# **Cálculo Diferencial** para administración y<br>ciencias sociales

Un enfoque constructivista mediante la reflexión y la interacción

Galván / Cienfuegos / Elizondo / Fabela / Rodríguez / Romero

**PEARSON** Prentice Hall

*Segunda edición*

# Cálculo diferencial para administración y ciencias sociales

*Segunda edición*

*Un enfoque constructivista mediante la reflexión y la interacción*

Delia Aurora Galván Sánchez Dora Elia Cienfuegos Zurita Isabel Cristina Elizondo Ordóñez María de la Luz Fabela Rodríguez Ana María Rodríguez López José de Jesús Romero Álvarez

*Instituto Tecnológico y de Estudios Superiores de Monterrey Campus Monterrey*

## **REVISIÓN TÉCNICA**

**María Antonieta Yépiz** *Instituto Tecnológico y de Estudios Superiores de Monterrey Campus Guadalajara*

**Faustino Yescas Martínez** *Instituto Tecnológico y de Estudios Superiores de Monterrey Campus Estado de México*

#### **Ernesto Filio López**

*Unidad Profesional Interdisciplinaria en Ingeniería y Tecnologías Avanzadas Instituto Politécnico Nacional*

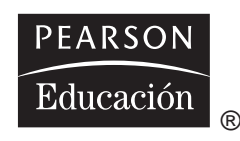

México • Argentina • Brasil • Colombia • Costa Rica • Chile • Ecuador España • Guatemala • Panamá • Perú • Puerto Rico • Uruguay • Venezuela

Datos de catalogación bibliográfica

**GALVÁN, CIENFUEGOS, ELIZONDO, FABELA, RODRÍGUEZ Y ROMERO Cálculo diferencial para administración y ciencias sociales.** Segunda edición

> ISBN: 970-26-0735-3 Área: Matemáticas PEARSON EDUCACIÓN, México, 2006

Formato:  $20 \times 25.5$  cm Páginas: 304

Editor: Guillermo Enrique Quintanar Duarte e-mail: enrique.quintanar@pearsoned.com Supervisor de producción: José D. Hernández Garduño

SEGUNDA EDICIÓN, 2006

D.R. © 2006 por Pearson Educación de México, S.A. de C.V. Atlacomulco 500, 5o Piso Col. Industrial Atoto 53519, Naucalpan, Edo. de México

Cámara Nacional de la Industria Editorial Mexicana. Reg. Núm. 1031.

Prentice Hall es una marca registrada de Pearson Educación de México, S.A. de C.V.

Reservados todos los derechos. Ni la totalidad ni parte de esta publicación pueden reproducirse, registrarse o transmitirse, por un sistema de recuperación de información, en ninguna forma ni por ningún medio, sea electrónico, mecánico, fotoquímico, magnético o electroóptico, por fotocopia, grabación o cualquier otro, sin permiso previo por escrito del editor.

El préstamo, alquiler o cualquier otra forma de cesión de uso de este ejemplar requerirá también la autorización del editor o de sus representantes.

ISBN 970-26-0735-3

Impreso en México. *Printed in Mexico*.

1 2 3 4 5 6 7 8 9 0 - 09 08 07 06

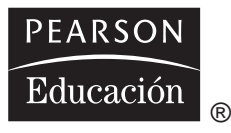

# **Dedicatoria**

A mis padres, Guillermo (Q.E.P.D.) y Aurora pues con su ejemplo, dedicación y sacrificio me inspiraron a crecer profesionalmente.

A mi principal fuente de motivación, orgullo y alegría: mi esposo José Armando y mis hijos Jorge, Ricardo,Alejandro, Miguel Ángel, Roberto y Carolina. . . gracias por su apoyo incondicional.

#### **Delia A. Galván Sánchez**

Gracias a Dios por la vida y por mis padres,

a mis padres Ciro y Honorina por la formación que me dieron,

a mi esposo Gerardo y a mis hijos Luis, Oscar, Jorge y Elia por su comprensión y paciencia

#### **Dora Elia Cienfuegos Zurita**

Gracias a Dios por este logro tan importante en mi vida.Todo mi agradecimiento y Amor a mis Padres, Reynaldo y Maclovia, porque gracias a ellos soy lo que soy.A mis hermanas gracias por todo su cariño y apoyo. Dedicado a mis sobrinos.

#### **Isabel Cristina Elizondo Ordóñez**

A mis padres Ma. De la Luz y José Heriberto, por darme el estudio y valores que los caracterizan.

A mi esposo Sergio Saúl e hija Luz Yazmin por su comprensión y apoyo incondicional, ya que han dado sentido y alegría a mi vida.

#### **María de la Luz Fabela Rodríguez**

Agradezco todo el apoyo, amor y comprensión de mis hijos Ana Alejandra y Sergio Alberto, así como de mis padres Benicia y Alonso para la realización de este trabajo.

#### **Ana María Rodríguez López**

Para mis padres que me brindaron la oportunidad de crecer como persona, a mis hermanos que siempre han estado conmigo.

A mis maestros que gracias a ellos he podido sembrar la semilla de sus aprendizajes en cada una de mis ideas.

A mis amigos y mis jefes por concederme su fe y confianza para continuar este gran camino de éxitos personales.

#### **José de Jesús Romero Álvarez**

Una agradecimiento especial a nuestros colegas de trabajo, quienes con sus valiosas aportaciones enriquecieron este material y a nuestros jefes pues su ejemplo y apoyo nos motivaron a la realización de este gran proyecto.

#### **Los autores**

# **Contenido**

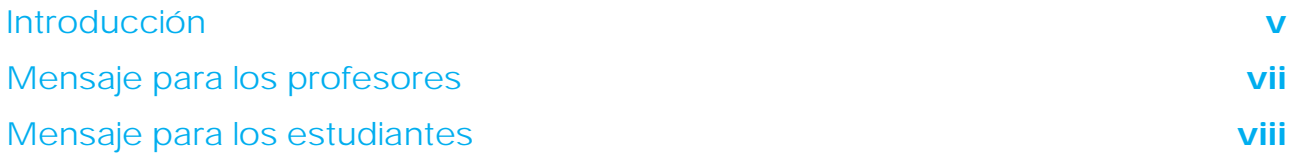

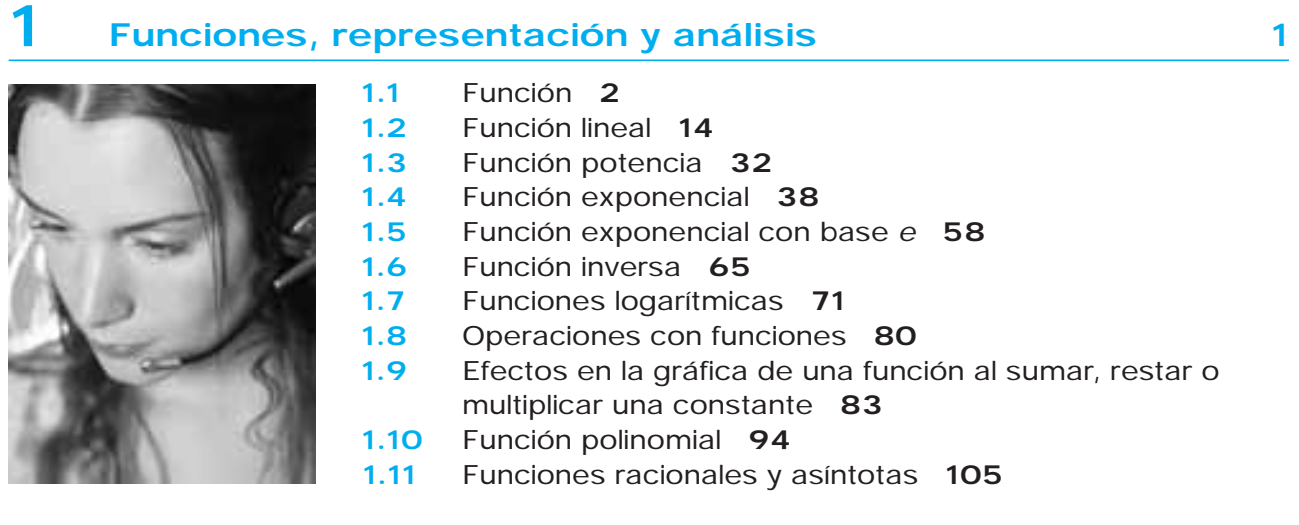

# **2 [La derivada](#page-121-0) <sup>113</sup>**

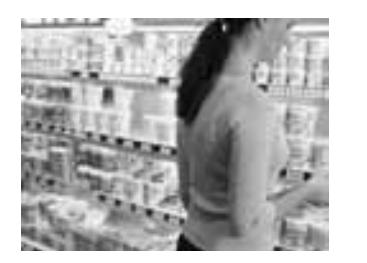

- **2.1** La derivada como razón de cambio **114**
- **2.2** La derivada como una pendiente **123**
- **2.3** Cómo derivar una función por medio de su gráfica **127**
- **2.4** Derivada por fórmulas y sus propiedades **139**
- **2.5** Cómo derivar funciones compuestas **152**
- **2.6** Recta tangente y razón de cambio **166**
- **2.7** Interpretación de la derivada en términos prácticos **172**

## **3 [Optimización de funciones](#page-187-0) <sup>179</sup>**

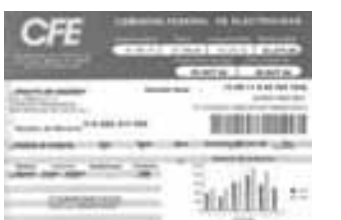

- **3.1** Cómo aplicar la derivada a problemas de optimización: máximos y mínimos de una función **180**
- **3.2** Concavidad y puntos de inflexión **200**

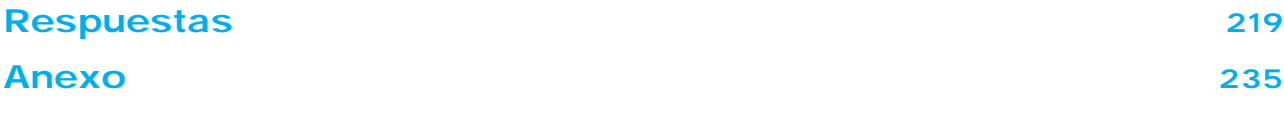

<span id="page-5-0"></span>Desde hace aproximadamente una década en todo el mundo se inició un cambio en el proceso de enseñanza-aprendizaje de las matemáticas: las tendencias actuales hablan de promover la participación activa del estudiante en su proceso de aprendizaje y hacer del profesor un facilitador de ese proceso. A pesar de los cambios, muchos de los alumnos de las áreas de administración y ciencias sociales, aún muestran gran apatía hacia los cursos de matemáticas; sin embargo, cuando descubren que son capaces de comprender y operar los objetos matemáticos, y al darse cuenta que realmente tienen una gran aplicación en la vida diaria, su apatía se convierte en gusto.

Uno de los principales propósitos de este libro es precisamente ayudar a ese cambio de actitud de los estudiantes hacia las matemáticas en beneficio de su aprendizaje; por otra parte, actualmente entre las características requeridas de un profesionista se encuentran el que sea autodidacta, que sea reflexivo, que cuente con una gran capacidad para analizar y resolver problemas, que sepa trabajar en equipo y que busque información, entre otras aptitudes. Como consecuencia, identificamos que en la actualidad se requieren estrategias didácticas que, además de proporcionar conocimiento matemático al alumno, promuevan el desarrollo de habilidades y actitudes que le den la formación integral necesaria para enfrentar cursos posteriores en su vida profesional.

A diferencia de cualquier otro libro de texto, éste se desarrolló para satisfacer esas necesidades actuales en la educación superior, ya que presenta una propuesta de aprendizaje mediante la cual los estudiantes, a través de una análisis reflexivo, participan activamente en la construcción de los principales conceptos del cálculo para lograr un aprendizaje significativo y perdurable, con un énfasis especial en el desarrollo y la interpretación de los resultados, lo que fomentará el desarrollo de habilidades y actitudes.

#### Propuesta metodológica

A continuación presentamos nuestra propuesta metodológica, cuya principal característica es la participación activa del estudiante en su proceso de aprendizaje.

Cada uno de los temas de este texto está desarrollado de la siguiente manera:

Empezamos con la construcción del concepto matemático a través del planteamiento de una situación que da solución a un problema. Para ello proponemos una serie de preguntas que deben resolver en clase los estudiantes

(con la ayuda del profesor) para que en forma natural descubran o construyan el concepto.

De esta manera se promueve la participación, la reflexión y el razonamiento de los estudiantes, la clase se desarrolla en un ambiente más activo y ameno, y ayuda al profesor a cumplir con su rol de facilitador del aprendizaje de sus alumnos.

Después incluimos ejercicios resueltos, a los que llamamos ejemplos, con el siguiente fin:

- Que el estudiante los consulte antes de la clase y llegue a ella con un avance para que su participación sea más activa.
- Que los utilice después de la clase, para complementar y reforzar su aprendizaje.
- Que el estudiante que no pudo asistir a clase tenga un panorama del tema que se vio y de los diferentes tipos de problemas que se resolvieron en ella.Aquí la sugerencia es que el estudiante que se encuentre en esta situación asuma el reto de resolver los ejercicios propuestos, siguiendo la guía de preguntas que se proponen como estrategia de solución del problema.

Más adelante proponemos una serie de problemas para resolver en clase, a los que llamamos ejercicios, que incluyen una secuencia didáctica basada en preguntas que guían al estudiante hacia la solución del problema. Esta etapa también favorece la participación activa del estudiante, la reflexión, el razonamiento y el desarrollo de habilidades verbales, pues las respuestas a las preguntas deben ser redactadas por el estudiante con sus propias palabras y no ser una copia de lo que el profesor comente en clase o escriba en el pizarrón.

Además, fomenta una estructura de pensamiento para solucionar problemas, lo que le será de gran utilidad en el transcurso de su vida.

Por último, ofrecemos una gran variedad de ejercicios para practicar fuera del salón de clases; con la ventaja de incluir la respuesta de todos los ejercicios y no sólo de los pares o impares, como ocurre en la mayoría de los libros de texto. De esta manera, el alumno puede revisar sus respuestas y, en su caso, replantear el problema, lo que le dará mayor confianza y seguridad tanto de sus capacidades como de su aprendizaje.

Al final del libro incluimos una sección de anexos que contiene algunas actividades que recomendamos utilizar durante el curso para hacer una clase más activa y enriquecedora.Algunas de estas actividades incluyen investigaciones con datos de la vida real en donde se utilizan los conceptos aprendidos en clase para dar solución a un problema o reflexionar sobre alguna situación de nuestra vida diaria. Entre las actividades se incluye lo siguiente:

- Hojas de trabajo que pueden ser utilizadas como un reporte de lectura de un tema previo o posterior a la clase, como una autoevaluación de lo aprendido.
- Hojas de trabajo de práctica que pueden utilizarse en el salón de clases para fomentar el trabajo en equipo.
- Investigaciones para descubrir algún concepto o para conocer aplicaciones de la vida real relacionados con los conceptos vistos en el curso.

Cabe mencionar que estas actividades son sólo una muestra de lo que el profesor puede utilizar como apoyo en su curso. Es conveniente que cada profesor diseñe sus propias actividades para complementar el curso, de manera que coincidan con situaciones de su comunidad, lo que hará que sus clases sean más amenas y enriquecedoras para los estudiantes.

Algo que nos llena de orgullo es que la mayoría de los problemas que abordamos en el texto corresponden a situaciones reales.

#### Contenido del libro

Este libro incluye los temas necesarios para un primer curso de matemáticas para administración y ciencias sociales. El material se divide en tres capítulos: El concepto de función, La derivada y Optimización de funciones.

En el primer capítulo analizamos los comportamientos de algunas de las funciones más utilizadas en administración y ciencias sociales, a saber: lineal, potencia, exponencial, logarítmica y polinomial, para luego abordar el concepto más importante del cálculo: la derivada, y finalizamos con aplicaciones de la derivada, resaltando el papel que ésta juega en la optimización de funciones.

Por último cabe hacer notar que este texto es parte de un proyecto más amplio que incluye otros temas: la integral, funciones de varias variables, algunas series y álgebra lineal; temas que abordaremos en un segundo libro con el mismo título.

<span id="page-7-0"></span>Esta propuesta metodológica tiene sus fundamentos en teorías del aprendizaje propuestas por gente como Piaget y Bruner, entre otros. También tomamos en cuenta las actuales tendencias utilizadas en el proceso de enseñanza-aprendizaje, tales como la presentación de los conceptos a través de los enfoques geométrico, numérico y algebraico, el uso de tecnología y el énfasis en el planteamiento de modelos e interpretación de resultados.

Aquí presentamos las principales ideas de algunas de las teorías de aprendizaje en las que se basa este libro.

Bruner afirma que los maestros deben proporcionar situaciones problemáticas que estimulen a los estudiantes a descubrir por sí mismos la estructura del material; para él esto significa comprender los conceptos de tal manera que les permita establecer relaciones significativas con dichos conceptos.

Otra de las menciones importantes de Bruner, es que el aprendizaje logrado por medio de la estructuración tiende a ser permanente; situación que todo profesor desea en sus estudiantes, ya que es común observar que alumnos que tuvieron un gran desempeño en el primer curso de matemáticas, al llegar al siguiente curso no recuerdan mucho de lo aprendido.

Bruner propone una estrategia inductiva que aliente a los estudiantes a hacer especulaciones basadas en evidencias incompletas y luego confirmarlas o desecharlas. Él organiza la clase de tal manera que los estudiantes aprenden a través de su participación activa. Asimismo, exhorta a los profesores a enfrentar a los estudiantes con problemas y a ayudarlos a buscar soluciones, no a darles la solución.

El método de Bruner, se resume en la siguiente declaración:

"Introducir a alguien a una disciplina no es simplemente cuestión de hacer que acumule los resultados en su memoria. Más bien, es enseñarle a participar en el proceso que hace posible el establecimiento del conocimiento".

Piaget, por su parte, afirma que sus teorías de aprendizaje tienen como premisa la participación activa del alumno. Establece que los maestros deben estimular a los estudiantes a aprender por medio de preguntas y recomienda que al alumno se le permita interactuar con objetos, con situaciones y con otros estudiantes, con lo que pretende lograr un aprendizaje más significativo y permanente que con las ideas adquiridas al memorizar un material ordenado y presentado por otros.

Para Piaget,"La acción es el principal factor en el proceso de conocimiento".

Sánchez afirma que para manejar un proceso de pensamiento de manera efectiva no es suficiente conocer y comprender las funciones que definen el proceso, sino que es necesario practicar su aplicación hasta lograr el hábito y la habilidad de usarlo en forma natural y espontánea en una variedad de situaciones y contextos. Esto significa que: "El desarrollo de habilidades para pensar en términos de procesos requiere de un aprendizaje interno y de una ejercitación dirigida a promover la transferencia; logrado esto, los procesos de pensamiento son herramientas que facilitan la toma de decisiones y contribuyen a mejorar la capacidad para resolver problemas y manejar el ambiente".

Podemos observar que estos autores coinciden en la importancia de hacer una clase en donde los estudiantes tengan más participación; que se promueva la reflexión, el análisis y el razonamiento; que el aprendizaje sea significativo y que se les ayude a pensar, no a darles todo ya hecho. Que es precisamente lo que buscamos en este libro.

Te invitamos a ser un profesor–facilitador del aprendizaje de tus alumnos, siguiendo la metodología que aquí proponemos.

# <span id="page-8-0"></span>**Mensaje para los estudiantes**

Si eres de los estudiantes que ingresan a las carreras de las áreas de Administración y Ciencias Sociales por cualquiera de las siguientes razones:

No te gustan las matemáticas.

Crees que no eres bueno para "mate", porque siempre se te han dificultado.

Piensas que en estas áreas las matemáticas no se utilizan mucho.

Piensas que una vez acreditados los cursos básicos de matemáticas, jamás volverás a necesitarlos.

Este libro puede ayudarte a cambiar tu actitud.

Nuestro principal objetivo es ayudarte en el proceso de aprendizaje de los conceptos del cálculo diferencial, que son básicos para tus cursos posteriores de especialidad.

Al hojear el libro, te darás cuenta que el desarrollo de los temas y el planteamiento de los ejercicios es muy diferente a cualquier otro libro de texto de matemáticas.

Una de las principales diferencias es que algunos ejemplos y los ejercicios no siempre contienen toda la solución, sino que hay espacios para que junto con el profesor, a través de un proceso de reflexión, participes en la construcción de los conceptos y en la solución de los problemas; podríamos decir que éste es un libro interactivo en donde se te va guiando en el proceso de pensamiento que

debes seguir para resolver un problema, para construir un concepto o para obtener una definición.

Esto es algo que todos los profesores, de una u otra forma, llevamos a cabo en el aula, pero la mayoría de las veces lo hacemos de manera verbal y no queda nada escrito para llevar a cabo un repaso y reforzar lo aprendido.

Sé parte del supuesto de que esta propuesta metodológica —participación activa, proceso de reflexión constante, escribirlo en tu propio lenguaje y el hecho de que tu atención puede estar completamente centrada en las explicaciones del maestro y no en estar copiando lo que escribe en el pizarrón— favorece tu aprendizaje, ayuda a que lo aprendido permanezca en tu memoria por mucho más tiempo, contribuye a mejorar tu capacidad para resolver problemas y tomar decisiones, lo que te proporcionará seguridad al momento de evaluar tus conocimientos.

Tu participación activa, compromiso y responsabilidad son factores claves para tener éxito en este proyecto.

Te invitamos a formar parte del grupo que opina que las matemáticas no son difíciles.

Esperamos que este material en verdad cumpla con su objetivo, y te deseamos ¡mucho éxito!

*Los autores*

# <span id="page-9-0"></span>**Capítulo 1**

# Funciones, representación y análisis

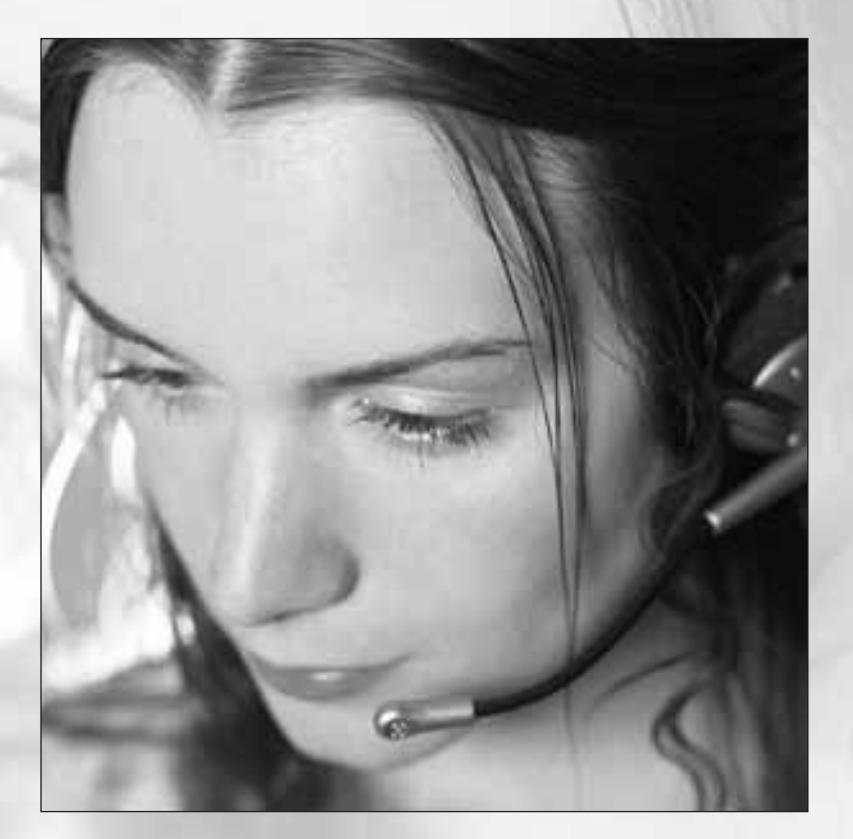

- **1.1** Función
- **1.2** Función lineal
- **1.3** Función potencia
- **1.4** Función exponencial
- **1.5** Función exponencial con base *e*
- **1.6** Función inversa
- **1.7** Funciones logarítmicas
- **1.8** Operaciones con funciones
- **1.9** Efectos en la gráfica de una función al sumar, restar o multiplicar una constante
- **1.10** Función polinomial
- **1.11** Funciones racionales y asíntotas

In nuestra vida diaria, continuamente surgen situaciones en las cuales dos o más cantidades se relacionan entre sí<br>Internacional en la contra están presentes las matemáticas, y lo más sorprendente es que aún sin conocerlas formalmente... ¡las estamos utilizando!

Entre los muchos ejemplos de este tipo podemos mencionarte los siguientes:

- ➢ El costo de publicar en un periódico un aviso de venta de un auto depende del número de palabras que tiene el texto publicado.
- ➢ El valor de las unidades de inversión (UDI's) dependen del tiempo (días), ya que éstas cambian diariamente.
- ➢ El costo del servicio telefónico depende de la cantidad de llamadas adicionales realizadas durante el mes.

Reconocer que en determinada situación está presente una función y poder establecer un modelo matemático que la represente es de gran utilidad ya que con una fórmula podemos realizar una análisis de la situación y hacer predicciones.

En este libro aprenderás a reconocer cuándo una situación de la vida real es, desde un punto de vista matemático, una función.

Conocerás los tipos de funciones que más aplicación tienen en la vida diaria, y aprenderás a reconocerlas y a plantear su ecuación.

En algunos de los ejercicios que se plantean (y resuelven) utilizamos datos reales con el fin de demostrar que en verdad utilizamos las matemáticas para resolver los problemas cotidianos de la vida real, y con ello aumentar la motivación por el aprendizaje de éstas.

#### **1.1 FUNCIÓN**

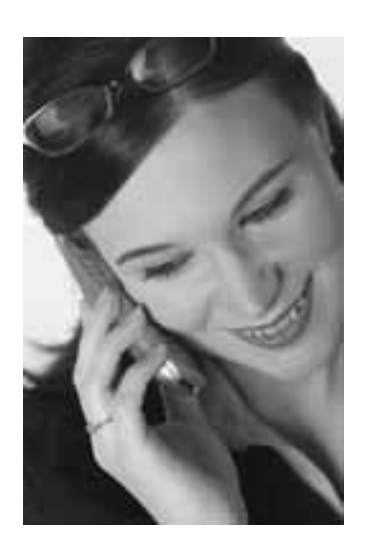

Reflexiona y contesta las situaciones planteadas

- **1** Cuando hablas por celular, ¿de qué depende el costo de esa llamada?
- **2** Un vendedor de autos tiene un sueldo fijo de \$4000 por quincena, y recibe una comisión por cada auto vendido. ¿De qué dependerá su sueldo en la próxima quincena?

Si analizas las situaciones anteriores te darás cuenta de que en ambos casos existe una relación entre dos cantidades, y que una de las cantidades depende de la otra; en matemáticas, para describir esa relación, usamos un concepto que se llama *función*.

En nuestra vida diaria encontramos una infinidad de situaciones en las que identificamos una relación entre dos cantidades que dependen una de la otra; sin embargo, NO toda relación entre dos cantidades es una función (desde un punto de vista matemático), hay una condición que se debe cumplir; veamos en la siguiente definición de función cuál es esa condición.

Decimos que la cantidad *y* está en FUNCIÓN de la cantidad *x*, si se cumple que cada valor de *x* se relaciona con un ÚNICO valor de *y*.

A la cantidad *y* se le llama variable dependiente y a la cantidad *x* se le llama variable independiente.

La forma de denotar esta relación funcional es:  $y = f(x)$ , que se lee como "*y* está en función de *x*" o "*y* depende de *x*".

Se acostumbra utilizar la letra *f* para denotar una función, ya que es la letra más representativa para el concepto; sin embargo, se puede utilizar cualquier letra para denotarla. **NOTA**

Cómo comprobar si una relación entre dos cantidades o variables es una función

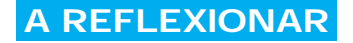

Para verificar si existe una relación funcional entre dos cantidades o variables podemos representar la situación mediante diagramas, de la siguiente manera:

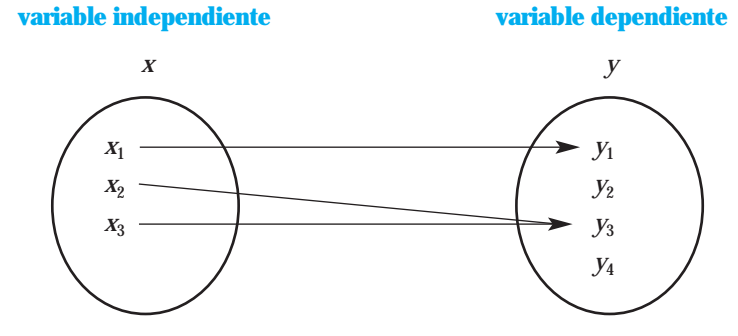

Debemos analizar los valores de *x* y de *y*, y comprobar que se cumple que cada valor de *x* se relaciona con un único valor de *y*;

¿Esto se cumple?

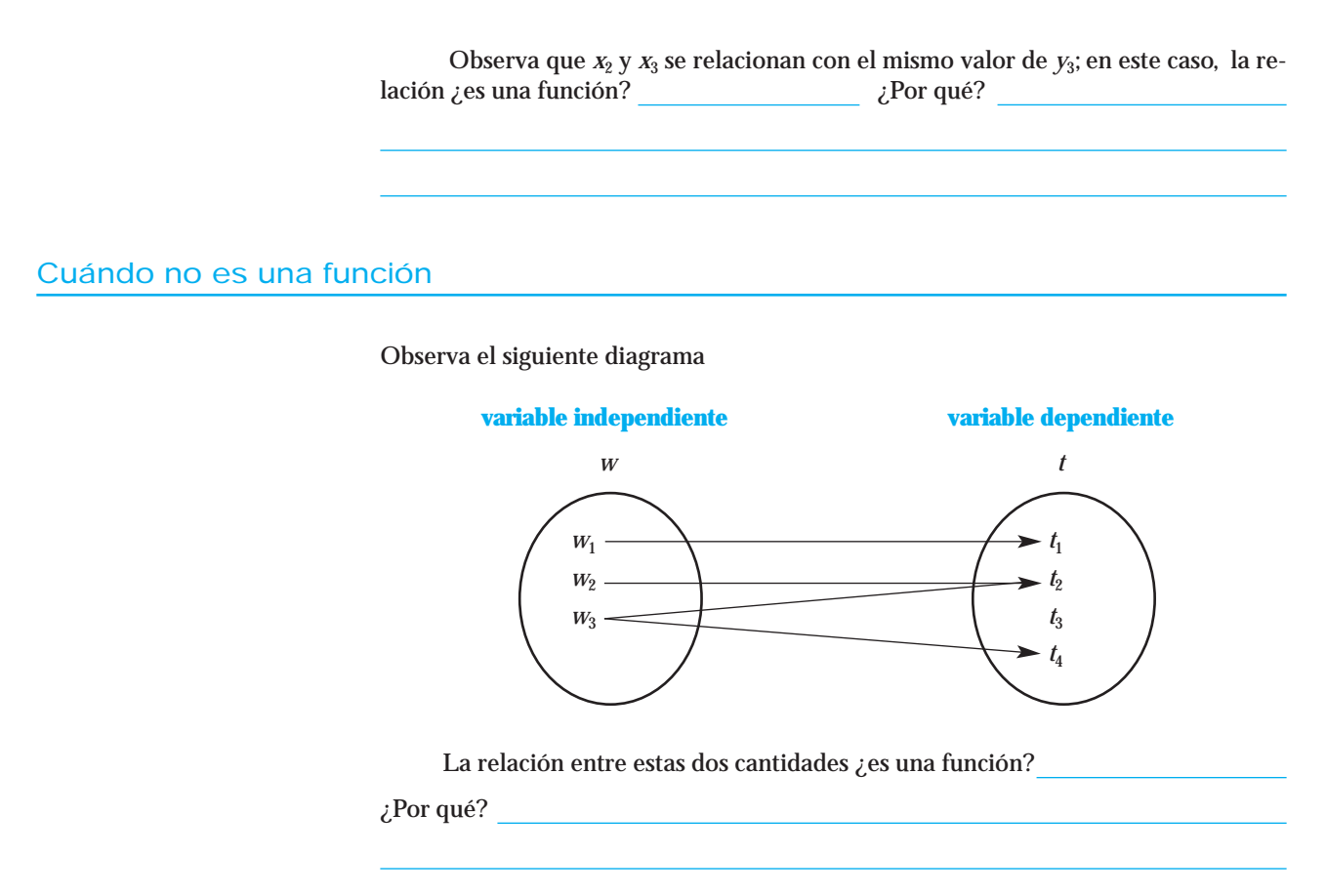

Regla de la línea vertical: Otra forma de determinar si una relación es una función, es por medio de la *regla de la línea vertical*, la cual consiste en trazar líneas verticales en la gráfica de la función. Si al trazar dichas líneas, TODAS cortan la gráfica de la función en un solo punto, entonces sí es una función, ya que cada valor de la variable independiente se relaciona con un único valor de la variable dependiente. Si al menos una línea vertical corta la gráfica en 2 o más puntos, entonces no es una función, ya que la variable independiente se estaría relacionando con más de un valor de la variable dependiente.

EJEMPLO 1 Indica si la gráfica dada corresponde a una función.

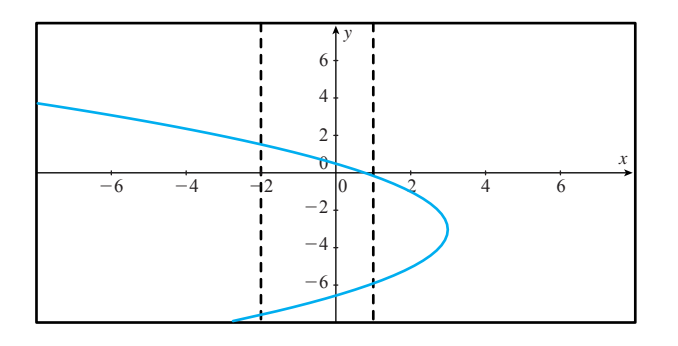

Solución Observa que aquí la línea vertical toca la gráfica en 2 puntos, por lo que NO cumple con la condición para ser función, ya que para una *x* hay 2 valores de *y*.

#### EJEMPLO 2 Indica si la gráfica dada corresponde a una función.

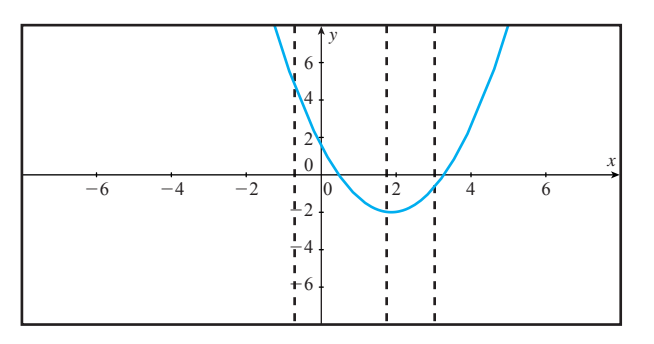

Solución En esta gráfica TODA línea vertical corta la gráfica en un solo punto, por lo que a cada *x* le corresponde un único valor de *y*; por lo tanto, SÍ es una función.

#### Dominio y rango de una función

El dominio y el rango de una función son conceptos relacionados con sus variables, veamos cómo se definen.

**Dominio:** Es el conjunto de todos los posibles valores de la variable independiente.

**Rango o imagen:** Es el conjunto de valores correspondientes a la variable dependiente.

- El dominio y el rango de una función no necesariamente son valores numéricos, también pueden representarse con un conjunto de palabras, el cual puede estar escrito por enumeración o por descripción (mediante un enunciado), por ejemplo: **NOTA**
	- ➣ Si la variable representa los meses del año, los valores que puede tomar se representan como el conjunto {enero, febrero, marzo,... diciembre}; también pueden representarse mediante el enunciado {Todos los meses del año}
	- ➣ Si la variable representa colores de automóvil, los valores que puede tomar se representan como el conjunto {azul, gris, blanco,...}
- Cuando la variable representa algo real, por ejemplo: costos, tiempo, edad, altura, precio, etcétera, el conjunto de valores del dominio y del rango deben ser valores razonables, de acuerdo con lo que la variable representa. **NOTA**

#### Cómo clasificar las variables

Las **variables** de una función pueden ser **discretas** o **continuas**.

• Se dice que una variable es *discreta* cuando sólo puede tomar valores aislados, es decir, sus valores pueden enumerarse; la forma de representarla es como un conjunto de datos y se escribe de la siguiente forma: {todos los *x*, donde *x* es un elemento del dominio}

Por ejemplo:

➣ Si la variable representa el número de autos vendidos,los valores que puede tomar se representan mediante el conjunto  $\{x \text{ donde } x = 0, 1, 2, 3, ...\}$ 

- ➣ Si la variable representa el costo de envío de un paquete, los valores que puede tomar son valores aislados, ya que éste se calcula por medio de rangos de acuerdo con el peso del paquete; por ejemplo, si el peso está entre (0,3] kilos, el costo es de \$5 y si el peso está entre (3,6) kilos, el costo es de \$8.50, y así sucesivamente; en este caso los valores que puede tomar la variable costo, se representan mediante el conjunto {*y* donde  $y = 5, 8.50, \ldots$
- Se dice que una variable es *continua*, cuando puede tomar cualquier número (incluso decimales y fracciones), en este caso sus valores NO se pueden enumerar; la forma de representarla es con un intervalo, y se escribe de la siguiente forma:

#### $x \in (a, b)$

Los extremos del intervalo pueden ser abiertos o cerrados, de acuerdo con lo que la variable represente. Si los extremos están incluidos, esto se denota con un intervalo cerrado y los valores se colocan entre corchetes, por ejemplo [a, b]; si los extremos no están incluidos, esto se denota con un intervalo abierto y los valores se colocan entre paréntesis, por ejemplo (a, b). Puede suceder que un extremo sea cerrado y el otro abierto, por ejemplo, (a, b] o [a, b).

> ➣ Si, por ejemplo, una variable representa temperaturas, no necesariamente deben ser números enteros o valores aislados, puede tomar valores decimales, así que el conjunto solución puede denotarse con un intervalo, por ejemplo,

$$
T \in (-5, 48)
$$

si consideramos las temperaturas máximas y mínimas registradas en Monterrey, Nuevo León.

#### Cómo representar funciones

Las funciones pueden presentarse de diferentes formas, es importante que sepas identificar y trabajar con cada una de ellas, en este curso manejaremos tablas de datos, gráficas y fórmulas.

**1<sup>o</sup> Tablas de datos:** En la primera línea colocamos los valores de la variable independiente y en la segunda línea los de la variable dependiente. Por ejemplo,

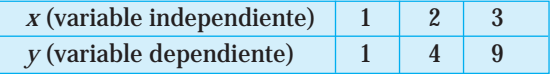

**2<sup>o</sup> Gráficas:** Para graficar utilizaremos el plano X-Y.

En el eje horizontal dibujaremos los valores de la variable independiente y en el eje vertical los de la variable dependiente. Por ejemplo,

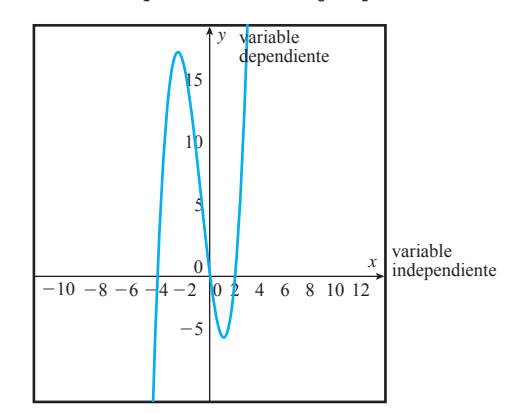

Al graficar una función en la que las variables son discretas, la gráfica está formada por puntos aislados; sin embargo, es válido unir los puntos para identificar a qué tipo de función se ajusta la gráfica; en las siguientes secciones estudiaremos los diferentes tipos de funciones. **NOTA**

**3<sup>o</sup> Fórmulas:** Son ecuaciones matemáticas, en donde dejamos expresada la variable dependiente en términos de la variable independiente.

Por ejemplo  $y = 2x - 5$ ,  $y = 3 \cdot 2^x$ , etcétera.

#### EJEMPLO 3 Analicemos la situación planteada al inicio del capítulo:

*El costo de una llamada por celular depende del tiempo, en minutos, que dure la llamada*. *Suponga que su celular está inscrito en el Plan Amigo y tiene \$100 de crédito que equivalen a 40 minutos de tiempo aire.*

**La relación entre las variables ¿es una función?**

Solución Lo primero que debemos hacer es verificar si se cumple la condición para que la relación entre las dos cantidades sea función. Para ello identificamos las variables, es decir, cuál es la independiente y cuál la dependiente, y seleccionamos la letra con la que las vamos a representar (por lo general, se acostumbra utilizar la primera letra de la palabra).

- La variable independiente es el tiempo que dura la llamada y la podemos representar con la letra *t*.
- La variable dependiente es el costo y lo podemos representar con la letra *C*.

Ahora debemos comprobar que se cumple la relación uno a uno entre las variables, para lo que tenemos que elegir un valor de la variable independiente y relacionarlo con el valor correspondiente de la variable dependiente.

Consideremos una llamada que dura 5 minutos, el costo de esa llamada sería \$12.50; entonces relacionamos 5 con 12.50 y reflexionamos lo siguiente:

Para esa misma llamada de 5 minutos, ¿habrá otro costo?, es decir, ¿puede tener un costo con 2 o más valores diferentes?

Tomemos otro valor para *t*, por ejemplo 6 minutos. Esta llamada tendría un costo de \$15, ¿es el único valor posible?

Utilicemos diagramas para representar la situación anterior y analizarla.

Debemos pensar en diferentes valores de la variable independiente *t* (inventarlos), de tal manera que el valor que tomemos sea *razonable* con lo que la variable representa, y relacionarlos con su posible valor de la variable dependiente, que también debe ser un valor *razonable* de acuerdo con el valor independiente con el que se relaciona.

Es decir,

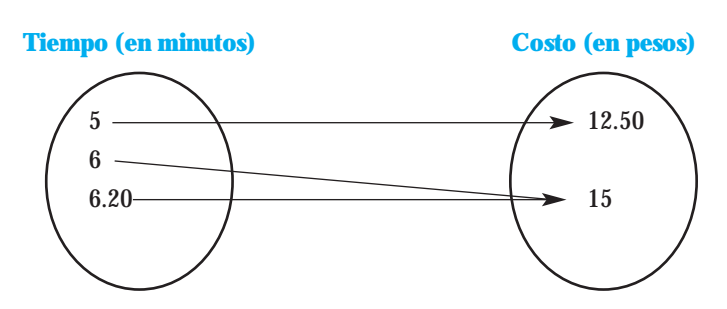

Observa que para cada valor de tiempo hay un único valor de costo, por lo tanto, la relación entre las variables es una *función*; no importa que  $t = 6$  y  $t = 6.20$  se relacionen con el mismo valor de costos, eso no contradice la definición ya que se relacionan solamente uno a uno.

Dado que la situación anterior es una función, podemos hablar del dominio y del rango para la función.

- Recuerda que los valores asignados al dominio y al rango deben ser valores razonables de acuerdo con lo que la variable representa. **NOTA**
	- El dominio para la función sería  $D = t \in [0, 40]$ , si consideramos a 0 como una llamada sin contestar y a 40 como el tiempo máximo que se puede hablar con una tarjeta de \$100.

La variable es de tipo continua, ya que sus valores se representan en un intervalo y puede tomar todos los valores intermedios.

El rango para la función es  $R = C \in [0, 100]$  donde el 0 y el 100 son los valores correspondientes para el máximo y mínimo en el dominio.

La variable es de tipo continua, ya que sus valores se representan en un intervalo y puede tomar todos los valores intermedios.

En este caso las variables no pueden tomar valores negativos, pues no podemos hablar de tiempos ni de costos negativos; considerando la situación planteada, hay un valor máximo a considerar en ambos casos. **NOTA**

Por último, denotemos la función:

Dado que utilizamos la letra *t* para representar el tiempo que dura la llamada y la letra *C* para representar el costo de la llamada, la notación funcional quedaría expresada como *C f*(*t*) que se lee como *el costo está en función del tiempo* o *el costo depende del tiempo*.

EJEMPLO 4 La siguiente tabla muestra el consumo mensual de agua durante los meses de enero a junio de 2003.

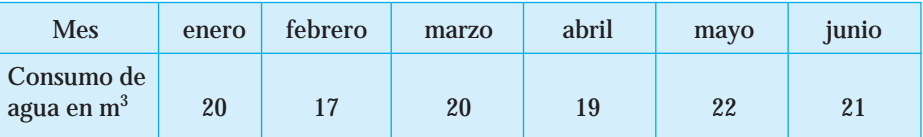

#### **La relación entre las variables ¿es una función?**

Solución Observa que en cada mes hay un único valor de consumo; por lo tanto, la relación es una función. En este caso,

- La variable independiente es el mes y podemos representarlo con la letra *m*.
- La variable dependiente es el consumo mensual y podemos representarlo con la letra *C*.

Dado que la relación es una función, es posible hablar del dominio y del rango para la función.

- El dominio de la función es  $D = \{$ enero, febrero, marzo, abril, mayo, junio}. La variable es de tipo discreta, ya que sólo toma valores aislados.
- El rango de la función es  $R = \{17, 19, 20, 21, 22\}$ , el cual contiene los valores correspondientes al consumo mensual;éstos deben escribirse en orden creciente y, si algún valor se repite, sólo se escribe una vez. La variable es de tipo discreta, pues solamente toma valores aislados.

Por último, denotemos la función:

Dado que utilizamos la letra *m* para representar el mes y la letra *C* para representar el consumo mensual, la notación funcional quedaría expresada como  $C = f(m)$ , que se lee como *el consumo está en función del mes* o *el consumo depende del mes*.

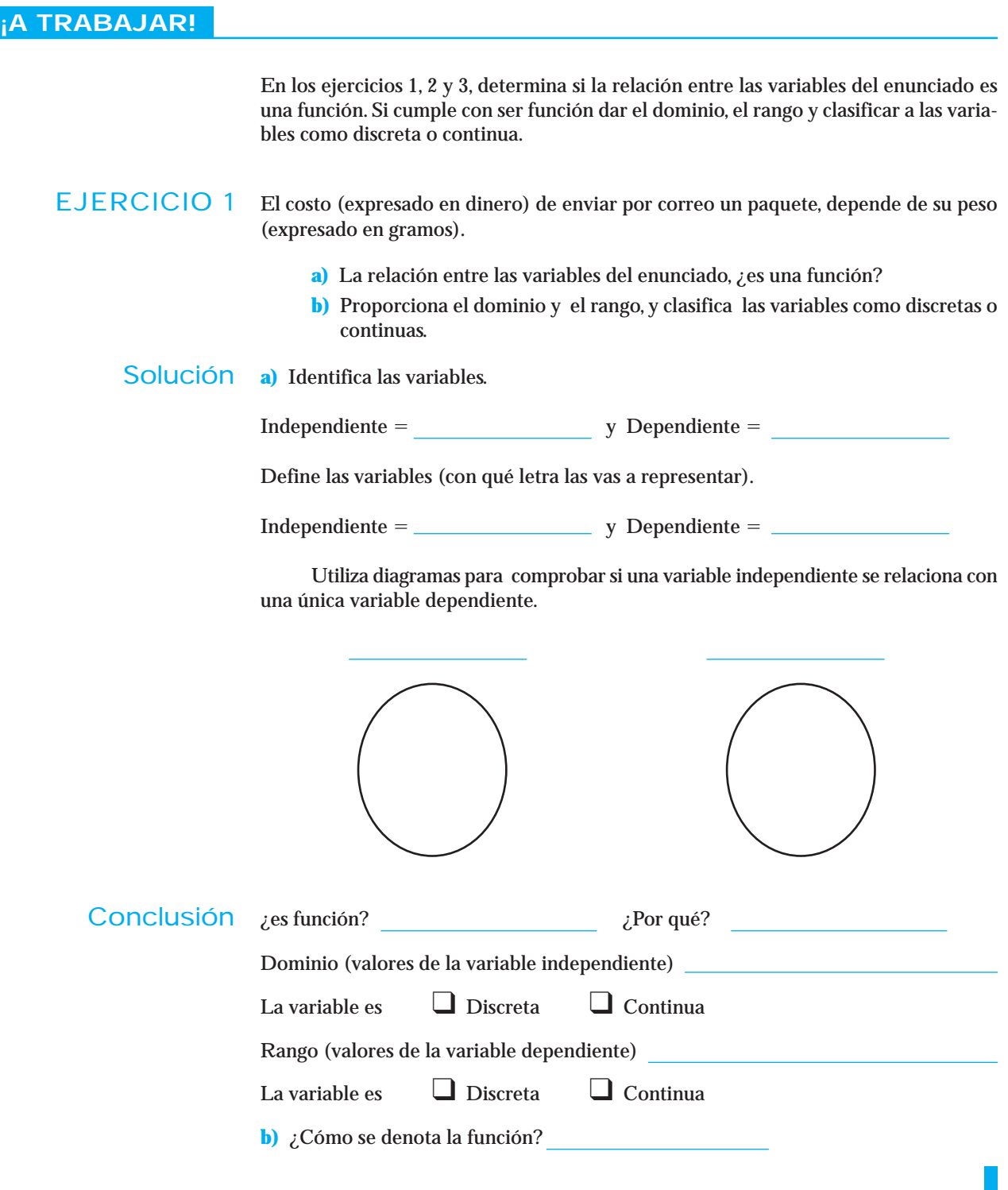

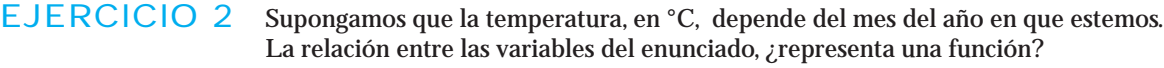

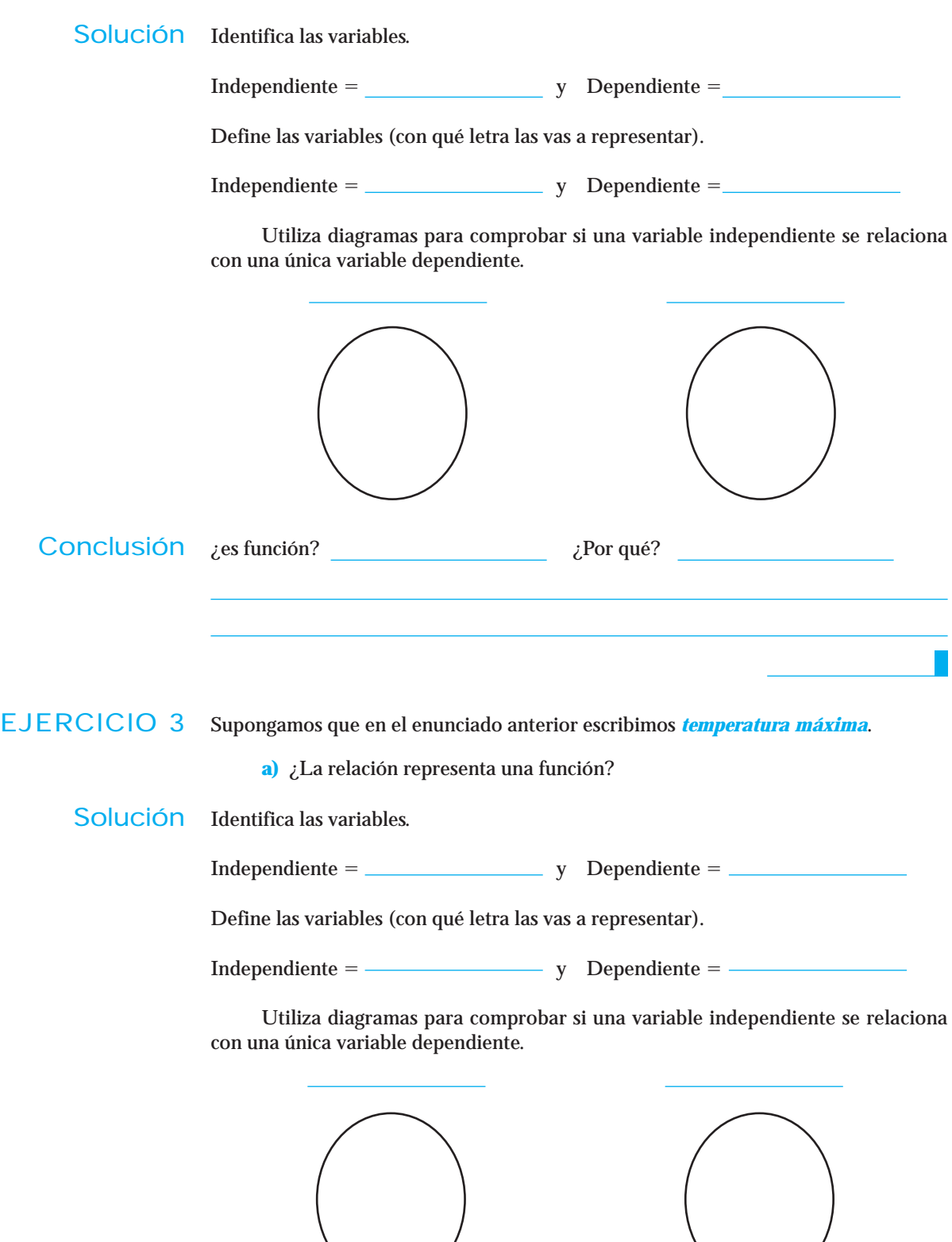

**b)** Proporciona el dominio y el rango, y clasifica las variables como discretas o continuas.

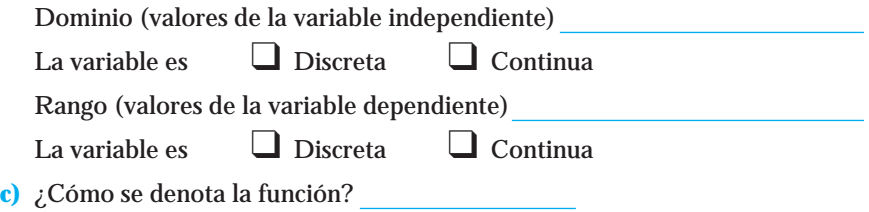

EJERCICIO 4 La siguiente gráfica muestra una función que da las ventas en una agencia de autos en los meses de enero-diciembre de un cierto año

> Contesta lo que se indica con respecto a la situación planteada **a)** ¿Qué representa la variable independiente?

- Cantidad de autos vendidos Mes del año Enero<br>Febrew<br>Marzo<br>Mayo<br>Mayo Mayo<br>Julio<br>Agosto<br>Septiembre<br>Septiembre<br>Octubre
- **b)** ¿Qué representa la variable dependiente?
- **c)** ¿En qué periodo las ventas fueron disminuyendo?
- **d)** ¿En qué mes no hubo ventas?
- **e)** ¿Cuál fue el comportamiento de las ventas en los primeros tres meses del año
- **f)** ¿En qué periodos las ventas fueron aumentando?
- **g)** De los 2 periodos en que las ventas fueron aumentando ¿hay alguno que sea mejor que otro?

¿Cuál periodo? \_\_\_\_\_\_\_\_\_\_ ¿Por qué es mejor? \_\_\_\_\_\_\_\_

EJERCICIO 5 La relación entre las cantidades de la siguiente tabla, ¿es una función? Justifica tu respuesta.

y

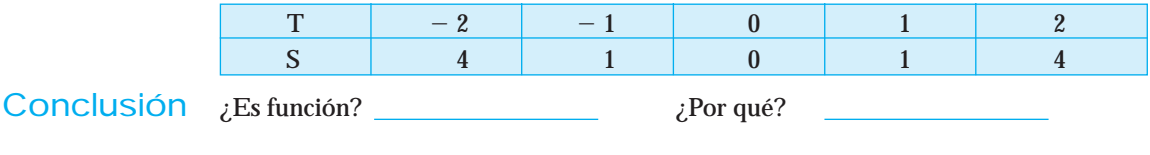

EJERCICIO 6 ¿Cuál de las siguientes gráficas corresponde a una función? Justifica.

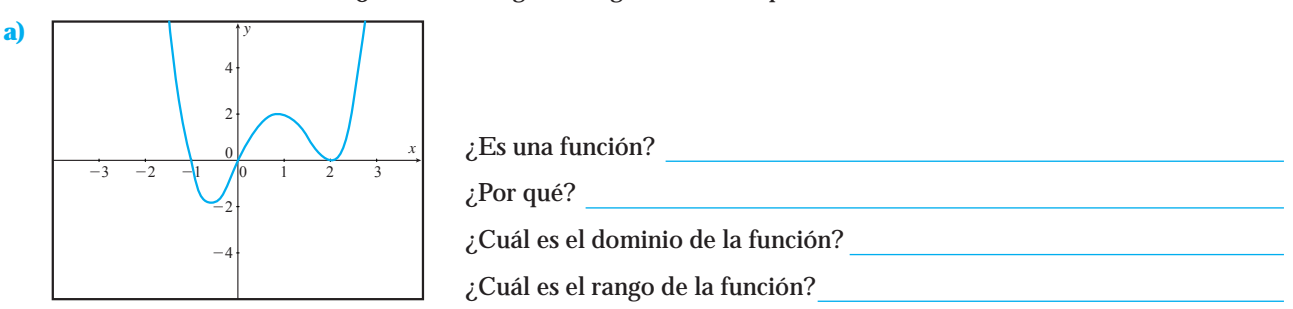

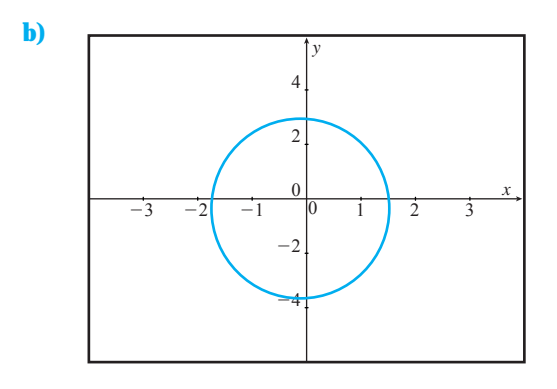

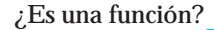

¿Por qué?

#### Conjunto de ejercicios 1.1

*En los ejercicios del 1 al 18 indica si la relación entre las cantidades es una función;si lo es,indica su dominio,rango y si las variables son discretas o continuas.*

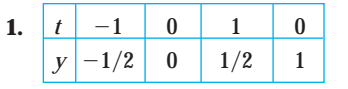

| 2   | $r$ | 5          | 10         | 15   | 5           | 10          | 15 | 0 |
|-----|-----|------------|------------|------|-------------|-------------|----|---|
| $t$ | 1   | $\sqrt{2}$ | $\sqrt{3}$ | $-1$ | $-\sqrt{2}$ | $-\sqrt{3}$ | 0  |   |

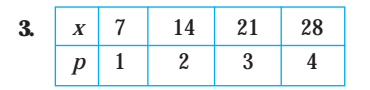

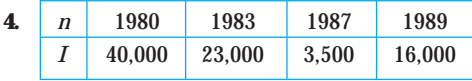

- **5.** La estatura que debe tener un niño depende de su edad (medida cada año). Considera la edad del niño desde recién nacido hasta 10 años de edad.
- **6.** Los Grupos de Matemáticas I y profesores de Matemáticas I. Supón que el grupo depende del maestro.
- **7.** Alumnos de Matemáticas I (específicamente los de este grupo) y día de cumpleaños. Supón que la fecha de cumpleaños depende del alumno.
- **8.** Alumnos de Matemáticas I (específicamente los de este grupo) y fecha de cumpleaños. Supón que el alumno depende de la fecha de cumpleaños.
- **9.** Los idiomas en que se pueden inscribir los alumnos de un colegio depende del alumno.
- **10.** Maestros del departamento de matemáticas y número de libros que tiene el maestro. Supón que el número de libros depende del maestro.
- **11.** La calificación que obtienen los alumnos de matemáticas depende del número de horas que invierten en estudiar.
- **12.** Número de becarios asignados a los maestros del colegio X y maestros del departamento de matemáticas. Supón que el maestro depende del número de becarios asignados.
- **13.** Alumnos de la clase de Matemáticas I y cantidad de computadoras portátiles de cada alumno. Supón que la cantidad de computadoras portátiles depende del alumno.
- **14.** Maestro del colegio X y número de computadoras por maestro. Supón que el número de computadoras depende del maestro.
- **15.** La producción de maíz en una empresa depende (Producción Máx 50 ton) del número de trabajadores.
- **16.** El costo de la siembra (Máx \$200,000) depende de los kg de semillas utilizada. (Máx. 50 kg)
- **17.** Los litros de gasolina que gasta diariamente un automóvil (max. 35 litros) depende de los kilómetros recorridos
- **18.** Los litros de agua que se gastan en un centro de lavado de autos depende del tamaño del auto (chico, mediano y grande

#### *Gráficas y funciones.*

**19.** ¿Cuál de las siguientes gráficas representa una función? Explica tu respuesta.

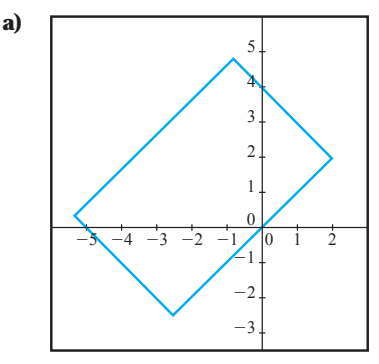

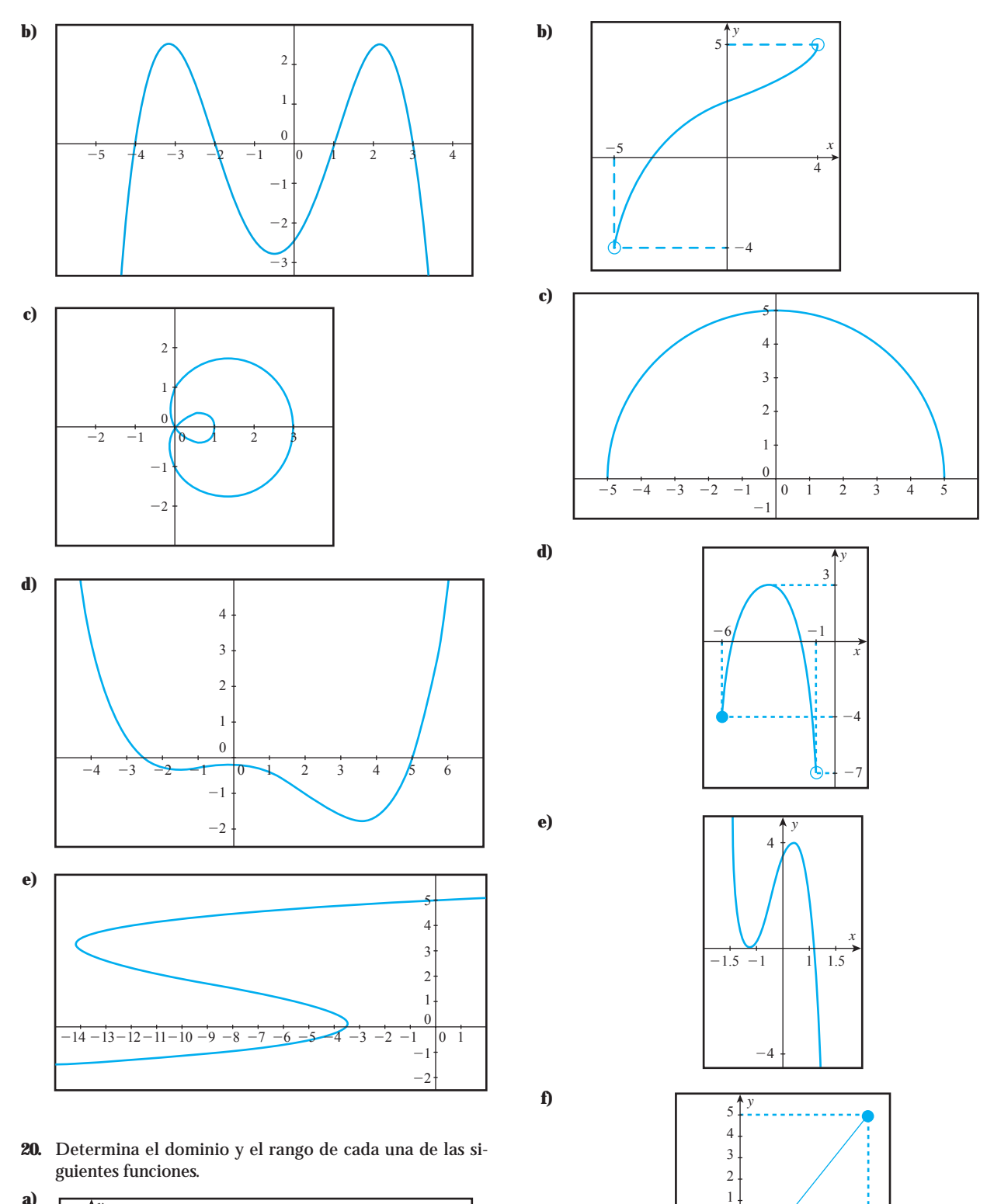

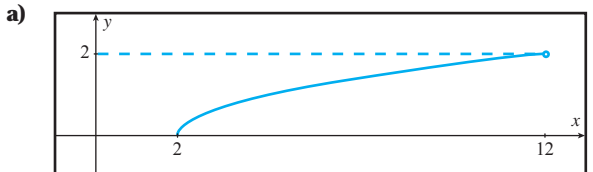

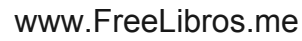

 $-1$ 

 $\frac{1}{2}$ 

1 0

 $^{-2}$ -3  $\overline{a}$ 4 -5

 $\begin{bmatrix} 2 & -1 \\ -1 & 0 \end{bmatrix}$   $\begin{bmatrix} 0 & 1 \\ 2 & 3 \end{bmatrix}$  4 5 6

*x*

#### *Resuelve los siguientes ejercicios.*

- **21.** Las perspectivas del Banco de México indican que la economía, en 2003, tuvo el siguiente comportamiento: un inicio promisorio; luego, entre abril y septiembre, la situación se descompuso, y, finalmente, en el último trimestre, la situación mejoró sustancialmente. Dibuja una posible gráfica del comportamiento de la economía en el año 2003. (*Fuente*: *El Norte*, 29 de enero de 2004).*Nota:* Promisorio que va en aumento
- **22.** La siguiente gráfica muestra el número de empresas industriales en Nuevo León durante los primeros 10 meses del año 2003. (*Fuente: El Norte,* 29 de enero de 2004). (a) ¿Qué representa la variable independiente y la variable dependiente? (b) ¿En qué mes se registró el mayor número de empresas industriales y cuántas fueron?, c) ¿En qué mes se registró el menor número de empresas industriales y cuántas fueron?

#### **Saldo negro…**

En los primeros 10 meses de 2003, el número de empresas industriales bajó en NL. (Número de industrias de la transformación en el estado).

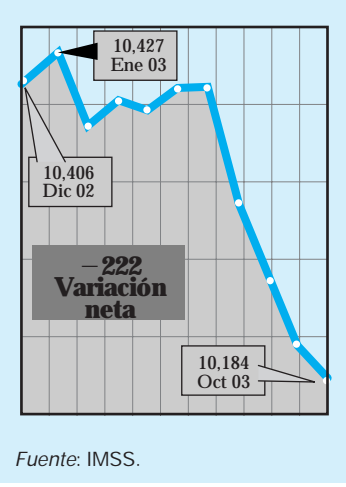

**23.** La siguiente información indica el avance de la Epidemia SARS, en el mundo en el periodo noviembre 2002–mayo 2003. Dibuja una posible gráfica del número de casos contra tiempo. (*Fuente*: *Selecciones del Reader's Digest*, agosto de 2003).

#### **AVANCE DE LA EPIDEMIA**

**16 de noviembre de 2002:** Se registra el primer caso de SARS en la provincia de Guangdong, China.

**Principios de marzo de 2003:** La enfermedad se propaga a Hong Kong, Canadá, Singapur y Vietnam.

**26 de marzo de 2003:** Hasta el 28 de febrero se habían contabilizado 792 casos y 31 muertes en Guangdong.

**11 de abril de 2003:** Se informa de 2890 casos (de los cuales 1309 se registraron en China, 1059 en Hong Kong y 133 en Singapur) y 116 decesos.

**22 de abril de 2003:** En China han ocurrido 2000 casos y 92 muertes, y se registran 5 casos nuevos de infección por hora. La epidemia avanza en Canadá, donde se registran 304 casos. Hay un total de cuatro 4500 casos confirmados en todo el mundo.

**1 de mayo de 2003:** 5220 casos y 329 fallecimientos registrados en 28 países.

**24.** Dada la siguiente gráfica que muestra la tasa de crecimiento de la población desde 1895 a 1995. (a) ¿Qué representa la variable independiente y la variable dependiente? (b) identifica ¿en qué período (de años) se obtuvo la tasa más baja y cuál fue esta?, (c) ¿en que período (de años) se obtuvo la más alta y cual fue?. (INEGI, XII Censo General de Población y vivienda 2000)

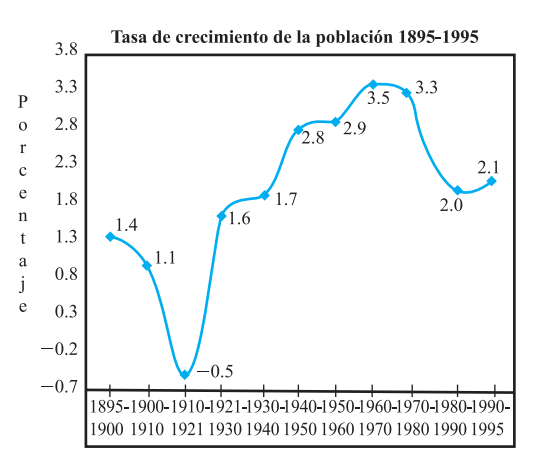

**25.** A partir de los datos mostrados en la siguiente gráfica publicada por el INEGI. (INEGI, XII Censo General de Población y vivienda 2000). (a) ¿Qué representa la variable independiente y la variable dependiente?, (b) ¿En que período la población disminuyó?

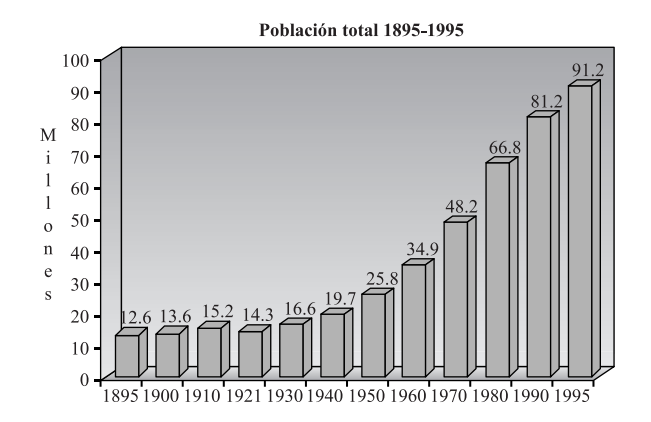

**26.** Observa y describe el comportamiento entre la producción manufacturera y la maquiladora que se muestra en la siguiente gráfica. *(Fuente:* http://www.revistapoder.com/NR/ exeres/A57A9278 \_B8EE-438F-A6DB-F970352B8BE5.htm). **1. La apuesta a la maquila**

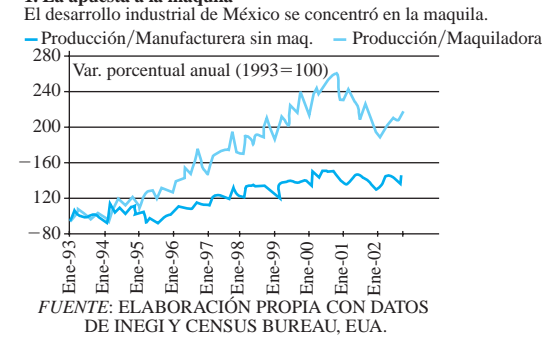

**27.** La siguiente gráfica muestra los efectos de la oferta laboral en nuestro país debido a la desaceleración industrial en Estados Unidos. Describe el comportamiento de Jun-01 a Mar-02. (*Fuente*://http://www.revistapoder.com/NR/exeres/A57A9278-B8EE-438F-A6DB F9703520B8E5.htm).

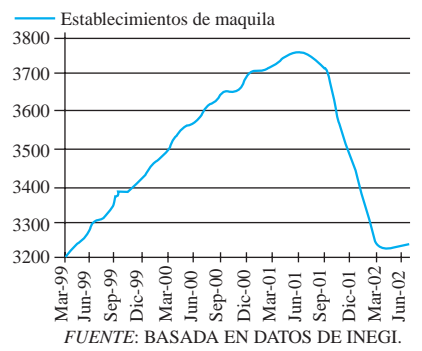

#### **1.2 FUNCIÓN LINEAL**

El cálculo es una rama de las matemáticas que estudia el cambio. Si miramos a nuestro alrededor nos damos cuenta de que todo cambia, la población, el nivel de contaminación, la economía, la inflación, la temperatura, también nosotros cambiamos, nuestra edad, estatura, peso, etcétera; por esta razón el ser humano se interesa en medir el cambio.

Reflexiona sobre cómo mides el cambio.

**CONSTRUCCIÓN**

Supongamos que actualmente mides 1.80 m de estatura y pesas 65.30 kg, y que hace 10 años tenías una estatura de 1.45 m, mientras que tu peso era de 44 kg.

¿Cuánto ha cambiado tu estatura de 10 años a la fecha?

¿Cuánto cambió tu peso en ese tiempo?

¿Qué hiciste para obtener los valores anteriores?

Si se tratara de cualquier otra cantidad, ¿harías la misma operación para obtener el cambio en un cierto periodo?

En matemáticas, al igual que en otras ramas de la ciencia, se utilizan símbolos especiales para denotar algunos conceptos; tal es el caso del cambio, que para denotarlo se utiliza el símbolo ∆ que corresponde a la letra "delta" mayúscula del alfabeto griego (que es equivalente a la letra "D" del abecedario romano); así que si la estatura la denotamos con la letra *e* entonces el símbolo ∆*e* representaría el cambio en la estatura. **NOTA**

#### www.FreeLibros.me

**28.** Con base en los datos que ofrece la siguiente gráfica. (a) ¿cómo podemos interpretar la desnutrición en los países desarrollados?, (b) De continuar esta tendencia ¿Qué comportamiento se espera en la desnutrición después del año 2030?. (*Fuente*://http://www.revistapoder.com/NR/ exeres/8B2A39C6-21CE-48C6-9467-3A410766AE46.htm).

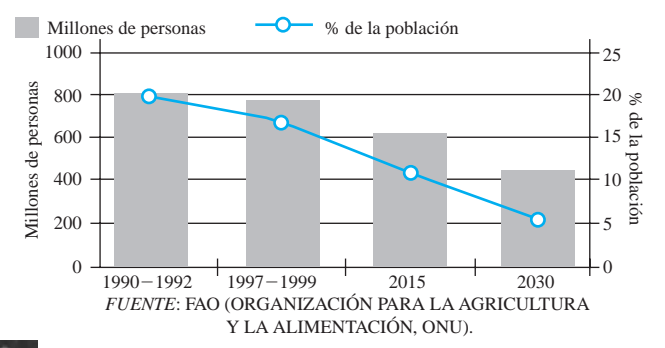

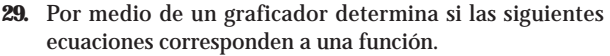

 $(5)^2 = 400$ 

**a)** 
$$
x - 4y + y^2 = 0
$$

**b)** 
$$
y = \frac{x^{3/2} + 3x^3}{4x - 5}
$$
  
\n**c)**  $y = \sqrt[3]{x^4 + 4x^2}$   
\n**d)**  $16(y - 2)^2 + 25(x - 1)$ 

$$
e) \ \ y = \frac{x^{3/2} + 3x^3}{5^x}
$$

¿Cómo denotarías el cambio en el peso? , y ¿el cambio en el tiempo?

Es obvio que la estatura de una persona cambia paulatinamente, por lo que sería bueno calcular cuánto creciste por año durante los últimos 10. ¿Qué harías para obtener esta información?

¿Cuánto creciste por año? .

En matemáticas, a este número se le llama razón promedio de cambio o cambio promedio de la estatura, y se denota por  $\frac{\Delta}{\Delta}$ ∆ *e*  $\frac{c}{t}$ .

Encuentra el cambio promedio del peso en el periodo de 10 años

 $\frac{\Delta}{\Delta}$ ∆ *p*  $\frac{r}{t}$  =

En resumen, para obtener el *cambio* (absoluto) de una cantidad *"y"*, en un intervalo de tiempo [*a*, *b*], el valor de dicha cantidad en el tiempo *b*, se le resta el valor que ésta tenía en el tiempo *a*, es decir **NOTA**

*Cambio* en *y* =  $\Delta y = y_2 - y_1$ 

y para obtener el *cambio promedio* de una cantidad "*y*" en un intervalo de tiempo [*a*, *b*], se divide el cambio en "*y*" entre el cambio en el tiempo, es decir

*Cambio promedio* de " $y$ " =  $\frac{\Delta}{\Delta}$ ∆ *y*  $\frac{y}{t} = \frac{y_2 - y_1}{t_2 - t_2}$ *t* 2 2  $\equiv$ *y*  $\frac{y_1}{-t_1} = \frac{c$ *ambio en la variable dependiente*<br>  $\frac{y_1}{-t_1} = \frac{c$ *ambio en la variable independiente cambio en la variable dependiente cambio en la variable independiente*

Obtener el cambio promedio en un intervalo [*a*, *b*] es equivalente a obtener la pendiente de la línea que une los puntos  $(t_1, y_1)$  y  $(t_2, y_2)$ . En lo sucesivo, llamaremos pendiente al cambio promedio. **NOTA**

La razón por la que se estudia el cambio y el cambio promedio es porque proporcionan información acerca del comportamiento de los valores de una variable y con base en esto se pueden analizar situaciones para tomar decisiones.

En matemáticas también se emplea el cambio y el cambio promedio para clasificar funciones, por ejemplo, *cuando una función tiene un cambio promedio constante* para cualquier periodo que se analice, ésta recibe el nombre de *función lineal*.

#### Cómo reconocer una función lineal

Las *funciones lineales* se caracterizan por tener un *cambio promedio (una pendiente) constante*; es decir, para cualquier par de puntos que se analicen, el cambio promedio siempre será el mismo.

El cambio promedio (la pendiente) puede ser positivo, si los valores de la función aumentan, o negativo, si los valores de la función disminuyen.

El símbolo que se utiliza para denotar la pendiente es la letra *m*. Como el cambio promedio y la pendiente son conceptos equivalentes, entonces concluimos que  $m = \frac{\Delta}{\Delta}$ ∆ *y x* , por lo que en adelante también utilizaremos la letra *m* para denotar al cambio promedio.

EJEMPLO 1 Determina si la siguiente función, expresada en una tabla de valores, es lineal.

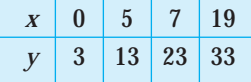

Solución Para determinar si es lineal tenemos que encontrar el cambio promedio (la pendiente) para cada par de puntos consecutivos, es decir, entre los puntos (0, 3) y (5, 13), el cambio promedio es:  $m = \frac{13}{5}$ 5 3 -  $\frac{6-3}{-0}$  = 2 y entre los puntos (5, 13) y (7, 23), el cambio promedio es:  $m = \frac{23}{7}$ 7  $\frac{1}{1}$  $\frac{-13}{-5}$  = 5 no hay necesidad de continuar buscando los cambios promedio para los demás puntos, ya que de aquí podemos concluir que la función no es lineal porque el cambio promedio (la pendiente) para estos dos pares de puntos no es el mismo.

EJEMPLO 2 Determina si la siguiente función, expresada en una tabla de valores, es lineal.

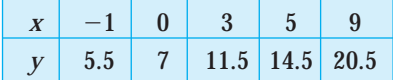

Solución De nuevo, para determinar si es lineal hay que encontrar el cambio promedio (la pendiente) para cada par de puntos consecutivos, es decir, entre los puntos  $(-1, 5.5)$  y

(0, 7), el cambio promedio es:  $m = \frac{7-7}{0-7}$ -  $\frac{-5.}{-(-)}$  $\frac{5.5}{(-1)} = 1.5$ 

Entre los puntos (0, 7) y (3, 11.5) el cambio promedio es:  $m = \frac{11.3}{3}$ 3 .3 --  $\frac{-7}{-0} = 1.5$ 

El hecho de que en dos pares de puntos el cambio promedio sea el mismo, no implica que la función sea lineal; tenemos que verificar que la pendiente sea constante para todas las parejas dadas en la tabla.

Entre los puntos (3, 11.5) y (5, 14.5), la pendiente es 
$$
m = \frac{14.5 - 11.5}{5 - 3} = 1.5
$$
  
Entre los puntos (5, 14.5) y (9, 20.5), la pendiente es  $m = \frac{20.5 - 14.5}{9 - 5} = 1.5$ 

9  $\equiv$  $\frac{-14.5}{-5} = 1.5$ 

Como el cambio promedio (la pendiente) es constante para todo par de puntos, concluimos que la función dada es lineal.

Observa que aunque los valores de *x* y *y* no aumentan en forma constante, podemos decir que la función se ajusta a un modelo lineal, ya que sí aumentan en forma proporcional de un punto a otro; es decir, obtuvimos que el cambio promedio es de 1.5. Éste representa el cambio de *y* por cada unidad de *x*; también observa que del segundo al tercer punto la *x* aumentó 3 unidades; ahora observa cuánto aumentó la *y* del segundo al tercer punto: aumentó en tres veces el cambio promedio, es decir, aumentó 4.5 unidades; lo mismo ocurre en los demás puntos, el aumento para *x* y *y* en puntos consecutivos se da en la misma proporción. Al ser un cambio proporcional podemos asegurar que es una función lineal. **NOTA**

#### Ecuación de una función lineal

En la sección anterior mencionamos que podemos representar una función por medio de una tabla de valores como una gráfica o como una fórmula.

#### **CONSTRUCCIÓN**

Para *encontrar una fórmula* que describa una función lineal, podemos aprovechar el hecho de que el cambio promedio es constante.

Retomemos el ejemplo anterior, donde  $m = 1.5$  y, sabemos que si  $x = 0$   $y = 7$ (observa la tabla de datos anterior).

Expresaremos cada uno de los puntos de la tabla anterior en términos del cambio promedio *m* 1.5 y del punto (0, 7), que es la intersección con el eje *y*.

Para  $x = 3$ , el valor de  $y$  es  $y = 11.5$ , este valor lo podemos escribir como  $11.5 = 7 + 1.5$  (3).

Para  $x = 5$ , el valor de *y* es  $y = 14.5$ , este valor lo podemos escribir como  $14.5 = 7 + 1.5$  (5).

Para  $x = 9$ , el valor de  $y$  es  $y = 20.5$ , este valor lo podemos escribir como  $20.5 = 7 + 1.5$  (9).

Por último, este comportamiento también se cumple para *x* = −1, ya que en este caso se tiene que

$$
y = 7 + 1.5 (-1)
$$

Podemos resumir el análisis anterior en la siguiente tabla:

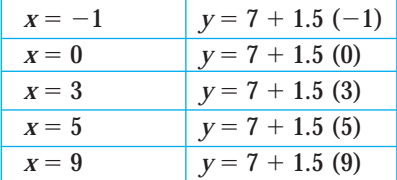

Por tanto, concluimos que para un valor cualquiera de *x*, la ecuación para esta función lineal es  $y = 7 + 1.5x$ 

Value  
Value  
Value  
example  
bounded  

$$
x = 0
$$
  
Example  
Quartite  

Al generalizar lo anterior tenemos que: La ecuación de una función lineal es de la forma

 $y = b + mx$ 

donde *m* representa el cambio promedio de la función (conocida como pendiente) y *b* es la intersección con el eje *y* (el valor de *y* cuando  $x = 0$ ).

Para obtener la ecuación utilizaremos la forma punto-pendiente

 $y - y_1 = m(x - x_1)$ 

donde *m* es la pendiente (cambio promedio en la función con respecto a *x*) y (*x*1, *y*1) es un punto de la función.

Si no conocemos la pendiente, podemos obtenerla con la fórmula

$$
m=\frac{y_2-y_1}{x_2-x_1}
$$

donde (*x*1, *y*1) y (*x*2, *y*2) son dos puntos de la función. Observa que la fórmula de la pendiente es la división del cambio en *y* entre el cambio en *x*.

#### Gráfica de una función lineal

La gráfica de una función lineal es una línea recta que puede ser creciente, decreciente, u horizontal, dependiendo de cómo sea la pendiente. Para la función  $y = mx + b$ :

➣ Si la pendiente es positiva ⇒ la función es creciente y su gráfica quedaría como:

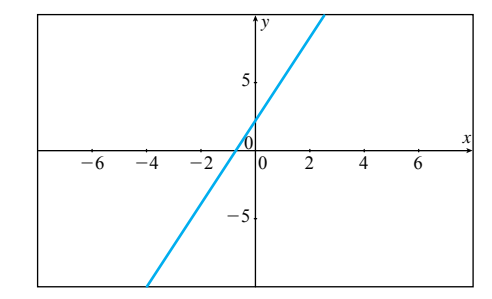

➣ Si la pendiente es negativa ⇒ la función es decreciente y su gráfica quedaría como:

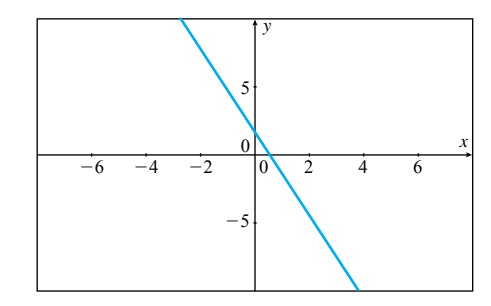

➣ Si la pendiente es cero ⇒ la función es constante y su gráfica quedaría como una recta horizontal que puede estar arriba o abajo del eje *x*. La ecuación es de la forma  $y = a$ .

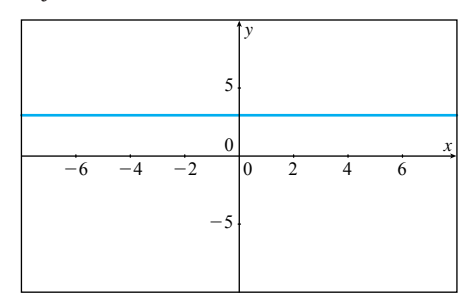

➣ Las rectas cuyas gráficas son verticales no son funciones, ya que en ese caso su ecuación sería de la forma  $x = a$ , lo que significa que para un solo valor de *x*, el valor de *y* puede ser cualquier valor.

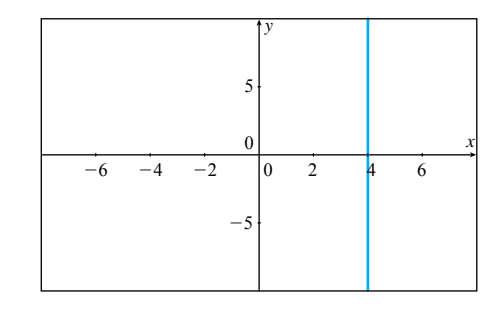

- EJEMPLO 3 Supongamos que tienes \$3600 para comprar pantalones y camisas. Si cada pantalón cuesta \$600 y cada camisa cuesta \$400:
	- **a)** Plantea la ecuación que representa el número total de camisas y pantalones que puedes comprar con \$3600.

Solución Si representamos con la letra *C* la cantidad de camisas que puedes comprar, y con la letra *P* la cantidad de pantalones que puedes comprar, la ecuación que representa el total de camisas y pantalones que puedes comprar con \$3600 quedaría como:

$$
400C + 600P = 3600
$$

**b)** Si compraste 4 pantalones ¿cuántas camisas puedes comprar? Utiliza la ecuación.

Al sustituir *P* = 4 en la ecuación anterior obtenemos

 $400C + 600(4) = 3600$ 

Al despejar obtenemos que:

 $C = \frac{3600-40}{40}$  $3600 -$ <sup>400</sup> 600(4), y al efectuar la operación nos queda *<sup>C</sup>* = 3, es decir, si ya compraste 4 pantalones, con lo que te queda de dinero puedes comprar 3 camisas.

**c)** Dibuja la ecuación.

Para dibujar la ecuación, planteamos una tabla de datos y buscamos las intersecciones con los ejes, éstas se obtienen al sustituir por cero cada una de las variables de la ecuación

$$
400C + 600P = 3600
$$

En la ecuación sustituimos  $P = 0$  y al despejar, obtenemos que  $C = 9$  y, si en la ecuación sustituimos  $C = 0$ , al despejar obtenemos que  $P = 6$ .

Escribimos estos dos puntos en una tabla de datos, en este caso cualquiera de las 2 variables puede considerarse como dependiente o independiente, ya que esto va a depender de la variable que decidamos despejar en la ecuación; es decir, si en la ecuación de la solución del inciso **a)**, despejamos *C* en términos de *P*, entonces *C* es la

dependiente y *P* la independiente, y viceversa. Al hacerlo de esa forma, la ecuación es

 $C = \frac{36}{40}$ 4 6  $\boldsymbol{0}$  $\overline{0}$ 0  $\frac{00}{00} - \frac{60}{40}$ 4  $\overline{0}$ 0  $\overline{0}$ 0  $\frac{0p}{00}$  y al simplificar obtenemos:  $C = 9 - \frac{3}{4}$ 2 *p* , la cual corresponde a una función lineal con cambio promedio *m* =  $-\frac{3}{2}$  $\frac{3}{2}$  y  $b = 9$ .

La tabla de valores queda expresada como:

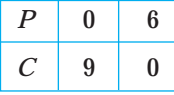

Dibujamos los puntos y los unimos para trazar la gráfica de la función.

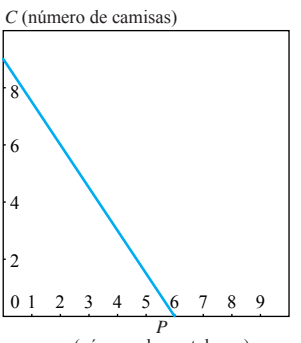

(número de pantalones)

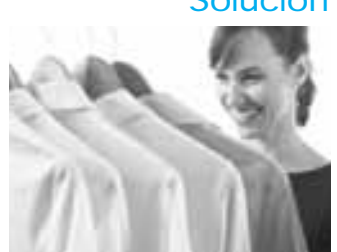

**NOTA** Las intersecciones con los ejes representan el número máximo de camisas o pantalones que puedes comprar con todo el dinero disponible.

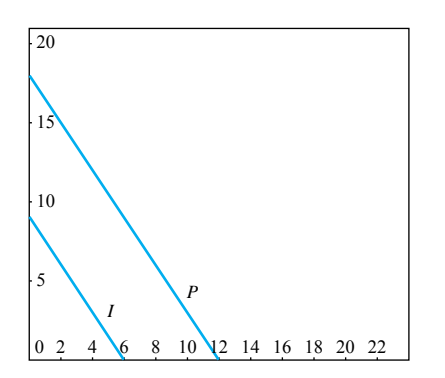

**d)** En una súper promoción de fin de temporada, todo está rebajado al 50%. ¿Cómo afecta a la gráfica?

Si tanto las camisas como los pantalones tienen un descuento de 50%, entonces la cantidad que puedes comprar de ambas cosas se duplicará; observa las dos gráficas anteriores.

La gráfica *I* representa la situación inicial, y la gráfica *P* representa la situación planteada en este último inciso.

Observa cómo se duplican las intersecciones con el eje *y* y el eje *x*; sin embargo, sus pendientes siguen siendo iguales.

A estas rectas se les llama *paralelas*.

#### **¡A TRABAJAR!**

EJERCICIO 1 Determina si la función dada en la tabla es lineal. Si lo es, proporciona su ecuación.

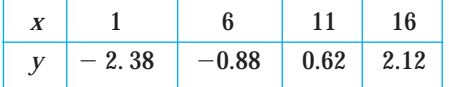

Solución **a)** ¿Es una función lineal? ¿Por qué?

**b)** La ecuación a obtener es de la forma

¿Qué datos necesitas para plantear la ecuación?

¿Cuál es el cambio promedio (la pendiente) de la función?

¿Cómo obtienes *b* (el corte con el eje *y)*?

Encuentra el valor de *b*.

Por último, la ecuación queda expresada como:

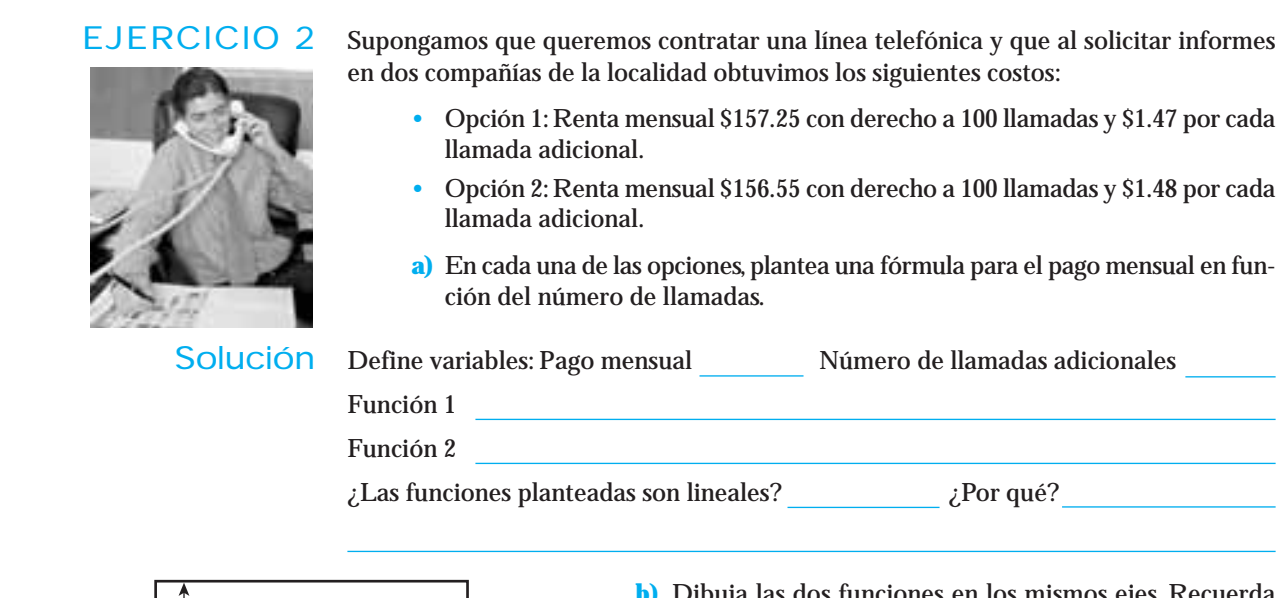

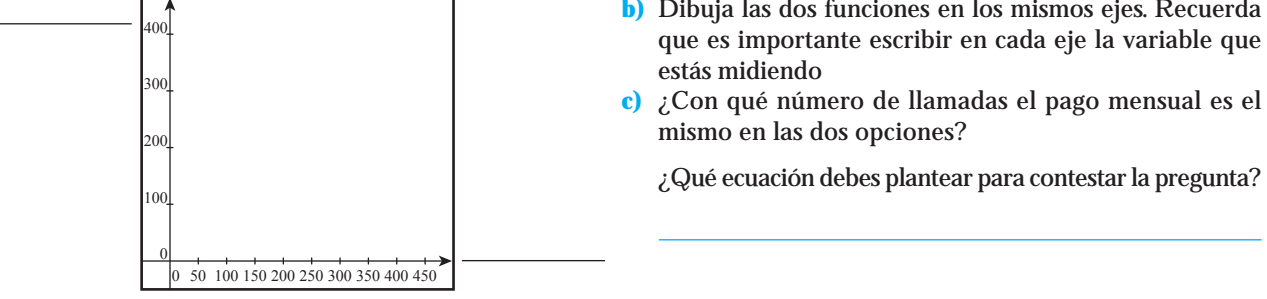

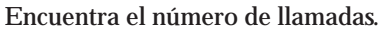

## EJERCICIO 3 Una laptop de \$15,684 se deprecia a \$7359 en 4 años. Si la depreciación es lineal: **a)** Obtén la fórmula que arroje el valor de la laptop en función del tiempo.

Solución La ecuación es de la forma:

Si *V* es el valor de la laptop y *t* es el tiempo ¿cómo queda expresada la ecuación?

Describe, en forma verbal, cómo harías para obtener el cambio promedio (la pendiente *m*):

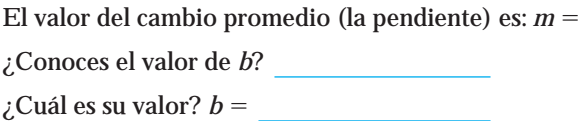

La ecuación queda expresada como

**b)** Utiliza la ecuación para calcular en cuántos años el valor de la laptop será de \$2971.

La variable que conocemos es: , su valor es:

La variable que te pedimos es:

Utiliza la ecuación del inciso anterior y encuentra el valor de la variable que te indicamos.

#### EJERCICIO 4 Restricción de presupuesto.

Durante las primeras dos semanas de clases, los alumnos de Matemáticas I han trabajado excelentemente, por lo que el profesor les ha propuesto tomarse la hora de clase para ir a almorzar a la cafetería "El Borrego".Todos cooperaron con algo de dinero y juntaron \$ .

Para que una sola persona pudiera hacer el pedido, acordaron que sólo ordenarían hamburguesas y refrescos. Con lo que reunieron no alcanzaba para comprar una hamburguesa y un refresco para cada persona, por lo que debían determinar la cantidad de hamburguesas y refrescos que podían comprar con lo que habían juntado.

El precio de la hamburguesa es de \$ y el refresco vale \$.

#### **Definición de variables**

Letra que representa la cantidad de hamburguesas que pueden pedir

Letra que representa la cantidad de refrescos que pueden pedir

¿Cómo representas la cantidad gastada en hamburguesas?

¿Cómo representas la cantidad gastada en refrescos?

¿Cómo quedaría la ecuación para distribuir el presupuesto?

Esta ecuación recibe el nombre de **"***restricción presupuestaria***"**

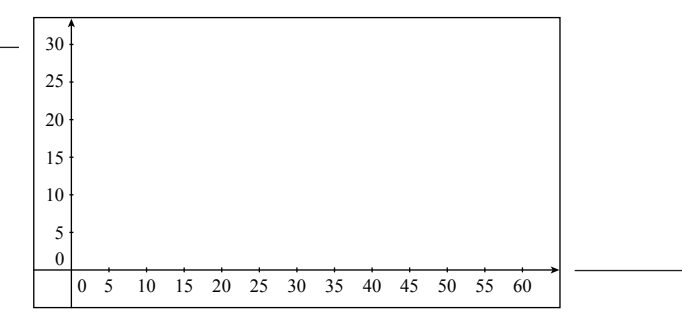

Traza una gráfica que describa la distribución del presupuesto. Recuerda que es importante escribir en cada eje la variable que estás midiendo.

Si sorpresivamente tanto el precio de las hamburguesas como el del refresco se duplicara, ¿cómo quedaría la gráfica de la restricción de presupuesto?

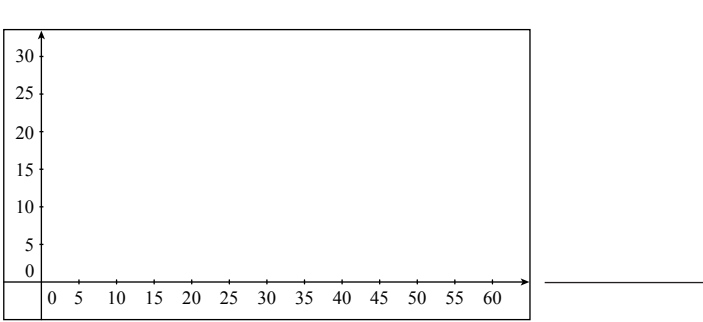

#### Aplicaciones de las funciones lineales en el área de economía

En este curso utilizaremos algunas de las funciones que se utilizan en el área de economía sin entrar en detalle, pues solamente estudiaremos los aspectos matemáticos que nos interesan de momento, como el planteamiento de una función, cómo dibujar su gráfica o dado el valor de una de las variables obtener el valor de la otra.

#### Función costo

La función *costo* representa el **costo total** de producir una cantidad *q* de algún artículo.

Si *C* es el costo y *q* es la cantidad producida, podemos denotar la función como

$$
C=f(q).
$$

Los costos de producción se dividen en **costos fijos** y **costos variables**.

Los costos fijos son los que no dependen de la producción, por ejemplo: renta, servicios, sueldos de secretaria o recepcionista, etcétera.

Los costos variables son los que dependen directamente de la producción, por ejemplo: materiales, mano de obra, etcétera.

Entonces, tenemos que

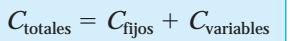

**NOTA**

Los costos variables se obtienen multiplicando el costo de producir una unidad (llamado costo unitario) por el número de unidades producidas, así que la fórmula anterior queda como sigue:

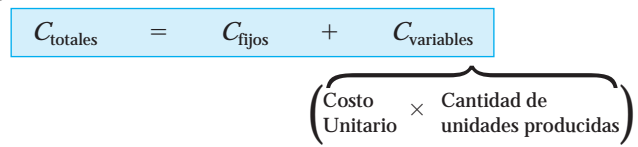

EJEMPLO 4 Una empresa que produce computadoras tiene costos fijos mensuales de \$150,000 y costos variables de \$3000 por cada computadora que produce. Plantea la función del costo total para la empresa.

Solución Los costos fijos son de \$150,000; esto lo podemos determinar directamente de la redacción del problema.

> Si representamos con la letra *q* la cantidad de computadoras que se producen, la función de costos variables queda expresada como  $C_{\text{variables}} = 3000q$ ; entonces, la función de costos totales por mes está dada por

> > $C = 150,000 + 3000q$

#### Función ingreso

Es decir,

La función *ingreso*, representa la cantidad total obtenida al vender una cantidad *q* de algún artículo. Si *I* es el ingreso, *q* es la cantidad vendida y *p* es el precio al que se vende cada artículo, entonces el ingreso es:

> $I = p \cdot q$ *Ingreso Precio* • *Cantidad*

EJEMPLO 5 Supón que la empresa de computadoras vende cada una en \$8000.

- **a)** Plantea la función que dé el ingreso en términos del número de computadoras vendidas.
- **b)** Si en el mes se venden 100 computadoras ¿cuál es el ingreso obtenido?

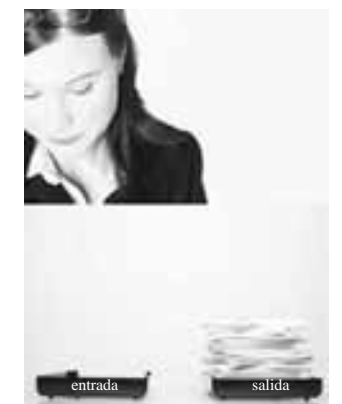

Solución **a)** Si *q* es la cantidad de computadoras vendidas, el ingreso está dado por la función

```
I = 8000q
```
**b)** Al sustituir  $q = 100$  en la función de ingresos obtenemos que  $I = 8000$  (100) = 800,000

#### Función utilidad

La función *utilidad* representa las pérdidas o ganancias en una compañía; para obtenerla restamos las funciones ingresos y costos totales, es decir, si *U* es la utilidad entonces,

 $Utilidad$  = Ingresos – Costos

Es decir,

 $U = I - C$ 

Al obtener la función de utilidad se puede presentar una de las siguientes situaciones:

- ➣ El ingreso es mayor al costo total; en este caso hay ganancias para la compañía.
- ➣ El ingreso es menor al costo total; en este caso hay pérdidas para la compañía.
- $\triangleright$  El ingreso es igual al costo total; en este caso no hay pérdida ni ganancia para la compañía. El valor de *q* en el que se da esta situación se llama *punto de equilibrio*.

#### EJEMPLO 6 Para la empresa de computadoras, obtén:

- **a)** La función para la utilidad en términos de la cantidad *q*.
- **b)** Al vender las 100 computadoras, ¿cuál es la utilidad?
- **c)** El punto de equilibrio.
- **d)** Dibuja las gráficas de costo total e ingreso y selecciona la región que representa ganancias para la empresa.
- Solución **a)** Si utilizamos las fórmulas de costo total e ingreso, la función utilidad queda expresada como  $U = 8000q - (150,000 + 3,000q)$ .

Utilizamos el álgebra para eliminar paréntesis, y obtenemos:  $U = 8000q - 150,000 - 3000q$ . Después agrupamos términos semejantes, y vemos que la función utilidad queda expresada como:

 $U = 5000q - 150,000$ 

**b)** Al sustituir  $q = 100$  en la función de utilidad, obtenemos:

 $U = 5000(100) - 150,000$ 

 $U = 350,000$ ; esto representa ganancias para la empresa.

**c)** Para obtener el punto de equilibrio igualamos las funciones costo total e ingreso:

 $150,000 + 3000q = 8000q$ 

Para resolver esta ecuación, dejamos en un lado de la ecuación los términos que tienen *q* y en el otro los que no la tienen:

$$
150,000 = 8000q - 3000q
$$

Al efectuar la operación en el lado derecho tenemos que:

 $150,000 = 5000q$ 

para despejar *q*, pasamos dividiendo el 5000 hacia el lado izquierdo y obte-

nemos: 
$$
\frac{150,000}{5000} = q
$$
, o bien  $q = 30$ .

Esto significa que con 30 computadoras vendidas en el mes la empresa estará en equilibrio; es decir, no gana pero tampoco pierde.

**d**) La función de costo total,  $C = 15,0000 + 3000q$ , es una función lineal, ya que tiene la forma  $y = b + mx$ , sólo que en este caso utilizamos  $Cy$   $q$ , en vez de las variables *x* y *y*.

Lo mismo sucede con la función ingreso  $I = 8000q$ , sólo que aquí el valor de *b* es cero.

Sabemos que la gráfica de una función lineal es una línea recta; si utilizamos un graficador, obtenemos la gráfica de ambas funciones:

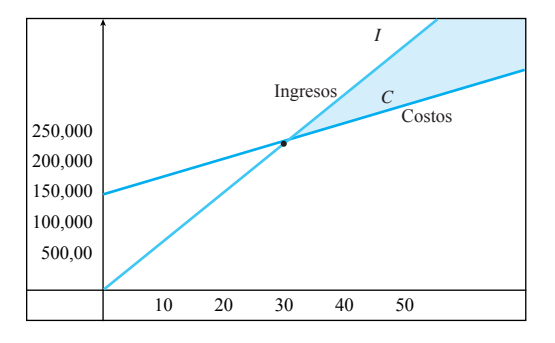

La gráfica *C* es la de costo total: La gráfica *I* es la de ingresos. **NOTA**

Observa como el punto de equilibrio efectivamente ocurre en  $q = 30$ .

El área sombreada representa las ganancias para la compañía, pues es cuando se presenta la situación de que el ingreso es mayor que el costo total.

#### Función oferta y función demanda

La función *oferta* representa la cantidad de artículos que un fabricante está dispuesto a ofrecer a la venta, y depende del precio de venta.

Si el precio al cual se debe vender el artículo es bajo se ofrecen poco artículos a la venta, conforme el precio aumenta se ofrecen más artículos a la venta; esta función es creciente.

Si *Q* es la cantidad y *p* es precio denotamos la función oferta como  $Q = f(p)$ .

EJEMPLO 7 Si un comerciante tiene que vender su producto a un precio bajo, debido a la regulación de los precios por la Secretaría del Consumidor y a la competencia que existe, entonces no le conviene ofrecer a la venta una cantidad grande de su producto, y solamente ofrece unos cuantos; en el momento en que pueda ofrecer su producto a un precio más alto (debido a que la competencia también ya aumentó el precio y está dentro del rango establecido por la Secretaría del Consumidor), entonces pondrá más artículos a la venta.

La función *demanda* representa la cantidad de artículos que se venden, de acuerdo con el precio de venta.

Si el precio del artículo es bajo, se venden muchos artículos; conforme el precio aumenta, las ventas disminuyen. Esta función es *decreciente*.

Si *Q* es la cantidad vendida y *p* es el precio, denotamos la función demanda como  $Q = f(p)$ .

Aunque está comprobado que las funciones de oferta y demanda dependen del precio, en economía se acostumbra plantear estas funciones al revés; por ejemplo, en el caso de la función demanda se escribe como  $P = f(q)$  y se dibuja la variable q en el eje horizontal y la variable *P* en el eje vertical; desde un punto de vista matemático esto no es correcto, ya que es la cantidad ofrecida o vendida la que depende del precio (al cual se debe vender o al que se vende). Sin embargo, consideraremos válidas cualquiera de las dos opciones al momento de plantear la función. **NOTA**

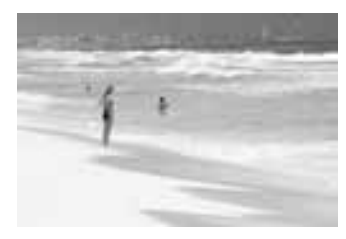

EJEMPLO 8 Una empresa que organiza viajes turísticos ha observado que en la época de Semana Santa, si el precio de un paquete todo incluido a Cancún es de \$8000 por persona, se venden 100 paquetes, pero si disminuye el precio en 25%, el número de paquetes que se venden aumenta 140. Supón que la demanda es lineal.

- **a)** Plantea la función demanda en términos del precio.
- **b)** Si en una súper promoción de un día, la empresa vende el paquete a mitad de precio, ¿cuántos paquetes se venderán en ese día?

Solución Dado que la demanda es lineal, la función es de la forma  $y = mx + b$ , pero utilizaremos la letra *N* para representar el número de paquetes vendidos y *p* para representar el precio del paquete; con estas variables la ecuación queda expresada como  $N = mp + b$ .

Tenemos que obtener el valor de *m* y de *b*.

Observa que lo que tenemos como información son 2 puntos:

Uno es  $p = 8000$  con  $N = 100$ ; para formar el otro punto utilizamos la información de que si el precio se disminuye un 25%, es decir, ahora el precio es \$6000, el número de paquetes aumenta 140, entonces el otro punto es  $p = 6000$  con  $N = 240$ .

Podemos escribir la información en una tabla de datos que se expresa de la siguiente forma:

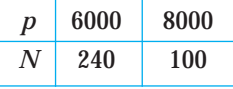

Observa que el cambio promedio está dado por  $m = \frac{100 - 240}{8000 - 6000} = \frac{-1}{20}$ 1  $\boldsymbol{0}$ 4  $\frac{100-240}{000-6000} = \frac{-140}{2000} = -0.07$  $8000 - 6000$ 

Al sustituir el valor de *m* en la ecuación obtenemos:

 $N = -0.07p + b$ 

Falta obtener el valor de *b*, para lo que sustituimos cualquiera de los 2 puntos de la tabla en la ecuación.

Al sustituir el primer punto obtenemos:

 $240 = -0.07(6000) + b$ , esto es igual a 240=  $-$  420 +  $b$ .

Despejamos *b* y obtenemos  $b = 240 + 420$ , es decir,  $b = 660$ . Al sustituir el valor de *b* en la ecuación, tenemos que:

 $N$  =  $-0.07p + 660$ 

**b)** Observa que se nos da un valor de *p* y se nos pide obtener *N*, en este caso  $p = 4000$ .

Si sustituimos ese valor en la ecuación anterior, obtenemos:

 $N$  =  $-$  0.07(4000)  $+$  660, haciendo el cálculo obtenemos que  $N$  = 380, es decir, el número de paquetes vendidos el día de la súper promoción fue de 380.

#### **¡A TRABAJAR!**

 $\Omega$ 

EJERCICIO 1 Una pequeña compañía que ofrece clases particulares de matemáticas tiene como personal a una secretaria y un profesor. Mensualmente se tienen los siguientes gastos fijos: renta de oficina \$5700, servicios \$2000, sueldo de secretaria \$3500 y \$800 en materiales (hojas, plumas, lápices, gises y borradores).

> El profesor recibe \$200 por cada hora de clase impartida, si la compañía cobra \$350 por hora de clase:

**a)** Plantea la función de costos totales e ingresos.

#### Solución:

¿Cuál es la variable independiente?

¿Con qué letra la vas a representar?

Cuál es la fórmula de:

 $\bullet$  Costo total =

La ecuación es  $C_T =$ 

- $\blacksquare$  Ingreso =
- La ecuación es *I*
- **b)** ¿Cuál es el punto de equilibrio para la compañía?

#### Solución:

¿Cuándo se le llama punto de equilibrio?

¿Cómo se obtiene?

Plantea la ecuación necesaria para obtener el punto de equilibrio y resuélvela.

Punto de equilibrio *q*

- **c)** ¿Cuántas horas de clase se deben dar durante el mes para que la compañía tenga ganancias?
	- **d)** Dibuja la gráfica de costos totales e ingresos, marca el área que representa ganancias para la compañía.
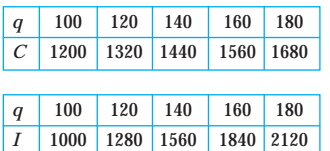

EJERCICIO 2 Los valores de costos e ingresos de una compañía aparecen en las tablas de la izquierda:

**a)** ¿Cuál es el punto de equilibrio para la compañía?

¿Qué ecuaciones necesitas plantear para obtener el punto de equilibrio?

Las funciones dadas en las tablas ¿son lineales?

¿Por qué?

La ecuación de costos totales es de la forma:

Describe, en forma verbal, qué harías para obtener el cambio promedio en el costo (la pendiente):

Encuentra el valor del cambio promedio (la pendiente *m*)

*m*

Describe, en forma verbal, qué harías para obtener *b*.

Encuentra el valor de *b*.

La ecuación de costos totales quedaría como:

La ecuación de ingresos es de la forma:

Describe, en forma verbal, qué harías para obtener el cambio promedio en el ingreso (la pendiente):

Encuentra el valor del cambio promedio (la pendiente *m*)

*m*

Describe, en forma verbal, qué harías para obtener *b*.

Encuentra el valor de *b*.

La ecuación de ingresos quedaría como:

¿Cómo se obtiene el punto de equilibrio?

Plantea la ecuación para obtener el punto de equilibrio y resuélvela

El punto de equilibrio es *q*

**c)** Dibuja en los mismos ejes la gráfica de las dos funciones y marca el punto de equilibrio, el área que representa pérdidas y la que representa ganancias.

 $\boldsymbol{0}$  $\overline{0}$ 

EJERCICIO 3 Un estudio de simulación realizado en un parque determinó que si el costo del boleto es de \$140 se reciben 2800 visitantes por semana, y que si el precio diminuye en \$30 se reciben 3500 visitantes por semana, suponiendo que la demanda es lineal, obtenga:

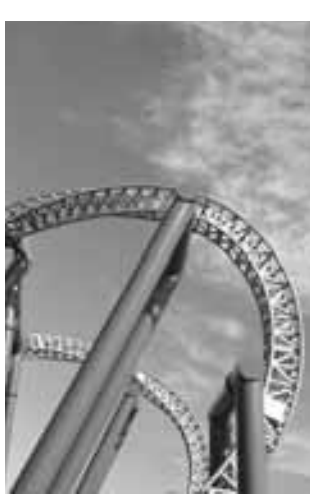

Solución **a)** La fórmula que da el número de visitantes *V* en función del precio *p*.

La ecuación es de la forma:

Describe, en forma verbal, qué harías para obtener el cambio promedio de la demanda (la pendiente):

Encuentra el valor del cambio promedio (la pendiente) *m*

Describe, en forma verbal, qué harías para obtener *b*.

Encuentra el valor de *b*.

La ecuación de demanda (número de visitantes en función del precio) quedaría como:

**b)** Utiliza la fórmula para obtener cuántos visitantes se recibirán si el precio es de \$95.

La variable que conocemos es: . Su valor es:

La variable que piden obtener es:

Utiliza la ecuación del inciso anterior y encuentra el valor de la variable que se te indica.

## Conjunto de ejercicios 1.2

*En los siguientes ejercicios obtén la ecuación solicitada.*

- **1.** La ecuación de la recta que pasa por los puntos  $(-2, 3)$  y  $(3, -5)$ .
- **2.** La ecuación de la recta que pasa por los puntos  $(-1, -5)$ y (3, 4).
- **3.** La ecuación de la función definida por la siguiente tabla de datos.

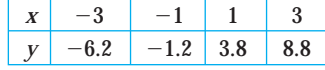

**4.** Determina cuál de las siguientes tablas corresponde a un modelo lineal.

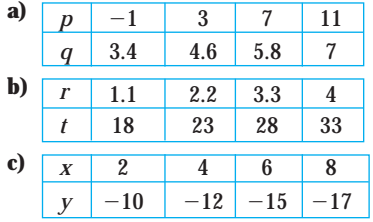

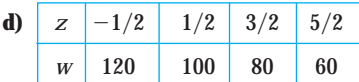

**5.** La siguiente tabla muestra el porcentaje de defunciones de niños de 1 a 4 años, en el periodo de 1999 a 2001 de acuerdo con datos publicados por el INEGI.

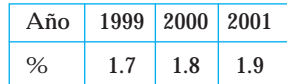

- **a)** Plantea una fórmula para el porcentaje de defunciones en función del tiempo.
- **b)** Si el porcentaje de defunciones continúa con esta tendencia, ¿en qué año se tendrá 2.5% de defunciones?
- **6.** La siguiente tabla muestra los indicadores de mortalidad de mujeres en el periodo de 2000 a 2002 de acuerdo con los datos Estadísticos Demográficos de Aguascalientes (INEGI).

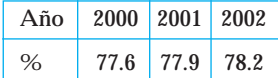

- **a)** Plantea una fórmula para el indicador de mortalidad en función del tiempo.
- **b)** Si el indicador de mortalidad continúa con esta tendencia, ¿qué porcentaje se tendrá en el año 2010?

### *Gráficas y ecuaciones*.

**a)**

**7.** Obtén la ecuación para la función dada en la siguiente gráfica:

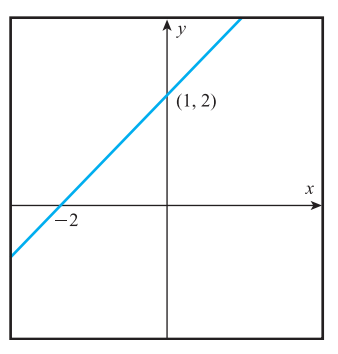

**8.** Dadas las siguientes gráficas obtén el signo de la pendiente e intersección con el eje *y*. Proporciona una posible ecuación que represente la gráfica.

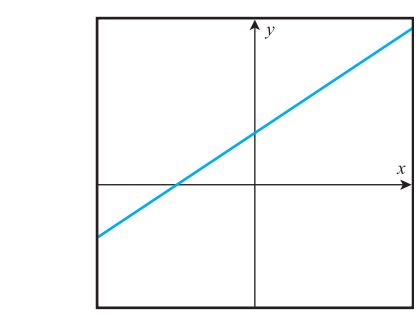

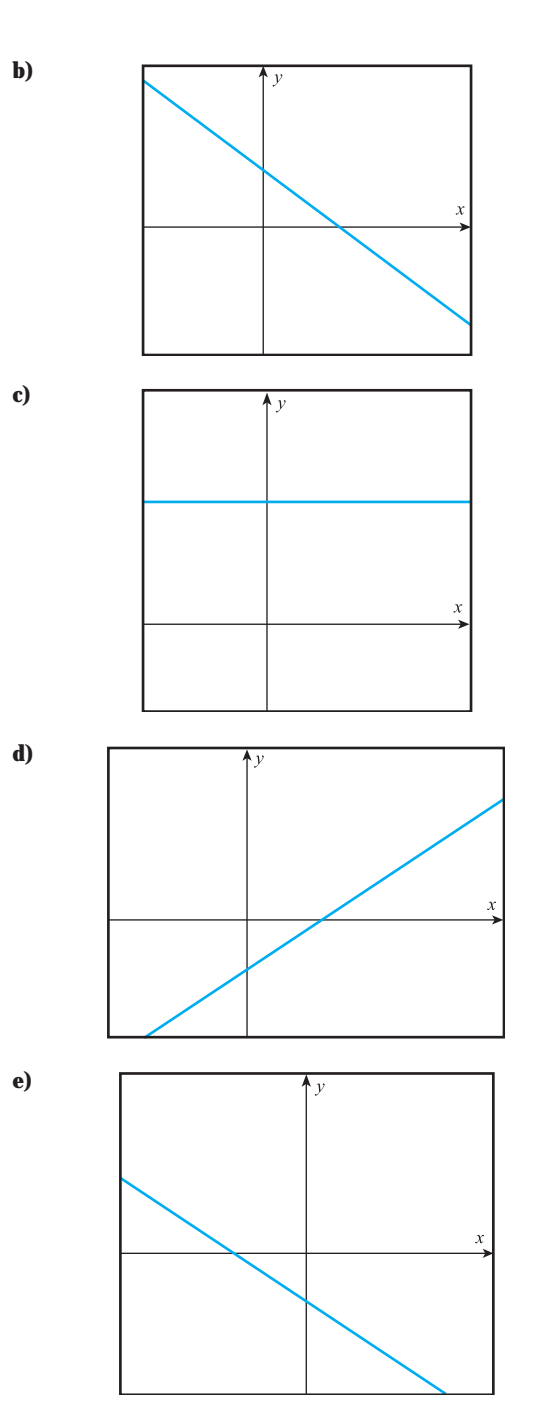

- **9.** Grafica las siguientes ecuaciones y marca los puntos de intersección con los ejes coordenados.
	- **a)**  $y = -5x 3$ **b**)  $2x - 3y = 1$ **c**)  $-5 - 3y = -x$

**d)** 
$$
y = 0.3 + 4.3x
$$

$$
e) \frac{x}{8} + \frac{y}{6} = 1
$$

**10.** La siguiente gráfica representa la función de costos de una compañía:

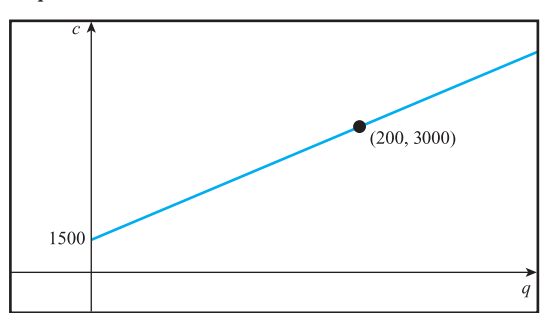

- **a)** ¿Cuál es el costo fijo de la empresa?
- **b)** ¿Cuál es el costo variable?

### *Resuelve los siguientes ejercicios*.

- **11.** Una casa tiene un valor actual de \$800,000, si su valor aumenta en forma constante cada año en 5% del valor original:
	- **a)** Obtén una fórmula para el valor de la casa en función del tiempo.
	- **b)** Utiliza la fórmula para determinar dentro de cuántos años el valor de la casa será de \$1,650,782.
- **12.** Una empresa tiene costos fijos de \$6000 por semana y costos variables de \$220 por cada artículo fabricado. Si el precio al cual vende su artículo es \$580 cada uno. ¿Cuántos artículos se deben fabricar y vender para que la empresa tenga una utilidad de \$12,000 por semana?
- **13.** El planetario ALFA tiene 150 visitantes diarios cuando el boleto de entrada tiene un costo de \$65. Si se rebajan \$7 en el costo, el número de visitantes aumentará a 230 por día. Supón que la demanda es lineal y responde las siguientes preguntas:
	- **a)** Plantea una fórmula para determinar el número de visitantes en función del precio.
	- **b)** Utiliza la fórmula para determinar cuántos visitantes se tendrán si se ofrece una promoción de descuento del 20% del precio original.
- **14.** Una empresa que vende calculadoras puede vender 1000 calculadoras si el precio es de \$1200. Si el precio aumenta a \$1500 se estima que se venderán 120 calculadoras menos. Si la demanda es lineal,
	- **a)** Plantea una fórmula para determinar el número de calculadoras vendidas en función del precio.
	- **b)** Utiliza la fórmula para determinar cuál fue el precio si en total se vendieron 965 calculadoras.
- **15.** Un turista recién llegado a la ciudad recibe dos ofertas de costo en el traslado del aeropuerto a su hotel: un taxista independiente le cobra \$10 el banderazo y \$2.50 por cada km recorrido. La compañía de taxis del aeropuerto le cobra una cuota única de \$200.
	- **a)** ¿Cómo podría decidir el turista qué opción le conviene más?
- **b**) *i* A que distancia, en kilómetros, debe estar su hotel para que el costo sea el mismo en ambas compañías?
- **16.** Una joven desea iniciar un negocio propio de venta de joyería de oro. Cuenta con un capital inicial de \$10,000, al inicio desea vender solamente pulseras y anillos. Cada pulsera le cuesta \$292 y cada anillo \$180.
	- **a)** Plantea una ecuación para la cantidad de anillos y pulseras que puede comprar con los \$10,000.
	- **b)** Utiliza la ecuación para determinar cuántas pulseras puede adquirir si ya compró 15 anillos.
- **17.** Una empresa fabrica focos, tiene costos fijos de \$4825 y costos de mano de obra y material de \$5 por foco. Si cada foco se vende en \$13.50, determina las ecuaciones de costo total, ingreso y utilidad en función del número de focos producidos.
- **18.** Considera que una televisión Sony de 21 pulgadas tiene 56 meses de uso. Actualmente su valor comercial es de \$6000 pero hace 14 meses era de \$8300. Supón que el valor comercial de la televisión decrece linealmente con el tiempo, determina:
	- **a)** La ecuación que exprese el valor de la televisión en función de los meses de uso.
	- **b)** ¿Cuándo consideras que la televisión ya no tendrá valor comercial?
- **19.** El valor de un automóvil nuevo es de \$152 000, si su valor se deprecia linealmente 13.5% del valor inicial por año, encuentra:
	- **a)** La ecuación que exprese el valor del automóvil después de *t* años de uso.
	- **b)** ¿Cuál es el valor del automóvil después de 7 años?
- **20.** Con \$195,000 de presupuesto, una escuela pretende comprar computadoras de escritorio y portátiles con un valor unitario de \$8,352 y \$15,796, respectivamente.
	- **a)** Plantea una ecuación para la cantidad de computadoras de escritorio y portátiles que se deben comprar utilizando todo el presupuesto.
	- **b)** Utiliza la ecuación para determinar cuántas computadoras portátiles se pueden comprar si ya se adquirieron 12 computadoras de escritorio.
- **21.** El dueño de un camión repartidor de refrescos gasta \$450 en gasolina, \$300 en sueldo del chofer, \$250 en el sueldo del ayudante del chofer y \$500 en mantenimiento del camión. Si cada caja de refrescos le cuesta \$48 y la vende en \$72. ¿Cuántas cajas de refrescos debe vender por semana para que se cubran los costos?
- **22.** En 1984 se compró un terreno con un valor de \$250,000. En 1992 fue valuado para su venta en \$325,000. Suponiendo que el valor del terreno crece linealmente con el tiempo, determina:
	- **a)** La ecuación particular que relaciona el valor del terreno con el tiempo.
	- **b)** ¿Cuál fue el valor estimado del terreno en 1987?
	- **c)** ¿Cuál será el valor del terreno en 2003?
- **23.** El valor de una lavadora automática nueva es de \$4000. Si su valor se deprecia linealmente 6% de su valor inicial por año. ¿Cuál será el valor después de 12 años de uso?
- **24.** El valor de una onza oro es de \$4353.45. Su valor aumentará 7% del valor original cada año.
	- **a)** Escribe el valor (*V*) de la onza oro en función del tiempo después de su adquisición.
	- **b)** ¿Cuál será el valor de la moneda dentro de 7 años?
- **25.** Una caja de ahorro funciona de la siguiente manera: por cada peso depositado entrega \$1.43 después de haber pasado un año del depósito.
	- **a)** Escribe una ecuación que represente la cantidad de dinero que se recibe al año en función de la cantidad de dinero que se deposita.
	- **b)** ¿Cuánto dinero se debe depositar para recibir \$5050 al término de un año?
- **26.** La función de producción de un artículo depende linealmente de la cantidad invertida, si se invierten \$10,125 se producen 90 artículos, si se invierten \$45,000 se producen 400 artículos.
	- **a)** Escribe una fórmula para la producción en función de la cantidad invertida.
	- **b)** ¿Si se invierten \$36,000 cuántos artículos se producen?
- **27.** Grafica las siguientes funciones:
	- **a)**  $y = 2x + 3$
	- **b)**  $y = 2x 5$
	- **c)**  $y = 2x$

$$
\mathcal{L} \text{Cómo será la gráfica de } y = 2x + \frac{1}{55}?
$$

**28.** Grafica las siguientes funciones:

- **a**) i)  $y = 5x 4$ ii)  $y = 11x - 4$ 
	- iii)  $y = 35x 4$

¿Cómo será la gráfica de *y* 100*x* - 4?

**b)** i)  $y = 2x + 4$ ii)  $y = \frac{1}{2}$  $\frac{1}{2}x + 4$ iii)  $y = \frac{1}{5}$  $\frac{1}{5}x + 4$ 

 $\angle$ Cómo será la gráfica de *y* = 0.15*x* + 4?

**29.** Grafica las siguientes funciones:

**a**) i)  $y = -8x + 20$ ii)  $y = -40x + 20$ iii)  $y = -70x + 20$ 

¿Cómo será la gráfica de *y* -120*x* 20?

**b**) i)  $y = -x - 3$ 

ii) 
$$
y = -0.5x - 3
$$

iii) 
$$
y = -0.3x - 3
$$

 $\mathcal{E}$ Cómo será la gráfica de  $y = -0.05x - 3$ ?

**30.** La empresa Productos Naturales tiene dos plantas, una en Monterrey y otra en Guadalajara. Las funciones de utilidad son  $P_1 = 234x - 48500$  y  $P_2 = 225x - 35000$ , respectivamente, donde *x* representa las unidades producidas y vendidas. Utiliza una calculadora graficadora para obtener las unidades que deben producirse y venderse para que la utilidad en las dos plantas sea la misma.

## **1.3 FUNCIÓN POTENCIA**

El tipo de función que estudiaremos en esta sección se conoce como *función potencia*, en algunas ocasiones ya la hemos utilizado, tal vez sin saber que se trataba de esta función.

por ejemplo,

• Cuando calculamos el área de un terreno cuadrado cuyo lado mide *x*.

Éste es un problema muy fácil de resolver, ya que el terreno es de la siguiente forma

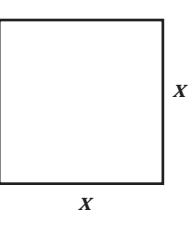

y sabemos que el área de un cuadrado es el producto de sus lados entonces  $A = x^2$ .

La función que representa el área del terreno es llamada *función potencia*, ya que la variable aparece elevada a un número, en este caso el número 2.

• Si queremos calcular el volumen de la siguiente caja,

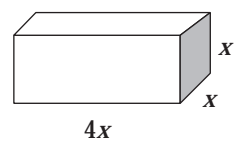

sabemos que el volumen está dado por  $V = ($ área de la base $) \cdot$  (altura), entonces,  $V = (4x \cdot x) \cdot x = 4x^3$ ; es decir,  $V = 4x^3$ .

La función representada por el volumen también es una *función potencia*, ya que también aparece la variable elevada a un número.

De acuerdo con los ejemplos anteriores podemos decir que:

La *función potencia* es de la forma  $y = kx^n$ , donde el exponente *n* es cualquier número real y *k* representa una constante.

Podemos agrupar las funciones potencia por *familias*, en donde la característica que las distingue es el número al que está elevada la variable; la gráfica de las funciones que pertenecen a una misma familia son muy similares y ésta depende del exponente *n*.

Por ejemplo: por medio de un software graficador, dibujaremos la gráfica de algunas familias de funciones:

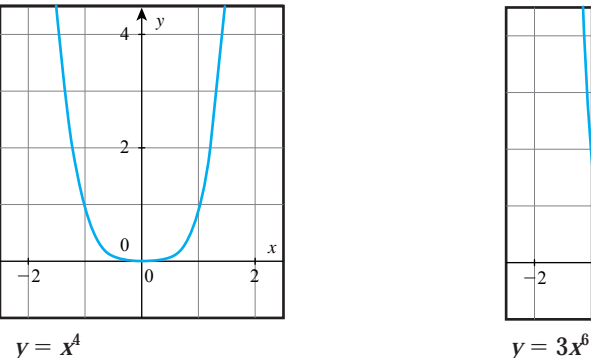

• Potencias pares positivas.

• Potencias impares positivas.

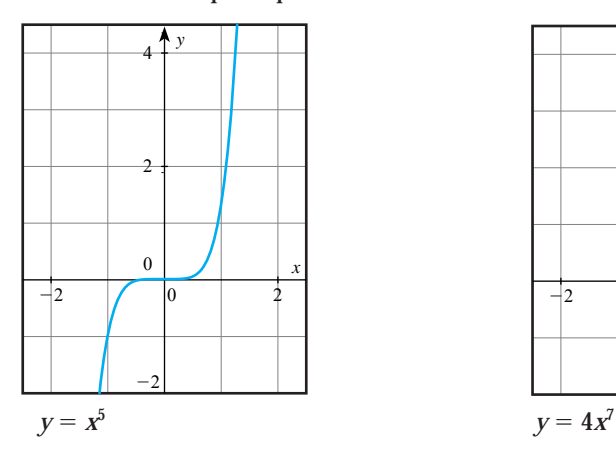

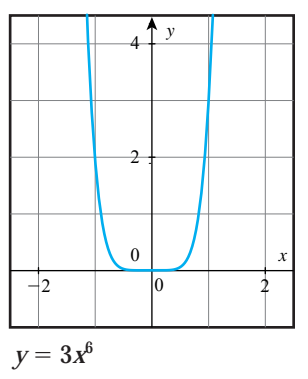

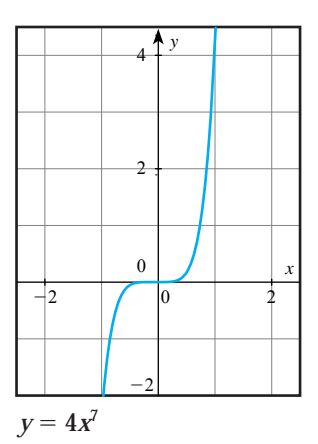

www.FreeLibros.me

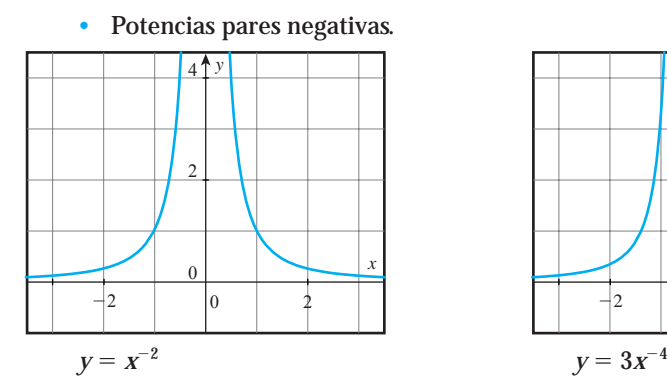

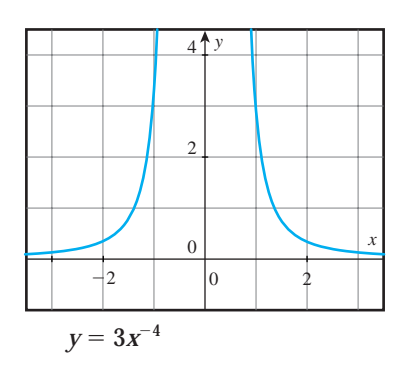

• Potencias impares negativas.

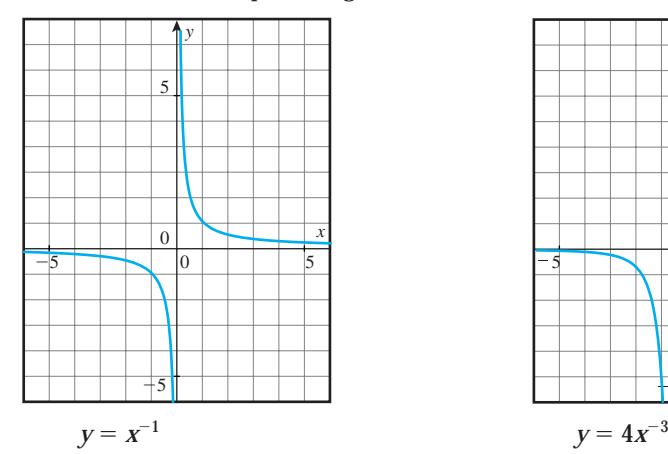

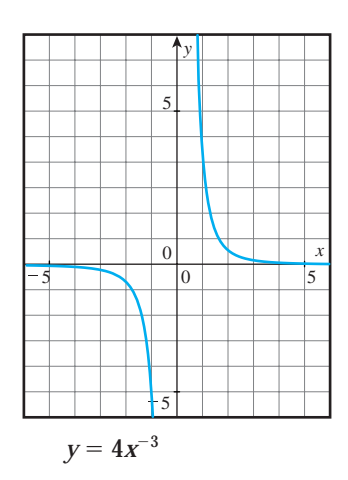

• Potencias fraccionarias menores que 1.

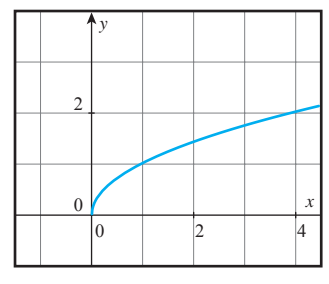

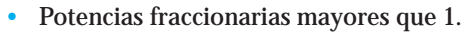

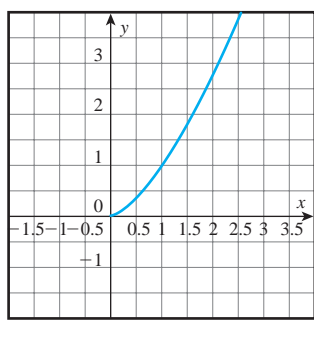

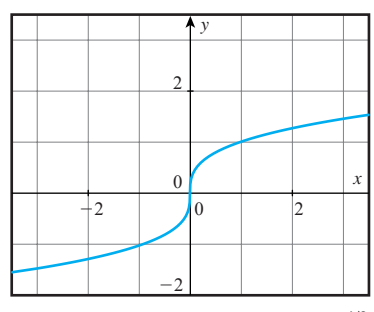

Con denominador par  $y = x^{1/2}$  Con denominador impar  $y = x^{1/3}$ 

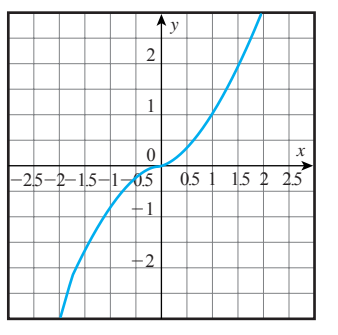

Con denominador par  $y = x^{3/2}$  Con denominador impar  $y = x^{5/3}$ 

### Aplicaciones de la función potencia

EJEMPLO 1 Si la gasolina Premium cuesta \$6.70 por litro, y compras *n* litros de gasolina. ¿Cómo expresarías la función que representa la cantidad de dinero que debes pagar?

# Solución Si llamamos *p* a la cantidad de dinero a pagar, entonces tenemos que,  $p = f(n) = 6.70$  *n*, o simplemente  $p = 6.70n$

Observa que *p* es una función potencia en donde el exponente de la variable es 1 y la constante es  $k = 6.70$ 

EJEMPLO 2 El índice de masa corporal de una persona (IMC) se obtiene dividiendo el peso entre el cuadrado de la estatura; si el jugador de básquetbol, Michael Jordan, tiene un peso de 97.9 kg, plantea la fórmula para el IMC con respecto a la estatura.

Solución Si *x* representa la estatura del jugador, la fórmula para el índice de masa corporal de Michael Jordan está dada por

> $IMC = \frac{97}{1}$ *x*  $\frac{7.9}{\sqrt{2}}$ , que podemos expresar como *IMC* = 97.9 $x^{-2}$

Observa que el IMC es una función potencia en donde el exponente de la variable es  $-$  2 y la constante es  $k$  = 97.9

### **¡A TRABAJAR!**

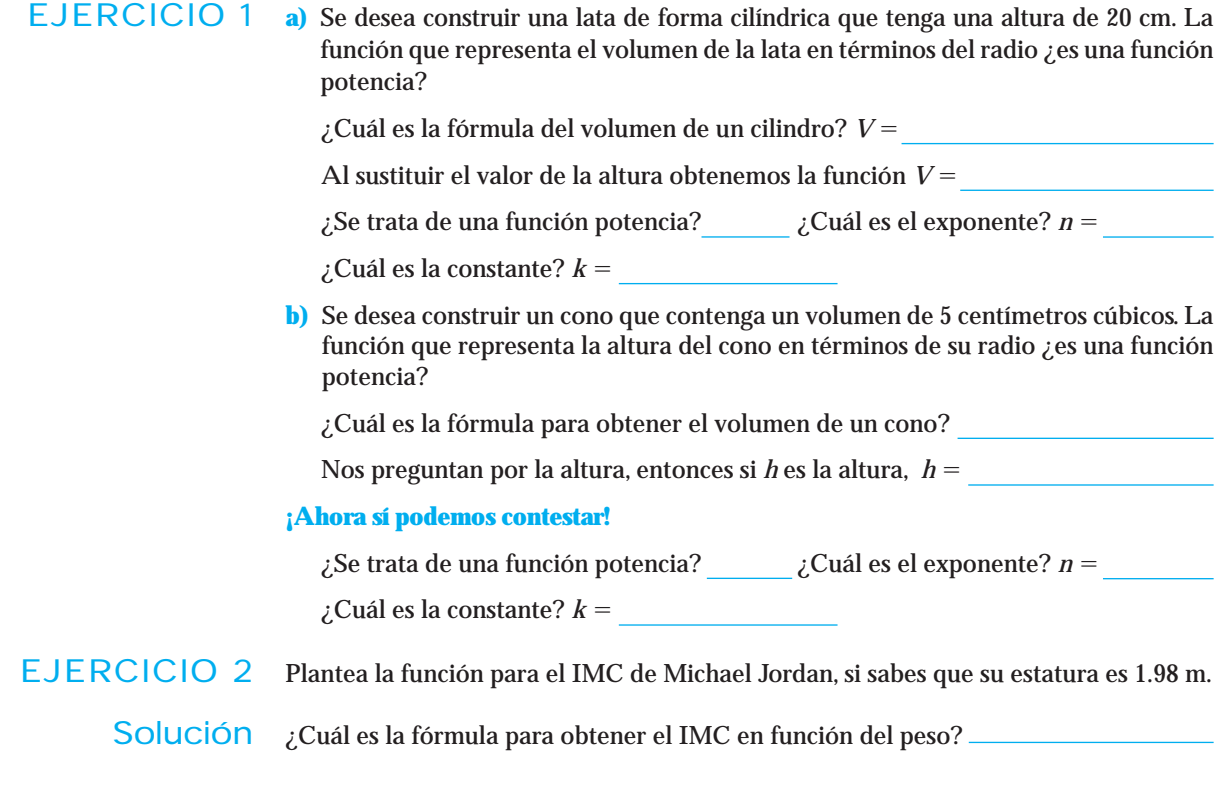

$$
\mathcal{E}^{\text{Set}} \text{ rata de una función potencia?}
$$

¿Cuál es la constante? *k*

EJERCICIO 3 Determina si las siguientes funciones son funciones potencia. Para aquellas que sí lo sean, completa la información que se indica en la siguiente tabla:

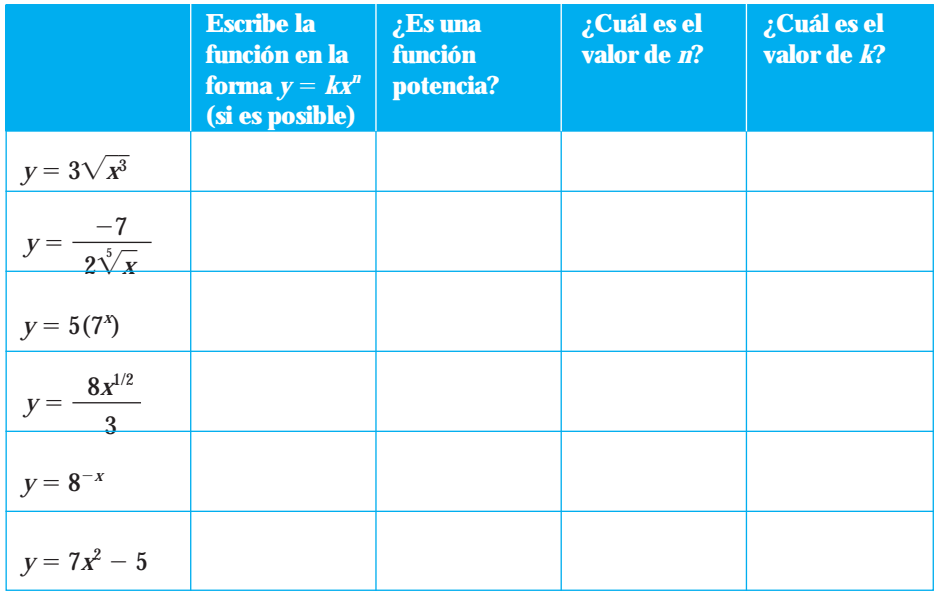

## Conjunto de ejercicios 1.3

*En los siguientes ejercicios determina si las funciones son o no una función potencia. Si son funciones potencia, exprésalas en la forma y kxn y escribe los valores del coeficiente k y de la potencia n.*

**1.** 
$$
y = \frac{1.2}{x^3}
$$
 **4.**  $y = (2x)^3$ 

**2.** 
$$
y = 7\sqrt{x}
$$
 **5.**  $y = \frac{7}{3\sqrt{x^5}}$ 

**3.** 
$$
y = 5^x
$$
 **6.**  $y = 3x^6 - 10$ 

*Escribe los enunciados siguientes como una función potencia.*

- **7.** *y* es 7% del cubo de *x*.
- **8.** *y* es el doble de la raíz cuadrada de *x*.
- **9.** *y* es igual a la división de 8 entre el doble de *x* a la quinta.
- **10.** *y* es la tercera parte del cuadrado de la raíz cúbica de *x*.
- **11.** El precio *P* de un artículo es igual a la división de una constante positiva entre la demanda *d*.
- **12.** El ingreso *I* es el producto de una constante positiva y el precio *p* de venta, ¿qué representa la constante?
- **13.** La nómina mensual *N* de un grupo de trabajadores está dada por *N* 1500*T* donde *T* es el número de trabajadores. ¿Cuál será la nómina mensual si se tienen 35 trabajadores?
- **14.** Se ofrece 30% de descuento en el departamento de zapatería de un centro comercial,
	- **a)** Plantea una ecuación que exprese el costo *C* para el cliente, de un par de zapatos, en función del precio original *p* de dichos zapatos.
	- **b)** ¿Cuánto pagará el cliente por un par de zapatos si su precio original es de \$825?
- **15.** El peso *B* de un cerebro humano, está dado por  $B = kw$ , donde *w* es el peso corporal y *k* una constante positiva. Si una persona que pesa 80 kg. Tiene un cerebro que pesa 2.13 kg,
	- **a)** Encuentra el valor de *k*.
	- **b)** ¿Cuál es el peso del cerebro de una persona cuyo peso corporal es de 68 kg?
- **16.** Un contratista sabe que el tiempo *t* (en semanas) necesario para terminar una casa está dado por  $t = \frac{k}{n}$  $\frac{n}{n}$ , donde *n* es el número de albañiles que trabaja en dicha construcción y *k* una constante positiva. Si una casa se termina en 6 semanas cuando trabajan 15 albañiles,
	- **a)** Encuentra el valor de *k*.
	- **b)** Si trabajan 25 albañiles en la construcción, ¿en cuánto tiempo terminarán la casa?

**c)** Si el contratista necesita terminar la casa en 7.5 semanas, ¿cuántos albañiles debe poner a trabajar?

### *Gráficas y funciones*

- **17.** Relaciona las gráficas con las siguientes ecuaciones.
- **18.** Relaciona las gráficas con las siguientes ecuaciones.

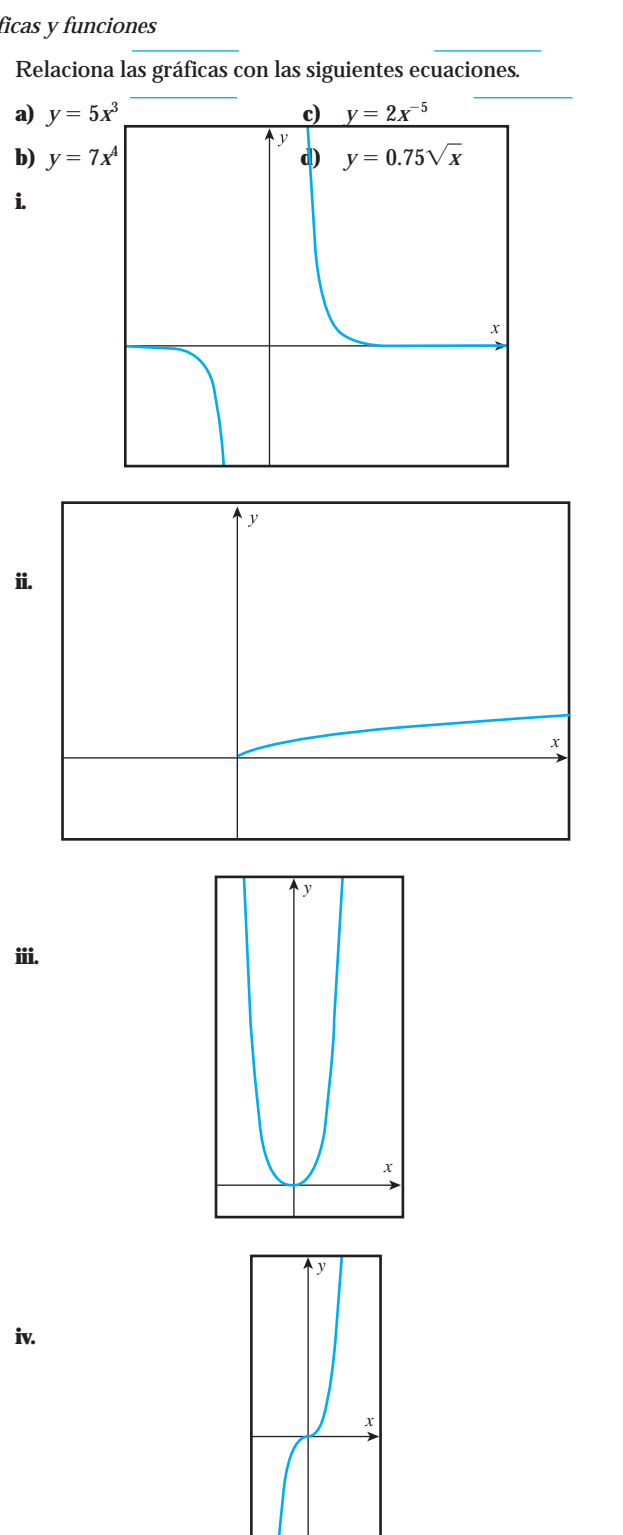

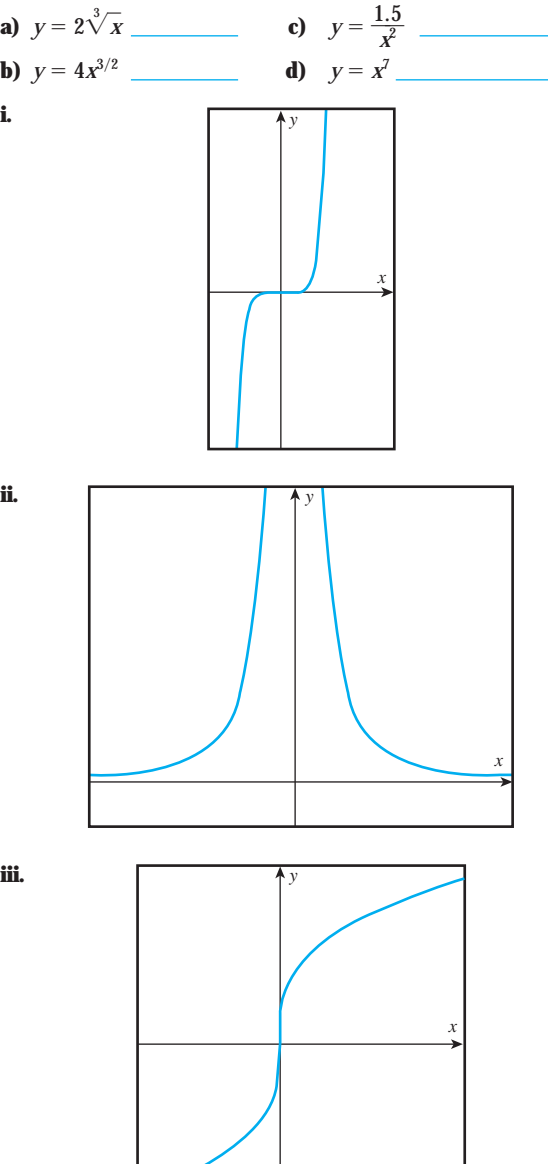

**iv.**

**iii.**

**i.**

**ii.**

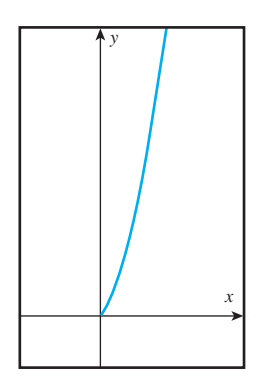

### **1.4 FUNCIÓN EXPONENCIAL**

Otra de las funciones con gran aplicación en la vida real es la exponencial. La característica que define a estas funciones es que cambian (aumentan o disminuyen) muy rápidamente y no en forma constante como ocurre con las lineales.

### Cómo reconocer que una función es exponencial

## **CONSTRUCCIÓN**

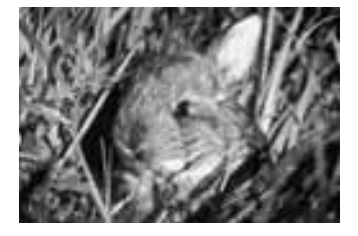

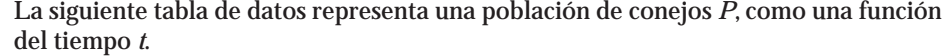

Analiza los datos para encontrar un patrón de comportamiento para esta función; para ello, reflexiona y contesta en las líneas lo que se te pide.

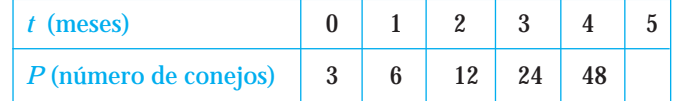

¿La tabla dada corresponde a un modelo lineal?

¿Por qué?

¿Cómo crece la población de conejos?

¿Qué población de conejos esperas que haya para el quinto mes?

¿Qué hiciste para obtener la cantidad anterior?

Al número 2, por el cual multiplicamos un término para obtener el siguiente, se le llama *factor de cambio*. Observa que si multiplicamos por 2 cualquier término de la tabla obtenemos el siguiente término; entonces decimos que existe un factor de cambio constante. **NOTA**

Para generar la fórmula que representa a esta población de conejos, llena los siguientes espacios:

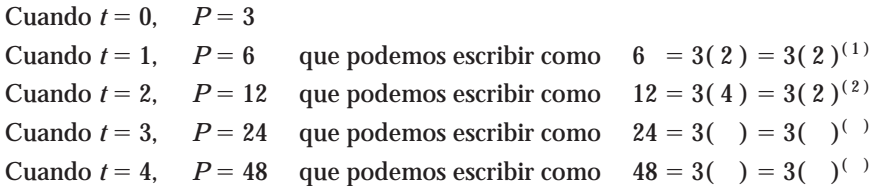

Si observamos el comportamiento de las expresiones anteriores, podemos concluir que la fórmula para obtener la población de conejos *P* en cualquier tiempo *t* está dada por:

*P*

Esta función corresponde a un *modelo exponencial*, y este tipo de funciones se caracteriza por tener un *factor de cambio constante*; es decir, podemos identificar un número que al multiplicarlo por un término obtenemos el siguiente término. Es por eso que estas funciones cambian muy rápidamente, pues no es lo mismo ir multiplicando el número que sumándolo.

En general, si se tiene una población inicial *b* que cambia de acuerdo con un factor constante *a*,la fórmula para encontrar la población *P* en cualquier tiempo *t* está dada por:

En la tabla dada fue fácil determinar que el factor de cambio de la población era 2, ya que si se multiplicaba la población de cualquier mes por 2 se obtenía la población del siguiente mes. En ocasiones no es fácil identificar cuál es ese factor. **NOTA**

¿Qué ocurre si dividimos la población de un mes entre la población del mes anterior?, es decir:

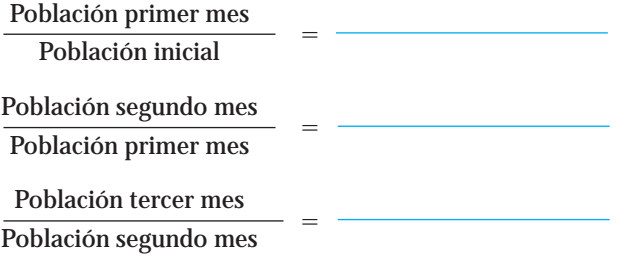

Era de esperarse, se obtiene el **¡factor de cambio!**

En conclusión, dada una tabla de valores cualesquiera, ¿cómo harías para determinar si corresponde a un modelo exponencial?

Dibuja la gráfica para la población de conejos; para ello, traza los puntos de la tabla.

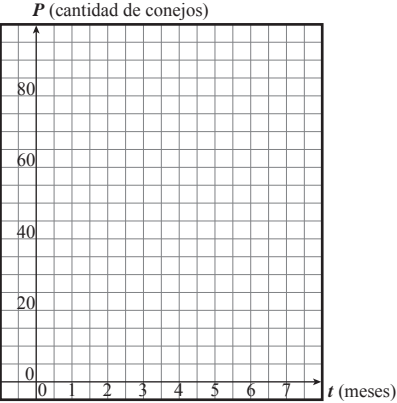

Si unimos los puntos ¿qué forma tiene la gráfica: curva o recta?

### Ecuación de una función exponencial

Una función es llamada exponencial si la variable aparece en el exponente. Su ecuación es de la forma:

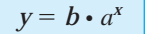

donde *a* (un número positivo diferente de 1) representa el **factor de cambio** en la función, cuando *x* aumenta de uno en uno.

*b* es la intersección con el eje *y* (el valor de *y* cuando  $x = 0$ ), al que llamaremos **valor inicial.**

Cómo afecta a la ecuación de la función exponencial, el hecho de que los valores de *x* (la variable independiente) no aumenten de uno en uno

### **CONSTRUCCIÓN**

*Deduzcámoslo contestando las siguientes preguntas.*

Supón que como información de una función exponencial, tenemos que el valor inicial es 3 y que *n* años después el valor es 192, y queremos plantear la función.

Al indicarnos que es una función exponencial, sabemos que la ecuación tiene la forma  $y = b \cdot a^x$ 

 $\lambda$ *Conoces el valor de <i>b*? .  $\lambda$ *c*uál es? *b* =

Al sustituirlo en la ecuación obtenemos:

¿Conoces el factor de cambio (*a*)?

Observa que en la información que se nos da, lo que tenemos es el punto  $x = n$ y *y* 192*,* podemos sustituirlo en la función para obtener el valor del factor de cambio *a*; al hacerlo obtenemos:

192 3 • *an* , observa que la *a* queda como única incógnita en la ecuación, al despejar obtenemos:

 $\frac{19}{2}$ 3 2 *an* , que es equivalente a 64 *an* ; ¿cómo eliminamos el exponente, para que *a* quede despejada?

Al hacerlo obtenemos,  $\sqrt[n]{64} = \sqrt[n]{a^n}$  y simplificando el lado derecho obtenemos  $\sqrt[n]{64}$  = *a*, que es equivalente a expresarlo con un exponente como *a* =

Si sustituimos el valor de *a* en la ecuación, ésta queda expresada como  $y = 3 \cdot ($ Aplicando la ley de los exponentes, la ecuación queda expresada como  $y = 3 \cdot ($ En general, podemos concluir que

En una función exponencial con valor inicial *b* y factor de cambio *a*, si el valor de *x* cambia de *n* en *n*, la función queda expresada de la forma

$$
y = b \cdot a^{x/n}
$$

EJEMPLO 1 Plantea la función para la población que se representa en la siguiente tabla

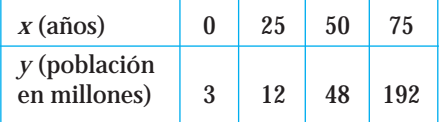

Solución Lo primero que debemos hacer es identificar qué tipo de función es, ya que la exponencial no es el único tipo de función que hemos estudiado.

Al obtener el cambio promedio (para ver si es lineal) obtenemos que:

para los primeros dos puntos *<sup>m</sup>* 1 2 2 5  $\frac{-3}{-0} = 0.36,$ 

para el segundo y tercer punto *m* =  $\frac{48}{50}$  -5 8 0  $\equiv$ 1  $\frac{-12}{-25} = 1.44$ 

Como NO obtenemos el mismo valor para el cambio promedio, concluimos que *la población NO tiene un comportamiento lineal.*

Veamos ahora si tiene un *comportamiento exponencial*, para ello debemos comprobar que la función tiene un *factor de cambio constante*.

Recordemos que el factor de cambio *a* se obtiene dividiendo los valores de la función (la variable dependiente).

Al dividir los términos obtenemos:

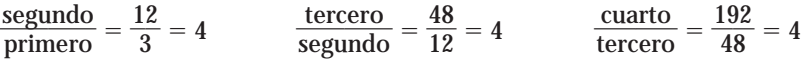

Observa que obtenemos siempre el mismo resultado, por lo que podemos afirmar que *la población tiene un comportamiento exponencial*.

La ecuación a utilizar es de la forma  $y = b \cdot a^x$ 

En este caso, el valor de  $b = 3$ , es decir, la población inicial (en el tiempo  $x = 0$ ) y el factor de cambio resultó ser *a* 4, pero como los valores de *x* cambian de 25 en 25 , el exponente (la *x*) debe estar dividido entre 25; la ecuación queda expresada como:

$$
y = 3 \cdot 4^{x \cdot 25}
$$

de esa forma queda indicado que el factor de cambio de la población es cada 25 años. También podemos escribirla como  $y = 3 \cdot (4^{1/25})^x$ , o al elevar el número 4 al exponente 1/25, la ecuación queda expresada como  $y = 3 \cdot (1.057018)^x$ 

Gráfica de una función exponencial

La gráfica de una función exponencial es una *curva* que, al igual que la recta, puede ser creciente o decreciente; en estas funciones eso depende de cómo es el factor de cambio. Para la función  $y = b \cdot a^x$  con  $b > 0$ , se cumple que:

➣ Si el factor de cambio *a* **1**, se tiene un **crecimiento** exponencial y la gráfica será creciente.

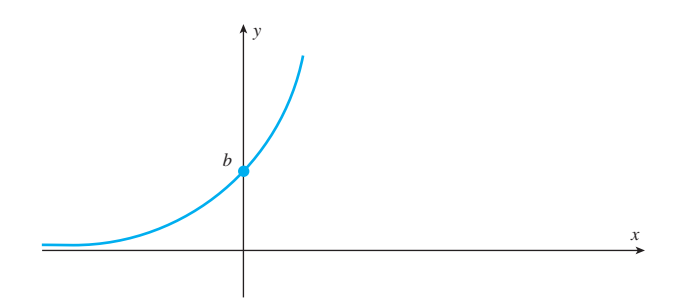

 $\triangleright$  Si el factor de cambio  $0 \le a \le 1$  se tiene un **decaimiento** exponencial y la gráfica será decreciente.

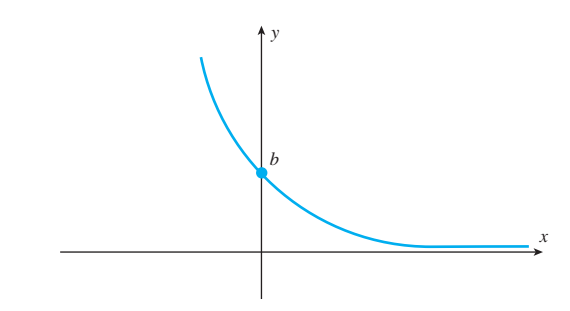

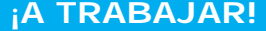

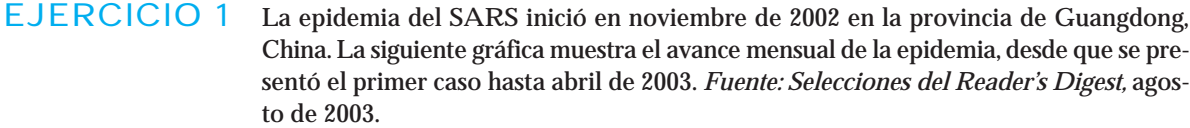

El encabezado de este artículo dice así:

"La epidemia del SARS ha puesto a temblar a todo el mundo ¿podrán los médicos acabar con ella?".

# **AVANCE DE LA EPIDEMIA**

**16 de noviembre de 2002:** Se registra el primer caso de SARS en la provincia de Guangdong, China.

**Principios de marzo de 2003:** La enfermedad se propaga a Hong Kong, Canadá, Singapur y Vietnam.

**26 de marzo de 2003:** Hasta el 28 de febrero se habían contabilizado 792 casos y 31 muertes en Guangdong.

**11 de abril de 2003:** Se informa de 2890 casos (de los cuales 1309 se registra**22 de abril de 2003:** En China han ocurrido 2000 casos y 92 muertes, y se registran cinco casos nuevos de infección por hora. La epidemia avanza en Canadá, donde se registran 304 casos. Hay un total de 4500 casos confirmados en todo el mundo.

**1 de mayo de 2003:** 5220 casos y 329 fallecimientos registrados en 28 países.

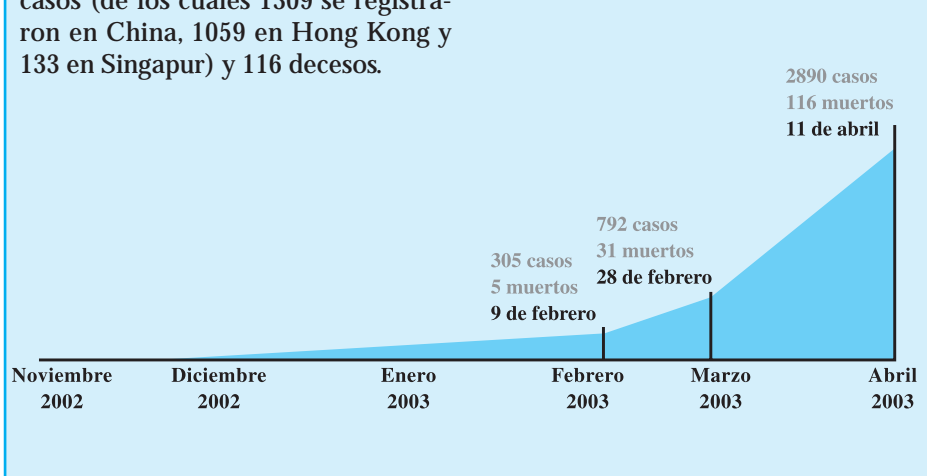

Solución **a)** ¿Qué indica el tipo de gráfica mostrada, con respecto a la epidemia?

**b)** ¿Por qué generó tanto pánico a nivel mundial?

EJERCICIO 2 Como resultado de los censos del 2000, según datos del INEGI (Instituto Nacional de Estadística, Geografía e Informática), la población (en millones de personas) que residía en el país, incluidos extranjeros, puede representarse mediante la siguiente fórmula  $P = 97.48(1.022)^t$ .

Solución **a)** Interpreta la información que da la fórmula de la población.

**b**) ¿Qué significa si la fórmula se expresa como  $P = 97.48(1.022)^{t/10}$ ?

EJERCICIO 3 Plantea una posible fórmula para la función dada en la siguiente tabla. Contesta en la línea.

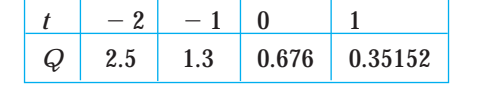

- **a**) *i*Es una función lineal? *i*Por qué? *j*Por qué? *j*Por qué? *j*Por qué? *j*Por qué? *j*Por qué? *j*Por qué? *j*Por qué? *j*Por qué? *j*Por qué? *j*Por qué? *j*Por qué? *j*Por qué? *j*Por qué? *j*Por qué ? *j*Por qué
- **b**)  $\bar{c}$  Es una función exponencial?  $\bar{c}$  *i*Por qué?
- **c)** ¿Qué ecuación vas a utilizar?
- **d)** El factor de cambio es *a* ¿Cómo lo obtuviste? El valor inicial es:  $b =$ Al sustituir los datos, la ecuación es
- EJERCICIO 4 Plantea la ecuación para la función representada en la gráfica.

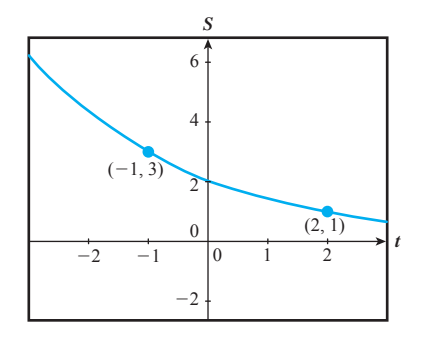

Solución **a)** ¿Es una función lineal o exponencial?

¿Por qué?

- **b)** La ecuación que vas a utilizar es:
- Una estrategia para obtener la ecuación sería escribir la información dada en la gráfica en una tabla de datos; dicha tabla de datos quedaría expresada como: **NOTA**

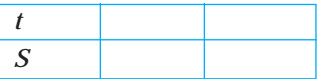

Para esta tabla tenemos que:  $a = \underline{\hspace{2cm}}$  y, como los valores de *t* aumentan de 3 en 3, la ecuación queda expresada como:

Observa que no tienes el valor de  $b$  (ya que éste es el valor cuando  $t = 0$ , o el punto de intersección con el eje *y*). Para obtenerlo sustituimos cualquiera de los puntos en la ecuación y despejamos *b*.

Finalmente la ecuación es:

EJERCICIO 5 Determina si la siguiente tabla de valores corresponde a una función exponencial, si lo es, encuentra su ecuación.

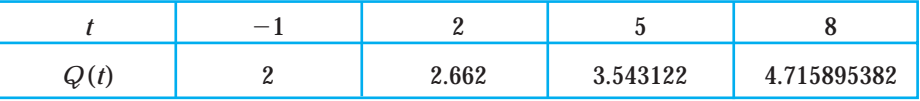

Solución Para decidir si es exponencial verifica si los valores de Q aumentan en un factor de cambio constante

El valor del factor de cambio es  $a =$  y los valores de *t* van de  $\equiv$ 

en así que la ecuación, hasta este momento quedaría expresada como

Observa que en la tabla de datos no aparece el valor inicial, es decir, el valor de *Q* para el cual la variable *t* es cero. Para encontrar el valor inicial, sustituye en la expresión anterior, cualquiera de los puntos dados en la tabla y despeja *b*.

La ecuación es

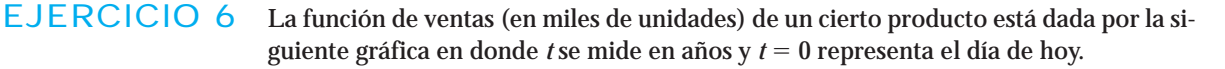

**a**) De la interpretación práctica del punto  $(-3, 1)$ 

**b)** Escribe una fórmula que sirva para calcular las ventas como una función del tiempo.

Para determinar la ecuación realiza el siguiente análisis:

La forma de la gráfica corresponde a una función: ❑ exponencial ❑ lineal

*V t*  $(-3, 1)$  $(0, 5)$ 

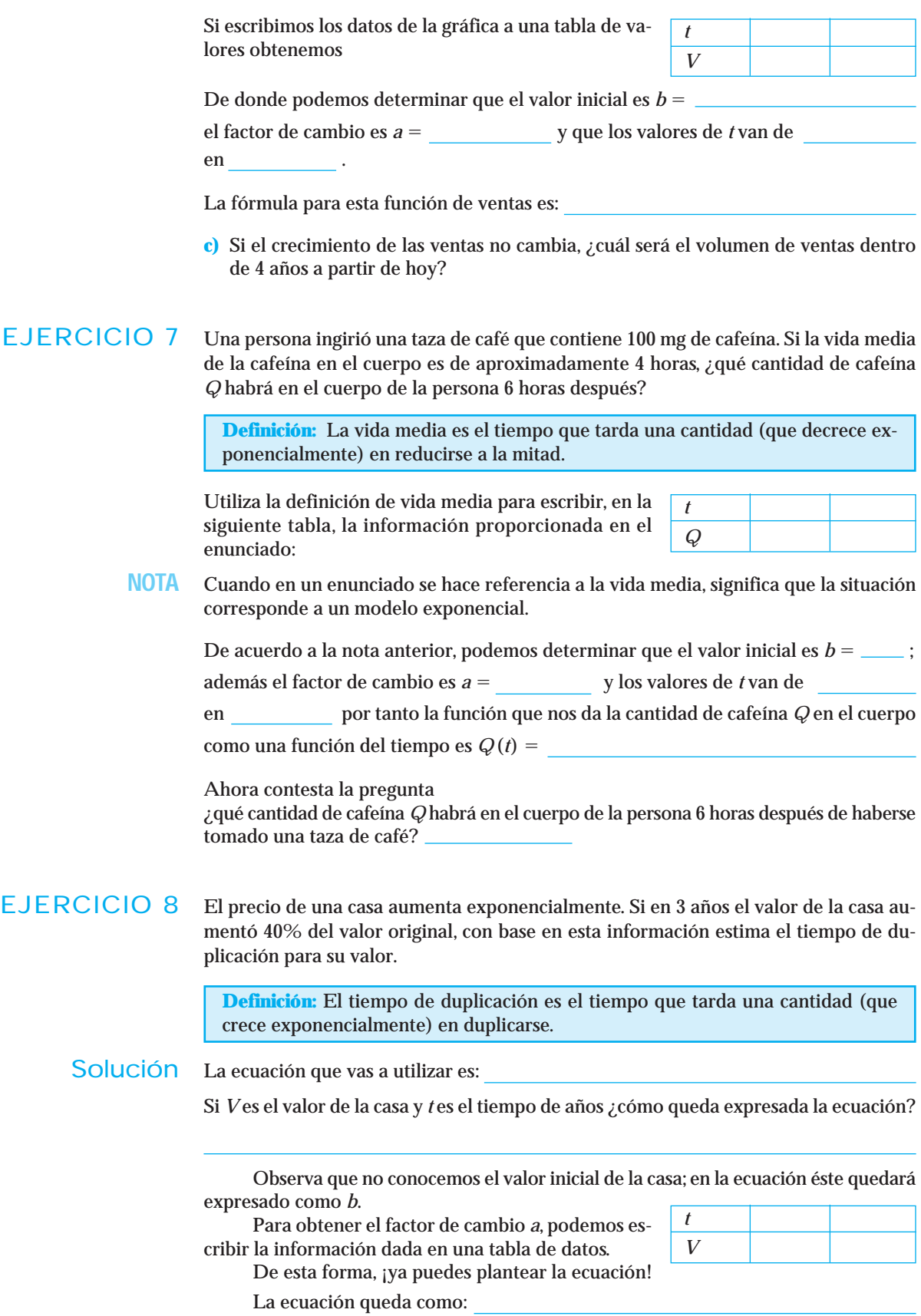

Otra forma de resolver este problema es plantear la ecuación y sustituir la información dada considerándola como el punto  $t = 3$ ,  $V = 1.4$ b; después sustituimos en la ecuación y despejamos para obtener el factor de cambio *a*. **NOTA**

Para obtener el tiempo de duplicación: sustituimos *V*

y despejamos

Observa que la variable que se te pide aparece en el exponente y no hemos visto cómo despejar una variable que se encuentra en el exponente. Para contestar a la pregunta utilizaremos el método de prueba y error, éste consiste en ir sustituyendo valores de prueba en *t*, hasta obtener el mejor valor de *t* con el cual se satisface la ecuación, es decir, obtenemos una estimación. Más adelante aprenderás a resolver este tipo de situaciones.

Por prueba y error el tiempo de duplicación es *t*

EJERCICIO 9 Para una compañía, las funciones de ingresos y costos están dadas por

$$
I(x) = 3(2^x) \text{ y } C(x) = 9x + 25,
$$

respectivamente, donde *x* son las miles de unidades producidas y vendidas.

Solución **a)** Por medio de un graficador dibuja en los mismos ejes la gráfica de ambas funciones y determina el punto de equilibrio para la compañía.

Indica el área que representa pérdidas y la que representa ganancias.

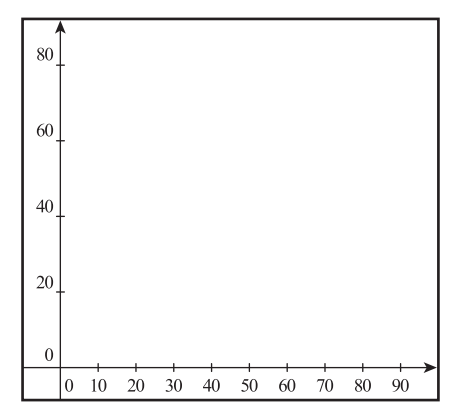

**b)** Si se venden 5000 unidades, ¿hay pérdida o ganancia? Justifica.

## **REFLEXIÓN**

¿Puedes obtener el punto de equilibrio resolviendo algebraicamente la ecuación? Justifica.

## Cómo obtener el factor de cambio cuando se conoce la tasa de cambio

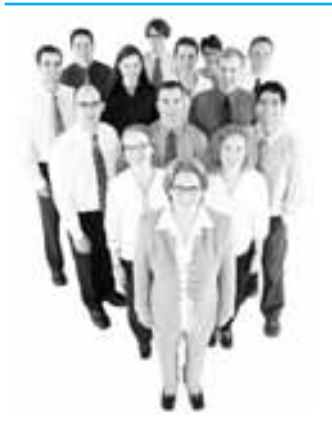

En muchas ocasiones, la información que tenemos acerca del comportamiento de una función no está dada como una tabla de datos, sino como la tasa o el ritmo con el que la función aumenta o disminuye, por ejemplo: "La población de una pequeña ciudad es actualmente de 250,000 personas, y crece a una tasa de 2% cada año".

La expresión "*crece a una tasa de 2% cada año*" nos da información acerca del **cambio porcentual** de la población, es decir, nos indica cuánto aumentará la población con respecto a la cantidad actual de habitantes.

Esto significa que:

- 
- 
- Actualmente,  $t = 0$  la población es  $P = 250,000$  habitantes<br>• Dentro de un año,  $t = 1$  la población será  $P = 250,000 + 2\% (250,000)$  $t = 1$  la población será  $P = 250,000 + 2\%$ (250,000) es decir, la población del año anterior más lo que aumentó ese año.

Al extraer como factor común al 250,000 nos queda  $P = 250,000$  (1  $+ 2\%$ ). Al transformar el 2% a decimal obtenemos que  $P = 250,000$  (1 + 0.02) y al efectuar la operación dentro del paréntesis se tiene que  $P = 250,000$  (1.02)

• Dentro de dos años,  $t = 2$  la población será  $P = 250,000 (1.02) + 2\frac{5}{120},000(1.02)$ es decir, la población del año anterior más lo que aumentó ese año.

Al extraer como factor común al 250,000 (1.02) nos queda que *P*

Al transformar el 2% a decimal obtenemos que *P*

y al efectuar la operación dentro del paréntesis se tiene que *P*

• Dentro de tres años,  $t = 3$  la población será  $P =$ así que, si la población de un cierto año la multiplicamos por 1.02 se obtendrá la población del siguiente año. La fórmula que representa a esta población como una función del tiempo está dada por *P*

**NOTA**

**REFLEXIÓN**

Observa que la fórmula para la población de México corresponde a una función exponencial, ya que tiene la forma  $y = b \cdot a^x$ 

¿Encuentras alguna relación entre el factor de crecimiento *a* 1.02 y la tasa con la que crece la población  $r = 0.2$ ? descríbela —

Del análisis anterior podemos concluir que cuando una función "*crece a una tasa (razón o ritmo) de r % cada año*" es equivalente a decir que la función *aumenta exponencialmente*, y el factor de cambio *a* se obtiene sumando una unidad a la tasa anual.

Cuando nos dan la tasa de decaimiento, el factor se obtiene restándolo de la unidad, es decir

> $a = 1 + r$  Si la función crece  $a = 1 - r$  Si la función decrece

En ambos casos la tasa anual debe transformarse a decimales para sumarla o restarla. **NOTA**

EJEMPLO 2 En el año 2000, la cantidad de medicamentos disponibles en los almacenes del IMSS alcanzaba para cubrir los requerimientos de medicamentos para 2.10 meses y disminuía a una tasa de aproximadamente 4%\* cada año. Encuentra una fórmula para la disponibilidad de medicamentos como una función del tiempo. Si la tasa no cambia, ¿cuál será la disponibilidad de medicamentos para el año 2002? (Suponga que el año 2000 corresponde a  $t = 0$ )

### Solución *b* (valor inicial)

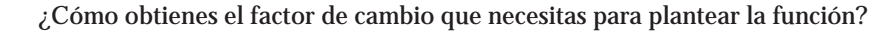

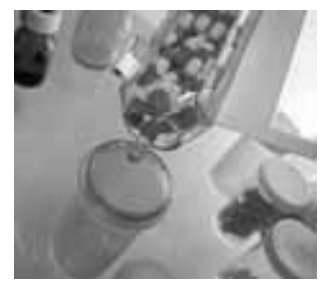

*a* (factor de cambio)

Función

Disponibilidad de medicamentos para el año 2002

\* *Fuente*: *El Norte*, sección Negocios, 30 de marzo de 2004.

EJEMPLO 3 La siguiente información muestra la *tabla de amortización* para el financiamiento de una camioneta Voyager modelo 2000, en un trato directo con la agencia Chrysler Contry a un plazo de 2 años, efectuado en febrero de 2000. *Datos reales solicitados en la agencia mencionada*.

> Observa que las mensualidades son una cantidad fija. Por lo general, en una transacción de este tipo, de la mensualidad pagada, una parte se destina a capital y la otra a interés. La situación mencionada se presenta en este caso. Observa cómo al sumar CAPITAL + INTERÉS se obtiene la cantidad MENSUAL pagada.

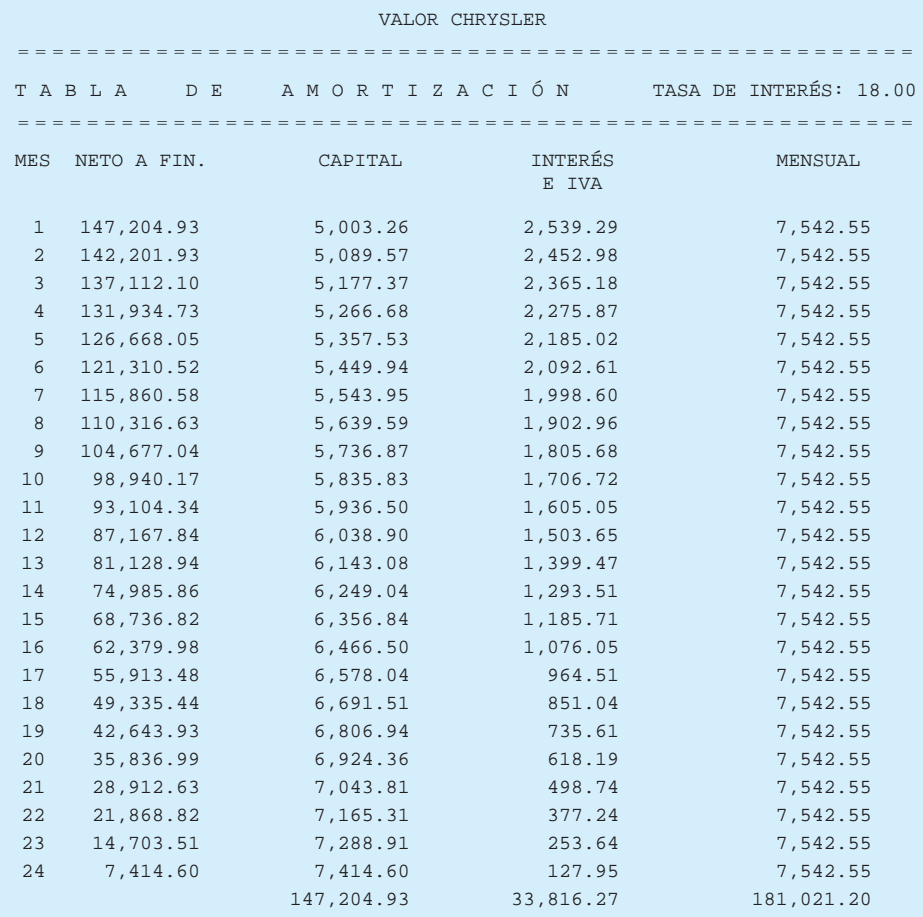

**a)** Dibuja la gráfica para la cantidad de dinero mensual asignada a capital.

Lo primero que debemos hacer es identificar qué tipo de función es. Si se trata de una exponencial, debe tener un factor de cambio constante. Comprobémoslo dividiendo los términos:

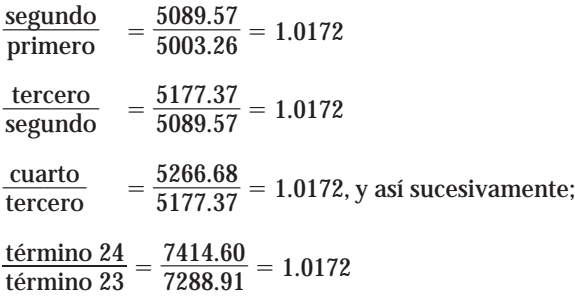

Hasta la cuarta cifra decimal podemos decir que la función se ajusta a un modelo exponencial, ya que al dividir los términos siempre obtenemos el mismo resultado, es decir, la función tiene un factor de cambio constante.

La gráfica debe ser una curva creciente, pues los valores de capital aumentan;

### **¡Dibújala!**

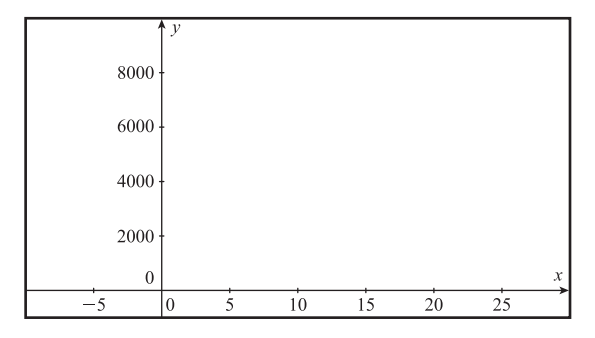

**b)** ¿Cuál sería la ecuación para la cantidad de dinero asignada a capital, en función del tiempo?

Ya sabemos que se trata de una función exponencial, pues tiene un factor de cambio constante. La ecuación es de la forma  $y = b \cdot a^x$ , pero si tomamos la letra *C* para representar al capital y la letra *t* para representar al tiempo (meses), la ecuación es de la forma *C b* • *at .* Si tomamos la primera cantidad de capital como valor inicial, tenemos que  $b = 5003.26$ , y el factor de cambio ya lo conocemos, es  $a = 1.0172$ .

La ecuación es  $C = 5003.26(1.0172)^t$ 

**c)** ¿Con qué tasa o razón está aumentando la cantidad de dinero asignada a capital?

Para determinar la razón con que crece la cantidad mensual asignada a capital usamos la fórmula:  $a = 1 + r$ ; al sustituir el factor de cambio en la fórmula obtenemos

 $1.0172 = 1 + r$ , si despejamos *r*, tenemos que  $1.0172 - 1 = r$ , es decir,  $r = 0.0172$  o  $r = 1.72\%$ 

lo que significa que la cantidad de dinero asignada a capital aumenta a razón de 1.72% cada mes.

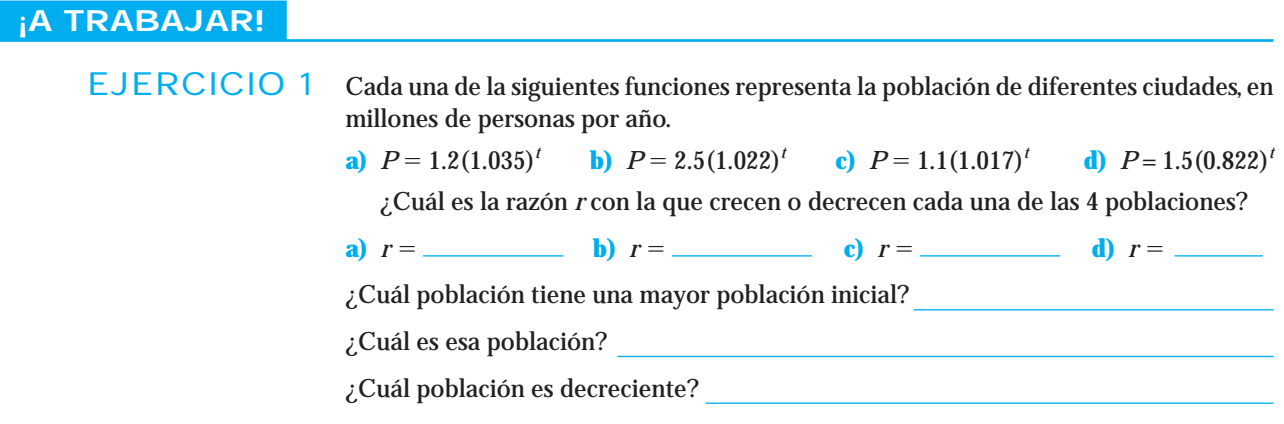

EJERCICIO 2 El valor de un auto se deprecia exponencialmente a razón de 8% cada 3 años, si el auto se compró nuevo en \$240,000 en 1998, plantea una fórmula para el valor del auto (*V* ) en función del tiempo *t* y utilízala para calcular el valor que tendrá en el año 2010.

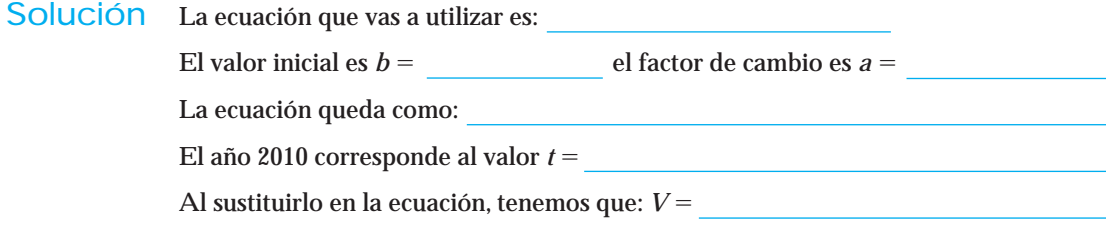

EJERCICIO 3 Una sustancia radiactiva se desintegra exponencialmente a razón de 2.4% cada año. Con base en esta información, determina la vida media de la sustancia.

Si *Q* es la cantidad de sustancia y *t* es el tiempo en años.

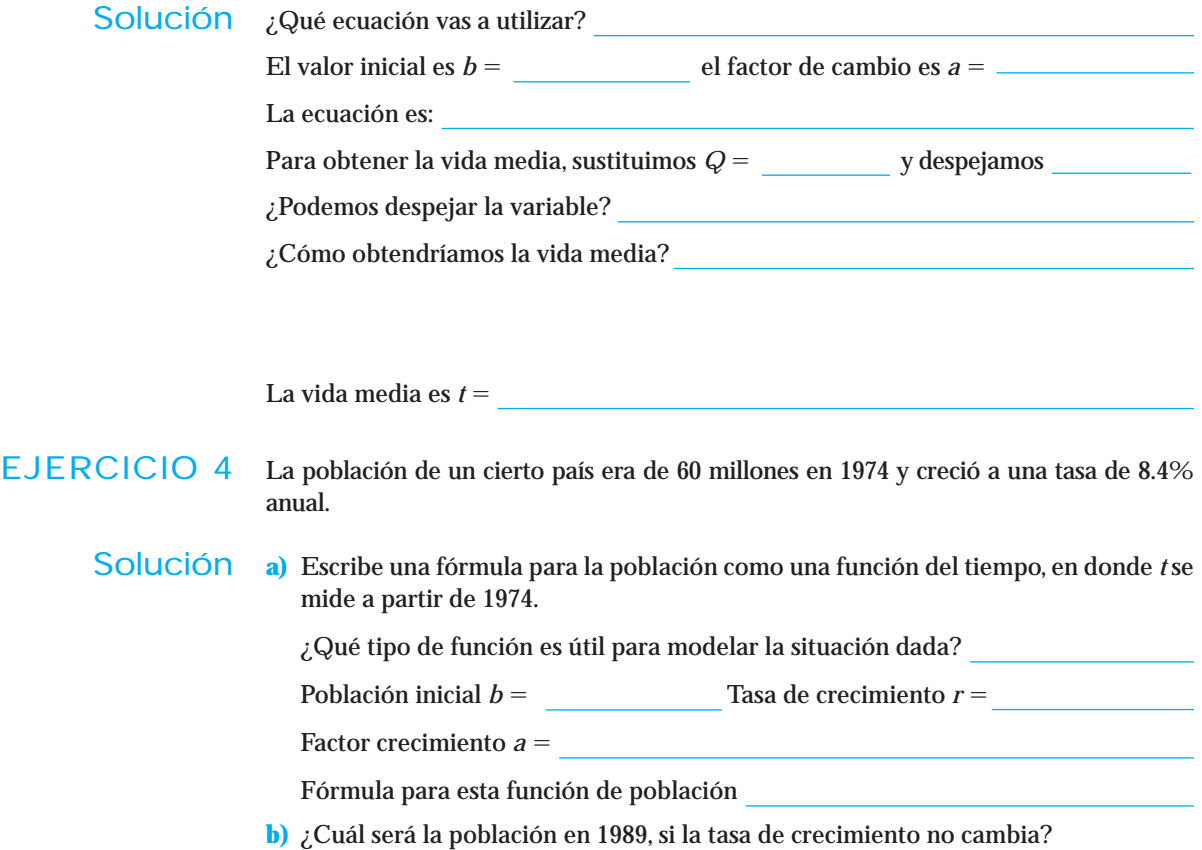

### Cómo aplicar las funciones exponenciales en el área de finanzas

Conocerás una aplicación más de las funciones exponenciales; el cálculo del saldo en una cuenta bancaria, bajo ciertas condiciones, resulta ser una *función exponencial*.

Cuando se tiene algo de dinero y se decide invertirlo, esta inversión ganará intereses.

Si el interés se paga más de una vez al año y los intereses ganados no se retiran, es decir, se reinvierten, se dice que el interés gana interés; a este efecto se le llama *interés compuesto,* también llamado *interés capitalizable.*

Todas las situaciones que plantearemos en esta sección supondrán un interés compuesto.

La tasa de interés que manejan los bancos es anual, pero ofrece diferentes opciones para el pago, como anualmente, mensualmente, semestralmente, diario, etcétera.

### Iniciaremos deduciendo la fórmula que nos da el saldo de una cuenta bancaria. Consideremos la siguiente situación:

Supón que se hace un depósito inicial de \$1000 en una cuenta bancaria que gana 10% de interés capitalizable anualmente y que durante todo ese tiempo no se hace ningún otro depósito ni retiro.

¿Qué tipo de función es útil para modelar la situación dada?

El saldo inicial es  $b =$  la tasa de crecimiento (en decimal) es  $r =$ 

el factor de crecimiento es *a* = por tanto el saldo en la cuen-

ta a los *t* años está dado por la fórmula *S*

¿Cómo queda expresada la fórmula que nos arroja el saldo *S* en la cuenta, si el depósito inicial es *P* (en vez de 1000) y la tasa de interés es *r* (en vez de 10%)?

*S*

### **¿Qué pasa si el interés se paga más de una vez al año?**

En la situación anterior consideramos que el interés era compuesto anualmente, es decir, se pagaba una vez al año.Ahora, si la tasa de interés es del 8 % y elegimos que sea compuesto trimestralmente, es decir, que se pague cada tres meses, ¿significa que cada tres meses nos van a pagar 8% del saldo?

Si el interés se paga cada tres meses ¿cuántas veces en el año nos pagarían?

¿Qué tasa de interés se pagará cada tres meses?

En general, ¿qué debemos hacer si el interés *r* se paga *n* veces al año?

¿Cómo cambia la fórmula del saldo si el interés es compuesto *n* veces al año?

*S*

Concluimos que la fórmula para obtener el saldo *S* de una cuenta bancaria, si se hace un depósito inicial de *P* y se paga un *r*% de interés anual capitalizable *n* veces en el año, es:

$$
S = P \left( 1 + \frac{r}{n} \right)^{nt}
$$

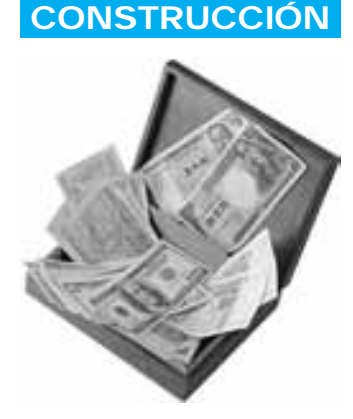

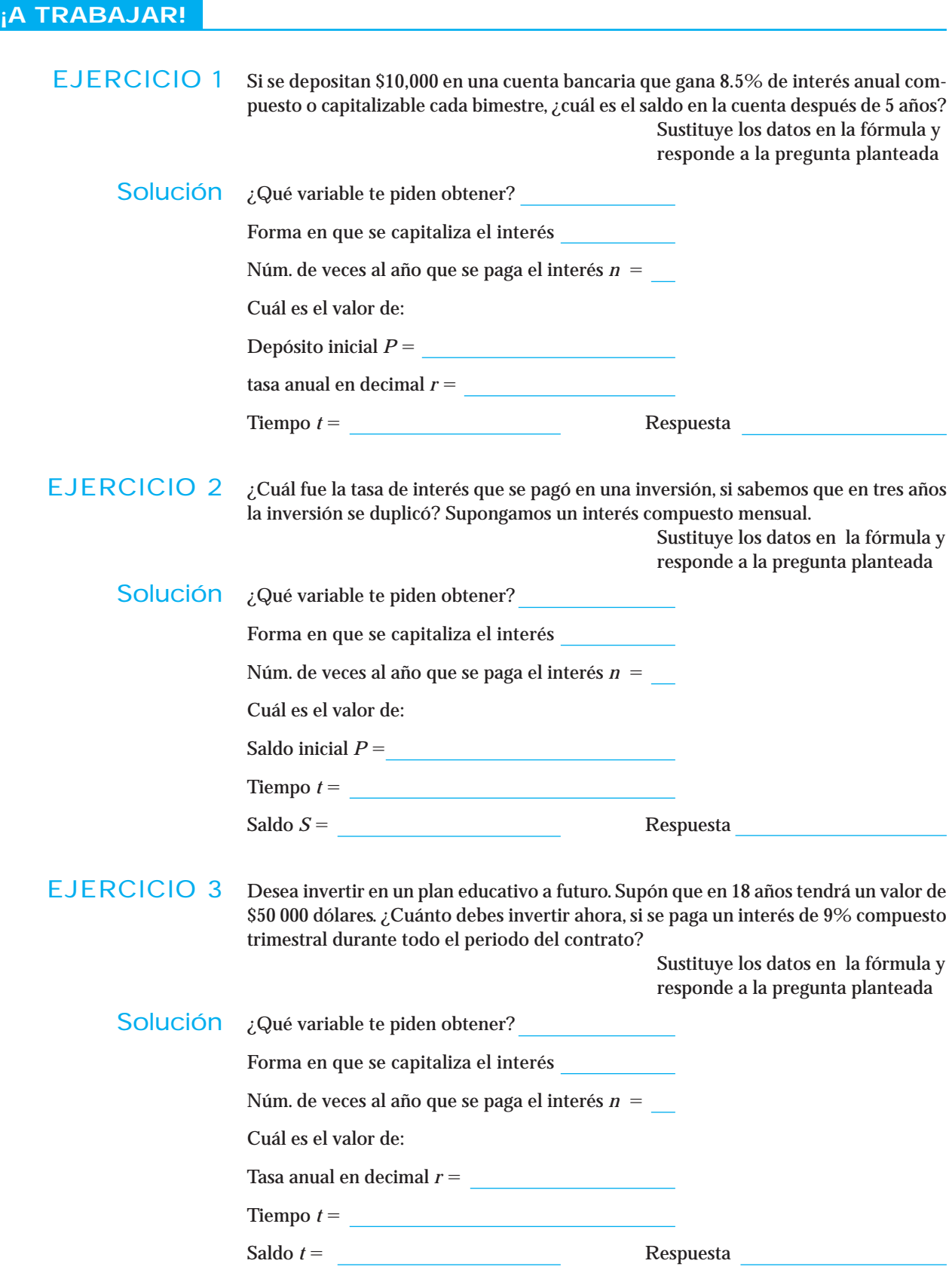

### El rendimiento efectivo anual: *REA*

Al inicio del tema mencionamos que la tasa de interés que manejan los bancos es anual; si éste se paga una vez al año, la ganancia porcentual será la tasa de interés que se pagó. Si el interés se paga más de una vez al año, la ganancia porcentual ya no corresponde a la tasa de interés sino a un porcentaje un poco mayor que la tasa de interés que se está ofreciendo, esto sucede por el efecto del interés compuesto.

A la tasa que nos dice exactamente cuánto interés pagará la inversión se le llama *rendimiento efectivo anual*, y representa el porcentaje que realmente se gana en la inversión, con respecto al depósito inicial.

El rendimiento efectivo anual (escrito en porcentaje) que llamaremos el *REA*, se puede calcular dividiendo el cambio en el saldo después de un año entre el depósito inicial, es decir,

$$
REA = \frac{S - P}{P}
$$

Para deducir la fórmula, supón que deseamos calcular el *REA* de una cuenta en la que se hace un depósito inicial *P* y que paga un interés de *r*% compuesto *n* veces al año.

Si  $REA = \frac{S - P}{P}$ , al sustituir la fórmula del saldo, obtenemos que

$$
REA = \frac{P\left(1 + \frac{r}{n}\right)^n - P}{P}
$$

Al factorizar *P* en el numerador (factor común) tenemos que,

$$
REA = \frac{P\left(\left(1 + \frac{r}{n}\right)^n - 1\right)}{P}
$$

Si eliminamos la *P* del numerador con la del denominador tenemos que,

$$
REA = \left[ \left( 1 + \frac{r}{n} \right)^n - 1 \right] \cdot 100
$$

- El *REA* debe expresarse en porcentaje, por lo que al final deberemos multiplicar por 100 para que esto se cumpla. **NOTA**
- EJERCICIO 4 ¿Cuál es el rendimiento efectivo anual de una inversión que paga diariamente 12% de interés anual compuesto? Suponga una inversión inicial de \$20,000 y 365 días en el año. Sustituye los datos en la fórmula y responde a la pregunta planteada

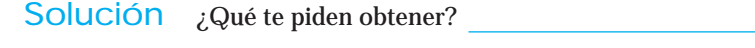

Forma en que se capitaliza el interés

Núm. de veces al año que se paga el interés *n*

Tasa anual en decimal *r*

Tiempo *t* = Respuesta

Observa que en este ejercicio conocemos el depósito inicial, por lo que podríamos calcular la ganancia real obtenida (expresada como una cantidad), al restar saldo menos depósito inicial, es decir, **NOTA**

*Ganancia real (cambio en el saldo) Saldo* - *Depósito Inicial* 

Si queremos obtener el porcentaje de aumento en el saldo, con respecto al depósito inicial, lo que tendríamos que hacer es dividir el cambio en el saldo entre el depósito inicial y con eso obtendríamos el *REA*. ¡Compruébalo!

 $REA = \frac{S - P}{P} = \frac{\text{Cambio en el saldo}}{\text{Depósito inicial}} =$ Cambio en el saldo Depósito inicial

EJERCICIO 5 ¿Cuál fue la tasa de interés que se pagó en una inversión si se sabe que tuvo un rendimiento efectivo del 9%? Suponga que el interés es compuesto cada mes. Sustituye los datos en la fórmula y responde a la pregunta planteada

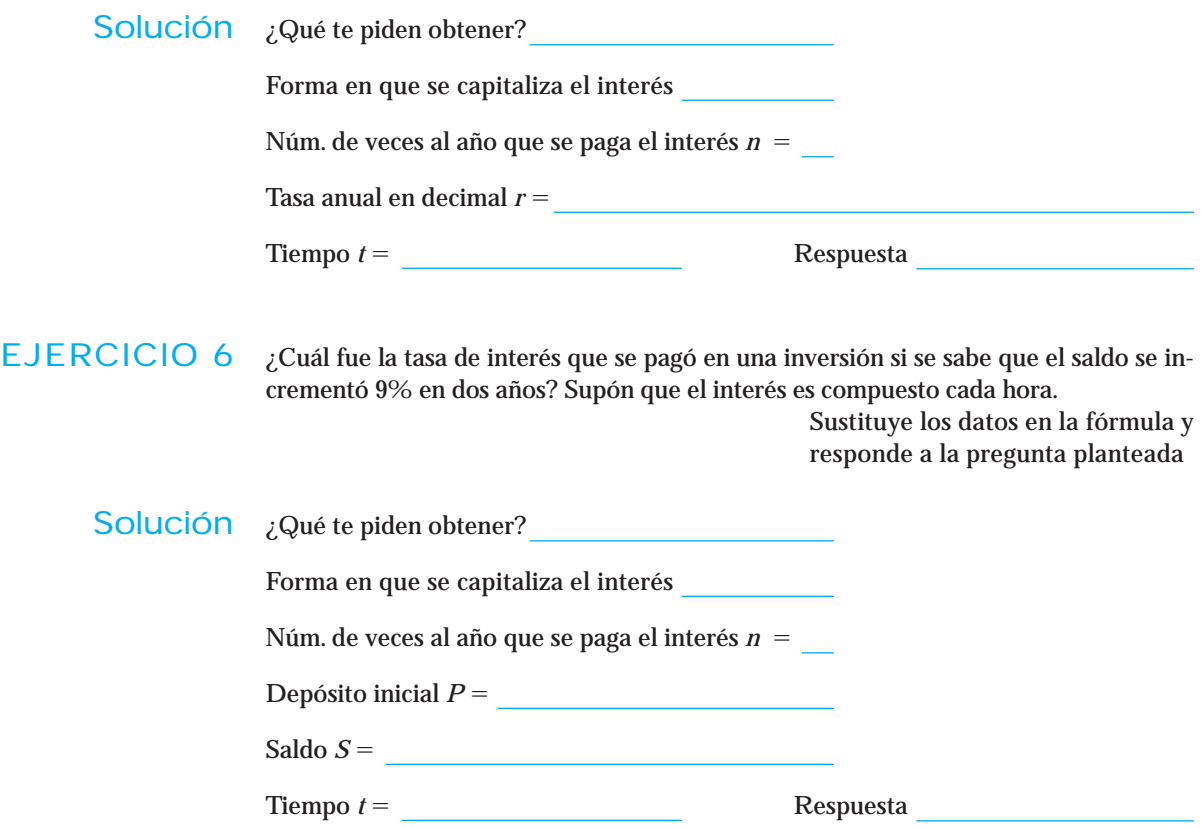

## Conjunto de ejercicios 1.4

### *Resuelve los siguientes ejercicios*.

**1.** Dadas las siguientes tablas determinar cual de ellas corresponde a un modelo exponencial.

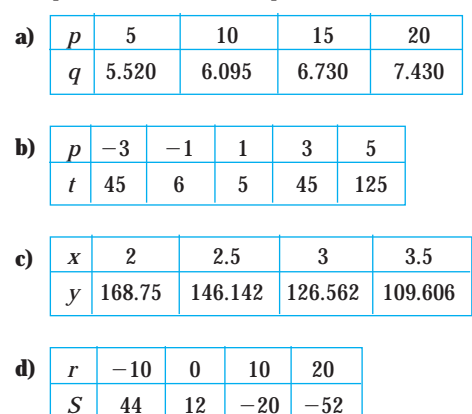

**2.** Cuando contratas un crédito, la mayoría de las veces, una parte del pago mensual se destina para el pago del capital financiado y la otra para intereses. La tabla de amortización del capital, en el crédito para la compra de un auto a un plazo de 24 meses con pagos mensuales fijos de \$7542.55 está dada por:

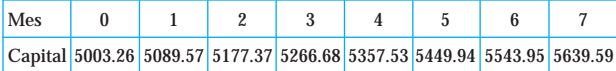

- **a)** Plantea una posible fórmula para la cantidad de dinero asignada a capital en función del tiempo (medido en meses). Toma al menos 5 decimales.
- **b)** Utiliza la ecuación anterior para determinar qué cantidad de dinero se asigna a capital y qué cantidad a intereses, del pago mensual correspondiente al primer año del crédito.
- **c)** ¿Cuál es la razón con la que crece el pago a capital?
- **3.** Según datos publicados en el periódico *El Norte* del 21 de marzo de 2004, el crecimiento de la población en la ciudad de Monterrey ha sido exponencial en el periodo de 1950 a 2000.

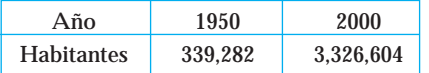

- **a)** Plantea una fórmula para la población en función del tiempo.
- **b)** De continuar esa tendencia ¿cuál será la población en 2010?
- **4.** Los siguientes datos muestran la inversión extranjera en México en millones de dólares en el periodo 1998-2001.

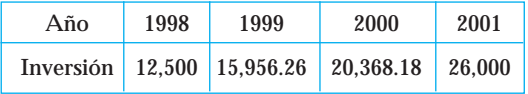

- **a)** Plantea una fórmula para la inversión en función del tiempo.
- **b)** De continuar esa tendencia, estima la inversión en 2005.

*Obtén la fórmula para la función representada en cada una de las siguientes gráficas.*

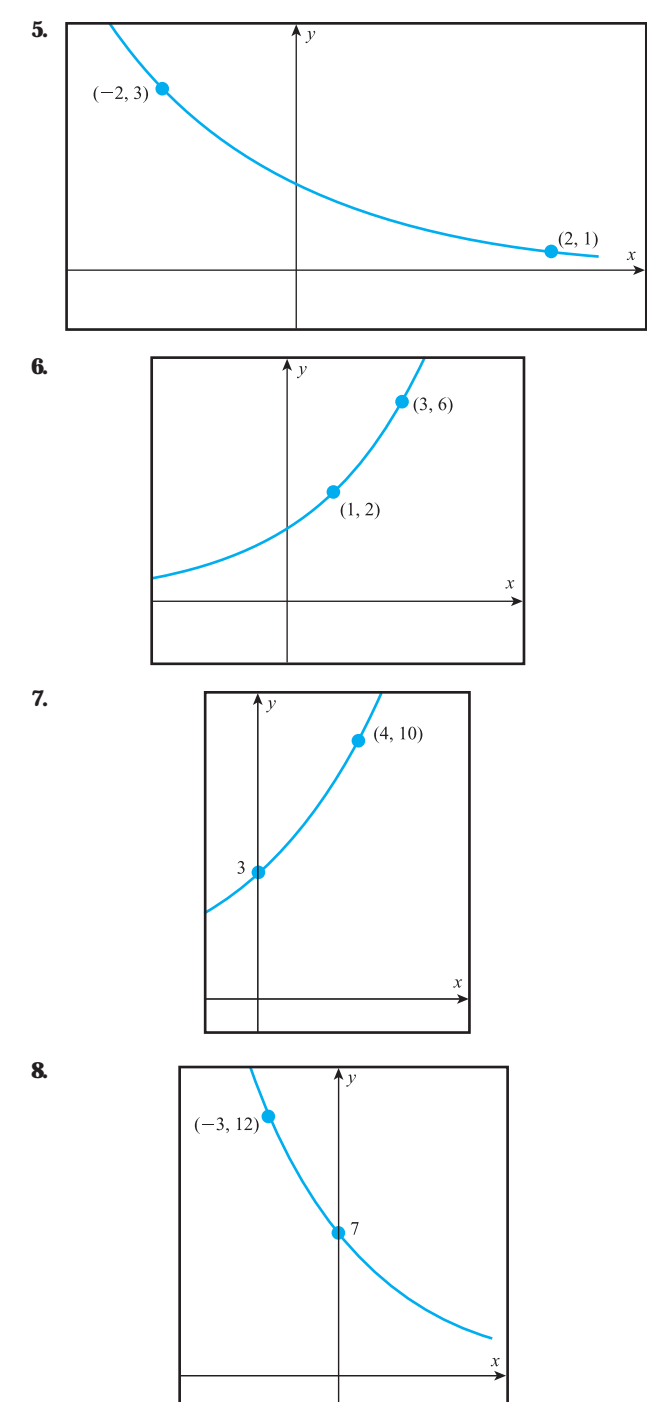

**9.** Deseas adquirir un préstamo para una casa. Al solicitar informes en una empresa la empleada te dice que el pago mensual es variable. Para motivar la adquisición del crédito la primera mensualidad que te dan es muy baja. Te dicen que va a ir aumentando, pero que tu sueldo también, de tal manera que aunque llega un momento en que la mensualidad es alta, no tendrás problemas para cubrirla. Sin embargo, a la hora de explicarte muestran la siguiente gráfica que representa el pago mensual durante todo el plazo del préstamo.

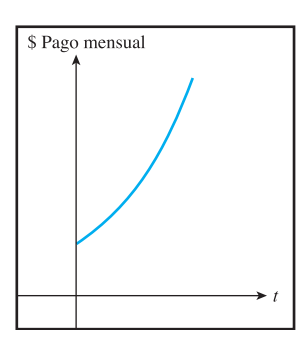

¿Te conviene adquirir el préstamo con esa empresa? Justifica tu respuesta.

- **10.** Selecciona la opción que representa la ecuación de la siguiente gráfica. Justifica tu respuesta.
	- **a)**  $y = 3(0.814)^{x}$  **c)**  $y = 5.4(1.032)^{x}$ **b)**  $y = 6x + 4$  **d)**  $y = x^2 + 1$
- **11.** Selecciona la opción que representa la ecuación de la siguiente gráfica. Justifica tu respuesta.
	- **a)**  $P = 8 3.2 t$  **c)**  $P = (t 5)^2 + 1$

**b)** 
$$
P = 20(0.66)^t
$$
 **d)**  $P = 7.5(2.3)^{t/2}$ 

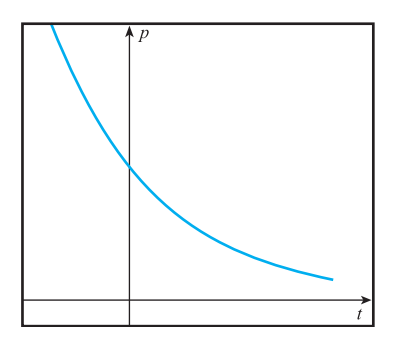

**12.** La siguiente gráfica representa el valor de un automóvil en función del tiempo transcurrido a partir de su compra. Interpreta la gráfica.

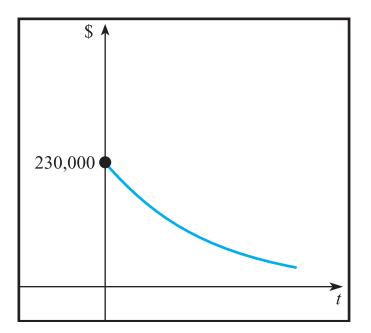

**13.** La siguiente gráfica muestra la producción de una empresa en función del capital invertido. Interpreta la gráfica.

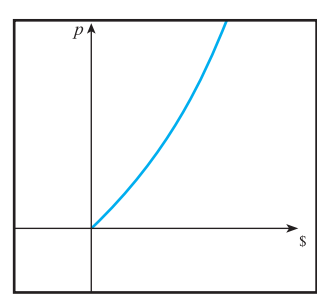

*Resuelve.*

- **14.** La función  $P = 2.5(1.038)^{t/2}$  representa la población (en millones) de una ciudad, en el tiempo *t* (en años). Describe **toda** la información que indica la función con respecto a la población de esa ciudad.
- **15.** La función  $Q = b\left(\frac{1}{2}\right)$  $\frac{1}{2} \Big)^{t/5730}$  representa la cantidad de Car-

bono 14 (isótopo radiactivo del carbono) de una sustancia en el tiempo *t* en años. Describe **toda** la información que indica la función con respecto a la sustancia.

- **16.** La función  $P = (1.7)^t$  representa el consumo de electricidad en kilowatts de una población en *t* años. Describe toda la información que indica la función con respecto al consumo de electricidad.
- **17.** La siguiente ecuación  $V = 140,000(0.15)^t$  representa el valor de un automóvil a los *t* años. Describe **toda** la información que indica la función con respecto al valor del automóvil.
- **18.** El precio de un artículo aumenta exponencialmente a razón de 2% cada 2 años.
	- **a)** Plantea una fórmula para el precio como función del tiempo.
	- **b)** Utiliza la fórmula para determinar cuál fue el aumento en el precio del artículo a los 10 años.
- **19.** Una sustancia radiactiva se desintegra exponencialmente. Si en 3 meses está presente 20% de la que originalmente había, ¿qué cantidad de sustancia habrá al final del año?

Plantea la fórmula para la cantidad de sustancia en función del tiempo y úsala para contestar la pregunta.

- **20.** La energía nuclear se puede utilizar para proveer de potencia a vehículos espaciales. Si inicialmente la fuente radiactiva de poder para cierto satélite provee 40 watts y la salida decae exponencialmente a una razón de 0.04% cada día,
	- **a)** Plantea una fórmula para la cantidad de energía en función del tiempo.
	- **b)** Utiliza la fórmula para determinar la cantidad de energía a los 20 días.
	- **c)** ¿En cuántos días la fuente radiactiva reducirá su salida de energía a 35 watts?
- **21.** La población de Pakistán expresada en millones de habitantes crece exponencialmente a razón de 2.81% por año. Si en 1994 había 126.4 millones de habitantes,
	- **a)** Plantea una fórmula para la población como función del tiempo.
	- **b)** Utiliza la fórmula para determinar la población en 11 años.
	- **c)** ¿En qué año la población sería de 200 millones de habitantes?
- **22.** La oferta de videograbadoras crece exponencialmente a una razón de 0.4% por cada peso que aumenta el precio del producto. Actualmente la oferta es de 150 unidades.
	- **a)** Plantea una fórmula para la oferta en función del precio.
	- **b)** ¿Cuál sería la oferta si el precio es de \$16?
- **23.** La demanda para un nuevo juguete disminuye exponencialmente a una razón de 4.87% por cada peso que aumenta el precio del juguete.
	- **a)** Plantea una fórmula para la demanda en función del precio.
	- **b)** ¿Cuál sería la demanda si el precio es de \$10?
- **24.** Cuando se lanza al mercado un libro nuevo, debido a su publicidad, se venden 25,000 ejemplares. Dos meses después las ventas fueron de 10,000 ejemplares, suponiendo un comportamiento exponencial,
	- **a)** Plantea la fórmula para las ventas en función del tiempo.
	- **b)** ¿Cuántos ejemplares se vendieron medio año después de su lanzamiento al mercado?
- **25.** El valor de una máquina copiadora es de \$50,000¡ después de 5 años su valor es de \$29,700, suponiendo un comportamiento exponencial,
	- **a)** Plantea la fórmula para el valor de la copiadora en función del tiempo.
	- **b)** ¿Cuál fue el valor de la copiadora 12 años después de su compra?
- **26.** Después de fumar un cigarro que contiene 15 mg de nicotina, el organismo la elimina en forma exponencial. Si a las 18 horas quedan 1.825 mg de nicotina en el organismo, ¿cuál es la vida media de esta sustancia?
- **27.** En las primeras etapas de la epidemia del SIDA se estimaba que había 1.3 millones de personas contagiadas, si la epidemia crecía exponencialmente. Si se sabe que en 15 meses había 10.4 millones de personas contagiadas ¿Cuál es el tiempo de duplicación de la epidemia?
- **28.** Después de haber adquirido un bien inmueble, se sabe que a los 2 años su valor fue de \$ 410,670 y a los 9 años su valor fue de \$1,232,520. Suponiendo un comportamiento exponencial ¿a qué precio se compró el inmueble?
- **29.** Utiliza una calculadora graficadora para determinar el punto de equilibrio para una compañía, si las funciones de costos e ingresos están dadas por  $I = 2.5(1.08<sup>x</sup>)$  y  $C = 3x + 5$ . Dibuja en los mismos ejes ambas gráficas.
- **30.** Utiliza una calculadora graficadora para trazar las gráficas de  $f(x) = 6^x$ ,  $g(x) = 7^x$ ,  $h(x) = 8^x$  en el mismo conjunto de ejes, en la pantalla [0, 5]*x*[0, 100]. Comente la relación entre la base *b* y el crecimiento de la función  $f(x) = b^x$ .
- **31.** Utiliza una calculadora graficadora para trazar las gráficas de  $f(x) = \left(\frac{1}{5}\right)$  $\left(\frac{1}{5}\right)^x$ ,  $g(x) = \left(\frac{1}{6}\right)$  $\left(\frac{1}{6}\right)^x$ ,  $h(x) = \left(\frac{1}{7}\right)$  $\frac{1}{7}$ <sup>x</sup> en el mismo conjunto de ejes, en la pantalla [0, 4]*x*[0, 1]. Comenta la relación entre la base *b* y el decaimiento de la función  $f(x) = b^x$ .
- **32.** El banco paga intereses de 3.69% anual. Si se deposita \$50,000, ¿cuánto dinero habrá en la cuenta después de 5 años suponiendo que el interés es compuesto trimestralmente?
- **33.** La caja de ahorro de los telefonistas paga intereses de 5.68% anual. Si se deposita \$7,000, ¿cuánto dinero habrá en la cuenta después de 8 años? Supón un interés compuesto mensualmente.
- **34.** Una caja popular paga intereses de 5.73% anual compuesto bimestralmente. ¿Qué cantidad se debe depositar si se desea tener \$63,500 dentro de 12 años?
- **35.** Si el banco paga intereses de 2.50% compuesto anualmente. ¿Qué cantidad se debe depositar si se desea tener \$423,000 dentro de 15 años?
- **36.** ¿Qué tasa de interés anual tiene un rendimiento efectivo de 5%? Supón que el interés es compuesto semanalmente y que el año tiene 52 semanas.
- **37.** ¿Cuál fue la tasa de interés anual que se pagó en una inversión si se tiene que en 4 años el saldo había aumentado un 60% del depósito inicial? Supón que el interés es compuesto bimestralmente.
- **38.** ¿Qué tasa de interés anual triplica el valor de una inversión en 11 años? Supón que el interés es compuesto semestralmente.
- **39.** ¿Qué tasa de interés anual tiene un rendimiento efectivo de 8.2%? Supón que el interés es compuesto diariamente, considera que el año tiene 365 días.
- **40.** ¿Cuál es el rendimiento efectivo anual en una inversión si se sabe que paga un interés de 9% compuesto diariamente? Considera que el año tiene 365 días.
- **41.** ¿Cuál es el rendimiento efectivo anual en una inversión de \$10,000, si se sabe que paga un interés de 12.55% compuesto 30 veces al año?
- **42.** Un monto de dinero es invertido a *r*% compuesto anualmente. Si la inversión asciende a \$21,632 al final del segundo año y \$22, 497.28 al final del tercer año, encuentra la tasa de interés *r* y la suma invertida.
- **43.** Una cantidad de dinero se invierte a *r*% compuesto semestralmente, si asciende a \$56,275.44 al final del segundo año y a \$59,702.62 al final del tercer año, determina la tasa nominal de interés *r* y la suma invertida.

## **1.5 FUNCIÓN EXPONENCIAL CON BASE** *e*

tra *e*.

En la sección anterior analizamos cómo invertir un poco de dinero y ganar intereses pagaderos en diferentes formas, por ejemplo una vez al año o muchas veces al año. Además, encontramos que si se deposita una cantidad *P* a una tasa de interés de *r***%** anual compuesto *n***-veces al año**, el saldo *S* en la cuenta después de *t* años está dado por

$$
S = P\left(1 + \frac{r}{n}\right)^m
$$

**CONSTRUCCIÓN**

Utiliza la fórmula anterior y supón que inviertes \$1 a una tasa anual de 100% compuesta *n*-veces al año. ¿Cómo quedaría la fórmula para calcular el saldo *S* después de un año?

*S*

Utiliza la fórmula anterior para calcular el saldo para valores de *n* cada vez más grandes. Completa la siguiente tabla:

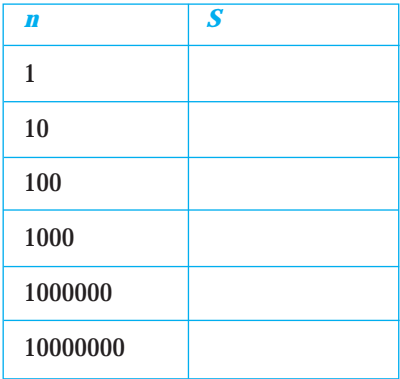

Observa que cuando el valor de *n* es más grande (crece sin límite), podemos apreciar que el valor de la expresión  $S = \left(1 + \frac{1}{n}\right)^n$  se aproxima (tiende) al número ...., este número aparece con mucha frecuencia como base de una función exponencial. De ahí que se le da un nombre especial y se representa con la le-

### Un enfoque geométrico

Si dibujamos la gráfica de la función saldo,  $S = \left(1 + \frac{1}{n}\right)^n$ , obtenemos: 0  $-80 -60 -40$  $-20$ 20 0 20 40 60 80 *n* 2  $-2$ -4 4 6 8 *S*

Observa cómo la gráfica tiende a ser *constante* para valores grandes de *n*, tanto por la izquierda como por la derecha; en ambos casos, la función se acerca al número 2.7182818..., que es el mismo número al cual tiende *S* para valores grandes de *n*. **NOTA**

Podemos concluir que el 
$$
L \lim_{n \to \infty} \left(1 + \frac{1}{n}\right)^n \approx 2.7182818... = e
$$

Si en la situación anterior tenemos que la tasa de interés es *r*, el límite es **NOTA**

$$
Lim\atop{n\to\infty}\left(1+\frac{r}{n}\right)^n=e^r
$$

Observa que en la situación anterior el número de veces que se compone el interés aumenta sin límite. En este caso, se dice que el interés se compone *continuamente*. En general, si se deposita una cantidad *P* a una tasa de interés de *r* % anual *compuesta continuamente*, el saldo *S* en la cuenta después de *t* años está dado por: **NOTA**

### *REA*

Y el rendimiento efectivo anual para el caso de interés compuesto continuamente está dado por la fórmula

 $S = Pe^{rt}$ 

$$
REA = (e^r - 1) \cdot 100
$$

### Ecuación de la función exponencial base *e*

La función exponencial que utilizamos en la sección anterior  $y = b \cdot a^x$  se puede escribir con base *e*, de la siguiente manera:  $y = be^{rx}$ , donde *r* representa la razón, tasa o ritmo continuo con que crece o decrece la función, y *b* aún representa el valor inicial (intersección con el eje *y* o el valor de *y* cuando la  $x = 0$ ).

Observa que *er* representa el factor de cambio *a* de la función exponencial, es decir,  $e^r = a$ .

Para cambiar de base, en una función exponencial, tenemos que igualar las bases y resolver la ecuación anterior.

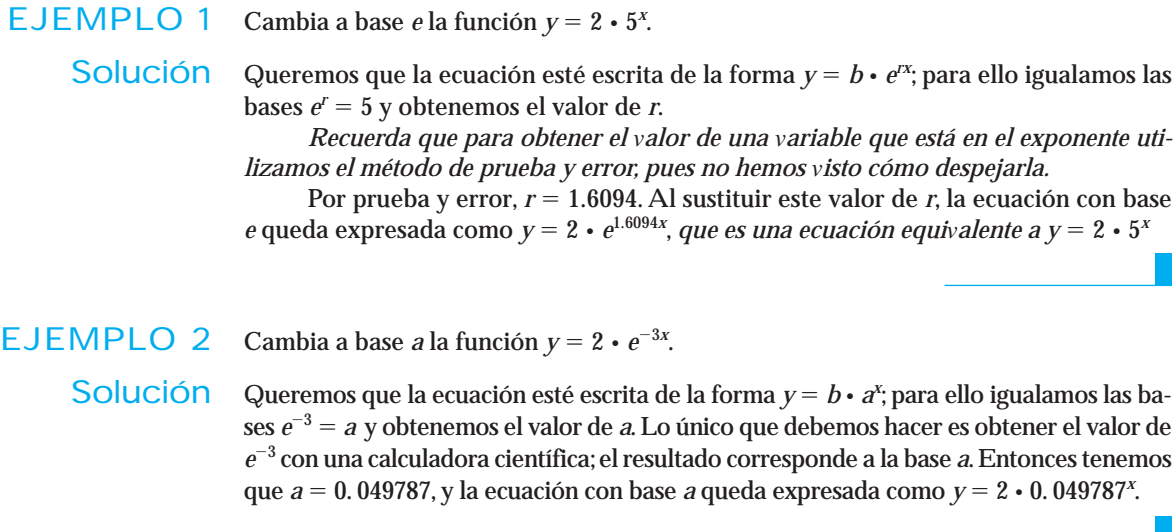

### Cuándo utilizar base *e*

Utilizaremos la función base *e*, si la función cambia (aumenta o disminuye) exponencialmente con una *razón, tasa o ritmo continuo.*

## Gráfica de una función exponencial con base *e*

La gráfica de la función  $y = b \cdot e^{rx}$ , donde  $b > 0$ , es una curva que puede ser creciente o decreciente, esto depende del signo de *r* en la ecuación.

Observa en el ejemplo 1 que la función exponencial corresponde a una función creciente, ya que la base es  $a > 1$  y al cambiar a base  $e$ , el exponente quedó positivo. **NOTA**

En el ejemplo 2, la función base *e* tiene exponente negativo y al cambiarla a base *a* resultó ser una función decreciente, pues la base es  $0 < a < 1$ .

Entonces, de acuerdo a lo anterior, podemos concluir que: en una función exponencial de base *e*

Si  $r > 0 \Rightarrow$  la función es creciente.

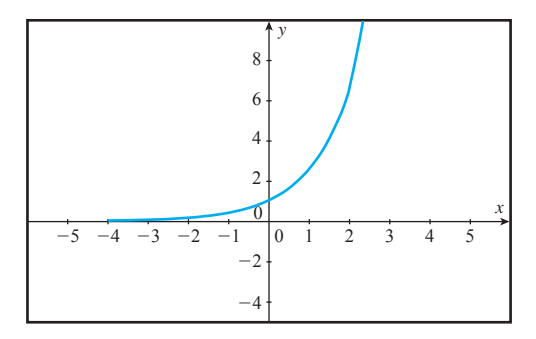

### Si  $r < 0 \Rightarrow$  la función es decreciente.

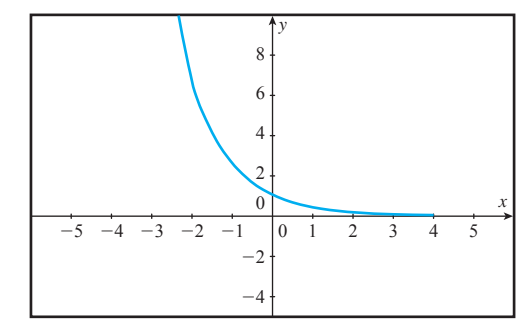

Al plantear una función exponencial con base *e* debemos asignar el signo correspondiente a *r*, dependiendo de si la función es creciente o decreciente. **NOTA**

## **¡A TRABAJAR!**

# EJERCICIO 1 Si la población de una ciudad es de 6.7 millones de personas y crece exponencialmente

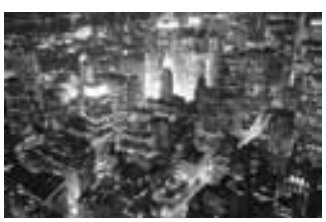

- a razón continua de 2.3% cada año,
- Solución **a)** Para plantear la función que representa a esta población, ¿utilizamos base *a* o base *e*? Justifica.
	- **b)** Si *P* es la población y *t* es el tiempo la ecuación queda expresada como:
		- Al sustituir la población inicial y la razón continua la ecuación queda como:

EJERCICIO 2 Una sustancia radiactiva se desintegra exponencialmente a razón continua de 3% cada mes. Si la cantidad inicial de sustancia es de 100mg, ¿qué cantidad de sustancia habrá al final de un año?

Solución Si *C* es la cantidad de sustancia y *t* es el tiempo la ecuación queda expresada como

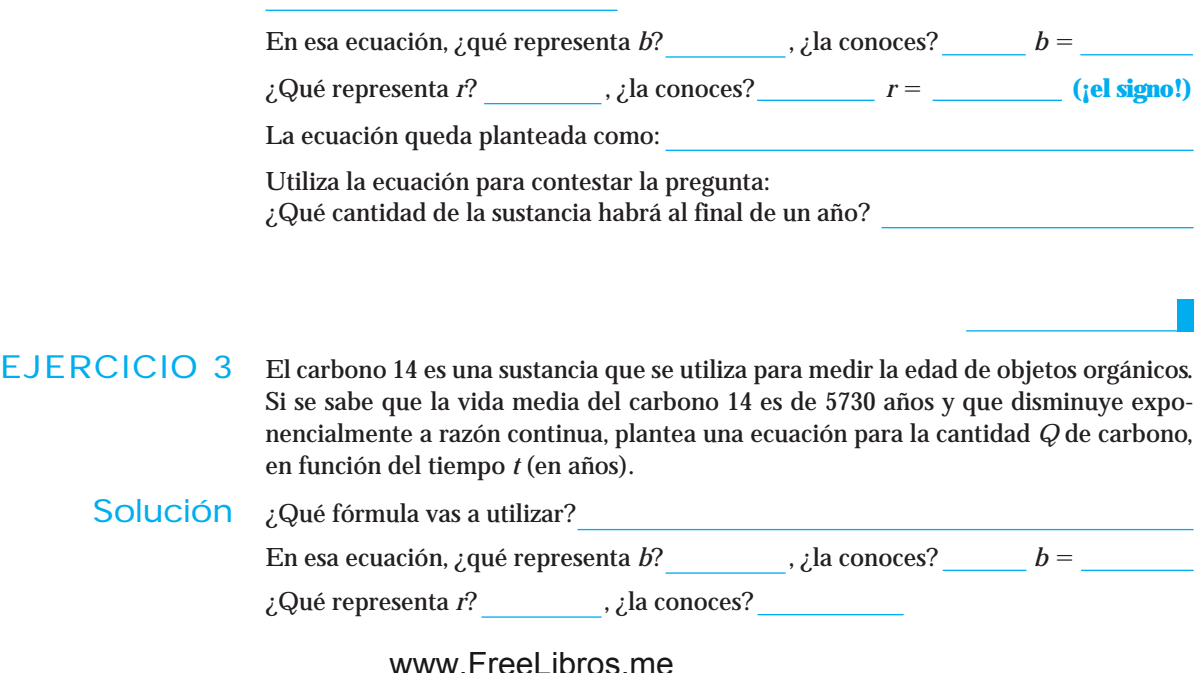

Si no conoces la cantidad inicial, al plantear la ecuación se deja como *b*; pero si no conoces la razón continua de cambio *r*, la debes obtener, ya que ésta es la que nos indica como cambia la función. **NOTA**

Para obtener *r* utilizamos la información de la vida media. Observa que en realidad lo que conoces es un punto que, al ser sustituido en la ecuación, te permitirá encontrar el valor de *r*.

¿Cuál es el punto?

La ecuación queda planteada como:

Por prueba y error, encontramos que *r* La ecuación es:

EJERCICIO 4 Un cráneo descubierto en una excavación arqueológica tiene 12% de la cantidad original de carbono 14. Utiliza la fórmula del ejercicio anterior para determinar su edad.

Solución ¿Qué variable se te pide obtener?  $i$  Qué variable conoces?  $\qquad \qquad$  Su valor es Si sustituyes los datos en la ecuación, obtendrás lo que se te pide.

EJERCICIO 5 Si se depositan \$10,000 en una cuenta bancaria que gana continuamente 8.5% de interés anual compuesto, ¿cuál es el saldo en la cuenta después de 5 años?

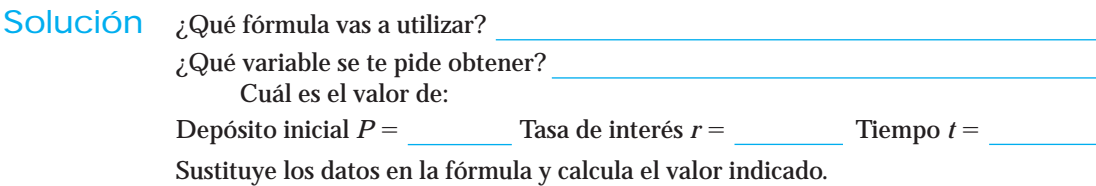

EJERCICIO 6 La siguiente tabla muestra una función que crece exponencialmente a razón continua.

**a)** Plantea la ecuación de la función.  $x \mid 0 \mid 1 \mid 2 \mid 3$ *y* 2 40.171073 806.857586 16206.167855

Solución ¿Qué fórmula vas a utilizar? En esa ecuación, ¿qué representa *b*? , ¿la conoces?  $b =$ ¿Qué representa *r*? , ¿la conoces ? ¿Qué debes hacer para obtener *r*?

La ecuación queda planteada como

Tenemos que *r*

La ecuación es:

**b)** Utiliza la ecuación para obtener el valor de *y*, cuando  $x = 8$ 

EJERCICIO 7 ¿Cuál es el rendimiento efectivo anual de una inversión que paga 9% de interés anual compuesto continuamente?

 $r = t =$ 

**5.**

**6.**

Solución ¿Qué te piden obtener?

¿Qué fórmula vas a utilizar?

Cuál es el valor de:

Sustituye los datos en la fórmula y calcula el valor indicado.

## Conjunto de ejercicios 1.5

### *Resuelve*

**1.** La siguiente tabla define una función que crece exponencialmente a razón continua

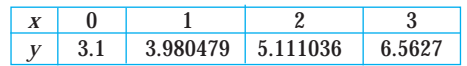

Plantea la ecuación de la función.

**2.** La siguiente tabla define una función que decrece exponencialmente a razón continua.

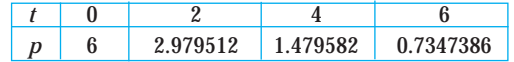

Plantea la ecuación de la función.

*En los siguientes problemas supón que las gráficas corresponden a funciones exponenciales cambia a razón continua. Plantea una posible ecuación para cada una de ellas.*

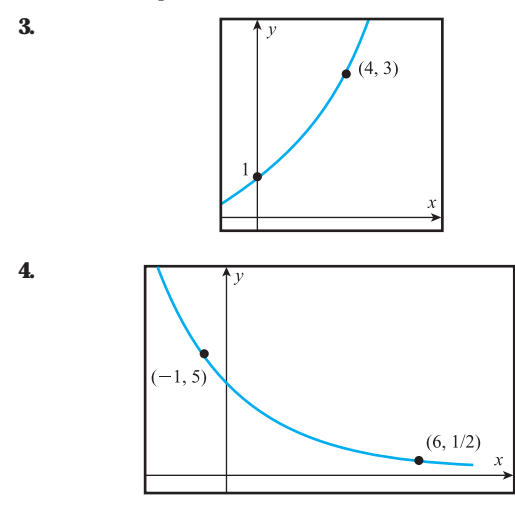

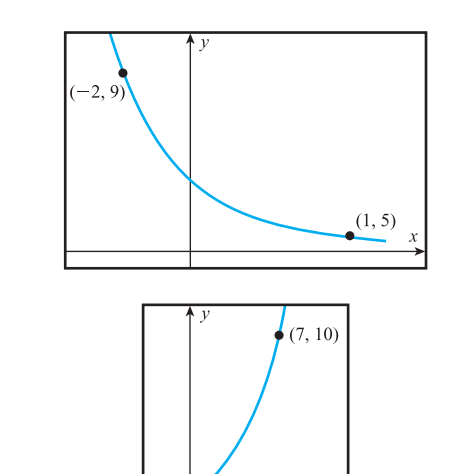

- **7.** Selecciona la opción que representa la ecuación de la siguiente gráfica. Justifica tu respuesta.
	- **a)**  $y = 4e^{0.12x}$ **b**)  $y = 15 - 3x$ **c)**  $y = 9e^{-1.3x}$ **d)**  $y = (1.048)^{x}$

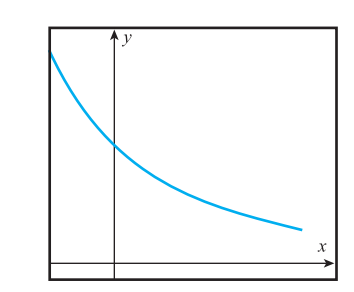
- **8.** Selecciona la opción que representa la ecuación de la siguiente gráfica. Justifica tu respuesta.
	- **a)**  $y = 5x + 3$  **c)**  $y = 7(0.98)^{x}$ **b)**  $y = 4e^{0.7x}$ d)  $y = 12e^{-1.25x}$

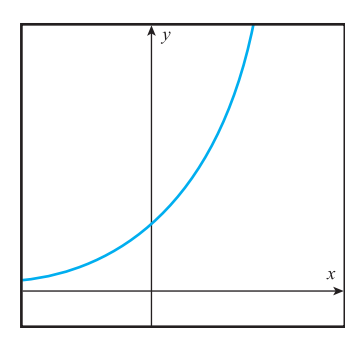

- **9.** La función  $P = 5.3e^{1.08t}$  representa el precio en millones de pesos de un terreno en el tiempo *t* (en años). Describe toda la información que indica la función con respecto al precio del terreno.
- **10.** La función  $Q = 2e^{0.36t}$  representa el número de personas contagiadas en una epidemia en *t* días. Describe toda la información que indica la función con respecto al número de personas contagiadas.
- **11.** La función  $V = 14.6e^{-0.12t}$  representa el valor de un automóvil (en miles de pesos) en el tiempo *t* (años). Describe toda la información que indica la función con respecto al valor del automóvil.
- **12.** Convierte las siguientes funciones a la forma  $P = ba^t$ . ¿Cuál representa crecimiento exponencial y cuál decaimiento?

**a)**  $P = 23e^{0.197t}$ **b**)  $P = 1.24e^{-2.38t}$ 

**13.** Convierte las siguientes funciones a la forma  $P = ba^t$ . ¿Cuál representa crecimiento exponencial y cuál decaimiento?

**a)**  $P = 0.48e^{2.31t}$ **b**)  $P = 24e^{-0.25t}$ 

- **14.** Un auto de \$184, 350 se deprecia exponencialmente a razón continua de 2.5% cada año,
	- **a)** Plantea una fórmula para el valor del auto como función del tiempo.
	- **b)** Utiliza la fórmula para calcular el valor del auto a los 5 años.
- **15.** Una población de bacterias crece exponencialmente a razón continua cada mes. Si en 3 meses aumentó 18% de la que originalmente había,
	- **a)** Plantea una fórmula para la población en función del tiempo.
	- **b)** Utiliza la fórmula para determinar en qué porcentaje aumentó la población en un año.
- **16.** El gas de invernadero más abundante es el dióxido de carbono. Según el pronóstico de la Organización de las Naciones Unidas en el "peor escenario" la cantidad de dióxido de carbono en la atmósfera (en partes por millón, en vo-

lumen) crece exponencialmente a razón continua de 0.353% al año. Si se sabe que en el año 1750 había 277 partes por millón,

- **a)** Plantea una fórmula para la cantidad de dióxido de carbono en la atmósfera en función del tiempo.
- **b)** Utiliza la fórmula para calcular la cantidad de dióxido de carbono en la atmósfera en el año 2000.
- **17.** Un medicamento elimina un 25% de la cantidad de virus presentes en el organismo de la persona cada 8 horas. Suponiendo que la cantidad de virus cambia exponencialmente a razón continua, plantea una fórmula para esa razón.
- **18.** La oferta de un producto crece exponencialmente a razón continua de 8% por cada peso que aumenta el precio del producto. Si actualmente se ofrecieron en el mercado 15,000 unidades,
	- **a)** Plantea una fórmula para la oferta en función del precio.
	- **b)** ¿Cuál será la oferta cuando el precio es de 17 pesos?
- **19.** Una institución financiera paga intereses de 7% anual. Si se depositan \$80340, ¿cuánto dinero habrá en la cuenta después de 15 años? Supón un interés compuesto continuamente.
- **20.** Una institución financiera paga intereses de 5.4% anual. Si se depositan \$78, 525, ¿cuánto dinero habrá en la cuenta después de 13 años. Suponga un interés compuesto continuamente.
- **21.** ¿Cuánto debe depositarse ahora en una cuenta bancaria si se desea tener \$50,000 de saldo dentro de 3 años? La tasa de interés que se paga es de 14% compuesta continuamente.
- **22.** ¿Cuánto se debe depositar ahora en una cuenta bancaria si se desea tener \$120,000 de saldo dentro de 5 años? La tasa de interés que se paga es de 9.2% compuesta continuamente?
- **23.** ¿Cuál es el rendimiento efectivo anual de una inversión si paga un interés de 4.7% compuesto continuamente?
- **24.** ¿Cuál será el rendimiento efectivo anual en una inversión de \$20, 000, si paga un interés de 3.25% compuesto continuamente?
- **25.** Una inversión de \$30, 000 se compone de manera continua, durante los primeros 2 años con una tasa de 8.3% y los siguientes 5 años a una tasa de interés de 10.5%. Calcula el valor de la inversión después de 7 años.
- **26.** Una inversión de \$5000 se compone continuamente, durante 3 años a una tasa de 4.26% y a los siguientes 6 años a una tasa de interés de 7.13%. Calcule el valor de la inversión después de 9 años.
- **27.** Utiliza una calculadora graficadora para trazar las gráfi- $\cos$  de  $f(x) = e^{0.9x}, g(x) = e^x, h(x) = e^{1.3x}$  en el mismo conjunto de ejes en la pantalla [-2, 2]*x*[0, 4]. Explica el efecto de la constante *k* en la gráfica de  $f(x) = e^{kx}$ .
- **28.** Utiliza una calculadora graficadora para trazar las gráficas de  $f(x) = e^{-0.9x}$ ,  $g(x) = e^{-x}$ ,  $h(x) = e^{-1.3x}$  en el mismo conjunto de ejes en la pantalla [-2, 2]*x*[0, 4]. Explica el efecto de la constante *k* en la gráfica de  $f(x) = e^{kx}$ .

## **1.6 FUNCIÓN INVERSA**

Los datos que aparecen en la siguiente tabla se obtuvieron de una factura expedida por la Compañía de Agua y Drenaje de Monterrey en el año 2000. De todos es sabido que el cobro por el servicio de agua depende de la cantidad de metros cúbicos que se hayan consumido.

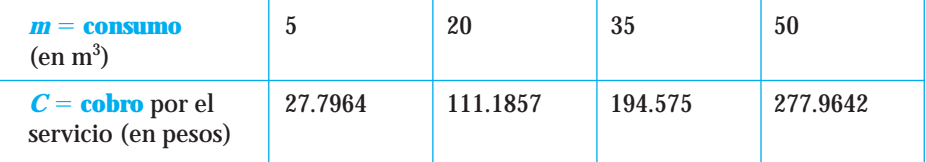

Es evidente que los datos proporcionados en la tabla corresponden a una función, ya que se cumple que a cada valor de consumo *m* le corresponde un único valor de cobro por servicio *C*, por tanto podemos denotar la función como  $C = f(m)$ , de tal forma que la expresión  $f(20) = 111.1857$  significa que si se consumen  $20m<sup>3</sup>$  de agua pagaremos \$111.1857.

# **¡A REFLEXIONAR!**

Leamos ahora la información *al revés*, es decir, si vamos a pagar \$111.1857, esto significa que consumimos  $20m<sup>3</sup>$  de agua en el mes.

Esa relación *al revés*, ¿representa una función? Es decir, si escribimos la tabla como:

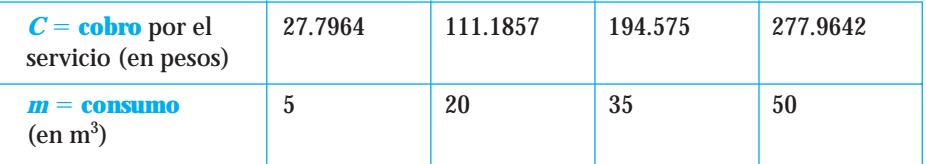

¿Se cumple que a cada valor de cobro por el servicio *C* le corresponde un único valor de consumo *m*? . Entonces, esa relación *al revés*, ¿es una función?

A esa relación al revés que cumple con la condición para ser función la llamaremos función inversa y la denotaremos como *f* -1 .

¿Cómo quedaría la notación para el consumo como una función del cobro por el servicio?

En diagramas, la función queda representada como:

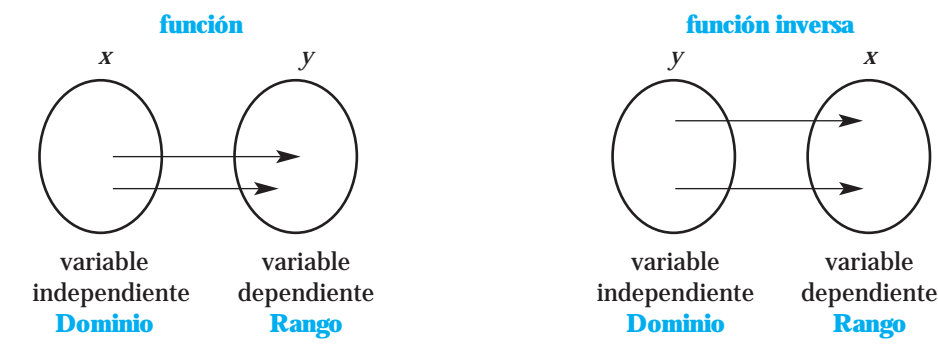

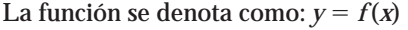

1 (*y*)

- Observa cómo en la función inversa todo cambia; ahora la variable independiente es *y* y la dependiente es *x*; el dominio lo forman el conjunto de posibles valores de *y,* el rango o imagen el conjunto de correspondientes valores de *x*; la notación funcional también cambia, ahora *x* queda escrita en función de *y*. **NOTA**
- Para que la inversa sea una función, se debe cumplir que cada valor de *y* se relacione con un único valor de *x*. **NOTA**

Cabe aclarar que NO todas las funciones tienen una inversa. Analicemos la siguiente situación: cada estudiante *n* en la clase de Matemáticas I tiene una y solo una edad  $E$ , por lo tanto  $E = f(n)$  es una función; sin embargo, es seguro que habrá dos o más estudiantes con la misma edad, así que al pensar al revés,  $n = f^{-1}(E)$  no es una función, por tanto se dice que la función original  $E = f(n)$  no tiene inversa.

Observa el diagrama:

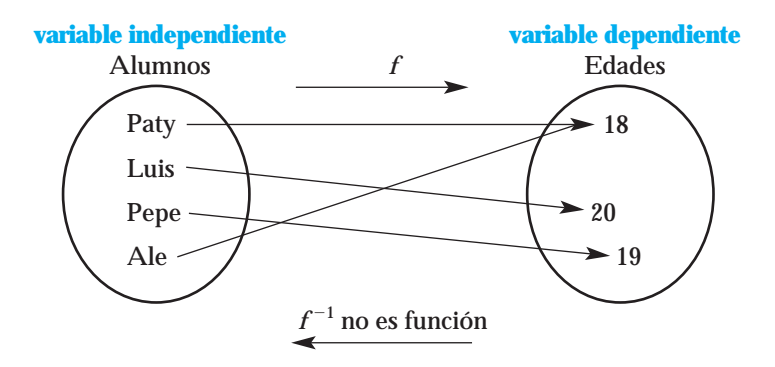

Si en una función *f*, a dos o más valores del dominio les corresponde el mismo valor en el rango, entonces la función no tiene inversa. **NOTA**

Prueba de la línea horizontal

Otra forma de comprobar si una función tiene inversa es mediante la prueba de la línea horizontal; para utilizar esta prueba es necesario conocer la gráfica de la función y consiste en lo siguiente:

*Si toda línea horizontal que tracemos en la gráfica de la función la corta en un solo punto, entonces decimos que la función tiene inversa*, ya que se estaría relacionando un valor de *y* con un único valor de *x*. Si observamos que al menos una línea horizontal corta a la gráfica en 2 o más puntos, entonces decimos que la función no tiene inversa. Por ejemplo,

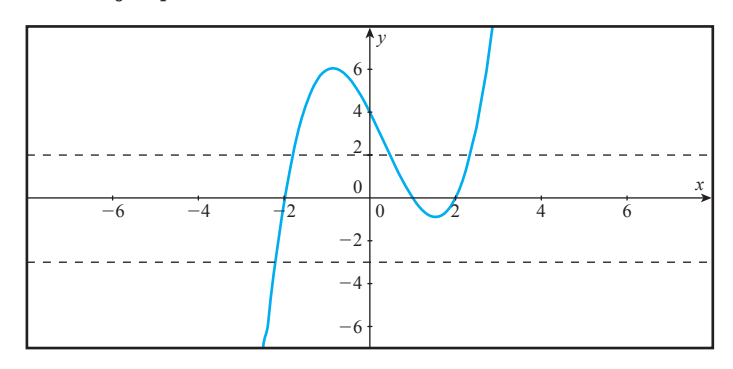

Esta función no tiene una inversa; hay por lo menos una línea horizontal que corta tres veces la gráfica.

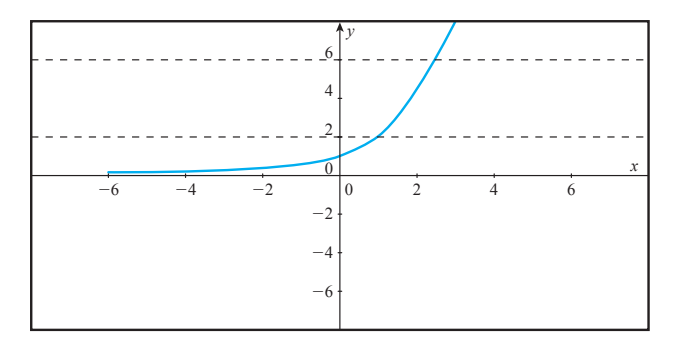

Esta función sí tiene una inversa; cualquier línea horizontal que tracemos, corta una sola vez la gráfica.

### Ecuación de una función inversa

Si tenemos la función  $y = f(x)$ , la ecuación de la inversa se obtiene al despejar *x* como función de *y*, es decir,  $x = f(y)$ .

- EJEMPLO 1 Obtén la ecuación de la función inversa para la función  $y = \frac{3}{2x}$ - $\frac{x}{-1}$ 
	- Solución Para obtener la ecuación de la función inversa debemos despejar *x* en función de *y*, para ello utilizaremos las reglas de despeje que aprendimos en nuestros cursos de álgebra.

Al pasar el denominador del lado derecho hacia el lado izquierdo, obtenemos,

 $y(2x-1) = 3x$ 

efectuamos la multiplicación del lado izquierdo y obtenemos

 $2xy - y = 3x$ 

puesto que queremos despejar *x*, dejamos de un lado de la igualdad los términos con *x* y en el otro lado los que no tienen *x*; es indistinto hacia qué lado lo pasemos. Al hacerlo obtenemos

 $2xy - 3x = y$ 

tomamos *x* como factor común:

 $x(2y-3) = y$ 

Por último, al despejar *x* nos queda  $x = \frac{y}{2y}$  $\frac{y}{-3}$ . Ésta es la ecuación de la función inversa.

Gráfica de la función inversa

La gráfica de la función inversa es la gráfica de la función reflejada, con respecto a la línea  $y = x$ .

EJEMPLO 2 Dibuja la gráfica de la función inversa de la función dada en la gráfica.

Solución Debemos reflejar la gráfica de la función con respecto a la línea  $y = x$ ; para ello primero dibujamos la gráfica de la función *y*, y luego la reflejamos.

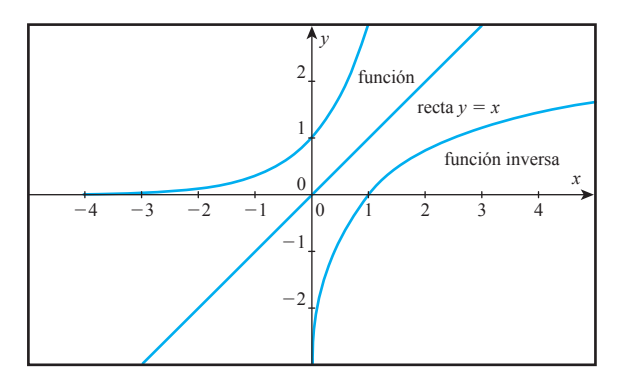

Observa cómo la gráfica de la función pasa por el punto (0, 1) y la función inversa pasa por el punto (1, 0), es decir, se voltea el punto; eso mismo ocurrirá en cualquier punto que tomes. **NOTA**

**¡A TRABAJAR!**

EJERCICIO 1 En cada una de las siguientes funciones, determina si existe la inversa.

Solución **a)** *C f*(*a*), donde *C* representa la calificación final de matemáticas de los alumnos *a*.

Sugerencia Para resolver este ejercicio, pregunta a 4 o 5 compañeros su nombre y su calificación.

**función inversa** *variable independiente variable dependiente variable independiente variable dependiente* ¿Cada uno de tus compañeros tiene asignada una única calificación? ¿Todos los compañeros del grupo habrán obtenido calificaciones diferentes? ¿Cuál es la condición para que exista la inversa? ¿Se cumple?

Conclusión ¿La función dada tiene inversa? Justifica

**b)** *N f*(*a*), donde *N* representa el número de matrícula de los alumnos *a* del ITESM.

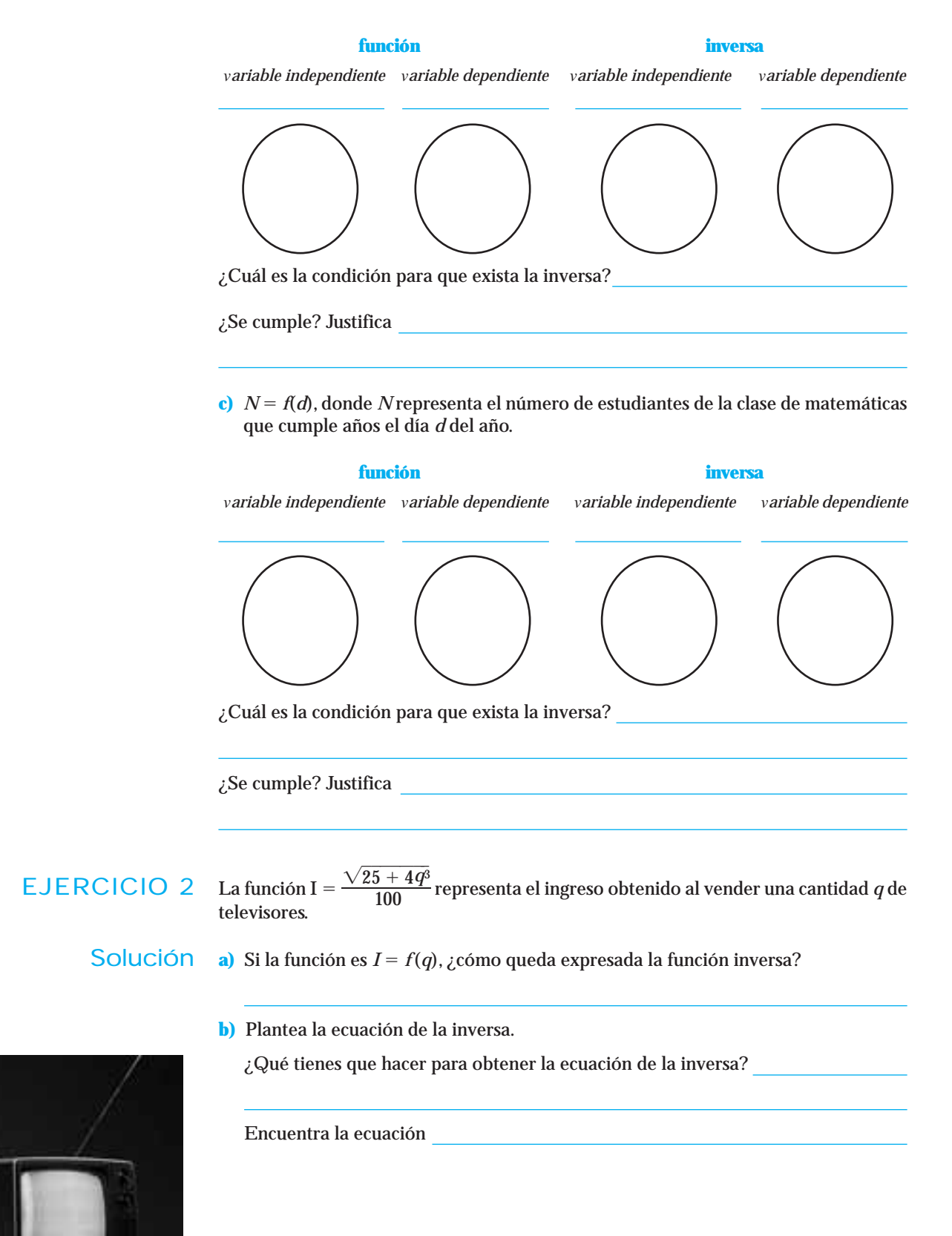

**c)** ¿Qué información nos da la función inversa?

EJERCICIO 3 Utiliza la prueba de la línea horizontal para determinar si las siguientes funciones tienen inversa:

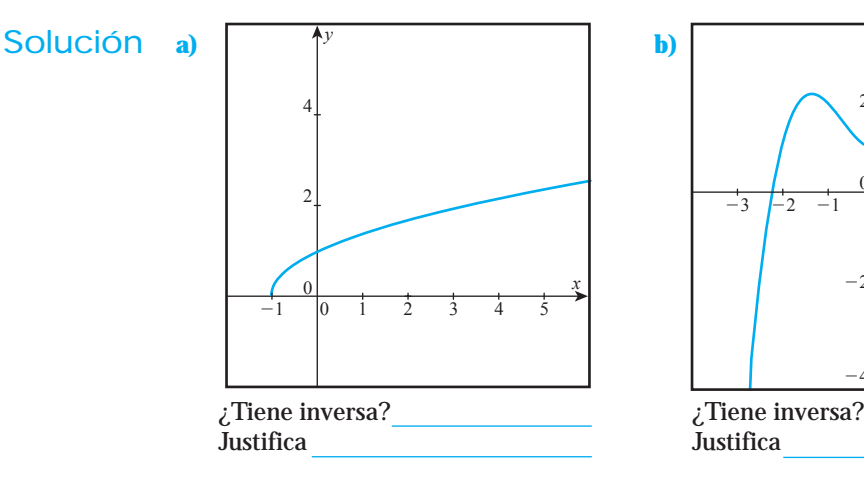

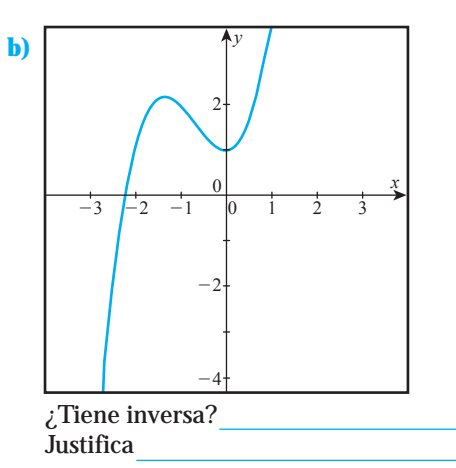

# Conjunto de ejercicios 1.6

*En los ejercicios 1 a 6 determina si existe la inversa para las funciones definidas por las siguientes tablas; si existe, proporciona el dominio y el rango.*

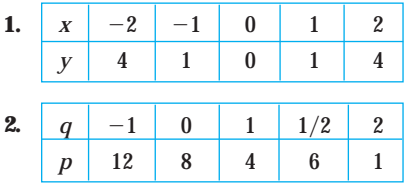

**3.** El crecimiento de la mancha urbana del área metropolitana de Monterrey.

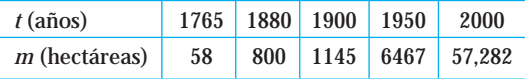

**4.** Las ventas mensuales de una empresa en miles de pesos.

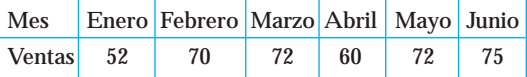

**5.** El porcentaje de alumnos de tiempo completo inscritos en la carrera de LAF (Licenciado en Administración Financiera) en el ITESM.

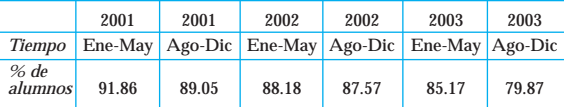

**6.** La cantidad de alumnos extranjeros inscritos a nivel profesional en el ITESM, campus Monterrey.

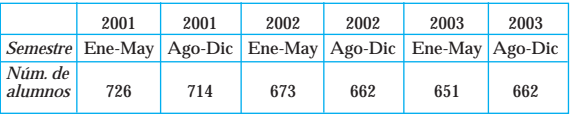

*En los ejercicios 7 a 10 obtén la ecuación de la inversa de las funciones.*

7. 
$$
S = \frac{p}{3p-2}
$$
  
\n8.  $y = \sqrt[3]{x-1}$   
\n9.  $y = \sqrt{8x-9}$   
\n10.  $P = 160 + \frac{900}{t+10}$ 

*Resuelve lo que se te pide.*

- 11. La función  $P = 2.5(1.036)^t$  representa la población de una ciudad en el tiempo *t* en años.
	- **a)** ¿Qué información te da la inversa de esa función?
	- **b)** ¿Puedes obtener la ecuación de la inversa?
- **12.** La función  $Q = 5\left(\frac{1}{2}\right)$  $\frac{1}{2}$ <sup>t/4</sup> representa la cantidad de medicamento en la sangre de una persona *t* horas después de haberse administrado.
	- **a)** ¿Qué información te da la inversa de esta función?
	- **b)** ¿Puedes obtener la ecuación de la inversa?
- **13.** La función  $N = 60 + \frac{3}{7}$ 7 *p* representa el número de unidades vendidas de un producto cuando se invierten *p* pesos en publicidad.
	- **a)** Obtén la ecuación de la función inversa.
	- **b)** ¿Qué información te da la inversa de esa función?

*En los ejercicios 14 a 19 determina si existe la inversa para las funciones dadas (justifica tu respuesta); si existe, proporciona el dominio y el rango.*

**14.**  $T = f(d)$ , donde *T* representa la máxima temperatura registrada en el día *d* del año.

- **15.**  $M = f(a)$ , donde *M* representa los municipios de Nuevo León (Monterrey, San Pedro, San Nicolás, etcétera) y *a* es el alcalde del municipio.
- **16.**  $P = f(g)$ , donde *P* representa a los profesores de Matemáticas I y *g* los grupos de Matemáticas I.
- **17.**  $N = f(h)$ , donde *N* representa el número de alumnos que está en la biblioteca y *h* es la hora del día.
- **18.**  $B = f(p)$ , donde *B* representa el número de boletos de cine que se pueden comprar con *p* pesos.
- **19.**  $C = f(w)$ , donde *C* representa el costo del recibo de electricidad cuando se consumen *w* kwatts.

#### *Resuelve lo siguiente:*

- **20.** La función de ingresos para una compañía está dada por  $I = 100q$  y la función de costos totales es  $C = 1200 + 28q$ .
	- **a)** Plantea la función de utilidad.
	- **b)** Obtén la inversa de la función utilidad.
	- **c)** ¿Qué representa en términos prácticos la inversa?
- **21.** Una empresa que produce libretas gasta mensualmente \$15, 000 en renta, \$2380 en servicios y \$20,000 en sueldos. Si el costo de fabricar cada libreta es de \$12:
	- **a)** Plantea la función de costo.
	- **b)** Obtén la inversa de la función costo.
	- **c)** ¿Qué representa en términos prácticos la inversa?

### **1.7 FUNCIONES LOGARÍTMICAS**

Sabemos que la función exponencial  $y = a^x$  es creciente si  $a > 1$ , y es decreciente si  $0 < a < 1$ ; en cualesquiera de los dos casos sus gráficas son como las que aparecen en las siguientes figuras

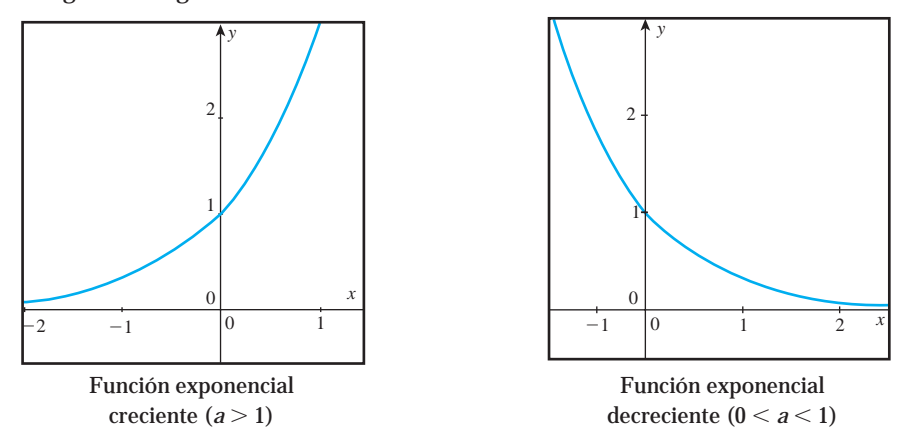

Si utilizamos la prueba de la línea horizontal que vimos en la sección anterior, podemos concluir que la función exponencial  $y = a^x$  (ya sea creciente o decreciente) **tiene inversa** y sabemos también que para encontrarla es necesario despejar la variable independiente *x*; el problema para despejarla es que se encuentra en el exponente, por lo que en esta sección presentaremos una estrategia para despejar variables que se encuentran en exponentes y esto nos conducirá a definir la función logarítmica.

Iniciemos resolviendo la ecuación  $8^x = 64$ .

Observa que el lado izquierdo de la igualdad es una función exponencial con base 8. Para determinar el valor de *x* que satisfaga la ecuación basta con responder la siguiente pregunta:

¿A qué exponente *x* hay que elevar la base 8 para obtener el número 64? Es obvio que el valor de *x* debe ser 2, porque  $8^2 = 64$ 

Este número  $x = 2$  recibe el nombre de **logaritmo base 8 de 64** y se denota por  $2 = \log_8 64$ .

Si quisiéramos resolver la ecuación  $10<sup>y</sup> = 1000$ , lo primero que debemos notar es que la función exponencial del lado izquierdo de la igualdad tiene base 10, así que para determinar el valor de *y* que satisfaga la ecuación debemos encontrar el exponente *y* al que hay que elevar la base 10 para obtener el número 1000. ¿Lo encontraste?

 $; \text{Bien! } y = 3, \text{ porque } 10^3 = 1000.$ 

Este número *y* = 3 recibe el nombre de **logaritmo base 10 de 1000** y se denota por  $3 = log 1000$ .

# www.FreeLibros.me

# **CONSTRUCCIÓN**

¿Por qué no escribimos  $3 = log_{10} 1000$ ? Porque cuando la base que se está utilizando es la base 10, no se escribe la base.Así que, siempre que veamos escrito *log n*, debemos sobreentender que la base corresponde a la base 10. **NOTA**

Ahora ya tenemos una estrategia para encontrar la inversa de la función exponencial  $y = a^x$ ; sabemos que hay que despejar *x*, y para hacerlo podemos escribirla como  $a^x = y$ , que es la forma que tienen las ecuaciones de los ejemplos anteriores. Como *x* es el exponente al que hay que elevar la base *a* para obtener el número *y*, entonces *x* debe ser el logaritmo base *a* de *y* que se denota por  $x = log_a y$ ; de esta forma ¡hemos despejado la variable que está en el exponente!

### Función logarítmica de base *a*

La función logarítmica de base *a* se define como la inversa de la función exponencial de base *a*.

Es decir,  $x = log_a y$  si y sólo si  $a^x = y$ 

en donde  $x > 0$  y *a* es un número real positivo diferente de uno.

El dominio de la función  $log_a x$  es el conjunto de valores de *x* tales que  $x > 0$ , y su imagen es el conjunto de todos los números reales.

### Gráfica de la función logarítmica

Ya que la función logarítmica de base *a* es la inversa de la función exponencial base *a*, podemos dibujar su gráfica reflejando la gráfica de la función exponencial con respecto a la línea  $y = x$ ; esto puede observarse en la siguiente figura:

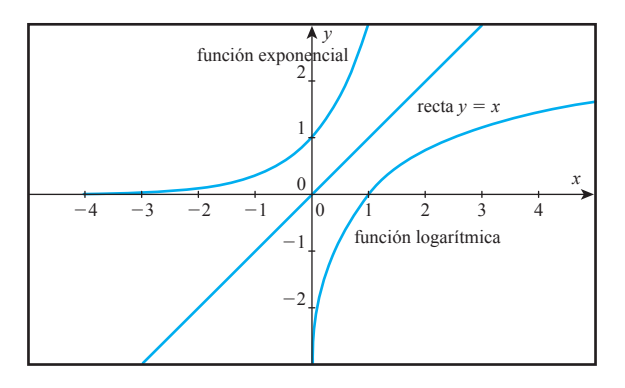

### Función logaritmo natural

En la sección 1.5 (pág. 59) encontramos el valor del número *e* 2.71828182846... Este número se usa con mucha frecuencia como base de la función exponencial; se utiliza tanto, que recibe el nombre de **base natural**.

Para resolver la ecuación  $e^y = x$ , debemos encontrar el exponente y al que hay que elevar la *base natural e* para obtener el número *x*. Si seguimos la lógica de los ejem-

plos anteriores diríamos que *y* debe ser el logaritmo base *e* de *x*; sin embargo, cuando en la función exponencial se usa como base la base natural *e*, el exponente y recibe el nombre de **logaritmo natural** de *x* y se denota como  $y = ln x$ .

La función *logaritmo natural* de *x*, se denota por *ln x* y se define como la inversa de la función exponencial de base *e*. Es decir,  $y = ln x$  si y sólo si  $e^y = x$ , en donde  $x > 0$ 

El dominio de la función *ln x* es el conjunto de valores de *x* tales que *x* 0, y la imagen es el conjunto de todos los valores reales.

### Valor numérico de un logaritmo

Al inicio de esta sección presentamos ecuaciones exponenciales en las que encontramos fácilmente el valor del exponente, lo cual generalmente no ocurre. Para encontrar los logaritmos de números cualesquiera necesitamos utilizar la calculadora. Analiza los siguientes ejemplos.

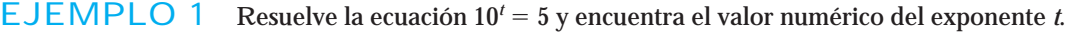

- Solución Para resolver la ecuación dada debemos despejar *t*, y su valor es el logaritmo base 10 de 5, que en forma logarítmica se escribe como *t log* 5; sin embargo, no sabemos cuál es el valor numérico de *log* 5, para encontrarlo, pulsa en tu calculadora las teclas  $|\log|\ |$ 5 y obtendrás que *t* = 0. 698970 (en algunas calculadoras el orden en el que se pulsa es  $|\,5\>$ ). log
- EJEMPLO 2 Suponga se depositaron \$20,000 en una cuenta bancaria y después de un año el saldo en la cuenta es de \$21,940. Si el banco capitalizó el interés continuamente y no se hizo ningún otro depósito ni retiro, ¿cuál fue la tasa nominal que pagó el banco?
	- Solución Para contestar la pregunta, primero debemos plantear la ecuación que describa la situación anterior. De acuerdo con los datos del enunciado, sabemos que corresponde a un modelo exponencial con base *e* y que cumple la siguiente igualdad:

Saldo después de un año = (depósito inicial) e<sup>tasa</sup>

Al sustituir los valores dados la ecuación quedaría 21,940 = 20,000*e<sup>r</sup>*. Para resolverla hay que despejar el exponente *r*.

Primero pasamos dividiendo el 20,000 al lado izquierdo de la igualdad, para obtener la ecuación

 $1.097 = e^{r}$ 

El valor del exponente *r* es el logaritmo natural de 1.097, que en forma logarítmica se escribe como  $r = ln 1.097$ .

Para encontrar su valor numérico pulsa en tu calculadora la tecla  $|\mathit{In}|$  y luego pul-

sa el número 1.097 (en algunas calculadoras el orden en el que se pulsa es  $|1.097|\,|\mathit{ln}|$ ).

¿Qué número obtuviste? *r* .

El valor obtenido representa la tasa nominal que pagó el banco.

EJEMPLO 3 Resuelve la ecuación  $2 = 3<sup>x</sup>$ y encuentra el valor numérico del exponente *x*.

Solución ¿Qué debemos hacer para resolver la ecuación?<br>
<u>Solución</u> ¿Qué debemos hacer para resolver la ecuación?

Escribe el exponente *x* en forma logarítmica, *x*

Busca en tu calculadora la tecla  $\left| \log_a x \right|$  para obtener el valor numérico de *x* 

¿Pudiste encontrarlo?

Era de esperarse; esto se debe a que **las calculadoras solamente manejan los logaritmos base 10 y los logaritmos naturales.**

A continuación presentamos una lista de propiedades que te serán útiles para resolver tanto ecuaciones exponenciales como logarítmicas, y con las que siempre podrás encontrar el valor numérico del logaritmo.

#### Propiedades de los logaritmos

Las propiedades de los logaritmos tienen múltiples aplicaciones; en este curso las utilizaremos solamente para resolver ecuaciones exponenciales, es decir, para *despejar variables que se encuentran en un exponente*.

Cuando necesitamos resolver una ecuación exponencial de base 10, se recomienda utilizar el logaritmo base 10, "*log*" , y para resolver ecuaciones exponenciales de base *e*, se utiliza el logaritmo natural "*ln*".

Para resolver ecuaciones exponenciales con bases diferentes a la 10 y a la *e*, podemos utilizar cualquiera de los dos tipos de logaritmos; sin embargo, aquí utilizaremos los logaritmos naturales.

#### Propiedades

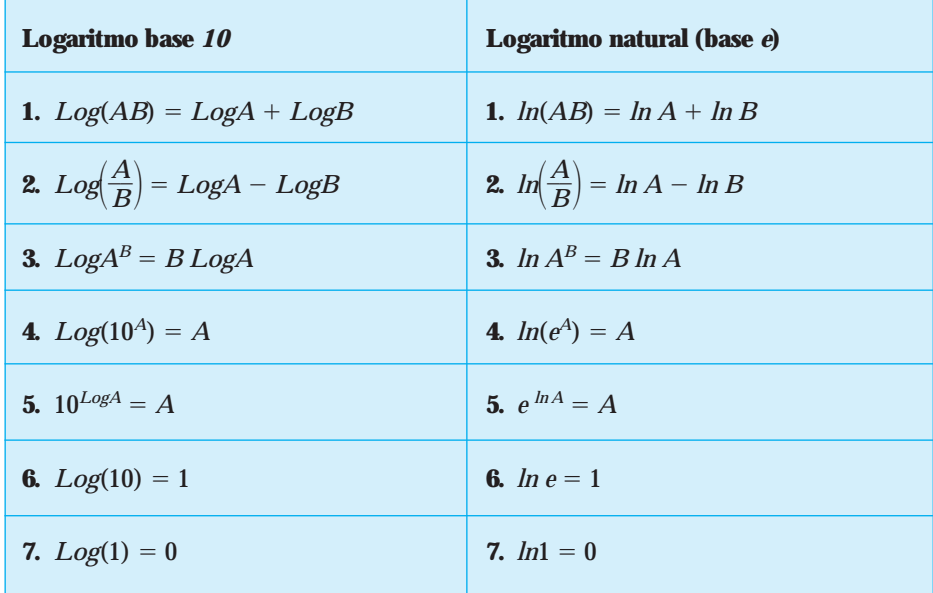

¿Cuál es la diferencia entre las propiedades del logaritmo base *a* y del logaritmo natural?

EJEMPLO 4 Resuelve las siguientes ecuaciones exponenciales, utilizando las propiedades de los logaritmos.

### Solución **a)**  $2 = 3^x$

Observa que la variable que debemos despejar aparece en el exponente, por lo que para despejarla debemos convertirla en una ecuación logarítmica. Aplicamos el logaritmo natural en ambos lados de la ecuación y obtenemos:

 $ln 2 = ln 3^x$ 

Si aplicamos la propiedad 3 de los logaritmos naturales, bajamos el exponente, el cual queda multiplicando al logaritmo natural de 3:

 $ln 2 = x \cdot ln 3$ 

Como la variable ya no aparece en el exponente, ya es posible despejarla; pasamos el *ln* 3 dividiendo y obtenemos:

 $x = \frac{\ln n}{\ln n}$ *l n n* 2  $\frac{12}{3}$ , obtenemos su valor con una calculadora y tenemos que *x* = 0. 6309297.

Este valor representa el número al que hay que elevar el 3 para que dé como resultado 2.

**b)**  $1.5 \cdot 2^{3x} = 2e^x$ 

Observa que la variable que debemos despejar aparece en el exponente, por lo que para despejarla debemos convertirla en una ecuación logarítmica.Aplicamos el logaritmo natural en ambos lados de la ecuación, y obtenemos:

$$
\ln(1.5 \cdot 2^{3x}) = \ln(2e^x)
$$

En ambos lados de la ecuación aparece dentro del paréntesis un producto (multiplicación), por lo que primero debemos utilizar la propiedad 1 para separar los factores; al hacerlo tenemos que:

*ln*  $1.5 + ln 2^{3x} = ln 2 + ln e^x$ 

En el lado izquierdo utilizamos la propiedad 3 para bajar el exponente, y en el lado derecho utilizamos la propiedad 4 que nos indica que el logaritmo natural elimina a la función exponencial base *e* (por ser funciones inversas una de la otra), y como resultado queda solamente el exponente:

$$
ln 1.5 + 3x \cdot ln 2 = ln 2 + x
$$

Para despejar la variable, dejamos en una lado de la ecuación los términos que tienen *x* y en el otro lado los que no tienen; al hacerlo obtenemos:

 $3x \cdot ln 2 - x = ln 2 - ln 1.5$ 

En el lado izquierdo sacamos la *x* como factor común y por último despejamos:

$$
x(3 \ln 2 - 1) = \ln 2 - \ln 1.5 \text{ entonces } x = \frac{\ln 2 - \ln 1.5}{3 \ln 2 - 1} = 0.26651009
$$

### **¡A TRABAJAR!**

EJERCICIO 1 Resuelve para *t* la siguiente ecuación:

$$
5(4^t)=7(3^{2t})
$$

Solución Para despejar *t*, ¿puedes bajarla directamente del exponente?

¿Qué necesita tener la ecuación para poder bajarla? Aplica propiedades y resuelve la ecuación.

En cada uno de los siguientes ejercicios no enfatizaremos el planteamiento de la función, pues es algo que ya hicimos con detalle en las secciones 1.3 y 1.4. Enfatizaremos el uso del logaritmo natural para contestar la pregunta planteada. **NOTA**

EJERCICIO 2 La población de una ciudad crece exponencialmente a razón de 2.5% cada dos años. De continuar esta tendencia, ¿dentro de cuántos años se duplicará la población?

Solución Primero debes plantear la ecuación para la población como una función del tiempo.

La ecuación es:

Utiliza la ecuación anterior para plantear la ecuación necesaria para encontrar el tiempo de duplicación de la población.

¡Reflexiona!

¿En dónde se encuentra la variable que se te pide?

¿Qué tienes que hacer para obtener la variable?

¡Resuélvela!

EJERCICIO 3 Uno de los principales contaminantes en un accidente nuclear como el de Chernobyl, es el estroncio 90, que se desintegra exponencialmente a razón continua de 2.47% al año. ¿Cuál es la vida media del estroncio 90?

Solución Primero debes plantear la ecuación para la cantidad de contaminante como una función del tiempo.

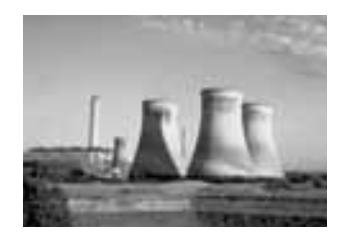

La ecuación es:

Utiliza la ecuación anterior para plantear la ecuación necesaria para obtener la vida media del estroncio 90

¡Reflexiona!

¿En dónde se encuentra la variable que se te pide?

¿Qué tienes que hacer para obtener la variable? ¡Resuélvela!

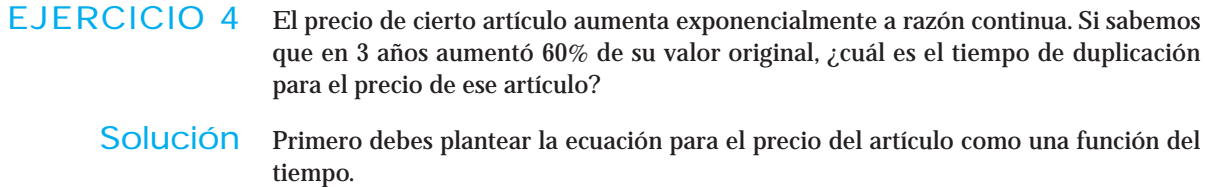

La ecuación es:

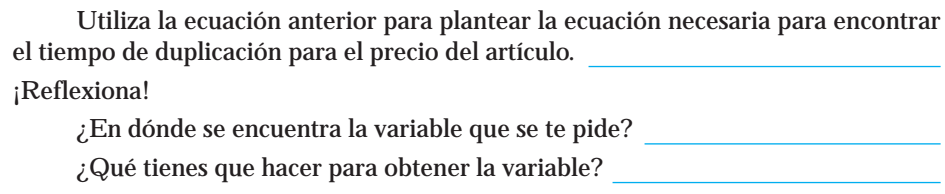

¡Resuélvela!

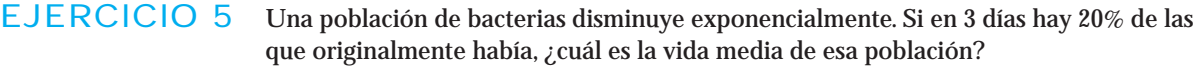

Solución Primero debes plantear la ecuación para la población de bacterias como una función del tiempo.

La ecuación es:

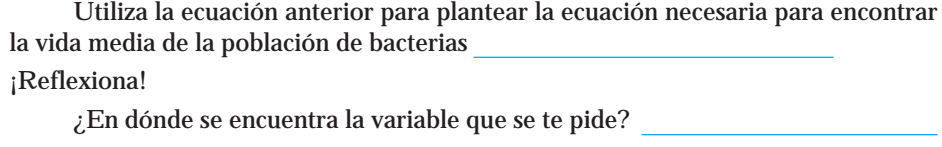

¿Qué tienes que hacer para obtener la variable?

¡Resuélvela!

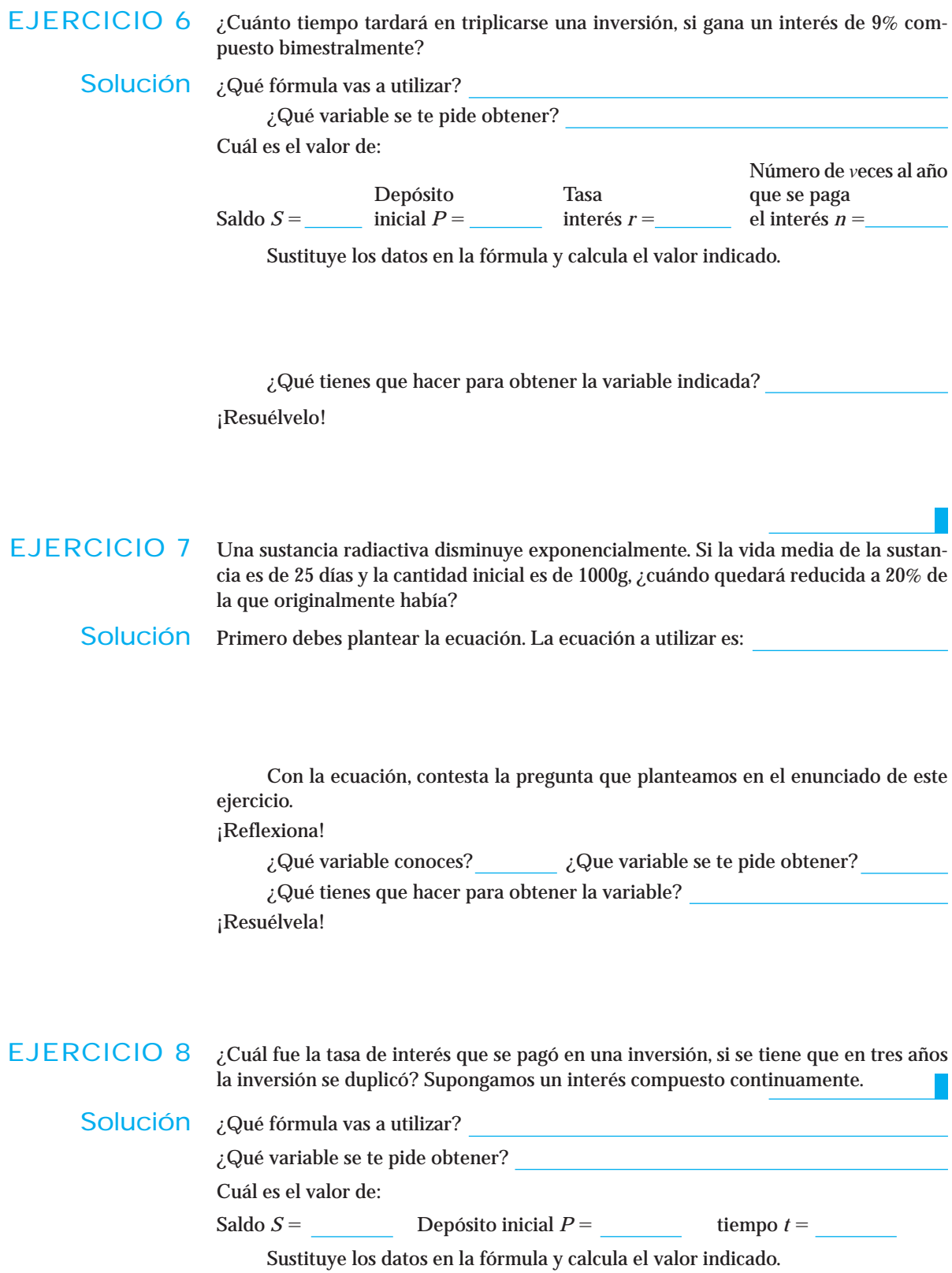

#### ¿Qué tienes que hacer para obtener la variable indicada?

### ¡Resuélvelo!

# Conjunto de ejercicios 1.7

*En los ejercicios 1 a 10 resuelve las ecuaciones.*

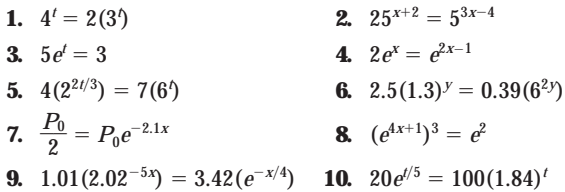

#### *Resuelve los siguientes problemas.*

**11.** La siguiente tabla muestra cómo el precio de cierto artículo afecta las ventas.

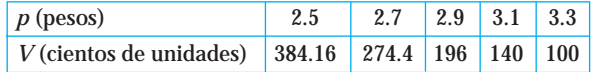

- **a)** Plantea la fórmula para la demanda en función del precio.
- **b)** ¿Cuál fue el precio si se vendieron 50 cientos de unidades?
- **12.** La siguiente tabla muestra la cantidad de sustancia tóxica, en miligramos, existente en el medio ambiente a las *t* horas del día 27 de marzo de 2003.

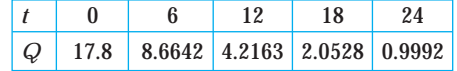

- **a)** Plantea una ecuación, suponiendo que la sustancia decrece exponencialmente a razón continua.
- **b)** Utiliza la ecuación para determinar en cuántas horas la cantidad de la sustancia sería 2.9423mg.
- **13.** La siguiente tabla muestra la población en cierta ciudad (en miles de habitantes) en el tiempo *t* (años) a partir de 1990.

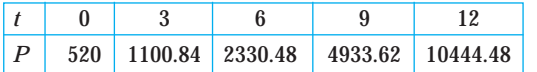

- **a)** Plantea una ecuación suponiendo que la población crece exponencialmente a una razón continua.
- **b)** Utiliza la ecuación para determinar en que año la población es de 99,094.48 miles de habitantes.
- **14.** La siguiente tabla muestra las utilidades, en miles de pesos, de una empresa durante sus primeros 5 años de operación.

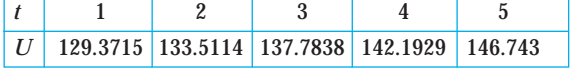

- **a)** Plantea la fórmula para la utilidad en función del tiempo.
- **b)** De continuar con la misma tendencia, ¿a los cuántos años la utilidad será de \$ 177.27 miles de pesos?
- **15.** Debido a un programa de planificación familiar, la población de cierta ciudad disminuye exponencialmente a razón continua de 0.6% cada año. De continuar esta tendencia, ¿cuál será la vida media de esa población?
- **16.** El elemento radiactivo polonio, disminuye exponencialmente a una razón continua de 0.71% por día. ¿Cuál es la vida media de esa sustancia?
- **17.** El número de visitantes al famoso parque de diversiones Disneylandia crece exponencialmente en periodos de vacaciones escolares. Si el número de visitantes en el tercer día de vacaciones fue 12% más con respecto al inicio del periodo vacacional, ¿cuántos días tienen que pasar para que se duplique el número de visitantes?
- **18.** La tasa de robos en la ciudad de Monterrey tiene un comportamiento exponencial se triplica cada 5 meses. Calcula el tiempo de duplicación.
- **19.** La vida media de una sustancia radiactiva es de 3 meses. Si está disminuyendo exponencialmente a razón continua:
	- **a)** ¿Cuál es la razón continua con la que disminuye la sustancia?
	- **b)** ¿En cuántos meses quedará 5% de lo que había originalmente?
- **20.** En un esfuerzo por disminuir costos, una compañía planea reducir su fuerza de trabajo exponencialmente a razón continua. Si actualmente emplea a 500 trabajadores y dentro de 12 meses tendrá 370, ¿cuál es la razón continua con la que disminuye el número de trabajadores?
- **21.** Una papelería estima que el valor de una máquina copiadora se deprecia exponencialmente a razón continua. Si el valor de compra fue de \$15,000 y a los 3 años su valor es de \$10,222.08, ¿cuánto tiempo transcurrirá para que su valor sea \$3500?
- **22.** En una agencia de automóviles, el precio de contado de los autos tipo A crece exponencialmente cada año a una tasa de 8.816%. Si el modelo 2003 se vendió en \$152,000, ¿qué modelo costará \$213,115?
- **23.** ¿Cuánto tiempo tardará en duplicarse una inversión si gana un interés de 13% compuesto continuamente?

- **24.** ¿Cuánto tiempo deberá transcurrir para que el valor de una inversión aumente 70% si se paga un interés de 6.4% compuesto continuamente?
- **25.** Supongamos que inviertes \$35,000 en bonos del gobierno japonés. Si el interés es de 7.3% compuesto anualmente, ¿cuántos años debes esperar para que tu inversión valga \$80,000?
- **26.** Si inviertes \$180,240 en un banco que ofrece un interés de 8.4% compuesto 13 veces al año, ¿cuántos años tienes que esperar para que tu inversión valga \$298,000?
- **27.** Si se depositan \$18,500 en un banco y se desean tener \$50,000 dentro de 4 años, ¿qué tasa de interés compuesto continuamente debe de pagar el banco?
- **28.** ¿Cuál será la tasa de interés de una inversión de \$10,000 compuesta continuamente, si después de 3 años incrementa su valor a \$18,320?

#### **29.** ¿Qué tasa de interés anual tiene un rendimiento efectivo anual de 7.58%, suponiendo un interés compuesto continuamente?

- **30.** ¿Cuál fue la tasa de interés que se pagó en una inversión si se sabe que en 10 años la inversión triplicó su valor? Supón un interés compuesto continuamente.
- **31.** Una inversión se compone continuamente durante 2 años a una tasa nominal de *r*% y durante 4 años más a una tasa nominal de 2*r*%. Si al término de 6 años se duplicó la inversión, determina el valor de *r*.
- **32.** Una persona tiene una inversión de \$300,000 en un banco que le paga una tasa de interés de 9% compuesta continuamente, y desea utilizarla para comprar una propiedad con un valor actual de \$528,000. Si ésta se devalúa a 3.8% anual, ¿cuánto tiempo tiene que esperar dicha persona para poder realizar la compra?

# **1.8 OPERACIONES CON FUNCIONES**

Existen diferentes formas de efectuar operaciones con funciones, algunas de ellas son las operaciones básicas: suma, resta, multiplicación y división; el resultado de estas operaciones es una nueva función. Mencionaremos a manera de repaso las operaciones básicas, no las explicaremos con detalle, pues son similares a las operaciones con expresiones algebraicas que aprendiste en los cursos de álgebra.

Pondremos énfasis en la *función compuesta*, que es una forma diferente de efectuar operaciones con funciones, a esta operación se le llama *composición*.

### Suma, resta, producto y cociente

Las funciones, al igual que los números, pueden combinarse efectuando operaciones entre ellas; el resultado después de sumar, restar, multiplicar o dividir dos o más funciones, es nuevamente una función.

Para realizar cualesquiera de las operaciones anteriores, simplemente efectúa la operación entre los valores de las funciones y, de ser posible, simplifica la expresión mediante las reglas que aprendiste en álgebra; por ejemplo,

### Suma de funciones

Si 
$$
f(x) = x^2 + 5y g(x) = x - 2
$$
, la suma de  $f y g$ será  $(f + g)(x) = f(x) + g(x)$   
=  $(x^2 + 5) + (x - 2)$   
=  $x^2 + x + 3$ 

### Resta de funciones

Para restarlas se debe especificar si se quiere *f* - *g* o *g* - *f*, ya que la resta no es *conmutativa* (es decir, no se obtiene el mismo resultado). Supongamos que se quiere *f* - *g*,

$$
(f - g)(x) = f(x) - g(x)
$$
  
= (x<sup>2</sup> + 5) - (x - 2)  
= x<sup>2</sup> + 5 - x + 2  
(f - g)(x) = x<sup>2</sup> - x + 7

### Multiplicación de funciones

El producto de *f* y *g* se denota por *fg*. Esta operación cumple con la conmutatividad, pues da el mismo resultado multiplicar *fg* que *gf*, recuerda que el orden de los factores no altera el producto. El resultado de una multiplicación de funciones se obtiene de la siguiente forma:

$$
(fg)(x) = f(x)g(x)
$$
  
=  $(x^2 + 5)(x - 2)$   
(fg)(x) =  $x^3 - 2x^2 + 5x - 10$ 

### División de funciones

El cociente, al igual que la resta, no es conmutativo. Supongamos que queremos *fg*:

$$
\left(\frac{f}{g}\right)(x) = \frac{f(x)}{g(x)} \qquad \left(\frac{f}{g}\right)(x) = \frac{x^2 + 5}{x - 2}
$$

No profundizaremos en este tipo de operaciones ya que, como te habrás dado cuenta, es muy sencillo realizarlas.

### Función compuesta

Sea  $f(x)$  y  $g(x)$  un par de funciones. La *función compuesta* denotada  $f \circ g$  se define como  $f \circ g = f(g(x))$ 

Observa que la composición es equivalente a *evaluar una función en otra función*. Para hacerlo, sustituimos la segunda función en las *x* de la primera función. A la función que queda adentro se le llama *interna* y a la que queda afuera se le llama *externa*. El resultado es una nueva función. **NOTA**

La composición tampoco es conmutativa, ya que  $f \circ g \neq g \circ f$ .

La composición también puede ser  $g \circ f$  incluso  $f \circ f$  o  $g \circ g$ . Éstas quedarían definidas como:

$$
g \circ f = g(f(x)) \qquad \Rightarrow \quad f \circ f = f(f(x)) \qquad \Rightarrow \quad g \circ g = g(g(x))
$$

EJEMPLO 1 Si las funciones *f* y *g* están definidas como:  $g(x) = \frac{x}{x+1}y h(x) = \sqrt{x}$ 

**a)** Efectúa la composición *g h*

Solución Efectuar la composición de *g* o *h* es equivalente a escribir la nueva función *g*(*h*(*x*)) Para obtenerla debemos escribir la función *h*(*x*) en las *x* de la función *g* (*x*); la función *h* es la interna y la *g* es la externa. Al efectuar la composición, obtenemos:

$$
g(h(x)) = \frac{\sqrt{x}}{\sqrt{x}+1}
$$

**b**) Efectúa la composición  $h \circ g$ 

Efectuar la composición de *h* o *g* es equivalente a escribir la nueva función  $h(g(x))$ .

Para obtenerla debemos escribir la función *g*(*x*) en las *x* de la función *h*(*x*); la función *g* es la interna y la *h* es la externa. Al efectuar la composición, obtenemos:

$$
h(g(x)) = \sqrt{\left(\frac{x}{x+1}\right)}
$$

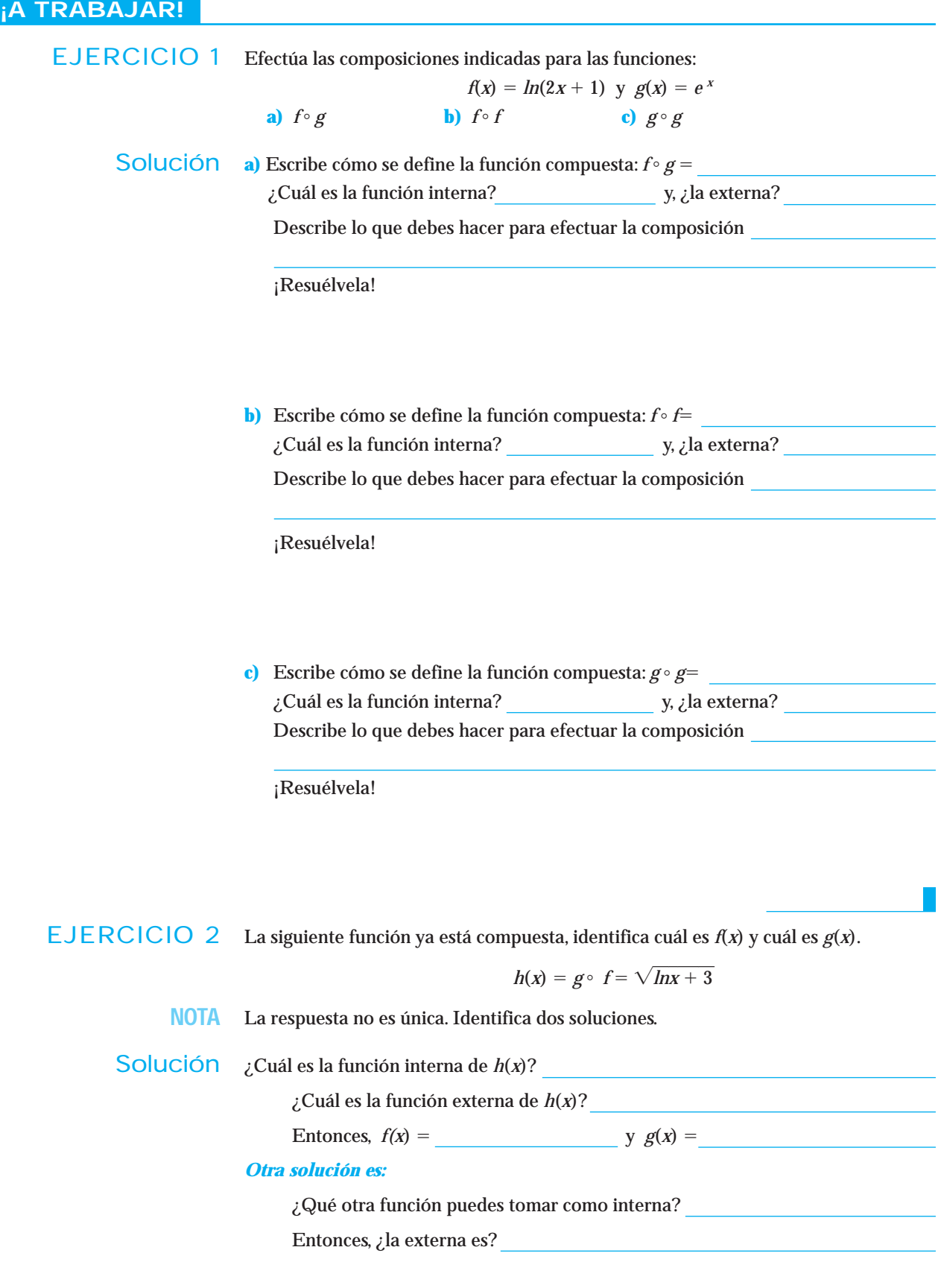

#### **¡Escríbelas!**

 $f(x) = y$   $g(x) = y$ 

Cuando una función compuesta se requiere descomponerla en dos funciones, la respuesta no es única; sin embargo, en el tema de derivadas que estudiaremos en el siguiente capítulo necesitaremos identificar la función más externa. **NOTA**

### Conjunto de ejercicios 1.8

*En los ejercicios 1 a 8, para cada par de funciones, obtén las siguientes composiciones:*

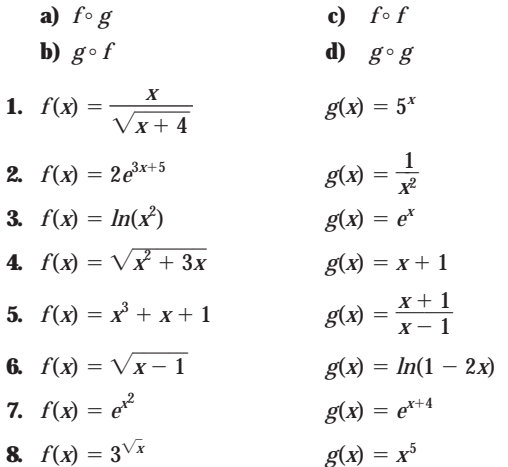

*Encuentra posibles funciones y/o que den como resultado las composiciones de los problemas 9 al 16.*

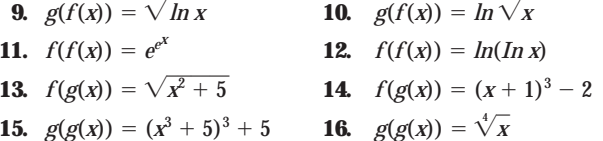

*Resuelve lo que se te pide:*

- **17.** La demanda *x* de cierto artículo está dada por  $x(p) = 5823$ - 20*p*, donde *p* es el precio unitario del artículo. El ingreso mensual *I*, obtenido de las ventas de este artículo está dado por  $I(p) = 5823p - 20p^2$ . Expresa el ingreso en función de la demanda.
- **18.** La demanda *x* de cierto artículo está dada por  $x(p) = e^{-p}$ , donde *p* es el precio unitario del artículo. El ingreso men-

sual *I*, obtenido de las ventas de este artículo está dado por  $I(p) = pe^{-p}$ . Expresa el ingreso en función de la demanda.

- **19.** En la industria cervecera, el costo total de fabricar *q* cajas de cerveza, está dado por  $C(q) = 8q^2 + 2q + 1200$  (en miles de pesos) y la cantidad de cajas de cerveza producidas en las primeras *t* horas de trabajo está dada por  $q(t) = 32t$ ,
	- **a)** Expresa el costo total de fabricación en función de las horas de trabajo.
	- **b)** Obtén el costo de producción después de 5 horas.
- **20.** Una industria del calzado tiene un costo total de producción de  $C(q) = 100 + 5q + q^2$ , donde *q* son pares de zapatos. Si se fabrican  $q(t) = 3t$  pares de zapatos en las primeras *t* horas del proceso de producción,
	- **a)** Expresa el costo total en función de las horas de producción.
	- **b)** Obtén el costo de producción después de 8 horas.
- **21.** Una empresa construye *q* miles de viviendas por año, donde  $q(r) = r^3 + 10$  y *r* es la tasa de interés hipotecaria. La tasa de interés varía de acuerdo con la siguiente fórmula:

$$
r(t) = 8 - \frac{2t}{4 + t^2} \text{ a los } t \text{ años,}
$$

- **a)** Expresa *q* en función de tiempo.
- **b)** Calcula el número de viviendas que construye la empresa a los 3 años.
- **22.** La industria cafetalera colombiana tiene una función de demanda diaria de  $q(p) = p^2 - 3p$  kilogramos de café, cuando el precio es de *p* pesos por kilogramo. Si dentro de *t* días el precio del café será de  $p(t) = 4t^2 + t + 65$  pesos por kilogramo,
	- **a)** Expresa la demanda diaria de café en función del tiempo.
	- **b)** ¿Cuántos kilogramos de café se venden en 20 días?

## **1.9 EFECTOS EN LA GRÁFICA DE UNA FUNCIÓN AL SUMAR, RESTAR O MULTIPLICAR UNA CONSTANTE**

Cuando agregamos una constante a una función obtenemos una nueva función. En este punto nos interesa saber cómo es la gráfica de esa nueva función.

Para esto realizaremos la investigación 3 que se encuentra en el apartado de anexos.

### **CONSTRUCCIÓN**

Cuando la resuelvas, lograrás *descubrir* cuál es el efecto en la gráfica de una función al sumar, restar o multiplicar una constante por una función; es importante que primero realices la investigación que se te indica ya que esto te permitirá aprovechar toda la riqueza en cuanto a aprendizaje de conceptos y habilidades que puedes lograr.

### Desplazamientos rígidos

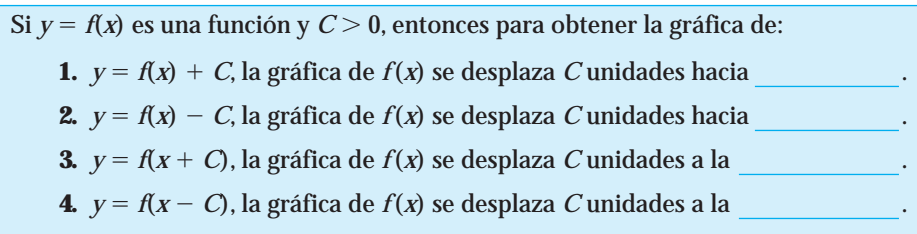

Este tipo de efecto es llamado *rígido*, pues la gráfica no sufre ninguna alteración. Los desplazamientos rígidos ocurrirán siempre que aparezca una constante sumando o restando a *x* o a *y*.

### **Distorsiones**

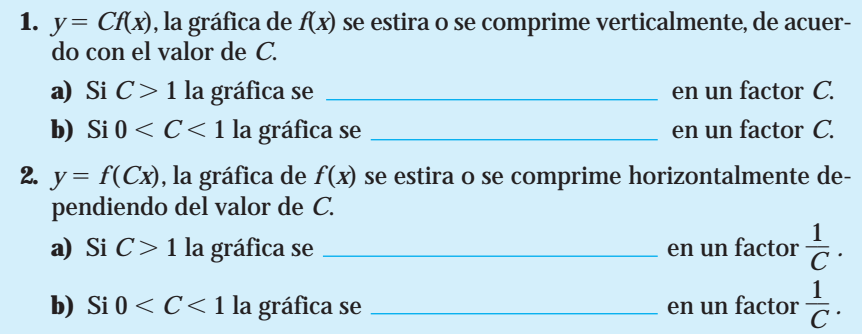

Este tipo de efecto es llamado *distorsión*, debido a que al alargar o encoger la gráfica, ésta sufre una alteración que la hace ver diferente a la original (más abierta o más cerrada).

Las distorsiones ocurrirán siempre que aparezca una constante multiplicando a *x* o a *y*.

Por ejemplo, si la nueva función se expresa como:

- $y = 2f(x)$ , el efecto es estirar verticalmente al doble la gráfica de la función original.
- $y = \frac{1}{2}$  $\frac{1}{2}$   $f(x)$ , el efecto es comprimir verticalmente a la mitad la gráfica de la función original.
- $\bullet$  *y* =  $f(2 x)$ , el efecto es comprimir horizontalmente a la mitad la gráfica de la función original, ya que el valor de *C* es 2 y el factor en que debe comprimirse es  $\frac{1}{C} = \frac{1}{2}$  $\frac{1}{2}$ .
- $y = f(\frac{1}{2})$  $\frac{1}{2}$  *x*), el efecto es estirar horizontalmente al doble la gráfica de la función original, ya que el valor de *C* es 1  $\frac{1}{2}$  y el factor en que debe comprimirse es *C*  $\frac{1}{C} = \frac{1}{1} = 2.$  $\frac{1}{2}$

Reflejos

**1.**  $y = -f(x)$ , la gráfica se invierte verticalmente (arriba  $\leftrightarrow$  abajo), es decir, ocurre un reflejo con respecto al eje *x*.

2

**2.**  $y = f(-x)$ , la gráfica se invierte horizontalmente (derecha  $\leftrightarrow$  izquierda), es decir, ocurre un reflejo con respecto al eje *y*.

Este tipo de efecto es llamado *reflejo* porque al invertirse la gráfica es como si se estuviera reflejando con respecto a alguno de los ejes.

- El reflejo ocurrirá siempre que aparezca un signo negativo multiplicando a *x* o a *y*.
- **1.** De las reglas anteriores podemos concluir que siempre que la constante esté sumando, restando o multiplicando a las *x*, el efecto será similar al comportamiento del eje *x*, es decir, a la izquierda, a la derecha, o efecto horizontal.

Cuando esté sumando, restando o multiplicando a las *y*, el efecto será similar al comportamiento del eje *y*, es decir, hacia arriba, hacia abajo, o efecto vertical.

**2.** El orden adecuado en que deben efectuarse las operaciones es de adentro hacia afuera; primero lo que esté adentro del paréntesis con *x* y después lo que esté con *y*, es decir :

1º operaciones con *x*

2º operaciones con *y*

EJEMPLO 1 Dibuja la gráfica de la nueva función, a partir de la gráfica de *f*(*x*) dada.

Describe si se trata de un movimiento rígido, distorsión o reflejo.

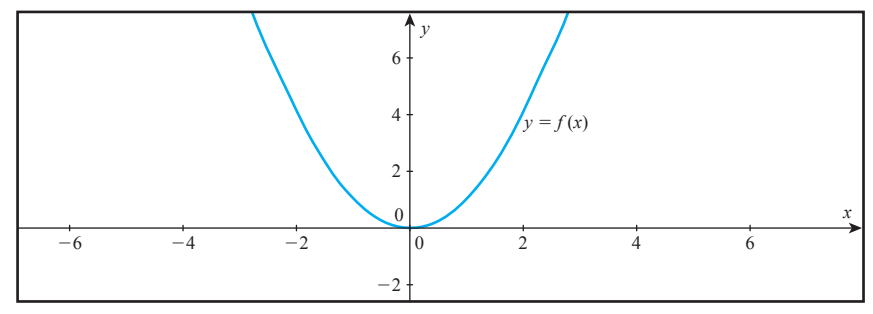

#### **Obtenga**  $f(x + 3)$ .

**NOTAS**

Solución Si comparamos la expresión original  $f(x)$  con la que se pide,  $f(x + 3)$ , identificamos que la diferencia es el número 3 que está sumando a *x*.

> Por las reglas anteriores sabemos que esto produce un desplazamiento rígido en la función. La regla 3 indica un desplazamiento hacia la izquierda de 3 unidades; al hacerlo, la gráfica nos queda como:

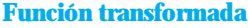

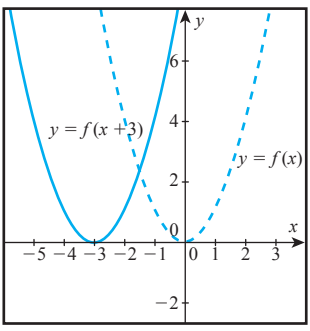

Observa que la parábola está exactamente igual que la original; solamente se movió hacia la izquierda, pero la forma y la abertura es la misma que presenta la función original. **NOTA**

 $EJEMPLO 2$  Dibuja la gráfica de la nueva función, a partir de la gráfica def $(x)$  dada. Describe si se trata de un movimiento rígido, distorsión o reflejo.

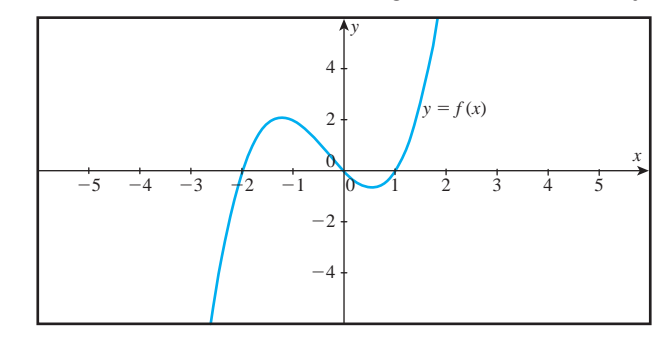

### Obtenga 2f  $(x) -1$ .

Solución La diferencia entre la función original y la que se pide,  $\alpha$  (x) -1, es el 2 que la multiplica y el 1 que se resta a la función, es decir, ambos efectos son para

> Por las reglas anteriores sabemos que esto produce una distorsión y un desplazamiento rígido, respectivamente, la regla 1 indica un alargamiento en al doble de su valor, y la regla 2 indica un desplazamiento de una unidad hacia abajo.

> Según la regla que establece el orden en que deben efectuarse las operaciones tenemos:

- 1º Alargamiento vertical al doble.
- 2º Desplazamiento rígido hacia abajo de una unidad; al hacerlo, la gráfica queda como:

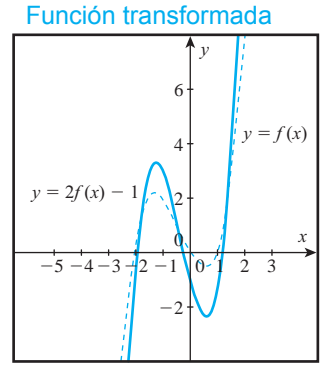

- NOTA Observa que al alargarse verticalmente al doble, la gráfica no queda igual que la original, es por eso que decimos que la gráfica se distorsiona.
- 

EJEMPLO 3 Dibuja la gráfica de la nueva función, a partir de la gráfica de (x)dada.

Describe si se trata de un movimiento rígido, distorsión o reflejo.

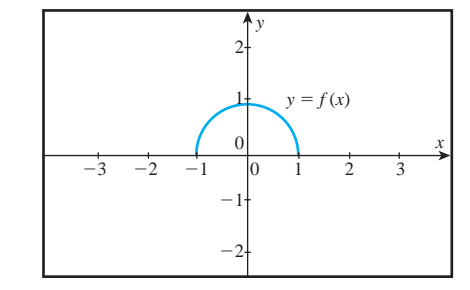

```
Obtenga - f (2x).
```
Solución La diferencia entre la función original y la que se pide,  $-f(2x)$ , es el 2 que multiplica a la *x* y el signo negativo que multiplica a la función, es decir, el primero es un efecto para *x* y el segundo es un efecto para *y*.

> Por las reglas anteriores sabemos que esto produce una distorsión y un reflejo, respectivamente. La regla 2 indica que la gráfica se encoge o comprime horizontalmente, en este caso a la mitad de su valor, y la regla 1 indica que la gráfica se invierte verticalmente, es decir, se refleja con respecto al eje *x*.

Según la regla que establece el orden en que deben efectuarse las operaciones es:

- 1º Encoger o comprimir horizontalmente a la mitad.
- 2º Invertir verticalmente la gráfica, al hacerlo la gráfica queda como:

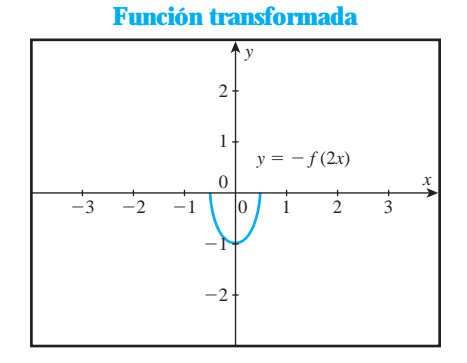

Observa que, en efecto, la gráfica se encogió horizontalmente y se invirtió.Ahora abre hacia arriba. **NOTA**

EJEMPLO 4 Dibuja la gráfica de la nueva función, a partir de la gráfica dada de *f*(*x*).

Describe si se trata de un movimiento rígido, distorsión o reflejo.

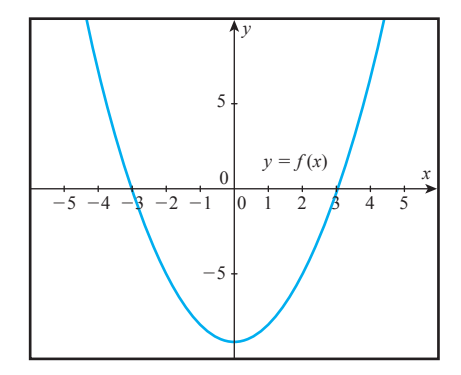

#### **Obtenga** *f* **(3***x* - **15).**

Solución La diferencia entre esta función y la original es que aparece un 3 multiplicando a la x y un 15 que se resta al 3*x*; ambos efectos son horizontales.

> Por las reglas anteriores sabemos que esto produce una distorsión y un desplazamiento rígido, respectivamente. La regla 2 indica que la gráfica se encoge horizontalmente; en este caso, a una tercera parte de su valor. La regla 4 indica que la gráfica se desplaza hacia la derecha; es importante enfatizar que el número de unidades que se desplaza NO es 15, ya que la expresión que se encuentra entre paréntesis no tiene la forma *f* (*x* - *c*); como está expresado en la regla 4; lo primero que debemos hacer es factorizar adentro del paréntesis para que esté expresado de tal forma que el coeficiente de *x* sea 1, al hacerlo obtenemos  $f(3x - 15) = f(3(x - 5))$ .

Observa que al factorizar la expresión nos queda  $(x - 5)$  como desplazamiento rígido; es decir, se debe desplazar 5 unidades hacia la derecha.

De acuerdo con la regla, el orden en que deben efectuarse las operaciones es el siguiente:

- 1º Desplazar horizontalmente 5 unidades hacia la derecha.
- 2º Encoger horizontalmente a una tercera parte.

La gráfica queda como:

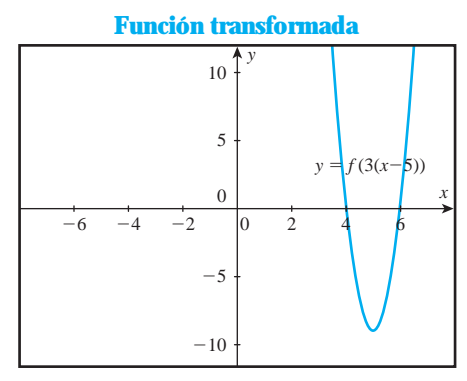

- Observa que la nueva gráfica quedó más cerrada que la gráfica original; esto sucede porque ahora se encoge a una tercera parte. **NOTA**
- EJEMPLO 5 Dibuja la gráfica de la nueva función, a partir de la gráfica de *f*(*x*) dada. Describe si se trata de un movimiento rígido, distorsión o reflejo.

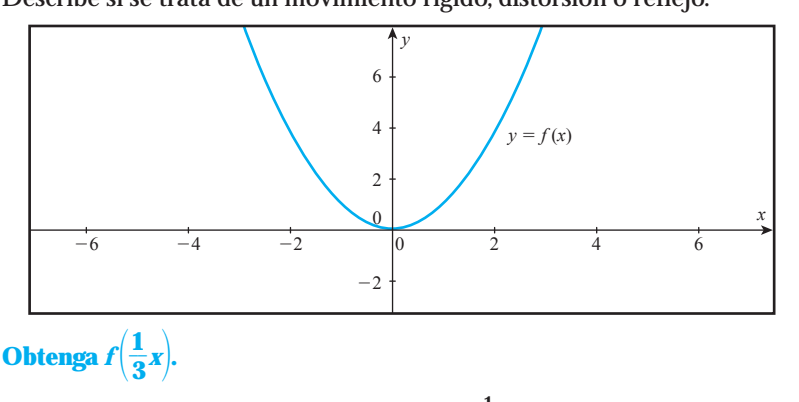

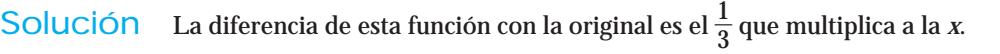

Por las reglas anteriores sabemos que esto produce una distorsión de la gráfica de la función. La regla 2 indica que la gráfica se alarga horizontalmente al triple de su valor; al hacerlo la gráfica nos queda como:

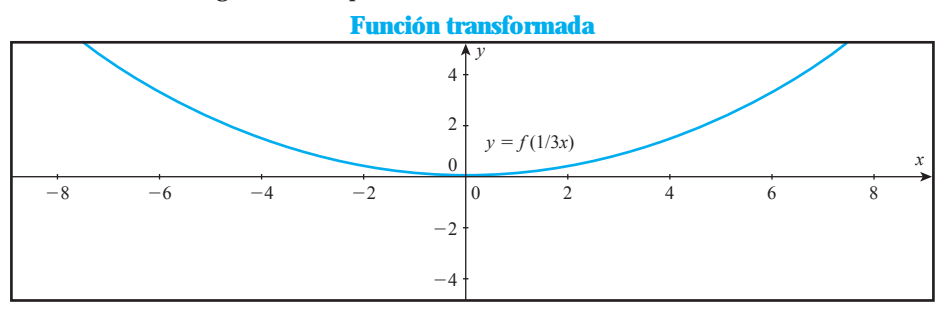

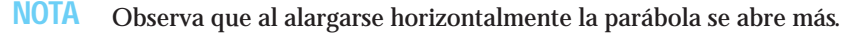

### **¡A TRABAJAR!**

EJERCICIO 1 Utiliza las reglas anteriores para graficar la nueva función, a partir de la gráfica *f*(*x*) dada. Escribe en la línea el efecto geométrico y si se trata de desplazamiento rígido, distorsión o reflejo. Marca los puntos exactos por los que va a cruzar la gráfica con el eje *x* y el eje *y*.

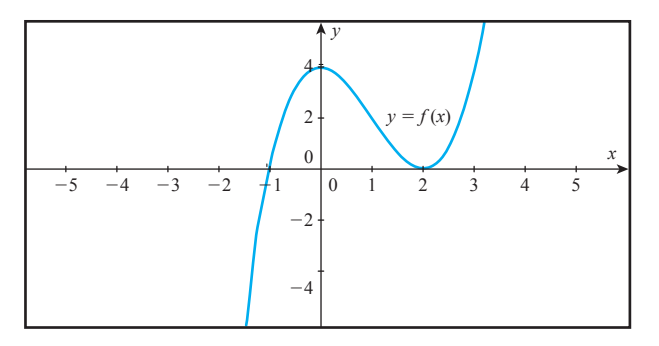

# Solución **a**)  $f(x) - 2$

- 1º Determina si es desplazamiento rígido, distorsión o reflejo
- 2º Identifica la regla que debes utilizar
- 3º Describe lo que indica la regla con respecto al cambio de la gráfica

4º Dibuja la gráfica.

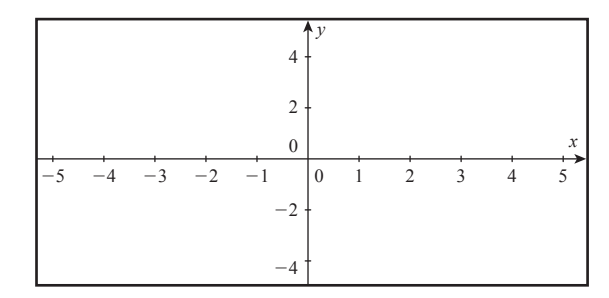

#### **b**)  $f\left(\frac{1}{2}\right)$  $\frac{1}{2}x$

- 1º Determina si es desplazamiento rígido, distorsión o reflejo
- 2º Identifica la regla que debes utilizar
- 3º Describe lo que indica la regla con respecto al cambio de la gráfica
- 4º Dibuja la gráfica.

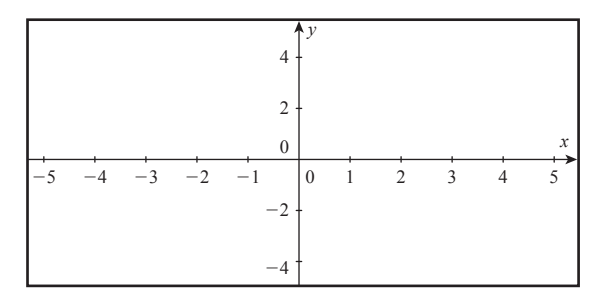

**c)**  $f(-x+1)$ 

- Observa que en esta expresión hay 2 efectos por resolver. **NOTA**
	- 1º Determina si es desplazamiento rígido, distorsión o reflejo
	- 2º Identifica las reglas que debes utilizar
	- 3º Describe lo que indican las reglas con respecto al cambio de la gráfica

4º Escribe el orden en que vas a aplicar las reglas:

Primero

Segundo 5º Dibuja la gráfica.

### **Primer efecto**

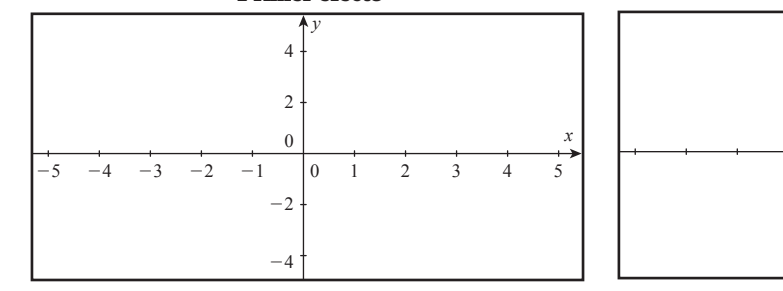

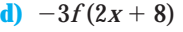

Observa que en esta expresión hay 4 efectos por resolver. **NOTA**

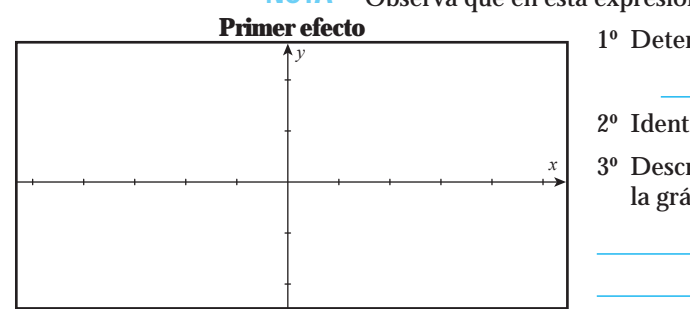

**Segundo efecto**

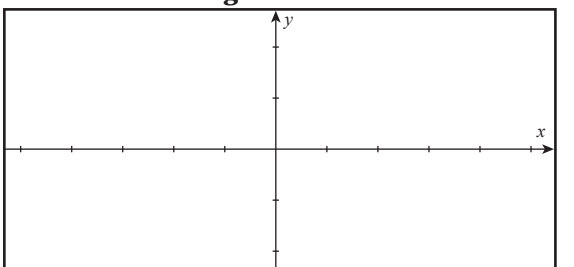

### **Tercer efecto**

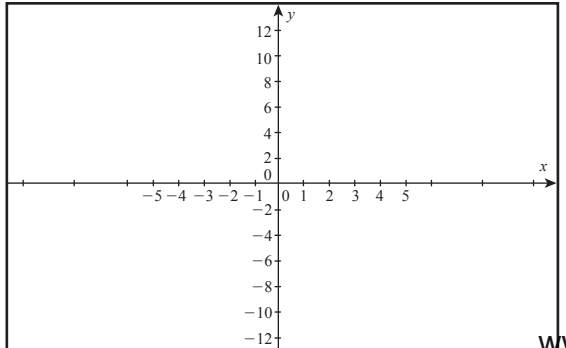

1º Determina si es desplazamiento rígido, distorsión o reflejo

*y*

**Segundo efecto**

*x*

- 2º Identifica las reglas que debes utilizar
- 3º Describe lo que indican las reglas con respecto al cambio de la gráfica

4º Escribe el orden en que vas a aplicar las reglas:

Primero

Segundo

Tercero

Cuarto

5º Dibuja la gráfica.

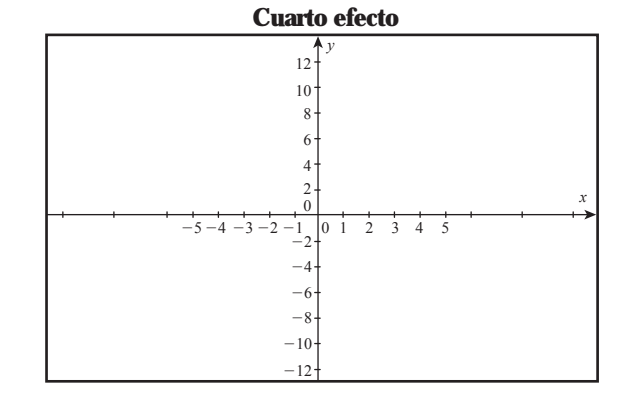

www.FreeLibros.me

EJERCICIO 2 Sin dibujar la gráfica de la función  $y = e^x$ , escribe el efecto en la nueva función. **a)**  $y = \frac{1}{2}$  $\frac{1}{2}e^{x+3}$ ¿En qué difiere esta función de la función original?  $y -$ ¿Qué efectos producen esas diferencias? Escríbelos en el orden en que deben efectuarse.  $y \equiv$ **b**)  $y = e^{-2x} + 1$ 

¿En qué difiere esta función de la función original?

¿Qué efectos producen esas diferencias? Escríbelos en el orden en que deben efectuarse.

,  $\frac{1}{2}$  y

, ,

, ,  $-y \longrightarrow 0$ 

 $\sim$  y

**c)**  $y = -2e^x$ 

¿En qué difiere esta función de la función original?

¿Qué efectos producen esas diferencias? Escríbelos en el orden en que deben efectuarse.

 $-y$  —

 $- y$  —

**d**)  $y = 4e^{3x-18} - 2$ 

¿En qué difiere esta función de la función original?

¿Qué efectos producen esas diferencias? Escríbelos en el orden en que deben efectuarse.

 $\frac{y}{y}$ 

EJERCICIO 3 **a**) En la siguiente figura toma como base la gráfica de la función  $y = f(x)$  y selecciona la opción que describa correctamente las transformaciones hechas sobre la gráfica de *f* para obtener la gráfica (A), así como la ecuación para dicha gráfica.

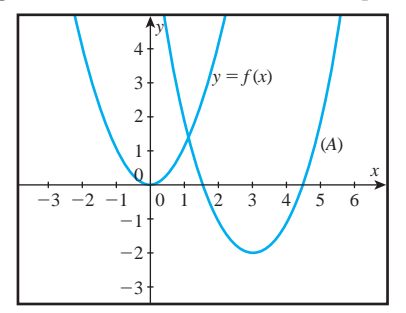

- A. Primero se desplaza dos unidades hacia abajo y luego tres unidades a la derecha, lo que en forma matemática se describe con la ecuación  $y = [f(x)-2]-3$ .
- B. Primero se desplaza tres unidades a la derecha y luego dos unidades hacia abajo, lo que en forma matemática se describe con la ecuación  $y = f(x+3)-2.$
- C. Primero se desplaza dos unidades hacia abajo y luego tres unidades a la derecha, lo que en forma matemática se describe con la ecuación  $y = f(x-2)+3.$
- D. Primero se desplaza dos unidades hacia abajo y luego tres unidades a la derecha, lo que en forma matemática se describe con la ecuación  $y = [f(x)-2]+3.$
- E. Primero se desplaza tres unidades a la derecha y luego dos unidades hacia abajo, lo que en forma matemática se describe con la ecuación  $y = f(x-3)-2.$
- **b**) En la siguiente figura, toma como base la gráfica de la función  $y = f(x)$  y selecciona la opción que describa correctamente las transformaciones hechas sobre la gráfica de *f* para obtener la gráfica (A), así como la ecuación para dicha gráfica.

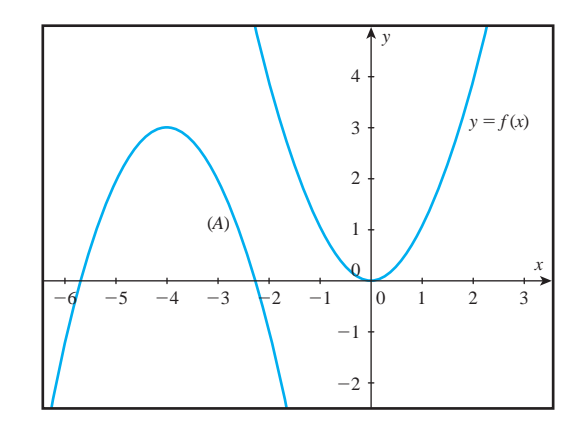

- A. Primero se refleja sobre el eje *x*, luego se desplaza tres unidades hacia arriba y por último se desplaza cuatro unidades hacia la izquierda, lo que en forma matemática se describe con la ecuación  $y = f(-x+3)+4$ .
- B. Primero se desplaza tres unidades hacia arriba, luego se mueve cuatro unidades a la izquierda y por último se refleja sobre el eje *x*, lo que en forma matemática se describe con la ecuación  $y = -[f(x)+3]-4$ .
- C. Primero se refleja sobre el eje *x*, luego se desplaza cuatro unidades hacia la izquierda y por último se desplaza tres unidades hacia arriba, lo que en forma matemática se describe con la ecuación  $y = f(-x+4)+3$ .
- D. Primero se desplaza cuatro unidades a la izquierda, luego se refleja sobre el eje *x* y por último se desplaza hacia arriba tres unidades, lo que en forma matemática se describe con la ecuación  $y = -f(x+4)+3$ .
- E. Primero se desplaza cuatro unidades a la izquierda, luego se mueve tres unidades hacia arriba y por último se refleja sobre el eje *x*; la ecuación es  $y = -[f(x+4)+3].$

# Conjunto de ejercicios 1.9

*En los ejercicios 1 a 4, a partir de la gráfica de la función, obtén la gráfica de las nuevas funciones describiendo los efectos gráficos.*

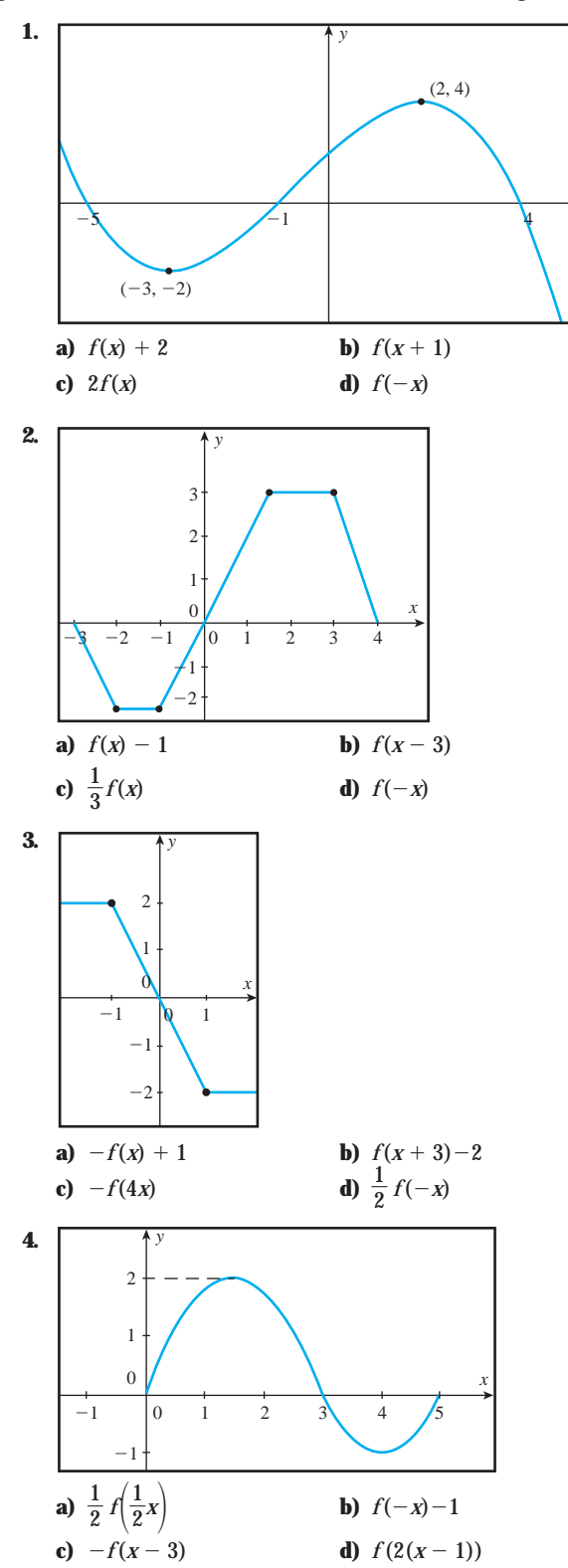

*En los ejercicios 5 a 8 utiliza la siguiente figura para trazar la gráfica de la función que se indica.*

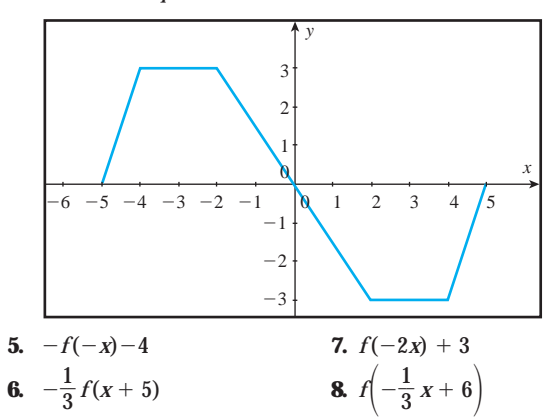

*En los ejercicios 9 a 12 utiliza la siguiente figura para trazar la gráfica de la función que se indica.*

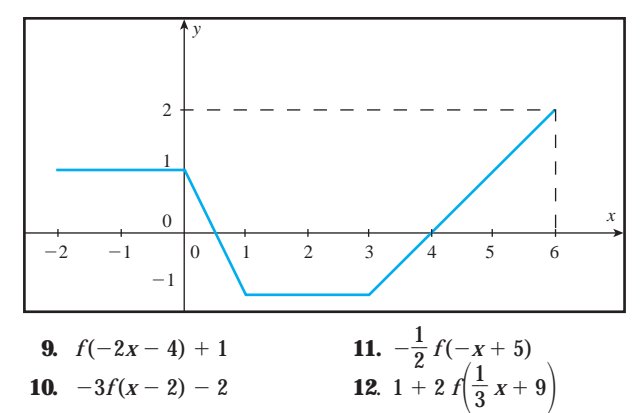

*En los ejercicios 13 a 16 utiliza la siguiente figura para trazar la gráfica de la función que se indica.*

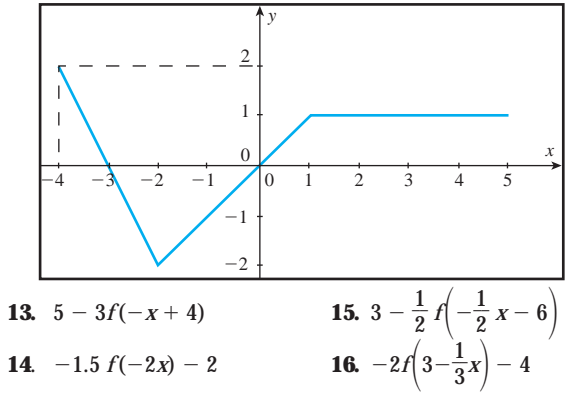

*Realiza lo que se te pide.*

**c)**  $y = -\ln(x + 8) - 4$ 

**17.** Describe los efectos gráficos en la nueva función si  $y = In x$ . **a)**  $y = ln(-x - 5)$ **b)**  $y = \frac{1}{2}$  $\frac{1}{2}$ *ln*(3*x*)

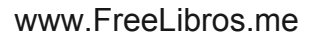

*x*

**18.** Describe los efectos gráficos en la nueva función si  $y = x^3$ .

**a)** 
$$
y = \frac{1}{3}(x+5)^3
$$
  
\n**b)**  $y = (3x)^3 + 2$   
\n**c)**  $y = -5(x-4)^3$ 

**19.** Describe los efectos gráficos en la nueva función si  $y = (5.7)^{x}$ .

a) 
$$
y = 4(5.7)^{x/2}
$$

**b)** 
$$
y = -(5.7)^{x+4}
$$

- **c)**  $y = (5.7)^{-3x} + 6$
- **20.** Describe los efectos gráficos en la nueva función si *y*  $(x^4 + 1)(x + 2)$

**a)** 
$$
y = 3\left[\left(\frac{1}{4}x\right)^4 + 1\right]\left[\left(\frac{1}{4}x\right) + 2\right]
$$
  
\n**b)**  $y = -\left[(x+1)^4 + 1\right]\left[(x+1) + 2\right]$   
\n**c)**  $y = \left[(-2x)^4 + 1\right]\left[-2x\right] + 5$ 

### **1.10 FUNCIÓN POLINOMIAL**

Las funciones polinomiales surgen al sumar o restar funciones potencias con exponentes enteros positivos.

Estas funciones se definen como:

Una función polinomial es de la forma  $y = a_n x^n + a_{n-1} x^{n-1} + a_{n-2} x^{n-2} + ... + a_0$ Donde:

*n es un número entero positivo*

*ai representa los coeficientes de las x en cada término, y*

*an se conoce como coeficiente principal (el coeficiente de la potencia más alta)*

**Reglas de polinomios:** Éstas son algunas reglas de polinomios que nos serán de utilidad para dibujar su gráfica.

- **1.** El grado de un polinomio lo determina el exponente más grande de su variable.
- **2.** El coeficiente principal es el número que acompaña al término que tiene la potencia más alta.
- **3.** El número de raíces que tiene un polinomio coincide con su grado.

# **CONSTRUCCIÓN**

### Gráfica de una función polinomial

La gráfica de un polinomio depende de su grado. Para *descubrir* cómo es la gráfica de un polinomio de cualquier grado y llegar a una generalización, utilizaremos los resultados obtenidos en la Investigación 4 que se encuentra en la sección de anexos. Completa la siguiente tabla.

Llamaremos "vuelta" al lugar en donde la función cambia de creciente a decreciente o viceversa. También podemos llamarle "cresta". **NOTA**

# www.FreeLibros.me

**21.** Utilizando la gráfica de  $y = x^2$ , menciona los efectos geométricos necesarios para obtener la siguiente gráfica.

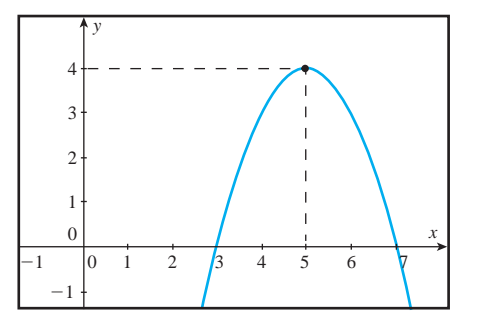

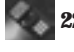

**22.** Utilizando la gráfica de  $y = \sqrt{25 - x^2}$  menciona los efectos geométricos necesarios para obtener la siguiente gráfica.

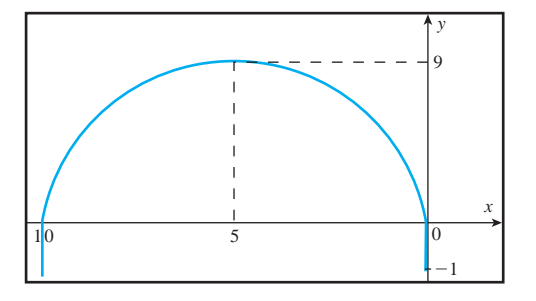

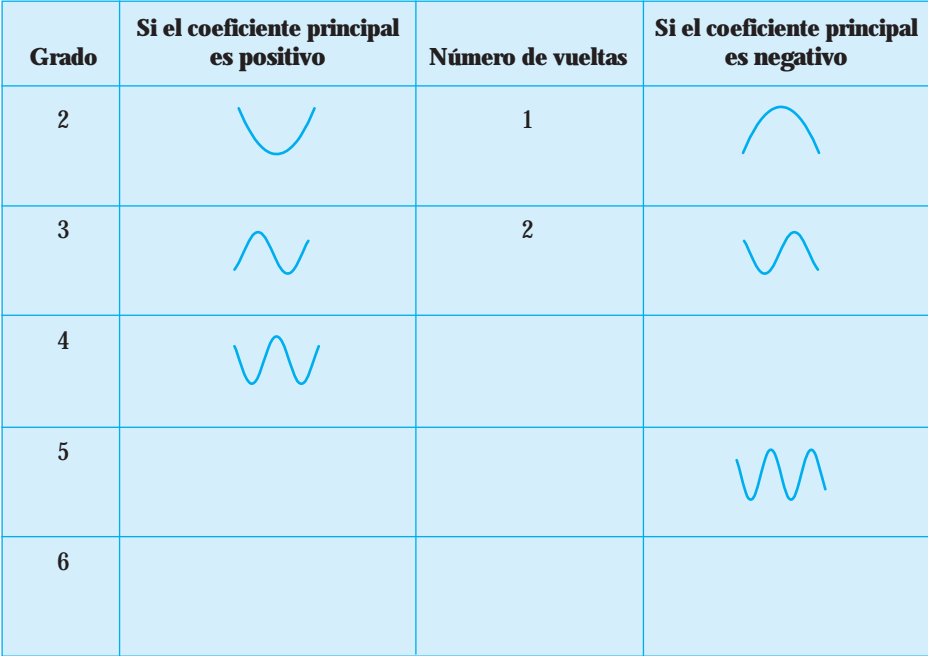

#### **NOTA**

- **1.** Observa la relación que existe entre el grado y el número de vueltas. El número de vueltas es siempre una unidad menos que el número de grado.
- **2.** También podemos identificar que si el grado del polinomio (con coeficiente positivo) es par, la gráfica empieza de arriba hacia abajo, y que si es impar la gráfica empieza de abajo hacia arriba (observando de izquierda a derecha).
- **3.** Las gráficas con coeficiente principal negativo se invierten; si es par empieza de abajo hacia arriba y si es impar empieza de arriba hacia abajo.
- **4.** En general, todos los polinomios que son del mismo grado tienen la misma forma, sólo que a veces los vemos diferentes porque las constantes que los afectan, también afectan la gráfica (la encogen, la alargan, la desplazan, etcétera).

*Las observaciones anteriores nos permitirán dibujar un polinomio de cualquier grado.*

### Ecuación de un polinomio

Utilizaremos la forma reducida para plantear la ecuación del polinomio, para ello necesitamos conocer todas sus raíces.

Si *r*1, *r*2, *r*3, *r*4, etc… son las raíces del polinomio, su ecuación está dada por:

$$
y = k(x-r_1)(x-r_2)(x-r_3)(x-r_4) \ldots
$$

donde *k* representa al coeficiente principal.

Observa que para cada raíz existe un factor de la forma  $(x - r)$ .

Recuerda que **a**) Los ceros o raíces del polinomio son los puntos en donde  $y = 0$ . En estos puntos, la gráfica del polinomio cruza con el eje *x*; a estos puntos les llamaremos *raíces*  $simples$  *o sencillas* y se representarán en la ecuación como  $(x - r_1)$ .

**Por ejemplo:**

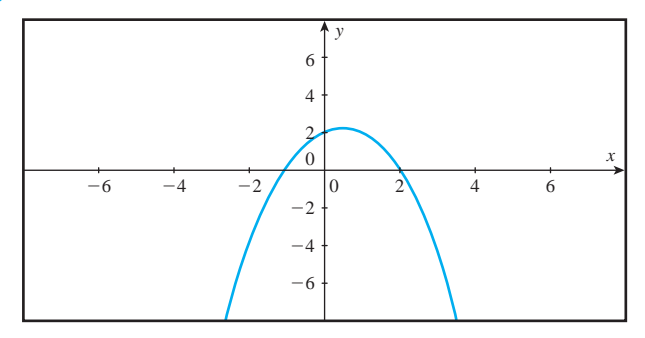

La gráfica corresponde a un polinomio de grado

Con coeficiente principal de signo .

Sus raíces son  $r_1 = y r_2 =$ 

Utiliza la ecuación reducida de un polinomio  $y = k(x-r_1)(x-r_2)(x-r_3)(x-r_4) \ldots$ 

y obtén la ecuación:

**b**) Las *raíces dobles* se representan en la ecuación como  $(x-r_1)^2$ ; en estos puntos la gráfica del polinomio rebota con el eje *x*.

**Por ejemplo:**

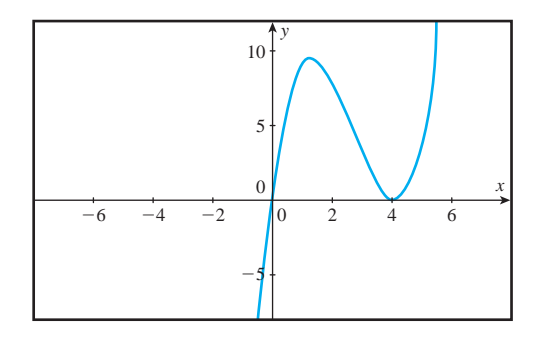

Observa cómo en *x* = 4 la gráfica *rebota*, es decir, llega al número 4 y se regresa; la gráfica no cruza al eje *x*. **NOTA**

La gráfica corresponde a un polinomio de grado .

Con coeficiente principal de signo .

Sus raíces son  $r_1 =$ ,  $r_2 =$   $y r_3 =$ .

Utiliza la ecuación reducida de un polinomio  $y = k(x-r_1)(x-r_2)(x-r_3)(x-r_4)...$ 

y obtén la ecuación:

- **c)** Las *raíces triples* se representan en la ecuación como (*x*-*r*1) 3 . Podemos identificar la raíz triple (encerrada en el círculo), ya que la gráfica se comporta en ese valor como una función cúbica básica, positiva o negativa; se diferencia de una raíz sencilla, que también cruza al eje *x*, ya que en ese punto la gráfica del polinomio llega al eje *x* antes del punto,se pega al eje *x* en ese número y sale después del punto; es decir no entra y sale por el mismo punto al cruzar el eje de las *x*.
- En una raíz triple la gráfica da 2 vueltas. **NOTA**

**Por ejemplo:**

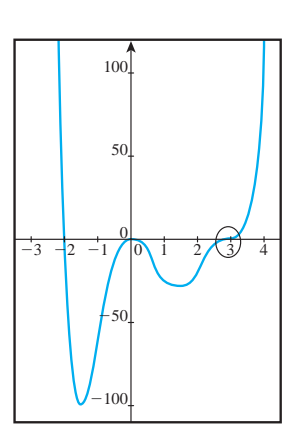

El polinomio tiene una raíz simple en

Una raíz doble en

Una raíz triple en

Utiliza la ecuación reducida de un polinomio  $y = k(x-r_1)(x-r_2)(x-r_3)(x-r_4)...$ 

y obtén la ecuación:

La raíces de un polinomio pueden ser reales o complejas; en este curso trabajaremos solamente con raíces reales. **NOTA**

### **¡A TRABAJAR!**

- EJERCICIO 1 Dibuja una posible gráfica para el polinomio y contesta en las líneas lo que se te indica. **a**)  $y = 3x^2 - 5x - 2x^5 + 6$ 
	- Solución El polinomio es de grado  $\iota$ Cuántas vueltas va a tener la gráfica?

El coeficiente principal es La gráfica empieza

Dibuja la gráfica:

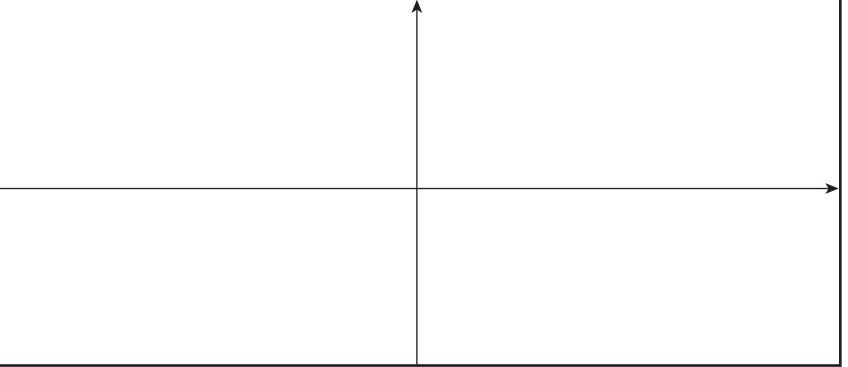

**b**)  $y = -2x^2 - 5x^3 + 12x^4 - 9x$ 

El polinomio es de grado  $\qquad \qquad \mathcal{E}$ Cuántas vueltas va a tener la gráfica?

El coeficiente principal es La gráfica empieza

Dibuja la gráfica.

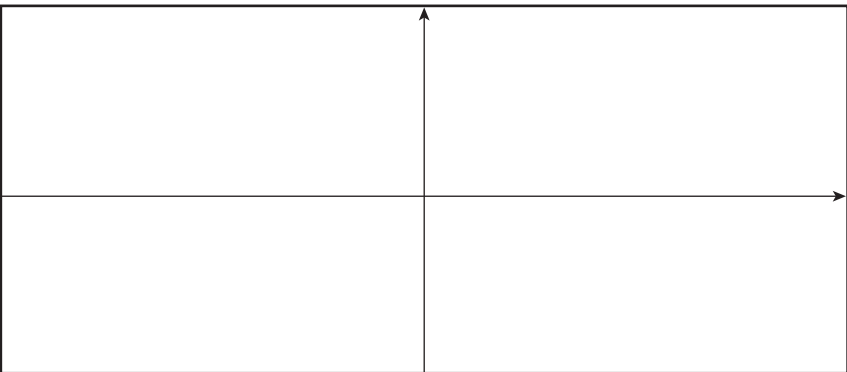

EJERCICIO 2 Plantea la ecuación del polinomio dado en la gráfica y proporciona el valor del coeficiente principal.

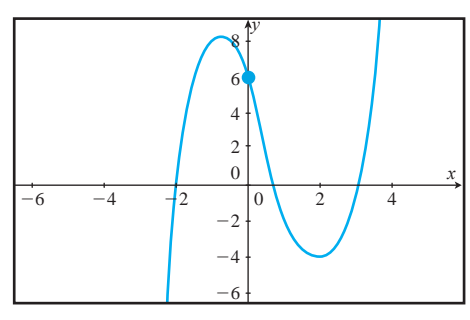

Solución ¿Cuántas vueltas tiene el polinomio? \_\_\_\_\_ de acuerdo con esto, el grado del polinomio es: .

> Completa la siguiente tabla para conocer la información que te permitirá plantear la ecuación:

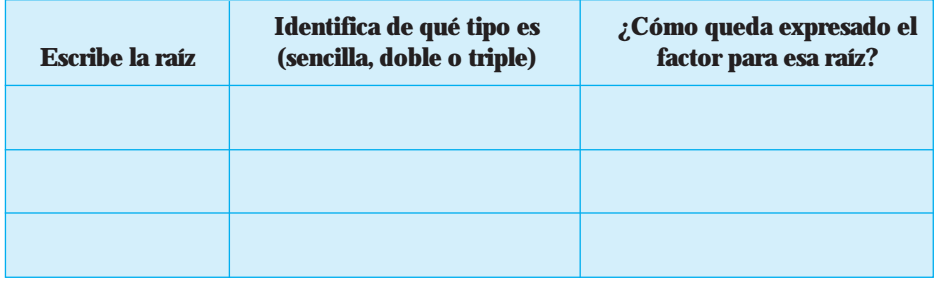

La ecuación queda expresada como ...

Para obtener *k* (el coeficiente principal) utilizamos cualquier punto de la gráfica que *no sea una raíz*; en este caso el punto conocido es (0, 6). **NOTA**

Obtén *k*.

La ecuación, ya con el coeficiente principal, es:

### EJERCICIO 3 Plantea la ecuación del polinomio dado en la gráfica y proporciona el valor del coeficiente principal.

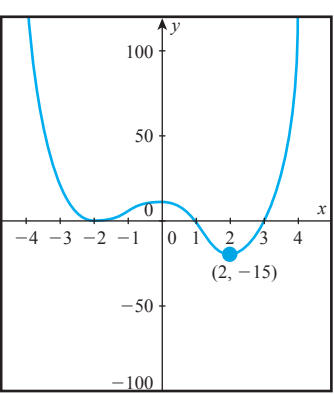

Solución ¿Cuántas vueltas tiene el polinomio? . De acuerdo con esto, el grado del polinomio es: .

> Completa la siguiente tabla para conocer la información que te permitirá plantear la ecuación:

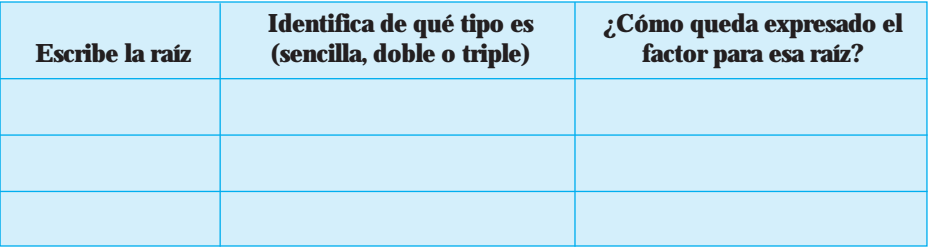

La ecuación queda expresada como

¿Cuál es el punto con el que vas a obtener el valor del coeficiente principal, *k*?

Obtén *k*.

La ecuación, ya con el coeficiente principal, es:

EJERCICIO 4 Plantea la ecuación del polinomio dado en la gráfica y proporciona el valor del coeficiente principal.

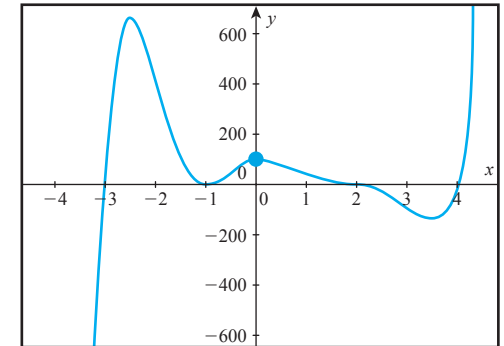
Solución ¿Cuántas vueltas tiene el polinomio? . De acuerdo con esto, el grado del polinomio es: .

> Completa la siguiente tabla para conocer la información que te permitirá plantear la ecuación:

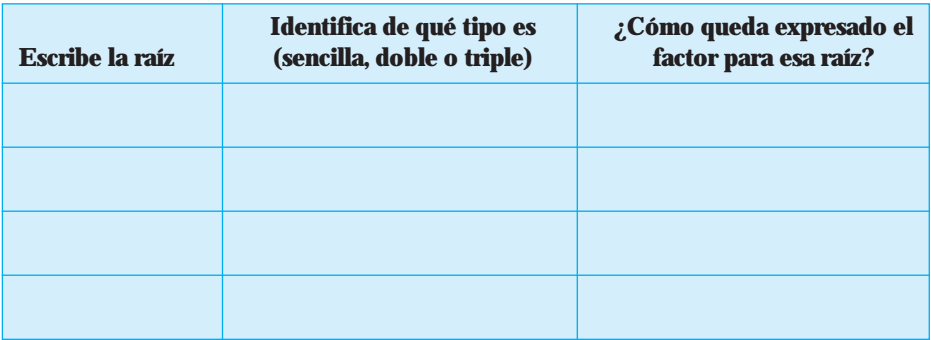

La ecuación queda expresada como

¿Cuál es el punto con el que vas a obtener el valor del coeficiente principal, *k*?

Obtén *k*.

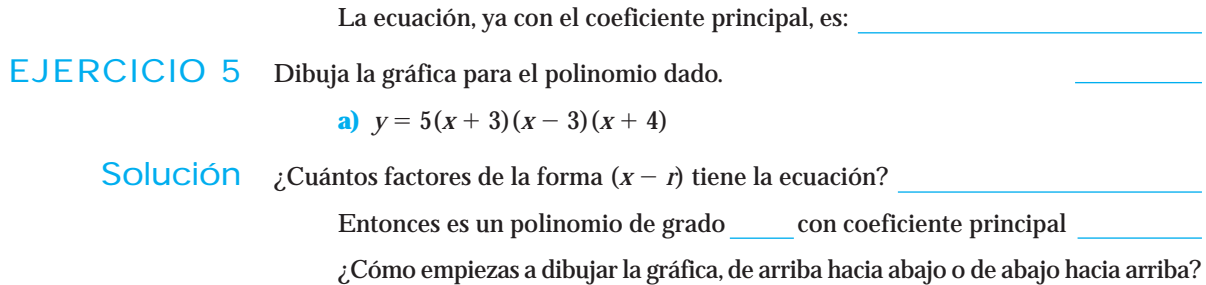

Completa la siguiente tabla para conocer la información que te permitirá dibujar la gráfica.

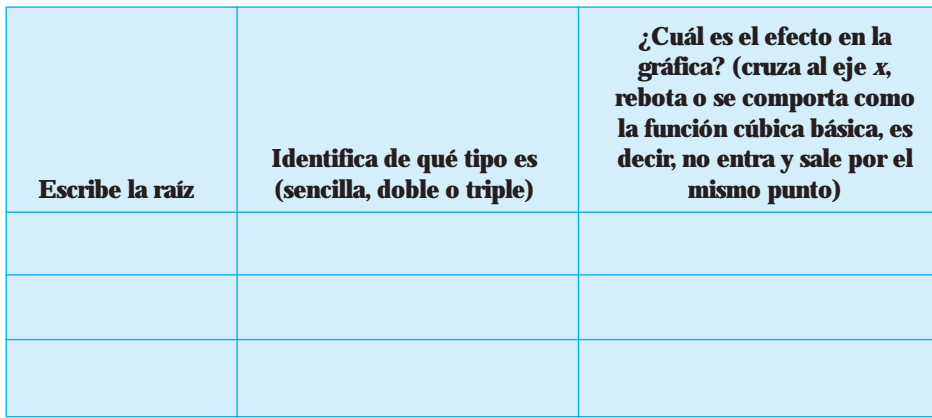

Dibuja la gráfica.

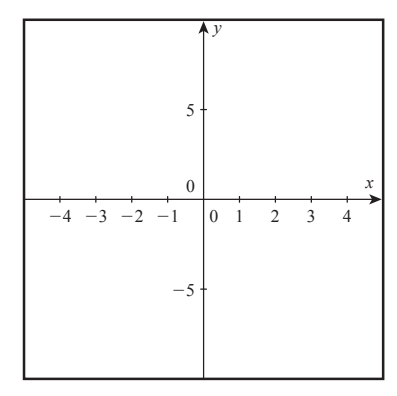

**b)** 
$$
y = 2(16 - x^2)(x - 2)^2x
$$

**NOTA**

Observa que en esta función NO todos los factores están expresados en la forma (*x*-*r*), por lo que no podemos decir que el 2 que aparece al inicio es el coeficiente principal; primero debemos cambiar la función de tal manera que todos los factores estén expresados como indica la ecuación reducida *y k*(*x*-*r*1)(*x*-*r*2)(*x*-*r*3). . . , y después realizar todo el proceso anterior.

Para cambiarlo utilizaremos reglas de factorización de álgebra en el factor (16  $(x^2)$ , al hacerlo nos queda como  $y = 2(4-x)(4+x)(x-2)^2 x$ , que es equivalente a  $y = 2(-x+4)(x+4)(x-2)^2 x$ .

Observa que el primer factor todavía no tiene la forma (*x* – *r*), ya que la *x* tiene signo negativo. Entonces, lo que hacemos es sacar el signo como factor común, y nos queda como:

$$
y=2[-(x-4)](x+4)(x-2)^2 x
$$

Al multiplicar el 2 por el signo negativo, la función queda expresada como:

$$
y=-2(x-4)(x+4)(x-2)^2 x
$$

Ahora sí, todos los factores tienen la forma (*x* - *r* ) y ya podemos empezar a resolver la ecuación:

¿Cuántos factores de la forma (*x* – *r*) tiene la ecuación?

Entonces es un polinomio de grado , con coeficiente principal

La gráfica la empiezas a dibujar, ¿de arriba hacia abajo o de abajo hacia arriba?

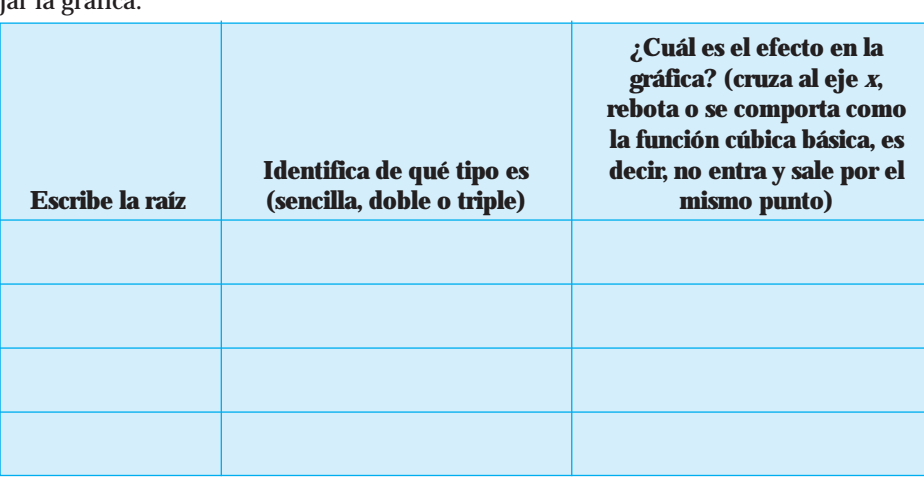

Completa la siguiente tabla para conocer la información que te permitirá dibujar la gráfica:

Dibuja la gráfica.

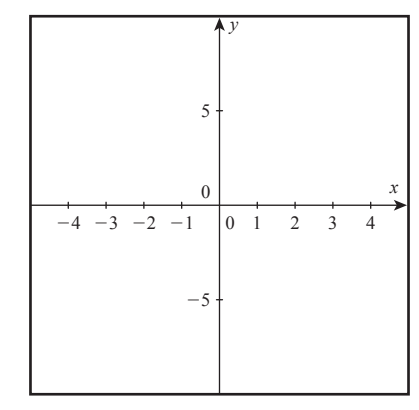

c) 
$$
y = -3(x+5)(x^2-1)^2(4-x^2)^2(x-3)^3
$$

¿Todos los factores tienen la forma  $(x - r)$ ?

¿Qué debes hacer antes de empezar a resolver la ecuación?

**Resuélvela (cambia la ecuación como en el ejemplo anterior).**

¿Cuántos factores de la forma (*x* - *r*) tiene la ecuación?

Entonces, es un polinomio de grado con coeficiente principal

La gráfica la empiezas a dibujar, ¿de arriba hacia abajo o de abajo hacia arriba?

Completa la siguiente tabla para conocer la información que te permitirá dibujar la gráfica

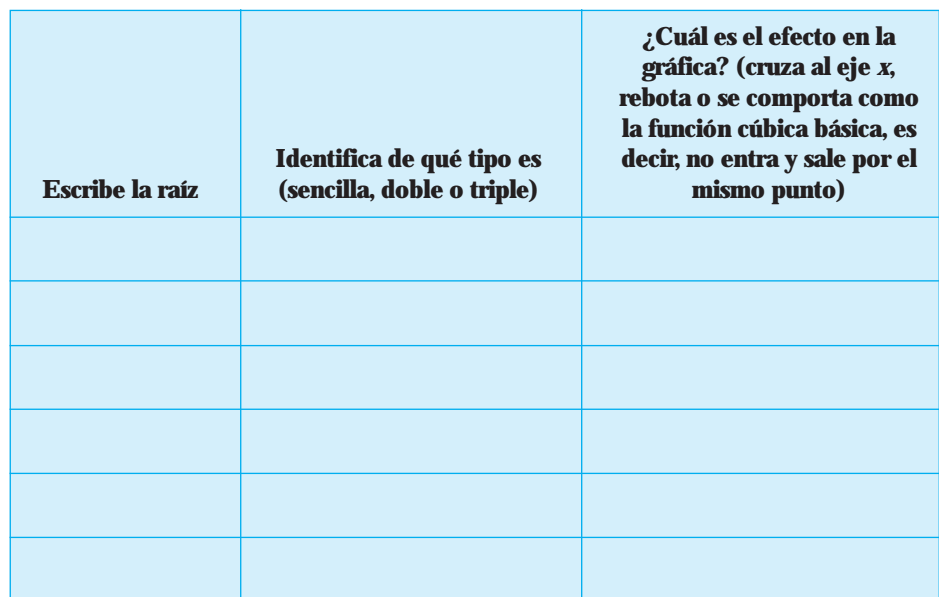

#### Dibuja la gráfica.

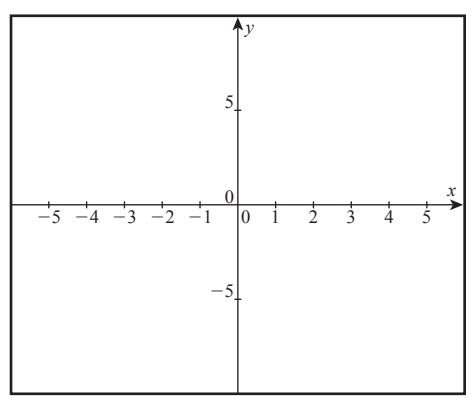

# Conjunto de ejercicios 1.10

*En los ejercicios 1 y 2, utiliza las gráficas de los siguientes polinomios y proporciona la información que se te pide.*

- **1. a)** Grado del polinomio.
	- **b)** Signo del coeficiente principal.
	- **c)** Número de raíces simples, número de raíces dobles y número de raíces triples.
	- **d**) Comportamiento final  $(x \rightarrow +\infty, x \rightarrow -\infty)$ .

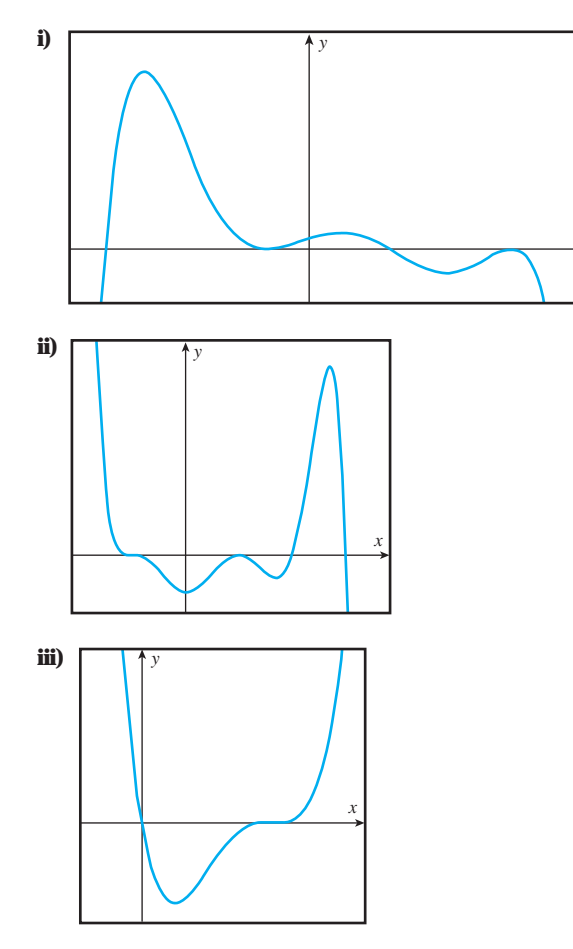

- **2. a)** Grado del polinomio.
	- **b)** Signo del coeficiente principal.
	- **c)** Número de raíces simples, número de raíces dobles y número de raíces triples.
	- **d**) Comportamiento final  $(x \rightarrow +\infty, x \rightarrow -\infty)$ .

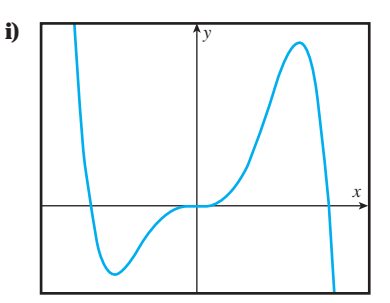

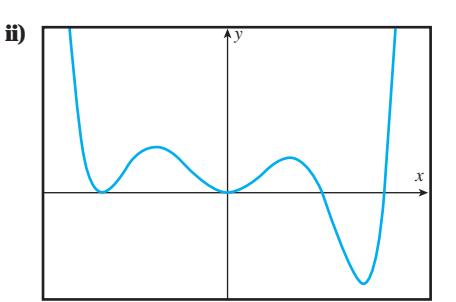

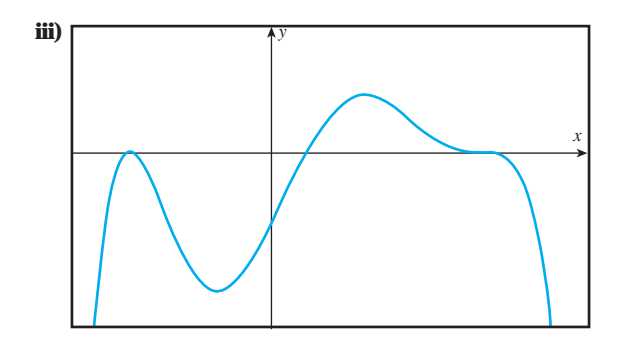

*x*

*En los ejercicios 3 a 6 determina el grado y el coeficiente principal del polinomio y dibuja una posible gráfica.*

3. 
$$
y = 10x^3 + 3x - 8x^5 + 4x^2 + 3
$$

**4.**  $y = 4x^3 - 26x^2 + 5x^4 + 20x - 3$ 

5. 
$$
y = 2x^4 - 7x^3 + x^2 + 7x
$$

**6.** 
$$
y = 65x^3 - 9x^7 - 325x^2 + 720
$$

*En los ejercicios 7 a 18 dibuja la gráfica del polinomio dado y marca el corte o rebote con el eje x.*

7. 
$$
y = 3(x - 2)(x + 3)^3
$$
  
\n8.  $y = \frac{1}{2}(x + 1)^2(x - 5)^2$   
\n9.  $y = -2(x + 3)(x - 2)(x + 4)$   
\n10.  $y = -\frac{1}{3}(x - 7)^2(x^2)(x + 3)$   
\n11.  $y = -2(x + 4)(2 - x)(x^2 - 4)^2$   
\n12.  $y = -5(x^2 - 9)^2(x + 2)(3 - x)$   
\n13.  $y = 8(3 - x)^3$   
\n14.  $y = 7(x^2 - 1)(2 - x)$   
\n15.  $y = (1 - x^2)^2(x^2 - 9)$   
\n16.  $y = (4 - x^2)^2(x - 1)(x + 2)$   
\n17.  $y = (3x - 6)(x + 2)(x^3)$ 

**18.**  $y = x^2(x - 7)(5x + 10)$ 

*En los ejercicios 19 a 22 obtén una posible ecuación para el polinomio que se da en la gráfica.*

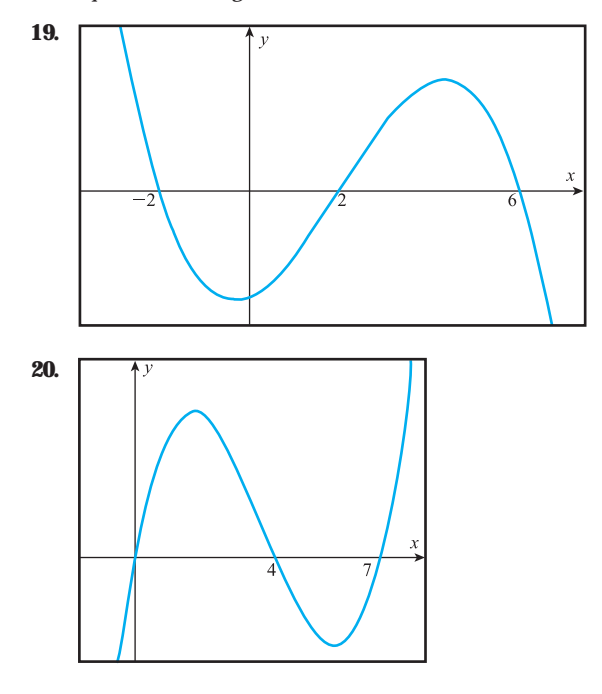

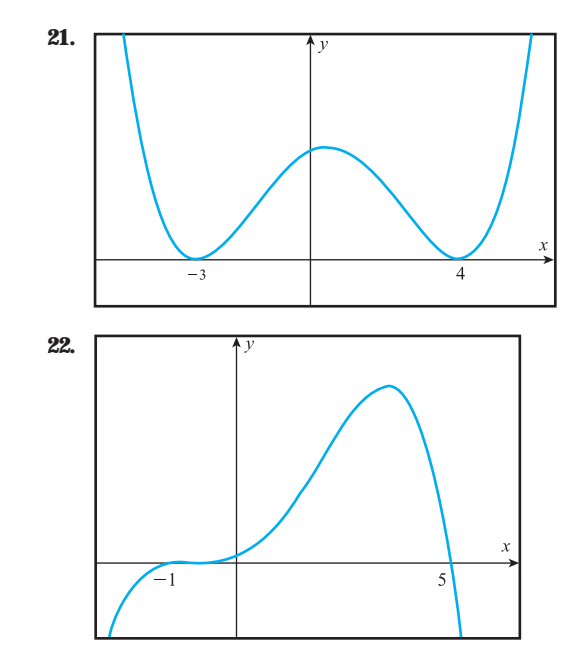

*En los ejercicios 23 a 28 obtén la ecuación para el polinomio que se da en la gráfica.*

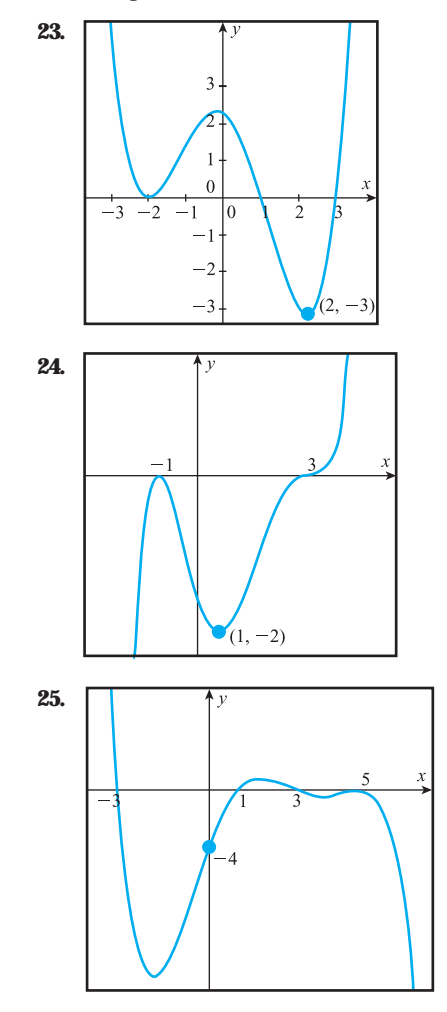

www.FreeLibros.me

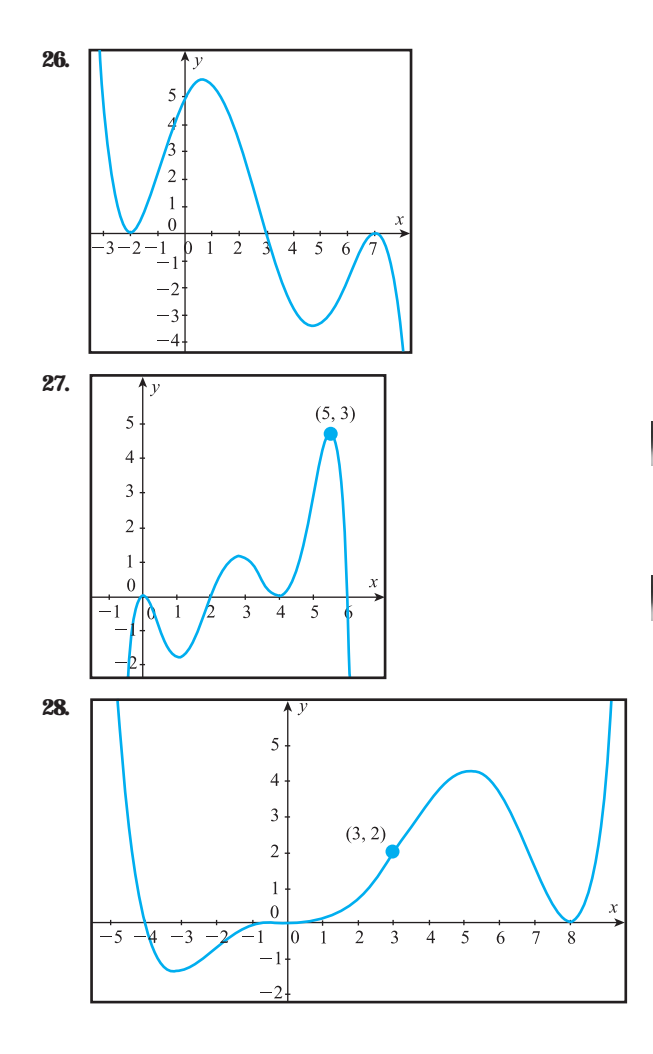

#### *Realiza lo que se te pide.*

- **29.** Una compañía vende CDs regrabables en \$15 cada uno. Si se venden *x* cientos de CDs, la función de costos totales (en cientos de pesos) está dada por  $c(x) = 1.5x^2 - 100$ . ¿Cuántos CDs se deben vender para que la compañía tenga una máxima utilidad y cuál sería ésta?
- **30.** En una prueba para determinar el metabolismo del azúcar en la sangre, llevada a cabo en cierto intervalo de tiempo, la cantidad de azúcar en la sangre es una función del tiempo *t* (medido en horas) dada por  $A(t) = 12 + 9t - 3t^2$ . Determina la hora en la que se tiene la máxima cantidad de azúcar en la sangre.
- **31.** Una compañía ha determinado que el costo de producir *x* unidades de su producto a la semana, está dado por *C*(*x*)  $5000 - 6x + 0.002x^2$ . Obtén el número de unidades que se deben producir para que la compañía tenga un costo mínimo.
- **32.** El costo de construir un edificio de *n* pisos está dado por  $C(n) = 20n^2 - 160n + 820$ . Determina el número de pisos que se deben construir para que el costo sea mínimo.

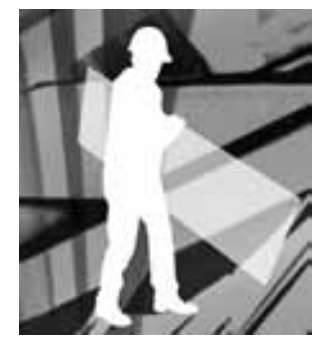

#### **1.11 FUNCIONES RACIONALES Y ASÍNTOTAS**

Las funciones racionales surgen de dividir dos polinomios. En esta sección aprenderás a distinguir una función de este tipo y a dibujar su gráfica, por medio de un sencillo análisis de su comportamiento.

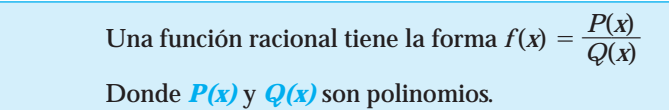

El dominio de *f*(*x*) será el conjunto de números reales, con excepción de aquellos valores de *x* en donde el denominador *Q*(*x*) sea cero.

Las siguientes funciones son ejemplos de funciones racionales:

$$
f(x) = \frac{1}{5x - 3}
$$
  $h(x) = \frac{3x^4 - 2x + 1}{x^3 - 1}$   $g(x) = \frac{x^2 - 1}{x^2 + 1}$ 

debido a que tanto la función del numerador como la del denominador son funciones polinomiales.

Las funciones racionales en ocasiones tienen *asíntotas horizontales y verticales*; veamos lo que representan y cómo obtenerlas. **NOTA**

#### Asíntotas verticales

Ya que este tipo de funciones tienen denominador, puede suceder que existan valores en los cuales el denominador es cero; en los puntos en donde eso ocurre decimos que la función *no existe*. En ocasiones, al dibujar la gráfica de la función racional podemos observar que la función se corta en ese número y que la gráfica se va al infinito (positivo o negativo); el número en el cual la función se comporta de esta forma se representa con una línea vertical punteada y se llama *asíntota vertical.*

Las asíntotas verticales pueden ser varias, una o ninguna, eso depende de la función racional que se analiza.

#### Cómo obtener las asíntotas verticales

De acuerdo con lo anterior podemos concluir que:

Las asíntotas verticales se obtienen al igualar a cero el denominador y al resolver la ecuación algebraica obtenida.

- EJEMPLO 1 Obtén las asíntotas verticales de la función racional  $f(x) = \frac{x^{-1}}{5x}$ *x*  $\frac{-1}{-3}$ .
	- Solución Primero igualamos a cero el denominador, con lo que obtenemos la ecuación  $5x 3 = 0$ . Para resolverla hay que despejar el valor de *x*, es decir,  $x = 3/5$ .

En segundo lugar graficamos para ver el comportamiento de la función en ese punto.

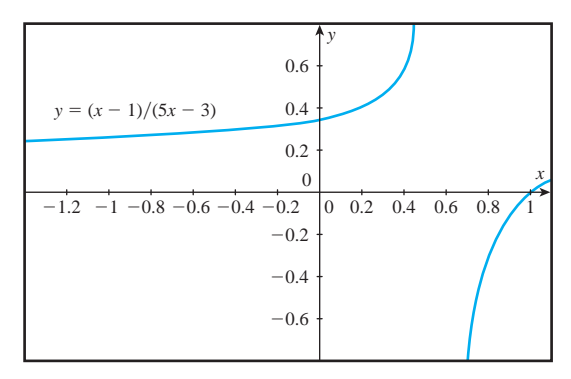

Observa que la función se corta en  $x = 3/5$  y que la gráfica se va al infinito (positivo o negativo) en los valores que se encuentran antes y después de ese número , por lo tanto la función dada tiene una asíntota vertical en  $x = 3/5$ .

En la función anterior el numerador y denominador no tienen factores comunes, cuando esto sucede se dice que la función racional está *simplificada al máximo*; veamos qué ocurre en la gráfica de la función racional si esto no se cumple. **NOTA**

#### Qué sucede si la función racional NO se simplifica al máximo

**¡A REFLEXIONAR!**

Resolveremos el siguiente ejemplo para descubrir lo que ocurre con las asíntotas verticales cuando la función no se encuentra totalmente simplificada.

- EJEMPLO 2 Para la función racional  $f(x) = \frac{x^2}{x-1}$ *x* 2  $^{+}$  $\frac{-4}{+2}$  realiza lo que se te pide:
	- Solución **a**) Iguala el denominador a cero y resuelve la ecuación. *¿Será una* asíntota vertical?
		- **b)** Utiliza un software o una calculadora para dibujar la gráfica de la función dada.

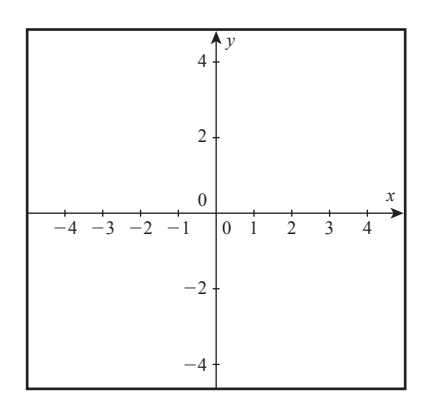

- **c)** ¿ Aparece alguna asíntota vertical?
- **d)** ¿Qué crees que puede pasar? ¿Cómo justificas este hecho?

**NOTA**

Si la función racional *no* está simplificada (al máximo), el punto en donde la función no existe puede ser una asíntota vertical o un hueco en la gráfica de la función.

Cuando simplificamos la función racional, factorizamos y cancelamos factores iguales en el numerador y denominador, obtenemos una nueva función que en ocasiones ya no es racional; es en este caso cuando el número con el cual se hace cero el denominador no es una asíntota vertical, sin embargo, dado que la función original no estaba definida en ese punto, la gráfica debe interrumpirse ahí. El efecto gráfico ahora es un *hueco* que corta a la gráfica en un punto en el que la función original no existe.

#### Cómo determinar si se trata de un hueco o de una asíntota vertical

Cuando en una función racional igualamos a cero el denominador y resolvemos la ecuación, obtenemos los valores de *x* en los que la función **no existe,** sin embargo, en esos valores la gráfica puede tener una asíntota vertical o un hueco:

- **1. Asíntota**: Cuando la función racional esta simplificada al máximo, los valores en donde no existe la función (hacen cero el denominador) son las asíntotas verticales.
- **2. Hueco**: Cuando hay factores comunes en el numerador y en el denominador de la función racional, la gráfica tiene un hueco. Estos factores se igualan a cero para obtener el valor en donde existe el hueco de la gráfica.

EJEMPLO 3 Obtén las asíntotas verticales de la función racional  $f(x) = \frac{(x-3)(x-3)}{4x^2}$  $\frac{(x-\frac{5}{4})}{4x}$  $\frac{3}{x^2}$ - (2*x*  $\frac{(2x-4)}{-16}$  $\frac{-4)}{6}$ .

Solución Para encontrar las asíntotas verticales, buscamos los valores en donde la función no existe. Entonces, igualamos a cero el denominador y resolvemos la ecuación resultante.

Al resolverla obtenemos  $x = 2$  y  $x = -2$ .

Ahora observamos la función y vemos que no está simplificada, ya que tiene factores comunes en el numerador y denominador; al factorizarla obtenemos factores comun<br> $f(x) = \frac{(x-3)}{(2x-4)}$  $\overline{\mathcal{L}}$ 2 *x x* - - 3 4 ) )  $\overline{\mathcal{L}}$ (  $\overline{2}$ 2 *x x*  $\frac{-1}{+}$ 4 es en el numerador y denominador; al factorizarla obtenemos  $\frac{(2x-4)}{(2x+4)}$ . De donde podemos concluir que la función dada tiene una asíntota vertical en *x* -2, ya que corresponde al factor del denominador que no se canceló, y que tiene un hueco en  $x = 2$ , que corresponde al factor que se canceló.

### Asíntotas horizontales

Las asíntotas horizontales representan el *comportamiento final* de la función racional  $f(x) = \frac{P(x)}{Q(x)}$ ( *x x*  $\frac{\partial f(x)}{\partial x}$  , es decir, el valor al cual tiende  $f(x)$  en los extremos del eje *x*, en  $x \to -\infty$  $y \thinspace x \rightarrow +\infty.$ 

Primero veamos, mediante un análisis numérico, el significado de una asíntota horizontal. Resolvamos el siguiente ejemplo:

EJEMPLO 4 Obtén las asíntotas horizontales de la función racional  $f(x) = \frac{2}{x^2}$ .  $\frac{x^2}{+1}$ .

Solución Para encontrar las asíntotas horizontales, evaluaremos la función con valores positivos de *x* muy grandes  $(x \rightarrow +\infty)$ , por ejemplo:

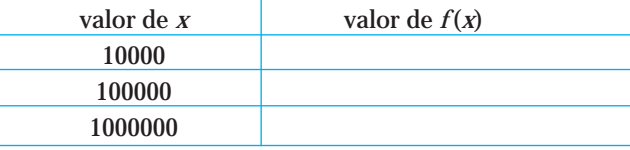

¿A qué valor se acerca *f*(*x*)?

Ahora evalúala con valores negativos muy grandes  $x \rightarrow -\infty$ 

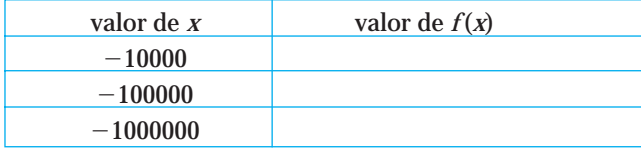

¿A qué valor se acerca *f*(*x*)?

El número que obtuvimos en ambas evaluaciones representa la *asíntota horizontal*.

Al dibujar la gráfica de la función racional podemos observar que en los extremos del eje *x*, tanto por la derecha como por la izquierda, la función se acerca al número que obtuvimos como asíntota horizontal.

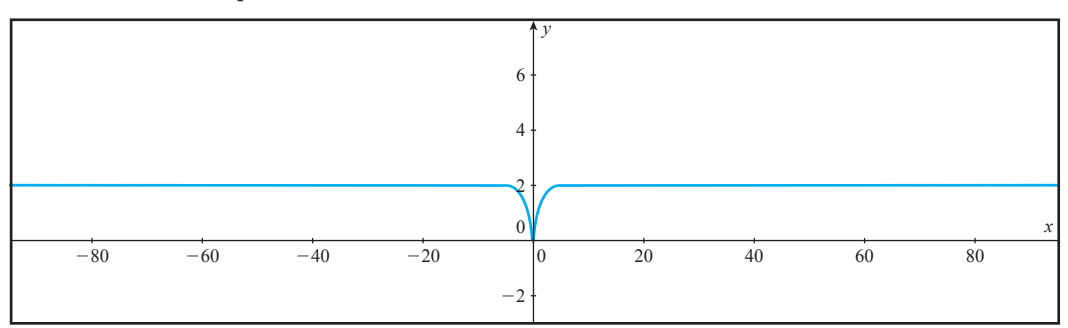

El análisis anterior se hizo para darle una interpretación geométrica a la asíntota horizontal. De aquí en adelante utilizaremos las siguientes reglas para obtener las asíntotas horizontales; éstas surgen de un análisis como el anterior, efectuado en diferentes funciones racionales.

- En la función racional  $f(x) = \frac{P(x)}{Q(x)}$ ( *x x*  $\frac{\Gamma(x)}{\Gamma(x)}$  , si:
- **1. El grado de**  $P(x) <$  **el grado de**  $Q(x) \Rightarrow$  **la asíntota horizontal es**  $y = 0$ **.**
- **2. El grado de**  $P(x) > e$ **l grado de**  $Q(x) \Rightarrow$  **no existe asíntota horizontal; eso sig**nifica que en los extremos la gráfica de la función se va a infinito (positivo o negativo).
- **3. El grado de** *P***(***x***) = el grado de** *Q***(***x***)**  $\Rightarrow$  **la asíntota horizontal es**  $y = \frac{a}{b}$ **, donde** *a* es el coeficiente principal del polinomio *P*(*x*) y *b* es el coeficiente principal del polinomio *Q*(*x*).

EJEMPLO 5 Obtén las asíntotas horizontales de la función racional  $f(x) = \frac{2x^2 - 10x + 12}{x^2 - 10x + 12}$ .  $4x^2 - 16$ 

Solución Para obtener las asíntotas horizontales observamos el grado del polinomio del numerador y del denominador, y utilizamos la regla indicada de acuerdo con la situación que se presente. En este caso:

> El grado de *P*(*x*) es 2 y el grado de *Q*(*x*) también es 2. Dado que el polinomio del numerador y el del denominador tienen el mismo grado, utilizamos la regla 3 del cuadro anterior. Entonces, tenemos que la asíntota horizontal es:

$$
y = \frac{\text{coeficiente principal de } P(x)}{\text{coeficiente principal de } Q(x)} = \frac{2}{4} = \frac{1}{2}
$$

Observa que la función del ejemplo anterior no está simplificada al máximo. Comprueba que si la simplificas al máximo, la asíntota horizontal sigue siendo  $y$  =  $\frac{1}{2}$ . **NOTA**

#### **¡A TRABAJAR!**

EJERCICIO 1 Obtén las asíntotas horizontales y verticales de la función racional; después utiliza una calculadora con graficador para dibujar la gráfica y comprobar el resultado obtenido.

a) 
$$
f(x) = \frac{2x+5}{x^2-1}
$$

#### Solución Asíntota vertical

¿Qué ecuación debes resolver para obtener la asíntota vertical?

Al resolverla obtienes

¿Está simplificada al máximo?

Asíntota(s) vertical(es)

#### Asíntota horizontal

El grado de  $P(x)$  es  $\qquad \qquad$  El grado de  $Q(x)$  es

A partir del grado de los polinomios concluimos que la asíntota horizontal es

Utiliza un graficador y dibuja la gráfica de la función racional.

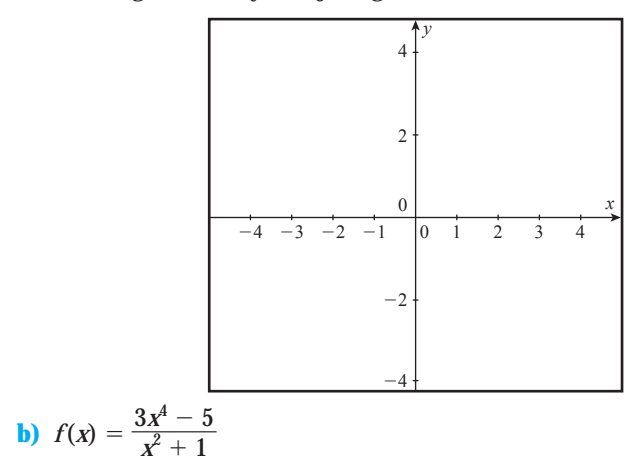

#### Asíntota vertical

¿Qué ecuación debes resolver para obtener la asíntota vertical?

Al resolverla obtienes la asíntota vertical

# Asíntota horizontal

El grado de  $P(x)$  es El grado de  $Q(x)$  es

A partir del grado de los polinomios concluimos que la asíntota horizontal es

Utiliza un graficador y dibuja la gráfica de la función racional.

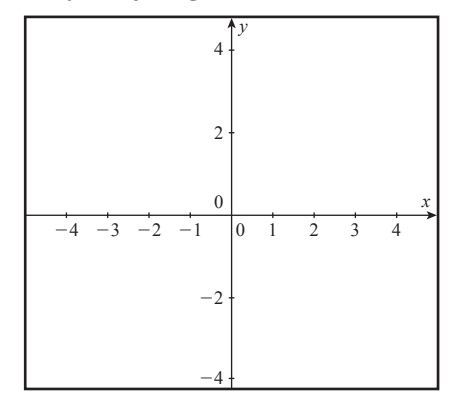

c) 
$$
f(x) = \frac{5x - 24x^3}{8x^3 + 1}
$$

# Asíntota vertical

¿Qué ecuación debes resolver para obtener la asíntota vertical?

Al resolverla obtienes la asíntota vertical

#### Asíntota horizontal

El grado de  $P(x)$  es El grado de  $Q(x)$  es

A partir del grado de los polinomios concluimos que la asíntota horizontal es

Utiliza un graficador y dibuja la gráfica de la función racional.

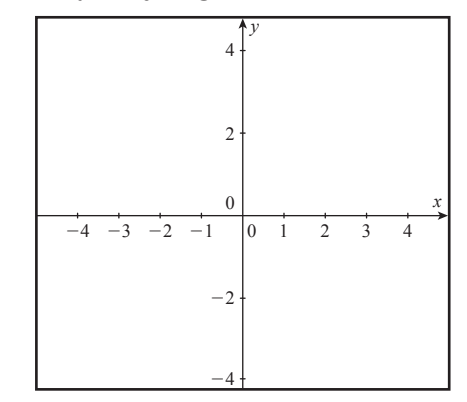

EJERCICIO 2 Obtén las asíntotas de la función y dibuja su gráfica. En las verticales, especifica si se trata de una asíntota o de un hueco y márcalo en la gráfica.

a) 
$$
f(x) = \frac{x-1}{x^2-1}
$$

### Solución Asíntota vertical

¿Qué ecuación debes resolver para obtener la asíntota vertical?

Al resolverla obtienes

¿Está simplificada al máximo?

Asíntota vertical en

Hueco en

#### Asíntota horizontal

El grado de  $P(x)$  es El grado de  $Q(x)$  es

A partir del grado de los polinomios concluimos que la asíntota horizontal es

Utiliza un graficador y dibuja la gráfica de la función racional.

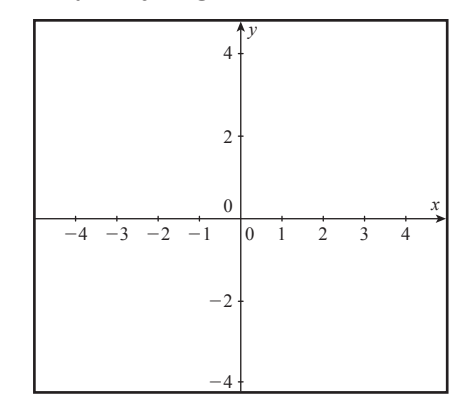

www.FreeLibros.me

**b)** 
$$
f(x) = \frac{2x^2 - 5x - 3}{2x + 1}
$$

#### Asíntota vertical

¿Qué ecuación debes resolver para obtener la asíntota vertical?

Al resolverla obtienes

¿Está simplificada al máximo?

Asíntota vertical en

Hueco en

# Asíntota horizontal

El grado de  $P(x)$  es El grado de  $Q(x)$  es

A partir del grado de los polinomios concluimos que la asíntota horizontal es

Utiliza un graficador y dibuja la gráfica de la función racional.

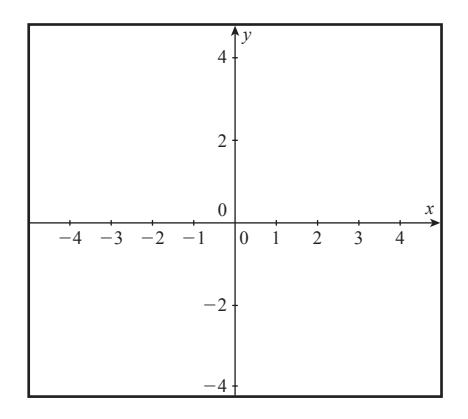

**7.**  $f(x) = \frac{3x^2}{x^2}$ 

**8.**  $f(x) = \frac{x}{2}$ 

 $1 + x^3$ *x*

 $2x + 7$ 

 $x^2 + 16$ 

 $x^2 - 5x + 6$ 

#### Conjunto de ejercicios 1.11

*En los siguientes ejercicios obtén las asíntotas de las funciones y dibuja su gráfica. Especifica si es asíntota o hueco y márcalo en la gráfica.*

**1.** 
$$
f(x) = \frac{2x - x^2}{4 - x^2}
$$
 **6.**  $f(x) = \frac{x(x - 3)^2(x - 2)}{x^2 - 5x + 6}$ 

**2.** 
$$
f(x) = \frac{x-4}{x^2-9x+20}
$$

3. 
$$
f(x) = \frac{5}{x^3 + 64}
$$

**4.** 
$$
f(x) = \frac{7x+6}{x^2-x}
$$
 **9.**  $f(x) = -\frac{3}{x^2-x}$ 

**5.** 
$$
f(x) = \frac{-2x - 3 + x^2}{x + 1}
$$
 **10.**  $f(x) = \frac{x^3}{x^2 + 25}$ 

# **Capítulo 2** La derivada

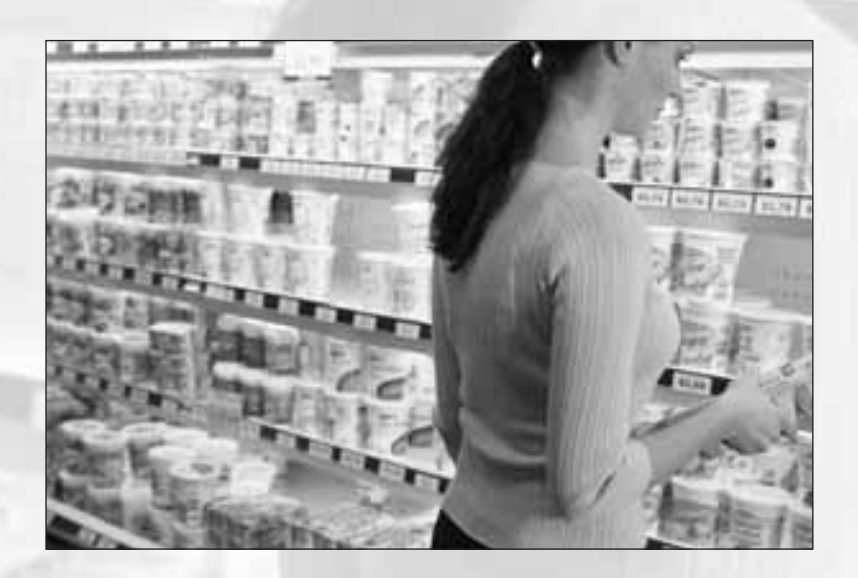

- **2.1** La derivada como razón de cambio
	- **2.2** La derivada como una pendiente
	- **2.3** Cómo derivar una función por medio de su gráfica
	- **2.4** Derivada por fórmulas y sus propiedades
	- **2.5** Cómo derivar funciones compuestas
	- **2.6** Recta tangente y razón de cambio
	- **2.7** Interpretación de la derivada en términos prácticos

En nuestra vida diaria encontramos situaciones de cambio en todo momento. En economía, por ejemplo, conocer la rapidez con la que cambia la inflación, las tasas de interés, etcétera, son útiles para tomar decisiones; conocer la rapidez con la que crece una población, los índices de criminalidad, etcétera, son datos importantes en un gobierno para hacer planes y definir acciones; en medicina, la rapidez con la que crece un tumor, es un dato importante para emitir un diagnóstico.Así como éstos, podemos encontrar muchos ejemplos más en los cuales identificamos situaciones de cambio.

*El cálculo diferencial es la rama de las matemáticas que estudia el cambio, y su concepto central es la derivada.*

En esta unidad abordaremos el concepto de derivada desde dos puntos de vista: el físico, basado en los intentos de Kepler (1571-1630), Galileo (1564-1642), Newton (1642-1727) y otros para describir la velocidad de un cuerpo en movimiento: *el problema de la velocidad instantánea*. Y el geométrico, basado en un problema más antiguo que se remonta a la época de Arquímedes (287-212a.C.), *el problema de la pendiente de la recta tangente*.

Ambos problemas, apoyados en el concepto de límite, nos proporcionan una estrategia para comprender y definir la derivada.

# **2.1 LA DERIVADA COMO RAZÓN DE CAMBIO**

Iniciamos la sección 1.2 con una reflexión acerca de cómo medir el cambio de una función dentro de un intervalo; también analizamos cómo obtener la razón promedio de cambio en un intervalo.Ahora estamos interesados en obtener la razón de cambio de una función *f* en un instante *x a*, llamada también razón instantánea de cambio, y que en matemáticas se conoce con el nombre especial de **"derivada de** *f* en *x a*". Entonces, la derivada no es otra cosa más que un nuevo nombre para la razón instantánea de cambio. Utilizaremos este hecho para llegar a la definición de derivada.

El problema que tenemos para calcular la razón instantánea de cambio es que cuando centramos nuestra atención en un instante, ocurre que la cantidad que estaba variando deja de hacerlo. Para comprender mejor este hecho analicemos el siguiente enunciado:

"La mejor marca en el Mundial de Atletismo, en París 2003, que la atleta mexicana Ana Gabriela Guevara obtuvo en la prueba de los 400 metros planos fue de 48.89 segundos".

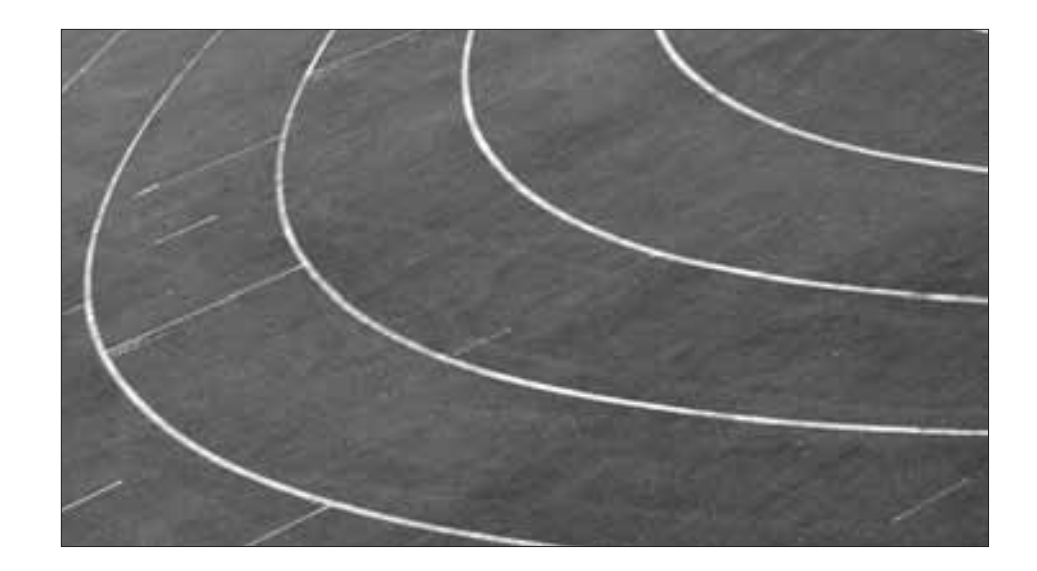

De los datos anteriores podemos concluir que la velocidad promedio de Ana Gabriela durante la prueba fue de 8.18 metros por segundo; sin embargo, es lógico pensar que hubo momentos en los que pudo haber ido ligeramente más rápido o más lento. Si tuviéramos una fotografía de Ana Gabriela en el preciso instante de cruzar la meta, ¿podríamos utilizarla para calcular la velocidad a la que cruzó la meta? ¡Por supuesto que no!, porque al fijarnos en un instante, la acción se detiene.

#### **NOTA**

**La estrategia para calcular la razón de cambio en un instante es obtener la razón promedio de cambio en intervalos cada vez más cercanos al instante que nos interesa.**

Desafortunadamente, en el caso de la atleta mexicana no tenemos más datos acerca de la distancia recorrida, por ejemplo, un segundo antes y un segundo después de cruzar la meta, por lo que no hay forma de obtener la velocidad en el instante en que cruzó la meta.

El siguiente ejemplo nos ayudará a comprender la estrategia para calcular la razón instantánea de cambio (también llamada *derivada*).

#### **CONSTRUCCIÓN**

Razón de cambio del valor del dólar (variable discreta).

La siguiente tabla muestra el valor del dólar el día 1 de agosto de cada año, durante el periodo comprendido entre 1999 y 2003. (Fuente: http://www.sat.gob.mx/ nuevo.html).

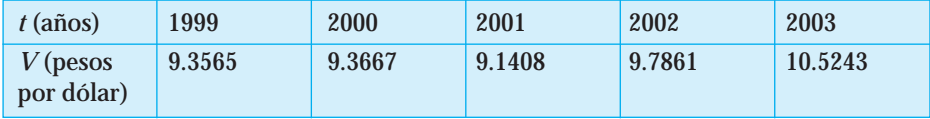

Queremos calcular qué tan rápido cambió el valor del dólar en un instante en particular. Supongamos que nos interesa conocer la **razón de cambio** del valor del dólar el

día 1 de agosto de 2002, que denotaremos por *V*-01/08/02.

Para lograrlo, obtendremos la razón promedio de cambio del valor del dólar un año antes y un año después del 1 de agosto de 2002.

En el intervalo de 2001 a 2002, denotamos la razón promedio de cambio del valor del dólar como *V*(2001,2002), y la calculamos dividiendo el cambio en *V* entre el cambio en *t*, es decir

$$
V_{(2001,2002)} = \frac{\Delta V}{\Delta t} = \frac{\text{valor del dolar}}{\text{en }2002} - \frac{\text{valor del dolar}}{\text{2002} - 2001} = \frac{9.7861 - 9.1408}{2002 - 2001} = 0.6453 \text{ pesos por año}
$$

Esto significa que un año antes de 2002, el valor del dólar aumentó aproximadamente a razón de 65 centavos por año.

De manera similar, la razón promedio de cambio del valor del dólar en el intervalo de 2002 a 2003 es

$$
V_{(2002, 2003)} = \frac{\text{valor del dólar } - \text{valor del dólar}}{2003 - 2002} = \frac{10.5243 - 9.7861}{2003 - 2002} = 0.7382 \text{ pesos por año}
$$

La interpretación del resultado anterior es que después de 2002, el valor del dólar aumentó aproximadamente a razón de 74 centavos por año.

Es importante aclarar que ninguno de estos dos valores corresponde a la razón de cambio del valor del dólar el día 1 de agosto de 2002; lo que sí podemos asegurar es que dicha razón de cambio está entre estos dos valores; es decir:

 $0.6453$  pesos por año  $< V_{01/08/02} < 0.7382$  pesos por año

Por otro lado, si promediamos los dos valores obtenidos  $(0.6453 + 0.7382)/2$ , podríamos decir que una estimación para la razón de cambio del valor del dólar el día 1 de agosto de 2002 es *V* <sub>01/08/02</sub> ≈ 0.69175 pesos por año. Sin embargo, este valor tampoco sería una buena aproximación, ya que el intervalo que utilizamos es de un año antes y un año después del 1 de agosto de 2002.

Si queremos obtener una mejor estimación debemos fijarnos en intervalos más pequeños. Afortunadamente podemos conocer la cotización del dólar por mes.

La siguiente tabla muestra el valor del dólar el día primero de cada mes, en el periodo comprendido de junio a octubre de 2002. (Fuente:http://www.sat.gob.mx/nuevo.html).

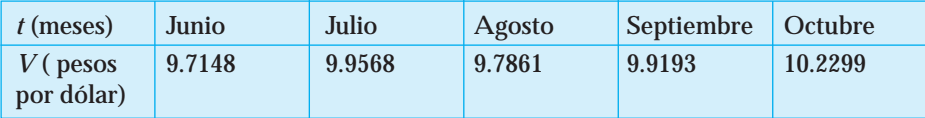

Los intervalos son ahora de un mes, 1 mes  $= 1/12$  de año. Repetiremos la estrategia de calcular la razón promedio un mes antes y un mes después del 1 de agosto de 2002.

La razón promedio de cambio un mes antes del 1 de agosto de 2002 es:

 $V_{(iul, aqo)}$  =  ${}_{\mathcal{L}}$ Cuál es el significado del signo?

La razón promedio de cambio un mes después del 1 de agosto de 2002 es:

 $V_{(ago, sep)} =$ 

Por lo tanto, se cumple que  $\langle V^\prime \rangle_{1/08/02} < 1/2$ 

Una estimación para la razón de cambio el día 1 de agosto es:

*V*<sup>'</sup><sub>1/08/02</sub> *i L*<sup>Por qué el signo es negativo?</sup>

¿Consideras que aún podemos obtener una mejor estimación?

¿Sería de utilidad una tabla con la cotización diaria del valor del dólar?

La siguiente tabla muestra el valor del dólar en el periodo comprendido del 30 de julio al 3 de agosto de 2002.\*

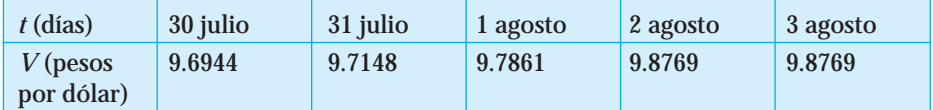

Observa cómo ahora los intervalos son de un día; más pequeños aún que en la tabla anterior (1 día = 1/30 de mes = 1/360 de año).

Los años fiscales se consideran de 360 días. **NOTA**

> Repetiremos la estrategia de calcular la razón promedio un día antes y un día después del 1 de agosto de 2002.

La razón promedio de cambio un día antes del 1 de agosto de 2002 es:

 $V_{(31\,jul, 1^{\circ}\,ago)} =$ 

La razón promedio de cambio un día después del 1 de agosto de 2002 es:

 $V_{(1^{\circ} \text{ ago}, 2 \text{ ago})} =$ 

Por lo tanto, se cumple que  $\langle V'_{01/08/02} \rangle$ 

Una estimación para la razón de cambio el día 1 de agosto de 2002 es:

 $V^\prime_{\phantom{\prime}01/08/02}$ 

Para obtener una mejor estimación sería necesario contar con una tabla de cotización del valor del dólar, por ejemplo, para cada hora o para cada minuto, pero dichas tablas no están a nuestro alcance, por lo que consideraremos que el **valor diario** es la mejor estimación que podemos hacer.

Para obtener las razones promedio hemos considerado como punto inicial el valor del dólar en el instante que nos interesa (1 de agosto de 2002) y como punto final el valor del dólar en diferentes tiempos, antes y después de dicho instante.

Denotemos con la letra "*h*" la longitud de los intervalos de tiempo; es decir, a la distancia que hay entre el punto inicial y el punto final; sin embargo, es importante aclarar que dicha distancia siempre debe medirse haciendo referencia a la misma unidad, por eso, en este ejemplo los meses y días los convertimos a años.

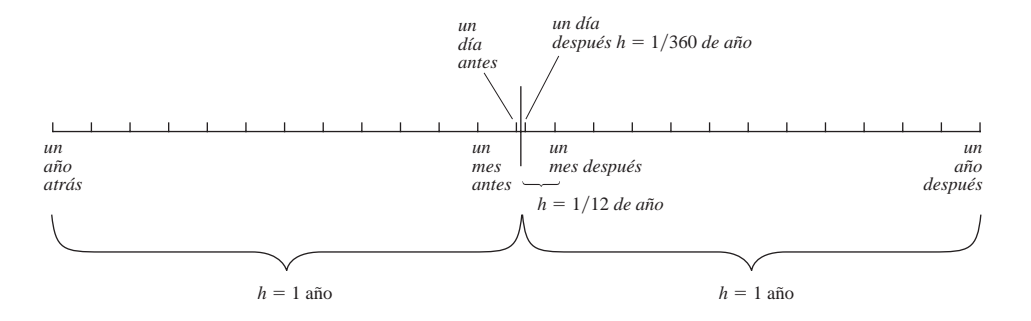

Observamos que cuando la *h* es de 1 día = 1/360 de año, las razones promedio antes y después del 1 de agosto son muy parecidas, por lo que la diferencia entre ellas es muy pequeña (poco menos de dos centésimos), lo que significa que la estimación para la razón de cambio que calculamos con la cotización diaria es muy buena.

En general, cuando una función se representa con una tabla de valores, no es posible encontrar la razón promedio de cambio en intervalos cada vez más pequeños, por lo que en esos casos, sólo podemos obtener un valor aproximado para la razón instantánea de cambio.

EJEMPLO 1 La siguiente tabla muestra el Índice Nacional de Confianza del Consumidor (INCC). Dicho índice mide el nivel de optimismo o pesimismo de los consumidores mexicanos respecto a la evolución futura de la economía y a sus propias finanzas personales. (*Fuente*: *El Norte*, 30 de marzo de 2004, sección Negocios, página 5A).

> Arriba de 50 puntos se considera que hay optimismo, debajo de 50 puntos se considera pesimismo.

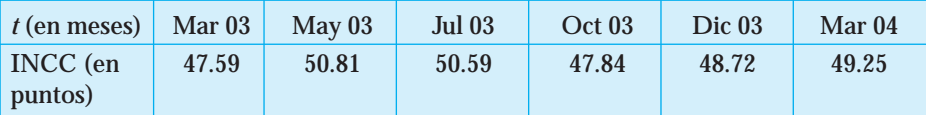

Estima la razón de cambio del INCC en octubre de 2003.

Solución En la tabla anterior observa que los valores para la variable independiente (tiempo) no están igualmente espaciados; es decir, de julio a octubre hay tres meses de diferencia, mientras que entre octubre y diciembre solamente hay dos meses. Recuerda que entre más cercanos estén los datos, mejor será la aproximación para la razón de cambio, así que en este caso utilizaremos los valores de octubre y diciembre.

razón de cambio del INCC en oct
$$
03 \approx \frac{\Delta \text{ INCC}}{\Delta t} = \frac{48.72 - 47.84}{2} = 0.44 \text{ puntos/mes}
$$

Ésta es la mejor aproximación que podemos hacer, pues no tenemos datos más cercanos. El significado de esta cantidad es que para noviembre de 2003 se esperaba que el INCC estuviera aproximadamente 0.44 puntos más arriba de los 47.84 de octubre; es decir, aún no habría optimismo en los consumidores mexicanos.

EJEMPLO 2 Razón de cambio de la población de México (variable continua).

De acuerdo con los datos del INEGI, en 2000 la población de México era de 97.4 millones de habitantes y crecía a una tasa de 1.6% anual (*Fuente*:*Atlas de geografía universal*, educación primaria, SEP 2000). Si la tasa de crecimiento sigue la misma tendencia, la población de México estaría representada por  $P(x) = 97.4(1.016)^x$ . En donde *x* se mide en años a partir de 2000. Supongamos que nos interesa conocer la rapidez a la que crece la población en el año 2003 (es decir, cuando *x* 3).

- La rapidez de cambio, la razón instantánea de cambio y la razón de cambio en un instante son conceptos equivalentes. **NOTA**
- Solución Del ejemplo anterior sabemos que para obtener una buena estimación de la razón de cambio en el instante  $x = 3$ , hay que obtener la razón promedio de cambio antes y después de *x* 3, y que entre más pequeña sea la longitud "*h*" del intervalo, mejor será la estimación.

En este ejemplo tenemos la ventaja de conocer la fórmula para obtener la población en cualquier instante, así que podemos escoger como longitud del intervalo una distancia *h* 0.01 antes y después de *x* 3. Luego, si evaluamos la función de población en *x* 2.99, en *x* 3 y en *x* 3.01, obtenemos *P*(2.99) 102.134189, *P*(3) = 102.150402 y *P*(3.01) = 102.166618. Con los valores anteriores construimos la siguiente tabla:

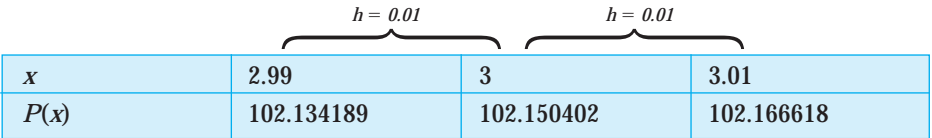

La razón promedio de cambio de la población en el intervalo [2.99, 3] es:  

$$
P_{(2.99,3)} = \frac{102.150402 - 102.134189}{3 - 2.99} = \frac{0.016213}{0.01} = 1.6213
$$
 millones de habitantes por año

La razón promedio de cambio de la población en el intervalo [3, 3.01] es:

$$
P_{(3,3.01)} = \frac{102.166618 - 102.150402}{3.01 - 3} = \frac{0.016216}{0.01} = 1.6216
$$
 millones de habitantes por año

Del análisis anterior podemos asegurar que la razón de cambio de la población de México en 2003, denotada por  ${P}_{\mathrm{{\bf x}=3}}$ , está entre los dos valores anteriores; es decir:

$$
1.6213 < {P}_{\rm{x=3}} \!<\! 1.6216
$$

Vemos que las razones promedio antes y después de  $x = 3$  son muy parecidas. Si las restamos  $(1.6216 - 1.6213 = 0.0003)$  vemos que difieren en tres diezmilésimos; por lo que podríamos decir que una buena estimación para la razón de cambio de la población de México en 2003 es el promedio de ambas, es decir, 1.62145 millones de habitantes por año.

Sin embargo, en este caso tenemos manera de acercarnos más al instante  $x = 3$ , por lo que repetiremos el proceso, pero ahora considerando a  $h = 0.001$  como la longitud del intervalo. De nuevo evaluamos la función de población en 2.999 y en 3.001, y obtenemos la siguiente tabla:

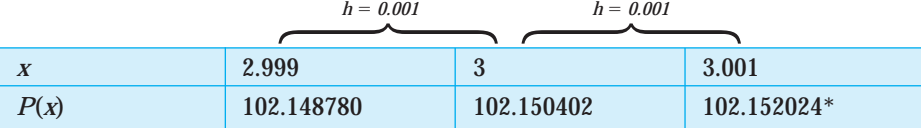

\*En esta tabla, los valores de la población fueron redondeados a seis decimales.

La razón promedio de cambio de la población en el intervalo [2.999, 3] es:

 $P_{(2.999.3)} =$  millones de habitantes por año.

La razón promedio de cambio de la población en el intervalo [3, 3.001] es:

 $P_{(3,3.001)} =$  millones de habitantes por año.

¿Cuál es la diferencia entre estos dos valores?

¿Qué podemos concluir acerca de la razón de cambio de la población de México en el año 2003?

Cuando la diferencia entre las razones promedio antes y después del instante que analizamos, es casi cero, o cero, como en este caso, significa que **hemos obtenido una buena estimación para la razón instantánea de cambio**. **NOTA**

> Si la diferencia entre las razones promedio es muy grande, **debemos tomar intervalos más y más pequeños**, hasta que la diferencia sea casi cero, o cero.

> A los acercamientos que hemos hecho alrededor del instante  $x = 3$  para obtener una mejor estimación de la razón instantánea de cambio, se les llama **límites**. Entonces podemos concluir que:

**La razón instantánea de cambio es el valor límite de la razón promedio de cambio, cuando la longitud del intervalo** *h* **es muy pequeña (casi cero), es decir,**

*Razón de cambio*  $=$   $\lim_{h\to 0}$  (*Razón promedio de cambio*) *en el instante x = a* 

Razón de cambio = 
$$
\lim_{h\to 0} \left(\frac{\Delta y}{\Delta x}\right)
$$
  
en el instante x = a

Sin embargo, recuerda que 
$$
\frac{\Delta y}{\Delta x} = \frac{y_{final} - y_{initial}}{x_{final} - x_{initial}}
$$

que a su vez puede escribirse como  $\frac{\Delta}{\Delta}$ Δ *y*  $\frac{y}{x} = \frac{f(x+h) - f(x)}{(x+h) - x} = \frac{f(x+h) - f(x)}{h}$ *h*  $f(x+h) - f(x)$  $(x + h) - x$ 

Al sustituir esta última fórmula para la razón promedio de cambio de una función *f*(*x*) en la expresión que acompaña al límite, obtenemos:

> *Razón de cambio* = lím *en el instante x* = *a*  $h\rightarrow 0$  $f(x+h) - f(x)$ *h*

Como mencionamos al inicio de esta sección, en matemáticas a la razón instantánea de cambio se le llama *derivada*. Entonces, podemos establecer la siguiente definición de la derivada de una función:

**La derivada de una función** *f***(***x***) denotada como** *f*-**(***x***), está dada por:**  $f'(x) = \lim_{h \to 0}$ **si este límite existe.**  $f(x+h) - f(x)$ *h*

La expresión *f'* se lee como "*f* prima". **NOTA**

- EJEMPLO 3 Encuentra la derivada de la función  $f(x) = (x + 1)^x$  en el punto  $x = 2$ , utilizando la definición de derivada.
	- Solución **1 En la definición de derivada sustituimos el valor de** *x* **en el que se pide encontrar la derivada.**

En este caso, sustituimos el valor de 2 en la variable *x*, y obtenemos:

$$
f'(2) = \lim_{h \to 0} \frac{f(2+h) - f(2)}{h}
$$

**2 Para obtener el límite, sustituimos en la expresión anterior un valor de** *h* **que sea muy cercano a cero.**

En este caso, podemos tomar *h* = 0.001. Desde un principio debemos escoger un valor muy pequeño para *h*, esto evita probar con muchos valores.

$$
f'(2) = \frac{f(2+0.001) - f(2)}{0.001} = \frac{f(2.001) - f(2)}{0.001}
$$

- Observa que ya no escribimos la palabra *límite*. Esto se debe a que al sustituir el valor de *h* ya estamos obteniendo el límite (es decir, tomamos un valor de *x* muy cercano a 2). **NOTA**
	- **3 Evaluamos la función en los valores que quedaron indicados en el numerador.** En este caso, sustituimos los valores 2.001 y 2 en la función  $f(x) = (x+1)^x$ .

$$
f(2.001) = (2.001+1)^{2.001} = (3.001)^{2.001}
$$

$$
f(2)=(2+1)^2
$$

Al sustituir las expresiones en la definición de la derivada obtenemos que

$$
f'(2) = \frac{(2.001+1)^{2.001}-(2+1)^2}{0.001} = \frac{(3.001)^{2.001}-3^2}{0.001}
$$

**4 Obtenemos el valor de la expresión anterior, utilizando la calculadora.**

$$
f'(2) = \frac{9.01590354505 - 9}{0.001} = \frac{0.01590354505}{0.001} = 15.90354505
$$

**Respuesta:**  $f'(2) = 15.90354505$ 

Así, obtuvimos la derivada de la función  $f(x) = (x+1)^x$ , en el instante  $x = 2$ .

### **¡A TRABAJAR!**

EJERCICIO 1 Utiliza la definición de derivada, para obtener la derivada de la función  $f(x) = (x-1)^x$ en el punto  $x = 3$ .

Definición de derivada  $f'(x) =$ 

Solución **1** Sustituye, en la definición anterior, el valor de *x* en el que se te pide obtener la derivada.

- **2** Para obtener el límite, sustituye en la expresión anterior un valor de *h* que sea muy cercano a cero.
- **3** Evalúa la función en los números que quedaron indicados.
- **4** Encuentra el valor de la expresión anterior, utilizando la calculadora.

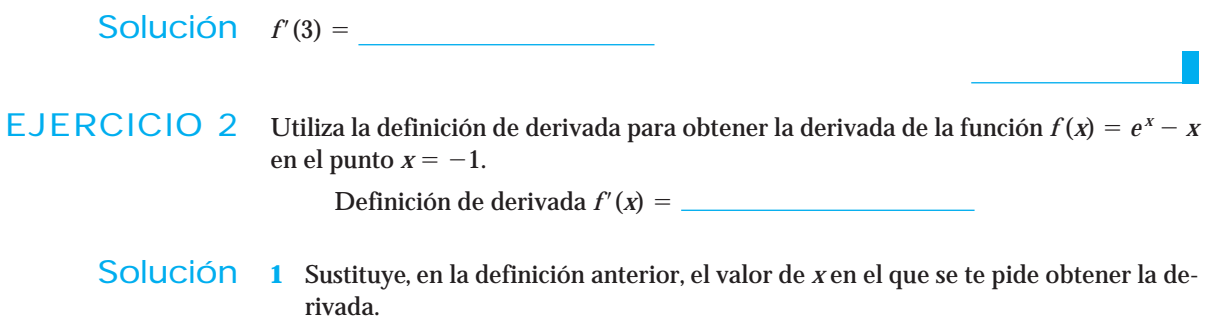

- **2** Para obtener el límite sustituye, en la expresión anterior, un valor de *h* que sea muy cercano a cero.
- **3** Evalúa la función en los números que quedaron indicados.
- **4** Utilizando la calculadora, encuentra el valor de la expresión.

Solución  $f'(-1) =$ 

#### Conjunto de ejercicios 2

*En los siguientes ejercicios realiza lo que se te pide.*

**1.** La siguiente tabla muestra el número de alumnos graduados del ITESM durante el periodo enero-mayo durante los años 2001 a 2003.

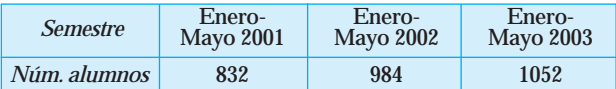

¿Cuál es la rapidez con la que cambia la población de alumnos graduados en el semestre enero-mayo de 2002?

**2.** La siguiente tabla muestra el monto (en pesos) de las mensualidades del financiamiento de una casa durante los primeros dos años.

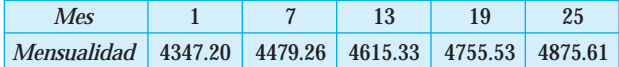

¿Cuál es la rapidez con la que cambia la mensualidad en el mes 13?

**3.** La siguiente tabla muestra los porcentajes de defunción de niños entre 1 y 4 años, a causa de tumores malignos, durante el periodo de 1990 a 2001.(*Fuente*:http:// www.inegi.gob.mx).

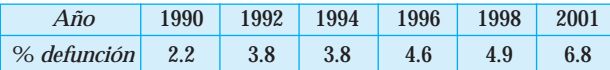

¿Cuál es la rapidez con la que cambia el porcentaje de defunción por tumores malignos en 1996?

**4.** La siguiente tabla muestra la esperanza de vida de la población de Aguascalientes durante el periodo de 1993 a 2002. (*Fuente*: http:// www.inegi.gob.mx).

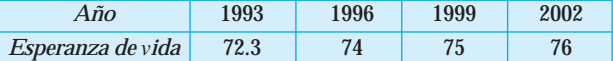

¿Cuál es la rapidez con la que cambia la esperanza de vida en 1999?

**5.** La siguiente tabla muestra la población de personas divorciadas en México durante el periodo de 1950 a 2000.(*Fuente*: http:// www.inegi.gob.mx).

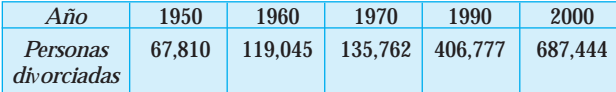

¿Cuál es la rapidez con la que cambia el número de personas divorciadas en el año 1960?

**6.** La siguiente tabla muestra las ventas de petróleo crudo de México a Estados Unidos en los primeros cinco meses del año, durante el periodo de 2000 a 2004. (*Fuente*:*El Norte*, 14 de julio de 2004. Departamento de Comercio de Estados Unidos).

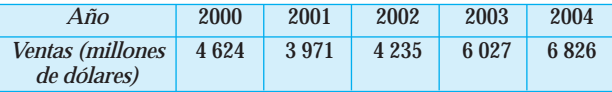

¿Cuál es la rapidez en el cambio de las ventas de petróleo crudo en el año 2003?

**7.** La siguiente tabla muestra los ingresos que recibió México (en millones de dólares), debidos al turismo europeo, durante el periodo de 2001 a 2003.(*Fuente*:*El Norte*,14 de julio de 2004, SECTUR).

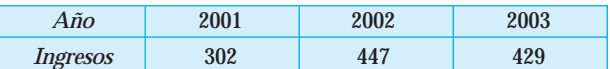

¿Cuál es la rapidez en el cambio de los ingresos en el año 2002?

**8.** La siguiente tabla muestra el precio diario del níquel (en miles de dólares por tonelada) durante los primeros seis meses del año 2004. (*Fuente*: *El Norte*. 14 de julio de 2004, Bolsa de metales de Londres; Global COAL).

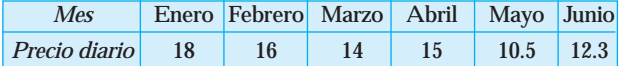

¿Cuál es la rapidez con la que cambia el precio diario del níquel en el mes de abril?

**9.** La siguiente tabla muestra el Producto Interno Bruto (PIB) de un país (en millones de dólares) durante el periodo de 1984 a 1996.

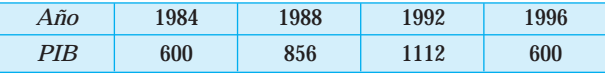

¿Cuál es la rapidez con la que cambia el PIB en 1988?

**10.** La siguiente tabla muestra la producción de bicicletas de la empresa Bicicletas de México, S. A., en miles de unidades, durante los meses de mayo a agosto de 2000.

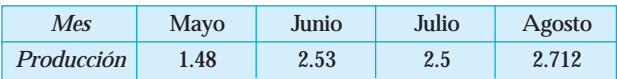

¿Cuál es la rapidez con la que cambia la producción de bicicletas en el mes de julio del 2000?

- **11.** La depreciación de un automóvil se rige de acuerdo con la función  $V(t) = 180(0.65)^t$ , donde *V* es el valor del automóvil, en miles de pesos, y *t* es el tiempo, en años, a partir de su compra. ¿Con qué rapidez cambia el valor del automóvil 6 años después de haberse comprado?
- **12.** El costo total de producción, en miles de pesos, de una empresa está dado por la función:

$$
C(x) = 250 + \frac{3x^2}{x+7}
$$

donde *x* se mide en miles de unidades.

¿Cuál es la rapidez con la que cambia el costo total cuando se fabrican 3000 unidades?

**13.** A un empleado de intendencia de la empresa Cristales en Edificios, accidentalmente se le cae una cubeta desde una altura de 70 metros. Después de *t* segundos, la cubeta ha caído una distancia de  $S(t) = 5t^2$ . Estima la velocidad de la cubeta a los 2.5 segundos.

- **14.** Un globo con aire caliente se eleva verticalmente desde el suelo, de modo que su altura después de *t* segundos es  $h(t) = 2t^2 + t$  pies ( $0 \le t \le 60$ ). Estima la velocidad del globo a los 45 segundos.
- **15.** La demanda de un producto está dada por:

$$
q(t) = \frac{100}{3 + \frac{1}{2} e^{-0.3t}}
$$

donde *q* son las unidades vendidas (en miles), *t* meses después de su lanzamiento al mercado. Estime la rapidez con que cambia la demanda a los 5 meses.

- **16.** Un empleado invierte 10,000 pesos en una cuenta bancaria que paga un interés de 3% compuesto anualmente. Estima la rapidez con la que cambia el saldo a los 5 años.
- 17. El ingreso, en miles de pesos, de una compañía de seguros de vida está dado por la siguiente función:

$$
I(x) = x\sqrt{1+x^2}
$$

donde *x* es el número de pólizas vendidas. Estima la rapidez con la que cambia el ingreso si se han vendido 100 pólizas.

**18.** El tamaño de la población de cierto cultivo de bacterias en *t* días está dado por

$$
P(t)=700e^{0.18t}
$$

Estima la rapidez con la que crece la población de bacterias en la primera semana.

**19.** Una empresa determina que la utilidad total, en pesos, por la producción y venta de *x* cientos de unidades está dada por  $U(x) = \frac{1500}{0.25x^2 - 3x + 10}$ 

$$
U(x) = \frac{1500}{0.25x^2 - 3x + 10}
$$

Estima la rapidez con la que está cambiando la utilidad cuando se han producido y vendido 900 unidades.

**20.** Para una empresa que se dedica a fabricar marcos para títulos universitarios, sus costos mensuales, en miles de pesos, están dados por

$$
C(x) = -0.125x^2 + 2x + 10
$$

Donde *x* es la cantidad, en cientos de marcos. Estima la rapidez con la que cambia el costo mensual cuando se fabrican 500 marcos.

*Utiliza la definición de derivada para obtener la derivada de las siguientes funciones en el valor indicado.*

**21.**  $f(x) = e^{\sqrt{x^2+1}}$  en  $x = -2$ **22.**  $f(x) = ln(8^x)$  en  $x = 7$ **23.**  $f(x) = x^{2x} + x^2$  en  $x = 1$ **24.**  $f(x) = ln(x^x)$  en  $x = 1$ **25.**  $f(x) = x^{\sqrt{x}}$  en  $x = 4$ **26.**  $f(x) = e^{x^x}$  en  $x = \frac{1}{2}$ 2 **27.**  $f(x) = \sqrt{x + \sqrt{8x - 1}}$  en  $x = 2$ **28.**  $f(x) = 3^{5x-2x^2}$  en  $x = 0$ **29.**  $f(x) = \frac{x}{\ln{}}$  $\frac{1}{l}$  en *x* = 5 **30.**  $f(x) = \frac{2}{x}$ *x*  $\frac{X}{X}$  en  $x = 2$ 

#### **2.2 LA DERIVADA COMO UNA PENDIENTE**

Para obtener la expresión que define a la derivada, también podemos partir de argumentos geométricos.

El problema de la pendiente de la recta tangente es muy antiguo; esto se remonta a la época del científico griego Arquímedes (287-212 a. C.), quien creció con la noción de Euclides (365-300 a. C.) de una recta tangente como una recta que toca una curva en un solo punto. Esta idea de tangencia es totalmente correcta para círculos, pero completamente insatisfactoria para otras curvas.

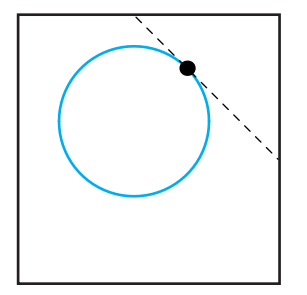

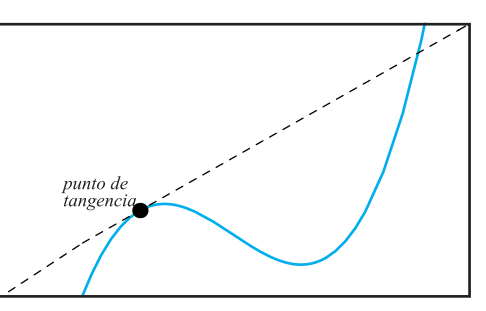

*Recta tangente de acuerdo Ejemplo de curva que no cumple con Euclides con la visión de tangencia de Euclides*

Arquímedes descubrió que cuando se centra la atención en un punto de una curva, ocurre que en dicho punto, la curva se comporta como una recta. Por esta razón definió *a la recta tangente a una curva en un punto P como la recta que mejor se aproxima a la curva en ese punto*.Para comprender mejor esta idea, aplicaremos el concepto de límite.

#### **CONSTRUCCIÓN**

Consideremos la siguiente gráfica. Deseamos obtener la pendiente de la recta tangente a la gráfica de *f*(*x*) en el punto *P*.

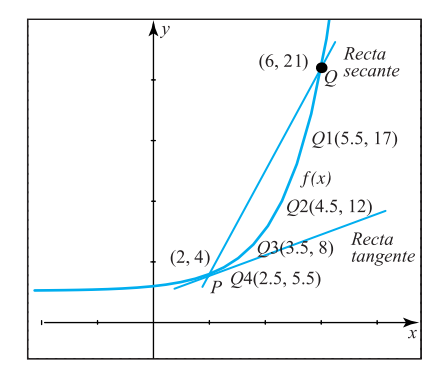

Observa que la pendiente de la recta tangente, no se puede obtener mediante la fórmula *m* =  $\frac{y_2^2}{x}$  $\frac{y_2}{x_2}$ 2  $\overline{\phantom{0}}$  $\overline{\phantom{0}}$ *y*  $\frac{y_1}{x_1}$  $\frac{-y_1}{-x_1}$ , ya que no conocemos dos puntos de la recta.

**Lo que haremos es partir de la pendiente de una recta secante (es decir, de una recta que corte a la gráfica en dos puntos), para obtener un valor aproximado de la pendiente de la recta tangente.**

La pendiente de la recta secante que pasa por los puntos *P*(2, 4) y *Q*(6, 21), está dada por

$$
m_{\text{secante}} = \frac{21 - 4}{6 - 2} = \frac{17}{4}
$$

Si observamos la figura anterior, vemos que la pendiente de la recta secante que pasa por *P* y *Q*, es muy diferente a la pendiente de la recta tangente en el punto *P*.

**Para aproximar la pendiente de la recta secante a la pendiente de la recta tangente, utilizaremos puntos sobre la curva** *y f***(***x***) que se encuentren cada vez más cercanos al punto** *P***. NOTA**

Llamemos al nuevo punto  $Q_1$  y tracemos la recta secante que pasa por  $P_y$   $Q_1$ .

Calcula la pendiente de la nueva recta *P*-*Q*1, *m*

Observa que la nueva recta secante se aproximó a la recta tangente.

Realicemos nuevamente el proceso anterior.

Llamemos ahora al nuevo punto  $Q_2$  y tracemos la recta secante con  $P$  y  $Q_2$ .

Calcula la pendiente de la nueva recta *P*-*Q*2, *m*

La recta secante se aproximó todavía más a la recta tangente.

Ahora, llamemos al nuevo punto *Q*<sup>3</sup> y tracemos la recta secante con *P* y *Q*3.

Calcula la pendiente de la nueva recta *P*-*Q*3, *m*

La recta secante se aproximó todavía más a la recta tangente; esto significa que sus pendientes son aún más parecidas.

Si continuamos con el mismo proceso, vemos que la recta secante quedará *casi empalmada* con la recta tangente.

Repitamos el proceso una vez más. Tracemos la recta que pasa por *P* y *Q*4.

Calcula su pendiente *m*

Observa que la recta secante quedó dibujada *casi encima* de la recta tangente. Cuando eso ocurre, podemos decir que sus pendientes son muy aproximadas; pero eso pasa solamente si *Q* se encuentra muy cerca de *P*; es decir, si tomamos el *límite*.

Si llamamos *h* a la distancia horizontal que hay entre *P* y los puntos *Qi* , donde  $i = 1, 2, 3$  y 4.

¿Cuánto vale *h* entre los puntos *P* y *Q*?

¿Cuánto vale *h* entre los puntos *P* y *Q*1?

¿Cuánto vale *h* entre los puntos *P* y *Q*2?

¿Cuánto vale *h* entre los puntos *P* y *Q*3?

¿Cuánto vale *h* entre los puntos *P* y *Q*4?

¿Qué sucede con la distancia *h*, a medida que tomamos puntos *Q* más cercanos al punto *P*?

CONCLUSIÓN A medida que el punto *Q* está más cerca del punto *P*, la distancia *h* que hay entre las *x*, se hace más pequeña; es decir, tiende a cero.

Podemos entonces concluir que:  $m_{tangent} = Lim_{h\rightarrow 0} (m_{secant})$ 

En general, si conocemos los puntos  $(x, f(x))$  y  $(x+h, f(x+h))$  de una recta secante, su pendiente queda expresada como:

$$
m = \frac{f(x+h) - f(x)}{x+h-x} = \frac{f(x+h) - f(x)}{h}
$$

Al sustituir la pendiente de la recta secante en la conclusión anterior obtenemos:

$$
m_{tangent} = L \lim_{h \to 0} \left( \frac{f(x+h) - f(x)}{h} \right) = f'(x)
$$

Observa que es la misma expresión que define a la derivada de una función. Por lo tanto, podemos decir que *la derivada representa la pendiente de la recta tangente a la gráfica de una función f (x) en el punto P.*

Con base en las conclusiones obtenidas en las secciones 1 y 2, podemos resumir que la derivada de la función  $f(x)$ , evaluada en el punto en donde  $x = a$ , representa:

- La razón de cambio de la función en el instante en donde  $x = a$ .
- La pendiente de la recta tangente a la curva  $f(x)$  en el punto en donde  $x = a$ .
- EJEMPLO 1 Obtén la pendiente de la recta tangente a la gráfica de la función  $f(x) = ln x$ , en el punto en donde  $x = 1$ .

Solución Dibujemos la gráfica de la función y marquemos la recta tangente, para comprender qué estamos buscando.

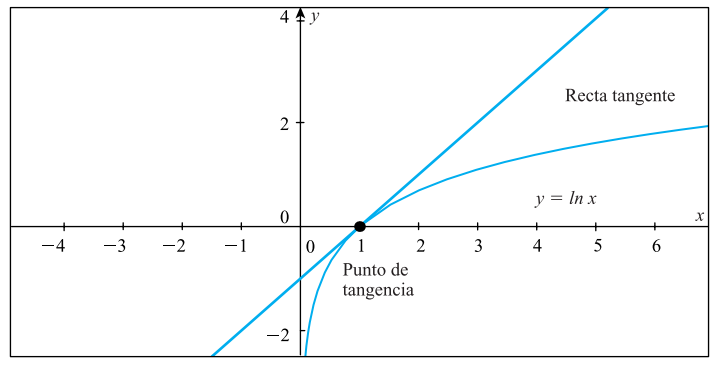

Sabemos que la pendiente de una recta tangente está dada por la derivada de la función, así que en este caso debemos encontrar la derivada de la función en el punto  $x = 1$  (que es donde ocurre la tangencia); en la sección anterior vimos cómo obtener la derivada de una función en un valor específico, utilizando la definición de derivada. Para obtener la pendiente, utilizaremos ese proceso.

La definición es:

$$
f'(x) = \lim_{h \to 0} \frac{f(x+h) - f(x)}{h}
$$

Como deseamos obtener la derivada en el punto en donde  $x = 1$ , y sabemos que el valor de *h* debe ser muy pequeño (acercarse a cero) para obtener una buena estimación de la derivada, tomemos, por ejemplo,  $h = 0.0001$ . Sustituimos el valor de *x* y de *h* en la definición y obtenemos:

$$
f'(1) \approx \frac{f(1+0.0001)-f(1)}{0.0001} \quad \text{es decir}, \quad f'(1) \approx \frac{f(1.0001)-f(1)}{0.0001}
$$

Observa que ya no utilizamos la palabra *Límite*; esto se debe a que al sustituir el valor de *h*, ya estamos obteniendo el límite (es decir, tomamos un valor de *x* muy cercano al número 1). **NOTA**

Si evaluamos la función en los números que quedaron indicados, obtenemos:

$$
f'(1) \approx \frac{ln(1.0001) - ln(1)}{0.0001}
$$

Con una calculadora obtenemos el valor de esta expresión y llegamos a

 $f'(1) \approx 0.99995$ , es decir,  $f'(1) \approx 1$ ; es decir,  $m_{tangent e} \approx 1$ .

#### Conjunto de ejercicios 2.2

*En las siguientes funciones obtén la pendiente de la recta tangente a la curva dada en el punto indicado.*

- **1.**  $f(x) = \sqrt{x^3}$  en  $x = 3$
- **2.**  $f(x) = e^{2x^4}$  en  $x = \frac{1}{2}$ 2
- **3.**  $f(x) = 3^{ln x}$  en  $x = 1$
- **4.**  $f(x) = \frac{x^2}{x-1}$ *x* 2  $\overline{\phantom{0}}$  $\frac{+1}{-2}$  en *x* = 0
- **5.**  $f(x) = ln(5x)$  en  $x = 2$
- **6.** La siguiente gráfica muestra la tasa de crecimiento de la población de México en el periodo de 1895 a 1995. (*Fuente*: http://www.inegi.gob.mx).

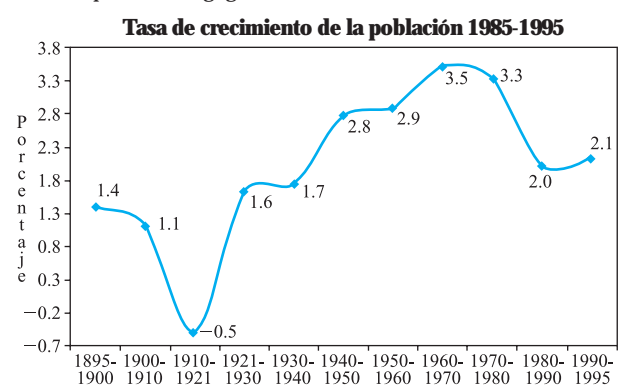

- **a)** Estima la pendiente de la recta tangente en el periodo de 1970 a 1980.
- **b)** Estima la pendiente de la recta tangente en el periodo de 1940 a 1950.
- **7.** La siguiente gráfica muestra el total de viviendas habitadas en México en el periodo de 1950 a 1995. (*Fuente*: http:// www.inegi.gob.mx).

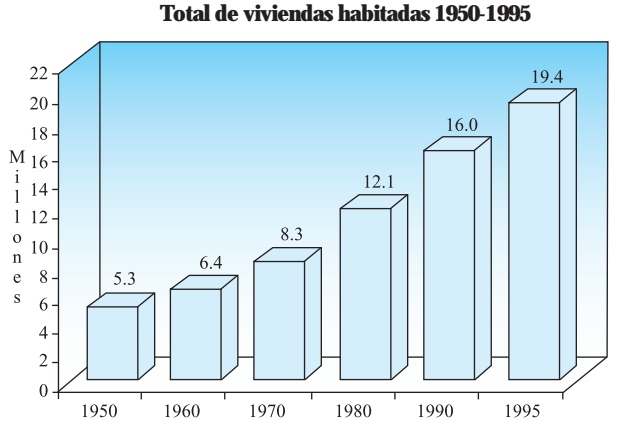

**a)** Estima la pendiente de la recta tangente en el año 1980.

**b)** ¿Qué información proporciona el resultado del inciso anterior con respecto al total de viviendas habitadas en México en 1980?

**8.** La siguiente gráfica muestra la población residente en México y el crecimiento relativo de la población en el periodo de 1900 a 2000. (*Fuente*: http:// www.inegi.gob.mx).

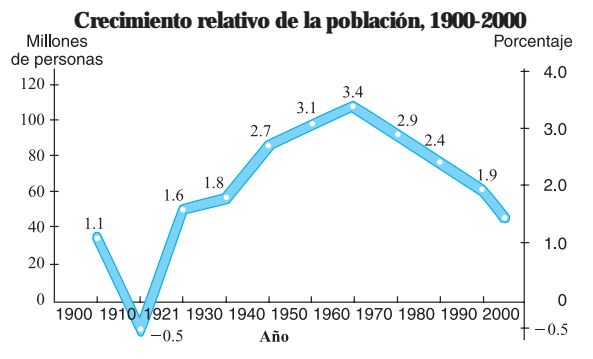

- **a)** Estima la pendiente de la recta tangente, en el año 1950, del crecimiento relativo de la población.
- **b)** ¿Qué información proporciona el resultado del inciso anterior con respecto al crecimiento relativo de la población en 1950?

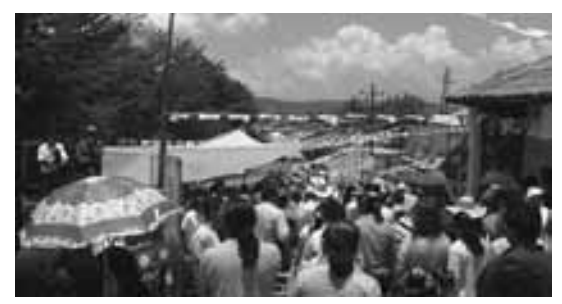

#### **2.3 CÓMO DERIVAR UNA FUNCIÓN POR MEDIO DE SU GRÁFICA**

En la sección 2 aprendiste que la derivada de la función en un punto representa la pendiente de la recta tangente a la gráfica de la función en ese punto; este hecho nos será de gran utilidad en esta sección.

Ahora aprenderás a obtener la gráfica de la derivada de una función. Ya conociendo la gráfica de la función original, analizaremos su comportamiento para deducir las características que debe tener la gráfica de la derivada. Iniciaremos con un ejemplo muy sencillo.

EJEMPLO 1 Traza la gráfica de la derivada de la función que aparece a continuación.

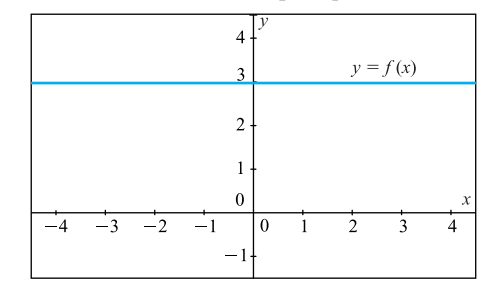

Solución Recuerda que la derivada de una función en un punto está dada por la pendiente de la recta tangente en ese punto, por lo que primero debemos encontrar el valor de la pendiente en cada punto de la función dada. En este caso, como la **función es constante** es obvio que la pendiente de la recta tangente en cualquier punto es cero, por lo que podemos concluir que la derivada de la función dada vale cero en todo punto.

> Para trazar la gráfica de la derivada, en cada valor de *x* marcaremos como altura el valor de la pendiente, que en este ejemplo siempre será cero. Entonces, la gráfica de la derivada quedaría como sigue:

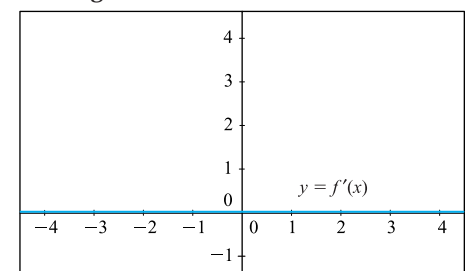

En general, podemos decir que la derivada de cualquier función constante siempre vale cero. **NOTA**

EJEMPLO 2 Traza la gráfica de la derivada de la función que se muestra a continuación.

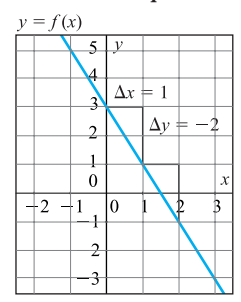

Solución Nuevamente, para obtener la derivada en un punto tenemos que encontrar la pendiente de la recta tangente en ese punto. Como en este caso la función dada es una recta, sabemos que una de las características de las rectas es que en todo punto su pendiente es la misma. Observa que cuando la variable *x* aumenta una unidad, la altura de la función disminuye dos unidades, es decir la pendiente de la recta en cualquier punto es

> $m = \frac{\Delta y}{\Delta t} = \frac{-\Delta y}{1}$ 1  $\frac{\Delta y}{\Delta t} = \frac{-2}{1} = -2$ , por lo que podemos concluir que la derivada de la función *x*

> dada en cualquier punto vale -2. Para trazar la gráfica de la derivada, en cada valor de *x* marcaremos como altura el valor de la pendiente, que en este ejemplo siempre será  $-2$  y la gráfica es la siguiente:

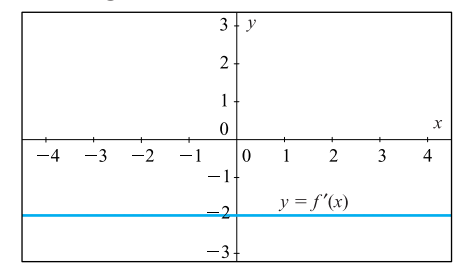

En los ejemplos anteriores, la derivada tiene el mismo valor en todo punto debido a que las funciones dadas eran rectas; sin embargo, esto no se cumple para todas las funciones. En general, la derivada tiene valores diferentes en cada punto.

#### ¿Qué sucede cuando la función no es una recta?

Cuando la función no es una recta, la pendiente de la recta tangente es diferente en cada uno de sus puntos, por lo que es más conveniente observar geométricamente el comportamiento de las pendientes, en lugar de encontrar su valor en cada punto de la gráfica.

#### **CONSTRUCCIÓN**

Tomando como base la gráfica de la siguiente función, contesta lo que se te pide.

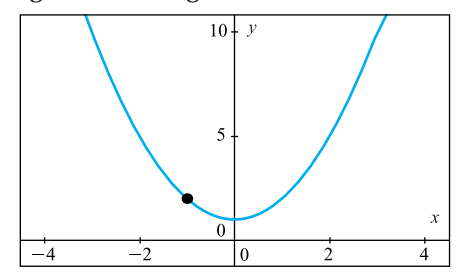

**a)** Dibuja una recta tangente a la gráfica de la función, en cada uno de los puntos marcados.

Geométricamente podemos observar la pendiente en la inclinación de la recta. En cada uno de los puntos, ¿la pendiente tiene el mismo valor?

¿Cómo es la función en el lado izquierdo del eje *y*, creciente o decreciente?

¿Las pendientes de las rectas que dibujaste, son positivas o negativas?

Conclusión Si consideramos que la derivada es la pendiente de la recta tangente, podemos concluir que:

**Cuando la función es decreciente, la derivada es y viceversa.**

¡Dibujemos la gráfica de la derivada!

La expresión "*la derivada es negativa*" significa que la gráfica debe estar por debajo del eje *x*. Observa que, conforme la *x* va disminuyendo ( $x \rightarrow -\infty$ ) la pendiente (inclinación de la recta tangente) se hace cada vez más pequeña; además en  $x = 0$  la pendiente es cero, así que hasta este momento la gráfica de la derivada quedaría como sigue:

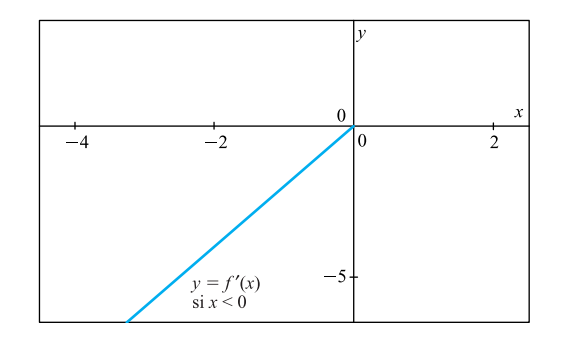

**b)** Dibuja una recta tangente a la gráfica de la función, en cada uno de los puntos marcados.

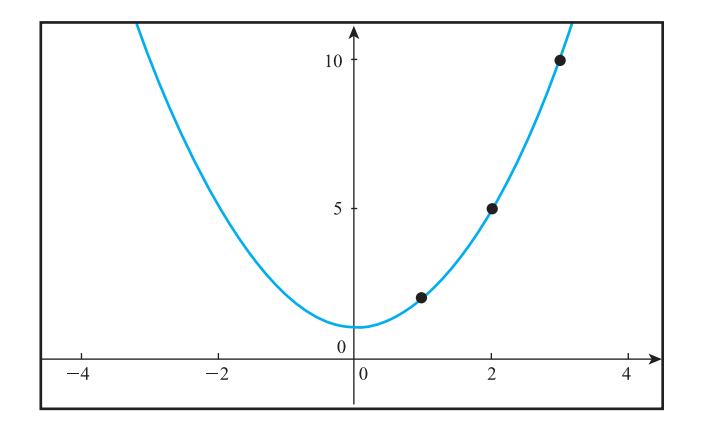

Observa las pendientes en cada uno de los puntos, ¿tienen el mismo valor?

¿Cómo es la función en el lado derecho del eje *y*, creciente o decreciente?

¿Las pendientes de las rectas que dibujaste, son positivas o negativas?

CONCLUSIÓN Si consideramos que la derivada es la pendiente de la recta tangente, podemos concluir que:

**Cuando la función es creciente, la derivada es y viceversa.**

¡Dibujemos la gráfica de la derivada!

La expresión "*la derivada es positiva*" significa que su gráfica debe estar por arriba del eje *x*. Observa que conforme *x* está aumentando  $(x \rightarrow +\infty)$  la pendiente (inclinación de la recta tangente) también se hace cada vez más grande. Por lo tanto, finalmente la gráfica de la derivada queda como sigue:

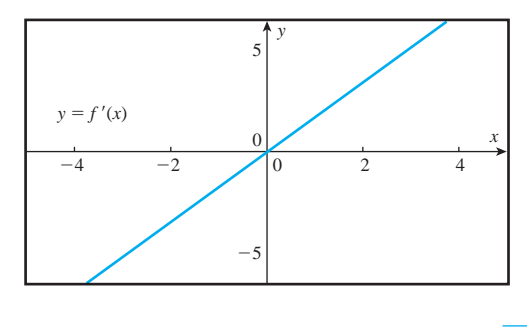

#### Segunda derivada

En cada punto de una función sólo puede haber una pendiente, esto implica que en cada punto de una función sólo puede haber una derivada; por lo tanto, podemos decir que la derivada de una función es también una función.

Como  $f'(x)$  es una función, entonces es posible obtener su derivada  $[f'(x)]'$ , y a ésta le llamaremos segunda derivada de *f*. En forma similar, es posible obtener la tercera derivada, cuarta derivada, etcétera.

La segunda derivada de la función  $f(x)$  se denota como  $f''(x)$ , y se obtiene de $r$ ivando  $f'(x)$ .

Observa que en el ejemplo anterior relacionamos el concepto de derivada con el comportamiento de la función: creciente o decreciente. Con la segunda derivada podemos determinar si la concavidad de la función *f*, es hacia arriba o hacia abajo. Conocer la concavidad es importante, pues nos indica cómo cambia la función, si lo hace rápida o lentamente;esto es de gran utilidad sobre todo cuando la función representa alguna situación de la vida real, por ejemplo, una población, la demanda de un artículo, etcétera. En la sección 3.2 conocerás aplicaciones de concavidad.

Para deducir la concavidad de una curva por medio de la segunda derivada, resolveremos el siguiente ejemplo. Esto lo haremos con base en una función polinomial ya que en la sección 1.10 vimos cómo graficar polinomios de cualquier grado; sin embargo, podemos generalizar los resultados para cualquier función.

Primero, veamos la información que nos proporciona la siguiente nota, pues nos será de mucha utilidad al dibujar la gráfica de la derivada de un polinomio.

En el ejemplo anterior, la gráfica de la función *f*(*x*) representaba una parábola, es decir; un polinomio de grado 2, y al dibujar la gráfica de la derivada de esta función obtuvimos **NOTA**

una función lineal (ya que quedó una recta), es decir, un polinomio de grado 1. Es posible generalizar este resultado para un polinomio de cualquier grado; entonces, decimos que si *f* (*x*) es un polinomio de grado *n*, entonces *f*-(*x*) también es un polinomio, pero de grado  $n - 1$ ;  $f''(x)$  también es un polinomio, pero de grado  $n - 2$ , y así sucesivamente. También observamos que el signo del coeficiente principal del polinomio se conservó en la derivada; este resultado también es generalizable.

En los puntos en donde el polinomio tenga un máximo o un mínimo, la derivada será cero, ya que al dibujar una recta tangente en ese punto, obtenemos que es una recta horizontal (cuya pendiente es cero).

#### **CONSTRUCCIÓN**

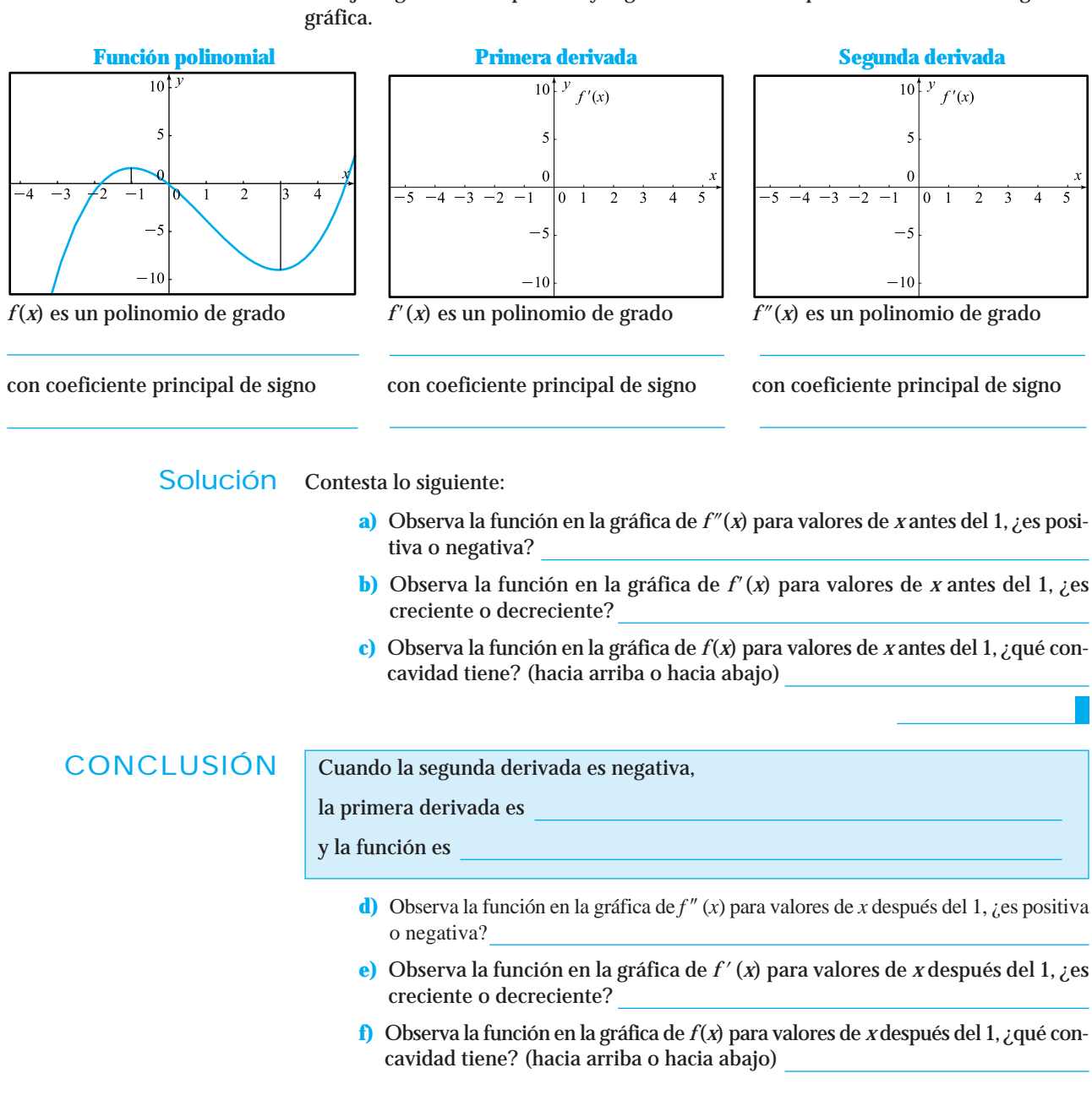

Dibuja la gráfica de la primera y segunda derivada del polinomio dado en la siguiente

# **CONCLUSIÓN**

Cuando la segunda derivada es positiva,

la primera derivada es

y la función es

¡Resumamos lo aprendido con los ejemplos anteriores!

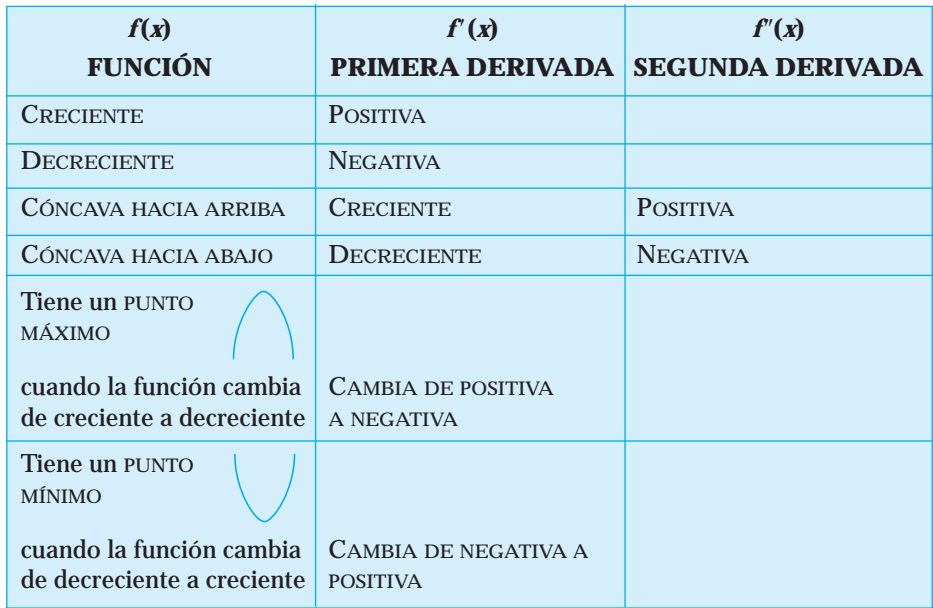

EJEMPLO 2 Utilicemos el resumen anterior para obtener la gráfica de la derivada de la siguiente función exponencial.

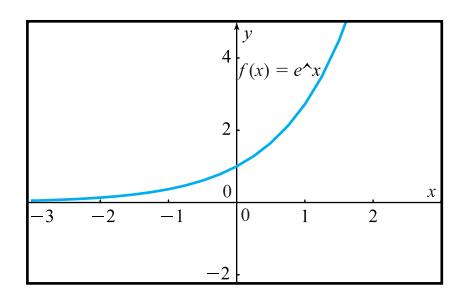

Solución Para dibujar la gráfica de la derivada tenemos que deducir las características que ésta debe tener. Para ello nos fijamos en las características de la función original. Si observas la tabla resumen, la columna *función* nos indica si la función es creciente o decreciente, y si es cóncava hacia arriba o hacia abajo. En esto debemos fijarnos.

Observa que la gráfica anterior tiene las siguientes características:

- **1** Es una función creciente.
- **2** Es cóncava hacia arriba.

Ahora debemos deducir las características de la derivada, basándonos en la información anterior de la función.

- **1** Como la función es creciente, entonces la derivada debe ser positiva (según la segunda columna de la tabla resumen), recuerda que ser positiva significa que la gráfica debe estar dibujada por arriba del eje de las *x*.
- **2** Como la función es cóncava hacia arriba, entonces la derivada debe ser creciente (según la segunda columna de la tabla resumen).

De acuerdo con las características que debe tener una derivada, siempre existirán 2 gráficas que cumplen con dichas características: **NOTA**

Una cóncava hacia arriba y otra cóncava hacia abajo; solamente una de ellas es la correcta, y ésta será aquella gráfica que no altere las características que debe tener la derivada (en este caso positiva y creciente).

¿Cuál de las 2 debemos seleccionar?

• La cóncava hacia arriba y creciente

o

• La cóncava hacia abajo y creciente

¡Recuerda que la derivada debe ser positiva!

¿Cuál de las 2 gráficas anteriores no va a afectar el hecho de que la derivada debe ser positiva?

Entonces, la gráfica de la derivada tiene como características:

**1** Positiva. **2** Creciente. **3** Cóncava hacia arriba.

Su gráfica es:

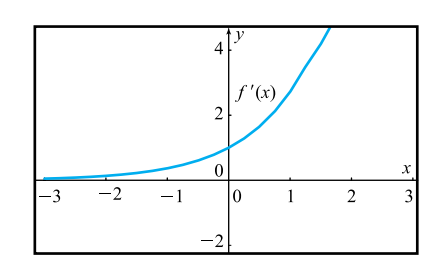

**Observa que es exactamente igual que la función original.**

Al obtener la gráfica de la derivada de una función es importante deducir cuál debe ser la concavidad de la curva; en este caso lo determinamos intuitivamente. Siempre existen sólo 2 posibilidades, que sea cóncava hacia arriba o hacia abajo. En lo que debemos poner especial atención es en que no se alteren las características que determinamos debe tener la gráfica de la función derivada. **NOTA**

# **¡A TRABAJAR!**

EJERCICIO 1 Con base en la gráfica de la función, dibuja la gráfica de la derivada.

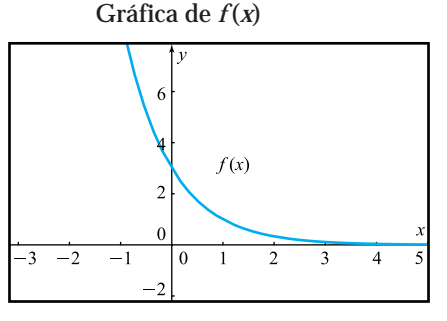

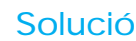

Solución Características de  $f(x)$ . Selecciona las correctas:

- 
- $\Box$  Es decreciente  $\Box$  Es negativa
- $\Box$  Es cóncava hacia arriba  $\Box$  Es creciente
- $\Box$  Es cóncava hacia abajo  $\Box$  Es decreciente

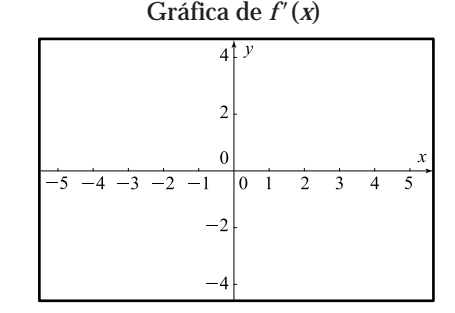

Características de  $f'(x)$ . Selecciona las correctas:

- $\Box$  Es creciente  $\Box$  Es positiva
	-
	-
	-
	- $\Box$  Es cóncava hacia arriba
	- $\Box$  Es cóncava hacia abajo

EJERCICIO 2 Utiliza un graficador para dibujar la gráfica de la función, y a partir de ella dibuja la gráfica de su derivada.

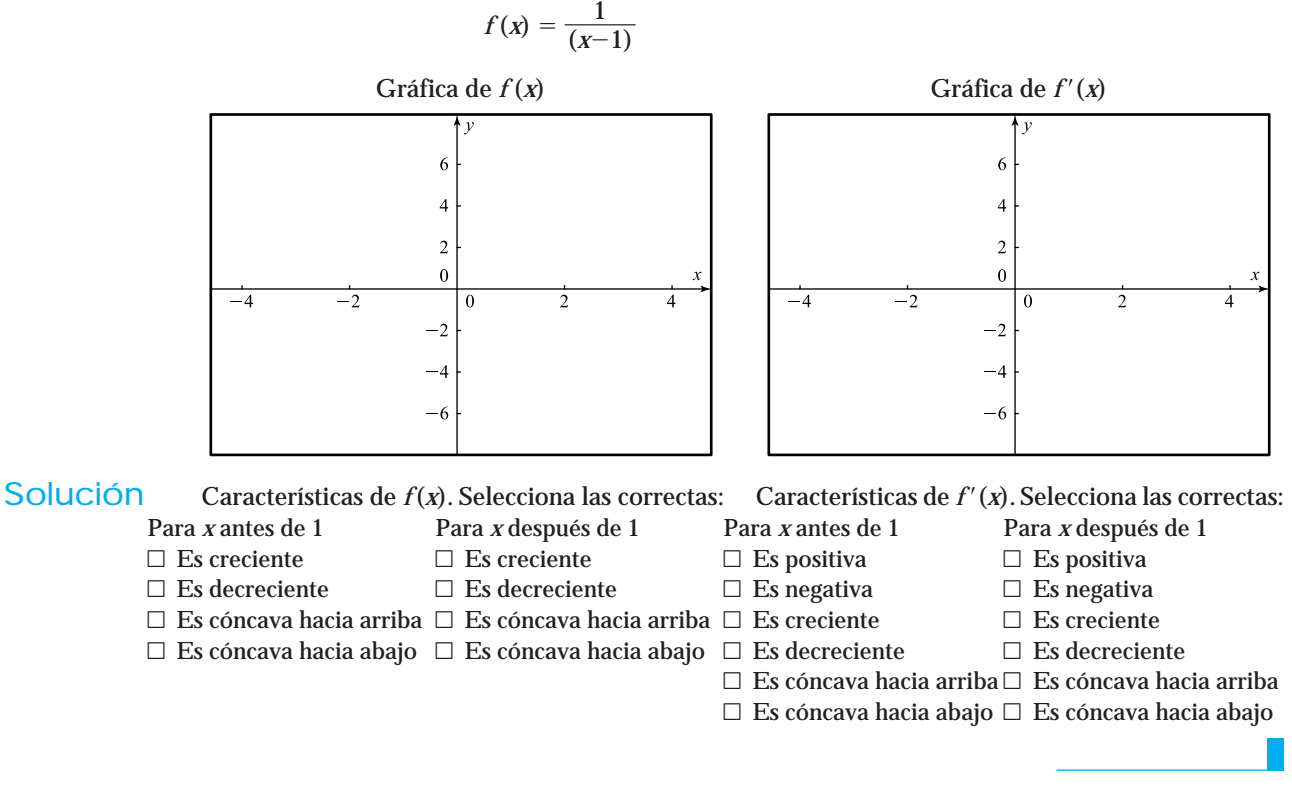

EJERCICIO 3 Utiliza un graficador para dibujar la gráfica de la función, y con base en ella dibuja la gráfica de la derivada.

$$
f(x) = \frac{1}{x^2}
$$

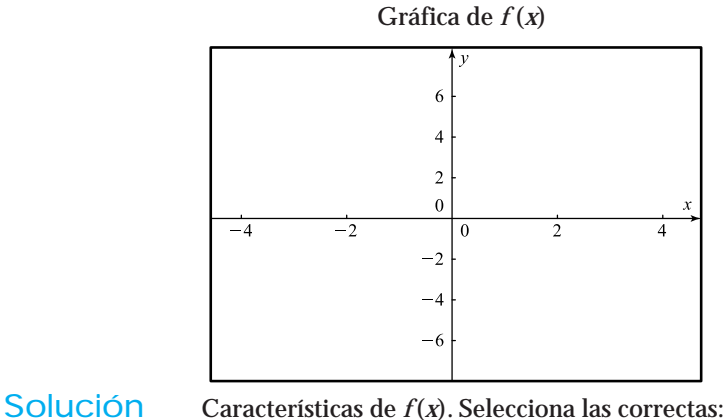

Gráfica de  $f'(x)$ 

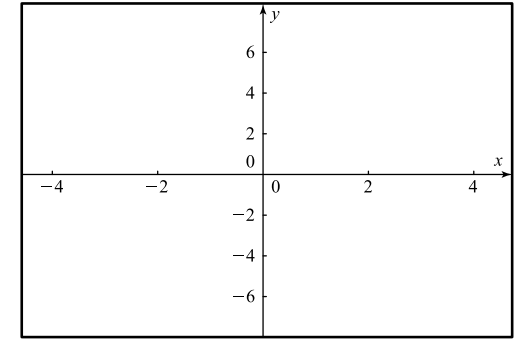

- Para *x* antes de 0 Para *x* después de 0 Para *x* antes de 0 Para *x* después de 0  $\Box$  Es creciente  $\Box$  Es creciente  $\Box$  Es positiva  $\Box$  Es positiva
- $\Box$  Es decreciente  $\Box$  Es decreciente  $\Box$  Es negativa  $\Box$  Es negativa
- $\Box$  Es cóncava hacia arriba  $\Box$  Es cóncava hacia arriba  $\Box$  Es creciente  $\Box$  Es creciente
- $\Box$  Es cóncava hacia abajo  $\Box$  Es cóncava hacia abajo  $\Box$  Es decreciente  $\Box$  Es decreciente
- Características de  $f'(x)$ . Selecciona las correctas:
- 
- 
- 
- 
- 
- 

 $\Box$  Es cóncava hacia arriba  $\Box$  Es cóncava hacia arriba

 $\Box$  Es cóncava hacia abajo  $\Box$  Es cóncava hacia abajo

EJERCICIO 4 Dibuja la gráfica de  $f'(x)$  y  $f''(x)$ , para la función dada. Contesta en las líneas lo que se te pide.

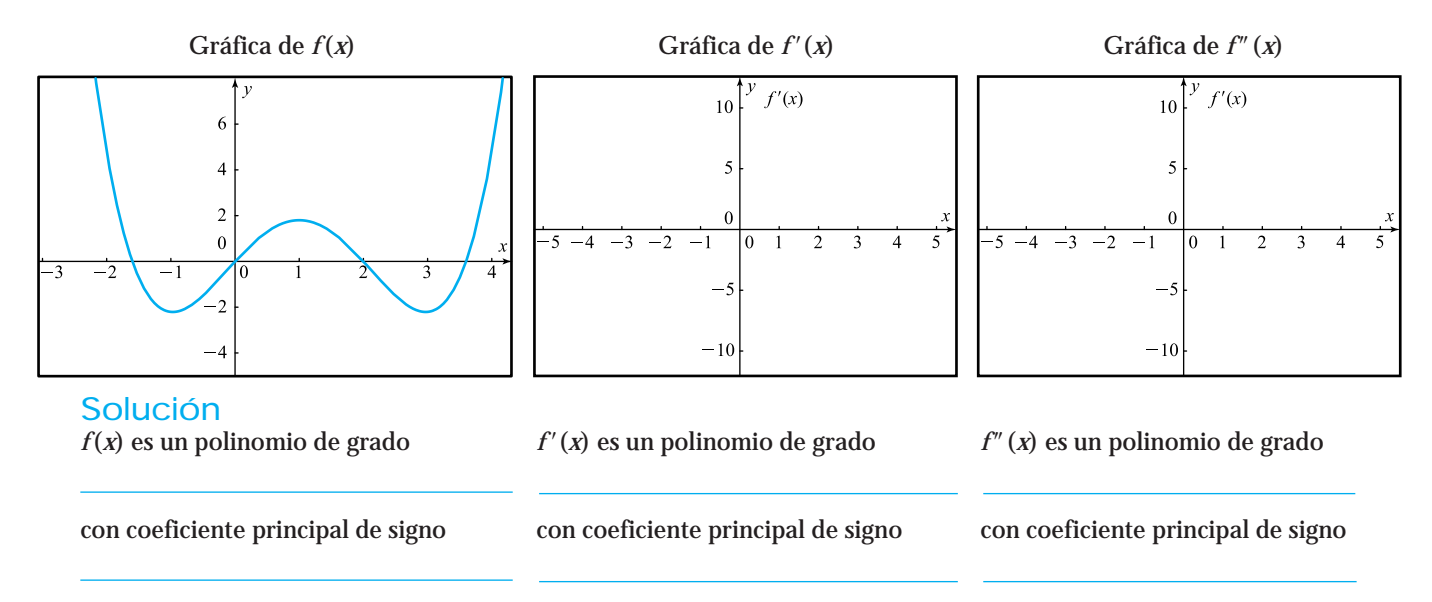

EJERCICIO 5 Dada la gráfica de la derivada, contesta lo que se te pide con respecto a la función original.

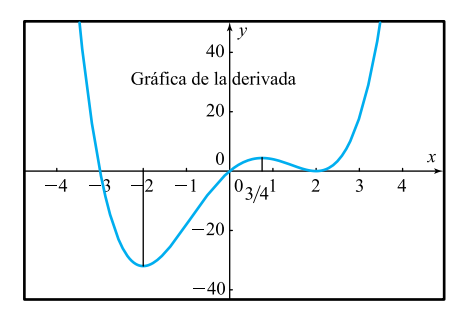

Solución **a)** En qué intervalos *f* (*x*) es creciente:

- **b)** En qué intervalos *f* (*x*) es decreciente:
- **c)** En qué intervalos *f* (*x*) es cóncava hacia arriba:
- **d)** En qué intervalos *f* (*x*) es cóncava hacia abajo:
- **e)** En qué punto(s) *f* (*x*) tiene un máximo:
- **f)** En qué punto(s) *f* (*x*) tiene un mínimo:
- **g**) En el valor de  $x = 2$  hay un máximo o mínimo de  $f(x)$ ? ¿Por qué?

EJERCICIO 6 Dibuja la gráfica de una función que cumpla con la siguiente situación:

Un estudio efectuado por el INEGI indica que la población de una ciudad presenta una primera derivada positiva y una segunda derivada negativa.

Dibuja la gráfica de la población en función del tiempo y describe lo que estos resultados significan.
# Solución

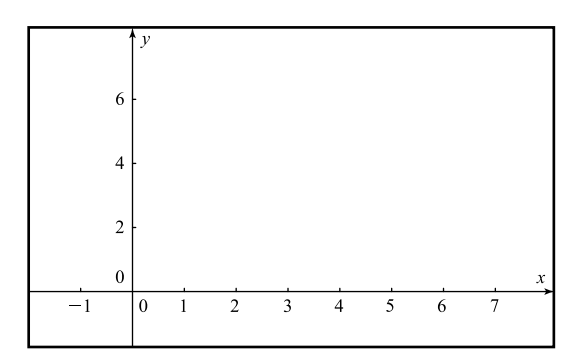

¿Qué información nos da la gráfica con respecto a la población?

# Conjunto de ejercicios 2.3

*En los ejercicios de 1 a 7 utiliza la gráfica de la función para dibujar la gráfica de la derivada.*

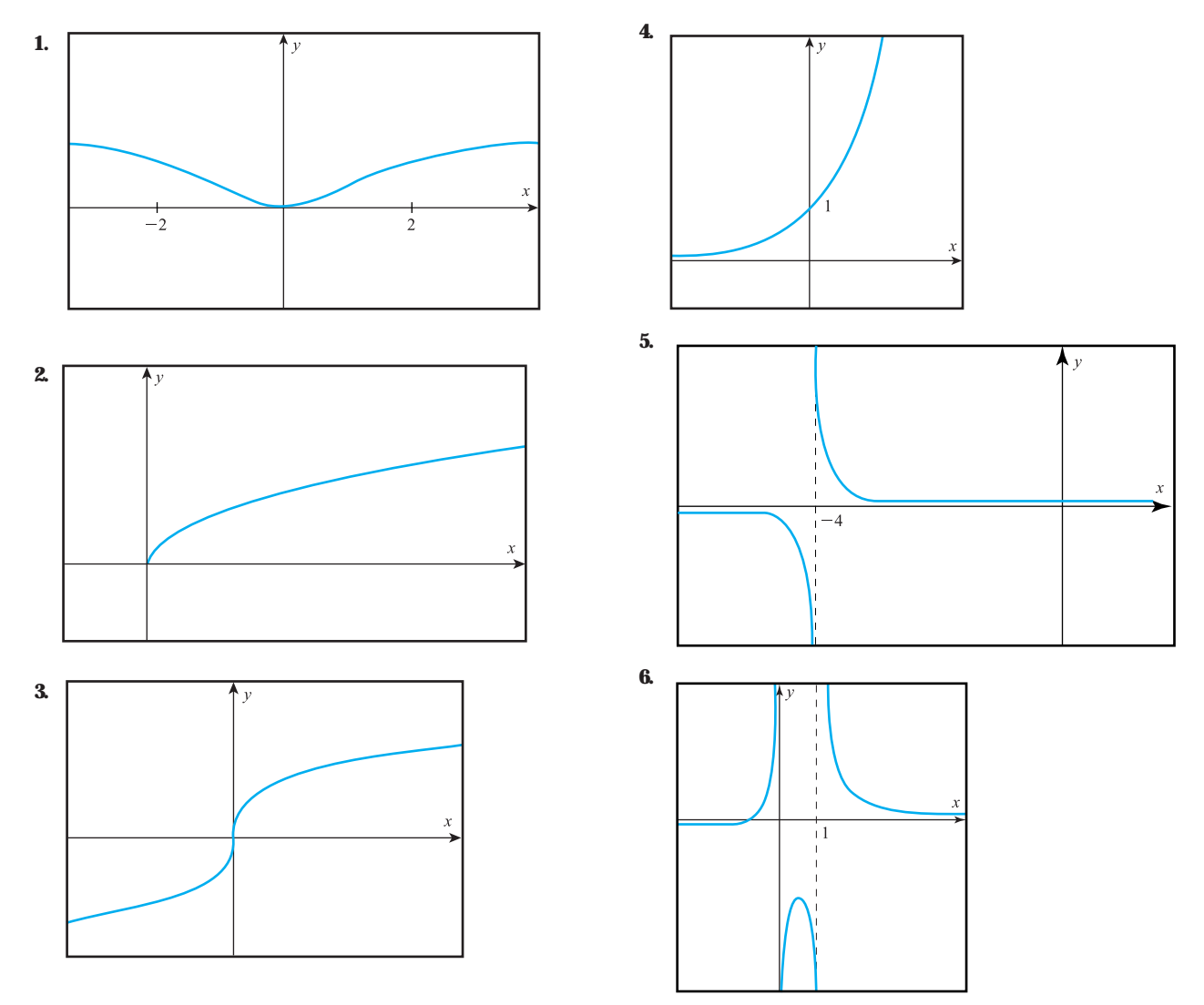

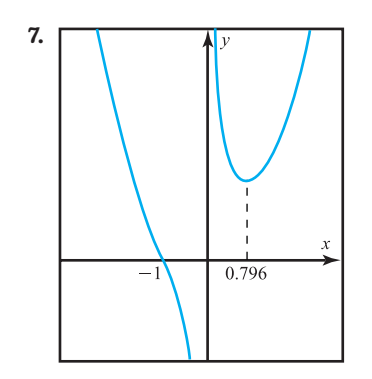

*Utiliza un graficador para dibujar la gráfica de la función y,con base en ella, dibuja la gráfica de la derivada.*

- **8.**  $y = x^{-5/3} e^x$
- **9.**  $y = (1.6)^x \ln x$
- **10.**  $y = x \ln x$

**11.** 
$$
y = \frac{x-1}{x^2+2}
$$
  
**12.**  $y = \frac{x}{x-3}$ 

$$
12. \quad y = \frac{A}{x-}
$$

**13.** 
$$
y = e^{x^2}
$$

$$
14. \quad y = \frac{\ln x}{x}
$$

*Dibuja la gráfica de la primera y segunda derivadas de las siguientes funciones polinomiales.*

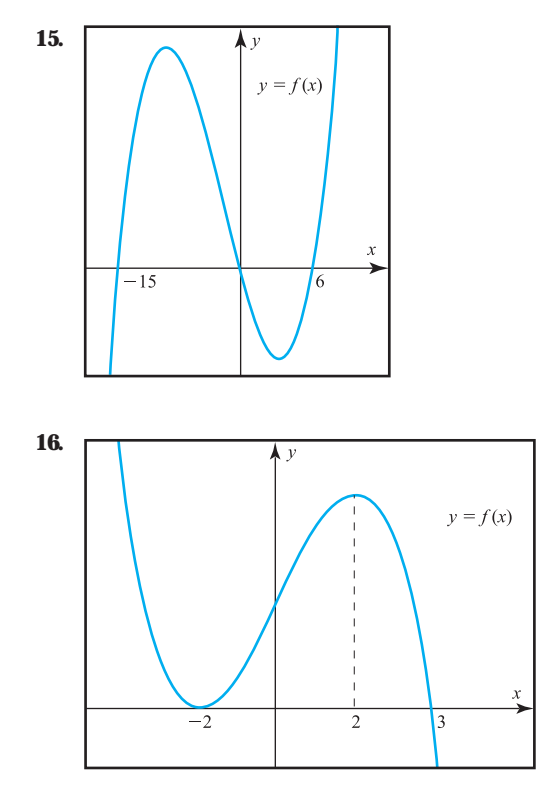

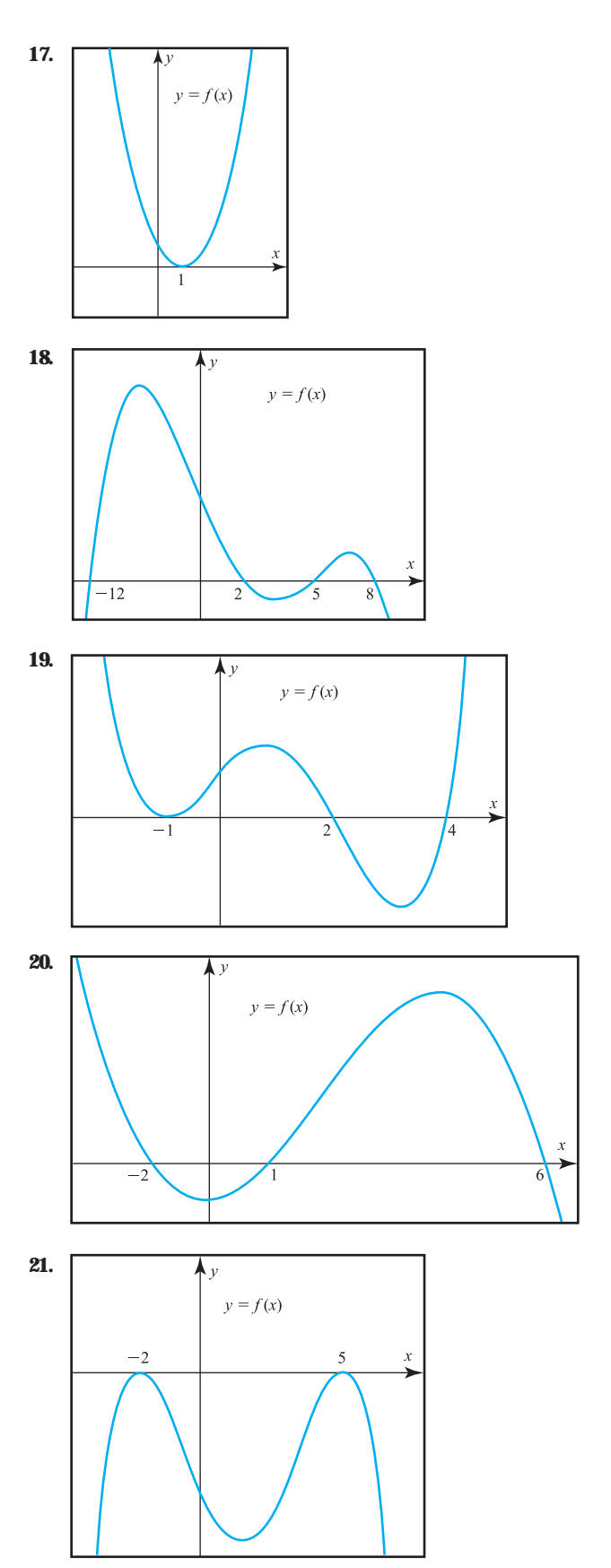

www.FreeLibros.me

*En los problemas 22 a 26, dada la gráfica de la derivada obtén la siguiente información de la función original.*

- **a)** Intervalos donde *f* crece.
- **b)** Intervalos donde *f* decrece.
- **c)** Intervalos donde *f* es cóncava hacia arriba.
- **d)** Intervalos donde *f* es cóncava hacia abajo.
- **e)** Máximos y mínimos de *f*.

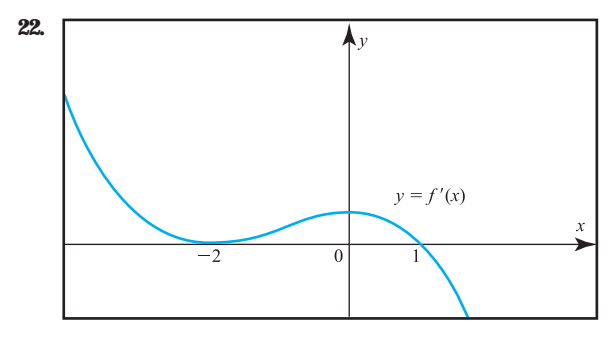

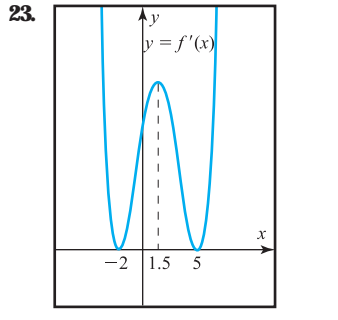

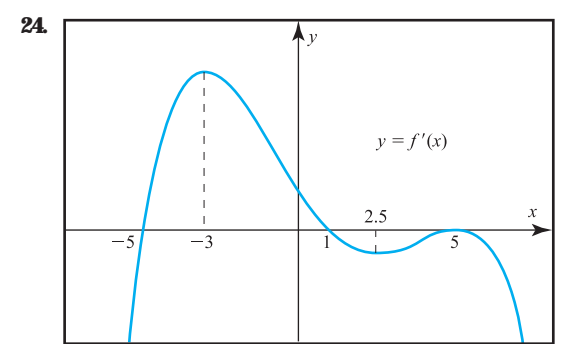

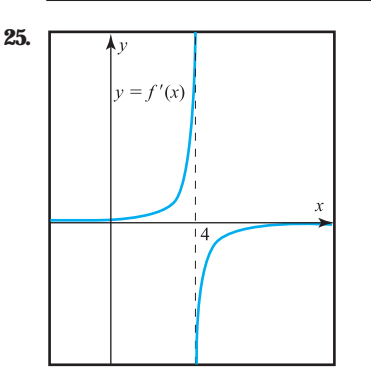

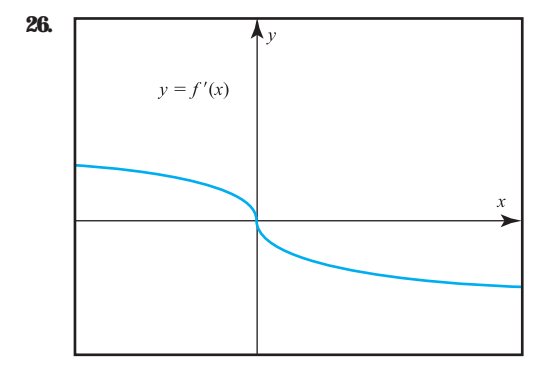

#### *Realiza lo que se te pide.*

- **27.** Dibuja la gráfica de una función que cumpla con la siguiente situación:Por consejo de una empresa que ofrece servicios de asesoría,una compañía decidió invertir en publicidad para promover su negocio.Después de varios meses de estar invirtiendo cada vez un poco más de dinero en publicidad, los resultados reportados al seguimiento de esta decisión indicaron una primera derivada positiva y una segunda derivada también positiva. ¿Qué significa este resultado?
	- **a)** Dibuja la gráfica de las ventas en función de los gastos en publicidad.
- **28.** En cierta ciudad se descubrió un brote de sarampión en la población infantil. La Secretaría de Salud determinó que el número de enfermos contagiados se fue incrementando con el transcurso de los días de tal manera que se muestra una primera derivada positiva y una segunda derivada negativa. ¿Qué significa este resultado?
	- **a)** Dibuja la gráfica del número de contagiados en función del tiempo.
- **29.** Un estudio de mercado realizado por cierta compañía muestra que la demanda de su producto está relacionada con el precio, de tal manera que se observa una primera derivada negativa y una segunda derivada positiva. ¿Qué significa este resultado?
	- **a)** Dibuja la gráfica de la cantidad demandada en función del precio del producto.
- **30.** La empresa Rodríguez y Asociados contrató una agencia para hacer un estudio del comportamiento de sus utilidades en función del número de trabajadores, los resultados reportados por la agencia muestran una primera derivada decreciente. ¿Qué significa este resultado?
	- **a)** Dibuja la gráfica de las utilidades en función del número de trabajadores.

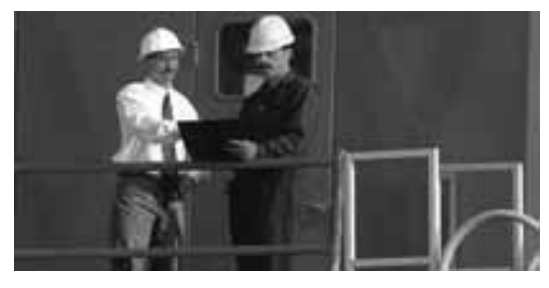

### **2.4 DERIVADA POR FÓRMULAS Y SUS PROPIEDADES**

Ahora aprenderás una estrategia más rápida y exacta para obtener la derivada de una función: fórmulas y propiedades. Desafortunadamente no todas las funciones pueden derivarse así, por eso es necesario aprender otras formas para obtener la derivada de una función.

Es importante que sepas distinguir entre una función básica y una compuesta, pues la forma de derivarlas es diferente. En esta sección aprenderás a derivar funciones básicas.

Llamaremos básica a una función, si su argumento es solamente *x*. El argumento es la variable independiente que la función tiene; por lo general se acostumbra utilizar la letra *x* como la variable independiente de una función, sin embargo, se puede utilizar cualquier otra letra. De la misma forma, para denotar una función es posible utilizar cualquiera, otra letra, no solamente la *f*. **NOTA**

Ejemplos de funciones básicas

- **1.**  $f(x) = e^x$
- **2.**  $g(t) = t^{1/3}$
- **3.**  $h(y) = \ln y$
- **4.**  $y(s) = 2^s$

Observa cómo en las funciones básicas aparece la variable independiente sola. En la primera función el número *e* está elevado solamente a *x*, en la segunda función aparece solamente la variable *t* elevada al exponente 1/3, en la tercera función aparece solamente la variable *y* como argumento de la función logaritmo natural, y en la cuarta aparece solamente la variable *s* como exponente de la función exponencial de base  $a = 2$ .

En la sección de ANEXOS (página 295) encontrarás una tabla con todas las fórmulas que debes aprender. **NOTA**

Cómo derivar funciones básicas

En esta parte veremos cómo derivar los diferentes tipos de funciones que explicamos en el capítulo 1. Plantearemos una estrategia de razonamiento para obtener la derivada y la acompañaremos con algunos ejemplos.

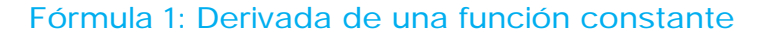

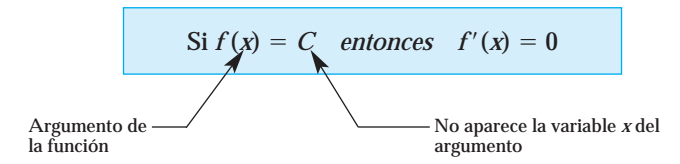

Una forma de reconocer que una función es constante, es que en el lado derecho de la igualdad no aparece la variable que está en el argumento de la función.

EJEMPLO 1 Contesta en los espacios en blanco de acuerdo con las dos primeras muestras que aparecen en la siguiente tabla.

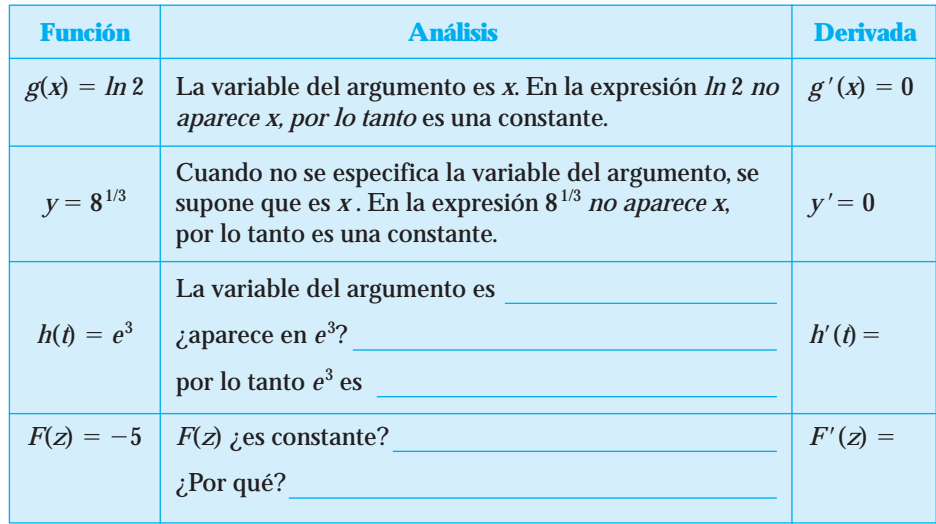

Es importante saber distinguir una variable de una constante arbitraria. **NOTA**

> La variable es la que aparece en el argumento de la función, por ejemplo, si  $y = f(x)$ , la variable del argumento es *x*; si  $y = f(t)$ , la variable del argumento es *t*, y así sucesivamente.

> Las constantes arbitrarias a menudo se representan con letras (*a*, *b*, *c*, *k*, *n*, etc.), pero se debe tener cuidado de que sean diferentes a la letra utilizada para denotar a la variable del argumento. En algunas ocasiones, en el enunciado se especifica la letra que es constante y a veces se da el conjunto de valores que puede tomar.

- Por ejemplo, si nos pidieran la derivada de la función  $y = ln k$ , donde  $k$  es una *constante positiva*, diríamos que es cero, ya que nos mencionan que *k* **es una constante**.
- Por otro lado, si nos pidieran la derivada de la función  $f(t) = e^{k}$ , la variable del argumento es *t*, así que,  $e^{k}$  es una constante y, por lo tanto, su derivada sería cero.
- De la misma forma, las derivadas de las funciones  $y = a^k$ ,  $y = k^n$  etcétera, serían cero si *a*, *k*, y *n* fueran constantes.

## **¡A TRABAJAR!**

Utiliza fórmulas para obtener la derivada de la función.

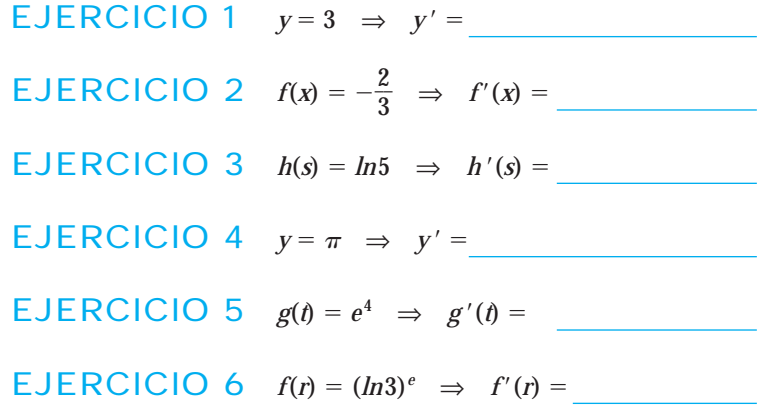

Fórmula 2: Derivada de una función potencia

Si  $f(x) = x^n$  entonces  $f'(x) = nx^{n-1}$ , donde *n* es una constante

Recuerda que las funciones potencia se reconocen porque la variable del argumento se encuentra en la base y el exponente es una constante; esto lo aprendimos en la sección 1.3.

- **EJEMPLO 1** a) La función  $f(x) = x^2$  es una función potencia con  $n = 2$ , entonces  $f'(x) = 2x^{2-1} = 2x$ .
	- **b**) La función  $g(t) = t^{-3}$  es una función potencia con  $n = -3$ , entonces  $g'(t) = -3t^{-3-1} = -3t^{-4}.$

Para no dejar exponentes negativos podemos expresar la derivada como  $g'(\iota) = \frac{-\iota}{\iota}$  $\frac{-3}{t^4}$ . En algunas ocasiones, la función se expresa con radicales. En este caso, debemos ex-**NOTA**

presarlas como funciones potencia, de acuerdo con la siguiente regla algebraica

 $\mathcal{A}(\mathbf{a}^p = \mathbf{a}^{p/q}, \mathbf{y}$ a que no tenemos fórmula para derivar funciones radicales.

**c)**  $h(z) = \sqrt[5]{z^3}$  se puede escribir como  $h(z) = z^{3/5}$ , que es una función potencia con exponente  $n = 3/5$ ; luego, su derivada es:

$$
h'(z) = \frac{3}{5}z^{(3/5)-1} = \frac{3}{5}z^{(3/5)-(5/5)} = \frac{3}{5}z^{-2/5}
$$

Para no dejar exponentes negativos, podemos expresar la derivada como  $h'(z) = \frac{3}{5z^{2/5}}$ 

**NOTA**

También puede suceder que la función potencia se encuentre en el denominador. En este caso, podemos escribirla en el numerador de acuerdo con la siguiente regla al-

gebraica  $\frac{1}{a^n}$  =  $a^{-n}$ . Observa que sólo la potencia cambia de signo.

**d)**  $g(t) = \frac{1}{\sqrt[3]{t^4}}$  que es igual a  $g(t) = \frac{1}{t^{4/3}}$ , puede escribirse como  $g(t) = t^{-4/3}$ , con lo que  $\sqrt[3]{t^4}$ 

obtenemos una función potencia con exponente  $n = -4/3$ , por lo que su derivada será

$$
g'(t) = \frac{-4}{3}t^{(-4/3)-1} = \frac{-4}{3}t^{(-4/3)-(3/3)} = \frac{-4}{3}t^{-7/3}
$$

Para no dejar exponentes negativos, podemos expresar la derivada como  $g'(t) = \frac{-}{3t}$  $\frac{-4}{t^{7/3}}$ 

Fórmula 3: Derivada de la función identidad

 $\operatorname{Si} f(x) = x$  *entonces*  $f'(x) = 1$ 

La función de la fórmula 3 puede expresarse como  $y = x$ , es por eso que esta función es llamada identidad, ya que la variable dependiente *y* toma los mismos valores que la variable independiente *x*.

Observa que la función  $f(x) = x$  es una función potencia con exponente  $n = 1$ . Al utilizar la fórmula 2 para derivar funciones potencia obtenemos que  $f'(x) = 1$ .

#### **¡Practiquemos lo aprendido con los ejemplos anteriores!**

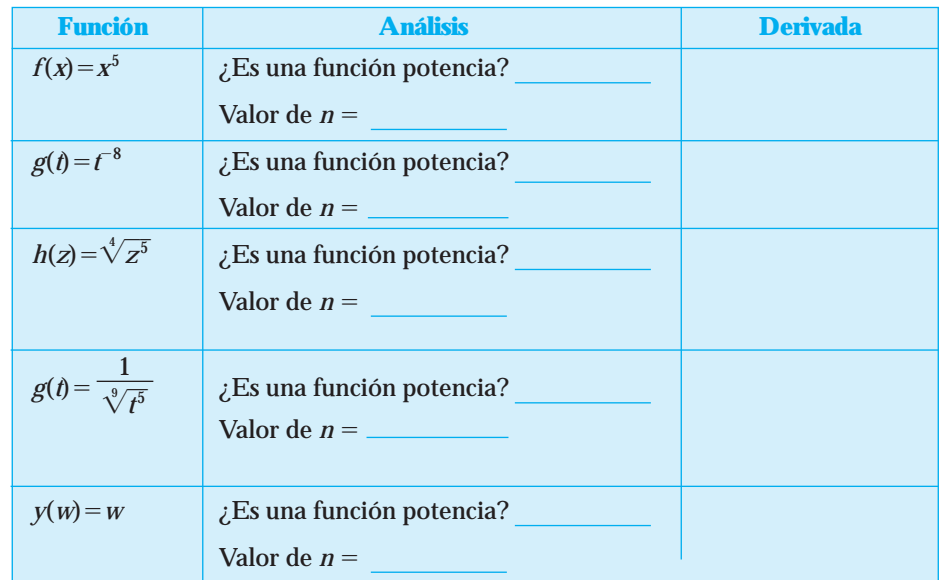

Obtén la derivada de la siguientes funciones. Contesta en las líneas lo que se te indica.

#### **¡A TRABAJAR!**

EJERCICIOS Utiliza fórmulas para obtener la derivada de las funciones.

**1.**  $y = x^2 \implies y' =$ **2.**  $f(x) = x^{1/5} \Rightarrow f'(x) = \text{sin exponents negative}$   $f'(x) =$ **3.**  $f(t) = t^{-5} \Rightarrow f'(t) =$  sin exponentes negativos  $f'(t) =$ 

**NOTA**

Recuerda que en ocasiones es necesario transformar la función para que esté expresada como una función potencia.

**4.**  $f(x) = \sqrt{x}$  la expresamos como  $f(x) = \implies f'(x) =$ **5.**  $y = \frac{1}{x^2}$  la expresamos como  $y =$   $\frac{1}{x^2}$   $\Rightarrow$   $y' =$ **6.**  $g(h) = \frac{1}{1-\sqrt{h}}$  la expresamos como  $g(h) = \Rightarrow g'(h) =$  $\sqrt[7]{h^3}$ 

### Fórmula 4: Derivada de la función logaritmo natural

$$
\text{Si } f(x) = \ln x \quad \text{entonces} \quad f'(x) = \frac{1}{x}
$$

Para esta función no hay una variedad de ejemplos, lo único que podemos presentar es que la variable argumento de la función sea diferente a *x*.

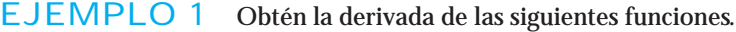

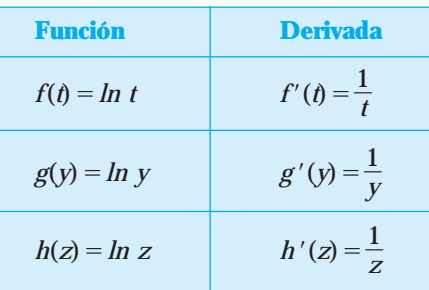

## **¡A TRABAJAR!**

EJERCICIOS Utiliza fórmulas para obtener la derivada de las siguientes funciones.

- **1.**  $y(t) = Int \Rightarrow y'(t) =$
- **2.**  $f(b) = \ln b \Rightarrow f'(b) =$

## Fórmula 5: Derivada de la función exponencial de base *e*

Si  $f(x) = e^x$  *entonces*  $f'(x) = e^x$ 

La función exponencial de base *e* se reconoce porque la variable está en el exponente y su base obviamente es el número *e*.

Para esta función tampoco hay una variedad de ejemplos, lo único que podemos presentar es cuando la variable argumento del exponente es diferente a *x*.

EJEMPLO Obtengamos la derivada de las siguientes funciones. Contesta en las líneas lo que se te pide, basándote en la muestras que aparecen en la siguiente tabla.

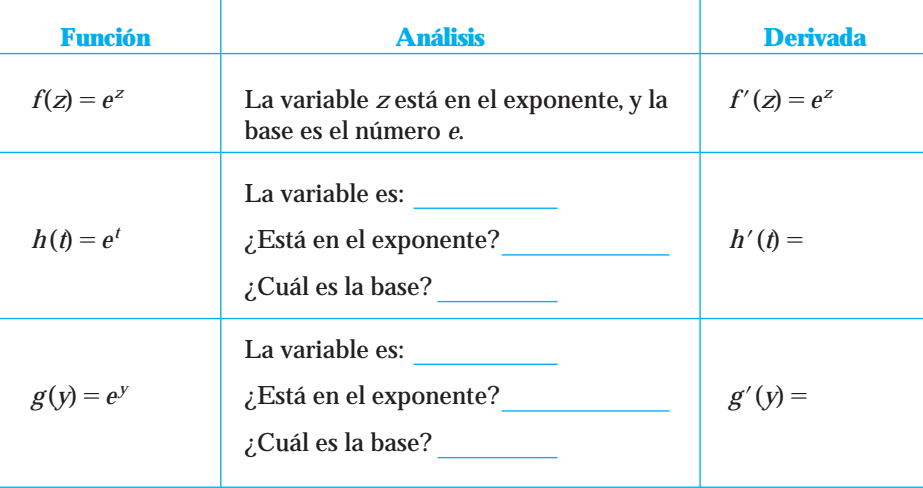

#### **¡A TRABAJAR!**

EJERCICIOS Utiliza fórmulas para obtener la derivada de las siguientes funciones.

1. 
$$
y(q) = e^q \implies y'(q) =
$$
  
2.  $f(m) = e^m \implies f'(m) =$ 

Fórmula 6: Derivada de la función exponencial de base *a*

Si  $f(x) = a^x$  *entonces*  $f'(x) = a^x \ln a$ 

Recuerda que la función exponencial de base *a* se reconoce porque la variable está en el exponente y su base es un número positivo diferente de 1, esto lo aprendimos en la sección 1.4.

EJEMPLO 1 Obtén la derivada de las siguientes funciones. Contesta en las líneas lo que se te pide, basándote en las muestras que aparecen en la siguiente tabla.

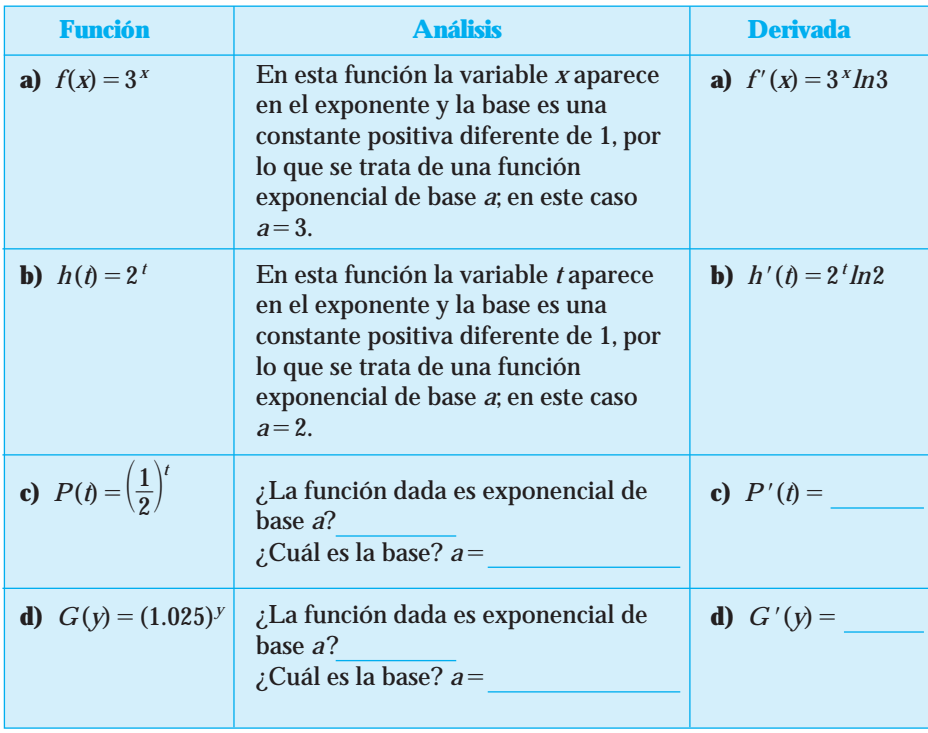

#### **¡A TRABAJAR!**

EJERCICIOS Utiliza fórmulas para obtener la derivada de las siguientes funciones.

1. 
$$
y=2^x \Rightarrow y' =
$$
  
2.  $f(x) = (1.7)^x \Rightarrow f'(x) =$ 

3. 
$$
g(t) = \pi^t \implies g'(t) =
$$
  
\n4.  $h(y) = (\ln 8)^y \implies h'(y) =$   
\n5.  $y = (\sqrt{3})^x \implies y' =$ 

#### Propiedades de la derivada

En ocasiones la función que se pide derivar está expresada como una combinación de funciones: suma, resta, multiplicación o división; las siguientes propiedades indican cómo derivar la función cuando se presenta una o más de estas combinaciones.

**P1.** Si  $y(x) = f(x) \pm g(x)$  entonces  $y' = f'(x) \pm g'(x)$ **P2.** Si  $y = f(x) \cdot g(x)$  entonces  $y' = f(x) \cdot g'(x) + g(x) \cdot f'(x)$ **P3.** Si  $y = C \cdot f(x)$  entonces  $y' = C \cdot f'(x)$  donde  $C$  es una constante **P4.** Si  $y = \frac{f(x)}{g(x)}$  entonces  $y' = \frac{g(x) \cdot f'(x) - f(x) \cdot g'(x)}{g(x)^2}$  $[g(x)]^2$ *f*(*x*) *g*(*x*)

Veamos qué nos indica cada una de ellas y cómo se utilizan.

#### Propiedad 1: Derivada de la suma o resta de dos o más funciones

La siguiente regla aplica para la suma o resta de dos funciones, sin embargo, es válida cuando se suman o restan más funciones.

Si 
$$
H(x) = f(x) \pm g(x)
$$
 entonces  $H'(x) = f'(x) \pm g'(x)$ 

Lo que la fórmula anterior plantea es que cuando se quiere obtener la derivada de una suma o resta de funciones, es necesario derivar cada término de la suma o resta.

EJEMPLO 1 Obtén la derivada de la función  $H(x) = e^x - x^4 + ln x$ 

Solución La función *H*(*x*) contiene tres términos que se están sumando o restando así que para obtener su derivada tendremos que derivar cada uno de ellos, es decir

$$
H'(x) = (e^x)' - (x^4)' + (ln x)'
$$

Al derivar cada término, de acuerdo con el tipo de función correspondiente, obtenemos

$$
H'(x) = e^x - 4x^3 + \frac{1}{x}
$$

**EJEMPLO 2** Obtén la derivada de la función  $H(t) = 3^t + \sqrt[3]{t^2 - e^6}$ 

Solución Para obtener la derivada de esta función primero debemos convertir en una potencia al radical que aparece en el segundo término. Al hacerlo, tenemos que

$$
H(t) = 3^t + t^{2/3} - e^6
$$

Para obtener la derivada de la función *H*(*t*) tenemos que derivar cada uno de sus términos, es decir

$$
H'(\dot{t}) = (3')' + (t^{2/3})' - (e^6)'
$$

Al derivar cada término, de acuerdo con el tipo de función correspondiente, obtenemos

$$
H'(\mathbf{t}) = 3^{\mathit{t}}\ln 3 + \frac{2}{3}\mathit{t}^{-1/3} - 0.
$$

Dejamos la respuesta sin exponentes negativos.Finalmente la derivada queda como

$$
H'(\dot{t}) = 3^t \ln 3 + \frac{2}{3f^{1/3}}
$$

#### Propiedad 2: Derivada del producto de dos funciones

A diferencia de la suma de funciones, la derivada de un producto NO se obtiene derivando cada factor, sino por medio de la siguiente regla.

Si 
$$
H(x) = f(x) \cdot g(x)
$$
 entonces  $H'(x) = f(x) g'(x) + g(x) f'(x)$ 

La derivada de un producto de funciones es igual a: la primera función multiplicada por la derivada de la segunda, más la segunda función multiplicada por la derivada de la primera.

#### **NOTA Estrategia propuesta para derivar una función de este tipo**

En algunas ocasiones, derivar un producto de funciones es complicado, por lo que es recomendable identificar cada función por separado, llamarle a la primera función *f*(*x*), a la segunda función *g*(*x*) y luego derivarlas (por separado) con la fórmula correspondiente, de acuerdo con su tipo de función, por último es necesario utilizar la propiedad 2 para obtener la derivada de la función producto originalmente dada. Una vez que desarrolles la habilidad para identificar los tipos de funciones y para aplicar la fórmula y propiedad correspondientes, entonces podrás derivar directamente la función producto.

La habilidad para derivar se obtiene con mucha práctica y dedicación.

Veamos algunos ejemplos.

EJEMPLO 1 Obtén la derivada de la función  $H(x) = x^5 \cdot e^x$ 

Solución Observa que la función que se te pide derivar está expresada como un producto de funciones. Para derivarla llamaremos *f*(*x*) a la primera función y *g*(*x*) a la segunda función, es decir,

$$
f(x) = x^5 \quad y \quad g(x) = e^x
$$

Ahora obtenemos la derivada de cada función con la fórmula correspondiente,

$$
f'(x) = 5x^4 \text{ y } g'(x) = e^x
$$

Por último, aplicamos la propiedad 2 con todos los datos obtenidos. La propiedad indica que

$$
H'(x) = f(x)g'(x) + g(x) f'(x)
$$

Al sustituir los datos obtenemos que:  $H'(x) = x^5 e^x + e^x 5x^4$ 

Podemos simplificar la respuesta si tomamos *x*<sup>4</sup> *e<sup>x</sup>* como factor común.Al hacerlo nos queda como:

$$
H'(x) = x^4 e^x (x+5)
$$

EJEMPLO 2 Obtén la derivada de la función  $F(x) = \sqrt{x} \cdot \ln x$ 

Solución Observa que la función que te piden derivar está expresada como un producto de funciones. Para derivarla llamaremos *f*(*x*) a la primera función y *g*(*x*) a la segunda función; recuerda que la función con radical debe ser expresada como potencia.Al sustituir,tenemos que:

$$
f(x) = x^{1/2} \quad y \quad g(x) = \ln x
$$

Obtenemos la derivada de cada función con la fórmula correspondiente,

$$
f'(x) = \frac{1}{2} x^{-1/2} = \frac{1}{2x^{1/2}}
$$
 y  $g'(x) = \frac{1}{x}$ 

Por último, aplicamos la propiedad 2 con todos los datos obtenidos. La propiedad indica que:

$$
H'(x) = f(x)g'(x) + g(x)f'(x)
$$

Al sustituir los datos obtenemos:

$$
F'(x) = x^{1/2} \frac{1}{x} + \ln x \frac{1}{2x^{1/2}} = \frac{x^{1/2}}{x} + \frac{\ln x}{2x^{1/2}}
$$

Simplificando el primer término de la derivada, utilizando las leyes de los exponentes obtenemos que:

$$
F'(x) = \frac{1}{x^{1/2}} + \frac{\ln x}{2x^{1/2}}
$$

Tomamos  $\frac{1}{x^{1/2}}$  como factor común, y la respuesta queda como:

$$
F'(x) = \frac{1}{x^{1/2}} \left( 1 + \frac{\ln x}{2} \right)
$$

#### Propiedad 3: Derivada del producto de una constante por una función

La regla es:

Si  $H(x) = Cf(x)$  entonces  $H'(x) = Cf'(x)$ 

La propiedad nos indica que la derivada del producto de una constante por una función es igual al producto de la constante por la derivada de la función; es decir, la constante se queda igual y la función se deriva.

La derivada de esta función puede obtenerse utilizando la propiedad anterior, sin embargo, dado que una de las funciones es constante, su derivada es cero y esto cancela el segundo término de la propiedad 2. **NOTA**

**¡Comprobemos la propiedad!**

**Si tenemos la función**  $H(x) = Cf(x)$  y la derivamos como un producto de funciones, por la propiedad 2 tenemos que:

*H*-(*x*)(*La* 1era *función*) • (*La derivada de la* 2a *función*)(*La* 2*<sup>a</sup> función*) • (*La derivada de la* 1*era función*)

Si *C* es la primera función y *f*(*x*) es la segunda función, tenemos que:  $H'(x) = C \cdot f'(x) + f(x) \cdot 0$ , entonces tenemos que  $H'(x) = C \cdot f'(x)$ Veamos un ejemplo.

EJEMPLO 3 Obtén la derivada de la función  $G(x) = 2 \cdot 5^x$ 

Solución Observa que la función *G*(*x*) está definida como el producto de la constante 2 por la función 5*<sup>x</sup>* . Para derivarla utilizaremos la propiedad 3, es decir, la constante se queda igual y la función se deriva; como en este caso la función es una exponencial de base *a*, aplicamos la fórmula 6 para derivar la función. La derivada de *G*(*x*) queda como:  $G'(x) = 2 \cdot 5^x \cdot ln5$ 

### Propiedad 4: Derivada del cociente (división) de dos funciones

A diferencia de la suma o resta de funciones, la derivada de una división NO se obtiene derivando numerador y denominador y dividiéndolos, sino de acuerdo con la siguiente regla.

Si 
$$
H(x) = \frac{f(x)}{g(x)}
$$
 entonces  $H'(x) = \frac{g(x) f'(x) - f(x)g'(x)}{[g(x)]^2}$ 

La derivada de un cociente de funciones es igual a: la función del denominador por la derivada de la función del numerador, menos la función del numerador por la derivada de la función del denominador, entre la función del denominador elevada al cuadrado.

#### **Estrategia propuesta para derivar una función de este tipo NOTA**

Al igual que en el producto de funciones, en algunas ocasiones derivar un cociente o división de funciones puede ser complicado, por lo que es recomendable identificar cada función por separado, llamarle *f*(*x*) a la función del numerador y *g*(*x*) a la función del denominador, derivarlas por separado con la fórmula correspondiente de acuerdo con su tipo de función y, por último, utilizar la propiedad 4 para obtener la derivada de la función cociente originalmente dada.

Veamos un ejemplo.

EJEMPLO 1 Obté

$$
\text{In la derivada de la función } H(x) = \frac{\ln x}{x^2}
$$

Solución Observa que la función *H*(*x*) está definida como el cociente de 2 funciones. Para derivarla seguiremos con la estrategia sugerida. Hagamos la sustitución:

$$
f(x) = \ln x \quad y \quad g(x) = x^2
$$

Derivamos cada función con la fórmula correspondiente de acuerdo con el tipo de función y obtenemos:

$$
f'(x) = \frac{1}{x} \quad y \quad g'(x) = 2x
$$

Aplicamos la propiedad 4 con todos los datos obtenidos. La propiedad indica que:

$$
H'(x) = \frac{g(x)f'(x) - f(x)g'(x)}{[g(x)]^2}
$$

Al sustituir datos obtenemos que:

$$
H'(x) = \frac{x^2 \cdot \frac{1}{x} - \ln x \cdot 2x}{(x^2)^2} = \frac{\frac{x^2}{x} - 2x \ln x}{x^4}
$$

Al simplificar el primer término del numerador por medio de las leyes de los exponentes obtenemos:

$$
H'(x) = \frac{x - 2x \ln x}{x^4}
$$

Al tomar *x* como factor común en el numerador, la respuesta queda como:

$$
H'(x) = \frac{x(1-2\ln x)}{x^4}
$$

Por último, cancelamos la *x* del factor común con una *x* del denominador y obtenemos

$$
H'(x) = \frac{(1-2\ln x)}{x^3}
$$

Algunas funciones pueden derivarse de formas diferentes; éste es el caso de la función anterior,  $H(x) = \frac{h}{\lambda}$ *x n* 2 *x* . Para derivarla utilizamos la propiedad de división; sin embargo, también se puede derivar con la propiedad de producto de funciones si subimos al numerador la función del denominador. Si hacemos esto, la función queda expresada como  $H(x) = x^{-2}$  • *ln x*. Observa cómo la función que deseamos derivar ahora es un producto de funciones. La respuesta final será la misma, independientemente del camino que se elija. **NOTA**

EJEMPLO 2 Obtén la derivada de la función  $W(y) = \frac{y^4}{4y^4}$ *y*

Solución Observa que la función *W*(*y*) está definida como el cociente de 2 funciones. Seguiremos con la estrategia sugerida. Hagamos la sustitución.

$$
f(y) = y^4 \quad y \quad g(y) = 4^y
$$

Derivamos cada función con la fórmula correspondiente de acuerdo con el tipo de función y obtenemos:

$$
f'(y) = 4y^3
$$
 y  $g'(y) = 4^y \ln 4$ 

Aplicamos la propiedad 4 con todos los datos obtenidos. La propiedad indica que:

$$
W'(y) = \frac{g(y)f'(y) - f(y)g'(y)}{[g(y)]^2}
$$

Al sustituir datos obtenemos:

$$
W'(y) = \frac{4^y \cdot 4y^3 - y^4 \cdot 4^y \ln 4}{(4^y)^2}
$$

Utiliza fórmulas y propiedades para obtener la derivada de la función. EJERCICIO  $1$   $y = x^3 \cdot lnx$ Solución **a)** ¿Qué propiedad se utiliza? **b**) Hacemos la sustitución  $f(x) = y g(x) = y f(x)$ Derivamos  $(y) = y g'(x) = 0$ **c)** Utilizamos la propiedad, y la derivada queda como *y* - EJERCICIO 2  $H(x) = \frac{3e^{x}}{1-x^2}$ Solución **a)** ¿Qué propiedad se utiliza? **b**) Hacemos la sustitución  $f(x) = y g(x) = y f(x)$ Derivamos *f*- $(x) = y g'(x) = 0$ **c**) Utilizamos la propiedad, y la derivada queda como  $H'(x) =$ *Otra forma de resolver el ejercicio 2* Podemos expresar la función como  $H(x) = 3e^x \cdot x^{-3/4}$ De esta manera, la función queda expresada como una multiplicación, y para derivarla utilizamos la propiedad 2. La respuesta final simplificada al máximo será la misma, independientemente del camino que sigamos. **¡Resuélvelo!** EJERCICIO 3  $H(x) = 3e^{x} \cdot x^{-3/4}$ Solución **a)** ¿Qué propiedad se utiliza? **b**) Hacemos la sustitución  $f(x) = y g(x) = y f(x)$ Derivamos  $(x) = y g'(x) = 0$ **c)** Utilizamos la propiedad, y la derivada queda como  $H'(x) =$  $\sqrt[4]{x^3}$ Ĭ

Al simplificar el denominador por medio de las leyes de los exponentes obtenemos:

$$
W'(y) = \frac{4^y \cdot 4y^3 - y^4 \cdot 4^y \ln 4}{4^2 y}
$$

### **¡A TRABAJAR!**

EJERCICIO 4  $G(y) = 4 \cdot (2.8)^y - \pi$ Solución **a)** ¿Qué propiedad se utiliza? **b**) Hacemos la sustitución  $f(y) = y g(y) = y$ Derivamos  $(y) = y g'(y) =$ **c**) Utilizamos la propiedad, y la derivada queda como  $G'(y) =$ EJERCICIO 5  $F(t) = \frac{e^{t}}{I}$ *t t*  $\vdash$  $\frac{5}{2}$ 7  $\frac{+5^t}{-7t^3}$ Solución **a)** ¿Qué propiedad se utiliza? **b)** Hacemos la sustitución *f*(*t*) y *g*(*t*) Derivamos  $(t) = y g'(t) =$ **c**) Utilizamos la propiedad, y la derivada queda como  $F'(t)$  =

## Conjunto de ejercicios 2.4

*En los ejercicios 1 a 24 determina la derivada de las funciones dadas.*

**1.**  $y = 7$ **2.**  $y = x^5$ **3.**  $f(t) = t$ **4.**  $f(t) = \ln t$ **5.**  $f(t) = e^t$ **6.**  $v = 3^x$ **7.**  $v = x^{-2}$ **8.**  $h(z) = z$ **9.**  $h(w) = \ln w$ **10.**  $g(z) = e^z$ **11.**  $y = \left(\frac{1}{2}\right)$  $\left(\frac{1}{2}\right)^x$ **12.**  $y = e^2$ **13.**  $f(r) = r$ **14.**  $g(y) = \ln y$ **15.**  $h(w) = e^w$ **16.**  $f(x) = (1.6)^x$ **17.**  $g(z) = \sqrt{\pi}$ **18.**  $h(r) = r^{3/2}$ **19.**  $f(x) = \frac{1}{x}$ **20.**  $f(x) = \sqrt[3]{x}$ **21.**  $g(y) = \pi^{3 \ln 4}$ **22.**  $h(t) = t^0$  $\sqrt[5]{x^2}$ 

**23.**  $h(s) = [ln(4.1)]^s$ **24.**  $h(z) = (\sqrt{3.7})^2$ 

*En los ejercicios 25 a 40,determina la derivada de las funciones.Utiliza fórmulas y propiedades.*

**25.**  $f(x) = \frac{2}{x}$  $\frac{2}{x} - \sqrt[3]{x^5} + 3^2$ **26.**  $h(x) = x^2 \cdot 3^x$ **27.**  $y = 5e^x$ **28.**  $y = \frac{x}{\ln{}}$  $\frac{1}{x}$ **29.**  $y = \frac{x^2}{4}$ *e* F *x*  $\frac{-4}{x}$ **30.**  $h(x) = e^{3} - \frac{1}{\sqrt{x}}$ 1  $\frac{1}{x} + \pi^x$ **31.**  $f(x) = x^{1/2} \ln x$ **32.**  $y = \frac{1}{2}$  $rac{1}{2}$  *ln x* **33.**  $y = \frac{3}{x^{1/5}}$ **34.**  $y = \frac{\sqrt{2}}{2}$  $\frac{\sqrt{x}}{2^x}$ **35.**  $f(x) = \ln x + x^{-2}$ **36.**  $h(x) = x^{-5/3} e^x$ **37.**  $y = (1.6)^x \ln x$ **38.**  $f(t) = 6.8(2.3)^t$ **39.**  $f(x) = \frac{(1.3)(1.3)}{ln(1.3)}$ *n* 1 ( . 1 8 . ) 8  $\frac{(8)^x}{(1.8)}$ 

**40.** 
$$
g(y) = e^y - y^{3/8} + 6
$$

*En los ejercicios 41 a 60 determina la derivada de las funciones utilizando fórmulas y propiedades. Simplifica el resultado.*

**41.** 
$$
f(t) = \frac{3^{t} + 2}{e^{t}}
$$
  
\n**42.**  $g(y) = (2y-1)(\ln y)$   
\n**43.**  $f(x) = xe^{x} - \frac{x}{x+1}$   
\n**44.**  $y = \frac{5 \ln x + e^{x}}{\sqrt{x}}$   
\n**45.**  $y = 2^{x} \ln 3 + 4x$   
\n**46.**  $y = \frac{x^{5}}{x^{3} + 1}$   
\n**47.**  $y = \left(\frac{x^{3.1}}{7} + \frac{5}{x^{3.1}}\right)\left(5x^{-4}\right)$   
\n**48.**  $f(x) = \left(\sqrt{x} + 4\right)\left(\sqrt[3]{x} + \frac{1}{x^{3}}\right)$   
\n**49.**  $f(t) = (t^{3} + 4t^{2} - 1)(3t^{3} - t)$ 

$$
50. \quad y = \frac{3}{e^x + \ln x}
$$

51. 
$$
h(x) = \frac{e^x}{x^2}
$$
  
\n52.  $g(x) = \left(-\frac{5}{3}x^9 + \frac{7}{6}x^6\right)ln x$   
\n53.  $r(x) = ln x + 5x^5e^x$   
\n54.  $w(x) = \frac{\pi^2 ln x}{3^x}$   
\n55.  $p = 125(2.3)^x + \frac{1}{\sqrt{x}}$   
\n56.  $y = \frac{x+3}{(3x-4)(x-9)}$   
\n57.  $y = \frac{1}{xlnx}$   
\n58.  $y = \pi\left(3x^{-1/2} + \frac{8}{\sqrt{x}}\right)$   
\n59.  $f(x) = x(1.28)^x + e^x ln x$   
\n60.  $g(x) = e^2 ln x - x^5 ln 2$ 

## **2.5 CÓMO DERIVAR FUNCIONES COMPUESTAS**

Al método para derivar una función compuesta se le conoce como *regla de la cadena*. Es importante que sepas distinguir entre una función básica y una compuesta, pues la forma de derivarlas es diferente.

Recuerda que llamamos básica a una función si su argumento es solamente *x*; diremos que la función es compuesta si en el argumento aparece "algo más que *x*".

En la sección 1.8 vimos que la composición es equivalente a evaluar una función en otra función. Recuerda que la composición de funciones se define como  $(f \circ g) = f(g(x))$ . Cuando derivamos una función compuesta, tenemos que derivar las dos funciones que se encuentran implícitas en ella, en este caso, la función interna *g*(*x*) y la función externa *f*(*x*).

#### Cómo distinguir una función básica y una compuesta

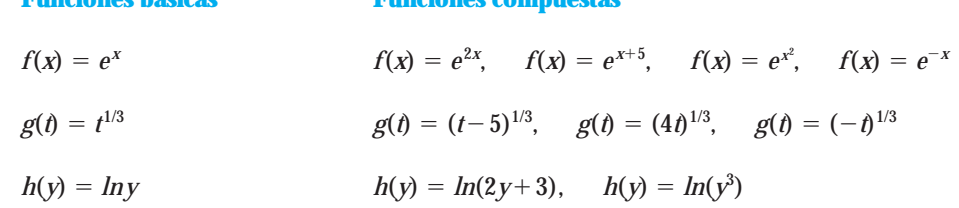

Observa que, a diferencia de las funciones básicas, en las funciones compuestas la variable argumento está acompañada de alguna operación como una suma, resta, multiplicación, potencia, etcétera. **NOTA**

## www.FreeLibros.me

**Funciones básicas Funciones compuestas**

#### Fórmulas para derivar funciones compuestas

El siguiente cuadro contiene las fórmulas para derivar funciones compuestas.

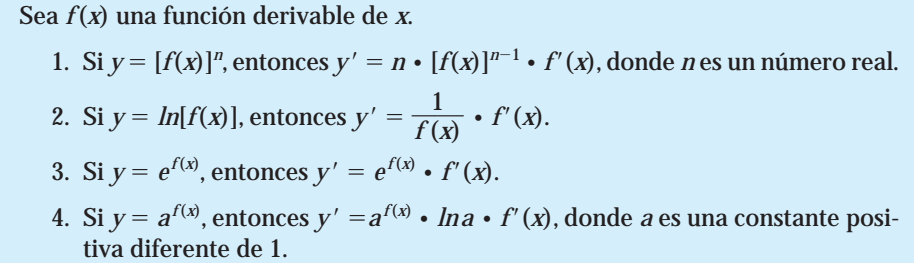

Observa que las fórmulas son muy similares a las de las funciones básicas, la diferencia es que ahora se multiplica al final por la derivada de la función *f*(*x*). La función *f*(*x*) puede ser cualquiera de las que vimos en la sección anterior: potencia, logaritmo natural, exponencial base *e* o base *a*, y puede encontrarse definida en forma básica o compuesta. **NOTA**

También observa que cada una de las funciones de la tabla anterior es una función compuesta.

**¡Analicemos las fórmulas anteriores!**

- Fórmula 1:  $y = [f(x)]^n$ . En esta función compuesta, la función interna (la que está adentro de los corchetes) es *f*(*x*), y la externa es la función potencia, puesto que tenemos la función elevada a un exponente constante.Aquí tendríamos que derivar las dos funciones: la interna *f*(*x*) con la fórmula correspondiente, de acuerdo con su tipo, y la función externa con la fórmula de función potencia.
- **Fórmula 2:**  $v = ln[f(x)]$ . En esta función compuesta, la función interna es  $f(x)$ y la externa es la función logaritmo natural. Aquí tendríamos que derivar las dos funciones: la interna *f*(*x*) con la fórmula correspondiente, de acuerdo con su tipo, y la función externa con la fórmula de logaritmo natural.

Analiza las fórmulas 3 y 4, y contesta lo que se te pide basándote en el razonamiento anterior.

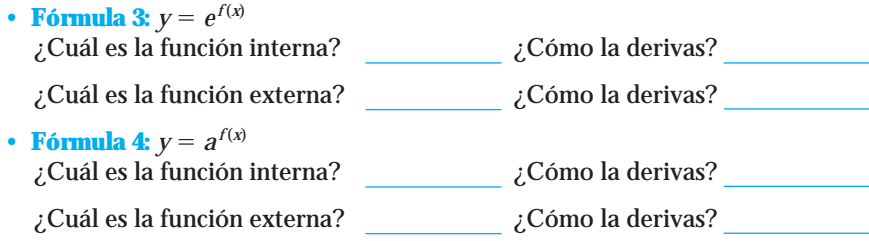

#### **Estrategia para derivar funciones compuestas NOTA**

En ocasiones, derivar directamente una función compuesta es complicado, por lo que es conveniente que, mientras desarrollas la habilidad necesaria para derivar de manera directa, realices el siguiente proceso:

- **1** Identifica qué fórmula vas a utilizar para derivar la función compuesta. Esto dependerá de cuál sea la función externa. Podemos encontrar cuatro *grandes funciones* como función externa: función potencia, logaritmo natural, exponencial base *e* o exponencial base *a*; dependiendo de cuál de estas cuatro funciones sea la externa, será la fórmula que debas utilizar para derivar la función.
- **2** Llama *f*(*x*) a la función interna y derívala por separado con la fórmula correspondiente (potencia, logaritmo, exponencial base *e* o base *a*).

La fórmula que utilices te indicará a cuál vas a llamar *f* (*x*). Por ejemplo, en la fórmula 2,*f*(*x*) es la función que acompaña al logaritmo natural; en la fórmula 4, *f* (*x*) es la función que aparece como exponente, y así sucesivamente.

- **3** Por último, con los datos obtenidos en el paso anterior  $(f(x) y f'(x))$ , aplica la fórmula que identificaste en el primer paso y escribe la derivada de la función compuesta.
- Recuerda que la habilidad para derivar la conseguirás con base en la práctica y la dedicación. Veamos algunos ejemplos. **NOTA**
- **EJEMPLO 1** Obtén la derivada de la función  $G(x) = ln(e^x + x-3)$ 
	- Solución **1** La función externa es un logaritmo natural, por lo que para derivar la función *G*(*x*) utilizaremos la fórmula 2.
		- **2** La función interna es a la que llamaremos *f*(*x*) y la derivaremos.

$$
\text{ Sea } f(x) = e^x + x - 3
$$

Derivamos *f*(*x*) utilizando la propiedad 1 de suma y resta y las fórmulas correspondientes en cada término; al hacerlo nos queda

$$
f'(x) = e^x + 1
$$

**3** Aplicamos la fórmula 2, la cual nos dice que:

Si 
$$
y = ln[f(x)]
$$
 entonces  $y' = \frac{1}{f(x)} \cdot f'(x)$ 

Al sustituir *f*(*x*) y *f*-(*x*), la derivada queda como

$$
G'(x) = \frac{1}{(e^x + x - 3)} \cdot (e^x + 1)
$$

Al efectuar la multiplicación, la derivada queda como  $G'(x) = \frac{e^{x}}{(e^x + x)}$  $^{+}$ *x*  $\frac{+1}{x-3}$ 

EJEMPLO 2 Obtén la derivada de la función  $H(x) = 6^{\frac{x}{\ln x}}$ *ln x*

- Solución **1** La función externa es una función exponencial base *a*, ya que las variables están en el exponente y la base es un número positivo diferente de 1, por lo que para derivar la función *H*(*x*) utilizaremos la fórmula 4.
	- **2** La función interna (la del exponente) es a la que llamaremos *f*(*x*), y la derivaremos.

$$
\text{ Sea } f(x) = \frac{x}{\ln x}
$$

Derivamos *f*(*x*) utilizando la propiedad 4 de división de funciones y las fórmulas correspondientes en la función del numerador y en la del denominador; al hacerlo nos queda

$$
f'(x) = \frac{\ln x \cdot 1 - x \cdot \frac{1}{x}}{(\ln x)^2}
$$

Al simplificar tenemos que 
$$
f'(x) = \frac{\ln x - 1}{(\ln x)^2}
$$

**3** Aplicamos la fórmula 4, la cual nos dice que:

Si  $y = a^{f(x)}$  entonces  $y' = a^{f(x)} \cdot Ina \cdot f'(x)$ , donde *a* es una constante positiva diferente de 1.

Al sustituir el número  $a = 6$ ,  $f(x)$  y  $f'(x)$ , la derivada queda como

$$
H'(x) = 6^{\frac{x}{\ln x}} \cdot \ln 6 \cdot \frac{\ln x - 1}{(\ln x)^2}
$$

**EJEMPLO** 3 Obtén la derivada de la función  $F(x) = \sqrt[3]{(3x^2 - ln x)^2}$ 

Solución *Recuerda que cuando tenemos funciones con radicales primero debemos cambiarlas a potencias, pues no tenemos fórmula para derivar radicales; al hacerlo, la función queda expresada como*

$$
F(x) = (3x^2 - \ln x)^{2/3}
$$

- **1** La función externa es una función potencia, ya que las variables están en la base y el exponente es una constante, por lo que para derivar la función *F*(*x*) utilizaremos la fórmula 1.
- **2** La función interna (la que está adentro del paréntesis) es a la que llamaremos *f*(*x*), y la derivaremos.

$$
\text{ Sea } f(x) = 3x^2 - \ln x
$$

Derivamos *f*(*x*) utilizando la propiedad 1 de suma y resta y las fórmulas co rrespondientes en cada término; al hacerlo nos queda:

$$
f'(x) = 6x - \frac{1}{x}
$$

**3** Aplicamos la fórmula 1, la cual nos dice que:

Si  $y = [f(x)]^n$  entonces  $y' = n \cdot [f(x)]^{n-1} \cdot f'(x)$ , donde *n* es un número real.

Al sustituir el número 
$$
n = \frac{2}{3}
$$
,  $f(x)$  y  $f'(x)$ , la derivada queda como  
\n
$$
\frac{2}{3} - 1
$$
\n
$$
F'(x) = \frac{2}{3} \cdot [3x^2 - lnx] \cdot (6x - \frac{1}{x}),
$$
\nque es igual a  $F'(x) = \frac{2}{3} \cdot [3x^2 - lnx] \cdot (6x - \frac{1}{x})$ 

Dejamos la respuesta sin exponentes negativos y entonces la derivada queda como:

$$
F'(x) = \frac{2\left(6x - \frac{1}{x}\right)}{3(3x^2 - \ln x)^{1/3}}
$$

- EJEMPLO 4 Obtén la derivada de la función  $y = e^{3x^4+2}$ 
	- Solución **1** La función externa es una función exponencial de base *e*, por lo que para derivar la función utilizaremos la fórmula 3.
		- **2** La función interna (la del exponente) es a la que llamaremos *f*(*x*), y la derivaremos.

$$
\text{ Sea } f(x) = 3x^4 + 2
$$

Derivamos *f*(*x*) utilizando la propiedad 1 de suma y resta y las fórmulas correspondientes en cada término; al hacerlo nos queda

$$
f'(x)=12x^3
$$

**3** Aplicamos la fórmula 3, la cual nos dice que:

Si  $y = e^{f(x)}$  entonces  $y' = e^{f(x)} \cdot f'(x)$ 

Al sustituir *f*(*x*) y *f*-(*x*), la derivada queda como:

$$
y'=e^{3x^4+2}\cdot 12x^3
$$

Intercambiamos el orden de los factores para que primero esté el coeficiente numérico, y obtenemos

$$
y' = 12 x^3 e^{3x^4 + 2}
$$

## **¡A TRABAJAR!**

Utiliza fórmulas para obtener la derivada de la función.

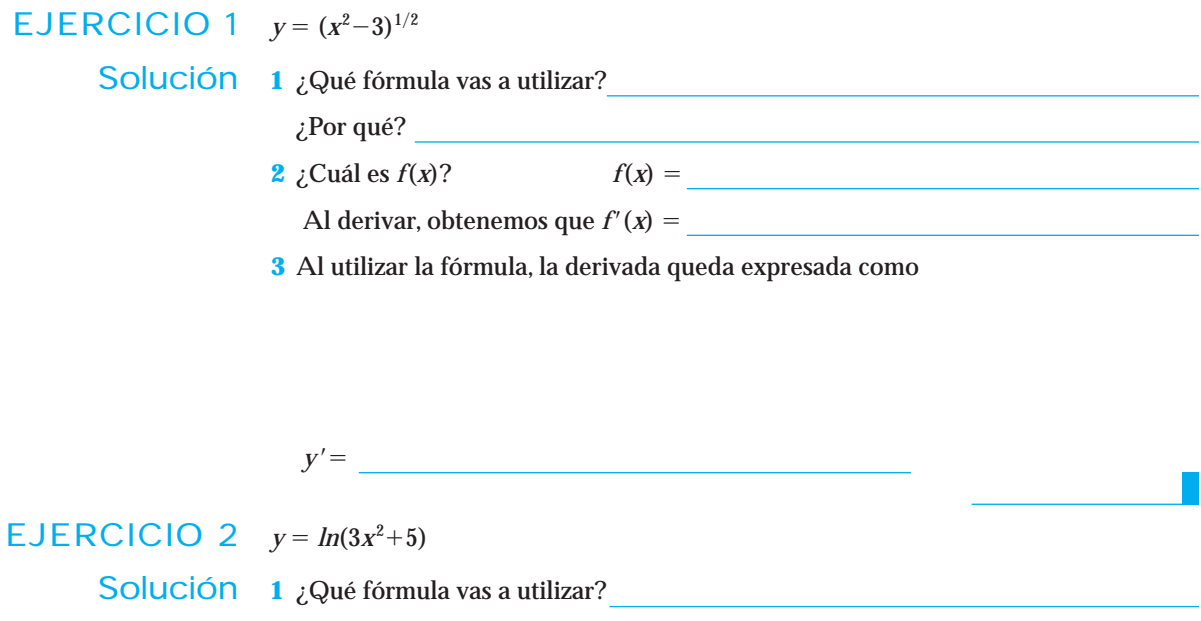

## www.FreeLibros.me

¿Por qué?

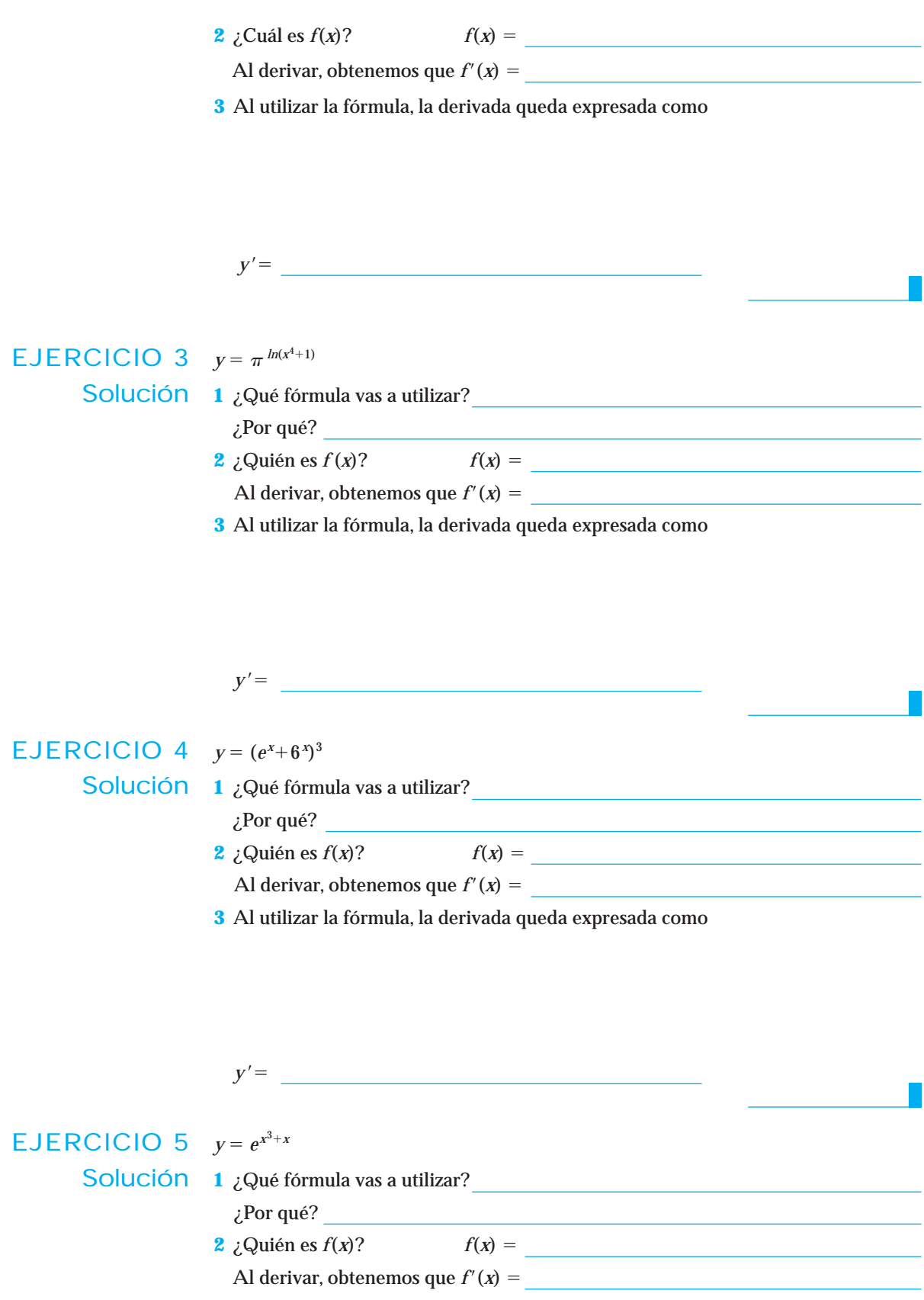

**3** Al utilizar la fórmula, la derivada queda expresada como

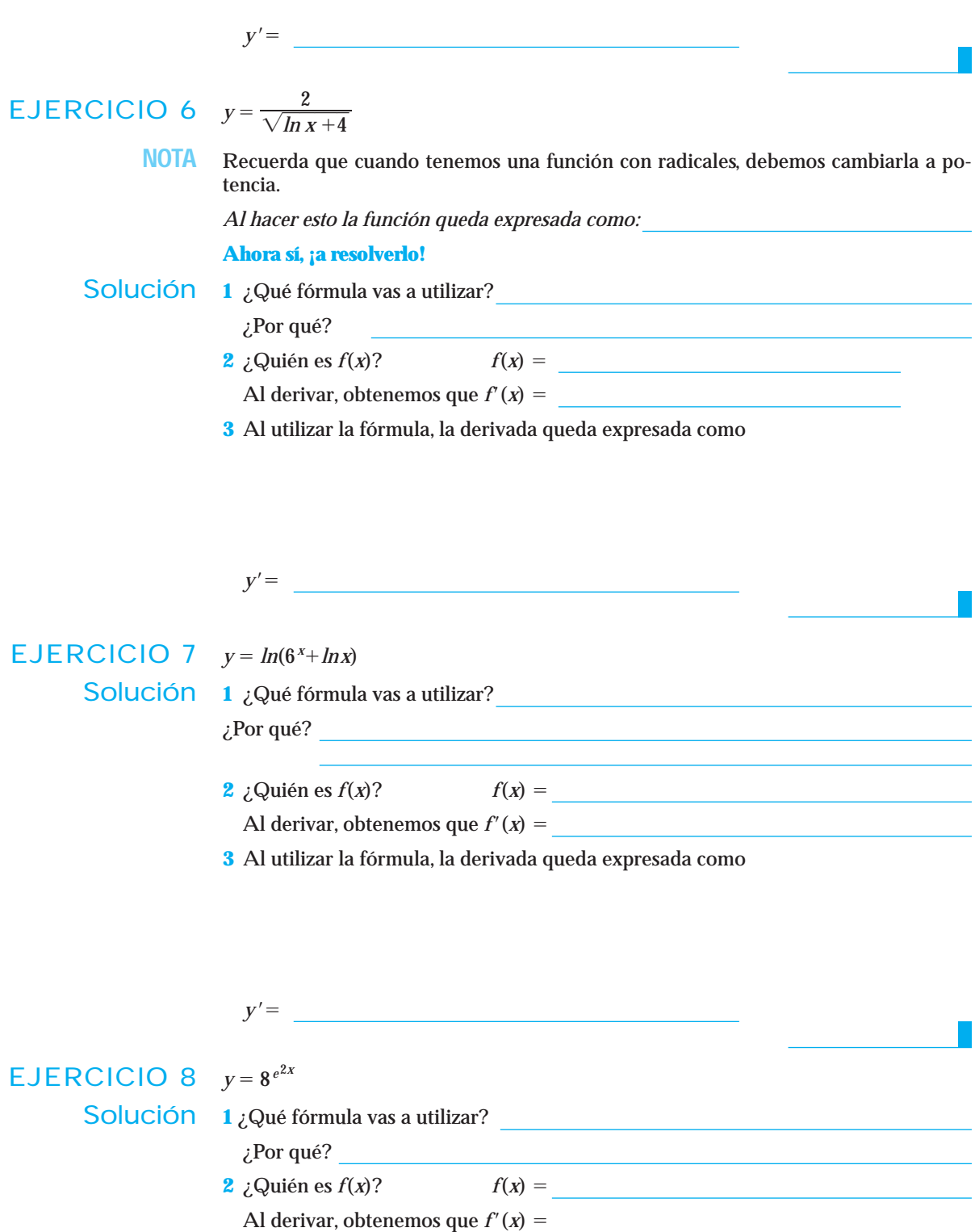

**3** Al utilizar la fórmula, la derivada queda expresada como

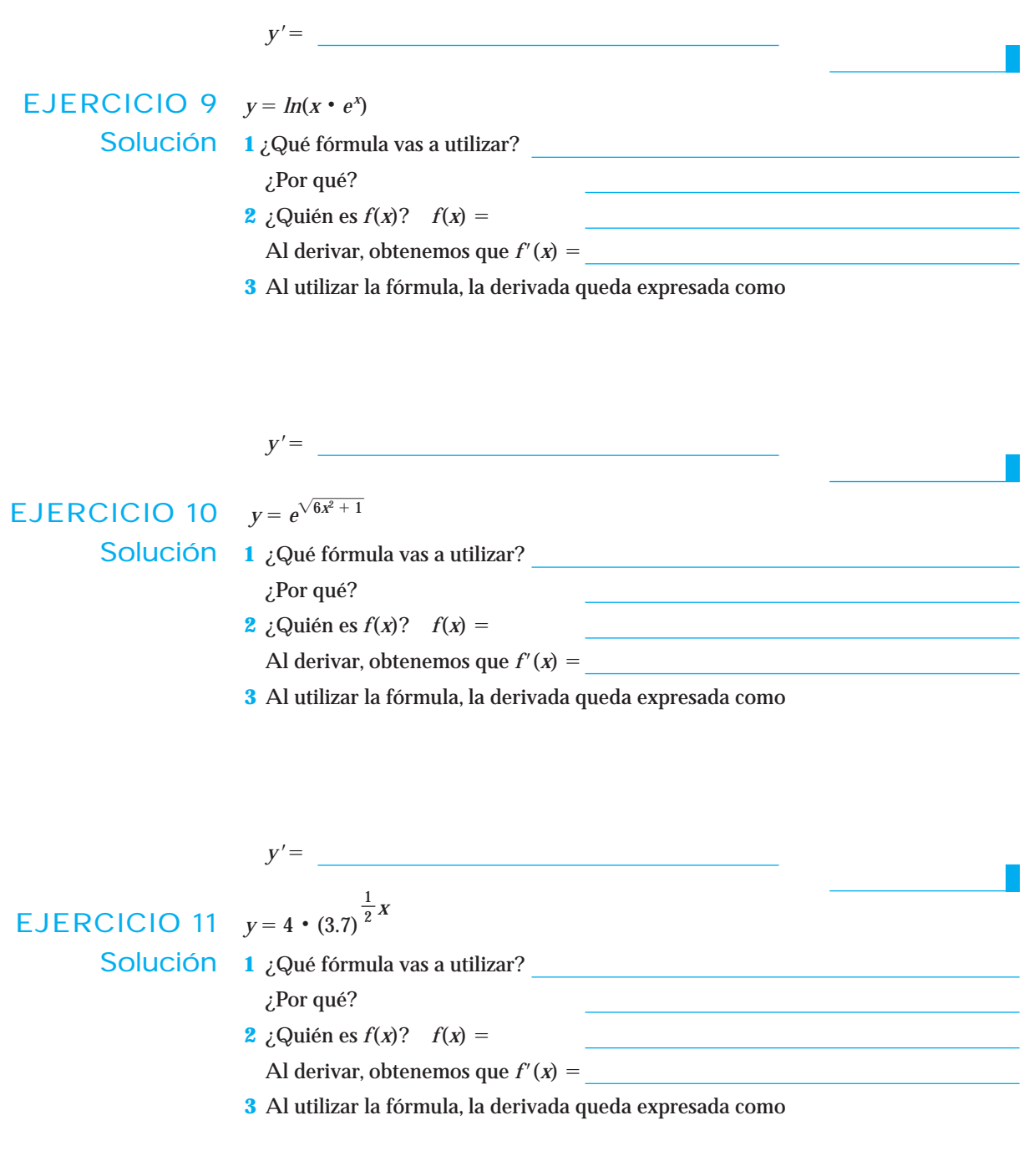

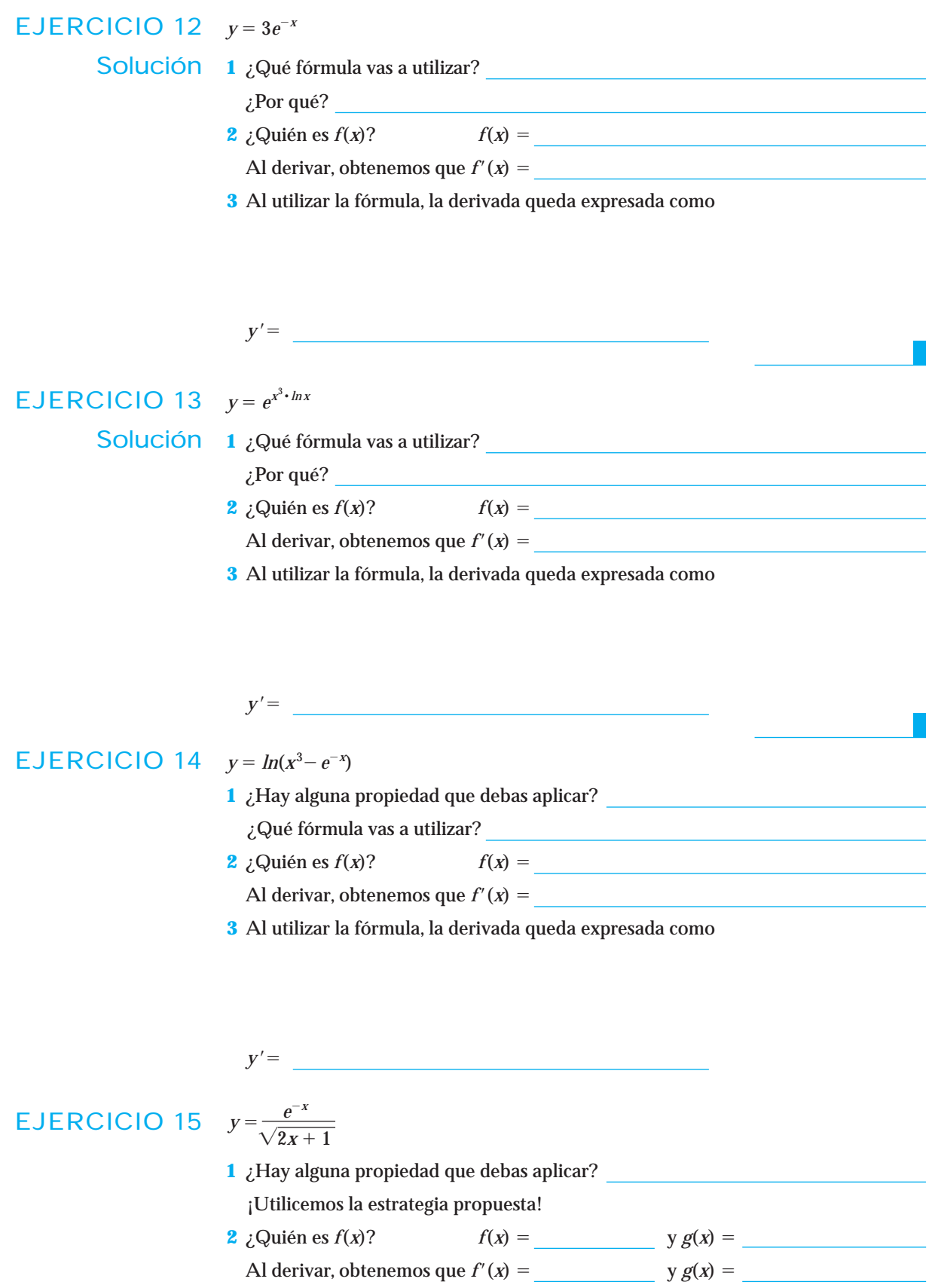

**3** Al utilizar la propiedad, la derivada queda expresada como

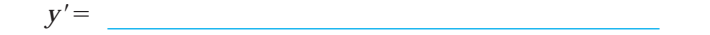

## EJERCICIO 16  $y = (x^6 - 2^{4x})^{1/9}$

- **1** ¿Hay alguna propiedad que debas aplicar?
	- ¿Qué fórmula vas a utilizar?
- **2** ¿Quién es  $f(x)$ ?  $f(x) =$ 
	- Al derivar, obtenemos que  $f'(x) =$
- **3** Al utilizar la fórmula, la derivada queda expresada como
- $y' =$

EJERCICIO 17  $y = ln^3(x^2 + 1)$ 

**Esta función es equivalente a**  $y = [ln(x^2 + 1)]^3$ 

- **1** ¿Hay alguna propiedad que debas aplicar?
- ¿Qué fórmula vas a utilizar?
- **2** *j*. Quién es *f*(*x*)?  $f(x) =$ 
	- Al derivar, obtenemos que  $f'(x) =$
- **3** Al utilizar la fórmula, la derivada queda expresada como

 $y' =$ 

EJERCICIO 18  $y = e^{x^2} \cdot 5^{ln x}$ 

**1** ¿Hay alguna propiedad que debas aplicar?

¡Utilicemos la estrategia propuesta!

- **2** *j* Quién es *f*(*x*)?  $f(x) =$  *g*(*x*) =
	- Al derivar, obtenemos que  $f'(x) = g'(x) =$
- **3** Al utilizar la propiedad, la derivada queda expresada como

 $y' =$ 

#### Derivadas de orden superior

Cuando la derivada de una función *f*(*x*) se vuelve a derivar, se obtiene la segunda derivada de  $f$ , y se denota por  $f''(x)$ . Si ésta a su vez se vuelve a derivar se obtiene la tercera derivada de *f* y se denota por *f'"*(*x*). Al derivar nuevamente esta última función se obtiene la cuarta derivada de *f* y se denota por  $f^{(4)}(x)$ . Después de la cuarta derivada se mantiene esta notación para las demás derivadas, en general la derivada de orden "*n*" de *f* se denota  $f^{(n)}(x)$ .

## **¡A TRABAJAR!**

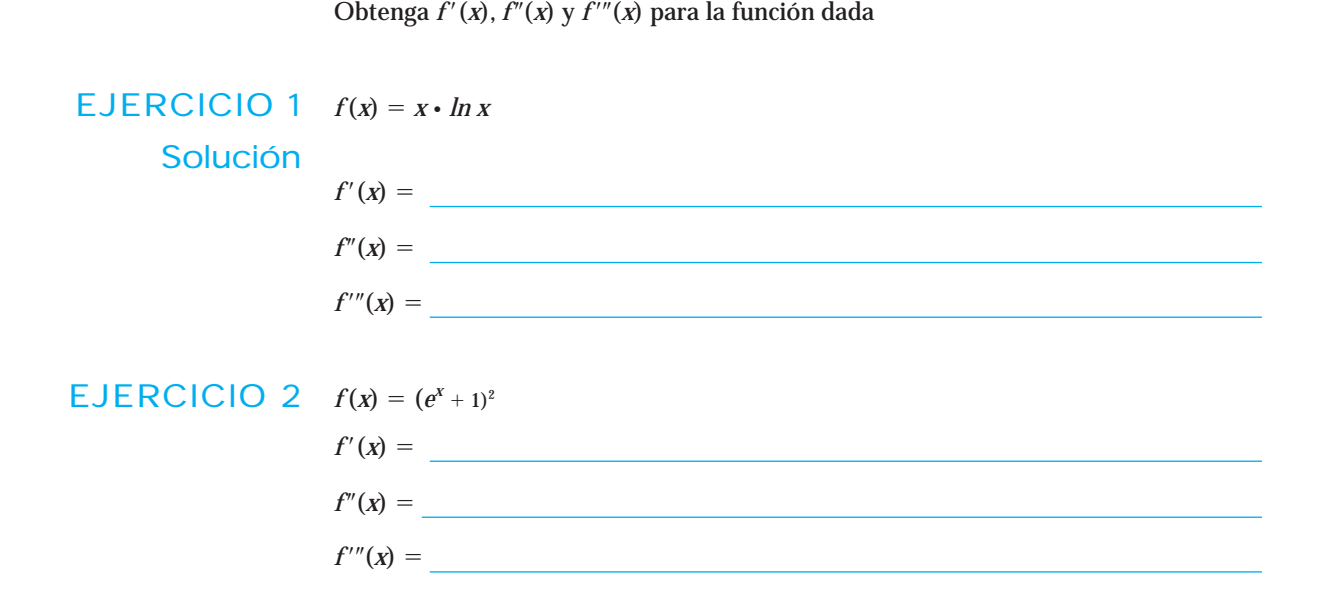

## Diferenciación implícita, una estrategia para derivar cuando la variable dependiente no se puede despejar

Hasta este momento, hemos encontrado derivadas de funciones cuya ecuación se encuentra escrita en forma *explícita* como  $y = f(x)$ , es decir la variable y está escrita explícitamente como una función de *x*, sin embargo, si quisiéramos encontrar la  $\frac{dy}{dx}$  de la ecuación *x ln y* + *y* = 2*x*<sup>3</sup>, sería imposible despejar la variable *y* como función de *x* para después derivar. *dx*

Cuando en una ecuación la relación entre las variables *x* y *y* está establecida en forma indirecta (como en la ecuación anterior) se dice que la variable *y* es una función **implícita** de la variable *x*. Las siguientes ecuaciones son ejemplos de funciones implícitas.

a) 
$$
xy = 3
$$
   
 b)  $x^2 + y^2 = 9xy^{1/3}$    
 c)  $x \ln y + y = 2x^3$    
 d)  $e^{x+y} = 5x$ 

Muchas veces una función implícita se puede convertir en explícita despejando la variable dependiente, (como ocurre en los incisos a y d), sin embargo, la mayoría de las veces es impráctico o imposible hacerlo (véase inciso c).

Para encontrar  $\frac{dy}{dx}$  de una función implícita, sería lógico pensar en despejar la variable *y* para convertirla en una función explícita y después derivar utilizando las técnicas que se conocen, pero ¿qué hacer cuando la variable dependiente no se puede despejar?, afortunadamente existe un método (basado en la regla de la cadena) llamado **Diferenciación Implícita** que sirve para obtener  $\frac{dy}{dx}$  (o *y*') sin tener que despejar la variable *y*. Se explicará el método utilizando algunos ejemplos. *dx dx*

**EJEMPLO 1** Si 
$$
x^2 + y^2 = 9
$$
, encuentra  $\frac{dy}{dx}$ .

Solución La ecuación  $x^2 + y^2 = 9$  está escrita en forma implícita, ya que si despejamos la variable *y*, la respuesta no sería una función, entonces podemos concluir que no se conoce la relación directa de *y* como función de *x*, así que se supondrá que  $y = f(x)$  es esa relación desconocida. Ahora al sustituir la variable *y* de la ecuación  $x^2 + y^2 = 9$  por la función desconocida  $f(x)$ , se obtiene la siguiente ecuación  $x^2 + [f(x)]^2 = 9$ , en ella ya no aparece la variable *y*. Ahora se pueden derivar ambos lados esta ecuación con respecto a la variable *x*. En el lado izquierdo de la igualdad utilizamos la propiedad de la derivada de una suma, quedando como sigue:

$$
\frac{d(x^2)}{dx} + \frac{d[f(x)]^2}{dx} = \frac{d(9)}{dx}
$$

En el primer término del lado izquierdo utilizamos la fórmula de derivada de x<sup>n</sup>, en el segundo término la fórmula para derivar la función compuesta  $[f(x)]^n$  y en el lado derecho de la igualdad la fórmula de derivada de una constante, al hacerlo obtenemos

$$
2x + 2[f(x)] f'(x) = 0
$$

Ahora, como  $y = f(x)$ , se cumple también que  $y' = f'(x)$ , así que si reemplazamos la  $\epsilon$ xpresión  $f(x)$  por la variable  $y y f'(x)$  por  $y'$  la ecuación anterior, nos queda como sigue:

$$
2x+2y\,y'=0
$$

Por último, debemos despejar *y'* 

$$
y' = \frac{-2x}{2y}
$$
 y al simplificar obtenemos que  $y' = \frac{-x}{y}$ 

EJEMPLO 2 Si *x ln y* + *y* =  $2x^3$ , encuentra  $\frac{dy}{dx}$ .

Solución Como *x ln y* + *y* =  $2x^3$  es una función implícita ya que la variable *y* no se puede despejar, entonces no se conoce la relación directa de *y* como función de *x*, así que se supondrá que  $y = f(x)$  es esa relación desconocida.

> Ahora al sustituir las *y*'s de la función implícita por la función desconocida *f*(*x*) se obtiene la ecuación *x*  $ln[f(x)] + f(x) = 2x^3$

> Esta ecuación ya no contiene a la variable *y*, por lo que se puede derivar ambos lados con respecto a *x*. En el primer término en el lado izquierdo de la igualdad debemos aplicar la regla de la derivada de un producto quedando como sigue:

$$
x\left(\frac{1}{f(x)}\right) f'(x) + \ln[f(x)](1) + f'(x) = 6x^2
$$

Ahora al reemplazar  $f(x)$  por  $y \, y \, f'(x)$  por  $y'$  en la ecuación anterior, se obtiene:

$$
x\left(\frac{1}{y}\right)y' + \ln y + y' = 6x^2
$$

Por último para despejar *y'* se dejan en el lado izquierdo de la igualdad todos los términos que contengan y'

$$
x\left(\frac{1}{y}\right)y' + y' = 6x^2 - \ln y
$$

Nuevamente, en el lado izquierdo de la igualdad anterior, se extrae como factor común a *y*-

$$
y'\left[\frac{1}{y}+1\right]=6x^2 - \ln y
$$

Por último al despejar *y'* se obtiene:  $y' = \frac{6x^2 - ln y}{1}$ *y*  $=\frac{6x^2-1}{1}$  $^{+}$ 6  $\frac{1}{-}+1$ 2

#### **Proceso para derivar implícitamente**

- 1) Determinar si la ecuación a derivar está dada en forma implícita, (es decir, si no se puede despejar la variable *y* como función de *x*)
- 2) Se deberá suponer que  $y = f(x)$  es esa relación desconocida y se deberán sustituir las *y*'s de la ecuación implícita por la función desconocida *f* (*x*).
- 3) Derivar ambos lados de la ecuación con respecto a *x* (la variable independiente)
- 4) Reemplazar  $f(x)$  por  $y \ y f'(x)$  por  $y'$
- 5) Despejar *y'*

## **¡A TRABAJAR!**

**EJERCICIO 1** Encuentra  $\frac{dy}{dx}$  de la ecuación  $x^2 + 2xy = 3y^2$ Solución **1** ¿La ecuación está en forma implícita? *dx*

**2** Sustituye la función desconocida en la ecuación dada.

**3** Deriva ambos lados de la ecuación con respecto a *x*.

**4** Reemplaza  $f(x)$  por  $y \, y \, f'(x)$  por  $y'$ 

#### **5** Despeja *y*-

**EJERCICIO** 2 **Encuentra** 
$$
\frac{dp}{dx}
$$
 de la ecuación  $e^{2p} - 3 \ln p^2 + 2x = \frac{5}{p}$ 

Solución **1** ¿La ecuación está en forma implícita?

**2** Sustituye la función desconocida en la ecuación dada.

**3** Deriva ambos lados de la ecuación con respecto a *x*.

**4** Reemplaza  $f(x)$  por  $p \, y \, f'(x)$  por  $p'$ 

**5** Despeja *p*-

# Conjunto de ejercicios 2.5

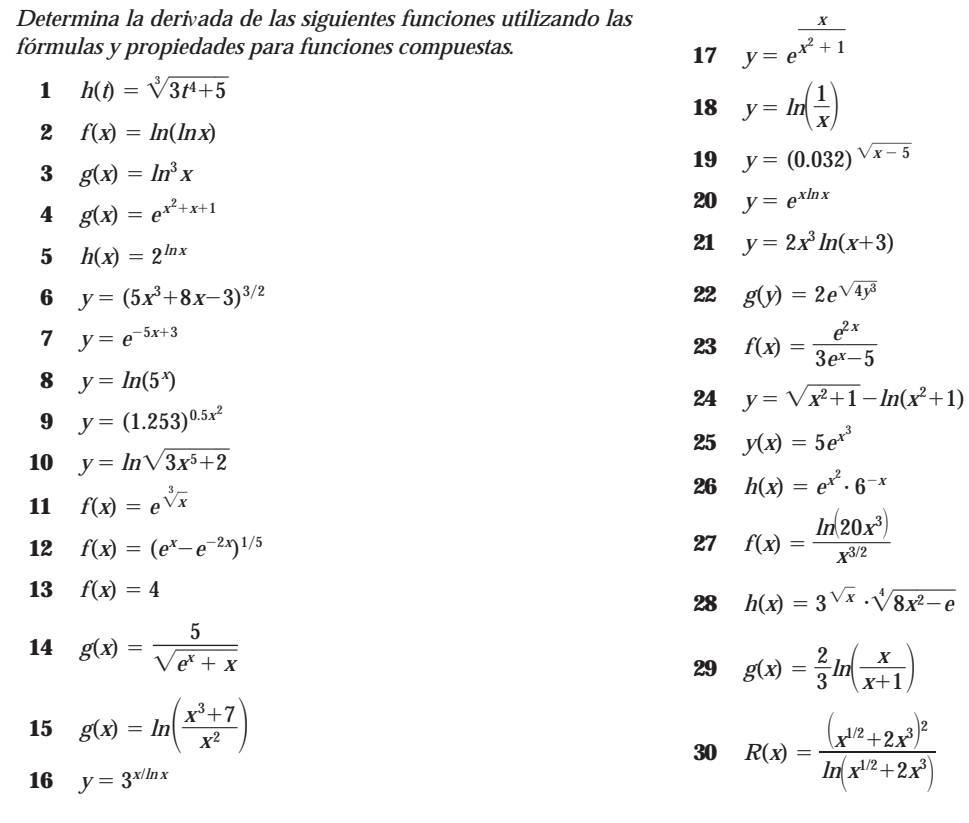

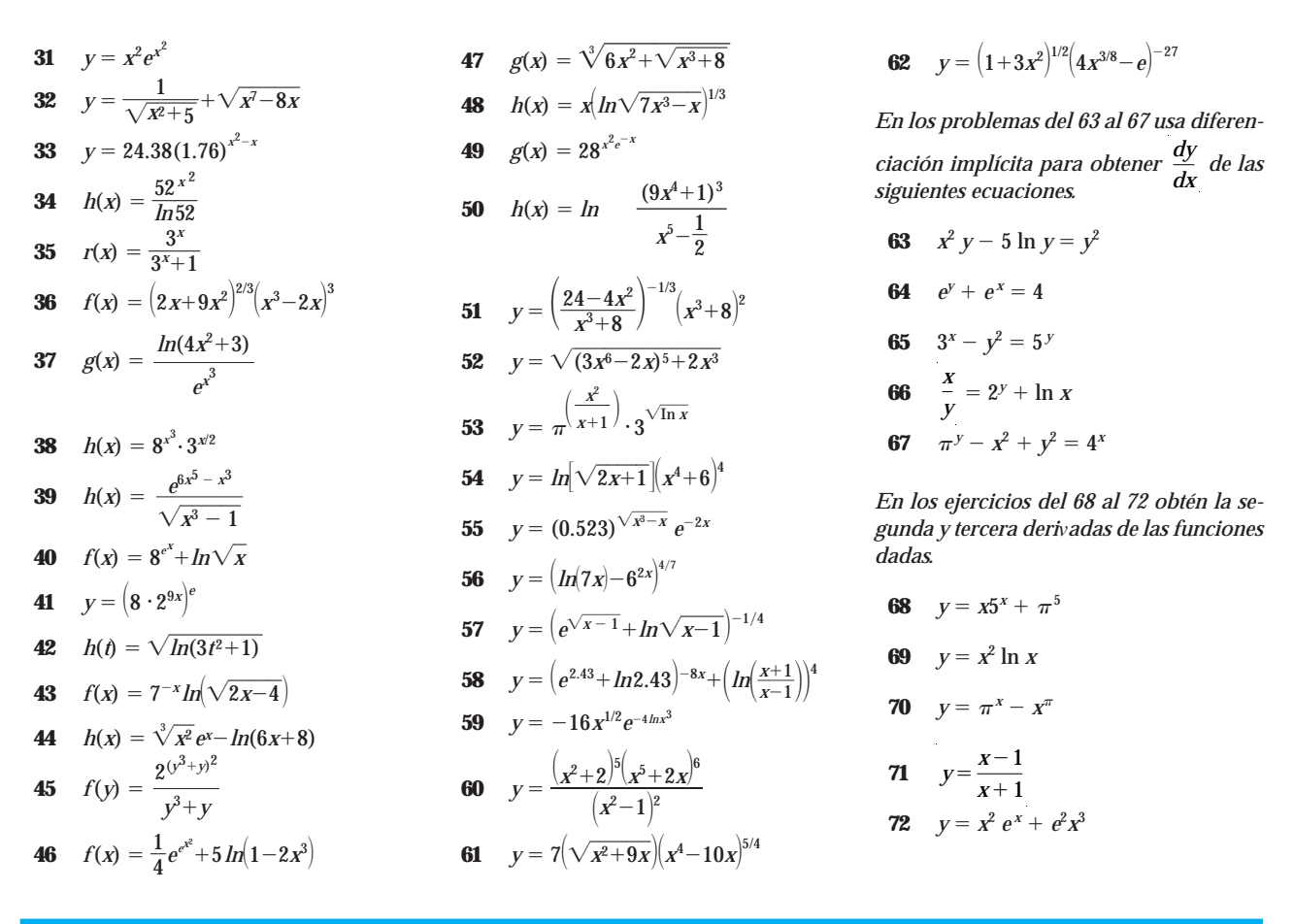

#### **2.6 RECTA TANGENTE Y RAZÓN DE CAMBIO**

#### Cómo obtener la ecuación de una recta tangente

A lo largo de esta unidad hemos aprendido que desde un punto de vista geométrico, la derivada *f*-(*x*) representa la pendiente de la recta tangente a la gráfica de *f*(*x*) en el punto en donde  $x = a$ . Utilizaremos este hecho y las propiedades y fórmulas para derivar, para obtener la ecuación de una recta tangente a la gráfica de una curva en un punto dado.

Gráficamente la representamos así:

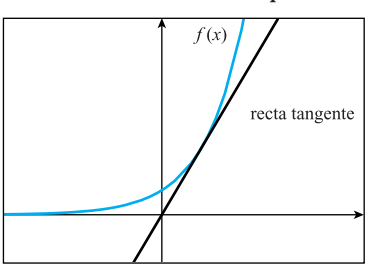

 $f'(x)$  evaluada en  $x = a$ es la pendiente de la recta tangente, es decir,

$$
f'(a) = m_{tangent}
$$

Cabe recordar que para obtener la ecuación de cualquier recta es necesario conocer la pendiente y un punto de la recta.

Una vez que tenemos la pendiente utilizamos la forma punto-pendiente,  $y-y_1 = m(x-x_1)$  para obtener la ecuación de la recta.

También podemos utilizar la forma  $y = mx + b$ , para obtener la ecuación de la recta.

- **EJEMPLO** 1 Obtén la ecuación de la recta tangente a la gráfica de la función  $f(x) = \sqrt{x^2+9}$ , en el punto (4, 5).
	- Solución Para comprender mejor lo que nos piden, podemos apoyarnos en un dibujo. Graficamos la función, y marcamos sobre la gráfica el punto (4, 5), ya que ahí es en donde nos piden la recta tangente.

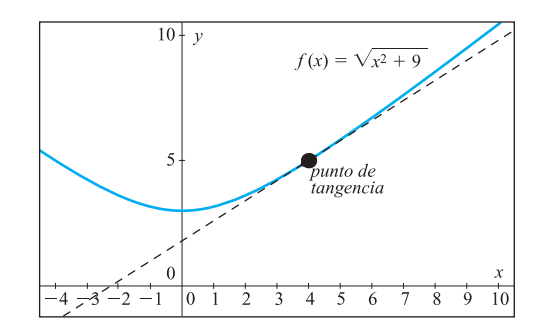

Sin embargo, lo que debemos encontrar es la ecuación de dicha recta, así que necesitamos las coordenadas de un punto (*x*1, *y*1) que esté sobre la recta y su pendiente. En este ejemplo ya nos dieron el punto, por lo que  $x_1 = 4$  y  $y_1 = 5$ , sólo falta encontrar la pendiente de la recta.

Como la recta es tangente a la curva  $f(x) = \sqrt{x^2+9}$ , podemos obtener su pendiente, derivando la función y evaluándola en  $x = 4$ , es decir,  $m_{tang} = f'(4)$ .

Por medio de las propiedades y las fórmulas para derivar obtenemos:

$$
f'(x) = \frac{1}{2}(x^2+9)^{-1/2}(2x)
$$

Al simplificar la expresión anterior obtenemos  $f'(x) = \frac{2}{\sqrt{x}}$ *x*  $\frac{x}{2+9}$ .

Sustituimos el valor de *x* = 4 en la derivada, y nos queda  $f'(4) = \frac{4}{\sqrt{16}}$  $\frac{4}{6+9} = \frac{4}{5}$  $\frac{1}{5}$ .

Por último, para obtener la ecuación de la recta, sustituimos el punto (4, 5) y la pendiente  $m_{tang} = 4/5$  en la forma punto-pendiente  $y-y_1 = m(x-x_1)$ , con lo que llegamos a  $y - 5 = \frac{4}{5}$  $\frac{1}{5}(x-4)$ ; al despejar la variable *y* de la ecuación anterior, obtenemos  $y = \frac{4}{5}$  $\frac{4}{5}x + \frac{9}{5}$  $\frac{6}{5}$ . Esta es la ecuación de la recta tangente.

- **EJEMPLO** 2 Obtén la ecuación de la recta tangente a la gráfica de la función  $f(x) = 2xe^{x-1}$ , en el punto donde  $x = 1$ .
	- Solución Recuerda que para encontrar la ecuación de cualquier recta, necesitamos las coordenadas de un punto (*x*1, *y*1) que esté sobre la recta, así como su pendiente.

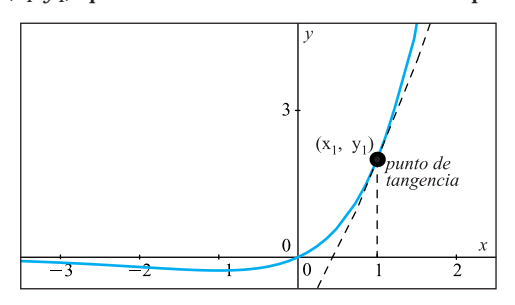

**1** Veamos si tenemos las coordenadas del punto de tangencia.

 $x_1 =$   $y_1 =$ 

En este ejemplo sólo se nos proporcionó el valor de  $x_1 = 1$ , falta encontrar el valor de *y*1. Como en el punto de tangencia la recta y la curva son iguales, el valor de *y*<sub>1</sub> lo obtenemos sustituyendo en la función  $f(x) = 2xe^{x-1}$  el valor  $x = 1$ , es decir  $y = f(1)$  $= 2(1) e^{1-1} = 2.$ 

Ahora ya tenemos el punto de tangencia, (1, 2).

**2** Para encontrar la pendiente de la tangente en  $x = 1$ , *i* qué debes hacer?

Utiliza las propiedades y fórmulas para obtenerla:

 $f'(x) =$ 

Evalúa la derivada anterior en  $x = 1$ ,  $f'(1) =$ 

Por tanto, la pendiente de la recta tangente es  $m_{tang} =$ 

**3** Sustituye los valores obtenidos en la forma punto-pendiente  $y-y_1 = m(x-x_1)$ 

**4** Despeja la variable *y* de la ecuación anterior.

#### **¡A TRABAJAR!**

- **EJERCICIO** 1 Obtén la ecuación de la recta tangente a  $f(x) = \frac{1}{\sqrt{8}}$  $\frac{1}{1-x^2}$ , en el punto (2, 1/2).
	- Solución **1** ¿Cuentas con las coordenadas del punto de tangencia?  $x_1 = y_1 = y_2$ 
		- **2** Para encontrar la pendiente de la tangente, ¿qué debes hacer?

Utiliza las propiedades y fórmulas para obtener la derivada de la función dada

#### $f'(x) =$

Evalúa la derivada anterior en el valor de  $x = 2$ 

 $f'(2) =$ 

Por tanto, la pendiente de la recta tangente es  $m_{tang} =$ 

**3** Sustituye los valores obtenidos en la forma punto-pendiente  $y-y_1 = m(x-x_1)$ .

**4** Despeja la variable *y* de la ecuación anterior.

La ecuación de la recta tangente es:

EJERCICIO 2 Obtén la ecuación de la recta tangente a  $f(x) = xlnx$  en el punto donde  $x = 1$ .

Solución **1** ¿Cuentas con las dos coordenadas del punto de tangencia? ¿Qué debes hacer para encontrar la coordenada que falta? .

Encuéntrala.

El punto de tangencia es  $x_1 = y_1 = y_2$ 

**2** ¿Cómo puedes obtener la pendiente de la tangente? Utiliza las propiedades y fórmulas para obtener la derivada de la función

 $f'(x) =$ 

Evalúa la derivada anterior en el valor de  $x = 1$ 

 $f'(1) =$ 

Por tanto, la pendiente de la recta tangente es  $m_{tang} =$ 

**3** Sustituye los valores obtenidos en la forma punto-pendiente  $y-y_1 = m(x-x_1)$ .

**4** Despeja la variable *y* de la ecuación anterior.

La ecuación de la recta tangente es:

#### Cómo obtener la razón de cambio de una función

Cuando comenzamos a estudiar las derivadas, también aprendimos que desde un punto de vista físico,la derivada representa la razón instantánea de cambio de una función,también conocida como velocidad, rapidez, ritmo o razón de cambio en un valor específico.

Ahora utilizaremos este hecho y las propiedades y fórmulas para derivar, con el fin de obtener la rapidez, razón o velocidad con la que cambia una función en un instante en particular.

EJEMPLO 1 De acuerdo con los datos del INEGI, en el año 2000 la población de México era de 97.4 millones de habitantes y crecía a una tasa de 1.6% anual (*Fuente*: *Atlas de geografía universal*, educación primaria, SEP, 2000). Si la tasa de crecimiento no ha cambiado, la población de México puede representarse con  $P(x) = 97.4(1.016)^x$ , en donde *x* se mide en años a partir del 2000. ¿Con qué rapidez creció la población en el año 2003?

Solución En la sección 2.1 resolvimos este mismo ejemplo utilizado la definición de derivada, sin embargo, ahora lo haremos por medio de fórmulas y propiedades para derivar funciones. Recuerda que *rapidez es equivalente a la derivada*, así que para obtener la rapidez con la que crecerá la población en el año 2003, primero debemos encontrar la derivada de la función  $P(x) = 97.4(1.016)^x$ y después evaluarla en  $x = 3$ , ya que la variable *x* se mide en años a partir del 2000.

La derivada de la población es  $P'(x) = 97.4(1.016)^x \ln(1.016)$ .

Evaluando la derivada en *x* = 3 tenemos que  $P'(3) = 97.4(1.016)^3$   $ln(1.016) =$ 1.6214689.

Concluimos que la rapidez con la que creció la población de México en el año 2003 fue de 1.6214689 millones de personas por año.

Cuando nos piden encontrar la velocidad, rapidez o razón instantánea de una función, es importante recordar que para obtenerlas primero debemos derivar la función y después evaluar dicha derivada en el instante que nos piden.

#### **¡A TRABAJAR!**

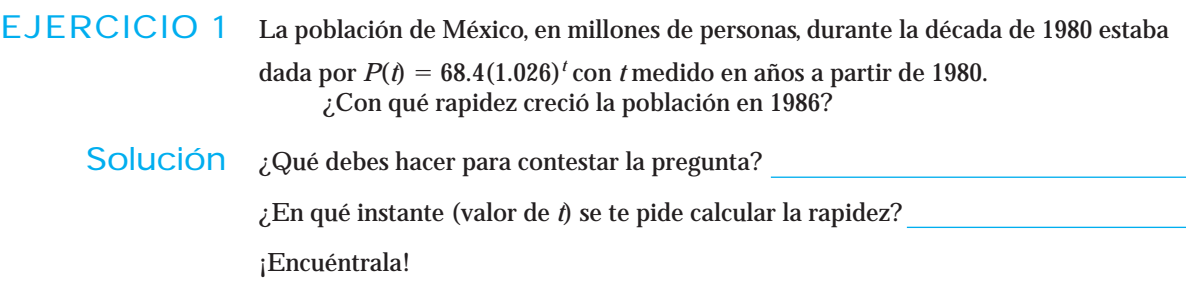

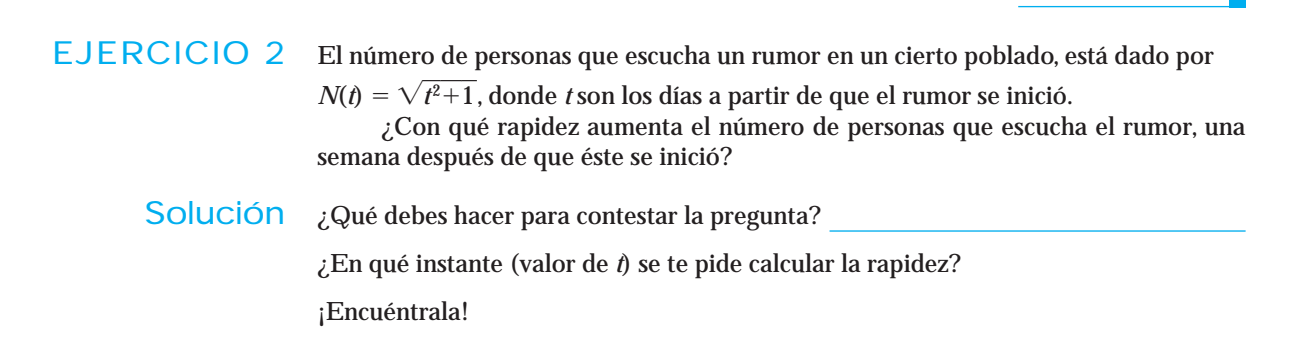

## Conjunto de ejercicios 2.6

*En los problemas 1 a 6 encuentra la ecuación de la recta tangente de la función dada en el punto indicado. Dibuja la gráfica de la función y de la recta tangente en los mismos ejes.*

1. 
$$
f(x) = \sqrt{x^2+1}
$$
 en  $x = -2$ 

**2.** 
$$
f(x) = e^{2x} \ln(x+1)
$$
 en (0, 0)

**3.** 
$$
f(x) = 2^{lnx}
$$
 en (1, 1)

4. 
$$
g(x) = x^{-5/3}e^x
$$
 en (1, e)

5. 
$$
g(x) = \frac{1}{x \ln x}
$$
 en  $x = 2$ 

**6.** 
$$
h(x) = ln(\frac{1}{x})
$$
 en  $x = 3$ 

*En los problemas 7 a 15 encuentra la ecuación de la recta tangente a la función dada en el punto indicado.*

7. 
$$
f(x) = \frac{x}{x+1}
$$
 en el punto (3, 3/4)  
\n8.  $f(x) = e^{-x+8}$  en el punto (0,  $e^{8}$ )  
\n9.  $f(t) = \frac{3^{t}+2}{e^{t}}$  en (0, 3)  
\n10.  $g(y) = \sqrt[3]{(2y^{4}+8)}$  en  $y = 0$   
\n11.  $h(x) = x^{3}e^{-x}$  en el punto  $\left(1, \frac{1}{e}\right)$ 

**12.** 
$$
g(x) = \frac{e^x}{x(2^x)}
$$
 en  $x = 3$ 

**13.** 
$$
h(x) = (5x^3+8x+8)^{3/2}
$$
 en  $x = 2$ 

**14.** 
$$
g(x) = (1.024)^{3x} \text{ en } (0, 1)
$$

**15.** 
$$
g(x) = 16^{x^2}
$$
 en  $x = 1/2$ 

*En los ejercicios 16 a 30 realiza lo que se te pide.*

**16.** Si *q* es la cantidad producida de cierto artículo, la función de costos está dada por  $C(q) = 1000+3e^{0.05q}$ , todo en dólares.

 $\chi$ Con qué rapidez aumenta el costo cuando  $q = 100$ ?

- **17.** La función de costos total (en pesos) de una fábrica de zapatos está dada por  $C(q) = 20000+5(2)^{0.025q}$  en donde  $q$  es la cantidad de pares de zapatos producidos. Encuentra el costo marginal cuando se han producido 500 pares de zapatos.
- **18.** El saldo en una cuenta bancaria aumenta exponencialmente de acuerdo con la función  $S(t) = 1000(1.000219)^t$ dólares, donde *t* son los días desde que se abrió la cuenta el 1º de agosto de 2002. ¿Cuál es la rapidez a la que aumenta el saldo en la cuenta al final del segundo mes?
- **19.** El saldo en una cuenta bancaria aumenta exponencialmente de acuerdo con la función *S*(*t*) 12000*e* 0.075*<sup>t</sup>* dólares, donde *t* son los años transcurridos desde que se abrió la cuenta en 2004. ¿Cuál es la rapidez con la que aumentará el saldo en 2007?
- **20.** La función de demanda para ciertas computadoras portátiles está dada por  $P(x) = -0.3x^2 - 2x + 70$ , donde *P* es el precio unitario en dólares y *x* son las unidades demandadas. ¿Cuál es la razón de cambio del precio unitario si la cantidad demandada son 3000 computadoras?
- **21.** La función de demanda para una fábrica de llantas está dada por  $D(t) = \frac{500}{3t^2}$ *t*  $\overline{0}$  $^{+}$  $\overline{00}$ 1 <sup>0</sup> 0, donde *<sup>D</sup>* es la cantidad de llantas demandadas a los *t* meses. ¿Cuál es la razón de cambio de la demanda en el primer año?
- **22.** La población de China, en miles de millones de personas, a partir de 2003 está dada por *P*(*t*) 1.287(1.00595)*<sup>t</sup>* , con *t* medido en años. ¿Cuál es la rapidez a la que crecerá la población en 2007?
- **23.** La población de Alemania, en millones de personas, a partir de 2004 está dada por *P*(*t*) 83.537(1.0067)*<sup>t</sup>* , con *t* medido en años. ¿Con qué rapidez crecerá la población en 2010?
- **24.** La utilidad, en pesos, de una empresa que se dedica a la venta de libros de matemáticas está dada por *U*(*x*) 0.9*x*<sup>2</sup> 2*x*3/212, donde *x* es el número de libros vendidos. ¿Cuál es la utilidad marginal si se venden 150 libros?
- **25.** La utilidad, en miles de pesos, de una empresa acerera está dada por  $U(x) = 5x^3 + 2x^{1/2} - 20$ , donde *x* es el número de toneladas de acero vendidas. ¿Con qué rapidez cambia la utilidad si se venden 20 toneladas?
- **26.** La productividad mensual *P* de un empleado de una maquiladora de ropa (en unidades producidas) está en función del número de años de servicio, *t*. La función de

productividad está dada por *P*(*t*) 22540*tt* 2 . ¿Cuál es la productividad marginal a los 15 años de servicio?

- **27.** Se estima que la producción semanal, en kilogramos, de una tortillería está dada por  $P(n) = -n^2 + 2100n$ , donde *n* es el número de trabajadores. ¿Cuál es la producción marginal si emplea 12 trabajadores?
- **28.** Los ingresos diarios (en miles de pesos) de una empresa citrícola, están dados por *I*(*q*) = 12.5*q*–0.125*q*<sup>2</sup>, donde *q* representa los litros de jugo de naranja vendidos. ¿Cuál es el ingreso marginal si se vendieron 40 litros?
- **29.** Los ingresos mensuales, en dólares, de una empresa están dados por  $I(q) = 45q + q\sqrt{q^2+4}$ , donde *q* son las unidades vendidas. ¿Cuál es la razón de cambio del ingreso con respecto al número de unidades vendidas cuando *q* 20?
- **30.** Estudios médicos determinaron que el peso, en miligramos, de un tumor canceroso está dado por  $w(t) = 3^{t+1} - 2^{t+1} + t^2$ , donde *t* está medido en meses. Determina con qué rapidez crece el tumor a los 6 meses de haberse detectado.

# **2.7 INTERPRETACIÓN DE LA DERIVADA EN TÉRMINOS PRÁCTICOS**

Cuando nos dicen que la derivada nos da información acerca de la rapidez, razón o velocidad instantánea de cambio, a menudo no nos queda muy claro lo que eso significa; nuestro propósito en esta sección es ayudarte a interpretar el resultado de una derivada, es decir, explicar lo que significa en términos prácticos el resultado obtenido. Analicemos la siguiente situación.

### **A REFLEXIONAR**

La función  $C = f(q)$  representa el costo  $C$  (en pesos) de producción de  $q$  calculadoras. Supongamos que cuando se producen 100 calculadoras, el costo de producción es de \$8000 pesos, lo que en notación funcional puede expresarse como  $C(100) = 8000$ .

¿Qué esperarías que sucediera con el costo, si se produce una calculadora más?, ¿permanece igual?, ¿aumenta? o ¿disminuye?

Es obvio que aumenta, ¿verdad? Precisamente eso es lo que nos indica la derivada. El resultado obtenido al derivar la función de costo y sustituir el número 100, representa **el aumento** en el costo por producir una calculadora más.

Supongamos que *C'* (100) = 70, esto significa que el costo de producción **aumenta** en \$70 si se produce una calculadora más, después de producir 100.

Con los datos anteriores podemos encontrar el costo de producción de 101 calculadoras:

Costo de producción de  $=$  Costo de producción de  $+$  Aumento en el costo por<br>101 calculadoras 100 calculadoras producir una calculadora más después de 100

En símbolos queda como:  $C(101) = C(100) + C'(100)$ 

Entonces, ¿cuál es el costo de producción de 101 calculadoras?

#### En economía, a esta derivada se le llama **costo marginal**. **NOTA**

En general, la derivada evaluada en un punto  $f'(a)$  nos dice cuánto cambia la función (es decir cuánto aumenta o disminuye), cuando la variable independiente se incrementa **una unidad** a partir del valor indicado "*a*".

Cuando el signo de la derivada es positivo, significa que la función aumenta; si es negativo, significa que la función disminuye.

La notación alternativa de la derivada  $\frac{dy}{dx}$  nos ayuda a determinar las unidades en que se mide; dichas unidades se obtienen dividiendo las unidades de la función (variable dependiente) entre las unidades de la variable independiente, tal y como la notación indica. *dx*

Identificar correctamente las variables dependiente e independiente y conocer las unidades en que éstas se miden, nos ayuda a interpretar el significado de la derivada en términos prácticos, es decir, a *explicar su significado en términos de lo que la función y la variable independiente representan*.

EJEMPLO 1 En México, todos los habitantes que poseen un auto deben pagar cada año un impuesto llamado *tenencia*. El impuesto *I* (en miles de pesos) que se paga por un auto es una función del tiempo *t* (en años) que ha transcurrido desde que éste se compró. ¿Cuál es la interpretación práctica de  $I'(3) = -0.83?$ 

Solución Lo primero que debemos hacer es identificar tanto la variable independiente como la dependiente, y las unidades en que se mide cada una de ellas.

> En este ejemplo, el impuesto depende del tiempo, así que la variable independiente es el tiempo *t* y se mide en años, mientras que la variable dependiente es el impuesto *I* que se paga por el auto, y se mide en miles de pesos.

Ahora podemos encontrar las unidades en que se mide la derivada.

Utilizando la notación alternativa para la derivada tenemos que  $I'(\iota) = \frac{d}{d\iota}$ *d I*  $\frac{d}{dt}$ , por Utilizando la notación alternativa para<br>tanto las unidades de la derivada son  $\frac{\text{miles d}}{\text{añ}}$ <u>miles</u> d e la deriva<br>e pesos<br>os

a ñ

Por último, para dar la interpretación práctica de *I'* (3) =  $-0.83$  debemos tomar en cuenta que el número 3 corresponde al tiempo y que el  $-0.83$  corresponde al cambio en el impuesto; además, como se trata de un número negativo, entonces nos indica una disminución.

La interpretación inicial es:

Cuando el tiempo que ha transcurrido desde que se compró un auto se incrementa de 3 a 4 años, el impuesto que se paga disminuirá en 0.83 miles de pesos.

Podemos mejorar la redacción anterior si convertimos los 0.83 miles de pesos en pesos,

0.83 miles de pesos =  $0.83 \times 1000 = 830$  pesos.

Además debemos estar conscientes de que estos 830 pesos no representan el impuesto ni del tercero ni del cuarto años, si no lo que se espera que el impuesto cambie entre el tercero y cuarto años posteriores a la compra del auto.

Por tanto, la interpretación práctica para la expresión I' $(3) = -0.83$  podríamos describirla como sigue:

La tenencia que se pagará 4 años después de haberse comprado un auto, será de 830 pesos menos de lo que se pagó el tercer año. Por ejemplo si el tercer año se pagaran \$2000 de tenencia, en el cuarto año se pagarán \$1 170.

El siguiente esquema te ayudará a identificar, en la expresión  $f'(a) = b$ , los valores que corresponden a las variables dependiente independiente, así como el cambio que ocurre en cada una de ellas.

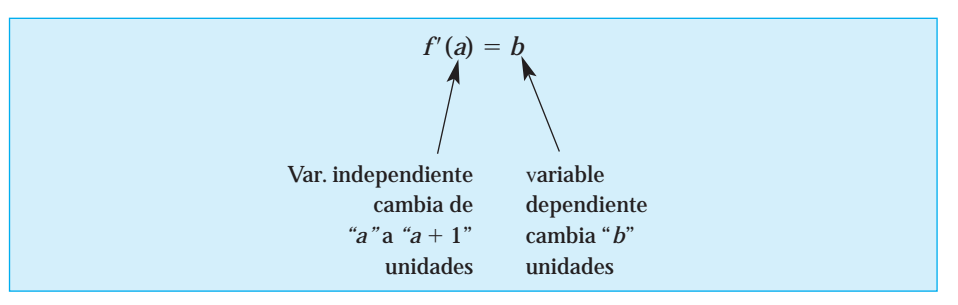

Una vez que has identificado las variables y las unidades en que éstas se miden, el siguiente formato te puede ayudar a redactar el significado práctico de la expresión *f*-(*a*) *b* si vas sustituyendo en las líneas en blanco los datos que se indican, debajo de cada una de ellas.

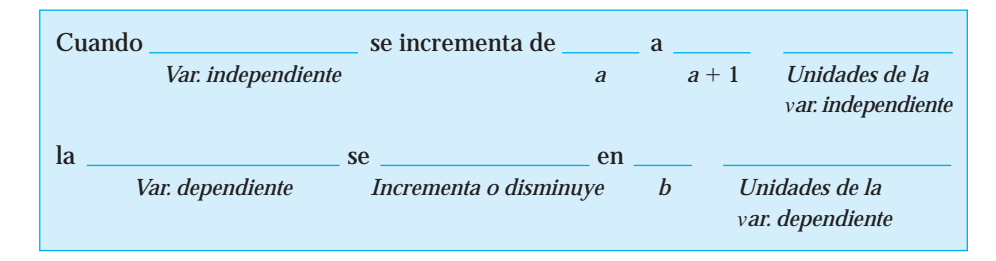

Una vez que hayas completado el formato, lee la redacción y mejórala si hay necesidad.

# **¡A TRABAJAR!**

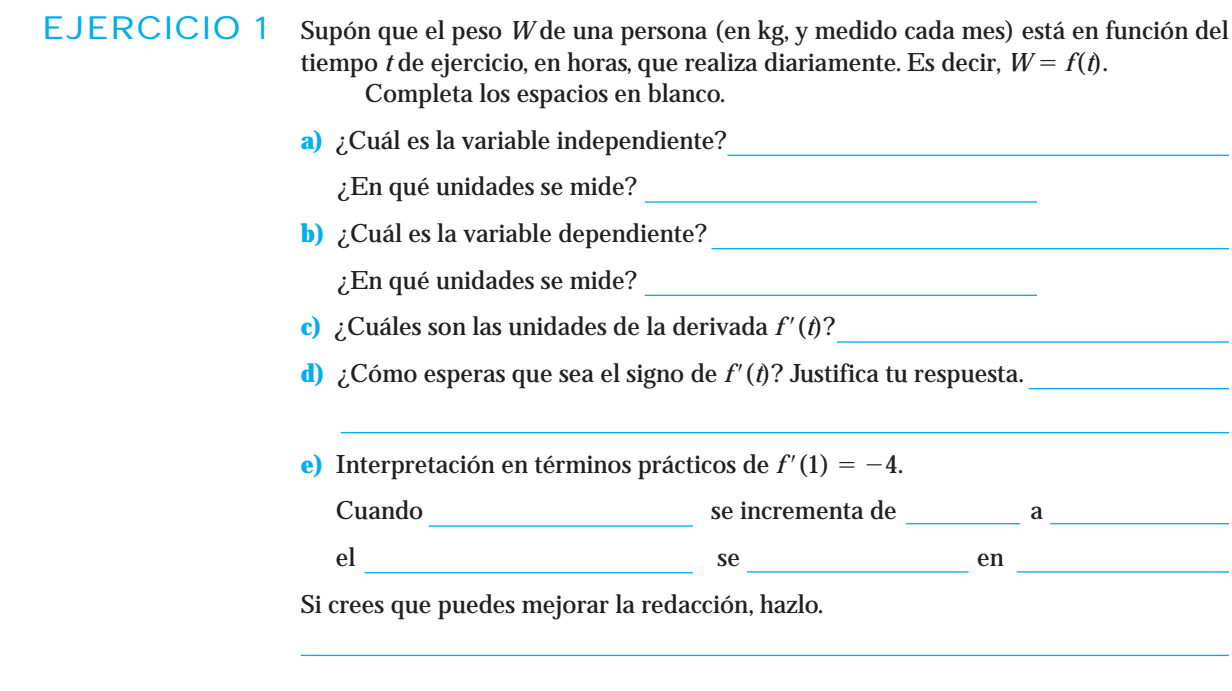

# EJERCICIO 2 Los ingresos *I* de una empresa por la venta de automóviles, medidos en miles de dólares, está en función de sus gastos de publicidad *g*, medidos en cientos de dólares. Es decir,  $I = f(g)$ . **a)** ¿Cuál es la variable independiente? ¿En qué unidades se mide? **b**) ¿Cuál es la variable dependiente? ¿En qué unidades se mide? **c**) ¿Cuáles son las unidades de la derivada  $f'(t)$ ? **d**) ¿Cómo esperas que sea el signo de  $f'(\hat{\theta})$ ? Justifica tu respuesta. **e**) Escribe el significado práctico de  $f'(9) = 20$ En economía, a esta derivada se le llama **ingreso marginal.** Investiga este concepto. Cuando en el se incrementa de alguna a alguna en el se incrementa de alguna a alguna a alguna a alguna a alguna a el se en en Si crees que puedes mejorar la redacción, hazlo. **f**) *i* Qué significa la expresión  $f(9) = 150$ ? **g)** ¿Cuál es el ingreso obtenido si se gastan \$1000 dólares en publicidad? Explica como lo obtuviste.

# Conjunto de ejercicios 2.7

*En los siguientes ejercicios realiza lo que se indica.*

- **1.** La temperatura *T*, en grados centígrados, de un refresco de lata que se pone a enfriar, está en función del tiempo *t*, en minutos, que permanece en el refrigerador; es decir,  $T = f(t)$ . Determina:
	- **a)** Unidades de *f*-*(t)*.
	- **b**) Signo de  $f'(t)$ .
	- **c)** La interpretación práctica de *f*-*(t)*.
- **2.** La temperatura *T*, en grados Farenheit, de un pavo que se pone a calentar está en función del tiempo *t*, en minutos, que permanece en el horno; es decir,  $T = f(t)$ . Determina:
	- **a)** Unidades de *f*-*(t)*.
	- **b**) Signo de  $f'(t)$ .
	- **c)** La interpretación práctica de  $f'(30) = 7$ .
- **3.** Imaginemos que el peso corporal de una persona (tomado cada mes) está en función únicamente de la cantidad de

calorías que consume diariamente en su alimentación. Si *W* es el peso, dado en kilogramos, y *c* son las calorías, dadas en miles de calorías, la función se representa como  $W = f(c)$ . Determina:

- **a)** Unidades de *f*-*(c)*.
- **b)** Signo de  $f'(c)$ .
- **c)** La interpretación práctica de  $f'(2) = 3$ .
- **4.** El peso, en miligramos, de un tumor canceroso está en función del tiempo *t*, medido en meses; es decir  $W = f(t)$ . Determina:
	- **a**) Unidades de  $f'(t)$ .
	- **b**) Signo de  $f'(t)$ .
	- **c)** La interpretación práctica de  $W'(2) = 2.3$ .
- **5.** En cierta compañía, el ingreso obtenido depende de la cantidad de artículos vendidos. Si el ingreso,*I*, se mide en miles de pesos y la cantidad de artículos vendidos, *q*, se mide en cientos de unidades, podemos expresar la función como  $I = f(q)$ .

Determina:

- **a)** Unidades de *f*-(*q*).
- **b**) Signo de  $f'(q)$ .
- **c)** La interpretación práctica de  $f'(20) = 50$ .
- **6.** Los ingresos diarios, en miles de pesos, de una empresa avícola están en función de los cientos de docenas de huevos vendidos; es decir,  $I = f(h)$ .

Determina:

- **a)** Unidades de *f*-*(h)*.
- **b)** Signo de *f*-*(h)*.
- **c)** La interpretación práctica de  $f'(200) = 0.80$ .
- **7.** Las utilidades mensuales de una embotelladora de agua purificada, medidas en miles de pesos, depende del número de garrafones vendidos, medido en cientos de unidades, es decir,  $U = f(g)$ .

Determina:

- **a)** Unidades de *f*-*(g)*.
- **b)** Signo de *f*-*(g)*.
- **c**) Interpretación práctica de  $f'(135) = 1.2$ .
- **8.** Las utilidades, en miles de pesos, de una empresa acerera están en función de las toneladas de acero que vende; es decir  $U = f(a)$ .

Determina:

- **a)** Unidades de *f*-*(a)*.
- **b**) Signo de  $f'(a)$ .
- **c)** La interpretación práctica de  $f'(20) = 6$ .
- **9.** La función de costos mensuales, en dólares, de un fabricante de reproductores de CDs depende de la cantidad de aparatos fabricados; es decir  $C = f(r)$ . Determina:
	- **a)** Unidades de *f*-*(r)*.
	- **b)** Signo de *f*-*(r)*.
	- **c)** La interpretación práctica de  $f'(350) = 50$ .
- **10.** Los costos anuales, en millones de pesos, de un agricultor están en función de las toneladas de maíz producidas; es decir,  $C = f(m)$ . Determina:
	- **a)** Unidades de *f*-*(m)*.
	- **b)** Signo de *f*-*(m)*.
	- **c)** La interpretación práctica de  $f'(47) = 1/2$ .
- **11.** La población, en miles, del oso blanco en el Polo Norte está cambiando en función de los años, *t*, de acuerdo con la función:  $P(t) = 80(0.96)^t$ .

Obtén P<sup>'</sup>(12) y su interpretación práctica.

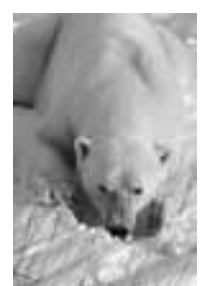

**12.** La población, en miles, de cucarachas de cierta ciudad depende de las toneladas de basura que se generan, la cual puede determinarse por la siguiente función:  $P(b) = 2e^{0.3b}$ . Obtén *P*-*(4)* y su interpretación práctica.

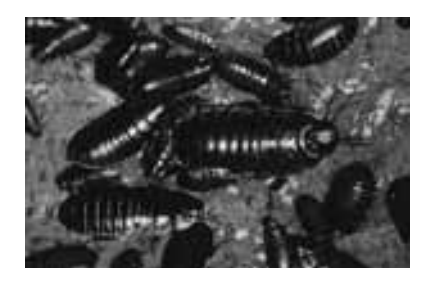

- **13.** El saldo de una cuenta bancaria, en miles de pesos, está dado por la siguiente función:  $S(t) = 25e^{0.072t}$ , donde *t* son los años que dura la inversión. Obtén  $S'(5)$  y su interpretación práctica.
- **14.** El saldo de una cuenta bancaria, en millones de pesos, está dado por la siguiente función: *S*(*t*) 15(1.0824)*<sup>t</sup>* , donde *t* son los años de la inversión. Obtén *S'* (3) y su interpretación práctica.
- **15.** El valor, en cientos de pesos, de una camioneta está dado por  $V(t) = 240(0.65)^t + 8$ , donde *t* es el tiempo, en años, transcurridos desde su compra. Obtén *V*-(2) y su interpretación práctica.
- **16.** La masa, en gramos, de una sustancia radiactiva está dada por la siguiente función:  $M(t) = 730e^{-0.028t}$ , donde *t* es el tiempo, medido en días. Obtén *M*-(30) y su interpretación práctica.
- **17.** Los ingresos semanales de un fabricante de salas están dados por  $I(q) = 4800 q + q^2$  pesos, donde q son las unidades producidas.Actualmente el fabricante produce 100 unidades semanales y planea aumentar la producción semanal en una unidad.

Estima el ingreso adicional que generará este aumento en la producción.

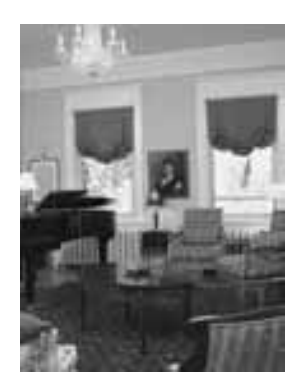

**18.** En cierta fábrica, la producción diaria, en cientos de unidades, está dada por la siguiente función:  $P(k) = 6k^{1/2}$ , donde *k* representa la inversión de capital, medido en miles de dólares. La inversión actual es de 400,000 dólares. Estima el efecto que una inversión adicional de 1000 dólares tendrá en la producción diaria.

**19.** Cierto teatro tiene una capacidad de 1000 butacas y cada boleto se vende en 50 pesos. Actualmente se tienen vendidos 680 boletos y la experiencia ha demostrado que por cada disminución de 5 pesos en el costo del boleto, el número de lugares vendidos aumenta en 10.

**a)** Expresa el ingreso en función del precio del boleto.

**b**) Obtén *I*<sup>(38)</sup> y su interpretación práctica.

**20.** Los costos, en pesos, de una empresa están dados por  $C(x) = 0.05x^2 - 8x + 4000$ , donde *x* representa cientos de unidades producidas.

Si se sabe que cada unidad se vende en 530 pesos.

- **a)** Encuentra la utilidad en función del número de unidades vendidas.
- **b**) Obtén  $U'(400)$  y su interpretación práctica.

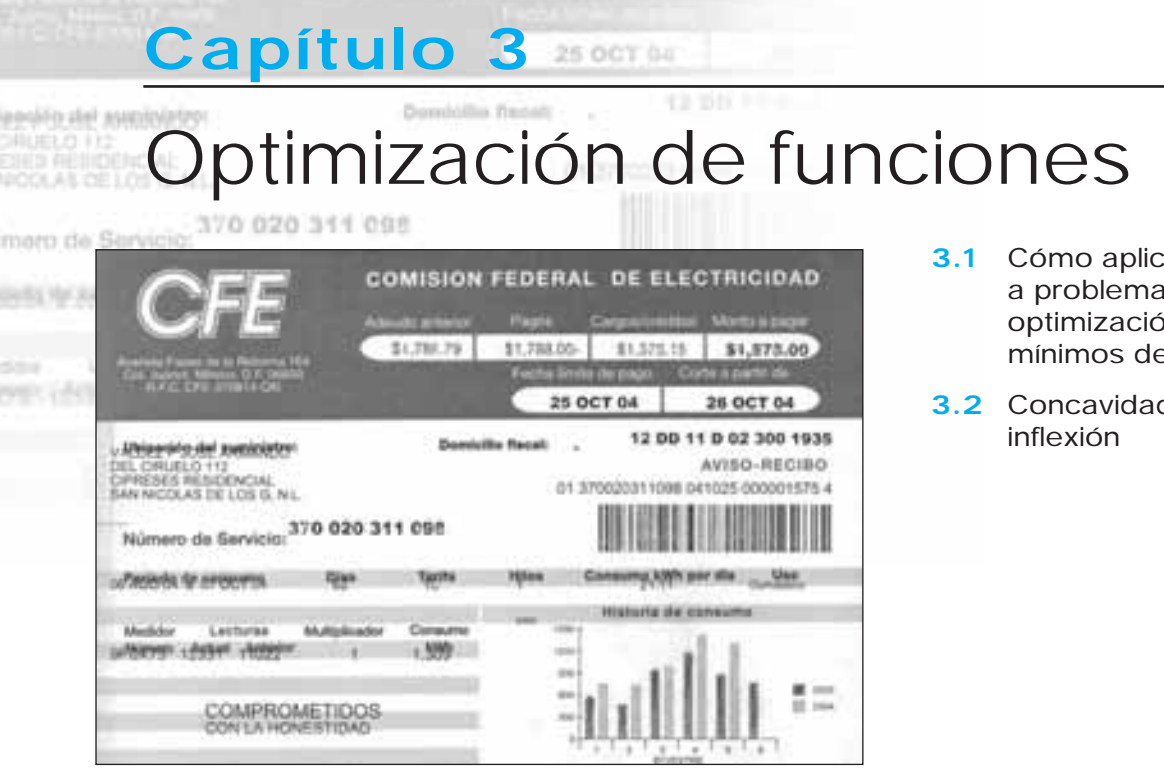

11 7HS 05

S 6 76E.79

NO

ar la derivada <sub>i</sub>s de ón: máximos y e una función

**3.2** Concavidad y puntos de

La gráfica de la historia del consumo de electricidad del recibo que aparece en esta página muestra el consumo bimestral en el año actual y en el año anterior. Si analizamos la información del año 2003 observamos que del primero al segundo bimestre hubo una disminución en el consumo de este bien, pero del segundo al cuarto fue creciendo, siendo el cuarto bimestre donde alcanzó su máximo, para decrecer nuevamente en el siguiente bimestre.

Si tratamos de darle una interpretación a esta situación, podemos decir que el cuarto bimestre, el de mayor consumo, abarca los meses de verano, que es cuando se consume más electricidad en los hogares. Observa que la misma situación se repite en el año 2004, y es también en el cuarto bimestre donde más energía se consume, incluso más que el año anterior.

En este capítulo utilizaremos las derivadas para resolver este tipo de problemas: la optimización de funciones. Si conocemos la función encontraremos el o los puntos donde ocurre su valor máximo o mínimo; analizaremos también su comportamiento; es decir, si la función está creciendo o decreciendo. Abordaremos algunos problemas de aplicación del área de economía en donde encontraremos con qué nivel de producción se obtiene un ingreso máximo, se minimizan los costos o se obtiene la máxima utilidad.

# **3.1 CÓMO APLICAR LA DERIVADA A PROBLEMAS DE OPTIMIZACIÓN: MÁXIMOS Y MÍNIMOS DE UNA FUNCIÓN**

Una de las aplicaciones de las derivadas es la resolución de problemas de optimización; es decir, para encontrar los puntos en donde la función tiene un valor máximo o un valor mínimo. Este tipo de problemas es muy importante en el campo de la administración, cuando, por ejemplo, deseamos obtener el nivel de producción con el que se obtiene el ingreso máximo, la utilidad máxima o los costos mínimos de producción, por mencionar algunas de las muchas aplicaciones.

En esta sección estudiaremos los máximos y mínimos locales o relativos; se les llama locales porque son el punto máximo o mínimo en un intervalo de la gráfica.

En la sección 2.3 vimos que una función tiene un máximo en el punto en donde su gráfica cambia de creciente a decreciente, y un mínimo si sucede lo contrario; es decir, la gráfica de la función cambia de decreciente a creciente.

Con base en lo anterior, observa la gráfica y contesta lo que se te pide:

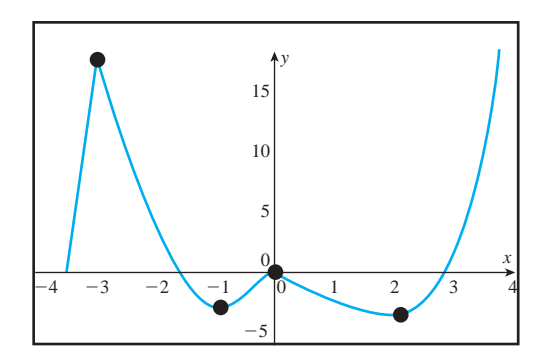

¿En qué valores de *x* la función tiene un valor máximo?

¿En qué valores de *x* la función tiene un valor mínimo?

### DEFINICIÓN MÁXIMO LOCAL

Decimos que la función  $f(x)$  tiene un valor **máximo local** (o relativo) en  $x = a$ , si se cumple que el valor de la función en ese punto es mayor o igual que el valor de la función en cualquier otro punto *x* cercano al número *a*; es decir,*f*(*a*) - *f*(*x*).

Observa que  $f(x)$  tiene un máximo en  $x = a$ , ya que en ese número el valor de la función es el más alto; todos los demás valores de *x* alrededor de *a* tienen un valor de *y* más bajo.

Se le llama máximo relativo o local porque es el valor más alto de la función en esa "sección" de la gráfica. Observa que no estamos analizando toda la gráfica.

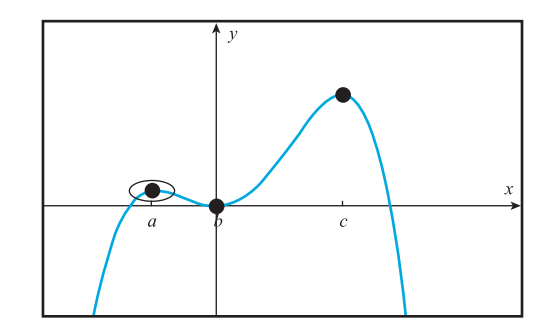

¿Hay otro punto en el cual la función tenga un máximo local?

¿Cuál es?

DEFINICIÓN Decimos que la función  $f(x)$  tiene un valor **mínimo local** (o relativo) en  $x = b$ , si el valor de la función en ese punto es menor o igual que el valor de la función en cualquier otro punto *x* cercano al número *b*; es decir,  $f(b) \le f(x)$ .

Regresemos a la gráfica anterior.

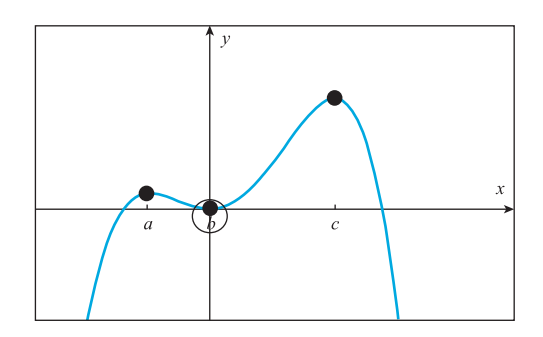

Observa que  $f(x)$  tiene un mínimo en  $x = b$ , porque en ese número el valor de la función es el más bajo; todos los demás valores de *x* alrededor de *b* tienen un valor de *y* más alto.

Se le llama mínimo relativo, o local, pues es el valor más bajo de la función en esa "sección" de la gráfica. Recuerda que no estamos analizando toda la gráfica.

¿Hay otro valor de *x* en donde ocurre un mínimo local de la función?

En las gráficas anteriores resultó sencillo determinar los puntos que representan los máximos y mínimos de la función. Esto no siempre es así, por lo que debemos tener otra estrategia para encontrarlos. **NOTA**

#### Cómo determinar el punto máximo o mínimo de una función

#### **CONSTRUCCIÓN**

Retomemos la primera gráfica.

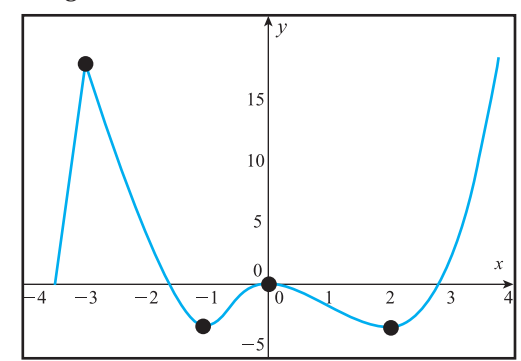

Sabemos que la función tiene máximos en  $x = -3$  y en  $x = 0$ ; y mínimos en  $x = -1$ y *x* 2; dibuja una recta tangente en cada uno de esos puntos y contesta lo que se te indica:

**a)** En  $x = 0$ , qué valor tiene la pendiente de la recta que dibujaste:

Dado que la pendiente de la recta tangente es la derivada, concluimos que  $f'(0) =$  .

- **b)** En  $x = -3$ , qué valor tiene la pendiente de la recta que dibujaste:
- **c)** ¿Puedes dibujar otra recta tangente, diferente a la que mencionas en el inciso anterior? .

Cuando en un punto podemos dibujar varias rectas que cumplen con ser tangentes, decimos que la derivada no existe en ese punto. **NOTA**

Concluimos entonces que  $f'(-3)$  no existe.

**d**) En  $x = 2$ , qué valor tiene la pendiente de la recta que dibujaste:

Dado que la pendiente de la recta tangente es la derivada, concluimos que  $f'(2) =$  .

**e)** En  $x = -1$ , qué valor tiene la pendiente de la recta que dibujaste:

Dado que la pendiente de la recta tangente es la derivada, concluimos que  $f'(-1) =$ 

De acuerdo con el razonamiento anterior, podemos concluir que:

En aquellos puntos en donde la función tiene máximos y mínimos la derivada es cero, o no existe.

Los puntos en los cuales la derivada de una función es igual a cero o no existe se conocen como *puntos críticos* de la función y representan un **posible** valor máximo o mínimo de la función. **NOTA**

DEFINICIÓN PUNTOS CRÍTICOS

Los puntos del dominio de la función en los que  $f'(x)$  es cero o no existe, se conocen como puntos críticos de la función; es decir,

 $f'(x) = \begin{cases} 0 & \text{(la derivada es cero en los valores de x en los que el numerador es cero)} \\ no existe & \text{(la derivada no existe en los valores de x en los que el denominador es cero)} \end{cases}$ 

Éstos representan un *posible* valor máximo o mínimo de la función.

Los siguientes ejercicios nos ayudarán a comprobar que *no* todo punto crítico es un valor máximo o mínimo para una función. Utilizaremos funciones muy sencillas cuyas gráficas conocemos.

### **CONSTRUCCIÓN**

Obtén los puntos críticos de la función  $f(x) = x^2$ , dibuja su gráfica y determina si el punto crítico es un máximo, un mínimo o no es nada.

Solución Recuerda que los puntos críticos son aquellos puntos del dominio de la función con los

que se cumple que:  $f'(x) = \begin{cases} 0 \ no \ exists \end{cases}$ 

Entonces, obtenemos  $f'(x) =$ 

¿Qué ecuación debes resolver para obtener el punto crítico? .

La solución de la ecuación es:  $x =$ 

¿El valor de *x* obtenido, pertenece al dominio de la función? Es decir, ¿la función existe en ese valor?.

Para responder a esta pregunta puedes sustituir el número de *x* en la función y encontrar su valor. **NOTA**

Sección 3.1 • Cómo aplicar la derivada a problemas de optimización: máximos y mínimos... • **183**

¡Ahora sí; contesta la pregunta! ¿La función existe en ese valor? En este valor de *x* la función puede tener un valor máximo o mínimo. Ahora dibuja la gráfica de la función  $f(x) = x^2$ .

Ya que ésta es una función muy conocida, no necesitamos de ningún graficador.

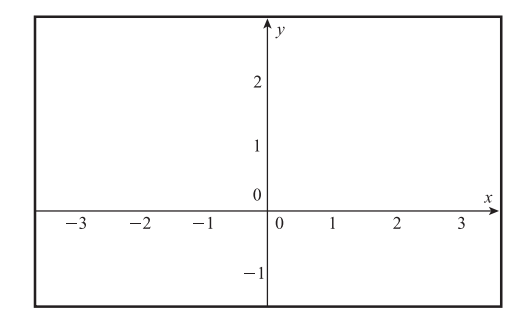

Observa la gráfica, ¿en el valor de *x* obtenido hay un máximo o mínimo para la función? .

¿Qué es? .

**CONSTRUCCIÓN**

Obtén los puntos críticos de la función  $f(x) = x^3$ , dibuja su gráfica y determina si el punto crítico es un máximo, un mínimo o no es nada.

Solución Recuerda que los puntos críticos son aquellos puntos del dominio de la función con los

que se cumple que: 
$$
f'(x) = \begin{cases} 0 \\ no \text{ existe} \end{cases}
$$

Entonces, obtenemos  $f'(x) =$ 

¿Qué ecuación debes resolver para obtener el punto crítico? .

La solución de la ecuación es: *x* .

¿El valor de *x* obtenido, pertenece al dominio de la función? Es decir, ¿la función existe en ese valor? .

En este valor de *x* la función puede tener un valor máximo o mínimo. Ahora dibuja la gráfica de la función  $f(x) = x^3$ .

Debido a que se trata de una función muy conocida, tampoco necesitamos de un graficador.

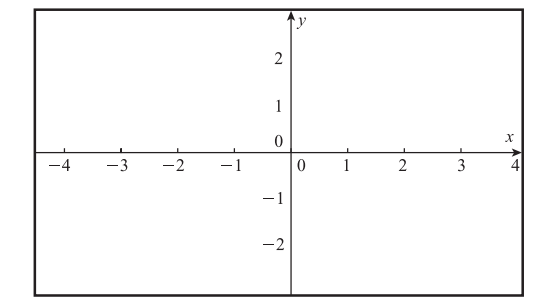

¿En el valor de *x* obtenido, hay un máximo o mínimo para la función? .

### CONCLUSIÓN Del análisis anterior concluimos que *no* todo punto crítico es un punto máximo o mínimo de la función.

En el ejercicio anterior utilizamos la gráfica de la función para determinar si el punto crítico obtenido era o no un máximo o un mínimo para la función. Esto fue fácil de visualizar, pues las funciones eran muy sencillas; no siempre sucede así, por lo que es necesario contar con una alternativa para obtener el máximo o el mínimo de una función. Al inicio del tema mencionamos que una función tiene un máximo en el punto en el cual la función cambia de creciente a decreciente. Cuando esto ocurre, la derivada cambia de positiva a negativa, y lo contrario sucede con un punto mínimo; esto significa que podemos apoyarnos en la primera derivada para determinar si un punto crítico es un máximo o un mínimo de la función.

A continuación aprenderemos cómo hacerlo. Al método para determinar si un punto crítico es o no un máximo o un mínimo de una función se le llama *criterio de la primera derivada*. Veamos lo que indica.

### Criterio de la primera derivada

Si  $x = a$  es un número crítico de la función, entonces se cumple que:

**1.** Si  $f'(x) > 0$  para  $x < a$  y  $f'(x) < 0$  para  $x > a$ , entonces en  $x = a$  la función  $f(x)$ *tiene un máximo local.* El valor máximo de la función se obtiene evaluando la función en el número crítico  $x = a$ , es decir,  $f(a)$ .

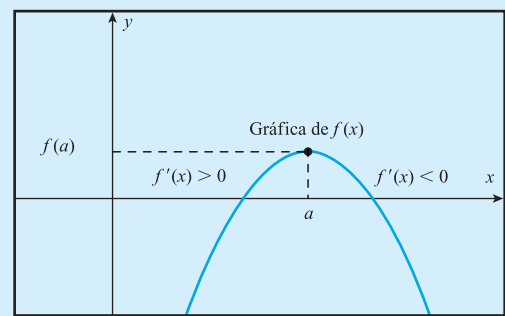

**NOTA**

Observa que antes de  $x = a$ , la función es creciente (por eso la derivada es positiva), y después de *x* = *a*, la función es decreciente (por eso la derivada es negativa). Cuando esto sucede, existe un máximo en la función.

**2.** Si  $f'(x) < 0$  para  $x < a$  y  $f'(x) > 0$  para  $x > a$ , entonces en  $x = a$  la función  $f(x)$ *tiene un mínimo local.* El valor mínimo de la función se obtiene evaluando la función en el número crítico  $x = a$ , es decir,  $f(a)$ .

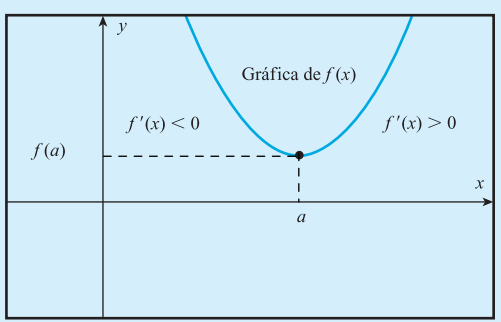

#### **NOTA**

Observa que antes de *x* = *a*, la función es decreciente (por eso la derivada es negativa), y después de *x* = *a*, la función es creciente (por eso la derivada es positiva). Cuando esto sucede, existe un mínimo en la función.

**3.** Si  $f'(x)$  no cambia de signo alrededor de  $x = a$ , entonces la función *no* tiene máximo ni mínimo en *x* = *a*.

EJEMPLO 1 Obtén los puntos en donde ocurren los máximos y mínimos para la función y proporciona el intervalo en donde *f*(*x*) es creciente y en donde es decreciente.

$$
f(x) = \frac{1}{4}x^4 - \frac{2}{3}x^3
$$

Solución 1 Debemos obtener los puntos críticos de la función, pues estos representan los posibles máximos y mínimos de la función.

Los puntos críticos se obtienen al derivar la función; al hacerlo obtenemos:

$$
f'(x) = x^3 - 2x^2
$$

La definición de puntos críticos nos dice que los puntos críticos son aquellos valores de *x* que pertenecen al dominio de la función, con los cuales  $f'(x) = 0$  o  $f'(x)$ no existe.

El dominio de la función lo forman todos los números reales, ya que la función es polinomial; por lo tanto, la función existe para cualquier valor de *x*.

**¿En qué valores del dominio la derivada es cero?**

Igualamos a cero el numerador de la derivada, y la ecuación que nos queda por resolver es:

$$
x^3-2x^2=0
$$

Para resolverla tomamos cómo factor común a *x<sup>2</sup>*, y obtenemos:

$$
x^2(x-2)=0
$$

Al igualar cada factor a cero y despejar *x*, obtenemos:

 $\sin x^2 = 0$ , entonces  $x = 0$ 

 $\sin x - 2 = 0$ , entonces  $x = 2$ 

Por lo tanto  $x = 0$  y  $x = 2$  son los valores de *x* en donde hay puntos críticos. Éstos

representan los puntos en los cuales la función *puede tener* un máximo o un mínimo.

**¿En qué valores del dominio la derivada no existe?**

Recuerda que la derivada *no* existe en los valores de *x* en los que el denominador es cero, pero como en este caso no tenemos denominador, los únicos puntos críticos serán aquellos en los que la derivada es cero.

**2** Debemos utilizar el criterio de la primera derivada, para determinar si los puntos críticos son o no máximos o mínimos.

Analizaremos el signo de la derivada por la izquierda y por la derecha de los valores de *x* obtenidos.

En la recta numérica marca los valores de *x*.

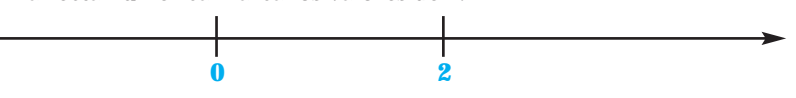

Observa que la recta se divide en tres intervalos. Debemos determinar cómo es la derivada (positiva o negativa) en cada uno de los intervalos; para lo que tomamos un número dentro del intervalo y lo sustituimos en la derivada (con cualquier número que tomemos, el signo de la derivada será el mismo).

Podemos escribir la información en una tabla de datos de la siguiente forma:

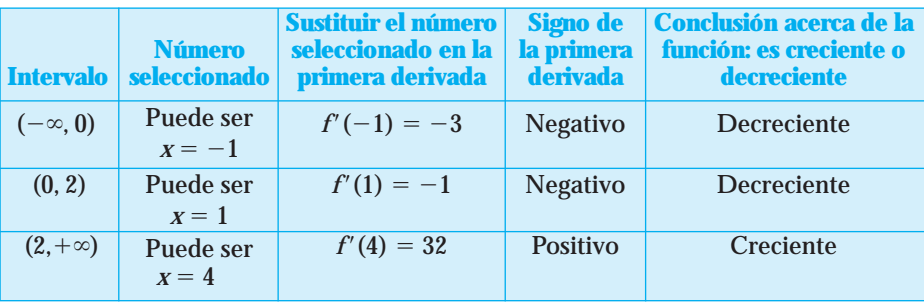

Con los resultados obtenidos, la recta numérica queda como:

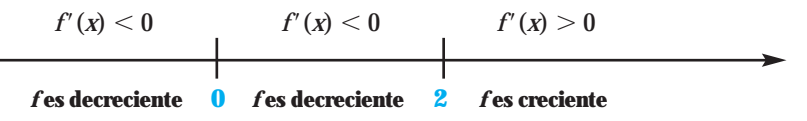

Observa que alrededor del punto crítico en donde  $x = 0$  no hay cambio de signo en la derivada. Entonces, de acuerdo con el criterio de la primera derivada, regla 3, concluimos que  $x = 0$  no es ni un máximo ni un mínimo para la función.

En el punto crítico en donde  $x = 2$ , la derivada cambia de negativa a positiva. Entonces, de acuerdo con el criterio de la primera derivada, regla 2, concluimos que en *x* **2 la función tiene un valor mínimo**.

Si queremos obtener el valor mínimo local de la función, lo que debemos hacer es sustituir *x* = 2 en la función original  $f(x) = \frac{1}{4}$  $\frac{1}{4}x^4 - \frac{2}{3}$  $\frac{2}{3}x^3$ , al hacerlo nos queda como:

$$
f(2) = \frac{1}{4}(2)^4 - \frac{2}{3}(2)^3 = -\frac{4}{3}
$$

Entonces el punto más bajo de la función alrededor de  $x = 2$ , es  $\left(2, \frac{-}{3}\right)$ 3  $\frac{4}{3}$ .

**3** También debemos determinar los intervalos en los que la función es creciente y decreciente. Para contestar esta pregunta utilizaremos los resultados obtenidos en la tabla anterior.

En la sección 2.3 aprendimos que:

- Si  $f'(x) > 0$ , entonces  $f(x)$  es creciente.
- Si  $f'(x) < 0$ , entonces  $f(x)$  es decreciente.

Sólo debemos observar en qué valores la derivada quedó negativa y en qué valores quedó positiva y ... ¡tenemos la respuesta!

 $f(x)$  es creciente en el intervalo  $(2, +\infty)$ .

*f*(*x*) es decreciente en los intervalos  $(-\infty, 0)$  y  $(0, 2)$ .

Como la función decrece por la izquierda y la derecha de  $x = 0$ , podemos decir que  $f(x)$ es decreciente en el intervalo  $(-\infty, 2)$ . **NOTA**

Podemos comprobar los resultados obtenidos si observamos la gráfica de la función original  $f(x) = \frac{1}{4}$  $\frac{1}{4}x^4 - \frac{2}{3}$  $\frac{2}{3}x^3$ . Por medio de un graficador tenemos que la gráfica de la función es:

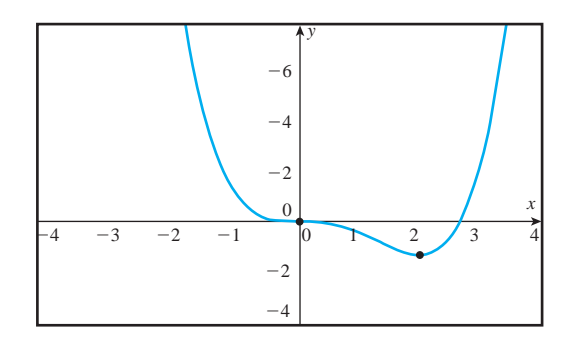

Observa que, en efecto, en  $x = 0$  no hay máximo ni mínimo, y que el valor mínimo local (punto más bajo) de la función es  $y = -\frac{4}{3}$  $\frac{1}{3}$ , que ocurre cuando *x* = 2.

**EJEMPLO 2** Obtén los puntos máximos y mínimos para la función  $f(x) = x^{2/3} + 2$ , y proporciona el intervalo en el que es creciente y en el que es decreciente.

Solución 1 Debemos obtener los puntos críticos de la función, pues éstos representan los posibles máximos y mínimos de la función.

Los puntos críticos se obtienen al derivar la función; al hacerlo, obtenemos:

$$
f'(x) = \frac{2}{3}x^{-1/3}
$$

como *x* queda con exponente negativo, la pasamos al denominador y tenemos que

$$
f'(x) = \frac{2}{3x^{1/3}}
$$

La definición de puntos críticos nos dice que los puntos críticos son aquellos valores de *x* que pertenecen al dominio de la función en los que  $f'(x) = 0$  o  $f'(x)$  no existe.

El dominio de la función es cualquier número real, ya que aunque en la función aparece una raíz cúbica de *x* y sabemos que ésta existe para todos los números reales.

#### **¿En qué valores del dominio la derivada es cero?**

Para encontrar los puntos que hacen cero la derivada de la función, igualamos el numerador a cero y despejamos *x*. Al hacerlo, obtenemos la ecuación:

$$
2 = 0
$$

Observa que en esta ecuación no aparece *x*. Esto significa que no hay un número del dominio de la función en el que la derivada sea igual a cero.

**¿En qué valores del dominio la derivada no existe?**

Ahora encontraremos los valores de *x* en los que la derivada *no* existe; recuerda que esto sucede en los valores de *x* en los que el denominador es cero.

Igualamos a cero el denominador de la derivada y la ecuación que nos queda por resolver es:

$$
3x^{1/3}=0
$$

al despejar *x* de la ecuación obtenemos:

$$
x^{1/3}=\frac{0}{3}
$$

entonces

$$
x^{1/3}=0
$$

Al elevar al cubo ambos lados de la ecuación, obtenemos que

$$
x = 0
$$

Por lo tanto  $x = 0$  es el valor de  $x$  en donde hay un punto crítico que representa el punto en el que la función *puede tener* un máximo o un mínimo.

**2** Debemos utilizar el criterio de la primera derivada para determinar si el punto crítico es o no máximo o mínimo.Analizaremos por la izquierda y por la derecha del valor de *x* obtenido.

En una recta numérica marcamos el valor de *x*:

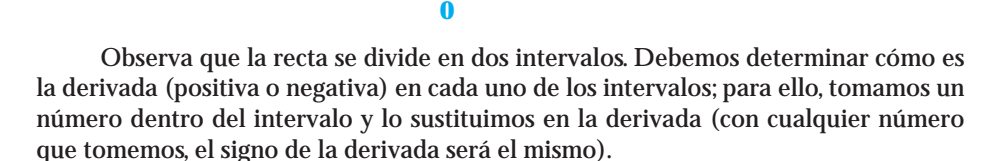

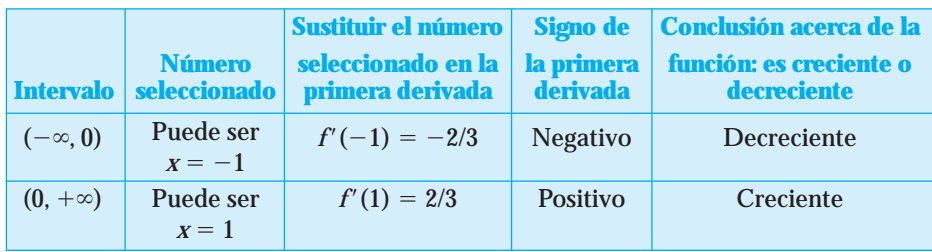

Podemos escribir la información en una tabla de datos de la siguiente forma:

Con los resultados obtenidos, la recta numérica queda como:

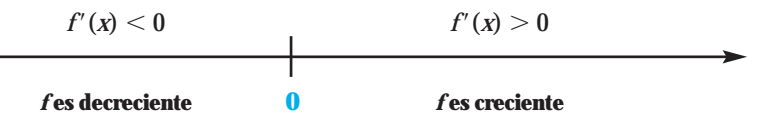

En el punto crítico en donde  $x = 0$ , la derivada cambia de negativa a positiva. Entonces, de acuerdo con el criterio de la primera derivada, regla 2, concluimos que en *x* **0 la función tiene un valor mínimo**.

Si queremos obtener el valor mínimo local de la función, lo que debemos hacer es sustituir  $x = 0$  en la función original  $f(x) = x^{2/3} + 2$ ; al hacerlo, nos queda como

$$
f(0)=0^{2/3}+2=2
$$

Entonces es el punto más bajo de la función alrededor de  $x = 0$ , es  $(0, 2)$ .

**3** También debemos determinar los intervalos en los que la función es creciente y en los que es decreciente. Para contestar esta pregunta, utilizaremos los resultados obtenidos en la tabla anterior.

En la sección 2.3 aprendimos que:

- Si  $f'(x) > 0$ , entonces  $f(x)$  es creciente.
- Si  $f'(x) < 0$ , entonces  $f(x)$  es decreciente.

Sólo debemos observar en qué valores la derivada quedó negativa y en qué valores quedó positiva y. . . ¡tenemos la respuesta!

*f*(*x*) es creciente en el intervalo (0, + $\infty$ ).

*f*(*x*) es decreciente en los intervalo ( $-\infty$ , 0).

Podemos comprobar los resultados obtenidos si observamos la gráfica de la función original

$$
f(x)=x^{2/3}+2.
$$

Por medio de un graficador tenemos que la gráfica de la función es:

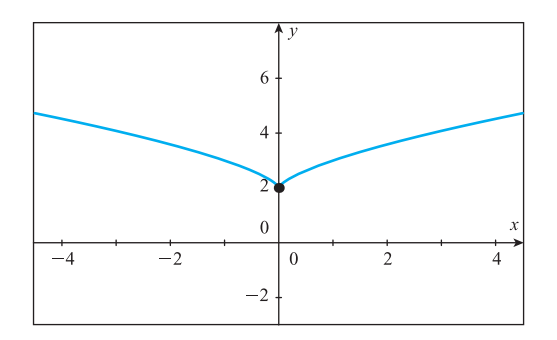

www.FreeLibros.me

Observa que, en efecto, hay un mínimo local (punto más bajo) para la función en  $y = 2$ , que ocurre cuando  $x = 0$ .

EJEMPLO 3 Obtén los puntos máximos y mínimos para la función  $f(x) = 2x - \frac{1}{x^2}y$  da el intervalo en que es creciente y en que es decreciente.

Solución 1 Debemos obtener los puntos críticos de la función, pues éstos representan los posibles máximos y mínimos de la función.

> Los puntos críticos se obtienen al derivar la función. Antes de derivar, subiremos al numerador la *x*<sup>2</sup> del segundo término de la función, para que sea más fácil derivarlo.

$$
f(x) = 2x-x^{-2}
$$

Al derivar obtenemos:

$$
f'(x) = 2+2x^{-3}
$$

Como *x* queda con exponente negativo, la pasamos al denominador y tenemos que

$$
f'(x) = 2 + \frac{2}{x^3}
$$

efectuamos la suma, sacamos un común denominador y tenemos que

$$
f'(x) = \frac{2x^3+2}{x^3}
$$

La definición de puntos críticos nos dice que los puntos críticos son aquellos valores de *x* que pertenecen al dominio de la función, en los que  $f'(x) = 0$  o  $f'(x)$  no existe.

El dominio de la función es cualquier número excepto  $x = 0$ , ya que la función no existe en ese valor porque el denominador del segundo término se hace cero y la división entre cero no está definida; entonces, si algún punto crítico es cero, lo descartamos como posible punto máximo o mínimo, ya que la función no está definida en ese número.

#### **¿En qué valores del dominio la derivada es cero?**

Para encontrar los puntos que hacen cero la derivada de la función, igualamos el numerador a cero y despejamos *x*; al hacerlo, obtenemos:

$$
2x^3+2=0
$$

Pasamos el 2 restando al lado derecho de la ecuación y obtenemos que:

$$
2x^3=-2
$$

El 2 que está multiplicando pasa hacia el otro lado dividiendo y tenemos:

$$
x^3=\frac{-2}{2}
$$

Es decir,

 $x^3 = -1$ 

al sacar la raíz cúbica de  $-1$  obtenemos que

$$
x=-1
$$

Por lo tanto  $x = -1$  es el valor de *x* en donde hay un punto crítico.

#### **¿En qué valores del dominio la derivada no existe?**

Ahora encontraremos los valores de *x* en los que la derivada *no* existe. Recuerda que esto sucede en los valores de *x* en los que el denominador es cero.

Igualamos a cero el denominador de la derivada, y la ecuación que nos queda por resolver es:

$$
x^3=0
$$

Al sacar raíz cúbica para despejar *x*, obtenemos que

 $x = 0$ 

Como el cero *no* pertenece al dominio de la función, lo descartamos como posible valor máximo o mínimo de ésta.

Por lo tanto *x* 1 es el único valor en el que la función *puede tener* un máximo o un mínimo.

**2** Debemos utilizar el criterio de la primera derivada para determinar si el punto crítico es o no máximo o mínimo.Analizaremos por la izquierda y por la derecha del valor de *x* obtenido.

En una recta numérica marcamos los valores de *x*:

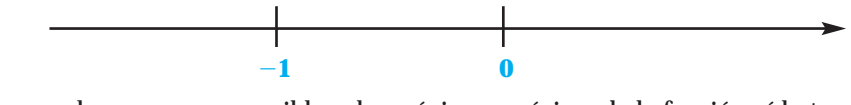

**NOTA** Aunque el cero no es un posible valor máximo o mínimo de la función, sí lo tomaremos en cuenta para delimitar los intervalos y analizar cómo es la función en valores anteriores y posteriores a ese número, ya que también queremos determinar los intervalos en los que la función es creciente y en los que es decreciente.

Observa que la recta se divide en tres intervalos. Debemos determinar cómo es la derivada (positiva o negativa) en cada uno de los intervalos; para lo que tomamos un número dentro del intervalo y lo sustituimos en la derivada (con cualquier número que tomemos, el signo de la derivada será el mismo).

Podemos escribir la información en una tabla de datos de la siguiente forma:

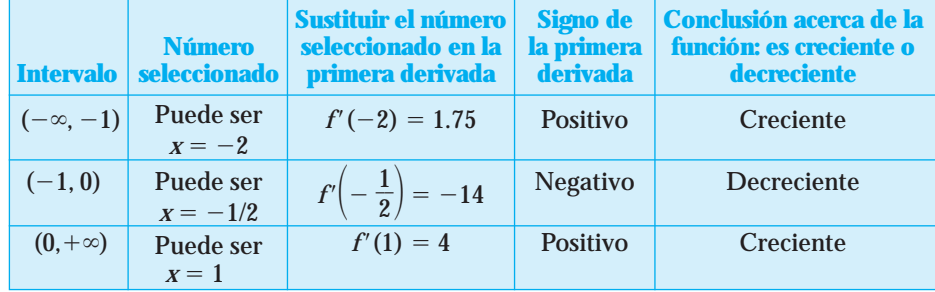

Con los resultados obtenidos, la recta numérica queda como:

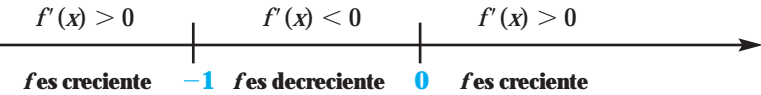

En  $x = -1$ , la derivada cambia de positiva a negativa. Entonces, de acuerdo con el criterio de la primera derivada, regla 1, concluimos que en  $x = -1$  la función tiene **un valor máximo**.

Si queremos obtener el valor máximo local de la función, lo que debemos hacer es sustituir  $x = -1$  en la función original  $f(x) = 2x - \frac{1}{x^2}$ ; al hacerlo, nos queda como

$$
f(-1) = 2(-1) - \frac{1}{(-1)^2} = -3
$$

Entonces el punto más alto de la función alrededor de  $x = -1$  es  $(-1, -3)$ .

**3** También debemos determinar los intervalos en los que la función es creciente y en los que es decreciente. Para resolverlo, utilizaremos los resultados obtenidos en la tabla anterior.

En la sección 2.3 aprendimos que:

- Si  $f'(x) > 0$ , entonces  $f(x)$  es creciente.
- Si  $f'(x) < 0$ , entonces  $f(x)$  es decreciente.

Sólo debemos observar en qué valores la derivada quedó negativa y en qué valores quedó positiva y. . . ¡tenemos la respuesta!

*f*(*x*) es creciente en el intervalo ( $-\infty$ , $-1$ ) y (0, $+\infty$ ).

 $f(x)$  es decreciente en el intervalo  $(-1,0)$ .

Podemos comprobar los resultados obtenidos si observamos la gráfica de la función original,

$$
f(x)=2x-\frac{1}{x^2}
$$

Por medio de un graficador tenemos que la gráfica de la función es:

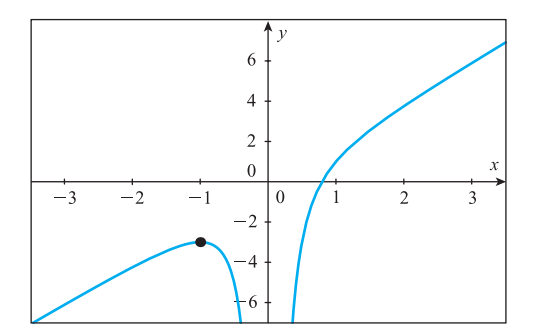

Observa que, en efecto, hay un máximo local (punto más alto) de la función en  $y = -3$ , el cual ocurre cuando  $x = -1$ ; en  $x = 0$  la gráfica "se corta", pues la función no está definida (no existe) para ese valor de *x*.

#### **¡A TRABAJAR!**

Obtén los puntos críticos de la función y utiliza el criterio de la primera derivada para determinar si son máximos, mínimos o ninguno. Indica los intervalos en los que *f*(*x*) es creciente y en los que es decreciente.

EJERCICIO 1 
$$
f(x) = \frac{3}{4}x^4 - 2x^3 - 12x^2 + 32
$$

¿Cuál es el dominio de la función? Es decir, ¿hay algún valor de *x* en el que la función no exista?

#### Solución **1** Obtenemos puntos críticos.

¿Qué necesitamos hacer para obtener los puntos críticos? .

Obtenemos  $f'(x) =$ 

Plantea y resuelve la ecuación para determinar los valores de *x* en los que la primera derivada vale cero.

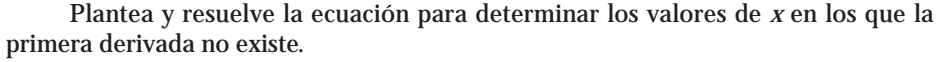

Los valores de *x* obtenidos, ¿pertenecen al dominio de la función?

Entonces, los puntos críticos son: .

**2** Aplicamos el criterio de la primera derivada. Dibujamos los puntos críticos en la recta numérica:

Escribimos la información en la tabla:

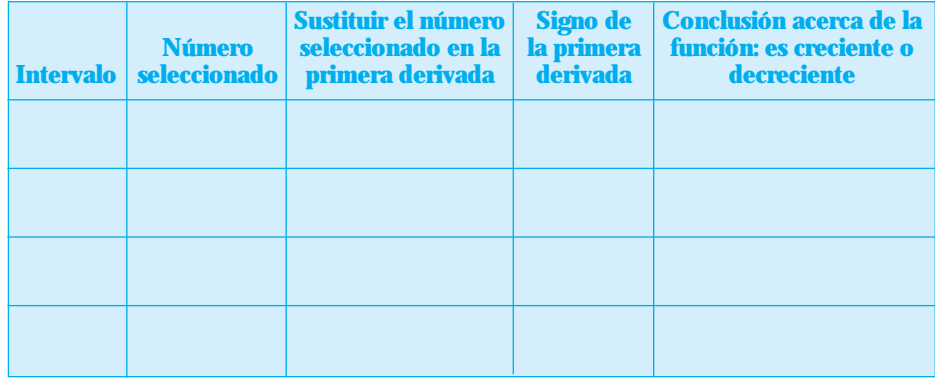

**3** Con base en los resultados obtenidos y en lo que indica el criterio de la primera derivada, concluimos que la función tiene:

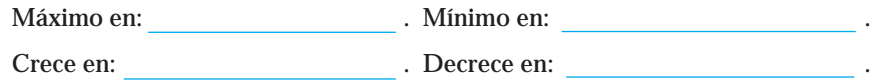

EJERCICIO 2  $f(x) = (x^2-9)^3$ 

¿Cuál es el dominio de la función? Es decir, ¿hay algún valor de *x* en el que la función no exista?

### Solución **2** Obtenemos puntos críticos.

¿Qué necesitamos hacer para obtener los puntos críticos? .

Obtenemos  $f'(x) =$ 

Sección 3.1 • Cómo aplicar la derivada a problemas de optimización: máximos y mínimos... • **193**

Plantea y resuelve la ecuación para determinar los valores de *x* en los que la primera derivada vale cero.

Plantea y resuelve la ecuación para determinar los valores de *x* en los que la primera derivada no existe.

Los valores de *x* obtenidos, ¿pertenecen al dominio de la función?

Entonces, los puntos críticos son: .

**2** Aplicamos el criterio de la primera derivada. Dibujamos los puntos críticos en la recta numérica:

Escribimos la información en la tabla:

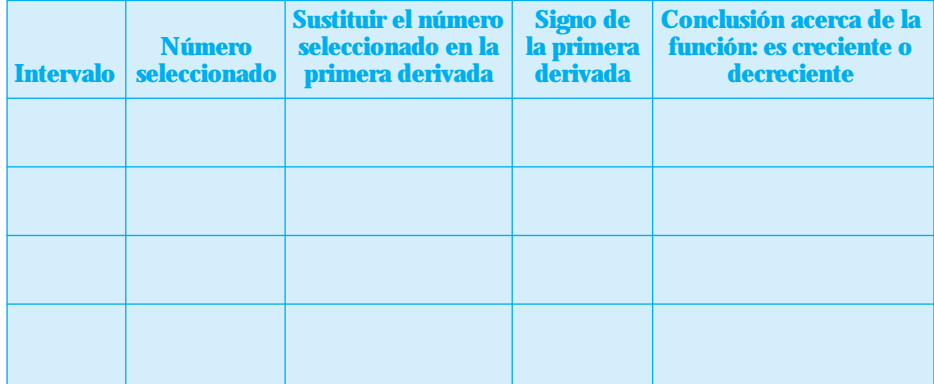

**3** Con base en los resultados obtenidos y en lo que indica el criterio de la primera derivada concluimos que la función tiene:

Máximo en: . Mínimo en: . Crece en: . Decrece en: .

**EJERCICIO** 3  $f(x) = x + \frac{1}{x}$ 

¿Cuál es el dominio de la función? Es decir, ¿hay algún valor de *x* en el que la función no exista?

Solución **1** Obtenemos puntos críticos.

*x*

¿Qué necesitamos hacer para obtener los puntos críticos? .

Obtenemos  $f'(x) =$ 

#### **194** • Capítulo 3 • Optimización de funciones

Plantea y resuelve la ecuación para determinar los valores de *x* en los que la primera derivada vale cero.

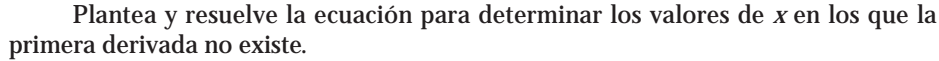

Los valores de *x* obtenidos, ¿pertenecen al dominio de la función?

Entonces, los puntos críticos son: .

**2** Aplicamos el criterio de la primera derivada. Dibujamos los puntos críticos en la recta numérica:

Escribimos la información en la tabla:

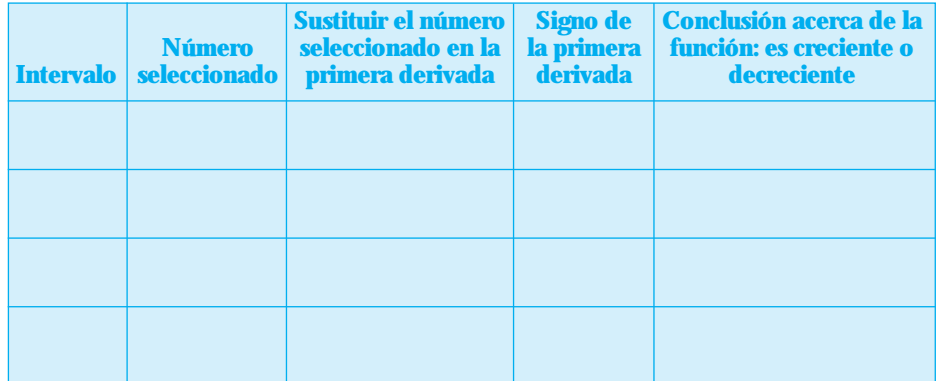

**3** Con base en los resultados obtenidos y en lo que indica el criterio de la primera derivada concluimos que la función tiene:

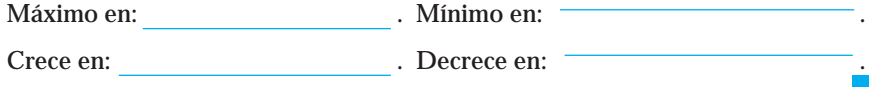

### Aplicaciones de los máximos y mínimos

En nuestra vida diaria es común escuchar situaciones que presentan cambios de comportamiento; por ejemplo, de tener siempre un comportamiento creciente, de pronto cambia a ser decreciente; en el momento en que eso ocurre, se dice que alcanza un nivel máximo o en caso contrario un nivel mínimo.

Un ejemplo de esta situación lo podemos apreciar en las Unidades de Inversión (UDIS); éstas son unidades de cuenta de valor real constante, creadas en abril de 1995 por el Banco de México como una alternativa para resolver los efectos de la crisis financiera que se presentó a finales de 1994 en México. De esta forma, si un cliente ya tenía un crédito hipotecario en moneda nacional, podía cambiarlo al sistema de UDIS, si así lo deseaba. Se decía que dichas unidades representaban una mayor ventaja que

manejar la deuda en pesos, ya que el valor de la UDI se actualiza día a día conforme al Índice Nacional de Precios al Consumidor (INPC), lo cual hace que sea más segura que las tasas nominales que tradicionalmente se utilizan para los créditos.

Las UDIS no son una moneda tangible, simbolizan dinero, pero no lo son por sí mismas: el pago de las obligaciones adquiridas en UDIS se hace en pesos mexicanos.

# EJEMPLO 4 **La UDI retrocede . . .**

Desde que se dieron a conocer el 4 de abril de 1995, el valor de las UDIS no había dejado de aumentar; sin embargo, en 2001 se presentó una gran sorpresa, cuando por primera vez en la historia, el valor de las UDIS dio una baja. Esto sucedió en febrero de 2001; la gráfica que presentamos a continuación muestra el valor de las UDIS en el mes de febrero de 2001.

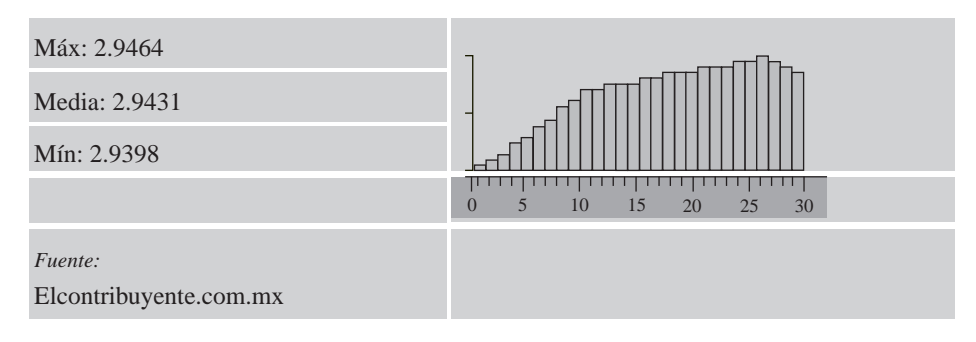

*Fuente:*Artículo publicado por Alberto Barrientos en *El Norte*, Monterrey, N. L., México.

Observa que el 25 de febrero de ese año, las UDIS alcanzaron su *nivel máximo* histórico de 2.946381 pesos, disminuyendo hasta los 2.942518 pesos: una disminución del 0.13%, que es precisamente la deflación registrada. La función tiene un máximo relativo en *t* 25; recuerda que se le llama máximo relativo o local por que es el punto más alto de la gráfica en un intervalo (ese comportamiento sucede solamente en una sección de la gráfica).

El hecho de que los precios de los productos agrícolas presenten una fuerte volatilidad, tanto a la alta como a la baja, influye de forma determinante en el nivel general de la inflación, por lo que el valor de las UDIS se ve afectado.

Conocer el comportamiento de una función y su valor máximo o mínimo es un dato importante en cualquier área: economía, finanzas, medicina, etcétera, ya que permite analizar una situación y llevar a cabo oportunamente las acciones necesarias para solucionar un problema que pudiera presentarse.

Para determinar el comportamiento de una función, creciente o decreciente, y sus puntos máximos y mínimos, utilizaremos el mismo procedimiento que en los ejercicios anteriores. Entonces, es necesario conocer la función; en ocasiones no se nos da directamente, por lo que es necesario plantearla.

#### **Sugerencia para resolver un problema de aplicación de máximos y mínimos:**

Después de leer cuidadosamente el enunciado,

- 1º Identifica y plantea la función para la que se te pide obtener el máximo o el mínimo.
- 2º Obtén los puntos críticos.
- 3º Utiliza el criterio de la primera derivada para encontrar el máximo o el mínimo que se te pide obtener.

### **¡A TRABAJAR!**

EJERCICIO 1 El precio de venta, para el producto de un fabricante, está dado por  $p = 27 - \frac{1}{9}$  $\frac{1}{9}q^2$ , donde *q* es la cantidad vendida, medida en cientos de unidades. ¿Con qué valor de *q* se tiene un ingreso máximo?

Solución **1** Planteamos la función:

 $Ingreso =$ 

**2** Obtenemos los puntos críticos:

¿Cuántos puntos críticos existen? .

¿Cualquiera de los puntos críticos obtenidos puede ser la solución a la pregunta? Justifica tu respuesta.

**3** Utilizamos el criterio de la primera derivada para obtener el máximo:

*Respuesta:*

EJERCICIO 2 Si las funciones de ingresos y de costos para una compañía están dadas por  $I = 35q-\frac{1}{9}$  $rac{1}{2}q^2$ y *C* = 7*q*+20, respectivamente, donde *q* son las unidades, en miles, producidas y vendidas.

- **a)** ¿Cuántas unidades del producto deben venderse para tener una ganancia máxima?
- **b)** ¿Cuál es la máxima ganancia obtenida?

Solución **1** Planteamos la función:

Ganancia

**2** Obtenemos los puntos críticos:

¿Cuántos puntos críticos existen? .

**3** Utilizamos el criterio de la primera derivada para obtener el máximo:

*Contesta a las preguntas planteadas.*

- **a)** ¿Cuántas unidades de producto deben venderse para tener una ganancia máxima
- **b)** ¿Cuál es la máxima ganancia obtenida?

EJERCICIO 3 Una empresa de telefonía celular tiene actualmente 3000 clientes en un plan mensual en el que pagan una cuota de \$500. Un estudio reveló que se tendrían 100 suscriptores más por cada disminución de \$10 en la cuota mensual.

- **a)** ¿Con qué cuota se obtendrá el máximo ingreso?
- **b**) ¿Cuántos suscriptores se tendrían entonces?

Solución **1** Planteamos la función:

 $Ingreso =$ 

**2** Obtenemos los puntos críticos:

**3** Utilizamos el criterio de la primera derivada para obtener el máximo:

*Contesta a las preguntas planteadas*

**a)** ¿Con qué cuota se obtendrá el máximo ingreso?

**b**) ¿Cuántos suscriptores se tendrían entonces?

### Conjunto de ejercicios 3.1

*En los siguientes ejercicios obtén los puntos críticos de la función y utiliza el criterio de la primera derivada para determinar si son máximos, mínimos o ni uno ni otro. Indica los intervalos en los que f(x) es creciente y en los que es decreciente. Dibuja la gráfica de la función f(x) para comprobar los resultados.*

1. 
$$
f(x) = -x^2+4x+8
$$

- **2.**  $f(x) = 3x^2 5x 4$
- **3.**  $f(x) = 2x^2 + 4 + 6x$
- **4.**  $f(x) = 1 + 5x 15x^2$

5. 
$$
f(x) = \frac{2}{3}x^3 - x^2 - 12x + 3
$$

- **6.**  $f(x) = x^3 2x^2 + x 2$
- **7.**  $f(x) = 7x^2 14x^3$

- **8.**  $f(x) = \frac{x}{6}$ 3  $\frac{3}{2}$  -  $\frac{5}{2}$  $\frac{3}{2}x^2+6x-4$
- **9.**  $f(x) = \frac{1}{2}$  $rac{1}{3}x^3 + \frac{9}{4}$  $\frac{9}{4}x^2 + \frac{5}{2}$  $\frac{3}{2}x-2$
- **10.**  $f(x) = x^3 + \frac{5}{2}$  $\frac{3}{2}x^2-2x+1$
- **11.**  $f(x) = 20x^3 201x^2 + 396$
- **12.**  $f(x) = -\frac{2}{3}$  $\frac{2}{3}x^3+5x^2+12x-1$

13. 
$$
f(x) = x^3 + 3x + 12
$$
  
\n27.  $f(x) = x^4 - 6x^2 + 5$   
\n28.  $f(x) = 18 - 26x^3 - 9x^2 + 15x^4$   
\n29.  $f(x) = 10 - 162x - 9x^3$   
\n30.  $f(x) = -6x^4 - 4x^3 - 6x^2$   
\n31.  $f(x) = x^5 - 125x$   
\n32.  $f(x) = 2x^3 - 3x^2 - 6x + 36$   
\n33.  $f(x) = -6x^4 - 4x^3 - 6x^2$   
\n34.  $f(x) = -5x^6 + 3x$   
\n35.  $f(x) = 8x^3 - 12x^2 + 6x - 6$   
\n36.  $f(x) = 7x\sqrt{2-x}$   
\n37.  $f(x) = x - 5x^{\frac{1}{3}x^2 + \frac{1}{3}x^3}$   
\n38.  $f(x) = 7x\sqrt{2-x}$   
\n39.  $f(x) = 25x^3 - 30x^2 + 12x$   
\n30.  $f(x) = x^5 - 125x$   
\n31.  $f(x) = x^5 - 125x$   
\n32.  $f(x) = \frac{2}{5}x^5 - \frac{9}{4}x^4 - 6x^3 + 1$   
\n33.  $f(x) = \left(x^3 + 1\right)^3$   
\n34.  $f(x) = -5x^6 + 3x$   
\n35.  $f(x) = 8x^{1/3} - x^{8/3}$   
\n36.  $f(x) = 7x\sqrt{2-x}$   
\n37.  $f(x) = 2x - x^{1/2}$   
\n38.  $f(x) = 7x\sqrt{2-x}$   
\n39.  $f(x) = 2x - x^{1/2}$   
\n30.  $f(x) = 2x - x^{1/2}$   
\n31.  $f(x) = -5x^6 + 3x$   
\n32.  $f(x) = 8x^{3/3} - 12x^2 + 6x$ 

*En los ejercicios 51 a 54 se tienen las funciones de ingreso y costo. Encuentra la máxima utilidad y el número x de unidades que deben producirse y venderse para lograrlo.*

| <b>51.</b> $I = 35x - \frac{1}{2}x^2$ | $C = 7x + 20$              |
|---------------------------------------|----------------------------|
| 52. $I = 20x$                         | $C = 0.1x^2 + 6x + 30$     |
| 53. $I = 3.85x^2 + 3.3x$              | $C = 0.15x^3 + x^2 + 6$    |
| 54. $I = -0.02x^3 + 3.22x^2$          | $C = 2x^2 + 8.64x + 37.44$ |

*Realiza lo que se te pide.*

- **55.** Una persona posee 100 departamentos y los renta a estudiantes por \$2000 al mes cada uno.Actualmente, sólo tiene ocupados 60 departamentos, la experiencia ha demostrado que por cada disminución de \$200 pesos mensuales en la renta, el número de departamentos rentados aumenta en 10.
	- **a)** ¿A qué precio tendrá un ingreso máximo?
	- **b)** ¿Cuál será el ingreso máximo?
- **56.** La función de costos para una compañía que fabrica calculadoras está dada por:  $C(x) = 0.0001x^2 - 0.08x + 40$  donde *x* representa la cantidad de calculadoras producidas. Determina el número de calculadoras que se deben producir para minimizar los costos de la compañía.
- **57.** Una compañía vende teléfonos celulares a \$1500 cada uno. Si se venden *x* miles de teléfonos, la función de costos tota- $\text{les está dada por } C(x) = 1,000 + 150x^2.$ ¿Cuántos celulares se deberán vender para que la compañía tenga una utilidad máxima?
- **58.** La función de demanda de cierto artículo está dada por *p* 3450.015*x*, donde *p* es el precio unitario del artículo y *x* es el número de unidades.
- **a)** ¿Cuántas unidades deberán venderse para obtener un ingreso máximo?
- **b)** ¿Cuál será el ingreso máximo?
- **59.** El costo (en pesos) de transportar mercancía de una fábrica a un almacén está dado por  $C(v) = v^2 - 180v + 12,000$  donde *v* representa la velocidad (en km/hr).
	- **a)** ¿A que velocidad se debe manejar para que el costo de transportación sea el mínimo?
	- **b)** ¿Cuál será el costo mínimo?
- **60.** La ganancia mensual estimada (en dólares) obtenida por la empresa Olivetti al producir y vender *x* unidades de máquinas de escribir del modelo ET-1250md está dada por *U*(*x*)  $-0.04x^2 + 240x - 10,000$ .

¿Cuántas máquinas de escribir debe vender cada mes para maximizar sus ganancias?

**61.** Los costos fijos de una empresa son de \$1200 dólares, y los costos variables son de \$2 dólares por unidad. Si la ecuación de demanda está dada por  $p = 100x^{-1/2}$ , donde *x* es el número de unidades producidas.

¿Cuántas unidades deben producirse y venderse para obtener una utilidad máxima?

**62.** El material (en metros cuadrados) para fabricar tiendas de campaña está dado por  $f(x) = x^2 + \frac{34}{x^2}$ *x* 56 , donde *x* representa la cantidad de unidades fabricadas.

¿Cuántas tiendas de campaña se pueden fabricar con el mínimo material?

**63.** La función de demanda de cierto artículo está dada por *p*  $20e^{-x/5}$ , donde *p* es el precio unitario, en miles de pesos, y *x* es la cantidad de unidades vendidas, en cientos. ¿Cuántas unidades se deben vender para obtener el máximo ingreso?

**64.** En el parque de diversiones Bosque Mágico se sabe que cuando el precio del boleto cuesta \$80 los visitantes son 210. Por cada \$5 que disminuye el precio del boleto, aumenta en 30 el número de visitantes.

¿A qué precio se debe vender el boleto para obtener el máximo ingreso?

- **65.** La Constructora Fabela y Asociados ha estimado que el tiempo para terminar una construcción está dado por  $T(x) = 0.25x^2 - 8x + 70$ , donde *x* es el número de trabajadores. Obtén la cantidad necesaria de trabajadores para terminar la construcción en el menor tiempo posible.
- **66.** Si la cantidad *x* demandada semanalmente de cierto vestido está relacionada con el precio unitario *p*, en dólares, mediante la ecuación demanda  $p = \sqrt{800-x}$ .
	- **a)** ¿Cuántos vestidos deben fabricarse y venderse por semana para obtener el máximo ingreso?
	- **b)** ¿Cuál sería el precio de venta?
	- **c)** ¿Cuál es el ingreso que se obtendría?
- **67.** Una empresa produce un artículo que tiene las siguientes funciones de demanda y costo:  $p = 72-0.04q$  y  $C =$ 500 30*q*.
	- **a)** ¿Cuántas unidades deberán producirse y venderse para maximizar la utilidad?
	- **b)** ¿Cuál sería el precio de venta?
	- **c)** ¿Cuál es la utilidad que se obtendría?
- **68.** Una empresa de televisión por cable tiene 4800 suscriptores que pagan \$240 mensuales cada uno. Se estima que por cada \$20 que aumenta la cuota mensual, se pierden 160 suscriptores.
	- **a)** ¿Cuál deberá ser la cuota mensual para maximizar el ingreso?
	- **b)** ¿Cuántos suscriptores tendría la empresa?
	- **c)** ¿Cuál es el ingreso que se obtendría?
- **69.** Se pretende construir una cerca alrededor de un terreno rectangular de 128,000 pies<sup>2</sup>; uno de sus lados está frente a un acantilado. El costo por pie en el lado del acantilado es de \$1.50 dólares, y \$2.50 en los demás lados.
	- **a)** ¿Cuáles son las medidas de los lados del rectángulo que hacen que el costo total sea mínimo?
	- **b)** ¿Cuál es el costo mínimo?
- **70.** El propietario de un club campestre tiene 50 cabañas de lujo. Todas las cabañas son ocupadas cuando cobra \$2500 por día, pero si aumenta \$850 el precio diario, no se ocupan 4 cabañas. El costo por servicio y mantenimiento de cada cabaña ocupada es de \$350 por día.

¿Cuánto debe cobrar por cabaña a fin de maximizar la utilidad?

**71.** Cierta universidad trata de determinar el precio que debe cobrar por los boletos para los partidos de fútbol americano. Cuando el precio del boleto es de \$20 se venden 70,000 entradas, pero si el precio se incrementa \$1 se pierden 1000 entradas.

- **a)** ¿Qué precio se debe cobrar por boleto con el fin de maximizar los ingresos?
- **b)** ¿Cuántas entradas se venderán a ese precio?
- **72.** Un distribuidor compra pelotas de béisbol a un fabricante de artículos deportivos. El costo anual por la compra, posesión y mantenimiento del inventario está dado por medio

de la siguiente función  $C = q^2 + \frac{5}{q^2}$ *q*  $\frac{4}{9}$ , donde *q* es el tamaño del pedido (en cientos de pelotas) y *C* indica el costo anual del inventario (en miles de pesos).

- **a)** Determina el tamaño del pedido *q* que minimice el costo anual del inventario.
- **b)** Determina los costos mínimos de inventario.
- **73.** Cierto país estima que la demanda de automóviles está relacionada con el impuesto de exportación de acuerdo con la siguiente función:  $Q = 520-20x$ , donde *x* es el porcentaje del impuesto y *Q* es el número de automóviles. Si los ingresos por exportación de automóviles están dados en miles de pesos:
	- **a)** Obtén la función de ingreso.
	- **b)** ¿Cuál debe ser el impuesto de exportación que produce el máximo ingreso?
	- **c)** ¿Cuál es ese máximo ingreso?
- **74.** La fábrica de calefactores Calorex determina el precio de su producto de acuerdo con la función:  $P = 144-0.8x$ , donde *x* es el número de calefactores, en cientos de unidades, y el costo total de producción de estos calefactores está dado por  $C = 12 + 1.6x^2$ , en miles de pesos.
	- **a)** ¿Cuántas unidades debe producir y vender la compañía con el fin de maximizar la utilidad?
	- **b)** ¿Cuál es la máxima utilidad?
- **75.** La propietaria de un negocio de pasteles caseros sabe que la demanda está dada por  $x = 500 - 2p$ , donde *x* es la cantidad de pasteles y *p* es el precio de cada uno de ellos.
	- **a)** ¿Cuál es el precio al que se debe vender cada pastel para obtener un ingreso máximo?
	- **b)** ¿Cuál es ese ingreso máximo?
- **76.** El costo unitario, en pesos, de fabricar un artículo está

dado por la siguiente función:  $C = 500 + \frac{29}{2}$ *x*  $\frac{16}{4} + \frac{1}{4}$  $\frac{1}{4}x^2$ , donde *x* son los cientos de unidades producidas.

- **a)** Determina cuántas unidades se deben producir para que el costo sea mínimo.
- **b**) ¿Cuál es ese costo mínimo?
- **77.** El dueño de un negocio de elotes desea incrementar sus utilidades. Sus costos e ingresos semanales, en pesos, están dados por las siguientes funciones:

 $C = 6x+1200$  e  $I = 15x-3x^2-x^3$ , donde *x* representa los elotes vendidos, en miles.

¿Cuántos elotes tiene que vender a la semana para que su utilidad sea máxima?

**78.** Una compañía exportadora estima que los costos de embarque y de almacenamiento de su producto están dados

por la siguiente función: *<sup>C</sup>* 288 *x*  $\frac{1}{x}$ ,000 + 0.2*x* + 300, donde *x* son las unidades almacenadas.

¿Cuántas unidades debe almacenar para que sus costos sean mínimos?

- **79.** El propietario de una escuela particular de secretarias bilingües, cuyo cupo es de 500 estudiantes, actualmente tiene inscritas a 250 alumnas, pagando una colegiatura de \$6000. Estudios realizados detectaron que por cada disminución de \$150 en la colegiatura se incrementa en 10 el número de alumnas inscritas.
	- **a)** ¿Cuál debe ser el costo de la colegiatura para que el ingreso sea máximo?
- **b)** ¿Cuántas alumnas deben estar inscritas para que el ingreso sea máximo?
- **c)** ¿Cuál sería el ingreso máximo?
- **80.** Una compañía de consultoría está diseñando un software para sus clientes, cuanto más se trabaje en él, más valor tendrá;sin embargo,se demora *t* días en salir al mercado y se estima que el precio es  $p = 100+20\ell$ ; por otra parte, cuanto más se demore en salir al mercado menos ventas tendrá (debido a la competencia), de modo que si se demora *t* días podrían venderse  $q = 1000-25t$  paquetes de software. ¿Cuántos días podrá demorarse en salir a la venta el software para obtener un ingreso máximo?

### **3.2** CONCAVIDAD Y PUNTOS DE INFLEXIÓN

La concavidad nos proporciona información acerca de la forma en que la gráfica de una función se *flexiona*, es decir, se vuelve curva.

Si trazamos rectas tangentes a una gráfica y ésta se encuentra siempre por arriba de las rectas tangentes, se dice que la gráfica es **cóncava hacia arriba**.

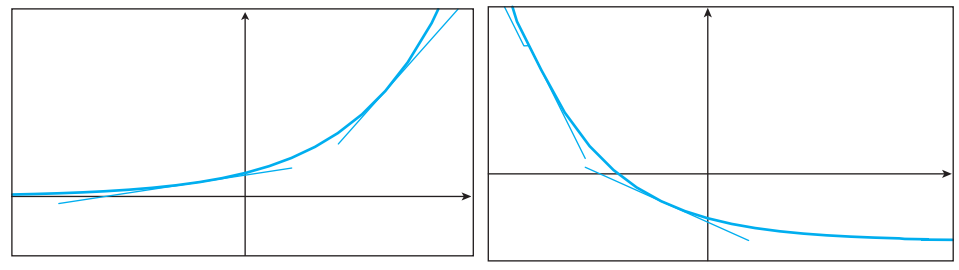

*Función cóncava hacia arriba y creciente Función cóncava hacia arriba y decreciente*

Observa que decir que la función es cóncava hacia arriba, no implica que la función sea creciente.

De manera similar, si trazamos rectas tangentes a una gráfica y ésta se encuentra siempre por abajo de las rectas tangentes, se dice que la gráfica es **cóncava hacia abajo**.

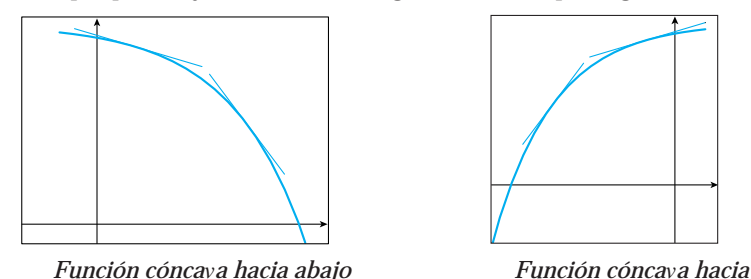

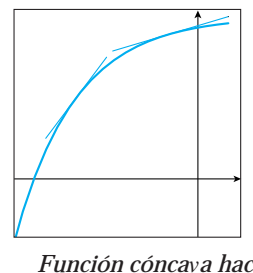

*y decreciente abajo y creciente*

De nuevo, decir que la función es cóncava hacia abajo, no implica que ésta sea decreciente.

#### Qué información nos da la concavidad de una función acerca de su razón de cambio

Conocer la concavidad es importante, pues nos indica cómo cambia la función, si lo hace rápida o lentamente; esto es de gran utilidad sobre todo cuando la función representa una situación de la vida real, por ejemplo, una población, la demanda de un artículo etc. El siguiente análisis gráfico muestra cómo es la concavidad de una función de acuerdo a cómo se comporta su cambio promedio.

#### **En una función Creciente**

> Si el cambio promedio es creciente ⇒ la gráfica de la función es **cóncava hacia arriba**

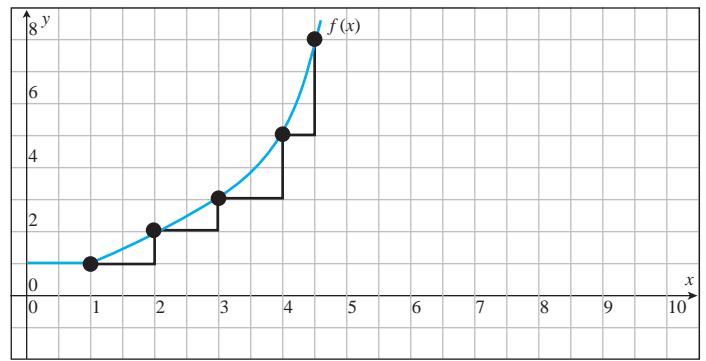

- Observa en la gráfica como el "*escalón*" se hace cada vez más grande, el escalón representa el cambio de un punto a otro en la función; por eso se dice que **la función crece rápido NOTA**
	- ➢ Si el cambio promedio es decreciente la gráfica de la función es **cóncava hacia** ⇒ **abajo**

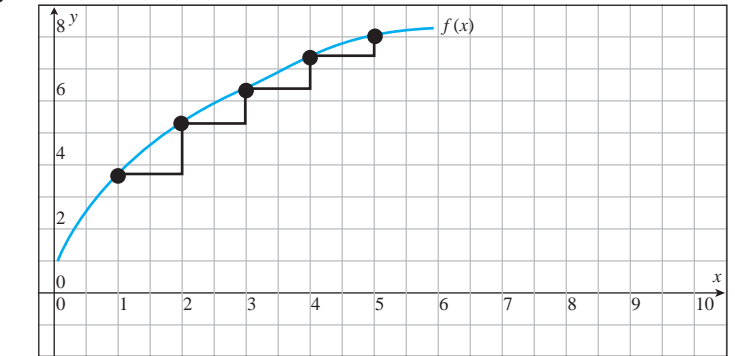

Observa en la gráfica como el "*escalón*" se hace cada vez más pequeño, el escalón representa el cambio de un punto a otro en la función; por eso se dice que **la función crece lento o despacio NOTA**

#### **En una función Decreciente**

➢ Si el cambio promedio es decreciente la gráfica de la función es **cóncava hacia** ⇒ **abajo**

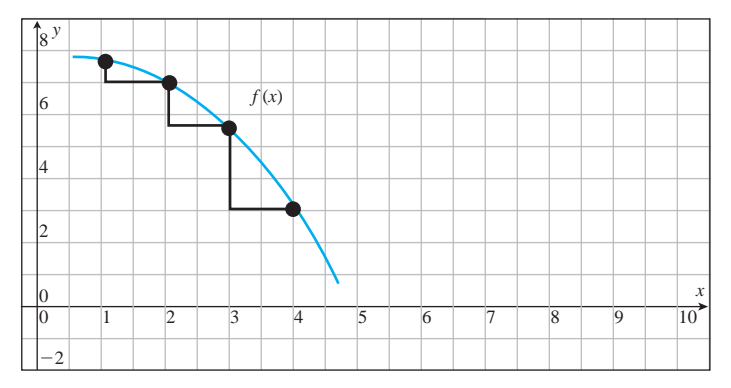

Observa en la gráfica como el "*escalón*" se hace cada vez más grande, el escalón representa el cambio de un punto a otro en la función; por eso se dice que **la función decrece rápido NOTA**

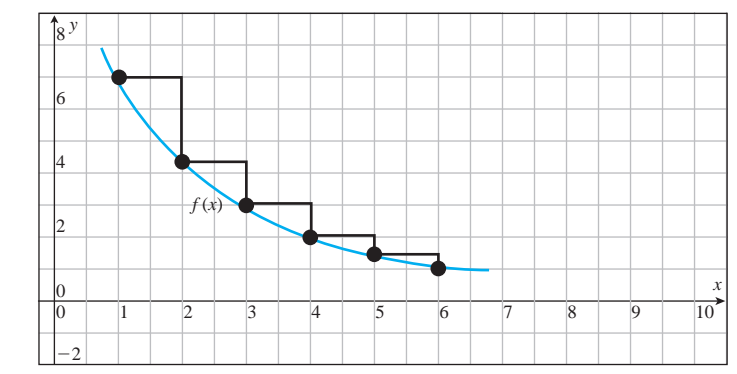

➢ Si el cambio promedio es decreciente la gráfica de la función es **cóncava hacia** ⇒ **arriba**

Observa en la gráfica como el "*escalón*" se hace cada vez más pequeño, el escalón representa el cambio de un punto a otro en la función; por eso se dice que **la función decrece lento o despacio NOTA**

EJEMPLO La siguiente información muestra la *tabla de amortización* para el financiamiento de una camioneta Voyager modelo 2000, en un trato directo con la agencia Chrysler Country a un plazo de 2 años, efectuado en febrero de 2000. *Datos reales solicitados en la agencia mencionada*.

> Observa que las mensualidades son una cantidad fija. Por lo general, en una transacción de este tipo, de la mensualidad pagada, una parte se destina a capital y la otra a interés. La situación mencionada se presenta en este caso. Observa cómo al sumar CAPITAL + INTERÉS se obtiene la cantidad MENSUAL pagada.

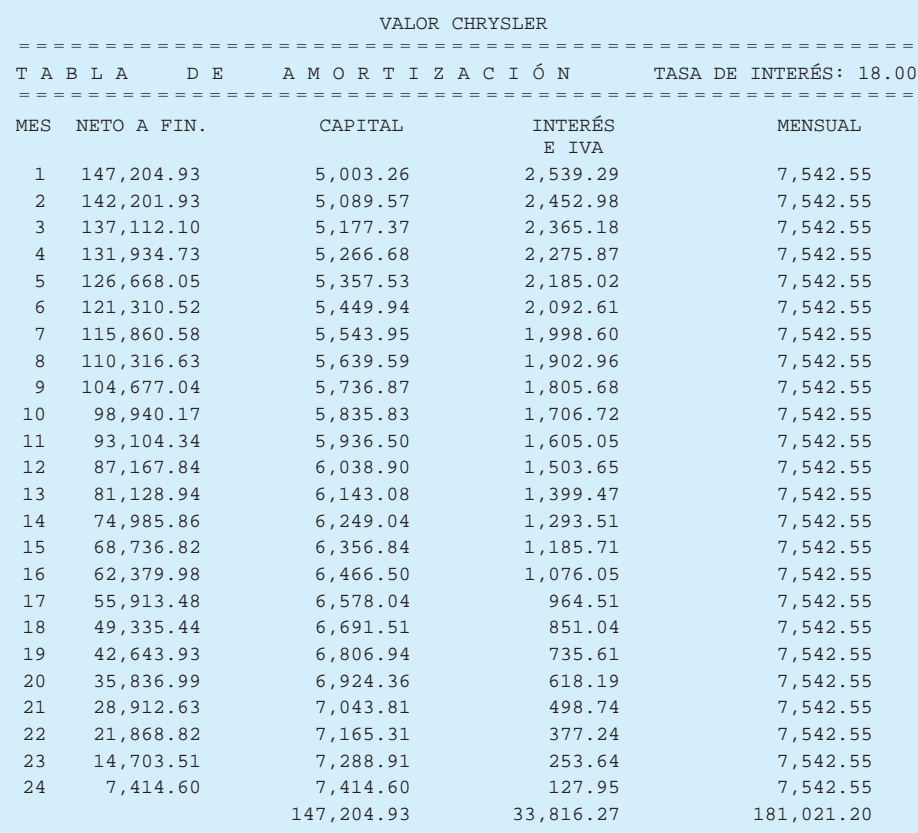

**a)** Dibuja la gráfica para la cantidad de dinero mensual asignada a capital.

Lo primero que debemos hacer es identificar qué tipo de función es. Si se trata de una exponencial, debe tener un factor de cambio constante. Comprobémoslo dividiendo los términos:

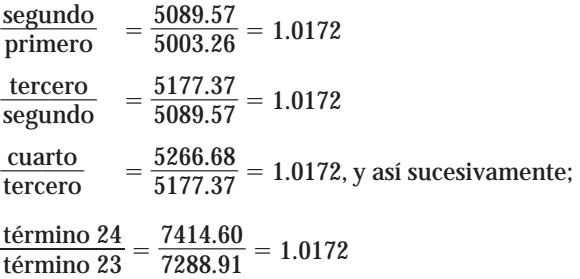

Hasta la cuarta cifra decimal podemos decir que la función se ajusta a un modelo exponencial, ya que al dividir los términos siempre obtenemos el mismo resultado, es decir, la función tiene un factor de cambio constante.

La gráfica debe ser una curva creciente, pues los valores de capital aumentan; para determinar la concavidad, determinamos el cambio promedio de un mes a otro, recuerda que éste se obtiene restando los términos.

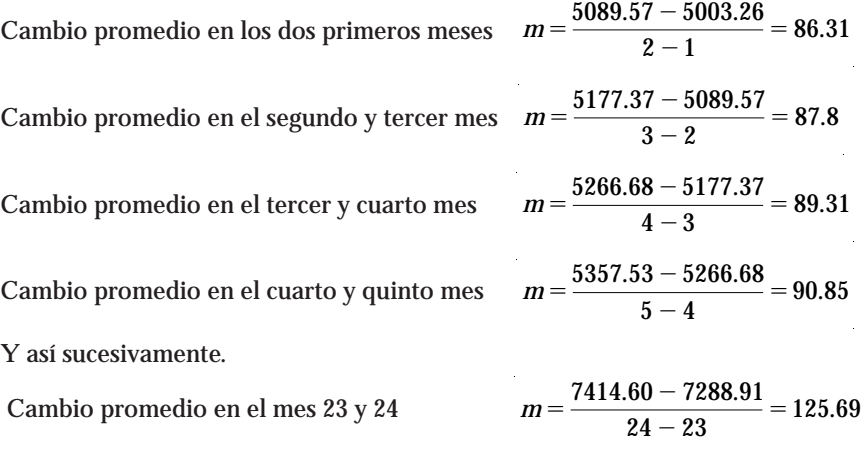

Observa que el cambio promedio aumenta, por lo que la concavidad debe ser hacia arriba. Por lo tanto, la gráfica de la función es una curva creciente cóncava hacia arriba

#### **¡Dibújala!**

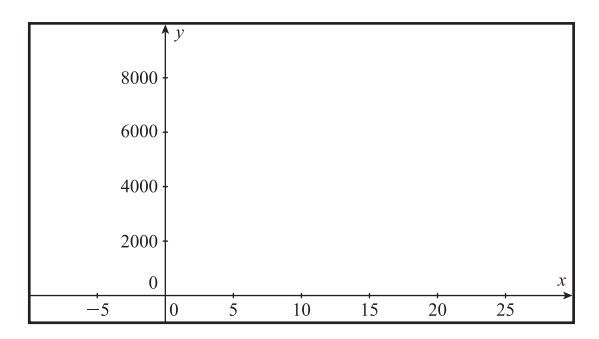

Sabemos que, en general, las gráficas no son exclusivamente cóncavas hacia arriba o hacia abajo, el siguiente ejemplo es una muestra de ello. **NOTA**

¡A REFLEXIONAR! La gráfica que presentamos a continuación muestra el porcentaje de participación de la mujer, con edades entre 25 y 54 años, en la fuerza laboral, como una función del tiempo, medido en décadas, desde 1953 hasta el año 2003. (*Fuente*: Adaptado del artículo "The New Gender Gap", revista *BusinessWeek*, 26 de mayo 2003, p. 79).

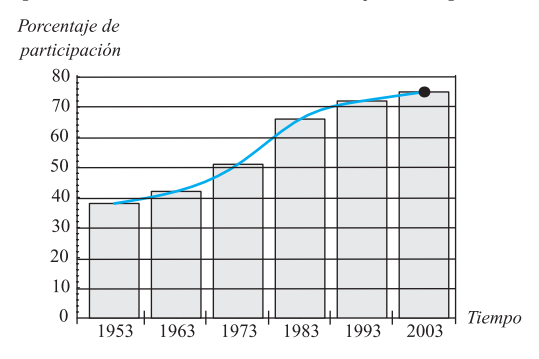

El porcentaje de participación de la mujer en la fuerza laboral está ¿aumentan-

do o disminuyendo? ¿Por qué? .

¿Cómo es la concavidad de la gráfica entre 1953 y 1973? ,

¿Y entre 1983 y 2003? .

Como podemos observar, aunque la gráfica siempre es creciente, entre 1953 y 1963 el incremento es pequeño; sin embargo, a medida que transcurren los años aumenta con rapidez; de hecho, entre 1973 y 1983 se presentó el crecimiento más rápido en el porcentaje de participación, y es precisamente entre esos años que la gráfica cambia de concavidad, ya que en las décadas siguientes aunque el porcentaje de participación de la mujer en la fuerza laboral continuó incrementándose, lo hizo con menor rapidez.

El valor de *t* en el que cambia la concavidad puede interpretarse como el *valor de participación decreciente*, lo cual no implica que la participación de la mujer en la fuerza laboral disminuya, sino que aumenta menos rápido.

En matemáticas, a los puntos en los que la concavidad cambia se les llama puntos de inflexión. A continuación damos la definición formal.

#### DEFINICIÓN **PUNTO DE INFLEXIÓN**

Se dice que una función *f* tiene un punto de inflexión en  $x = a$ , si cumple con las siguientes condiciones:

- **1.**  $x = a$  pertenece al dominio de la función.
- **2.** La gráfica de *f* cambia de concavidad en *x a*.
- **3.** La gráfica de *f* tiene una recta tangente en el punto (*a*, *f* (*a*)).

Comprueba visualmente que la gráfica para el porcentaje de participación de la mujer en la fuerza laboral cumple con las tres condiciones anteriores.

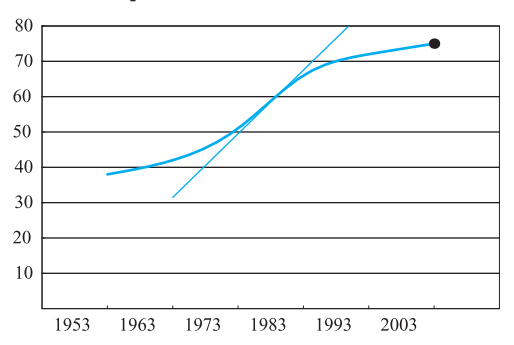

Observa cómo en el punto de inflexión la recta tangente corta la gráfica; esto se debe al cambio de concavidad.

EJEMPLO 1 Estima los valores de *x* en donde se encuentran los puntos de inflexión de la función dada en la siguiente gráfica.

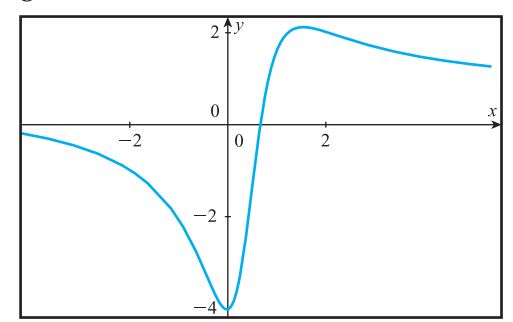

Solución Para encontrar los puntos de inflexión en la gráfica de una función, basta con observar en dónde cambia la concavidad; para ello trazamos las rectas tangentes a la curva. En los puntos en donde la recta tangente corte a la curva, ahí estarán los puntos de inflexión. Observamos que los puntos de inflexión ocurren aproximadamente en  $x = -0.7$ ,

 $x = 0.7$  y en  $x = 1.6$ .

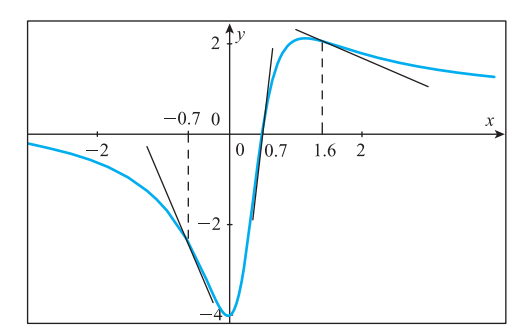

Cabe aclarar que no es suficiente que una gráfica cambie de concavidad en un punto para que éste sea de inflexión, se deben cumplir las tres condiciones. Además, la recta tangente en el punto de inflexión debe ser única.A continuación presentamos algunas gráficas de funciones en donde la concavidad cambia y, sin embargo, los puntos en donde eso ocurre no se consideran de inflexión.

# EJEMPLO 2 Justifica por qué las siguientes gráficas no tienen puntos de inflexión.

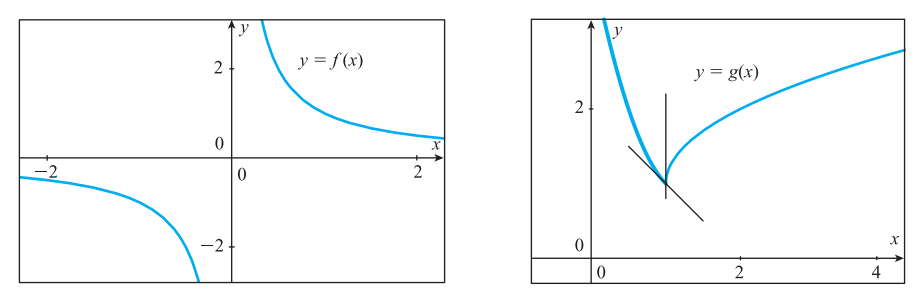

Solución La gráfica de la función  $y = f(x)$  es cóncava hacia abajo a la izquierda de  $x = 0$ , y cóncava hacia arriba a la derecha de  $x = 0$ ; sin embargo, en  $x = 0$  la función no está definida, lo cual significa que  $x = 0$  no pertenece al dominio de la función. Por lo tanto, aunque la función cambia de concavidad en  $x = 0$ , éste no es un punto de inflexión.

La gráfica de la función  $y = g(x)$  sí está definida en  $x = 1$ , y en ese valor la gráfica cambia de concavidad; sin embargo, no se considera un punto de inflexión, ya que la recta tangente no es única en ese punto.

Esta situación es muy común en las funciones seccionadas, pero en este texto no estudiaremos este tipo de funciones, por lo que en adelante no tendremos que verificar la tercera condición de los puntos de inflexión. **NOTA**

Hasta el momento hemos aprendido a localizar puntos de inflexión a partir de una gráfica, ahora veremos la forma de encontrar puntos de inflexión a partir de una ecuación.

### Cómo localizar los puntos de inflexión a partir de una ecuación

En la sección 2.3 aprendimos que la segunda derivada nos da información acerca de la concavidad de una función, así que los valores de *x* en donde podrían existir puntos de inflexión pueden obtenerse con la segunda derivada.

Sabemos que si  $f''(x)$  es positiva, la gráfica de la función  $f(x)$  es cóncava hacia arriba, y que si *f* (*x*) es negativa, la gráfica de la función *f*(*x*) es cóncava hacia abajo; por lo tanto, para que la concavidad cambie en un valor de *x*, es necesario que en ese punto, la segunda derivada cambie de signo. Entonces, en el punto de inflexión, la segunda derivada deberá ser cero, o puede darse el caso de que no exista.

Observa las siguientes gráficas. Las gráficas 1 y 2, muestran puntos de inflexión en los que la segunda derivada es cero, mientras que la gráfica 3 presenta un punto de inflexión en el que la segunda derivada no existe.

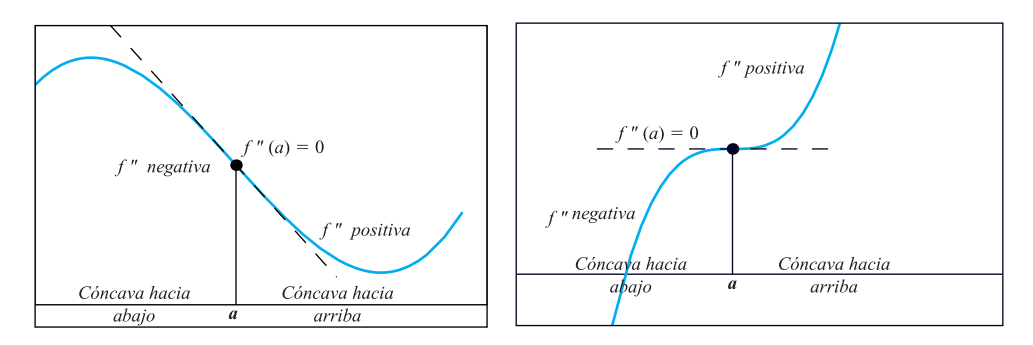

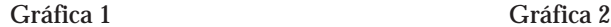

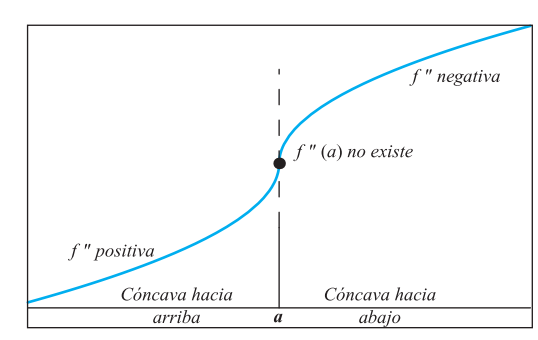

Gráfica 3

Sin embargo, debemos tener cuidado, ya que **no siempre** la gráfica de una función tiene un punto de inflexión en los valores de *x* en donde la segunda derivada sea cero o no exista.

La forma de obtener los posibles valores de *x* en donde podrían existir *puntos* de inflexión es similar a la de los valores críticos, sólo que ahora utilizamos la segunda derivada.

### Posibles valores de *x* en donde pueden existir puntos de inflexión

Aquellos valores del dominio de la función, en los cuales la segunda derivada sea cero o no exista, representarán los *posibles* valores de *x* en donde pueden existir puntos de inflexión.

 $f''(x) = \begin{cases} 0 & (La segunda derivada es cero en los valores de x en los que el numerador es cero) \ no existe (La segunda derivada no existe en los valores de x en los que el denominador es cero) \end{cases}$ 

Los siguientes ejercicios nos ayudarán a comprobar lo dicho anteriormente. Lo haremos a partir de funciones muy sencillas cuyas gráficas conocemos.

CONSTRUCCIÓN Utiliza la segunda derivada para obtener los posibles puntos de inflexión para la función  $f(x) = x^{1/3}$ , luego traza la gráfica de la función para determinar si los puntos obtenidos son o no puntos de inflexión.

Solución Recuerda que los posibles valores de *x* en donde podrían existir puntos de inflexión son aquellos valores del dominio de la función en los cuales se cumple que:

$$
f''(x) = \left\{ \begin{array}{c} 0 \\ no \text{ existe} \end{array} \right.
$$

Encuentra  $f'(x) =$ 

Encuentra  $f''(x) =$ 

 $\chi$ En qué valores de *x* la segunda derivada vale cero?  $x =$ 

¿En qué valores de *x* la segunda derivada no existe? *x* .

¿El valor de *x* obtenido pertenece al dominio de la función? Es decir, ¿la función

existe en ese punto?

En este valor de *x* puede existir un punto de inflexión. Ahora traza la gráfica de la función  $f(x) = x^{1/3}$ .

Como se trata de una función muy conocida, no necesitamos un graficador.

Dibuja la gráfica:

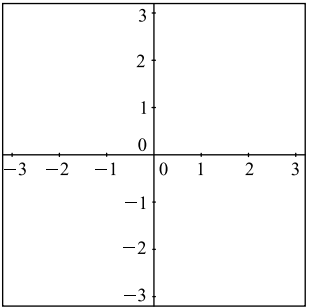

En el valor obtenido, ¿existe un punto de inflexión?

¿Por qué?

CONSTRUCCIÓN Utiliza la segunda derivada para obtener los posibles puntos de inflexión para la función  $f(x) = x^4$ , luego traza la gráfica de la función para determinar si los puntos obtenidos son o no puntos de inflexión.
Solución Encuentra  $f'(x) =$ 

Encuentra  $f''(x) =$ 

¿En qué valores de *x* la segunda derivada vale cero? *x* .

Como no hay denominador en la segunda derivada, eso significa que los únicos posibles puntos de inflexión son aquellos en los que la segunda derivada es cero.

El valor de *x* obtenido, *¿* pertenece al dominio de la función?

En este valor de *x* puede existir un punto de inflexión.

Ahora traza la gráfica de la función  $f(x) = x^4$ .

Como se trata de una función muy conocida, no necesitamos un graficador. Dibuja la gráfica:

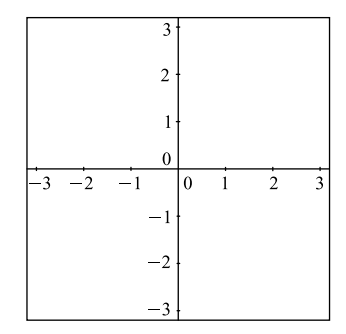

En el valor obtenido, ¿existe un punto de inflexión?

¿Por qué?

De los ejemplos anteriores concluimos que, en efecto, no todo punto en el cual la segunda derivada es cero o no existe es un punto de inflexión en la gráfica de la función. **NOTA**

En los ejercicios anteriores nos apoyamos en las gráficas de las funciones para decidir si existía o no un punto de inflexión, sin embargo, no siempre podemos graficar con facilidad.

#### Qué hacer para determinar los puntos de inflexión cuando la gráfica no es conocida

- **1.** Encontramos los posibles puntos de inflexión.
- **2.** Determinamos el signo de la segunda derivada por la izquierda y la derecha de cada posible valor de *x* en donde podría existir un punto de inflexión.
- **3.** Analizamos los signos de la segunda derivada.
	- Si de izquierda a derecha del posible valor de *x* en donde podría existir un punto de inflexión **cambia el signo de la segunda derivada**, concluimos que **sí hay un punto de inflexión**.

Si de izquierda a derecha del posible valor de *x* en donde podría existir un punto de inflexión **NO cambia el signo de la segunda derivada**, concluimos que **NO hay un punto de inflexión**.

#### EJERCICIO 1 Utiliza la segunda derivada para determinar los puntos de inflexión de la función  $f(x) = \frac{1}{20}$  $\frac{1}{0}x^5 - \frac{5}{12}$  $\frac{1}{2}$   $x^4$ , y determina los intervalos en los que la función es cóncava hacia arriba y en los que es cóncava hacia abajo.

Solución **1** Determinamos los posibles valores de *x* en donde podrían existir puntos de inflexión; para ello necesitamos obtener la segunda derivada.

La primera derivada de la función está dada por

$$
f'(x) = \frac{5}{20}x^4 - \frac{20}{12}x^3,
$$

y al volverla a derivar obtenemos

$$
f''(x) = x^3-5x^2.
$$

Recuerda que los posibles puntos de inflexión ocurren en aquellos valores de *x* que pertenecen al dominio de la función en donde se cumple que  $f'(x) = 0$  o  $f'(x)$  no existe.

En este caso la función es polinomial, por lo que su dominio son todos los números reales.

**¿En qué valores del dominio la segunda derivada es cero?**

Al igualar a cero la segunda derivada obtenemos la ecuación  $x^3-5x^2=0$ Para resolverla extraemos como factor común a  $x^2$ , y obtenemos:  $x^2(x-5) = 0$ Al igualar cada factor a cero y despejar *x* de cada uno de ellos nos queda:

De  $x^2 = 0$  obtenemos que  $x = 0$ .

De  $x-5 = 0$  obtenemos que  $x = 5$ .

Así que  $x = 0$  y  $x = 5$  serán los valores de *x* en donde podrían existir puntos de inflexión.

#### **¿En que valores del dominio la segunda derivada no existe?**

Recuerda que la segunda derivada *no* existe en los valores de *x* en donde el denominador es cero, pero como en este caso no hay denominador, los únicos posibles valores de *x* en donde podría existir un punto de inflexión, serán los valores de *x* en los que la segunda derivada sea cero.

**2** Determinamos el signo de la segunda derivada por la izquierda y derecha de cada valor de *x* en donde es posible que exista un punto de inflexión.

En una recta numérica marcamos los valores de *x*:

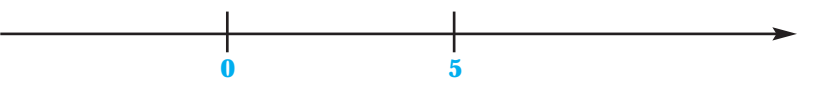

Observa que la recta queda dividida en tres intervalos, debemos determinar si el signo de la segunda derivada es positivo o negativo en cada uno de los intervalos; para ello escogemos un valor de *x* dentro del intervalo y lo sustituimos en la segunda derivada (el signo de la segunda derivada será siempre el mismo para cualquier valor de *x* que tomemos dentro de cada intervalo).

Podemos escribir la información en una tabla de datos de la siguiente forma:

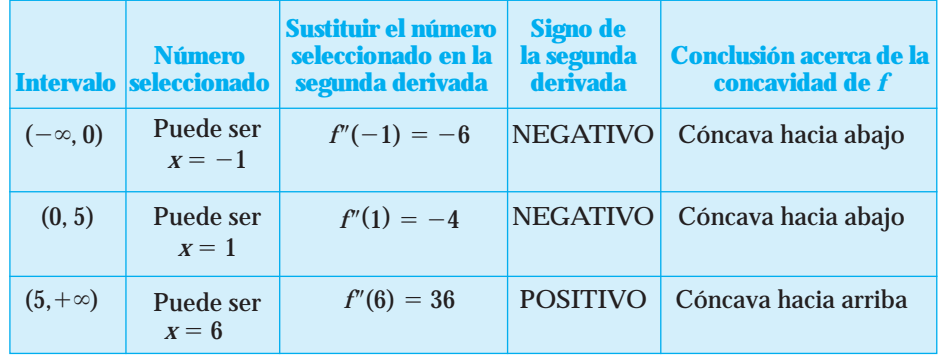

Con los resultados obtenidos, la recta numérica queda como:

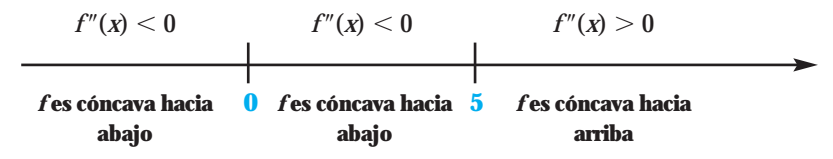

**3** Analizamos los signos de la segunda derivada.

Observa que de izquierda a derecha del número  $x = 0$  la segunda derivada no cambia de signo, por lo que concluimos que *x* **0 no es un valor de** *x* **en donde exista un punto de inflexión** de la gráfica de la función.

De izquierda a derecha de  $x = 5$ , la segunda derivada cambia de negativa a positiva, por lo que concluimos que en el punto donde *x* **5** la gráfica de la función **tiene un punto de inflexión.**

Si queremos obtener la ordenada *y* del valor de *x*, debemos sustituir  $x = 5$  en la función original:

$$
f(x) = \frac{1}{20}x^5 - \frac{5}{12}x^4;
$$

al hacerlo nos queda como

$$
f(5) = \frac{1}{20}(5)^5 - \frac{5}{12}(5)^4 = -104.166666
$$

Por lo que el punto de inflexión es

 $\left( 5,-104.166666\right)$ 

Para **obtener los intervalos en los que la función es cóncava hacia arriba y cóncava hacia abajo** basta con observar el resumen de resultados que aparece en la recta numérica. Entonces concluimos que:

La gráfica de  $f(x)$  es cóncava hacia arriba en el intervalo  $(5, +\infty)$ .

Como la función es cóncava hacia abajo tanto por la izquierda como por la derecha de  $x = 0$  podemos concluir que es cóncava hacia abajo en el intervalo  $(-\infty, 5)$ . **NOTA**

Podemos comprobar los resultados obtenidos si vemos la gráfica de la función original  $f(x) = \frac{1}{20}$  $\frac{1}{0}x^5 - \frac{5}{12}$  $\frac{1}{2}$  *x*<sup>4</sup>. Si utilizamos un graficador, tenemos que la gráfica de la función es:

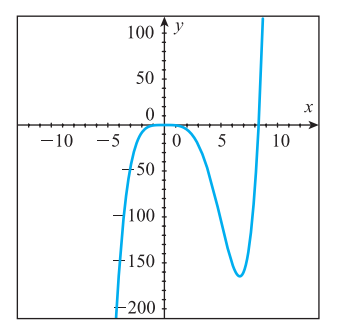

#### EJERCICIO 2 Utiliza la segunda derivada para determinar los puntos de inflexión de la función  $f(x) = \frac{1}{x}$  $\frac{1}{x} - \frac{1}{3}$  $\frac{1}{3}x^3$ , y determina los intervalos en los que la función es cóncava hacia arriba y en los que es cóncava hacia abajo.

Solución 1 Determinamos los posibles valores de *x* en donde podrían existir puntos de inflexión; para ello necesitamos obtener la segunda derivada.

La primera derivada de la función está dada por  $f'(x) = -x^{-2} - x^2$ , y al volverla

a derivar obtenemos  $f''(x) = 2x^{-3} - 2x$ , que es igual a  $f''(x) = \frac{2}{x^3} - 2x$ . Efectuamos la resta tomando a  $x^3$  como común denominador, y obtenemos:

$$
f''(x) = \frac{2-2x^4}{x^3}
$$

Recuerda que los posibles valores de *x* en donde podrían existir puntos de inflexión ocurren en aquellos valores de *x* que pertenecen al dominio de la función en donde se cumple que  $f''(x) = 0$  o  $f''(x)$  no existe.

En este caso el dominio de la función son todos los números reales excepto  $x = 0$ , ya que en este valor la función no existe.

**¿En qué valores del dominio la segunda derivada es cero?**

Para encontrar los valores de *x* que hacen cero la segunda derivada de la función, igualamos el numerador a cero y despejamos *x*; al hacerlo obtenemos:

$$
2-2x^4=0
$$

Al restar 2 en ambos miembros de la igualdad, nos queda  $-2x^4 = -2$ .

Al dividir ambos miembros de la igualdad por  $-2$  obtenemos  $x^4 = 1$ .

Al extraer raíz cuarta en ambos miembros de la igualdad obtenemos que  $x = 1$  $y x = -1.$ 

**¿En qué valores del dominio la segunda derivada no existe?**

Recuerda que la segunda derivada *no* existe en los valores de *x* en donde el denominador es cero.

Igualamos a cero el denominador de la segunda derivada y la ecuación que nos queda por resolver es:  $x^3 = 0$ ; al extraer raíz cúbica en ambos miembros de la ecuación obtenemos que  $x = 0$ .

Como el cero *no* pertenece al dominio de la función, lo descartamos como punto de inflexión de la función.

Entonces tenemos que los únicos posibles valores de *x* en donde podrían existir puntos de inflexión son  $x = 1$  y  $x = -1$ .

**2** Determinamos el signo de la segunda derivada por la izquierda y por la derecha de cada valor de *x* en donde podrían existir puntos de inflexión.

En una recta numérica marcamos los valores de *x* en donde podrían existir puntos de inflexión.

Aunque el cero no es un valor de *x* en donde podría existir un punto de inflexión de la función, sí lo tomaremos en cuenta para delimitar los intervalos y analizar cómo es la concavidad de la función en valores anteriores y posteriores a él. **NOTA**

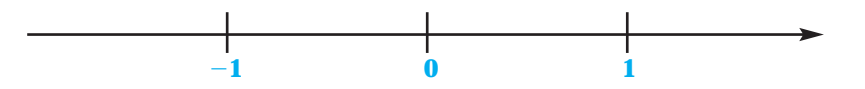

Observa que la recta queda dividida en cuatro intervalos. Debemos determinar si el signo de la segunda derivada es positivo o negativo en cada uno de los intervalos; para ello seleccionamos un valor de *x* dentro del intervalo y lo sustituimos en la segunda derivada (el signo de la segunda derivada será siempre el mismo para cualquier valor de *x* que tomemos dentro de cada intervalo).

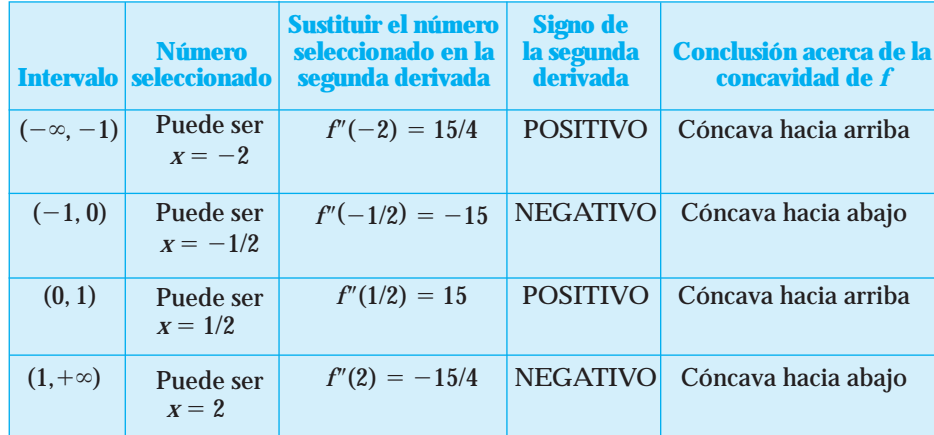

Podemos escribir la información en una tabla de datos de la siguiente forma:

Con los resultados obtenidos, la recta numérica queda como:

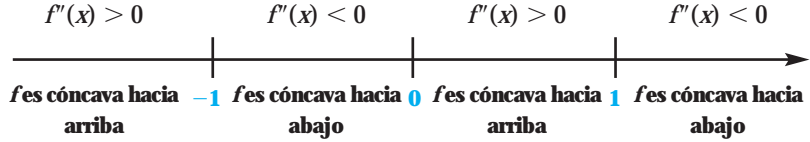

**3** Analizamos los signos de la segunda derivada.

Observa que de izquierda a derecha de  $x = -1$  la segunda derivada cambia de positiva a negativa, por lo que concluimos que es el punto donde  $x = -1$  es un valor **donde existe un punto de inflexión** en la gráfica de la función.

De izquierda a derecha de  $x = 1$ , la segunda derivada cambia de positiva a negativa, por lo que concluimos que en el punto donde  $x = 1$  la gráfica de la función tie**ne un punto de inflexión.**

Aunque en *x* 0 la segunda derivada cambia de signo, recuerda que no es un valor de *x* en donde existe un punto de inflexión, ya que éste no pertenece al dominio de la función.

Si queremos obtener la ordenada *y* de cada uno de los valores de *x* en donde existe el punto de inflexión, debemos sustituir  $x = -1$  y  $x = 1$  en la función original:

$$
f(x) = \frac{1}{x} - \frac{1}{3}x^3;
$$

al hacerlo nos quedaría:

$$
f(-1) = -2/3
$$
 y  $f(1) = 2/3$ 

Por lo tanto, los puntos de inflexión son

$$
(-1,-2/3) y (1,2/3)
$$

Para **obtener los intervalos en los que la función es cóncava hacia arriba y cóncava hacia abajo** basta con observar el resumen de resultados que aparece en la recta numérica. Entonces, concluimos que:

La gráfica de  $f(x)$  es cóncava hacia arriba en el intervalo  $(-\infty, -1)$  y  $(0, 1)$  y es cóncava hacia abajo en el intervalo  $(-1, 0)$  y  $(1, +\infty)$ .

Podemos comprobar los resultados obtenidos, si vemos la gráfica de la función original  $f(x) = \frac{1}{x}$  $\frac{1}{x} - \frac{1}{3}$  $\frac{1}{3}x^3$ . Si utilizamos un graficador, tenemos que la gráfica de la función es:

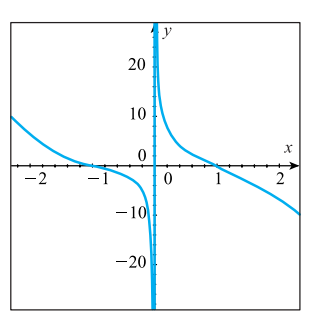

#### **¡A TRABAJAR!**

EJERCICIO 1 Utiliza la segunda derivada para determinar los puntos de inflexión de la función, y los intervalos en los que la función es cóncava hacia arriba y en los que es cóncava hacia abajo.  $f(x) = \frac{1}{6}$  $\frac{1}{6}x^4 - \frac{1}{2}$  $\frac{1}{2}x^3 - x^2 + 8x - 7$ 

Solución **1** Determina los posibles valores de *x* en donde podrían existir puntos de inflexión.

Encuentra  $f'(x) =$ Encuentra  $f''(x) =$ 

Plantea y resuelve la ecuación para determinar los valores de *x* en los que la segunda derivada vale cero.

Plantea y resuelve la ecuación para determinar los valores de *x* en los que la segunda derivada no existe.

¿Los valores de *x* obtenidos pertenecen al dominio de la función? .

**2** Determina el signo de la segunda derivada por la izquierda y por la derecha de cada valor de *x* en donde podrían existir puntos de inflexión.

Dibuja en la recta numérica los posibles valores de *x* en donde podrían existir puntos de inflexión.

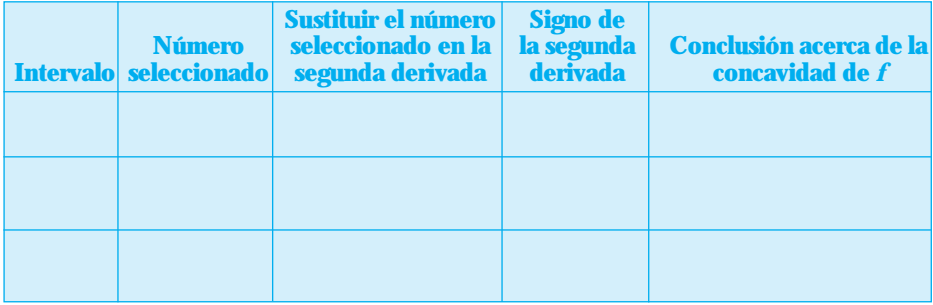

Completa la información de la tabla.

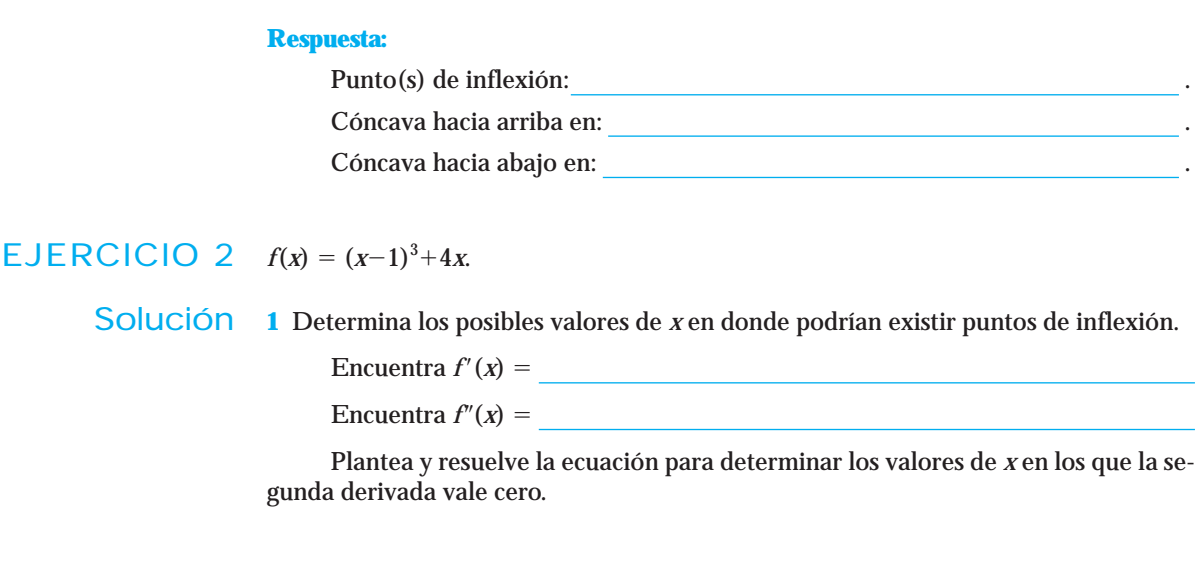

Plantea y resuelve la ecuación para determinar los valores de *x* en los que la segunda derivada no existe.

Los valores de *x* obtenidos, ¿pertenecen al dominio de la función?

**2** Determina el signo de la segunda derivada por la izquierda y por la derecha de cada valor de *x* en donde podrían existir puntos de inflexión.

Dibuja en la recta numérica los posibles valores de *x* en donde podrían existir puntos de inflexión.

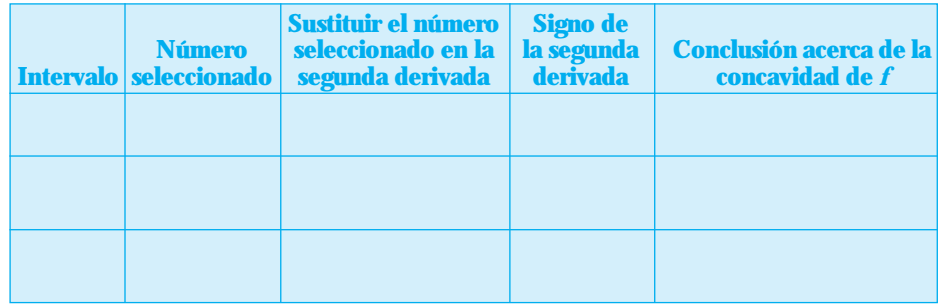

Completa la información de la tabla.

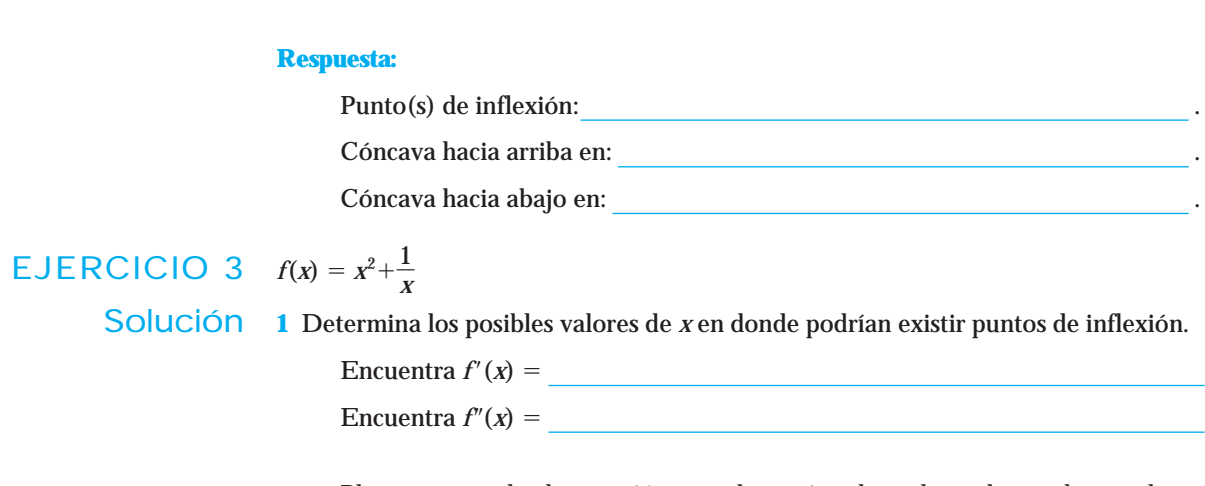

Plantea y resuelve la ecuación para determinar los valores de *x* en los que la segunda derivada es cero.

Plantea y resuelve la ecuación para determinar los valores de *x* en los que la segunda derivada no existe.

Los valores de *x* obtenidos, ¿pertenecen al dominio de la función?

**2** Determina el signo de la segunda derivada por la izquierda y por la derecha de cada valor de *x* en donde podrían existir puntos de inflexión.

Dibuja en la recta numérica los posibles valores de *x* en donde podrían existir puntos de inflexión.

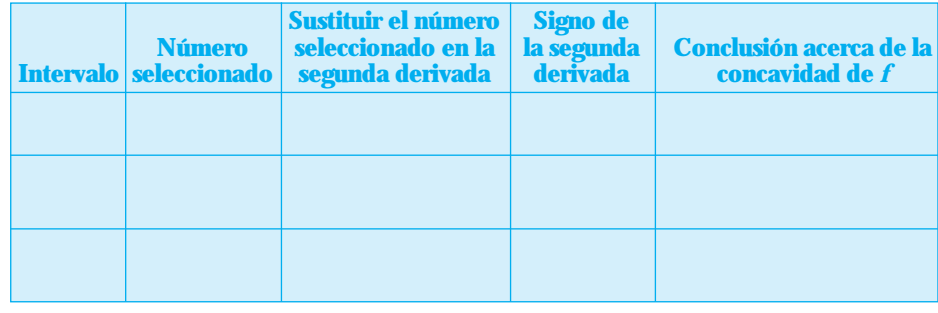

Completa la información de la tabla.

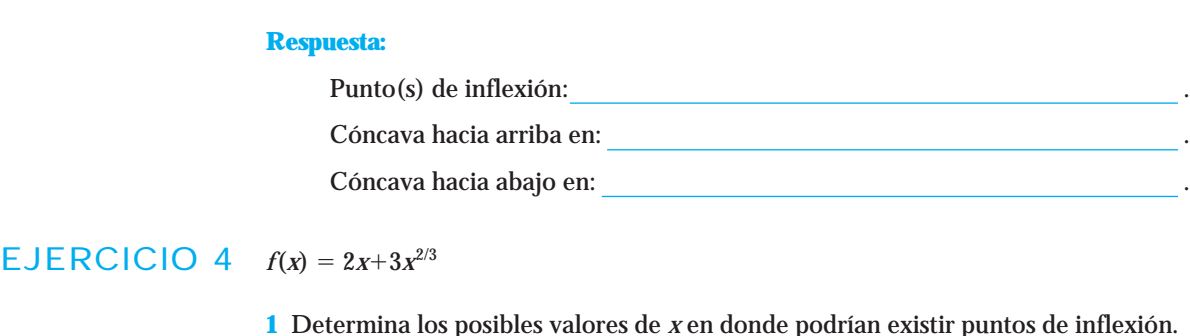

Encuentra  $f'(x) =$ Encuentra  $f''(x) =$ 

Plantea y resuelve la ecuación para determinar los valores de *x* en los que la segunda derivada vale cero.

Plantea y resuelve la ecuación para determinar los valores de *x* en los que la segunda derivada no existe.

Los valores de *x* obtenidos, ¿pertenecen al dominio de la función?

**2** Determina el signo de la segunda derivada por la izquierda y por la derecha de cada valor de *x* en donde podrían existir puntos de inflexión.

Dibuja en la recta numérica los posibles valores de x en donde podrían existir puntos de inflexión.

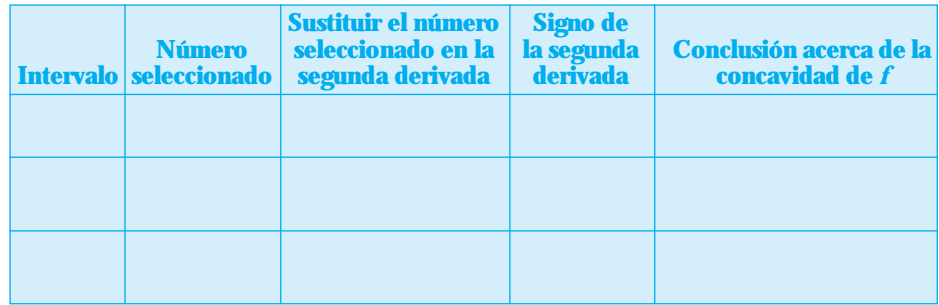

Completa la información de la tabla.

#### **Respuesta:**

Punto(s) de inflexión: .

Cóncava hacia arriba en: .

Cóncava hacia abajo en: .

#### Conjunto de ejercicios 3.2

*En los siguientes ejercicios utiliza la segunda derivada para determinar los puntos de inflexión de la función, los intervalos en donde la función es cóncava hacia arriba y en donde es cóncava hacia abajo. Dibuja la gráfica de f(x) para comprobar los resultados.*

- **1.**  $f(x) = \frac{1}{2}$  $\frac{1}{2}x^3+2x^2+2x-5$
- **2.**  $f(x) = 2x^3 12x^2 + 24$
- **3.**  $f(x) = x^3 7x^2 + 16x + 8$
- **4.**  $f(x) = x^3 x^2 + x 1$
- **5.**  $f(x) = \frac{1}{6}$  $\frac{1}{6}x^4 + \frac{5}{6}$  $\frac{5}{6}x^3-\frac{3}{2}$  $\frac{3}{2}x^2+10$
- **6.**  $f(x) = 4x-27x^2+x^3+\frac{1}{2}$  $rac{1}{3}x^4$
- **7.**  $f(x) = x^4 + 12x^3 42x^2 + 24x 12$
- **8.**  $f(x) = \frac{1}{2}$  $\frac{1}{2}x^4 + \frac{1}{6}$ 6  $\frac{9}{3}x^3-\frac{7}{9}$  $\frac{7}{2}x^2 + x + 5$
- **9.**  $f(x) = x^4 \frac{1}{2}$  $rac{1}{2}x^3 + \frac{3}{2}$  $\frac{3}{2}x^2-3x+1$
- **10.**  $f(x) = \frac{4}{1}$ 1 9  $\frac{9}{2}x^4 + \frac{7}{3}$  $\frac{7}{3}x^3 + \frac{1}{2}$  $\frac{1}{2}x^2$
- **11.**  $f(x) = -x^4 + 8x^3 24x^2 + 72x 24$
- **12.**  $f(x) = -x^4 + 16x^3 96x^2 28$
- **13.**  $f(x) = x^4 + 2x^3 + 6x^2 + 60x 14$
- **14.**  $f(x) = \frac{1}{12}$  $\frac{1}{2}x^4 + x^2 - x$
- **15.**  $f(x) = -2x^4 20x^2 + 8$
- **16.**  $f(x) = -x^4 + 2x^3 24x^2 36x + 8$
- **17.**  $f(x) = 2 \frac{1}{2}$  $rac{1}{3}x^3 - \frac{1}{12}$  $\frac{1}{2}x^4 + \frac{1}{20}$  $\frac{1}{0}x^5$ **18.**  $f(x) = \frac{1}{5}$  $rac{1}{5}x^5 - \frac{5}{3}$  $rac{3}{3}x^4-16x^3$

**19.**  $f(x) = \frac{x}{1}$ 0  $\frac{5}{0} - \frac{5}{6}$  $\frac{3}{6}x^3+2x-1$ **20.**  $f(x) = 6x^5 - 5x^4 - 30x^3 + 4$ **21.**  $f(x) = \frac{9}{5}$  $\frac{3}{5}x^5-2x^4+6x-12$ **22.**  $f(x) = \frac{1}{3}$  $rac{1}{3}x^4 - \frac{1}{10}$  $\frac{1}{0}x^5+2x+12$ **23.**  $f(x) = 3 + 2x - \frac{1}{20}$  $\frac{1}{0}x^5 + \frac{5}{12}$  $\frac{1}{2}x^4$ **24.**  $f(x) = 25x^4 - 12x^5 + 2$ **25.**  $f(x) = \frac{3}{10}$  $\frac{3}{0}x^6 + \frac{6}{5}$  $rac{6}{5}x^5 + \frac{4}{3}$  $rac{4}{3}x^4$ **26.**  $f(x) = \frac{1}{20}$  $\frac{1}{0}x^5 - \frac{1}{3}$  $rac{1}{3}x^4 + \frac{2}{3}$  $\frac{2}{3}x^3 + 1$ **27.**  $f(x) = \frac{1}{5}$  $rac{1}{5}x^5 - \frac{x}{3}$ 3  $\frac{A}{2} + \frac{X}{6}$ 6  $\frac{x^3}{3}+x-1$ **28.**  $f(x) = \frac{2}{x^2}$ 6  $\frac{5}{3}x^3-\frac{5}{3}$  $rac{5}{3}x^4-2x+\frac{1}{5}$  $rac{1}{5}x^5$ **29.**  $f(x) = x^5 + 5x^3 + 20x$ **30.**  $f(x) = \frac{3}{10}$  $\frac{1}{0}x^5+25x^3+6x-16$ **31.**  $f(x) = 9x^5 + 40x^3 - 25$ **32.**  $f(x) = \frac{1}{20}$  $\frac{1}{0}x^5 + \frac{1}{12}$  $\frac{1}{2}x^4 + \frac{1}{6}$  $\frac{1}{6}x^3+3x+22$ **33.**  $f(x) = \frac{1}{x^2}$ 2  $\frac{2}{+1}$ **34.**  $f(x) = \frac{-}{x^2 + 1}$  $\overline{\phantom{0}}$  $^{+}$ 8  $\frac{8}{-25}$ **35.**  $f(x) = \frac{x^2}{x^2}$ *x* 2 2  $\equiv$  $\overline{\phantom{0}}$ 2  $\frac{2}{-3}$ **36.**  $f(x) = x + \frac{1}{x^2}$ **37.**  $f(x) = (2x-4)^{1/3}$ 

**38.**  $f(x) = (x+2)^{1/5}-1$ 

**39.** 
$$
f(x) = 6 - x^{1/7}
$$
  
\n**40.**  $f(x) = (x+3)^{3/5}$   
\n**41.**  $f(x) = (2x-4)^{4/3} + 2$   
\n**42.**  $f(x) = (x+5)^{5/3} - x - 8$ 

*En los ejercicios 43 a 52 utiliza un graficador para determinar los puntos de inflexión de la función, los intervalos en donde la función es cóncava hacia arriba y en donde es cóncava hacia abajo.*

**43.** 
$$
f(x) = \frac{x+5}{x^2-1}
$$
  
\n**44.**  $f(x) = \frac{3x}{x^2-4}$   
\n**45.**  $f(x) = \frac{x^2-2x}{x^2-1}$   
\n**46.**  $f(x) = \frac{x^3}{x^2+7}$   
\n**47.**  $f(x) = (x^2-3x)^{1/3}$   
\n**48.**  $f(x) = (x^2-4)^{5/3}$   
\n**49.**  $f(x) = (x^3-x)^{1/7}$   
\n**50.**  $f(x) = x^2\sqrt{9-x^2}$   
\n**51.**  $f(x) = x^2\sqrt{1-x}$   
\n**52.**  $f(x) = x^{-5/3}+5x^{2/3}$ 

*En los siguientes ejercicios realiza lo que se te pide.*

**53.** La siguiente gráfica muestra la tasa de crecimiento de la población en México en el periodo 1900 a 2000.

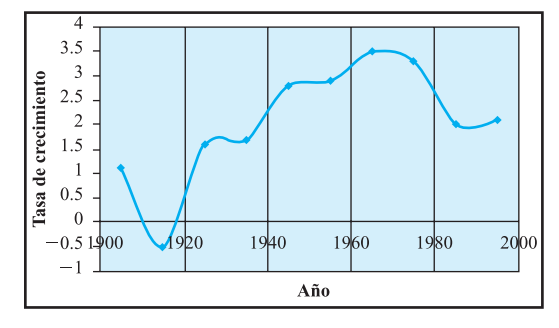

- **a)** ¿En qué periodo la razón con que cambia la tasa de crecimiento es creciente?, ¿cómo es la concavidad en ese periodo?
- **b)** ¿En qué periodo la razón con que cambia la tasa de crecimiento es decreciente?, ¿cómo es la concavidad en ese periodo?
- **c)** ¿En qué año la tasa de crecimiento crece más rápidamente? (Punto de tasa de crecimiento decreciente).
- **d)** ¿En qué año la tasa de crecimiento decrece más rápidamente? (Punto de tasa de crecimiento creciente).
- **54.** La siguiente gráfica muestra el número de usuarios de telefonía móvil (millones de personas) en Latinoamérica, en el periodo 1998 al 2004.

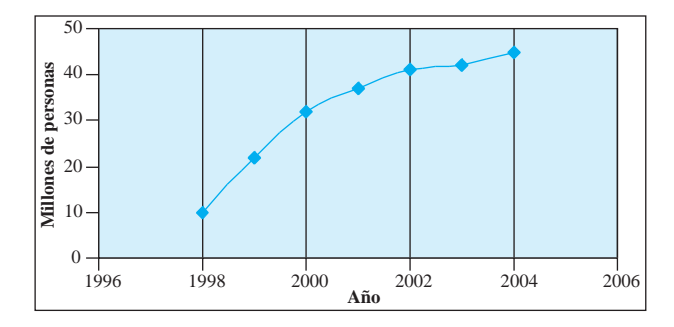

- **a)** ¿En qué periodo la razón con que cambian el número de usuarios de telefonía móvil es creciente?, ¿cómo es la concavidad en ese periodo?
- **b)** ¿En qué periodo la razón con que cambian el número de usuarios de telefonía móvil es decreciente?, ¿cómo es la concavidad en ese periodo?
- **c)** ¿En qué año el número de usuarios de telefonía móvil crece más rápidamente? (Punto de número de usuarios decreciente).
- **d)** ¿En qué año el número de usuarios de telefonía móvil decrece más rápidamente? (Punto de número de usuarios creciente).
- **55.** La siguiente gráfica muestra las utilidades de la Florería Rosita de enero a diciembre de 2003.

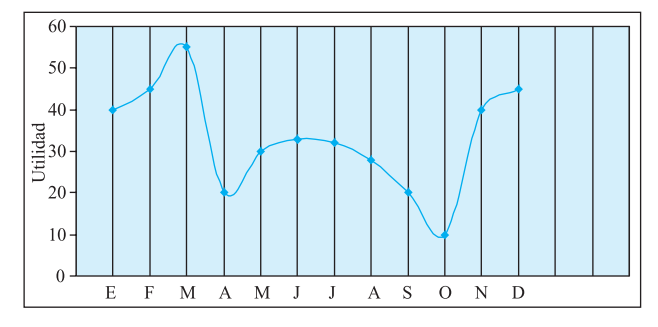

- **a)** En el periodo enero-febrero la razón de cambio de las utilidades. ¿Es creciente o decreciente? ¿Cómo es la concavidad en ese periodo?
- **b)** En el periodo mayo-septiembre la razón de cambio de las utilidades. ¿Es creciente o decreciente? ¿Cómo es la concavidad en ese periodo?

# **Respuestas**

# **CAPÍTULO 1**

**Conjunto de ejercicios 1.1 1.** No es función **2.** No es función **3.** Sí es función.Variables discretas **4.** Sí es función. Variables discretas **5.** Sí es función. Variables discretas **6.** No es función **7.** Sí es función. Variables discretas **8.** No es función **9.** No es función **10.** Sí es función. Variables discretas **11.** No es función **12.** No es función **13.** Sí es función. Variables discretas **14.** Sí es función. Variables discretas **15.** Sí es función. Variable discreta y variable continua **16.** Sí es función.Variables continuas **17.** Sí es función.Variables continuas **18.** Sí es función.Variables discretas **19. a)** No es función **b)** Sí es función **c)** No es función **d)** Sí es función **e)** No es función **20. a)** Dominio:  $[2, 12)$  Rango:  $[0, 2)$  **b)** Dominio:  $(-5, 4)$  Rango:  $(-4, 5)$  **c)** Dominio:  $[-5, 5]$  Rango:  $[0, 5]$  **d**) Dominio:  $[-6, -1)$  Rango:  $(-7, 3]$  **e**) Dominio:  $(-\infty, \infty)$  Rango:  $(-\infty, \infty)$  **f**) Dominio:  $(-2, 6]$  Rango: (5, 5] **21. a 28.** Las respuestas son variables o requieren una interpretación **29. a)** No es función **b)** Sí es función **c)** Sí es función **d)** No es función **e)** Sí es función

**Conjunto de ejercicios 1.2 1.** *y* 8  $\frac{8}{5}x-\frac{1}{5}$  $\frac{1}{5}$  **2.**  $y = \frac{9}{4}$  $\frac{9}{4}x-\frac{1}{4}$ 4 **1 3.**  $y = 2.5x+1.3$  **4. a)**  $q = f(p)$  **sí** corresponde a un modelo lineal **b**)  $t = f(t)$  **no** corresponde a un modelo lineal **c**)  $y = f(x)$  **no** corresponde a un modelo lineal **d**)  $w = f(z)$ **sí** corresponde a un modelo lineal **5. a)** *D* 1.7 0.1*t* **b)** En el 2007 **6. a)** *M* 77.60.3*t* **b)** 80.6% de mortalidad **7.** *y*

 $\frac{2}{2}$  $\frac{2}{3}x + \frac{4}{3}$ **8. a)**  $m > 0$  y  $b > 0$ , ecuación  $y = 5x+3$  **b)**  $m < 0$  y  $b > 0$ , ecuación  $y = 7-2x$  **c)**  $m = 0$  y  $b > 0$ , ecuación  $y = 9$ **d**)  $m > 0$  y  $b < 0$ , ecuación  $y = \frac{1}{2}$  $\frac{1}{2}x-4$  **e)** *m*<0 y *b*<0, ecuación *y* = -2-3*x* 

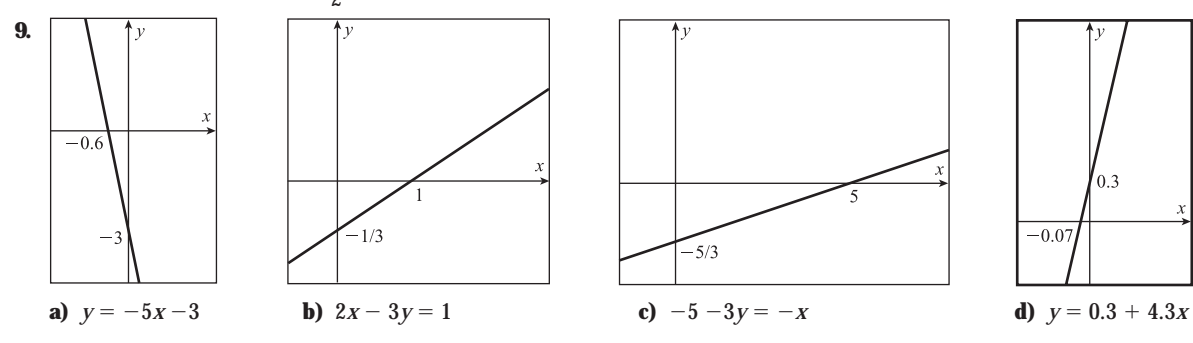

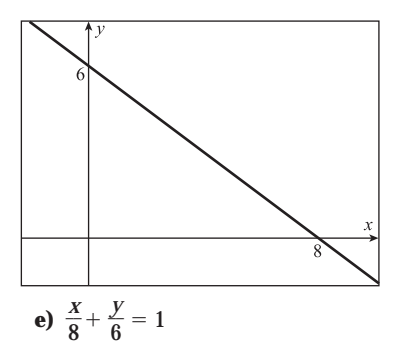

**10. a)**  $$1,500$  **b)**  $$7.50$  **11. a)**  $V = 800,000 + 40,000t$  **b)** Después de 21.27 años **12.** 50 artículos **13. a)**  $V = \frac{-8}{3}$ 7  $\frac{80}{7}p + \frac{625}{7}$ **b**) 299 visitantes **14. a)**  $C = -0.4p + 1480$ **b)** \$1287.50 **15. a)** Depende de la distancia (km) que va a recorrer **b)** 76 km **16. a)**  $10,000 = 292p + 180a$  **b)** 25 pulseras **17.**  $C = 4825 + 5f$   $I = 13.50f$   $U = 8.50f$  $-4825$  **18. a)**  $V = \frac{-11}{2}$  $\frac{150}{7}t + 15{,}200$  **b**) 92.52 meses **19. a)**  $V = 152{,}000 - 20{,}520t$ **b)** \$8360 **20. a)** 8352*C*15,796*L*195,000 **b)** 6 portátiles **21.** 62.5 cajas **22. a)** *V*  $250,000 + 9375t$  **b)** \$278,125 **c)** \$428,125 **23.** \$1120 **24. a)**  $V = 4353.45 + 304.74t$ **b)** \$6486.63 **25. a)**  $D = 1.43x$  **b)** \$3531.47 **26. a)**  $p = \frac{63}{69}$ 9  $\frac{2}{275}$ **x b**) 320 artículos **27.**  $y = 2x + \frac{1}{5}$  $\frac{1}{5}$  será paralela a las anteriores gráficas cortando en  $\frac{1}{55}$ 5 en el eje *y*

**28. a)**  $y = 100x - 4$  estará más pegada al eje *y* y corta en  $-4$  al eje *y* b)  $y = 0.15x + 4$  será más horizontal pegándose al eje *x* y corta al eje *y* en 4 **29. a)**  $y = -120x + 20$  será más vertical pegándose al eje *y* y lo corta en 20 **b**)  $y = -0.05x - 3$  será más horizontal, pegándose más al eje *x* y cortando al eje *y* en −3 **30.** 1500 unidades

**Conjunto de ejercicios 1.3** 1.  $k = 1.2$   $n = -3$  2.  $k = 7$   $n = \frac{1}{2}$ **3.** No es función potencia **4.**  $k = 8$   $n = 3$ **5.**  $k = \frac{7}{2}$  $\frac{7}{3}$   $n = -\frac{5}{2}$ **6.** No es función potencia **7.**  $y = 0.07x^3$  **8.**  $y = 2x^{1/2}$  **9.**  $y = 4x^{-5}$  **10.**  $y = \frac{1}{3}$  $\frac{1}{3}x^{2/3}$  **11.**  $P = Kd^{-1}$  *K* positiva

**12.**  $I = KP K$  positiva, *K* representa la cantidad vendida **13.** \$52,500 **14. a)**  $C = 0.7p$  **b)** El cliente paga \$577.50 **15. a)**  $k =$  $\frac{2}{\infty}$ 8 .1 0  $\frac{13}{90}$  = 0.026625 **b**) 1.8105 kg **16. a**)  $k = 90$  **b**) 3.6 semanas **c**) 12 albañiles **17. a**) IV **b**) III **c**) I **d**) II **18. a**) III **b**) IV **c**) II **d**) I

**Conjunto de ejercicios 1.4 1. a)** Sí corresponde a un modelo exponencial **b)** No corresponde a un modelo exponencial **c)** Sí corresponde a un modelo exponencial **d)** No corresponde a un modelo exponencial **2. a)** *C* 5003.26(1.01725)*<sup>t</sup>* **b)** Capital \$6038.89 y \$1503.65 de interés **c)** 1.725% **3. a)** *P* 339282(9.8048)*t/*<sup>50</sup> **b)** 5,251,547 habitantes **4. a)** *I* 12,500(1.2765)<sup>t</sup> **b)** 69,032.84 millones de dólares **5.**  $y = (3)^{1/2} \left( \frac{1}{3} \right)$  $\frac{1}{3}\right)$  $x^4$  **o**  $y = 1.7320(0.759835)^x$  **6.**  $y = 1.1547(3)^{x^2}$  **7.**  $y = 3\left(\frac{1}{3}\right)$ 3  $\frac{0}{3}$ *x*/4 **8.**  $y = 7\left(\frac{7}{12}\right)$  $\left(\frac{7}{2}\right)$ **9.** No **10.** c **11.** b **12 a 17.** Las respuestas son variables o requieren una interpretación **18. a)**  $P = b(1.02)^{t/2}$ **b**) 10.408% del valor inicial **19.** El 0.15998% de la cantidad original **20. a)**  $P = 40(0.9996)^t$  **b**) 39.68 watts **c**) 333.76 días **21. a)** *P* 126.4(1.0281)*<sup>t</sup>* **b)** 171.45 millones de habitantes **c)** En el 2010 **22. a)** *O* 150(1.004)*<sup>p</sup>* **b)** 160 unidades **23. a)** *D b*(0.9513)<sup>*p*</sup> **b**) 60.698% de la demanda inicial **24. a)**  $N = 25000 \left(\frac{2}{5}\right)$  $\frac{2}{5}\right)$ **b)** 1600 ejemplares **25. a)**  $P = 50,000(0.594)^{t5}$  **b)** \$14,323.78 **26.** 6 meses **27.** 5 meses **28.** \$300,001.20 **29.** Punto de equilibrio *x* 54.8 **30 y 31**. Las respuestas son variables o requieren una interpretación **32.** \$60,080.01 **33.** \$11,014.78 **34.** \$32,030.94 **35.** \$292,066.93 **36.** 4.88% **37.** 11.86% **38.** 10.24% **39.** 7.88% **40.** 9.41% **41.** 13.34% **42.** Inversión: \$20,000; tasa anual: 4% **43.** Inversión: \$50,000; tasa anual: 6%

**Conjunto de ejercicios 1.5 1.**  $y = 3.1e^{0.25x}$  **2.**  $P = 6e^{-0.35t}$  **3.**  $y = e^{0.27x}$  **4.**  $y = 3.59468e^{-0.33x}$  **5.**  $y = 6.0329e^{-0.20x}$ **6.**  $y = 3.5e^{0.15x}$  **7.** c **8.** b **9 a 11.** Las respuestas son variables o requieren una interpretación **12. a)**  $P = 23(1.217744)^t$  **b)**  $P = 23(1.217744)^t$ 1.24(0.09255)<sup>t</sup> **13. a)**  $P = 0.48(10.07442)^t$  **b)**  $P = 24(0.7788)^t$  **14. a)**  $V = 184,350e^{-0.025t}$  **b)** \$162,688.30 **15. a)**  $P = be^{0.055t}$ **b)** 93.48% más de la que originalmente había **16. a)**  $Q = 277e^{0.00353t}$  **b)** 669 partes por millón **17.** Razón continua del 3.6% cada hora **18. a)** *Q* 15,000*e*0.08*<sup>P</sup>* **b)** 58,443 unidades **19.** \$ 229,583.69 **20.** \$ 158,446.51 **21.** \$ 32,852.34 **22.** \$75,754.04 **23.** 4.8122% **24.** 3.3033% **25.** \$59,871.31 **26.** \$8,714.93 **27.** Cuando *K* es positiva la gráfica crece. Entre mayor sea el valor de *K*, más rápido sube la gráfica **28.** Cuando *K* es negativa la gráfica decrece. Entre más negativa se haga *K*, más rápido decrece la gráfica

**Conjunto de ejercicios 1.6** 1. No tiene inversa 2. Dominio de  $f^1 = \{1, 4, 6, 8, 12\}$ ; rango de  $f^1 = \{-1, 0, 1, 1/2, 2\}$ **3.** Dominio de *f*<sup>1</sup>={58, 800, 1145, 6467, 57282}; rango de *f*<sup>1</sup>= {1765, 1880, 1900, 1950, 2000} **4.** No tiene inversa **5.** Dominio de *f* ={79.87, 85.17, 87.57, 88.18, 89.05, 91.86}; rango de *f* ={ene-may (2001), ago-dic (2001), ene-may (2002), ago-dic (2002), ene-may

(2003), ago-dic (2003)} **6.** No tiene inversa **7.**  $p = \frac{2}{3s}$  $\equiv$  $\frac{3s}{-1}$  **8.**  $x = y^3 + 1$  **9.**  $x = \frac{1}{8}$  $\frac{1}{8}(y^2+9)$  **10.**  $t=\frac{90}{P-1}$ 1 0 60<sup>10</sup> **11. a)** La inversa de esta función representa el tiempo *t* en años que debe pasar para que la ciudad tenga una población *P* **b)** No, porque la variable a despejar está en el exponente **12. a)** La inversa de esta función representa las *t* horas que deben transcurrir para que quede una cantidad *Q* de medicamento en la sangre **b)** No, porque la variable a despejar está en el exponente **13. a)** *p* 7  $\frac{1}{3}(N-60)$  **b**) La inversa de esta función representa los *p* pesos que se deben invertir en publicidad para vender *N* unidades de un producto **14.** No tiene inversa **15.** Dominio de  $M^1 = \{M \}$ *municipios de Nuevo León*}; rango de  $M^1 = \{a|alcales\ de\ los\ municipios de\ Newo León\}$ **16.** No tiene inversa **17.** No tiene inversa **18.** Dominio de  $B^{-1} = {B \# de boletos de cine}$  o {0, 1, 2, ...}; rango de  $B^{-1} = {p\rho sos}$ *para comprar boletos de cine*} o {0,50,100,...} **19.** Dominio de  $C^{-1} = [50, ∞)$  donde ∞ significa que no se conoce el costo máximo. Rango de  $C^{-1} = [0, \infty)$  donde  $\infty$  significa que no se conoce el consumo máximo de electricidad **20. a)**  $U = 72q - 1200$  **b)**  $q = \frac{1}{72}$  $\frac{1}{2}(U+1200)$ **c**) Cantidad de artículos q que se deben producir para obtener una determinada utilidad de la compañía **21. a)**  $C = 37380 + 12q$ **b)**  $q = \frac{1}{12}$  $\frac{1}{2}$  (C $-37380$ ) **c)** Cantidad de libretas que se pueden fabricar a un costo determinado

**Conjunto de ejercicios 1.7 1.**  $t = 2.4091$  **2.**  $x = 8$  **3.**  $t = -0.5108$  **4.**  $x = 1.6931$  **5.**  $t = -0.4209$  **6.**  $y =$ 0.5594 **7.**  $x = 0.33$  **8.**  $x = -\frac{1}{12}$ **112. a)**  $Q = \frac{1}{2}$  **10.**  $t = -3.9277$  **11. a)**  $V = 25769.89(0.714286)^{P(0.2)}$  **b)** \$3.71 **12. a)**  $Q =$ 17.8*e*<sup>-0.120*t*</sup> **b**) 15 horas **13. a)**  $P = 520e^{0.250t}$  **b)** En el 2011 **14. a)**  $U = 125.36(1.032)^t$  **b)** A los 11 años **15.** 115.52 años **16.** 97.63 días **17.** 18.34 días **18.** 3.15 meses **19. a)** Razón continua de 23.105% **b)** A los 13 meses **20.** Razón continua de 2.509% **21.** 11.38 años **22.** El modelo 2007 **23.** 5.33 años **24.** 8.29 años **25.** 11.73 años **26.** 6 años **27.** 24.85% **28.** 20.18% **29.** 7.3% **30.** 10.98% **31.** *r* 6.93% **32.** 4.39 años *x*

**Conjunto de ejercicios 1.8 1.a)** 
$$
f \circ g = \frac{5^x}{\sqrt{5^x + 4}}
$$
 **b)**  $g \circ f = 5^{\left(\frac{x}{\sqrt{x + 4}}\right)}$  **c)**  $f \circ f = \frac{\sqrt{x + 4}}{\sqrt{\sqrt{x + 4}} + 4}$  **d)**  $g \circ g = 5^{(5^x)}$ 

**2. a)** 
$$
f \circ g = 2e^{\left(\frac{3}{x^2} + 5\right)}
$$
 **b)**  $g \circ f = \frac{1}{(2e^{3x+5})^2} = \frac{1}{4e^{6x+10}}$  **c)**  $f \circ f = 2e^{6e^{3x+5}+5}$  **d)**  $g \circ g = \frac{1}{\left(\frac{1}{x^2}\right)^2} = x^4$  **3. a)**  $f \circ g = \ln e^{2x} = 2x$ 

**b)** 
$$
g \circ f = e^{\ln x^2} = x^2
$$
 **c)**  $f \circ f = \ln(\ln x^2)^2$  **d)**  $g \circ g = e^{e^x}$  **4. a)**  $f \circ g = \sqrt{(x+1)^2 + 3(x+1)} = \sqrt{x^2 + 5x + 4}$  **b)**  $g \circ f = \sqrt{x^2 + 3x + 1}$   
\n**c)**  $f \circ f = \sqrt{(\sqrt{x^2 + 3x})^2 + 3\sqrt{x^2 + 3x}} = \sqrt{x^2 + 3x + 3\sqrt{x^2 + 3x}}$  **d)**  $g \circ g = x + 2$  **5. a)**  $f \circ g = \left(\frac{x+1}{x-1}\right)^3 + \left(\frac{x+1}{x-1}\right)^4 + 1$  **b)**  $g \circ f = \frac{x^3 + x + 2}{x^3 + x}$  **c)**  $f \circ f = (x^3 + x + 1)^3 + x^3 + x + 2$  **d)**  $g \circ g = \frac{(x+1)}{(x-1)} + 1 = \frac{2x}{2} = x$  **6. a)**  $f \circ g = \sqrt{\ln(1-2x)-1}$  **b)**  $g \circ f = \ln(1-2\sqrt{x-1})$   
\n**c)**  $f \circ f = \sqrt{\sqrt{x-1}-1}$  **d)**  $g \circ g = \ln(1-2\ln(1-2x))$  **7. a)**  $f \circ g = e^{(e^{x+4})^2} = e^{e^{2x+8}}$  **b)**  $g \circ f = e^{(e^{x^2}+4)}$  **c)**  $f \circ f = e^{(e^{x^2})^2} = e^{e^{2x^2}}$ 

**d**)  $g \circ g = e^{(e^{x+4}+4)}$  **8. a)**  $f \circ g = 3^{\sqrt{x^5}}$  **b)**  $g \circ f = (3^{\sqrt{x}})^5 = 3^{5^{\sqrt{x}}}$  **c)**  $f \circ f = 3^{\sqrt{3}x}$  **d)**  $g \circ g = x^{25}$  **9.**  $f(x) = \ln x$   $g(x) = \sqrt{x}$ **10.**  $f(x) = \sqrt{x}$   $g(x) = \ln x$  **11.**  $f(x) = e^x$  **12.**  $f(x) = \ln x$  **13.**  $f(x) = \sqrt{x}$   $g(x) = x^2 + 5$  **14.**  $f(x) = x^3 - 2$   $g(x) = x + 1$ **15.**  $g(x) = x^3 + 5$  **16.**  $g(x) = \sqrt{x}$  **17.**  $I(x) = \frac{5823}{2}$ 2 *x* 0 **18.**  $I(x) = -x\ln(x)$  **19. a)**  $c(t) = 8192t^2 + 64t + 1200$  **b)** 206,320 miles de pesos (o \$206,320,000) **20. a)**  $c(t) = 100+15t+9t^2$  **b)** \$796 **21. a)**  $q(t) = \left(8-\frac{2t}{4+t}\right)$  $\left(\frac{2t}{t^2}\right)^3 + 10$  **b**) 438 viviendas **22. a)**  $q(t) =$  $(4t^2 + t + 65)^2 - 12t^2 - 3t - 195$  **b**) 2,834,170 kg

#### **Conjunto de ejercicios 1.9**

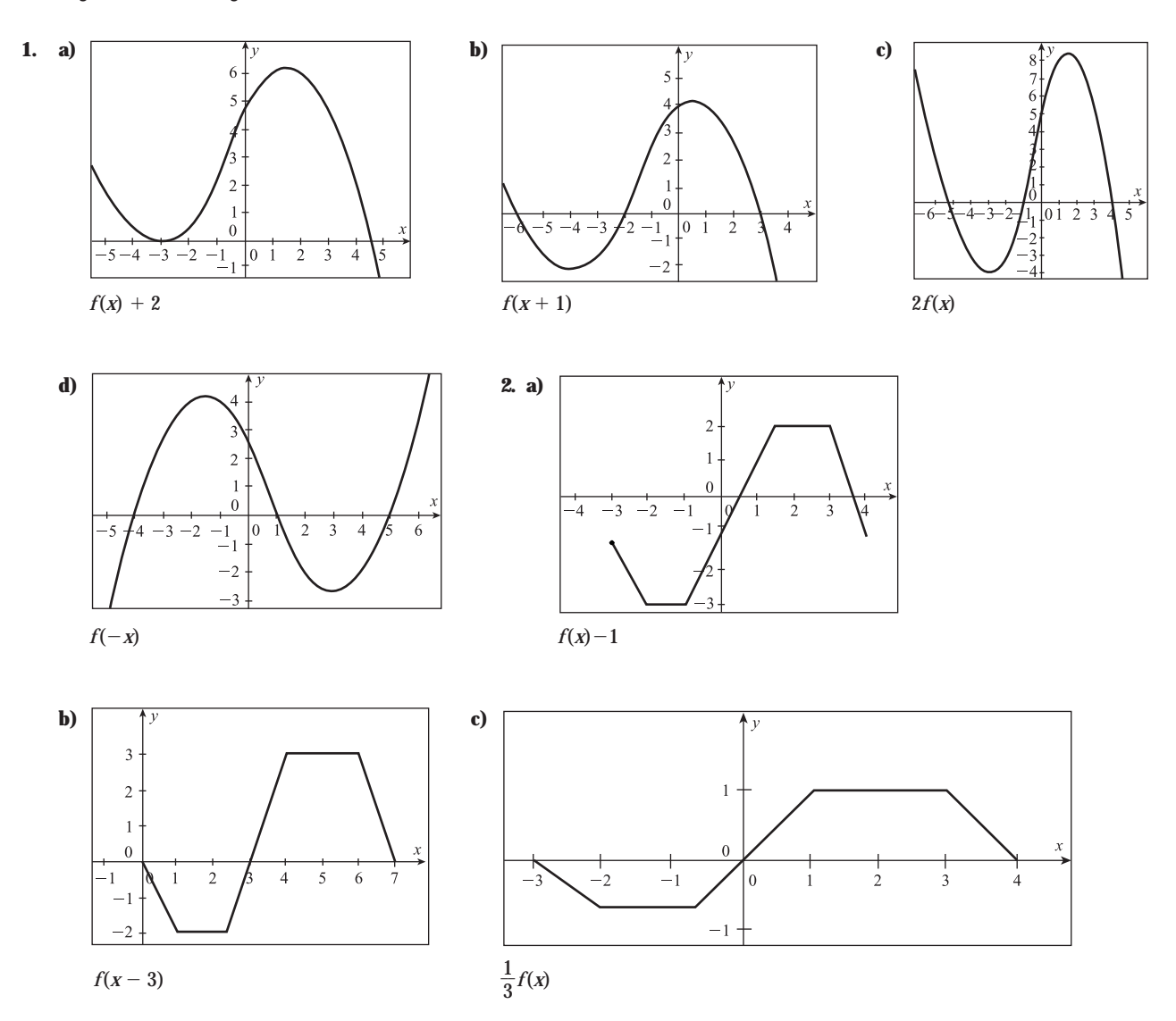

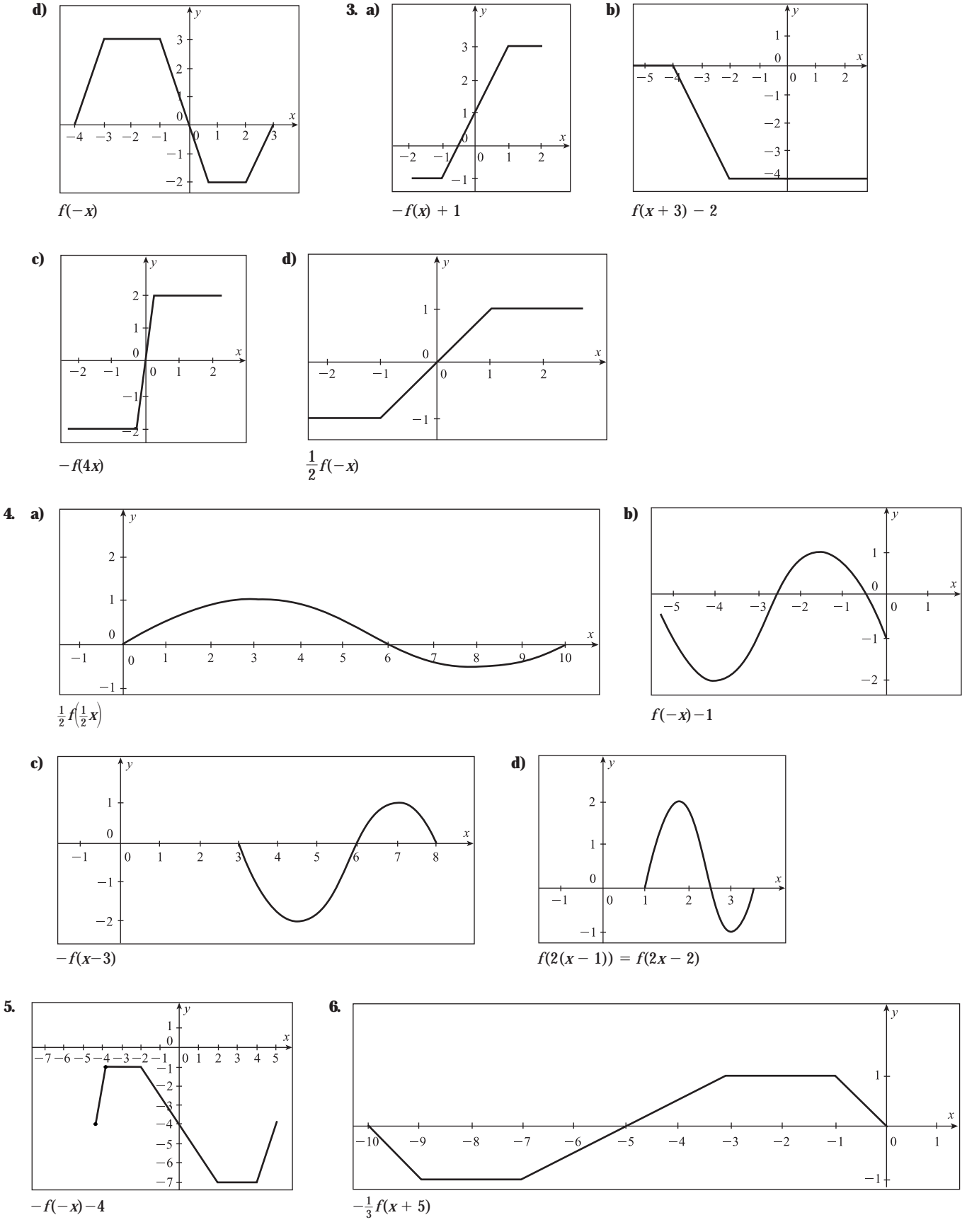

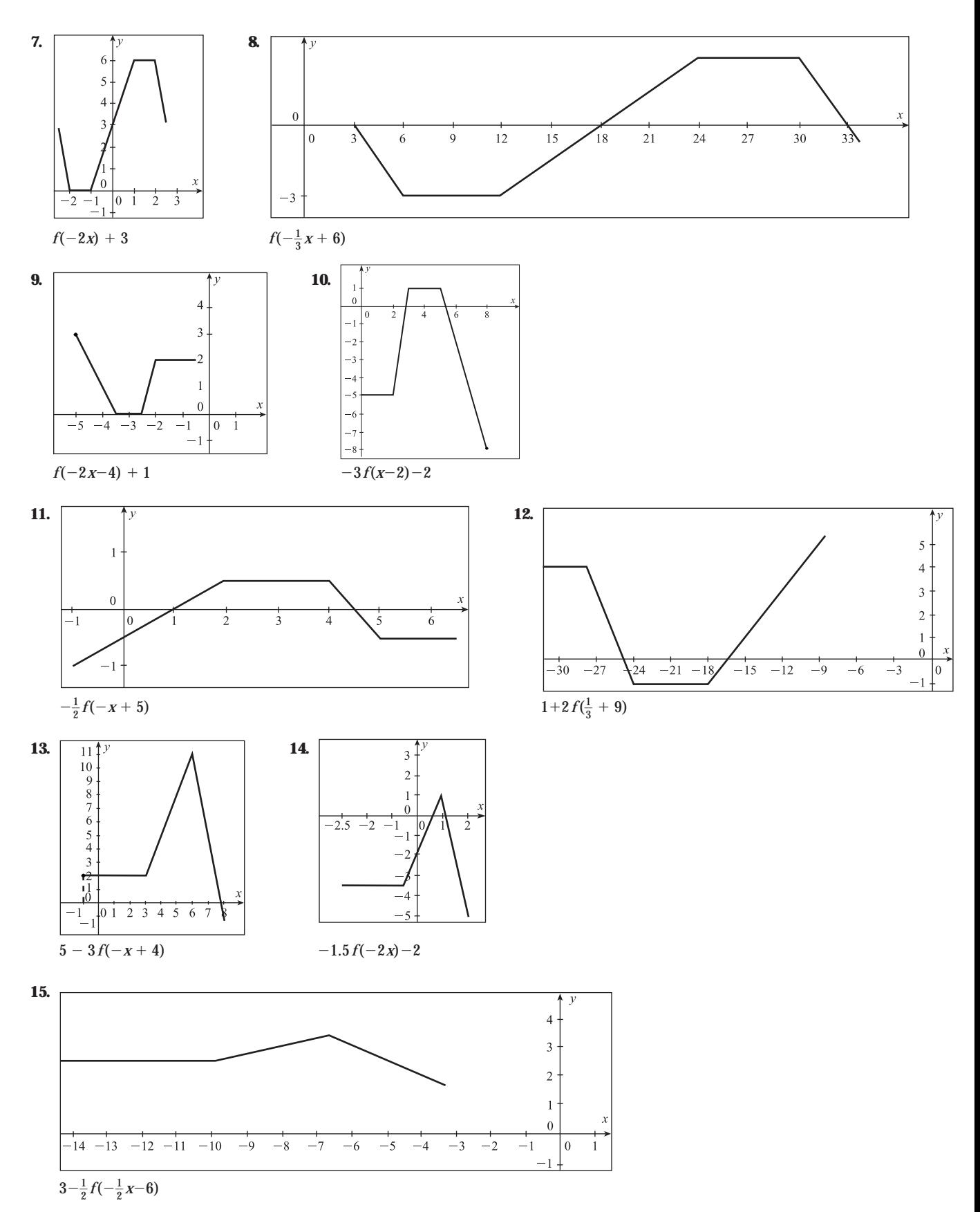

www.FreeLibros.me

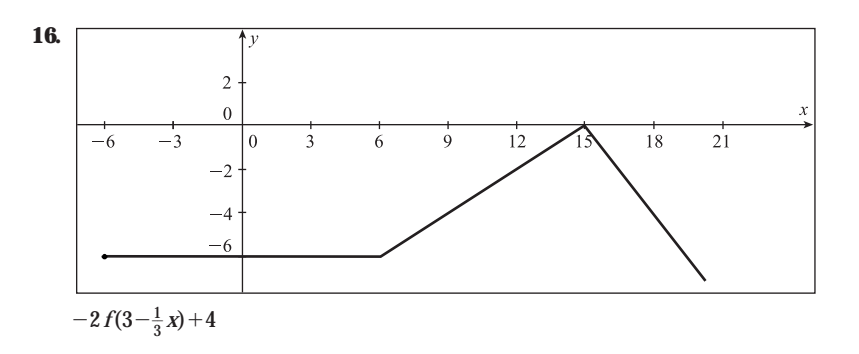

**17. a)** Primero se refleja sobre el eje *y* y después se desplaza 5 unidades a la izquierda **b)** Se encoge horizontalmente a la tercera parte y después se encoge verticalmente a la mitad **c)** Primero se desplaza 8 unidades a la izquierda, después se invierte verticalmente (refleja sobre el eje *x*) y por último baja 4 unidades **18. a)** Se desplaza 5 unidades a la izquierda y después se encoge verticalmente un factor de 1 3 **b)** Se encoge horizontalmente la tercera parte y después sube 2 unidades **c)** Se desplaza 4 unidades a la derecha, luego estira verticalmente 5 veces y por último se invierte verticalmente (refleja sobre el eje *x*) **19. a)** Se estira horizontalmente al doble y luego se estira verticalmente 4 veces **b)** Se desplaza 4 unidades a la izquierda y luego se invierte verticalmente (refleja sobre el eje *x*) **c)** Se invierte horizontalmente (se refleja sobre el eje *y*), luego se encoge horizontalmente la tercera parte y, por último, sube 6 unidades **20. a)** Se estira horizontalmente 4 veces y luego se estira verticalmente 3 veces **b)** Se desplaza 1 unidad a la izquierda y luego se invierte verticalmente (refleja sobre el eje *x*) **c)** Se invierte horizontalmente (se refleja sobre el eje *y*), se reduce a la mitad horizontalmente y por último sube 5 unidades **21.** Primero se necesita desplazar 5 unidades a la derecha, luego se invierte verticalmente (refleja sobre el eje *x*) y por último subirla 4 unidades **22.** Primero se desplaza 5 unidades a la izquierda, se estira verticalmente al doble y por último se baja una unidad

**Conjunto de ejercicios 1.10 1. i) a)** 6 **b**) Negativo **c**) 2 raíces dobles, 2 raíces simples **d**)  $x \rightarrow +\infty$ ,  $y \rightarrow$  $-\infty$ ,  $x \to -\infty$ ,  $y \to -\infty$  **ii) a)** 7 **b**) Negativo **c**) 1 raíz triple, 1 raíz doble, 2 raíces simples **d**)  $x \to +\infty$ ,  $y \to -\infty$ ,  $x \to -\infty$ ,  $y \rightarrow +\infty$  **iii)** a) 4 **b**) Positivo **c**) 1 raíz triple, 1 raíz simple **d**)  $x \rightarrow +\infty$ ,  $y \rightarrow +\infty$ ,  $x \rightarrow -\infty$ ,  $y \rightarrow +\infty$  **2. i)** a) 5 **b**) Negativo c) 1 raíz triple, 2 raíces simples **d**)  $x \rightarrow +\infty$ ,  $y \rightarrow -\infty$   $x \rightarrow -\infty$ ,  $y \rightarrow +\infty$  **ii)** a) 6 **b**) Positivo **c**) 2 raíces dobles, 2 raíces simples **d)**  $x \rightarrow +\infty$ ,  $y \rightarrow +\infty$ ,  $x \rightarrow -\infty$ ,  $y \rightarrow +\infty$  **iii)** a) 6 **b**) Negativo **c**) 1 raíz triple, 1 raíz doble, 1 raíz simple **d**)  $x \rightarrow +\infty$ ,  $y \rightarrow -\infty$ ,  $x \rightarrow -\infty$ ,  $y \rightarrow -\infty$ .

**3.** Grado 5, coeficiente principal  $-8$ , una posible gráfica sería la que tenga 4 vueltas y que empiece arriba.

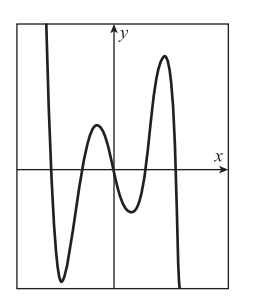

**6.** Grado 7, coeficiente principal  $-9$ , una posible gráfica sería la que tenga 6 vueltas y que empiece arriba.

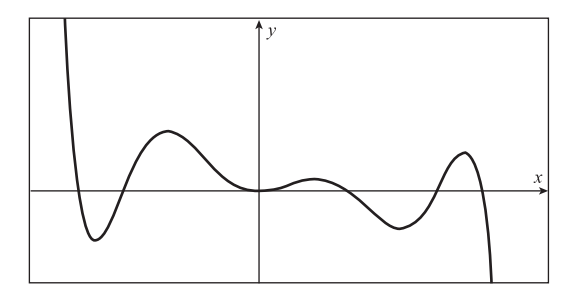

**4.** Grado 4, coeficiente principal 5, una posible gráfica sería la que tenga 3 vueltas y que empiece arriba.

**5.** Grado 4, coeficiente principal 2, una posible gráfica sería la que tenga 3 vueltas y que empiece arriba.

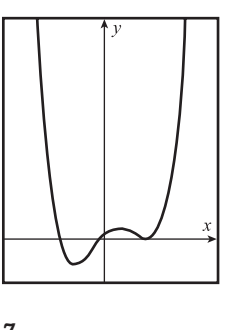

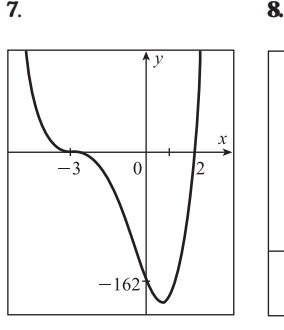

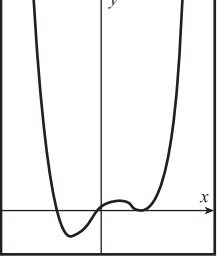

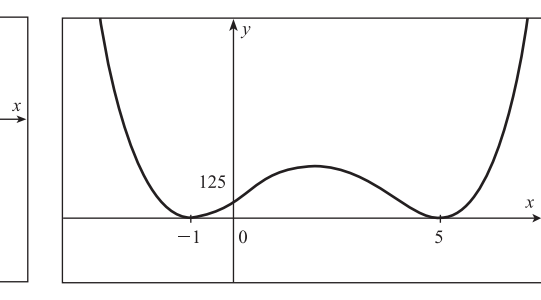

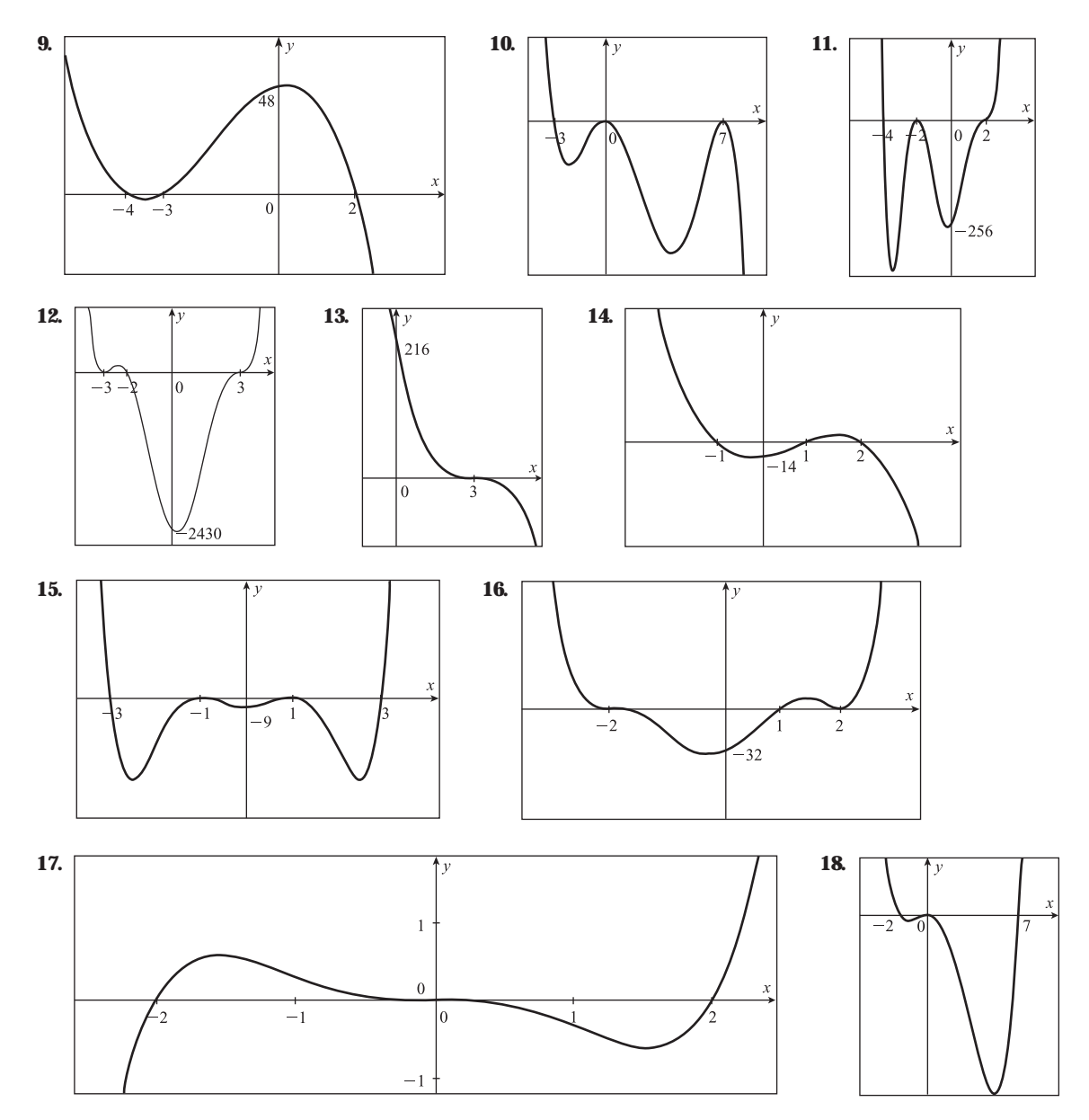

**19.**  $y = k(x + 2)(x - 2)(x - 6)$  con  $k < 0$  **20.**  $y = k(x)(x - 4)(x - 7)$  con  $k > 0$  **21.**  $y = k(x + 3)^2(x - 4)^2$  con  $k > 0$  **22.**  $y = k(x + 3)^2(x - 4)^2$  $k(x+1)^3(x-5)$  con  $k < 0$  **23.**  $y = 0.1875(x+2)^2(x-1)(x-3)$  **24.**  $y = 0.0625(x+1)^2(x-3)^3$  **25.**  $y = -0.01777(x+3)(x-1)$  $(x-3)(x-5)^2$  **26.**  $y = -0.0085034(x+2)^2(x-3)(x-7)^2$  **27.**  $y = -0.04(x-2)(x-6)(x^2)(x-4)^2$  **28.**  $y = 0.00042328(x+4)$ (*x*  8)<sup>2</sup> (*x*) <sup>3</sup> **29.** 500 CDs; utilidad máxima de \$13,750 **30.** 2 horas **31.** 1500 unidades **32.** 4 pisos

#### **Conjunto de ejercicios 1.11**

**1.** Asíntota vertical:  $x = -2$  Asíntota horizontal:  $y = 1$  Hueco:  $x = 2$ 3  $\mathcal{L}$  $\Omega$  $-4$   $-3$   $-2$  $\sqrt{2}$  $-5$  $\overline{0}$  $\mathbf{1}$  $\overline{3}$  $\overline{A}$  $\overline{\phantom{a}}$  $\overline{\phantom{a}}$ 

**2.** Asíntota vertical:  $x = 5$  Asíntota horizontal:  $y = 0$  Hueco:  $x = 4$ 

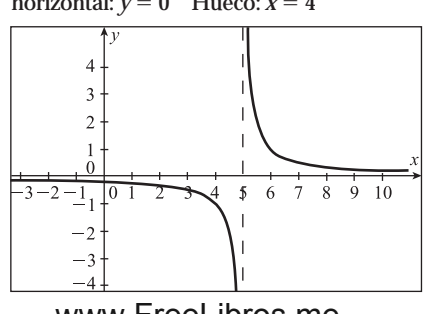

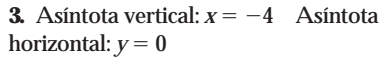

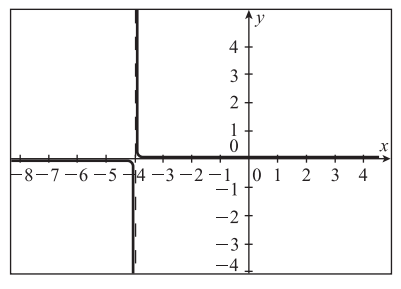

www.FreeLibros.me

**4.** Asíntota vertical:  $x = 0$ ,  $x = 1$ Asíntota horizontal:  $y = 0$ 

**7.** Asíntota vertical: No hay

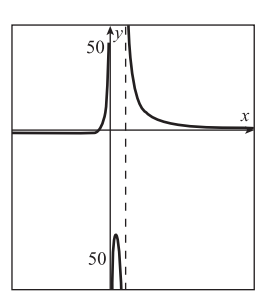

**5.** Asíntota vertical: No hay Asíntota horizontal: No hay Hueco:  $x = -1$ 

**6.** Asíntota vertical: No hay Asíntota horizontal: No hay Hueco:  $x = 2$  y  $x = 3$ 

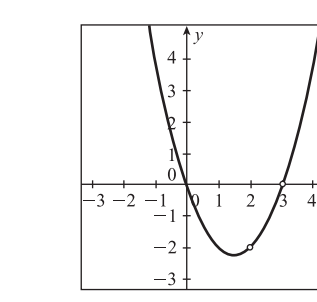

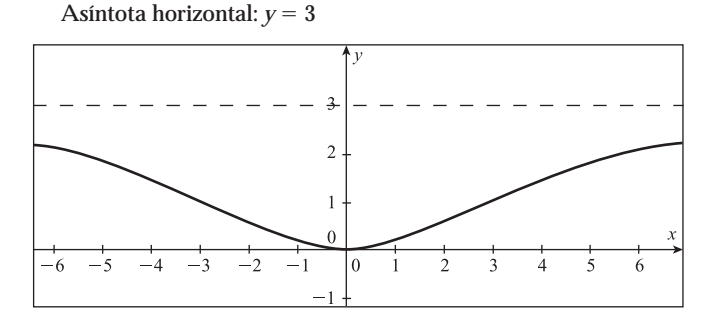

**9.** Asíntota vertical:  $x = 0$ Asíntota horizontal: No hay

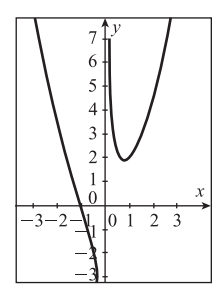

**10.** Asíntota vertical: No hay Asíntota horizontal: No hay

 $\Delta$ l

 $\overline{\phantom{a}}$ 

-2

**8.** Asíntota vertical:  $x = -7/2$ Asíntota horizontal:  $y = 1/2$ 

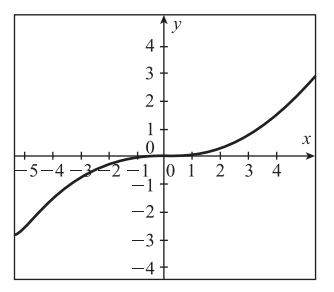

# **CAPÍTULO 2**

**Conjunto de ejercicios 2.1 1.**  $P'_{EM02} \approx 110$  alumnos graduados/semestre **2.**  $M_{13} \approx 23.02$  pesos/mes **3.**  $P'_{96} \approx$ 0.275 %/año **4.**  $E_{99} = \frac{1}{3}$  $\frac{1}{3}$  **5.**  $D'_{60}$  ≈ 3398 divorciados/año **6.**  $V'_{(2003)}$  ≈ 1295.5 millones de dólares/año **7.**  $I'_{(2002)}$  ≈ 63.5 millones de dólares/año **8.**  $P'(abri) \approx -1.75$  miles de dólares/tonelada • mes **9.**  $PIB'(1988) \approx 64$  millones de dólares/año **10.**  $P'(i\omega) \approx$ 0.091 miles de unidades/mes **11.**  $V'(6) \approx -5.8468$ . El valor del automóvil disminuye con una rapidez de 5846.80 pesos/año **12.**  $C'(3) = 1530$ . El costo total de producción aumenta con una rapidez de 1530 pesos/mil unidades **13.** *S*<sup>(2.5)  $\approx$  25.005 . La velo-</sup> cidad de la cubeta a los 2.5 seg fue de 25.005 m/seg 14.  $h'(45) \approx 181$ . La velocidad del globo a los 45 seg fue de 181 pies/seg **15.**  $q'(5) \approx 0.3465$ . La demanda crece 346.5 unidades/mes **16.**  $S(5) \approx 342.67$ . El saldo aumenta con una rapidez de 342.67 pesos  $\lambda$ ãio **17.**  $I'(100) \approx 200.0010$ . El ingreso aumenta a una razón de 200,001 pesos/póliza **18.**  $P'(7) \approx 444.24$ . La población crece a una rapidez de 444 bacterias/día. **19.**  $U'(9) \approx -212.955$ . La utilidad está disminuyendo con una rapidez de 212.95 pesos/cien unidades **20.**  $C'(5) \approx 0.749875$ . El costo mensual crece a una rapidez de 749.875 pesos/cien marcos **21.**  $f'(-2) \approx -8.3645$  **22.**  $f'(7) \approx 2.0794$  **23.**  $f'(1) \approx 4$  **24.**  $f'(1) \approx 1$  **25.**  $f'(4) \approx 13.55056$  **26.**  $f'(1/2) \approx 0.43502$  **27.**  $f'(2) \approx 0.41612$  **28.**  $f'(0) \approx 5.4931$ **29.**  $f'(5) \approx 0.23$  **30.**  $f'(2) \approx -1.2$ 

**Conjunto de ejercicios 2.2 1.**  $M_{tangent} \approx 2.6$  **2.**  $M_{tangent} \approx 1.137$  **3.**  $M_{tangent} \approx 1.0986$  **4.**  $M_{tangent} \approx -2.25$ **5.**  $M_{tangent} \approx 0.494$  **6. a)**  $M_{tangent} \approx -0.075$  **b)**  $M_{tangent} \approx 0.06$  **7. a)**  $M_{tangent} \approx 0.385$  **b)** En 1980, el total de viviendas habitadas

en México estaba creciendo con una rapidez de 385,000 viviendas/año **8. a)** *Mtangente* 0.035 **b)** En 1950, el crecimiento relativo de la población estaba aumentando con una rapidez de 0.035% por año.

# **Conjunto de ejercicios 2.3**

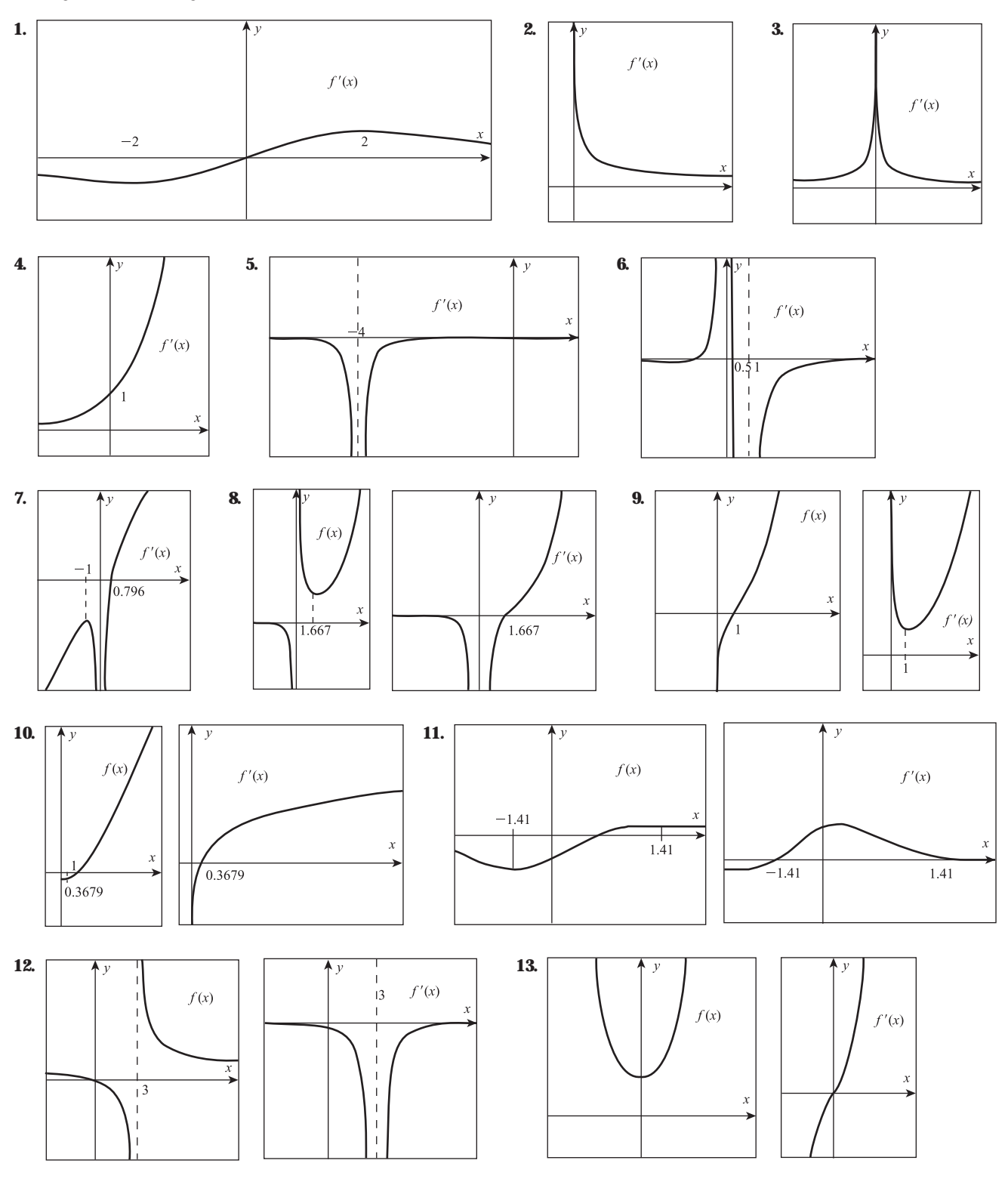

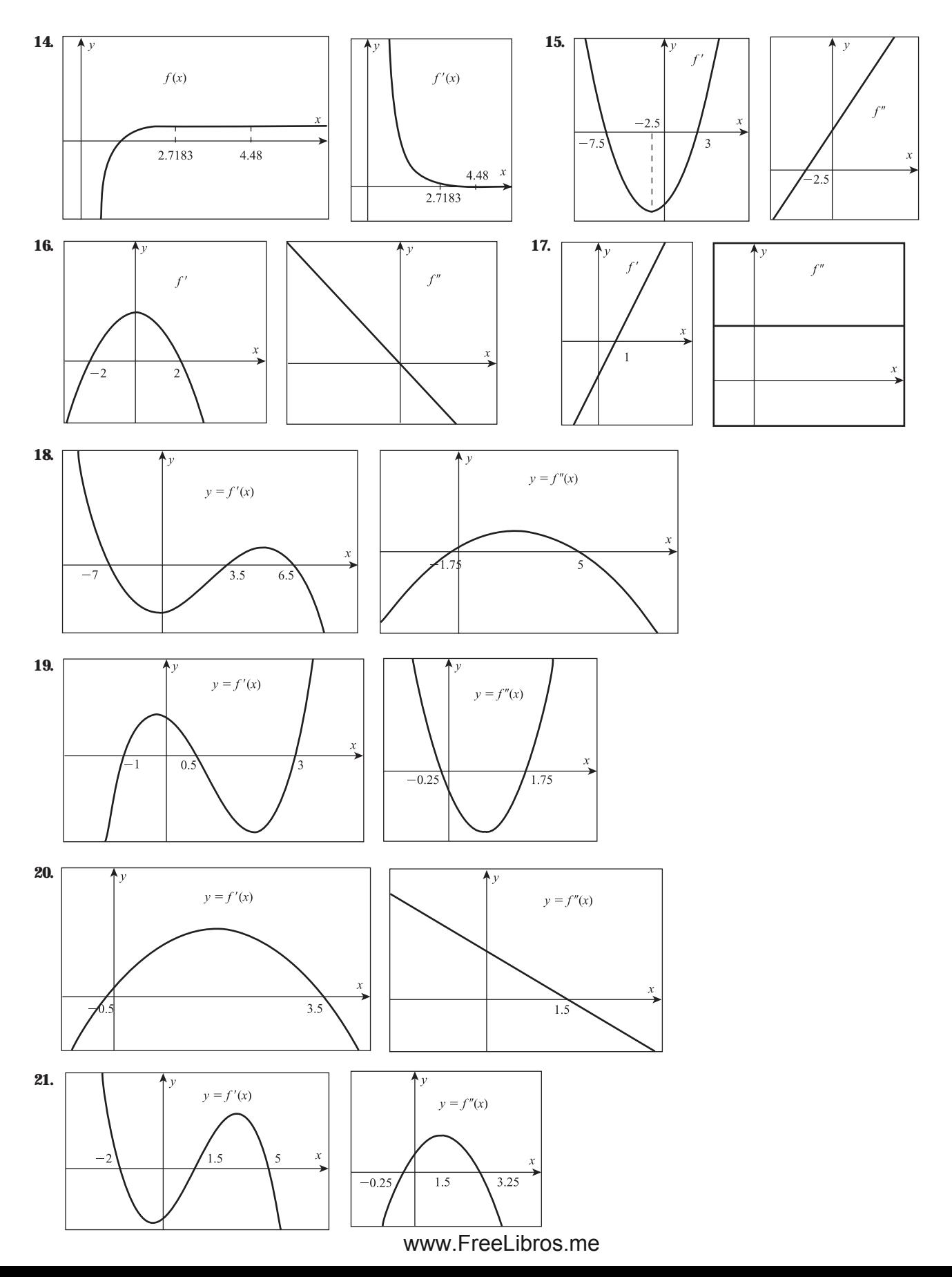

**22. a)** *f* crece en  $(-\infty, -2)$   $U(-2, 1)$  **b)** *f* decrece en  $(1, \infty)$  **c)** *f* es cóncava hacia arriba en  $(-2, 0)$  **d)** *f* es cóncava hacia abajo en  $(-\infty, -2) \cup (0, \infty)$  e) *f* tiene máximo en  $x = 1$ , *f* no tiene mínimo **23. a)** *f* crece en  $(-\infty, -2)$   $U(-2, 5)$   $U(5, \infty)$  **b)** *f* nunca decrece **c)** *f* es cóncava hacia arriba en (-2, 1.5) ∪ (5, ∞) **d)** *f* es cóncava hacia abajo en (-∞, -2) ∪ (1.5, 5) **e)** *f* tiene máximos ni mínimos **24. a)** *f* crece en (−5, 1) **b)** *f* decrece en (−∞, −5)  $\cup$  (1, 5)  $U(5, \infty)$  **c)** *f* es cóncava hacia arriba en (−∞, −3)  $\cup$  $(2.5, 5)$  **d**) *f* es cóncava hacia abajo en  $(-3, 2.5)$  ∪  $(5, ∞)$  **e**) *f* tiene máximo en *x* = 1, *f* tiene mínimo en *x* = −5 **25. a**) *f* crece en ( $-\infty$ , 4) **b)** *f* decrece en (4,  $\infty$ ) **c)** *f* es cóncava hacia arriba en ( $-\infty$ , 4) *U*(4,  $\infty$ ) **d)** *f* nunca es cóncava hacia abajo **e)** *f* nunca tiene máximos ni mínimos **26. a)** *f* crece en (-, 0) **b)** *f* decrece en (0,-) **c)** *f* nunca es cóncava hacia arriba **d)** *f* es cóncava hacia abajo en  $(-\infty, \infty)$  **e)** *f* tiene máximo en  $x = 0$ , *f* no tiene mínimo

**27.** El resultado significa que si se aumentan los gastos de publicidad, las ventas aumentan rápidamente.

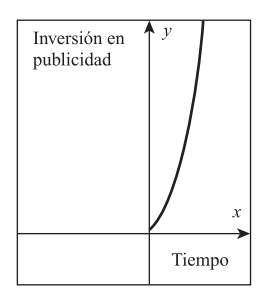

**30.** El resultado significa que a medida que va aumentando el número de trabajadores las utilidades van aumentando hasta una utilidad máxima, si se sigue aumentando la cantidad de trabajadores las utilidades disminuyen.

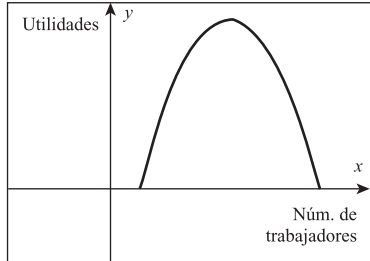

**44.** 
$$
y' = \frac{10 + 2xe^{x} - 5\ln x - e^{x}}{2x^{3/2}}
$$
 **45.**  $y' = 2^{x}(\ln 3)($ 

**28.** El resultado significa que a medida que pasan los días la cantidad de contagiados aumenta más lentamente.

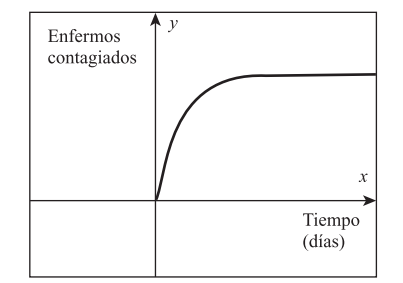

**29.** El resultado significa que cuando el precio aumenta la cantidad demandada de productos decrece lentamente.

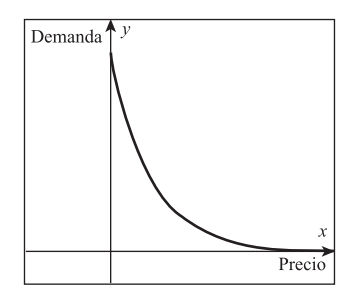

**Conjunto de ejercicios 2.4 1.**  $y' = 0$  **2.**  $y' = 5x^4$  **3.**  $f'(t) = 1$ **4.**  $f'(t) = \frac{1}{t}$ **1**<sub>*t*</sub> **5.**  $f'(t) = e^t \neq 0$ ,  $y' = 3^x \ln 3$  **7.**  $y' = -2x^{-3}$  **8.**  $h'(z) = 1$  **9.**  $h'(w) = \frac{1}{w}$ **10.**  $g'(z) = e^z$  **11.**  $y' = \left(\frac{1}{2}\right)$  $\frac{1}{2}$  $\int_{0}^{x} \ln(1/2)$  **12.**  $y' = 0$  **13.**  $f'(r) = 1$  **14.**  $g'(y) = \frac{1}{r}$  $\frac{1}{y}$  **15.** *h*<sup>(</sup>w) =  $e^w$ **16.**  $f'(x) = (1.6)^x \ln(1.6)$  **17.**  $g'(z) = 0$  **18.**  $h'(r) = 3/2r^{1/2}$  **19.**  $f'(x) = -\frac{2}{5\sqrt[5]{5}}$  $\frac{Z}{X^7}$ **20.**  $f'(x) = \frac{1}{3\sqrt[3]{x^3}}$ **21.** *g*(*y*) = 0 **22.** *h*'(*t*) = 0 **23.** *h*'(*s*) = (ln(4.1))<sup>*s*</sup>ln(ln4.1) **24.** *h*'(*z*) =  $(\sqrt{3.7})^z \ln(\sqrt{3.7})$  **25.**  $f'(x) = -\frac{2}{x^2} - \frac{5}{3}$  $\frac{3}{3}\sqrt[3]{x^2}$  **26.** *h'*(*x*) = 3<sup>*x*</sup>(*x*<sup>2</sup>*ln*3)+2*x* **27.** *y'* = 5*e*<sup>*x*</sup> **28.**  $y' = \frac{\ln x}{\ln x}$ ( n ln *x*  $\frac{x-1}{(x)^2}$  **29.**  $y' = \frac{-4x^{-5}}{e^x}$ *e* 5  $\int_{0}^{5}$  - *x*<sup>-4</sup> **30.** *h'*(*x*) =  $\frac{1}{2}$  $\frac{1}{2}x^{-3/2} + \pi^x \ln \pi$  **31.**  $f'(x) = \frac{1 + (1/x)^{1/2}}{x^1}$ *x* / 1 2 /2 )ln*x* **32.**  $y' = \frac{1}{2}$ **1**<sub>*x*</sub>
33. *y*<sup> $\prime$ </sup> =  $-\frac{3}{5x^{6/5}}$  34. *y*<sup> $\prime$ </sup> =  $\frac{1-2}{2x^1}$ 2*x*  $\frac{2x}{x^{1/2}}$ 2  $\frac{x \ln 2}{x^2}$  **35.**  $f'(x) = \frac{1}{x}$  $\frac{1}{x}$  – 2*x*<sup>-3</sup> **36.** *h*'(*x*) =  $e^{x}$  $\left(x^{-5/3} - \frac{5}{3}\right)$  $\left(\frac{5}{3}x^{-8/3}\right)$  **37.**  $y' = (1.6)^{x}\left(\frac{1}{x}\right)$  $\frac{1}{x}$  + (ln *x*)(ln 1.6) **38.**  $f'(t) = 6.8(2.3)^t ln 2.3$  **39.**  $f'(x) = (1.8)^x$ **40.**  $g'(y) = e^y - \frac{3}{8}$  $\frac{3}{8}y^{-5/8}$  **41.**  $f'(t) = \frac{3^{t}\ln 3-t}{t}$ *e*  $\frac{y-3^t-2}{e^t}$  **42.**  $g'(y) = 2 - \frac{1}{y}$  $\frac{1}{y}$ +2ln*y* **43.**  $f'(x) = \frac{(x+1)^3}{(x+1)^2}$ (*x* 1  $\ddot{}$  $)^3$ 1 *e* )  $(x^{3}e^{x}-1)$  $f(h3)(h2) + 4$  **46.**  $y' = \frac{x^4(2x^3 + 5)}{(x^3 + 1)^2}$  **47.**  $y' = \frac{5}{x^5}\left(-\frac{0.5}{x^5}\right)$ 7  $\frac{.9}{7}x^{3.1} - \frac{35}{x^3}$ *x*  $\frac{x^4(2x^3+5)}{(x^3+1)^2}$  **47.**  $y'=\frac{5}{x^5}\left(-\frac{0.9}{7}x^{3.1}-\frac{35.5}{x^{3.1}}\right)$  **48.**  $f'(x)=$  $(x^3+1)^2$ 

$$
\frac{5}{6x^{1/6}} - \frac{5}{2x^{7/2}} + \frac{4}{3x^{2/3}} - \frac{12}{x^4}
$$
 **49.**  $f'(\mathbf{r}) = 18t^5 + 60t^4 - 4t^3 - 21t^2 + 1$  **50.**  $y' = -\frac{3(e^x + \frac{1}{x})}{(e^x + \ln x)^2}$  **51.**  $h'(x) = \frac{e^x(x - x\ln 2 - 1)}{x^2 2^x}$  **52.**  $g'(x) = -\frac{5}{3}x^8 + \frac{7}{6}x^5 + \ln x(-15x^8 + 7x^5)$  **53.**  $r'(x) = \frac{1}{x} + 5x^5e^x + 25x^4e^x$  **54.**  $w'(x) = \frac{\pi^2(1 - x\ln x\ln 3)}{x3^x}$  **55.**  $p'(x) = 125(2.3)^x \ln 2.3 - \frac{1}{2x^{3/2}}$  **56.**  $y' = \frac{-3x^2 - 18x + 129}{(3x - 4)^2(x - 9)^2}$  **57.**  $y' = \frac{-1 - \ln x}{x^2 \ln^2 x}$  **58.**  $y' = -\frac{11}{2} \pi x^{-3/2}$  **59.**  $f'(x) = (1.28)^x(x\ln(1.28) + 1) + e^x(\frac{1}{x} + \ln x)$  **60.**  $g'(x) = \frac{e^2 - 5x^5 \ln 2}{x}$ 

Conjunto de ejercicios 2.5  $\,$  1.  $\,h'(t) = \frac{4t}{\sqrt[3]{(3t^4)}}$ *t*4 *t*  $^{+}$  $\frac{t^3}{(4+5)^2}$  **2.**  $f'(x) = \frac{1}{x \ln x}$  $\frac{1}{\ln x}$  **3.**  $g'(x) = \frac{3(\ln x)}{x}$ *x*  $\frac{(1 x)^2}{x}$  **4.**  $g'(x) = e^{x^2+x+1}(2x+1)$ **5.**  $h'(x) = \frac{2^{\ln x} (x)}{x}$  $\frac{(\ln 2)}{x}$  **6.**  $y' = \frac{(45x^2+24)\sqrt{5x^3+8x-3}}{2}$  **7.**  $y' = -5e^{-5x+3}$  **8.**  $y' = \ln 5$  **9.**  $y' = (x\ln 1.253)(1.253)^{0.5x^2}$  **10.**  $y' = \frac{15}{6x^5}$ *x*  $\frac{5x^4}{5+}$  $\frac{(45x^2+24)\sqrt{5x^3+8x-3}}{2}$  **7.**  $y' = -5e^{-5x+3}$  **8.**  $y' = \ln 5$  **9.**  $y' = (x\ln 1.253)(1.253)^{0.5x^2}$  **10.**  $y' = \frac{15x^4}{6x^5+4}$ **11.**  $f'(x) = \frac{e^{x}}{e^{x}}$  **12.**  $f'(x) = \frac{e^{x} + 2e^{-2x}}{e^{x} + 2x^{2}}$  **13.**  $f'(x) = \frac{4^{x} + 8 \ln 4}{2 \sqrt{e^{x} + 8}}$  **14.**  $g'(x) = \frac{-5e^{x} - 5}{2 \sqrt{e^{x} + 8x^{3}}}$  **15.**  $g'(x) = \frac{x^{4} - 5}{x^{5} + 8x^{2}}$ *x* 4  $\frac{4}{5}$  +  $^{+}$ 1 7 4  $\frac{-5e^x - 5}{\sqrt{(e^x + x)^3}}$  **15.**  $g'(x) = \frac{x^4 - 14x}{x^5 + 7x^2}$  $2\sqrt{(e^x+x)^3}$  $4^{\sqrt{x}+8}$  ln 4  $2\sqrt{x}+8$  $e^{x} + 2e^{-2x}$  $\frac{e^{\sqrt[3]{x}}}{\sqrt[3]{x^2}}$  **12.**  $f'(x) = \frac{e^x + 2e^{-2x}}{5(e^x - e^{-2x})^{4/5}}$  $3\sqrt[3]{x^2}$ Ξ.  $(x^2+24)\sqrt{5x^3+8x-3}$ 2

16. 
$$
y' = \frac{(3^{n(n)}\ln 3)(\ln x - 1)}{(n \ln 3)^2}
$$
 17.  $y' = \frac{(x^2 - 1)}{(x^2 + 1)^2}$  18.  $y' = -\frac{1}{x}$  18.  $y' = \frac{(0.032)^{\sqrt{x-5} \ln 0.032}}{x\sqrt{x-5}}$  20.  $y' = e^{4x}(\ln x + 1)$   
\n21.  $y' = 6x^2 \ln(x + 3) + \frac{2x^2}{x+3}$  22.  $g'(y) = \frac{12y^2 e^{\sqrt{4y^2}}}{\sqrt{4y^3}}$  23.  $F(x) = \frac{3x^2 - 10x^2}{(3x^2 - 5)^2}$  24.  $y' = \frac{x}{\sqrt{x^2 + 1}} - \frac{2x}{x^2 + 1}$  25.  $g'(x) = 15x^2 e^x$   
\n26.  $F'(x) = \frac{(x^2 + 2x^3)[2\ln(x^2 + 2x^3) - 1]}{[\ln(x^2 + 2x^3)]^2}$   $\left(\frac{1}{2}x^{-1/3} + 8x\right)$  31.  $y' = (2x + 2x^3)e^x$  32.  $y' = \frac{x}{\sqrt{(x^2 + 5)^2}} + \frac{4x^{3/2}}{\sqrt{(x^2 + 5)^2}} + \frac{4x^{5/2}}{\sqrt{(x^2 + 5)^2}} + \frac{8}{2\sqrt{x^2 - 5}}$  33.  $y' = \frac{1}{\sqrt{(x^2 + 5)^2}} + \frac{1}{2\sqrt{x^2 - 5}}$  35.  $y' = \frac{1}{\sqrt{(x^2 + 5)^2}} + \frac{1}{2\sqrt{x^2 - 5}}$  36.  $f'(x) = \frac{6x^2}{(x^2 + 5)^2} + \frac{2x^3}{(x^2 + 5)^2} + \frac{2x^3}{(x^2 + 5)^2} + \frac{2x^3}{(x^2 + 5)^2} + \frac{2x^3}{(x^2 + 5)^2} + \frac{2x^3}{(x^2 + 5)^2} + \frac{2x^3}{(x^2 + 5)^2}$ 

#### **Conjunto de ejercicios 2.6**

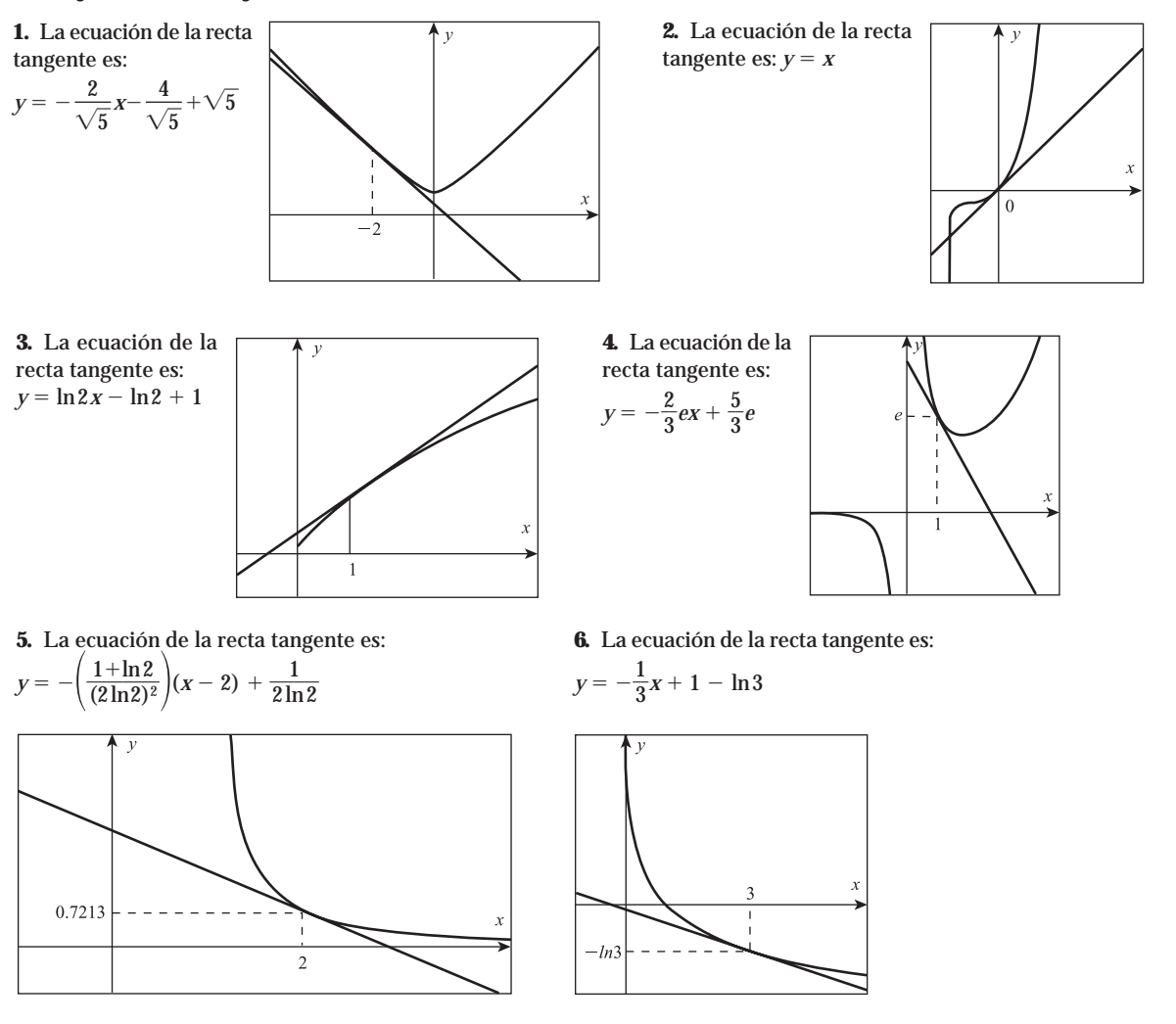

**7.** La ecuación de la recta tangente es:  $y = \frac{1}{16}$  $\frac{1}{6}x + \frac{9}{16}$ **8.** La ecuación de la recta tangente es:  $y = -e^8x + e^8$  **9.** La ecuación de la recta tangente es:  $y = (\ln 3 - 3)x + 3$  **10.** La ecuación de la recta tangente es:  $g(y) = 2$  **11.** La ecuación de la recta tangente es:  $y =$  $2e^{-1}x-e^{-1}$  **12.** La ecuación de la recta tangente es:  $y = -0.0221615x + 20.734$  **13.** La ecuación de la recta tangente es:  $y = 816x - 1120$ **14.** La ecuación de la recta tangente es:  $y = 0.07115x+1$  **15.** La ecuación de la recta tangente es:  $y = 5.5452x-0.7726$  **16.** El costo aumenta con una rapidez de 22.2619 dólares por unidad producida **17.** El costo marginal es \$501.89 **18.** El saldo aumenta con una rapidez de 0.221872 dólares por día **19.** El saldo aumentará con una rapidez de 1127.0904 dólares por año **20.** El precio disminuye 1802 dólares por computadora **21.** La demanda disminuye 71 llantas por mes **22.** La población crece a una rapidez de 7.8183 millones de personas por año **23.** La población crece a una rapidez de 0.580635 millones de personas por año **24** La utilidad marginal es de \$306.75 **25.** La utilidad aumenta con una rapidez de \$6,000,223.60 por tonelada de acero **26.** La productividad marginal es de 10 unidades **27.** La producción marginal es de 2076 kg **28.** El ingreso marginal es de \$2500 **29.** El ingreso aumenta a una razón de 85 dólares por unidad vendida **30.** El tumor crece a una rapidez de 2325.94 miligramos por mes

**Conjunto de ejercicios 2.7** Las interpretaciones prácticas no se ofrecen porque sería contestar la pregunta que se formula. **1. a)** C/min **b)** Negativo **2. a)** F/min **b)** Positivo **3. a)** kg/miles de calorías **b)** Positivo **4. a)** Miligramos/meses **b)** Positivo **5. a)** Miles de pesos/cientos de unidades vendidas **b)** Positivo **6. a)** Miles de pesos/cientos de docenas de huevos vendidas **b)** Positivo **7. a)** Miles de pesos/cientos de garrafones vendidos **b)** Positivo **8. a)** Miles de pesos/toneladas de acero vendido **b)** Positivo **9. a)** Dólares/reproductores fabricados **b)** Positivo **10. a)** Millones de pesos/toneladas de maíz producidas **b)** Positivo **11.** *P*(12) 2.00096 **12.** *P*(4) 1.99207 **13.** *P*(5) 2.57999 **14.** *S*(3)  $1.5061717$  **15.**  $V'(2) = -43.68139$  **16.**  $M'(30) = -8.8242$  **17.**  $I'(100) = 5000$  **18.**  $P'(400) = 3/\sqrt{400} = 0.15$  **19. a)**  $I(p) = 0.699$  $-2p^2 + 780p$  **b)**  $I'(38) = 628$  **20. a)**  $U(x) = 538x - 0.05x^2 - 4000$  **b)**  $U'(400) = 498$ 

# **CAPÍTULO 3**

**Conjunto de ejercicios 3.1 1.** Máximo en  $x = 2$ , fcrece en  $(-\infty, 2)$ , fdecrece en  $(2, \infty)$  **2.** Mínimo en  $x = \frac{5}{6}$ , fcrece en (5/6,∞), *f* decrece en (−∞, 5/6) **3.** Mínimo en *x* = −1.5, *f* crece en (−1.5,∞), *f* decrece en (−∞, −1.5) **4**. Máximo en *x* =  $\frac{1}{6}$ , *f* crece en (-, 1/6), *f* decrece en (1/6,-) **5.** Máximo en *x* 2 mínimo en *x* 3, *f* crece en (-, 2) ∪ (3,-) *f* decrece en (2, 3) **6.** Máximo en *x* =  $\frac{1}{3}$ , mínimo en *x* = 1, *f* crece en (- $\infty$ , 1/3)  $\cup$  (1, $\infty$ ), *f* decrece en (1/3, 1) **7.** Mínimo en *x* = 0, máximo en *x* =  $\frac{1}{3}$ , *f* crece en (0, 1/3) *f* decrece en (−∞, 0) ∪ (1/3, ∞) & Máximo en *x* = 2, mínimo *x* = 3, fcrece en (−∞, 2) ∪ (3, ∞), fdecrece en (2, 3) 9. Máximo en *x* =  $-3.85$ , mínimo en *x* =  $-0.649$ , *f* crece en (−∞, −3.85) ∪ (−0.649, ∞), *f* decrece en (−3.85, −0.649) **10.** Máximo en *x* = −2, mínimo en *x* =  $\frac{1}{3}$ , *f* crece en (−∞, −2) ∪ (1/3, ∞), *f* decrece en (−2, 1/3) **11.** Máximo en *x* = 0, mínimo en *x* = 6.7 *f* crece en (−∞, 0) ∪  $(6.7, ∞)$ , *f* decrece en  $(0, 6.7)$  **12.** Mínimo en *x* = -1, máximo en *x* = 6, *f* crece en  $(-1, 6)$ , *f* decrece en  $(-∞, -1) ∪ (6, ∞)$  **13.** No hay máximos ni mínimos, *f* crece en (-∞, +∞) **14.** No hay máximos ni mínimos, *f* crece en (-∞, +∞) **15.** No hay máximos ni mínimos, *f* decrece en (-, -) **16.** No hay máximos ni mínimos, *f* decrece en (-, -) **17.** No hay máximos ni mínimos, *f* crece en  $(-\infty, +\infty)$  **18.** No hay máximos ni mínimos, *f* crece en  $(-\infty, +\infty)$  **19.** No hay máximos ni mínimos, *f* crece en  $(-\infty, +\infty)$  **20.** No hay máximos ni mínimos, *f* crece en (- $\infty$ , + $\infty$ ) **21.** No hay máximos ni mínimos *f* crece en (- $\infty$ , + $\infty$ ) **22.** No hay máximos ni mínimos *f* crece en (-, -) **23.** No hay máximos ni mínimos, *f* crece en (-, -) **24.** No hay máximos ni mínimos, *f* decrece en (-, +∞) **25.** Máximo en *x* = −1, *x* = 1, mínimo en *x* = 0, fcrece en (−∞, −1) ∪ (0, 1) fdecrece en (−1, 0) ∪ (1, +∞) **26.** Máximo en *x* = 3, mínimo en *x* = 0, *x* = 4, *f* crece en (0, 3) ∪ (4, +∞) *f* decrece en (−∞, 0) ∪ (3, 4) **27.** Máximo en *x* = 0, mínimo *x* = −∨3, *x* = ∨3, *1* crece en (− ∨3, 0) ∪ (∨3, +∞), *f* decrece en (−∞,− ∨3) ∪ (0,∨3) 2& Máximo en *x* = 0, mínimo en *x* = −1/5,*x* = 3/2, *f* crece en (−1/5, 0) ∪ (3/2, -), *f* decrece en (-, 1/5) ∪ (0, 3/2) **29.** Mínimo *x* 0, *f* crece en (0, -), *f* decrece en (-, 0) **30.** Máximo en *x* 0, *f* crece en (−∞, 0) *f* decrece en (0,∞) **31.** Máximo en *x* = −2.236, mínimo en *x* = 2.236, *f* crece en (−∞,−2.236)∪(2.236,∞), *f* decrece en (-2.236, 2.236) **32.** Máximo en  $x = -\frac{3}{2}$  Mínimo en  $x = 6$ , No es máximo ni mínimo  $x = 0$ , fcrece en (-∞, -3/2)  $\cup$  (6, ∞), fdecrece en  $(-3/2, 0) \cup (0, 6)$  **33.** No tiene máximos ni mínimos *f* crece en  $(-\infty, +\infty)$  **34.** Máximo en *x* = 0.63, *f* crece en  $(-\infty, 0.63)$ , *f* decrece en (0.63,  $\infty$ ) **35.** Máximo en *x* = 1, no es máximo ni mínimo *x* = 0, *f* crece en (- $\infty$ , 1) *f* decrece en (1, + $\infty$ ) **36.** Máximo en *x* =  $\frac{4}{3}$ 

*f* crece en  $\left(-\infty, \frac{4}{3}\right)$ , *f* decrece en  $\left(\frac{4}{3}, 2\right)$  **37.** Minimo en  $x = \frac{1}{16}$ , *f* crece en  $\left(\frac{1}{16}, +\infty\right)$ , *f* decrece en  $\left(0, \frac{1}{16}\right)$  **38.** Minimo en  $x = 4$ , *f* crece en  $\left(0, \frac{4}{16}\right)$  $\frac{4}{3}$ , *f* decrece en  $\left(\frac{4}{3}\right)$  $\left(\frac{4}{3},2\right)$  **37.** Mínimo en  $x = \frac{1}{16}$  $\frac{1}{6}$ , *f* crece en  $\left(\frac{1}{16}\right)$  $\frac{1}{6}$ ,  $+\infty$ , *f* decrece en  $\left(0, \frac{1}{16}\right)$  $\left(\frac{1}{6}\right)$  **38.** Mínimo en *x* = 4, *f* crece en  $(4, +\infty)$ , *f* decrece en  $(-\infty, 4)$  **39.** Máximo en  $x = -1$ , mínimo en  $x = 1$ , *f* crece en  $(-\infty, -1) \cup (1, +\infty)$ , *f* decrece en  $(-1, 1)$  **40.** No hay máximos ni mínimos, *f* crece en (−∞,0) ∪ (0, ∛4) ∪ (∛4, +∞) **41.** No hay máximos ni mínimos *f* crece en (−∞,0), *f* decrece en (0, +∞) **42.** No hay máximos ni mínimos, fcrece en (−∞, 0) ∪ (0, $\sqrt[3]{4}$ ) ∪ ( $\sqrt[3]{4}$ , +∞) **43.** Máximo en *x* =  $\sqrt{5}$ , mínimo en *x* =  $-\sqrt{5}$ , fcrece en  $(-\sqrt{5},\sqrt{5}),\; f$ decrece en  $(-\infty,-\sqrt{5})\cup (\sqrt{5},+\infty)$  **44.** Máximo en  $x=0,\; f$ crece en  $(-\infty,0),\; f$ decrece en  $(0,+\infty)$  **45.** No tiene máximos ni mínimos, *f* decrece en (−∞, −1) ∪ (−1, 1) ∪ (1, +∞) **46.** Máximo en *x* = 0, *f* crece en (−∞, −2)∪(−2, 0), *f* decrece en (0, 2) ∪  $(2, +\infty)$  **47.** Máximo en *x* = -2.4142, mínimo en *x* = 0.4142, f crece en  $(-\infty, -2.4142) \cup (0.4142, +\infty)$ , f decrece en  $(-2.4142, 0.4142)$ **48.** Mínimo  $x = 0$ , fcrece en  $(0, +\infty)$ , fdecrece en  $(-\infty, 0)$  **49.** Máximo en  $x = 2$ , fcrece en  $(-\infty, 2)$  fdecrece en  $(2, +\infty)$  **50.** Mínimo en *x* = ∛4, *f* crece en (−∞, 0) ∪ (∛4, ∞), *f* decrece en (0, ∛4) **51.** Se deben producir y vender 28 unidades para obtener una máxima utilidad de \$372 **52.** Se deben producir y vender 70 unidades para obtener una máxima utilidad de \$460 **53.** Se deben producir y vender 13 unidades para obtener una máxima utilidad de \$189 **54.** Se deben producir y vender 37 unidades para obtener una máxima utilidad de \$300 **55. a)** El precio al que debe rentar es \$1600 para tener ingreso máximo **b)** Ingreso máximo \$128,000 **56.** Se deben producir 400 calculadoras para minimizar los costos de la compañía. **57.** Se deben vender 5000 celulares para que la compañía tenga una utilidad máxima **58. a)** Se deben vender 11,500 unidades para obtener un ingreso máximo **b**) Ingreso máximo = \$1,938,750 **59. a)** Se debe manejar a 90 km/hr para que el costo de transportación sea mínimo **b**) Costo mínimo = \$3900 **60.** Se deben vender 3000 máquinas por mes para maximizar las ganancias de la empresa **61.** Se deben producir y vender 625 unidades para maximizar la utilidad **62.** Se pueden fabricar 12 tiendas de campaña con el mínimo de material **63.** Se deben vender 500 unidades para obtener el máximo ingreso **64.** El boleto debe venderse a \$57.5 para maximizar su ingreso **65.** Se deben emplear 16 trabajadores para terminar la construcción en el menor tiempo posible **66. a)** Se deben fabricar y vender 533 vestidos por semana para obtener el máximo ingreso **b)** Precio de venta: \$16.34 dólares **c)** Ingreso: \$8709.22 dólares **67. a)** Se deben producir 525 unidades para maximizar la utilidad **b)** Precio de venta: \$51 **c)** Utilidad: \$10,525 dólares **68. a)** Cuota mensual: \$420 **b)** La empresa tendrá 3360 suscriptores **c)** Ingreso: \$1,411,200 **69. a)** Las medidas del rectángulo son: 320 pies y 400 pies para que el costo de la cerca sea mínimo **b)** Costo mínimo: \$3200 dólares **70.** Se deben cobrar \$6750 pesos por cabaña para maximizar la utilidad **71. a)** El boleto se debe vender a \$45 para maximizar los ingresos **b)** Se venderán 45,000 entradas si el precio es de \$45 **72. a)** El costo anual del inventario se minimiza cuando se hace un pedido de 300 pelotas de béisbol **b)** El costo mínimo de inventario es de \$27,000 **73. a)** *I* 520*x*20*x*<sup>2</sup> **b)** El 13% de impuesto de importación produce el máximo ingreso **c)** Ingreso máximo de \$3,380,000 pesos **74. a)** Para maximizar las utilidades se deben de producir y vender 3000 calefactores **b)** Utilidad máxima de \$2,148,000 **75. a)** Cada pastel se debe vender en \$125 para alcanzar un ingreso máximo **b)** El ingreso máximo es de \$31,250 **76. a)** Para obtener un mínimo costo se deben de fabricar 1800 artículos **b)** El costo mínimo es de \$743 **77.** Tiene que vender 1000 elotes a la semana para tener una utilidad máxima **78.** Se deben almacenar 1200 unidades para que los costos sean mínimos **79. a)** El precio de la colegiatura debe de ser de \$4875 para obtener un ingreso máximo **b)** Para que el ingreso sea máximo deberán estar inscritas 325 alumnas **c)** Ingreso máximo: \$1,584,375 **80.** Si el software se demora 17.5 días en salir al mercado se obtendrá un ingreso máximo

**Conjunto de ejercicios 3.2** 1. Punto de inflexión en  $x = -4/3$ , *f* es cóncava hacia arriba en  $(-4/3, +\infty)$ , *f* es cóncava hacia abajo en (-∞, -4/3) **2.** Punto de inflexión en *x* = 2, *f* es cóncava hacia arriba en (2, +∞), *f* es cóncava hacia abajo en (-∞, 2), **3.** Punto de inflexión en *x* = 7/3, *f* es cóncava hacia arriba en (7/3, + $\infty$ ), *f* es cóncava hacia abajo en (- $\infty$ , 7/3) **4.** Punto de inflexión en *x* = 1/3, *f* es cóncava hacia arriba en (1/3, +∞), *f* es cóncava hacia abajo en (−∞, 1/3) **5.** Puntos de inflexión en *x* = −3, *x* = 1/2, *f* es cóncava hacia arriba en (−∞, −3) ∪ (1/2, +∞), *f* es cóncava hacia abajo en (−3, 1/2) **6.** Puntos de inflexión en *x* = −9/2, *x* = 3, *f* es cóncava hacia arriba en (-∞, -9/2)∪(3, +∞), *f* es cóncava hacia abajo en (-9/2, 3) 7. Puntos de inflexión en *x* = 1, *x* = −7, *f* es cóncava hacia arriba en (-, 7) ∪ (1, -), *f* es cóncava hacia abajo en (7, 1) **8.** Puntos de inflexión en *x* 1/3, *x* 7/2, *f* es cóncava hacia arriba en (-, 7/2)∪(1/3, -), *f* es cóncava hacia abajo en (7/2, 1/3) **9.** No tiene puntos de inflexión, *f* es cóncava hacia arriba en (-∞, +∞) **10.** No tiene puntos de inflexión, *f* es cóncava hacia arriba en (-∞, +∞) **11.** No tiene puntos de inflexión, *1* es cóncava hacia abajo en ( $-\infty$ ,  $+\infty$ ) **12.** No tiene puntos de inflexión, *f* es cóncava hacia abajo en ( $-\infty$ ,  $+\infty$ ) **13.** No tiene puntos de inflexión, *f* es cóncava hacia arriba en (-, -) **14.** No tiene puntos de inflexión, *f* es cóncava hacia arriba en (-, -) **15.** No tiene puntos de inflexión, *f* es cóncava hacia abajo en (–¤, +∞) **16.** No tiene puntos de inflexión, *f* es cóncava hacia abajo en (–∞, +∞) **17.** Puntos de inflexión en *x* = 0, *x* = 2, *x* = −1, *f* es cóncava hacia arriba en (−1, 0) ∪ (2, +∞), *f* es cóncava hacia abajo en (−∞, −1) ∪ (0, 2) **18.** Puntos de inflexión en *x* 0, *x* 8, *x* 3, *f* es cóncava hacia arriba en (3, 0) ∪ (8, -), *f* es cóncava hacia abajo en  $(-\infty, -3) \cup (0, 8)$  **19.** Puntos de inflexión en *x* = 0, *x* =  $\sqrt{5/2}$ , *x* =  $-\sqrt{5/2}$ , *f* es cóncava hacia arriba en  $(-\sqrt{5/2}, 0) \cup (\sqrt{5/2}, +\infty)$ ,  $f$ es cóncava hacia abajo en  $(-\infty, -\sqrt{5/2}) \cup (0, \sqrt{5/2})$  **20.** Puntos de inflexión en  $x=0, x=-1, x=3/2,$   $f$ es cóncava hacia arriba en (-1, 0) ∪ (3/2, +∞), *f* es cóncava hacia abajo en (-∞, -1) ∪ (0, 3/2) **21.** Punto de inflexión en *x* = 2/3, *f* es cóncava hacia arriba en (2/3, -), *f* es cóncava hacia abajo en (-, 2/3) **22.** Punto de inflexión en *x* 2, *f* es cóncava hacia arriba en (-, 2), *f* es cóncava hacia abajo en (2, +∞) 23. Punto de inflexión en *x* = 5, *f* es cóncava hacia arriba en (−∞, 5), *f* es cóncava hacia abajo en (5, +∞) **24.** Punto de inflexión en  $x=5/4$ ,  $f$ es cóncava hacia arriba en (-∞, 5/4),  $f$ es cóncava hacia abajo en (5/4, +∞)  $\:$  **25.** No tiene puntos de inflexión, *f* es cóncava hacia arriba en (-∞,∞) **26.** Punto de inflexión en *x* = 0, *f* es cóncava hacia arriba en (0, +∞), *f* es cóncava hacia abajo en (−∞, 0) 27. Punto de inflexión en *x* = 0, *f* es cóncava hacia arriba en (0, +∞), *f* es cóncava hacia abajo en (−∞, 0), **28.** Punto de inflexión en *x* = 0, *f* es cóncava hacia arriba en (0,+%), *f* es cóncava hacia abajo en (-%,0) **29.** Punto de inflexión en *x* = 0, *f* es cóncava hacia arriba en (0, +∞), *f* es cóncava hacia abajo en (−∞,0) **30.** Punto de inflexión en *x* = 0, *f* es cóncava hacia arriba en (0, +∞), *f* es cóncava hacia abajo en (−∞, 0) **31.** Punto de inflexión en *x* = 0, *f* es cóncava hacia arriba en (0, +∞), *f* es cóncava hacia abajo en (–¤, 0)  $\,$  32. Punto de inflexión en  $x=0,\;$  fes cóncava hacia arriba en (0, +¤),  $\;$  fes cóncava hacia abajo en (–¤, 0) **33.** Puntos de inflexión en *x* = −0.58 y *x* = 0.58, *f* es cóncava hacia arriba en (−∞, −0.58) ∪ (0.58, + ∞), *f* es cóncava hacia abajo en (0.58, 0.58) **34.** Puntos de inflexión en *x* 2.89 y *x* 2.89, *f* es cóncava hacia arriba en (2.89, 2.89), *f* es cóncava hacia abajo en (-∞, -2.89) ∪ (2.89, +∞)  $\,$  **35.** No tiene puntos de inflexión,  $\,$  fes cóncava hacia arriba en (-∞, - $\vee$ 3) ∪ ( $\vee$ 3,+∞),  $\,$  fes cóncava hacia abajo en (3, 3) **36.** No tiene puntos de inflexión, *f* es cóncava hacia arriba en (-, 0) ∪ (0, -) **37.** Punto de inflexión en *x* = 2, *f* es cóncava hacia arriba en (−∞, 2), *f* es cóncava hacia abajo en (2, ∞) 38. Punto de inflexión en *x* = −2, *f* es cóncava hacia arriba en (–∞, –2), *f* es cóncava hacia abajo en (–2, ∞) **39.** Punto de inflexión en *x* = 0, *f* es cóncava hacia arriba en (0, ∞), *f* es cóncava hacia abajo en (−∞,0) **40.** Punto de inflexión en *x* = −3, *f* es cóncava hacia arriba en (−∞,−3), *f* es cóncava hacia abajo en (−3, ∞) 41. No tiene puntos de inflexión, *f* es cóncava hacia arriba en (−∞, ∞) 42. Punto de inflexión en *x* = −5, *f* es cóncava hacia arriba en (-5, %), *f* es cóncava hacia abajo en (-%, -5) **43.** No tiene puntos de inflexión **44.** Punto de inflexión en  $x = 0$  **45.** Punto de inflexión en  $x = 0$  **46.** Punto de inflexión en  $x = 0$  **47.** Puntos de inflexión en  $x = 0$  y  $x = 3$  **48.** Puntos de inflexión en  $x = -2$ ,  $x = 2$ ,  $x = -1.309$  y  $x = 1.309$  49. Puntos de inflexión en  $x = -1$ ,  $x = 1$ ,  $x = 0$  50. Puntos de inflexión en  $x =$  $-1.563$  y  $x = 1.563$  **51.** Punto de inflexión en  $x = 0.474$  **52.** No tiene puntos de inflexión pero sí hay cambio de concavidad **53. a)** 1900 – 1920, 1930 – 1940, 1950 – 1960, 1980 – 2000, cóncava hacia arriba **b)** 1920 – 1930, 1940 – 1950, 1960 – 1980, cóncava hacia abajo **c)** 1920, 1940, 1960 **d)** 1930, 1950, 1980 **54. a)** 2003 – 2004, cóncava hacia arriba **b)** 1998 – 2003, concava hacia abajo **c)** No hay punto de número de usuarios decreciente **d)** 2003 **55. a)** La razón de cambio es creciente y la función es cóncava hacia arriba **b)** La razón de cambio es decreciente y la función es concava hacia abajo.

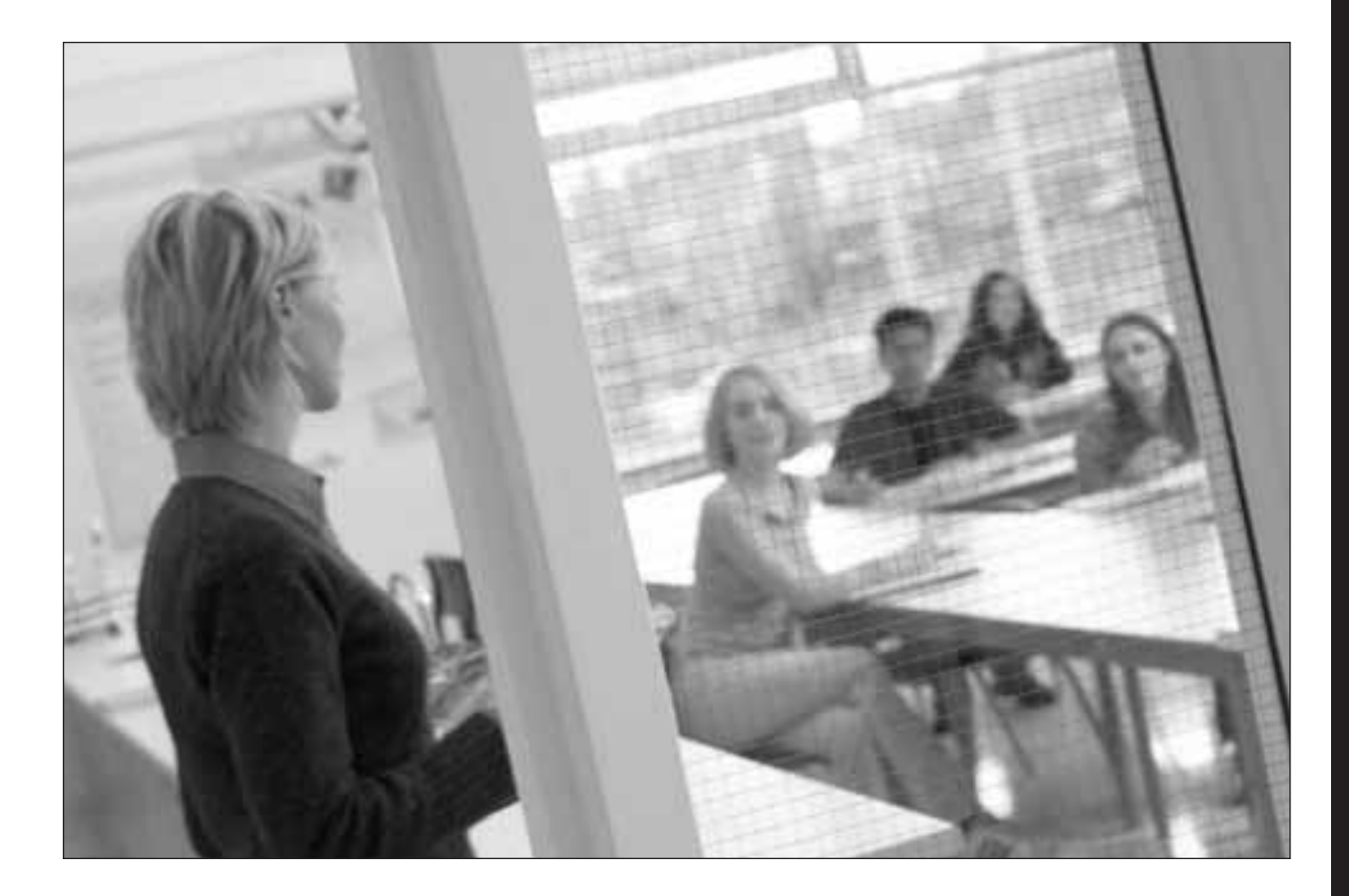

Esta sección contiene algunas **actividades** que se recomienda utilizar durante el curso para hacer la clase más activa y enriquecedora. Algunas de estas actividades incluyen investigaciones con datos de la vida real en donde se utilizan los conceptos aprendidos en clase para dar solución a un problema o reflexionar sobre alguna situación de nuestra vida diaria.

Aquí encontrarás:

- Hojas de trabajo que pueden ser utilizadas como un **reporte de lectura** de un tema previo o posterior a la clase, como una **autoevaluación** de lo aprendido.
- Hojas de trabajo de **práctica** que pueden ser utilizadas en el salón de clases para fomentar el trabajo en equipo.
- **Investigaciones** para descubrir algún concepto o para conocer **aplicaciones de la vida** real de los conceptos vistos en el curso.
- Formulario de derivadas.

Estas actividades son sólo una muestra de lo que el profesor puede utilizar como apoyo en su curso. Es conveniente que cada profesor diseñe sus propias actividades de manera que coincidan con situaciones de su comunidad; esto hará sus clases más amenas y enriquecedoras.

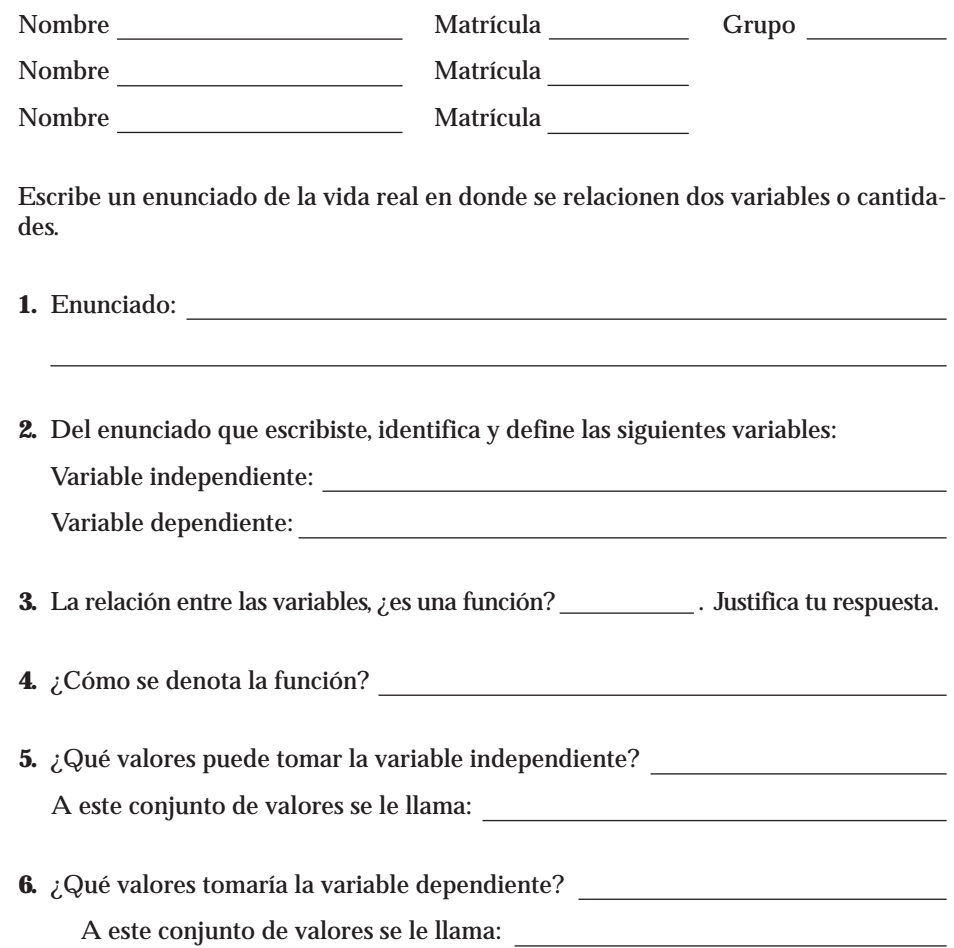

#### Una aplicación de las funciones lineales **Investigación** 1

Nombre Matrícula Grupo

En la ciudad de Monterrey, Nuevo León, circula un periódico llamado *El Norte*. En la sección de avisos de ocasión puedes colocar un anuncio para vender bienes (auto, casa o terreno), ofrecer servicios o empleos, etcétera. El costo de publicar un anuncio está en función del número de palabras que contiene.

Al acceder a la dirección electrónica www.elnorte.com, en octubre de 2004 apareció la siguiente pantalla:

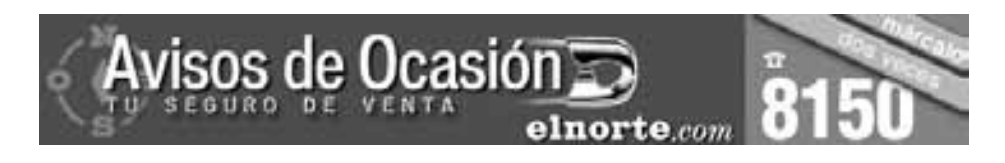

Ordenar avisos

Para colocar un aviso de ocasión en el periódico *El Norte* en sus versiones impresa y electrónica escoja una de las siguientes clasificaciones.

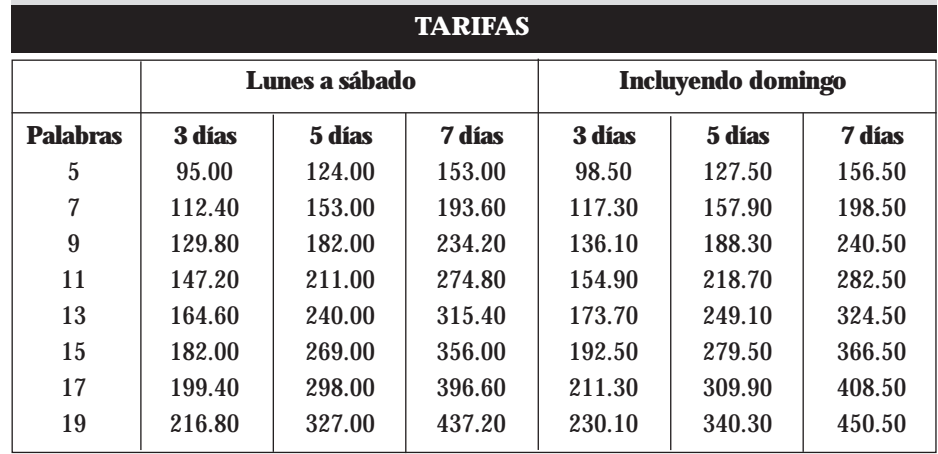

Todos los precios incluyen IVA.

Observa que el precio varía de acuerdo con el número de palabras que se utilizan. **NOTA**

- **I.** Toma la información de la tabla de lunes a sábado por espacio de 3 días, y contesta lo siguiente:
	- **1.** ¿Cuánto aumenta el precio a medida que aumentan las palabras?
	- **2.** El aumento en el precio, ¿es constante?
	- **3.** ¿Cuánto es el incremento por palabra?
	- **4.** Los datos de la tabla, ¿corresponden a una función lineal? Justifica tu respuesta.

**II.** Investiga si sucede lo mismo en un periódico de tu localidad. Con los datos investigados, completa la siguiente tabla y observa la variación del precio *P* con respecto al número de palabras *n* que se publican.

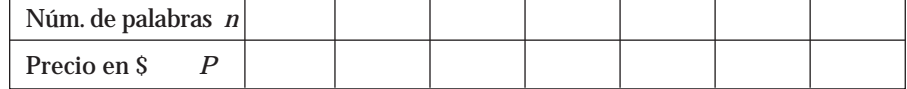

- **1.** ¿Cuánto aumenta el precio a medida que aumentan las palabras?
- **2.** El aumento en el precio, ¿es constante?
- **3.** ¿Cuánto es el incremento por palabra?
- **4.** Los datos de la tabla, ¿se ajustan a una función lineal? Justifica tu respuesta.
- **5.** Si la función es lineal, escribe una ecuación para el precio *P* como una función del número de palabras publicadas *n*.

$$
P(n) =
$$

**6.** Traza la gráfica de *P* contra *n*.

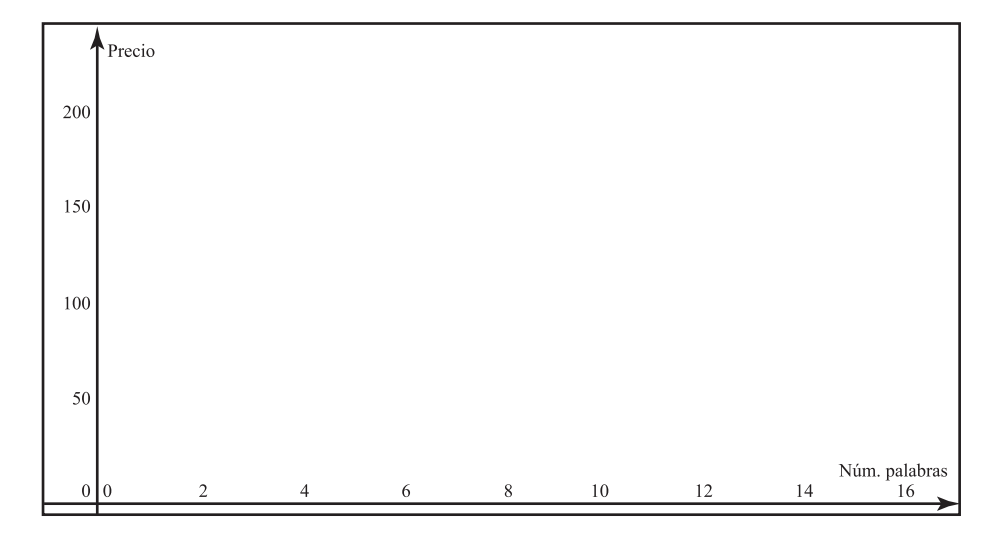

Si los datos que recabaste no corresponden a un modelo lineal, utiliza la tabla que se te dio en la parte I, para completar los puntos **5** y **6**. **NOTA**

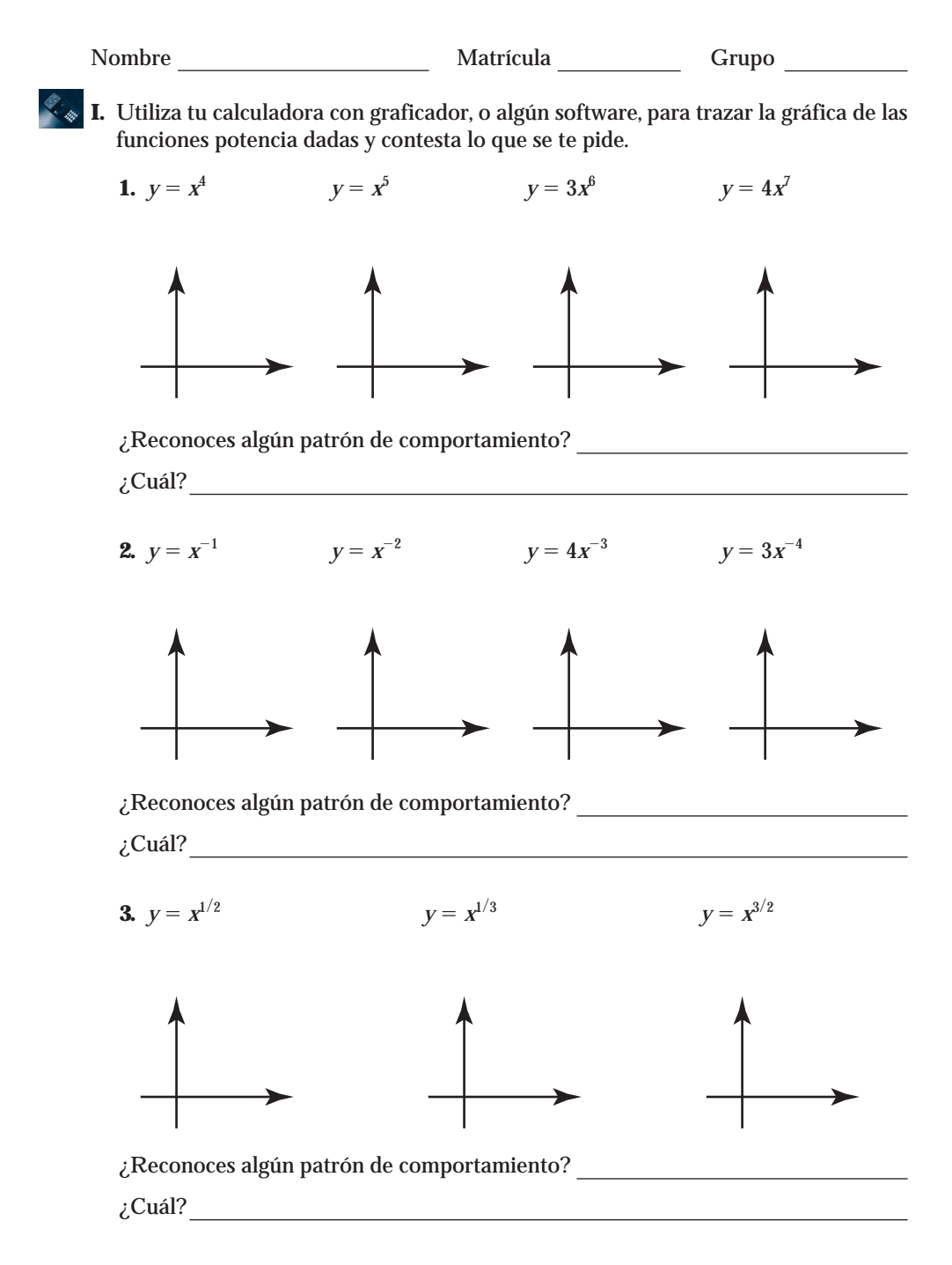

**4.** Establece la forma general de una función potencia, a partir de las ecuaciones correspondientes a las funciones propuestas en los puntos anteriores.

*y*

**II.** Investiga las siguientes leyes de potencias y radicales y completa los espacios en blanco.

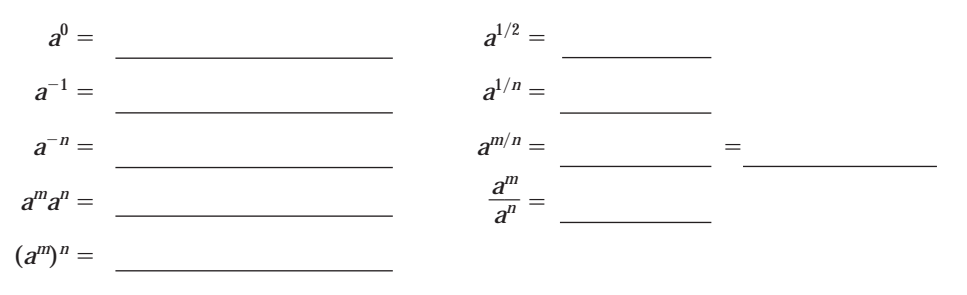

#### Anexo A • **243**

# ¿Qué aprendí? Función potencia

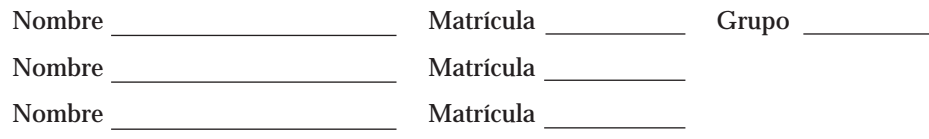

**I.** Determina si las siguientes son funciones potencia; para aquellas que sí lo sean, completa la información de la siguiente tabla.

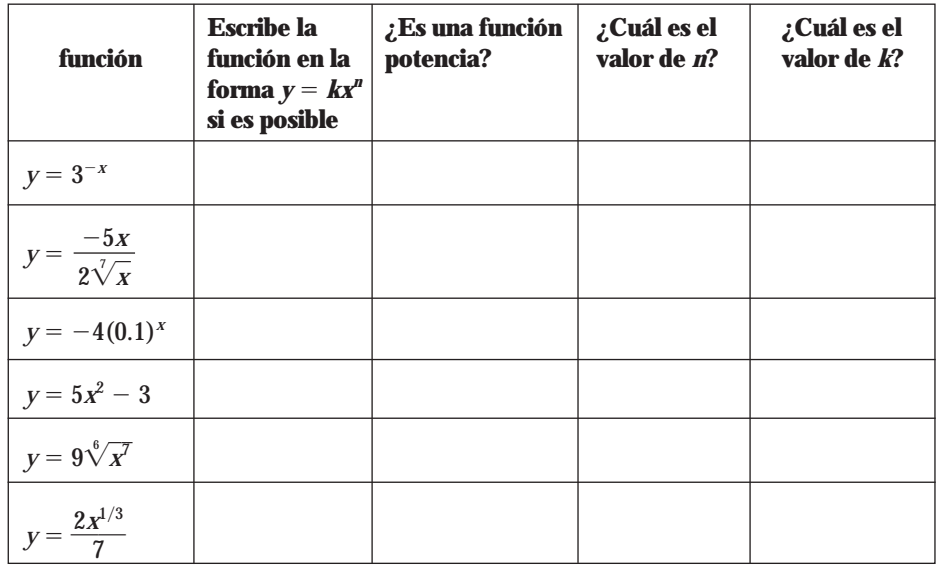

Relaciona cada gráfica con las ecuaciones dadas y escribe sobre la línea la letra de la gráfica que le corresponde. (Las gráficas no están a escala).

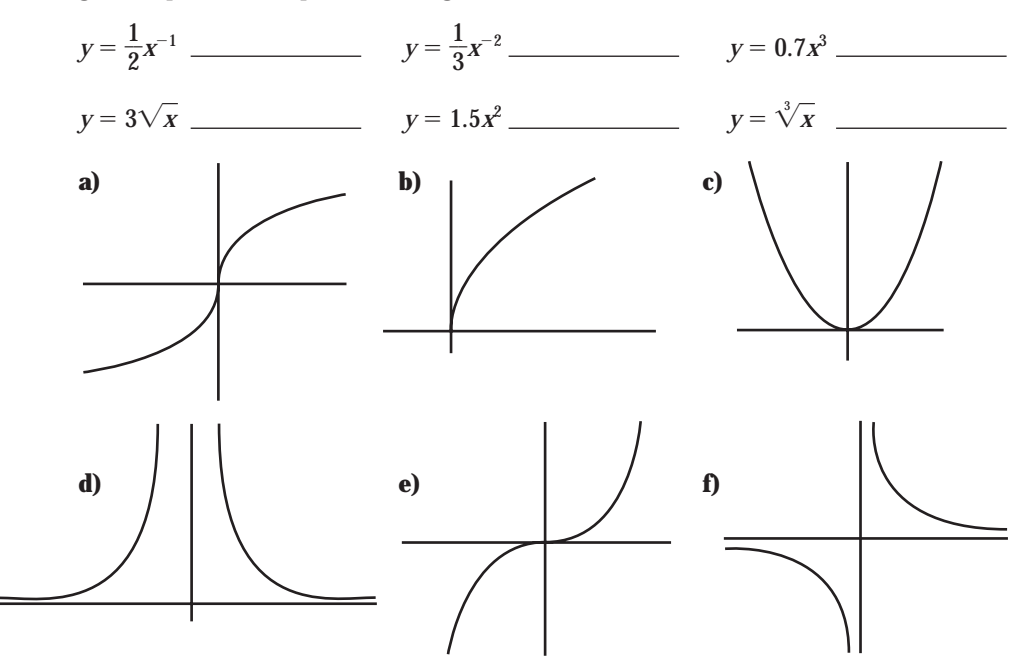
¿Qué aprendí? Funciones exponenciales

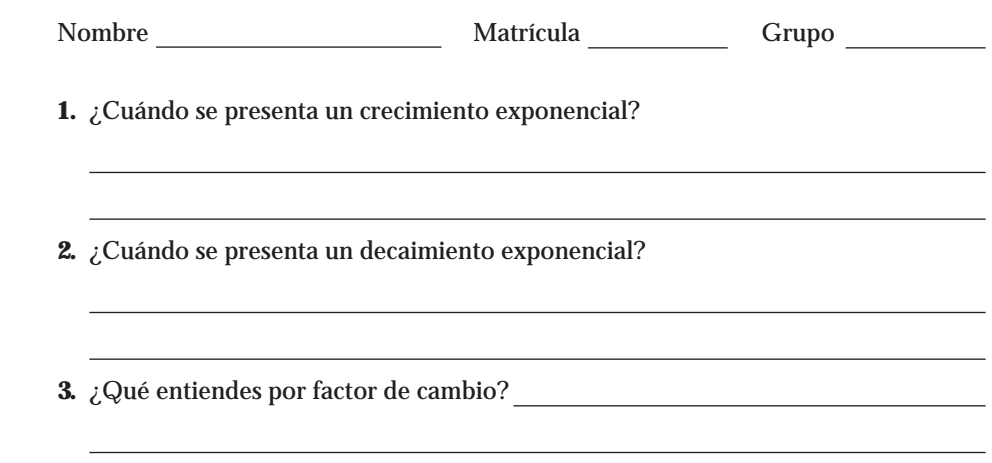

- **4.** ¿Cuál es la forma general de una función exponencial con base *a*?
- **5.** Escribe cuál es la concavidad de cada una de las siguientes gráficas.

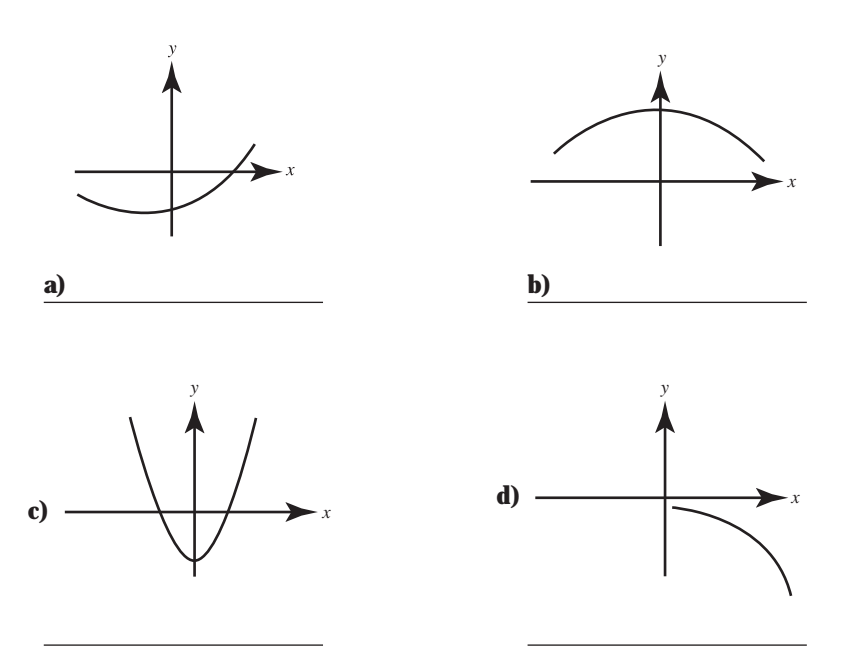

**6.** ¿A qué se le llama tiempo de duplicación?

**7.** ¿A qué se le llama vida media?

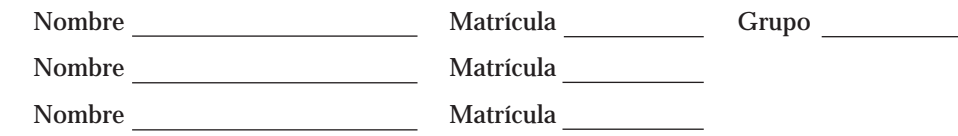

Una sustancia radiactiva se desintegra de tal manera que la cantidad de masa que permanece después de *t* horas aparece en la siguiente tabla:

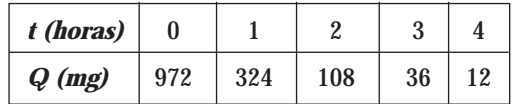

- **1.** Los datos contenidos en la tabla, ¿corresponden a una función lineal? | SÍ ||NO ¿Por qué?
- **2.** ¿Los datos representan una función exponencial? | SI ||NO

¿Por qué?

- **3.** Encuentra una fórmula para predecir la cantidad de masa remanente en cualquier instante.
- **4.** ¿Qué cantidad de masa estará presente después de 12 horas?

¿Función lineal o exponencial? Investigación 2

Nombre Matrícula Grupo

### **Esta actividad consta de 3 etapas**

La *primera* de ellas consiste en una investigación bibliográfica acerca de las UDIS. Esta primera etapa es muy importante, pues te permitirá resolver esta actividad.

En la *segunda* etapa aplicarás los conocimientos adquiridos para reconocer y plantear el modelo matemático que representa a las UDIS. Después contestarás algunas preguntas acerca de una situación planteada.

La *tercera* etapa consiste en una reflexión de lo aprendido sobre el tema.

### **¡A TRABAJAR!**

### **Etapa I. Investigación bibliográfica**

Investiga qué son las UDIS, para qué se utilizan, para qué se crearon, con base en qué factores cambian su valor y las ventajas y desventajas de manejar una deuda en estas unidades. Deberás entregar un resumen de lo investigado, indicando las fuentes consultadas.

### **Etapa II. Aplica tus conocimientos**

Investiga en los diarios, en alguna institución bancaria o en Internet el valor de las UDIS durante 6 o 7 días consecutivos, deben ser datos actuales.

**1.** Escribe en la siguiente tabla el valor de las UDIS en función del día.

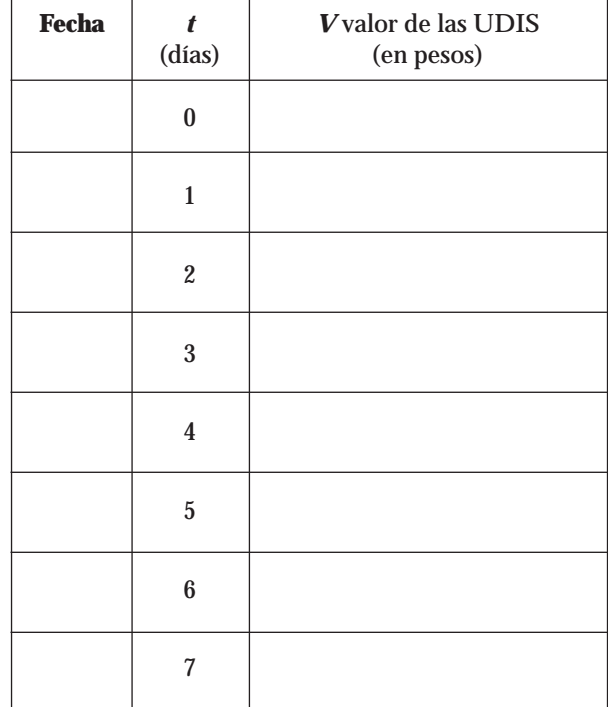

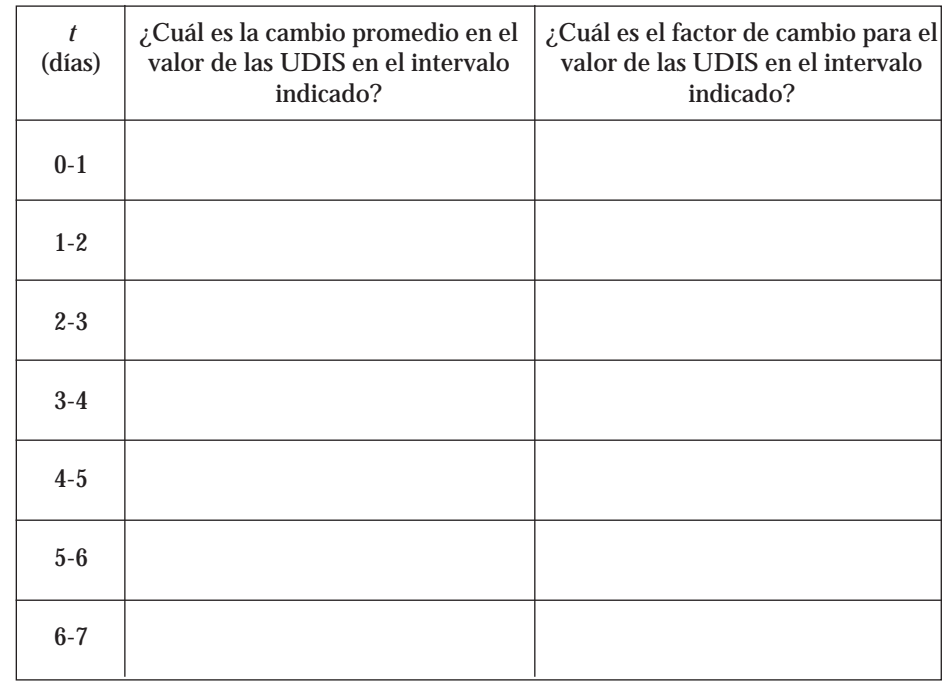

**2.** Tomando los datos de la tabla anterior (con todos los decimales de las UDIS) contesta lo indicado en la siguiente tabla.

Analiza los resultados obtenidos en la tabla anterior y contesta la siguiente pregunta: ¿A qué tipo de función se ajusta **más** la función del valor de las UDIS? Justifica tu respuesta.

**3.** Escribe la fórmula para el valor *V* de las UDIS como función del tiempo *t*

 $V(t) =$ 

**4.** Grafica la función encontrada.

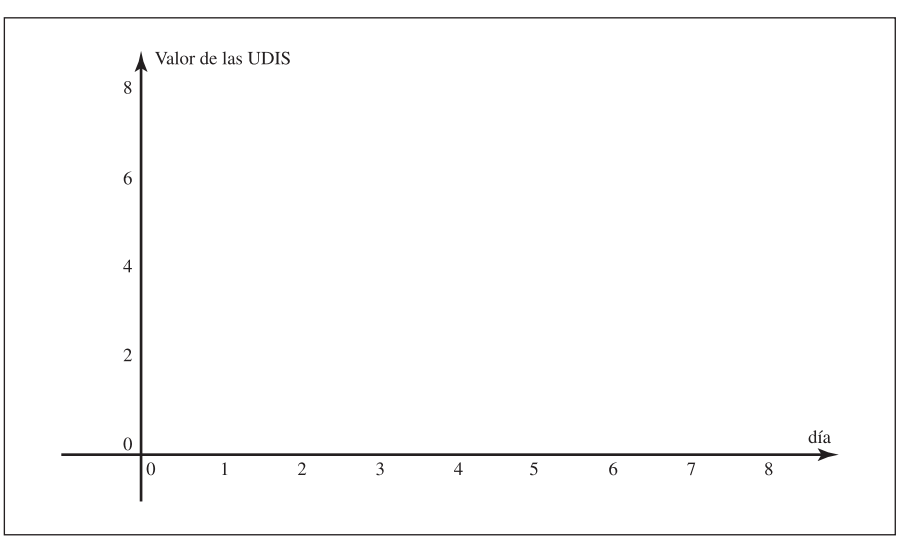

**5.** ¿A qué fecha corresponde el primer valor de las UDIS?

¿Cuántos días faltan para que termine el año?

¿Qué valor de *t* corresponde al último día del año?

Utiliza la fórmula obtenida en el punto 3 para calcular el valor de las UDIS para el último día del año.

El último día del año, el valor de las UDIS será:

### **Analiza la siguiente situación y contesta lo que se pregunta:**

José tiene una deuda hipotecaria, manejada en pesos, con un banco y desea cambiarla a UDIS. Supón que el valor de las UDIS, en ese momento, corresponde al valor inicial de la tabla del punto 1 (datos investigados). Si mensualmente José estará pagando 650 UDIS.

¿Cuál va a ser su pago (en pesos) al inicio?

Normalmente un crédito hipotecario tiene un plazo de 20 o 30 años; si el plazo que eligió José para pagar su deuda fue de 20 años y durante ese tiempo el valor de las UDIS se comportó de acuerdo a la fórmula obtenida en el punto **3**:

¿Cuál va a ser su pago (en pesos) al final del plazo?

### **Etapa III. Reflexión**

Tomando como base el resumen de tu investigación, la actividad realizada y los conceptos vistos hasta el momento, reflexiona sobre lo siguiente:

**¿Conviene tener una deuda en UDIS o es mejor manejarla en pesos?**

### **¿Crees que reestructurar una deuda hipotecaria en UDIS resulte benéfico para el deudor?**

Tu respuesta debe ir acompañada de una opinión personal sustentada en los resultados de tu investigación, la actividad y lo que aprendiste en clase.Tu aportación no deberá exceder de 10 renglones.

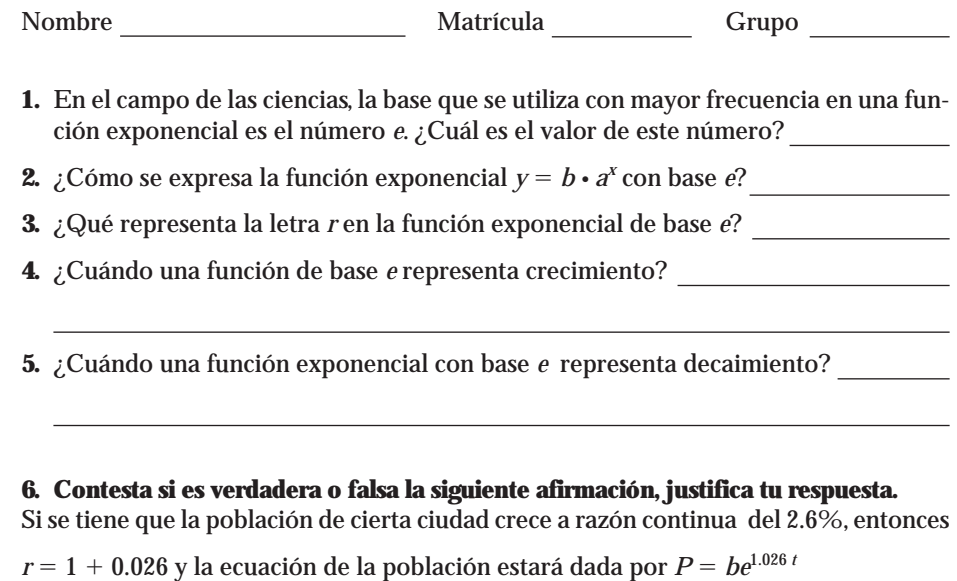

Nombre Matrícula Grupo

### **¿Cuánto se vende al año?**

La siguiente tabla muestra las ventas *V*(en millones de dólares) del mercado global para los cultivos genéticamente modificados

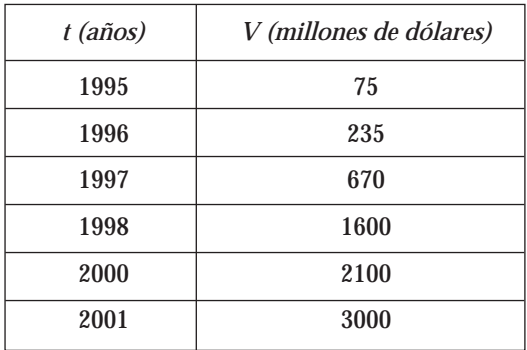

### **Con esta información, responde lo siguiente:**

- **1.** ¿Cómo se denota esta función, en términos de las variables *V* y *t*?
- **2.** Describe la información que este modelo proporciona.
- **3.** ¿Cuál es el dominio de la función?
- **4.** ¿Cuál es el rango de la función?
- **5.** Encuentra  $f(2000) =$   $\qquad \qquad \downarrow Q$ ué significa este número en términos prácticos?

### **Ahora, leamos la tabla de derecha a izquierda.**

- **6.** ¿En qué año las ventas llegaron a 670 millones de dólares?
- **7.** ¿En qué año las ventas llegaron a 2100 millones de dólares?
- **8.** Al leer la información de derecha a izquierda, es decir, de las ventas a los años, la relación entre los datos, ¿sigue representando una función? .

¿Por qué?

**9.** ¿Qué nombre recibe esta nueva función?

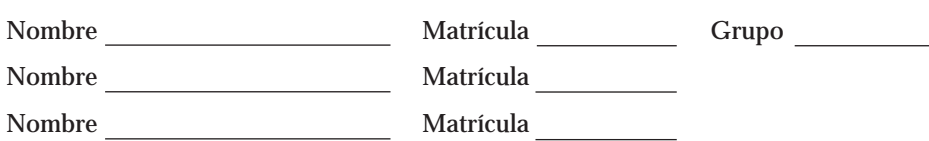

### **I. Contesta lo que se te pide en cada uno de los siguientes enunciados.**

- **1.** Desde lo alto de un edificio se lanza un objeto hacia arriba. La distancia recorrida por el objeto está en función del tiempo transcurrido desde que fue lanzado hasta que llegó al suelo.
	- **a)** Identifica y define las variables:

Variable independiente:

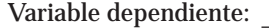

- **b)** Esta función se denota como: .
- **c)** ¿La función es invertible? | SI | NO

Justifica tu respuesta.

- **2.** La calificación obtenida en un examen parcial está en función del alumno.
	- **a)** Identifica y define las variables:

Variable independiente:

Variable dependiente:

- **b**) Esta función se denota como:  $\equiv$
- **c)** ¿La función es invertible? | SI | NO

Justifica tu respuesta.

Nombre Matrícula Grupo **I. Contesta las siguientes preguntas: 1.** ¿Cómo se define la función logaritmo de *x* base 10, ( $y = log_{10}x$ )? **2.** ¿Cómo se define la función logaritmo natural de *x*,  $(y = ln x)$ ? **3.** ¿Cuándo se utilizan los logaritmos naturales?

**4.** Dibuja la gráfica de la función logaritmo natural de *x*.

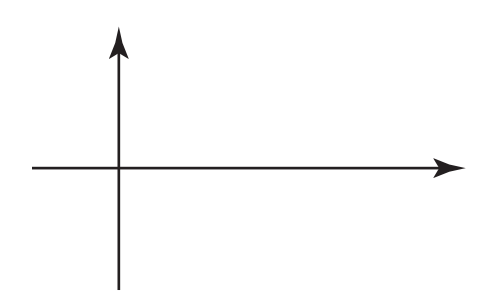

**II. Escribe sobre la línea la letra que complete correctamente la igualdad dada:**

1. 
$$
\ln x^2 + \ln y^3 =
$$
  
\na)  $\ln(x^2 + y^3)$   
\nb)  $\ln x^2 \ln y^3$   
\nc)  $\ln(x^2 y^3)$   
\n2.  $\ln 4p^6 - \ln 2q^3 =$   
\na)  $\frac{\ln 4p^6}{\ln 2q^3}$   
\nb)  $\ln \left(\frac{2p^6}{q^3}\right)$   
\nc)  $\ln(4p^6 - 2q^3)$   
\n3.  $3\ln z =$   
\na)  $\ln^3 z$   
\nb)  $(\ln z)^3$   
\nc)  $\ln(2\beta)$ 

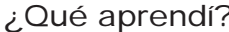

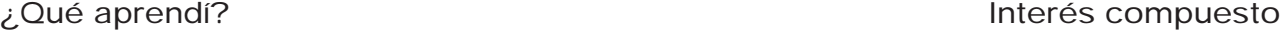

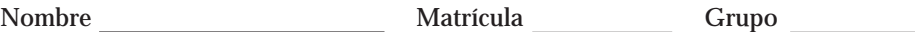

Cuando se tiene dinero, éste puede invertirse para ganar intereses. Dichos intereses pueden pagarse de muchas formas; por ejemplo, una vez al año o varias veces al año.

- **1.** Cuando el interés se paga más de una vez al año y los intereses no se retiran, hay un beneficio mayor para el inversionista. ¿Por qué? Justifica tu respuesta.
	- A este efecto se le llama
- **2.** ¿Qué significa que una cuenta bancaria gane una tasa de interés de 8%, compuesto anual, trimestral y mensualmente?

Anual:

Trimestral:

Mensual:

### Transformando funciones internacionale a la esta entre a la esta entre A

Nombre Matrícula Grupo

Utiliza algún software graficador para determinar los efectos geométricos de las gráficas de las funciones dadas y completa los espacios en blanco.

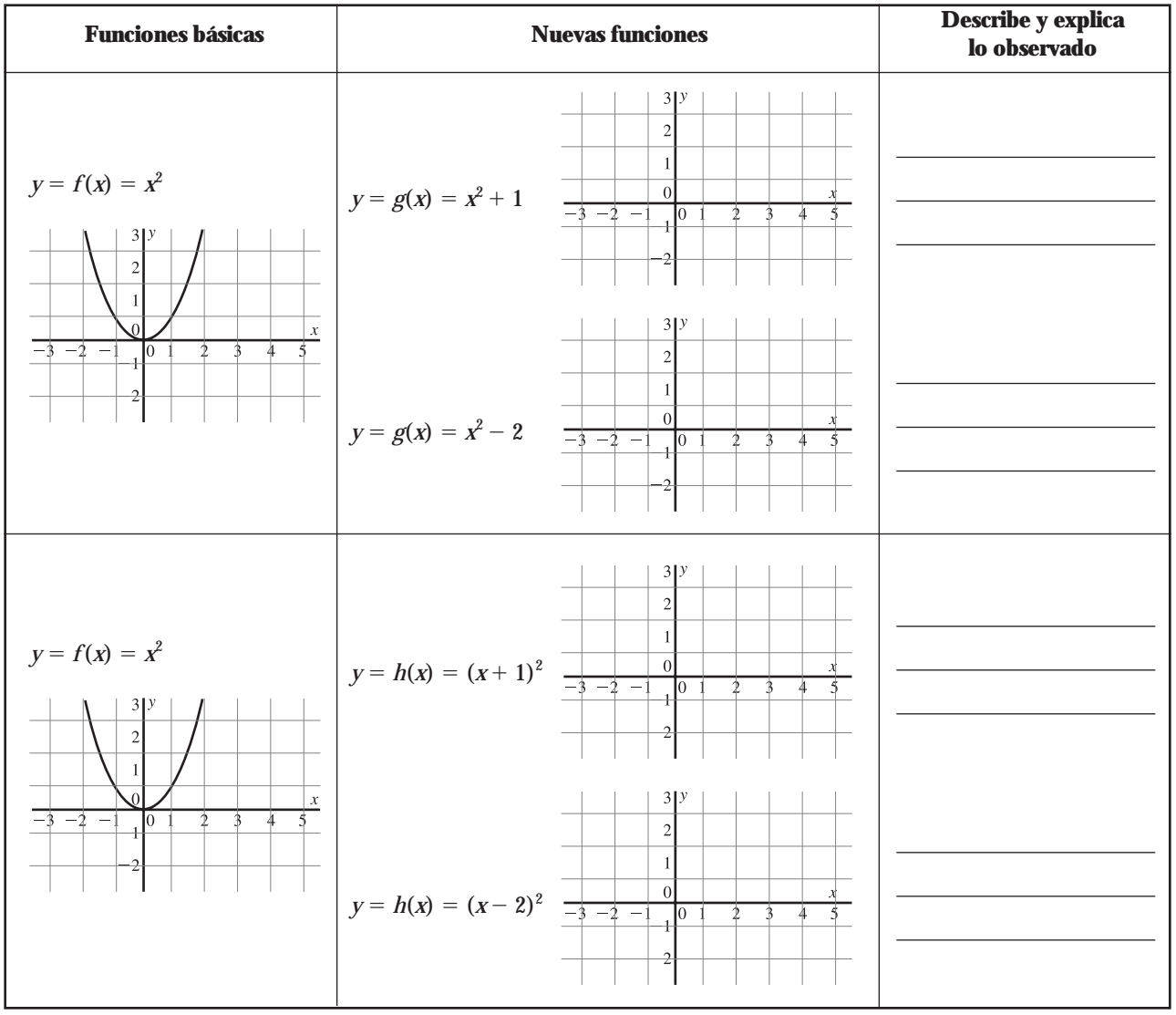

CONCLUSIONES Si  $c$  es una constante positiva,  $y = f(x)$  es una función cuya gráfica se conoce, entonces la gráfica de la función:

- $y = f(x) c$  se desplaza *a* unidades hacia
- $y = f(x) + c$  se desplaza *a* unidades hacia
- $y = f(x + c)$  se desplaza *a* unidades hacia
- $y = f(x c)$  se desplaza *a* unidades hacia

## Transformando funciones internacionale a contra la esta entre a la esta entre a la esta entre a la esta entre  $B$

Nombre Matrícula Grupo

Utiliza algún software graficador para determinar los efectos geométricos de las gráficas de las funciones dadas y completa los espacios en blanco.

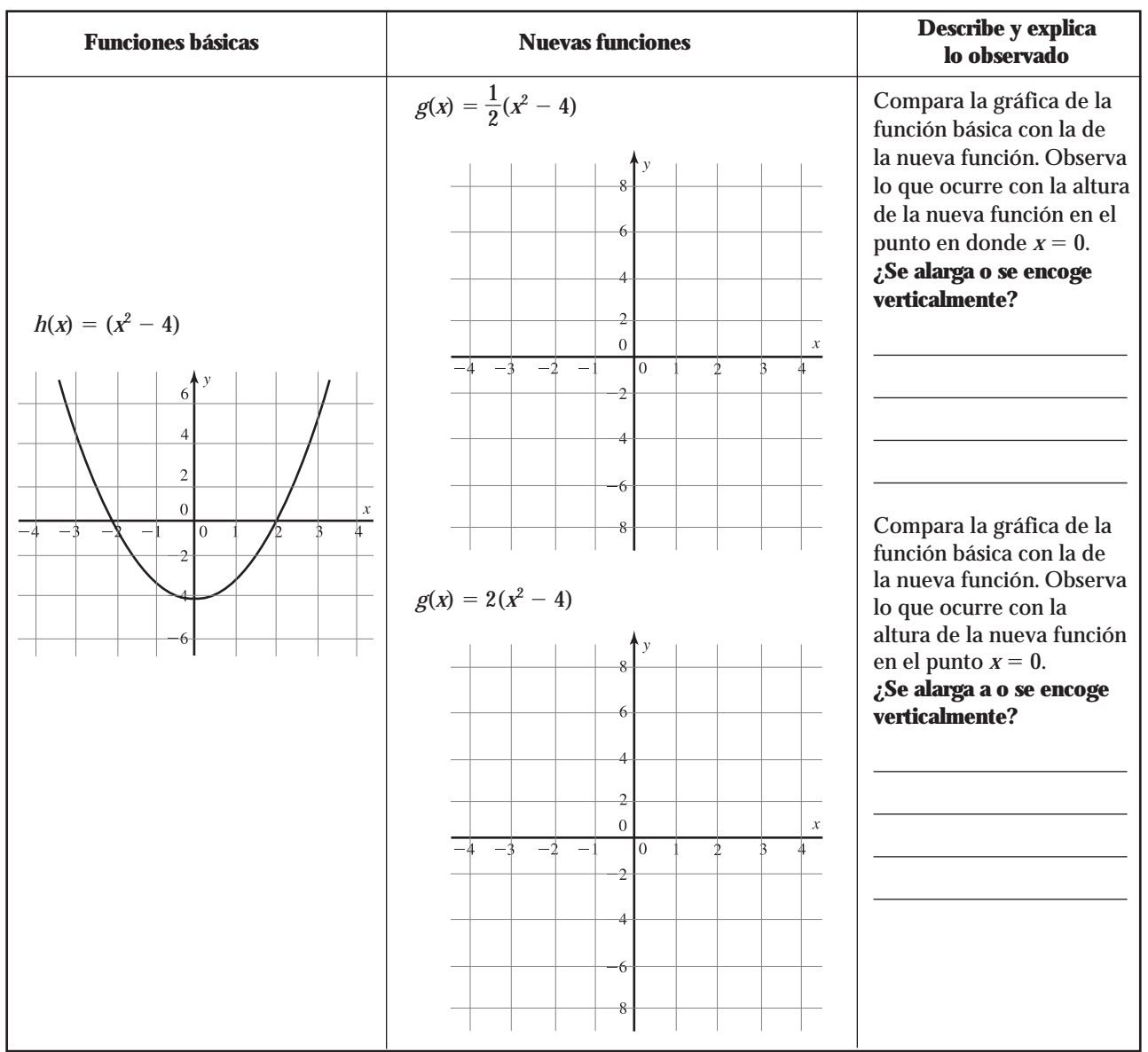

CONCLUSIONES **Completa cada enunciado con la palabra correcta (***alarga* **o** *encoge***):**

Si *c* es una constante y  $y = f(x)$  una función cuya gráfica se conoce, entonces:

Si *c* > 1, la gráfica de la función *y* = *cf*(*x*) se verticalmente.

Si  $0 < c < 1$ , entonces la gráfica de la función  $y = cf(x)$  se verticalmente.

### Anexo A • **267**

### Transformando funciones internacionale de la establecera en la establecera en la establecera en la establecera en la establecera en la establecera en la establecera en la establecera en la establecera en la establecera en

Nombre Matrícula Grupo

Utiliza algún software graficador para determinar los efectos geométricos de las gráficas de las funciones dadas y completa los espacios en blanco.

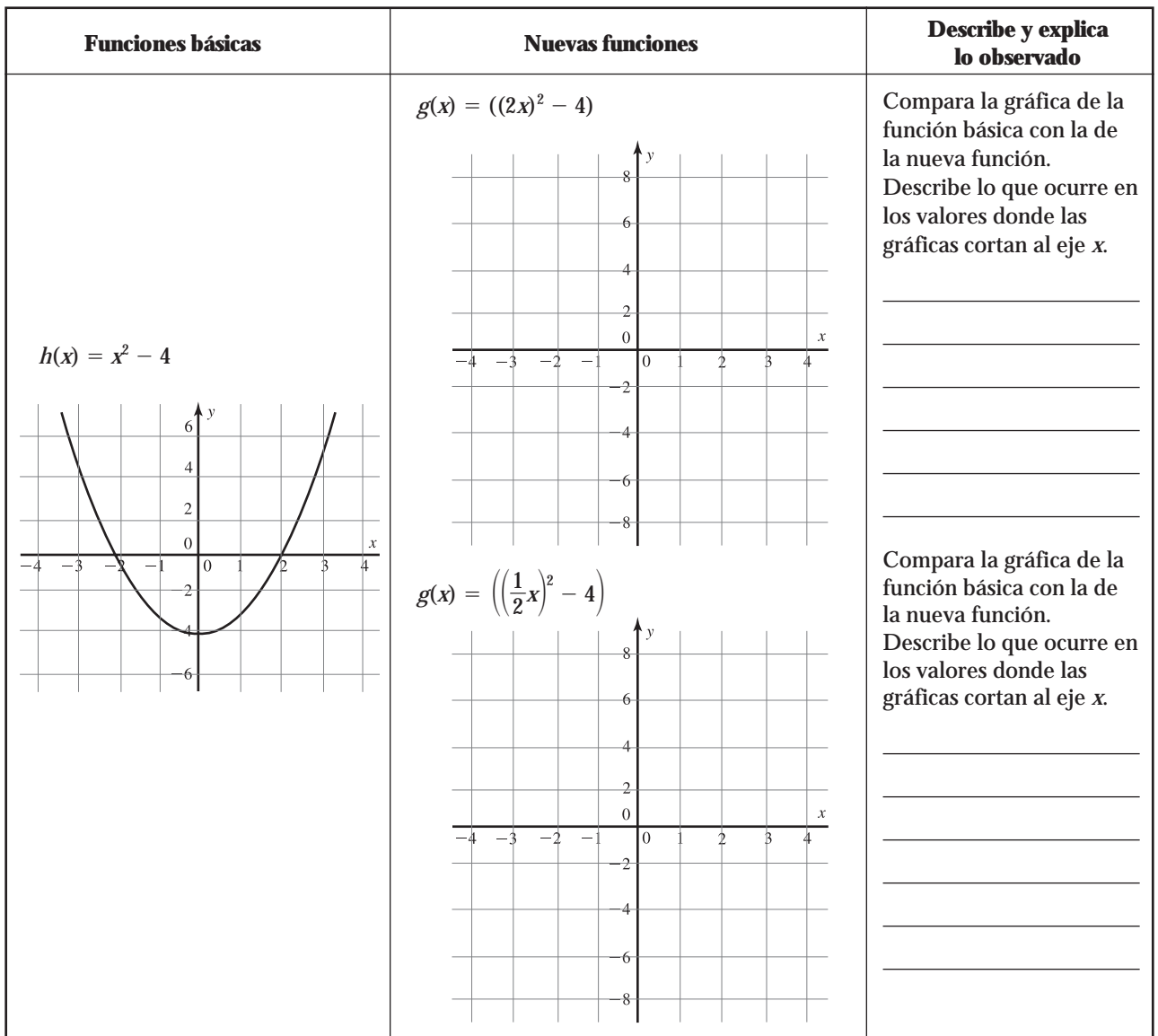

## CONCLUSIONES **Completa cada enunciado con la palabra correcta (***alarga o encoge***):**

Si *c*, es una constante y  $y = f(x)$  una función cuya gráfica se conoce, entonces:

Si  $c > 1$ , la gráfica de la función  $y = f(cx)$  se **horizontalmente**.

Si  $0 < c < 1$ , entonces la gráfica de la función  $y = f(cx)$  se horizontalmente.

## Transformando funciones internacionale de la establecercia de la establecercia de la establecercia de la establ

Nombre Matrícula Grupo

Utiliza algún software graficador para determinar los efectos geométricos de las gráficas de las funciones dadas y completa los espacios en blanco.

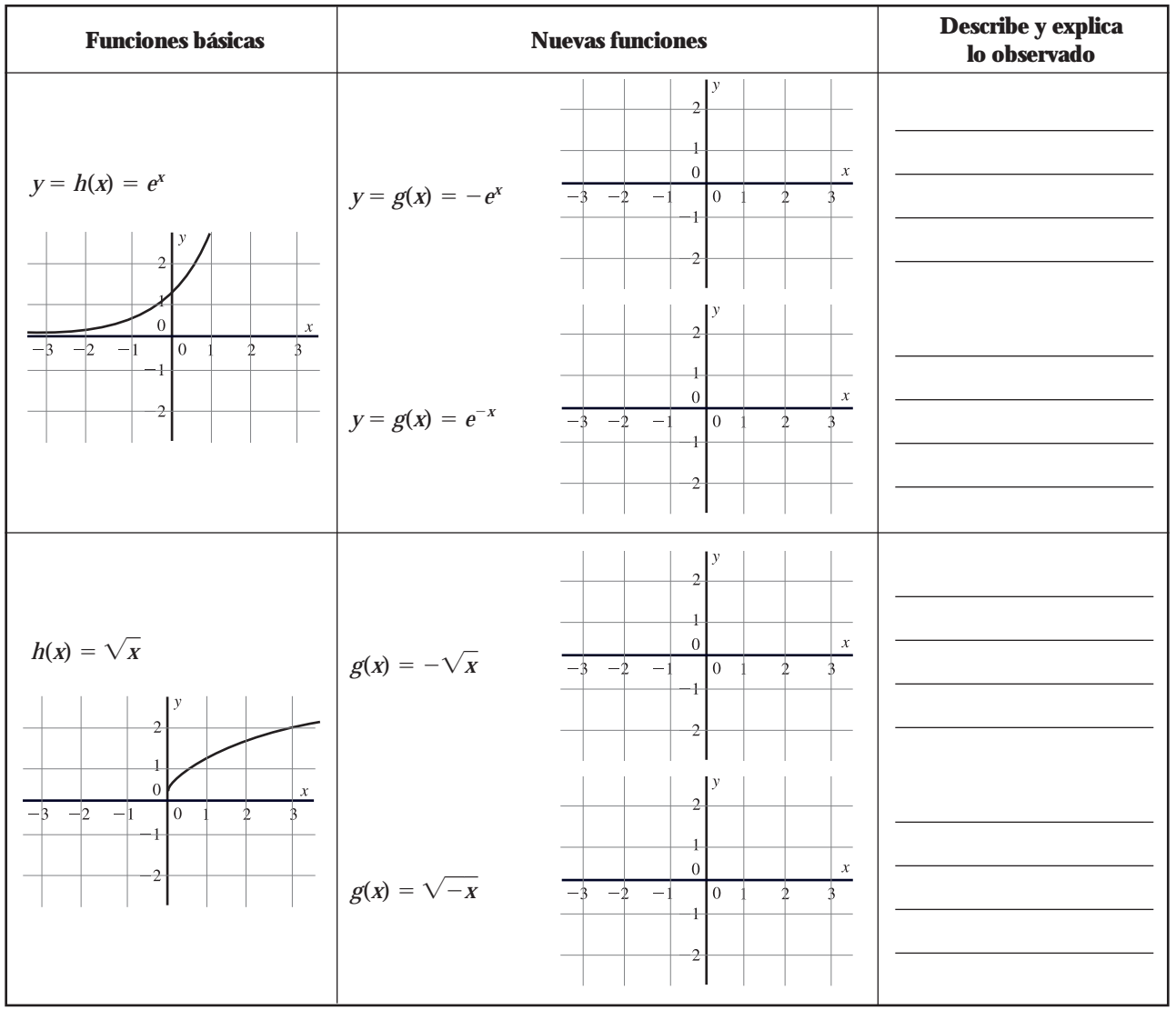

CONCLUSIONES Si la gráfica de *y* = *f*(*x*) es conocida, entonces la gráfica de la función

 $y = -f(x)$  se invierte (vertical u horizontalmente)  $\qquad \qquad$ 

 $y = f(-x)$  se invierte (vertical u horizontalmente)  $\qquad \qquad$ 

Nombre Matrícula Grupo

Utiliza algún software graficador para obtener la gráfica de las siguientes funciones y establece un patrón de comportamiento general para cada grupo de funciones.

Al número que acompaña la potencia más alta se le llama **coeficiente principal. NOTA**

### **Grupo I**

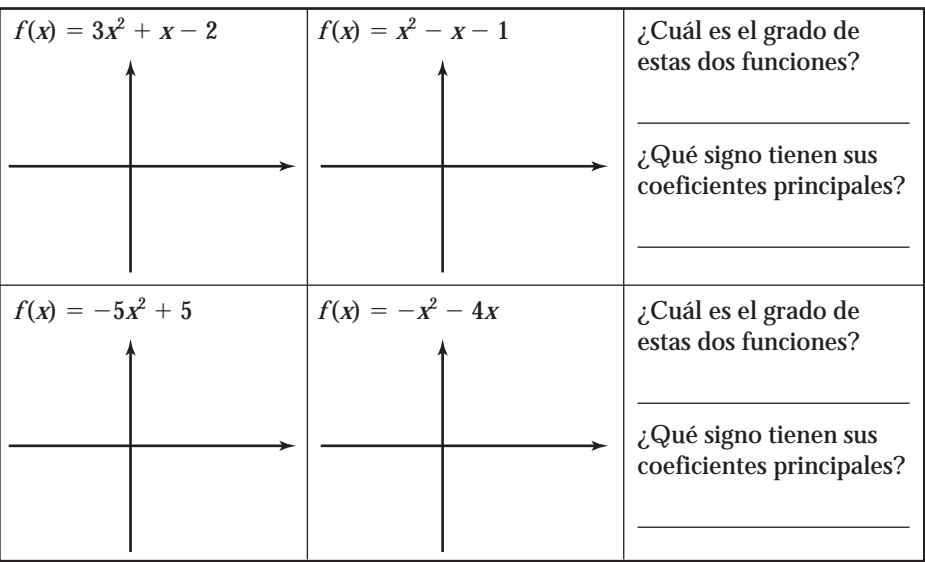

Describe la relación que observas entre las gráficas de las funciones anteriores y el signo del coeficiente principal.

### **Grupo II**

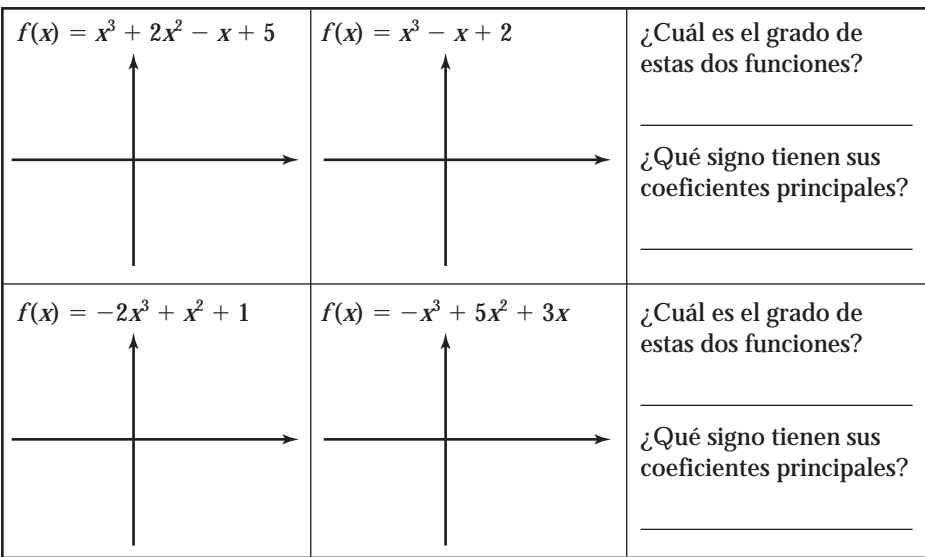

Describe la relación que observas entre las gráficas de las funciones anteriores y el signo del coeficiente principal.

**Grupo III**

| $f(x) = x^4 - 2x^3 + x - 1$                                    | $f(x) = 2x^4 - 3x^3 - x^2 + 3$ | ¿Cuál es el grado de<br>estas dos funciones?<br>¿Qué signo tienen sus<br>coeficientes principales? |
|----------------------------------------------------------------|--------------------------------|----------------------------------------------------------------------------------------------------|
| $f(x) = -2x^4 + 4x^3 + 3x^2 - 6x - 3$ $f(x) = -x^4 + 2x^3 - 1$ |                                | ¿Cuál es el grado de<br>estas dos funciones?                                                       |
|                                                                |                                | ¿Qué signo tienen sus<br>coeficientes principales?                                                 |

Describe la relación que observas entre las gráficas de las funciones anteriores y el signo del coeficiente principal.

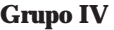

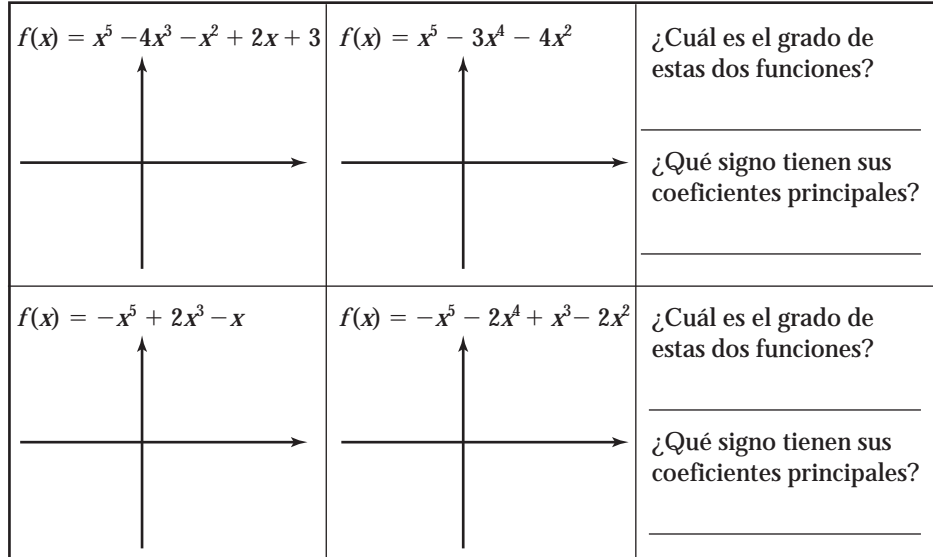

Describe la relación que observas entre las gráficas de las funciones anteriores y el signo del coeficiente principal.

CONCLUSIONES Dibuja la forma general que tienen las funciones anteriores de acuerdo con su grado y con el signo del coeficiente principal.

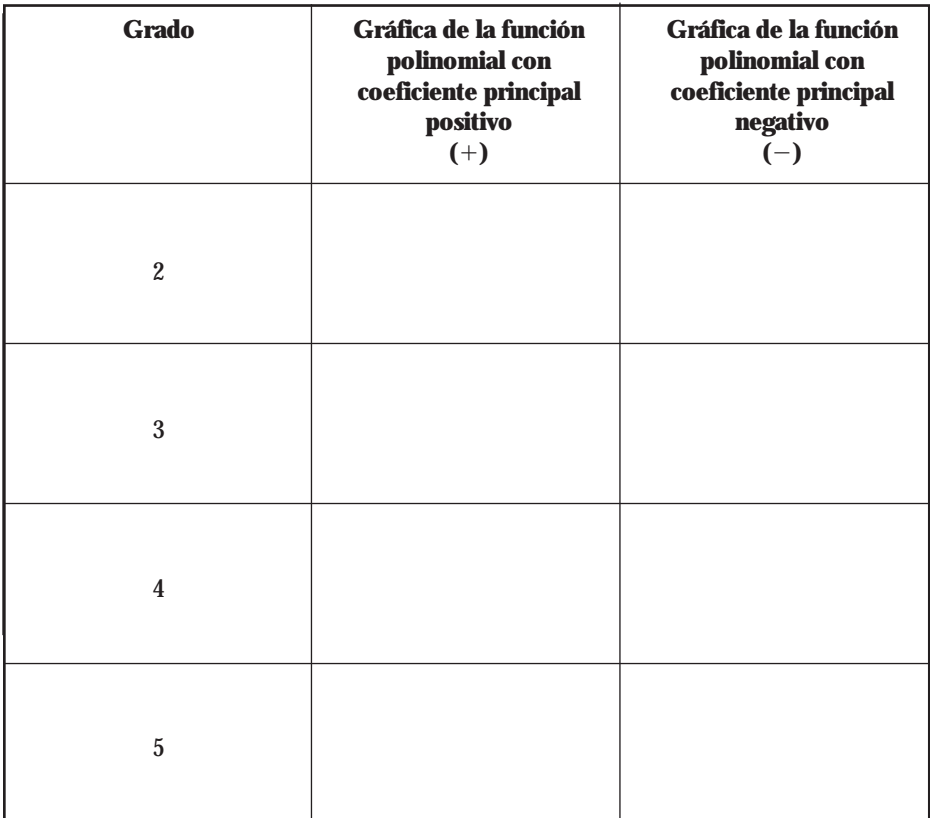

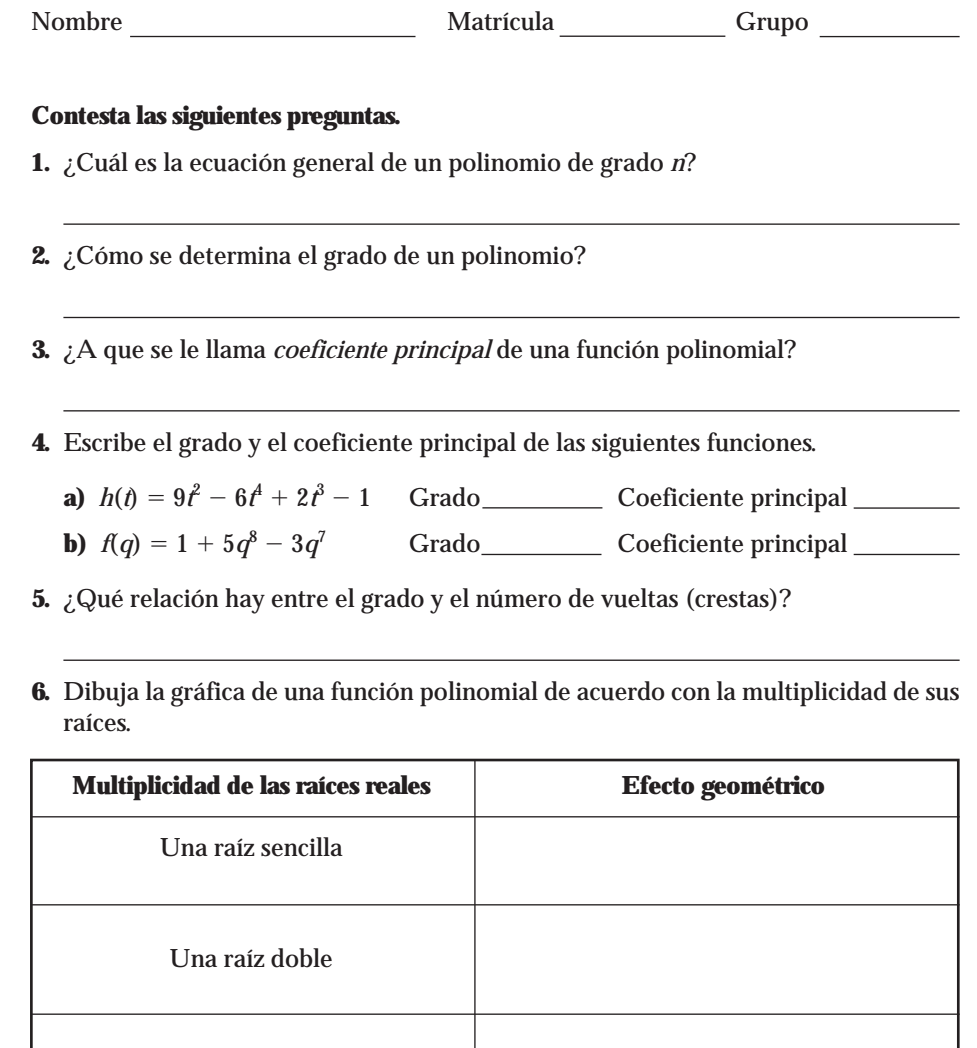

Una raíz triple

**7.** ¿Cuál es el número mínimo de raíces reales que tienen las siguientes funciones?

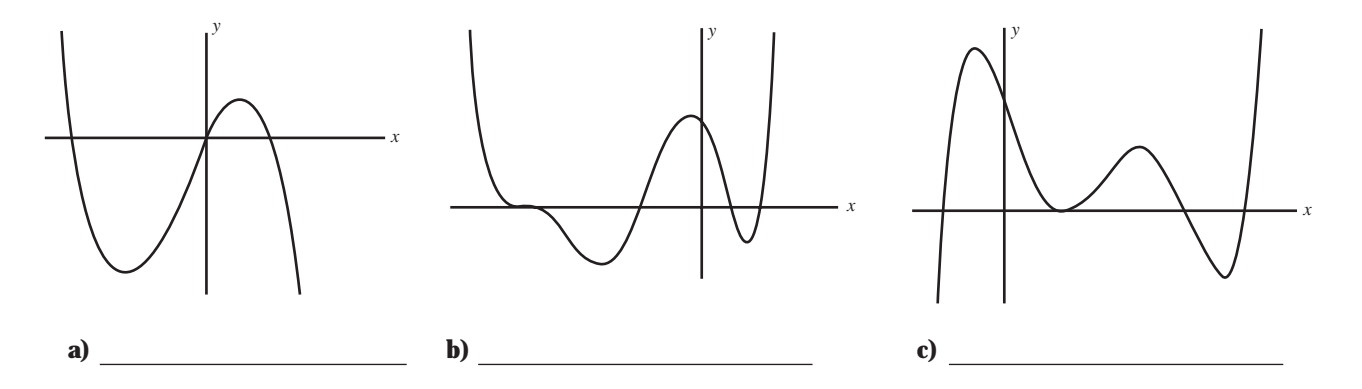

**8.** Indica el grado de las funciones polinomiales anteriores.

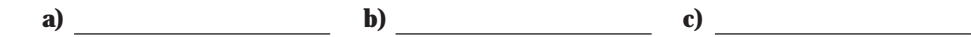

### **Basándote en la siguiente gráfica, contesta lo que se te pide.**

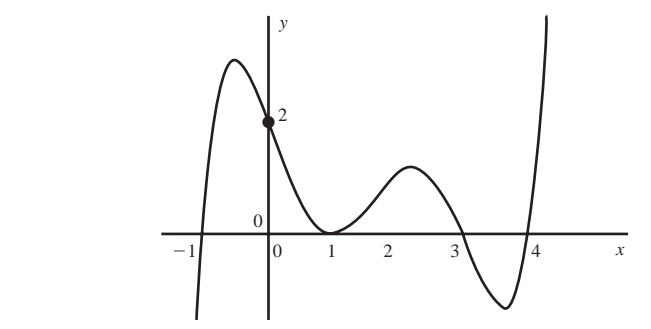

- **1.** ¿Cuál es el grado de esta función polinomial?
- **2.** ¿Cuántos ceros tiene la función?
- **3.** ¿Cuántas vueltas (o crestas) tiene la función?
- **4.** ¿Cuáles son sus raíces?
- **5.** ¿Cuáles son sus factores?
- **6.** Escribe una posible fórmula para la gráfica

Nombre Matrícula Grupo

Utiliza la definición de derivada dada a continuación:

$$
f'(a) = \lim_{h \to 0} \frac{f(a+h) - f(a)}{h}
$$
 \ncon  $h = 0.0001$ 

Para calcular la derivada de la función dada en el punto indicado. Como sugerencia, completa la columna "Patrón", hasta que obtengas los datos que se te piden en las 3 columnas anteriores; posteriormente, observa el patrón que se repite con los valores obtenidos y utilízalo para encontrar una fórmula para la derivada de la función en cualquier valor de *x*.

**1.**  $f(x) = x^2$ 

| En el<br>punto    | <b>Planteamiento de</b><br>la derivada | <b>Valor</b><br>aproximado | <b>Valor</b><br>redondeado<br>a enteros | <b>Patrón</b> |
|-------------------|----------------------------------------|----------------------------|-----------------------------------------|---------------|
|                   | $x = 1$ $f'(1) =$                      |                            |                                         |               |
|                   | $x = 2$ $f'(2) =$                      |                            |                                         |               |
| $x = 3$ $f'(3) =$ |                                        |                            |                                         |               |

En general, la fórmula para la derivada de  $x^2$  es:  $f'(x) =$ 

### **2.**  $f(x) = \ln x$

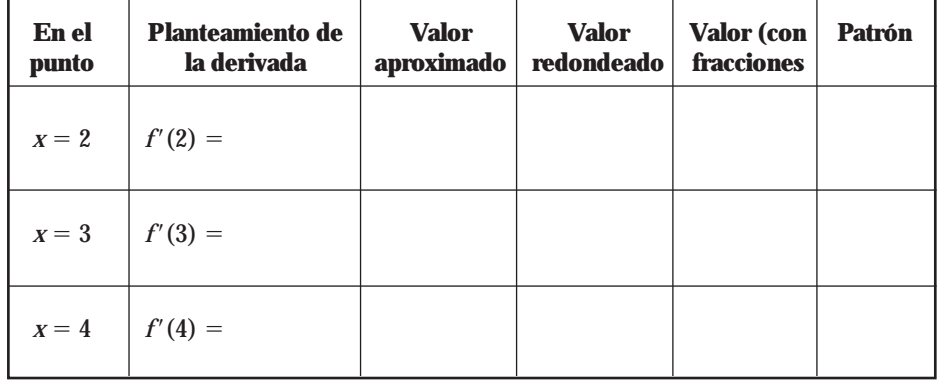

En general, la fórmula para la derivada de  $ln x$  es:  $f'(x) =$ 

**3.**  $f(x) = e^x$ 

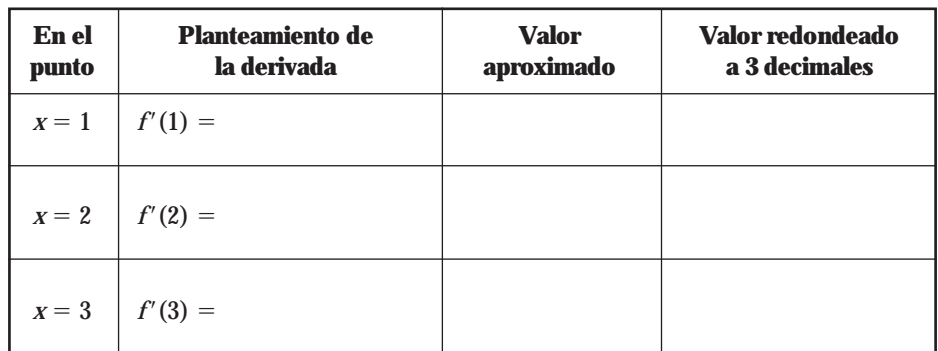

Antes de encontrar la fórmula de la derivada, completa la siguiente tabla de valores (utiliza tu calculadora).

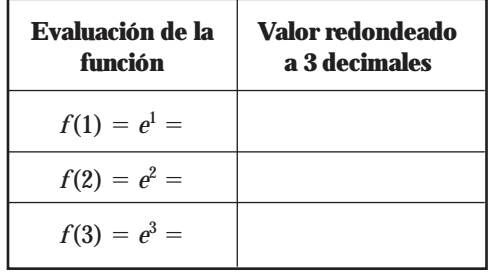

Compara las columnas que contienen los valores redondeados de las dos tablas anteriores, y describe lo que observas.

<u> 1999 - Johann Barbara, politik eta politikar</u>

En general, la fórmula para la derivada de  $e^x$  es:  $f'(x) =$ 

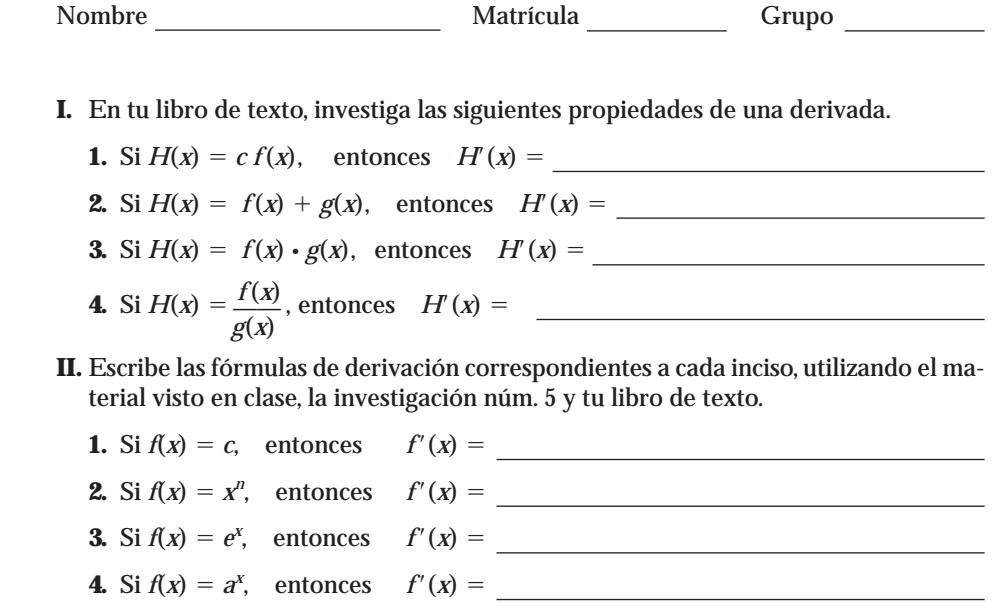

**5.** Si  $f(x) = \ln x$ , entonces  $f'(x) =$
### Anexo A • **281**

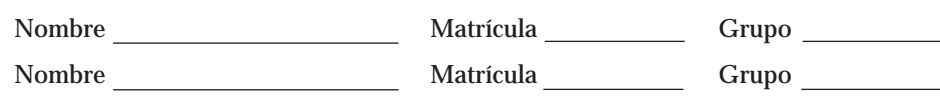

Utiliza las propiedades y fórmulas de derivación para encontrar la derivada de las siguientes funciones. Describe paso a paso el procedimiento utilizado y justifícalo.

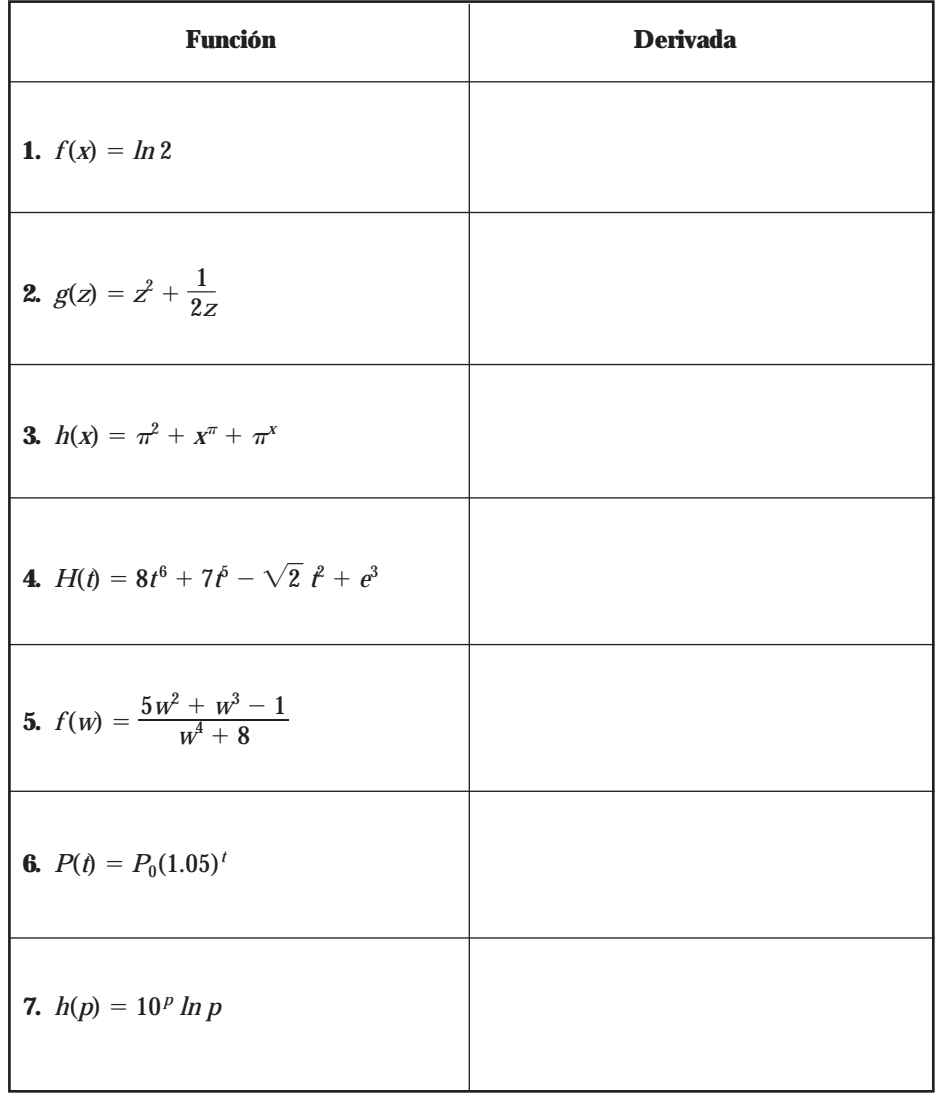

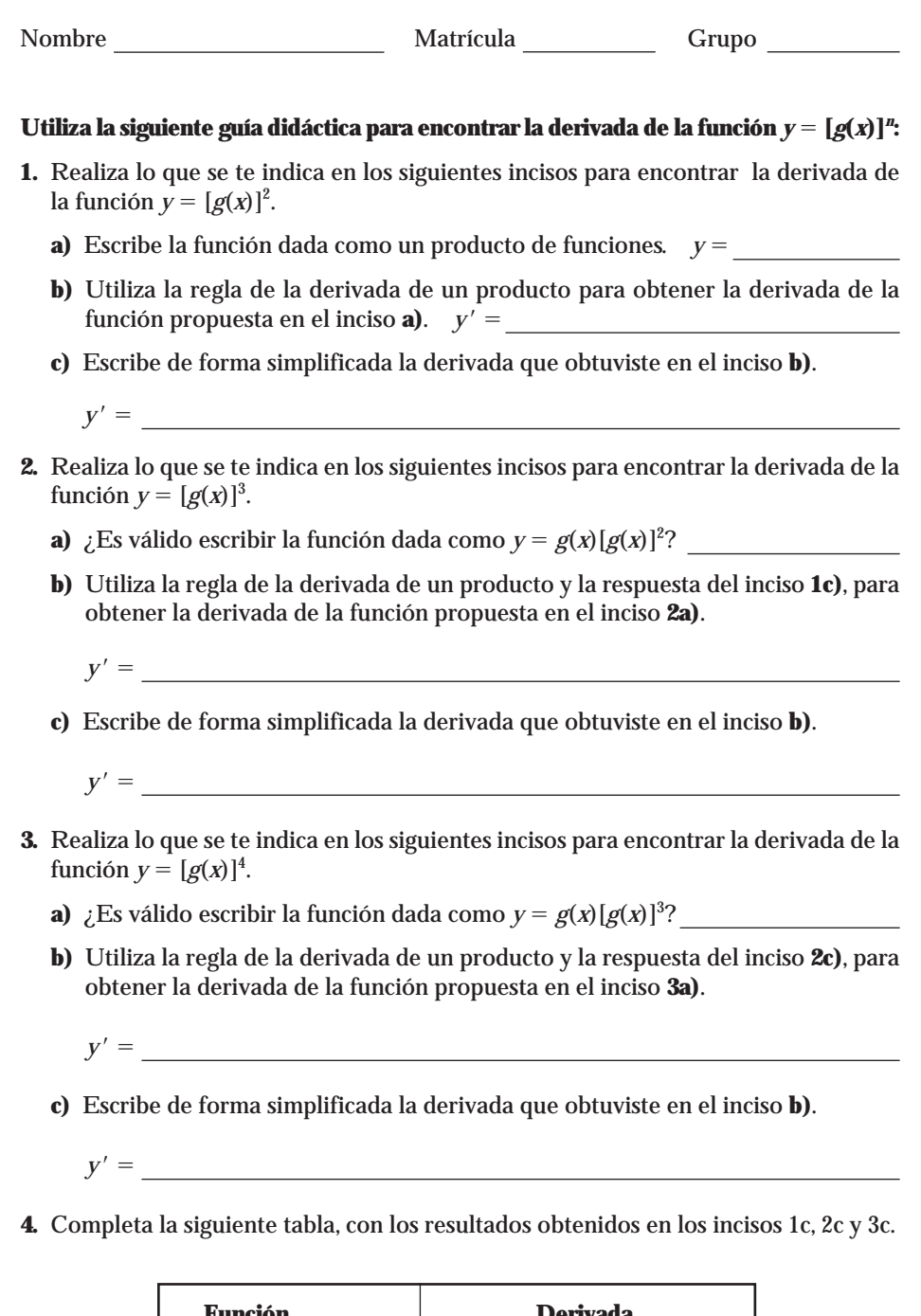

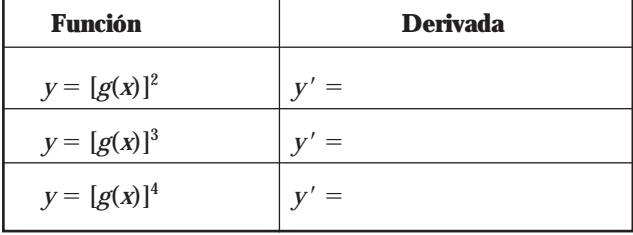

- **5.** De acuerdo con el patrón de comportamiento de las derivadas anteriores, ¿cuál sería la derivada para la función  $y = [g(x)]^{5}$ ? *y'* =
- **6.** Generaliza los resultados anteriores para establecer una fórmula para derivar funciones compuestas elevadas a una potencia.

Si  $y = [g(x)]^n$ , entonces,  $y' =$ 

# Comparto mis conocimientos Derivadas de funciones compuestas

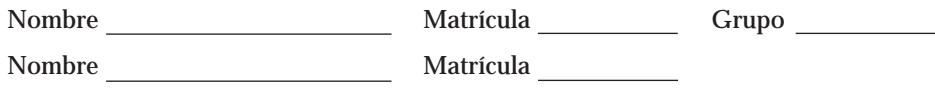

Encuentra la derivada de las siguientes funciones compuestas, utilizando la regla de la cadena.

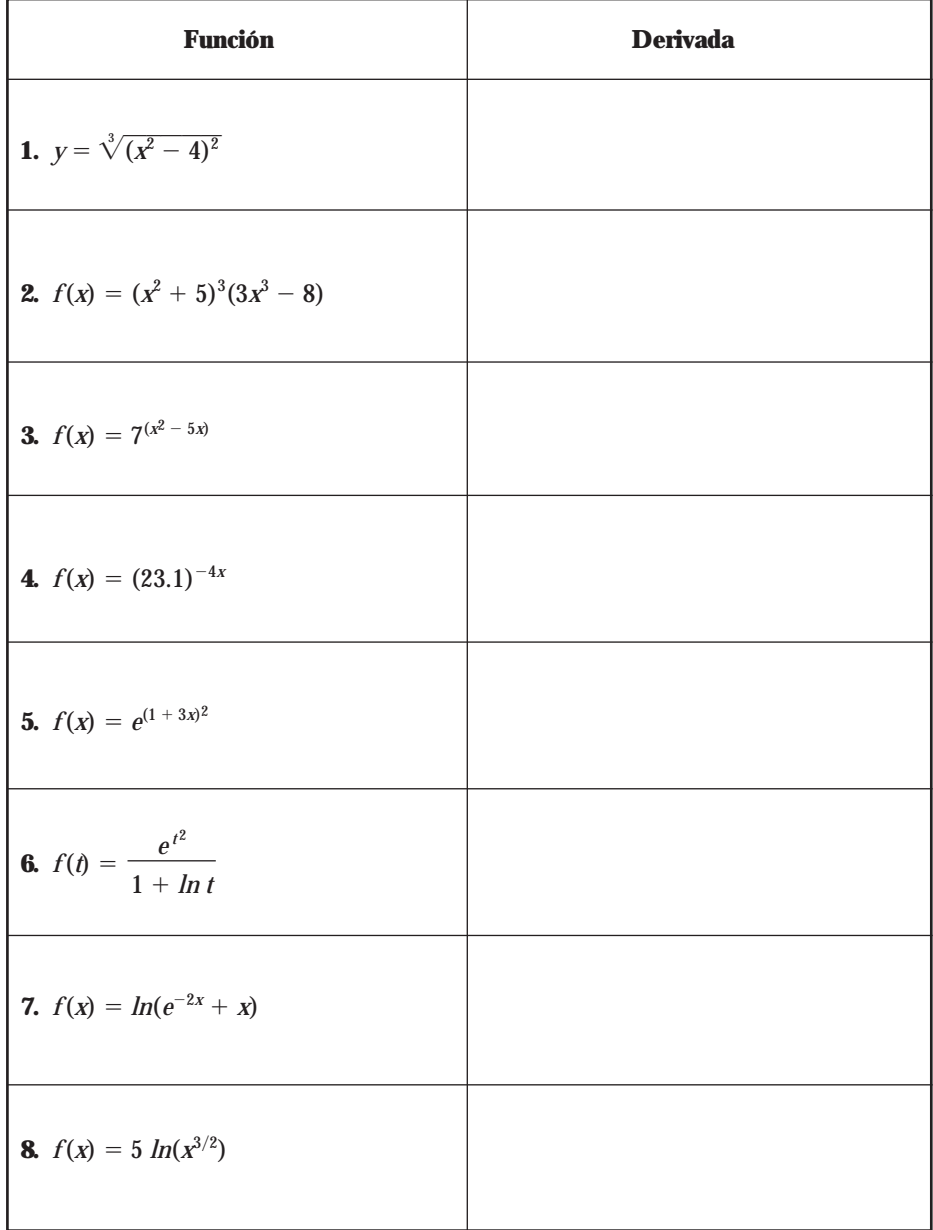

# Comparto mis conocimientos Ecuación de la recta tangente

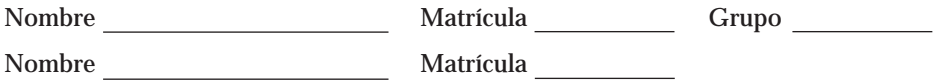

Determina la ecuación de la recta tangente a la gráfica de la función dada, en el punto indicado.

1. 
$$
f(x) = \frac{x}{x-1}
$$
 en  $x = 2$ 

**2.** 
$$
f(x) = ln(x + 1)
$$
 en  $x = 0$ 

**3.** 
$$
f(x) = 3e^{x^2}
$$
 en  $p(0, 3)$ 

4. 
$$
f(x) = \sqrt[3]{(x^2 - 8)^2}
$$
 en  $p(3, 1)$ 

**5.** 
$$
f(x) = \frac{e^x}{e^x + 1}
$$
 en  $x = 0$ 

**6.** 
$$
f(x) = x \cdot \ln x^2
$$
 en  $p(1, 0)$ 

Nombre Matrícula Grupo

- **I.** Reflexiona acerca de las propiedades y fórmulas para derivar funciones y completa los espacios en blanco.
	- **1.** Si *k* es una constante y *n* es un entero, entonces la derivada de  $y = k^n$  es  $y' =$
	- **2.** Si  $f'(4) = 6$  y  $g'(4) = 3$ , determina la pendiente de la recta tangente a la gráfica de la curva  $y = 2f(x) - 5g(x)$ , en  $x = 4$
	- **3.** Si  $y = f(x)$  es una función polinomial de grado 2, entonces  $f''(x) =$
	- **4.** La derivada de la función  $h(x) = x^2 f(x)$  es
	- **5.** Si,  $f(x) = \frac{x^2}{x}$ *e*  $\frac{+1}{a^x}$ ,la razón de cambio instantánea de *f'* (*x*) en *x* = 0 es
- **II.** Determina si las siguientes afirmaciones son verdaderas o falsas.
	- **1.** Una ecuación de la recta tangente a la gráfica de la curva  $f(x) = -x^2 + 5x + 1$  es  $f(x) = -2x + 5$
	- **2.** La derivada de una suma es igual a la suma de las derivadas
	- **3.** Si  $f'(x) = g'(x)$ , entonces  $f(x) = g(x)$
	- **4.** Si  $f(x) = k^{1/2}x^4$ , donde *k* es una constante positiva, entonces  $f'(x) = 4k^{1/2}x^3 +$  $x^4(1/2)k^{-1/2}$ <u> 1989 - Johann Barbara, martxa alemaniar a</u>
	- **5.** Si  $H(x) = \frac{f(x)}{g(x)}$ ( *x x* )  $\frac{\Delta f}{\Delta x}$ , entonces la derivada de  $H(x)$  se obtiene dividiendo la derivada de *f*(*x*) entre la derivada de *g*(*x*)

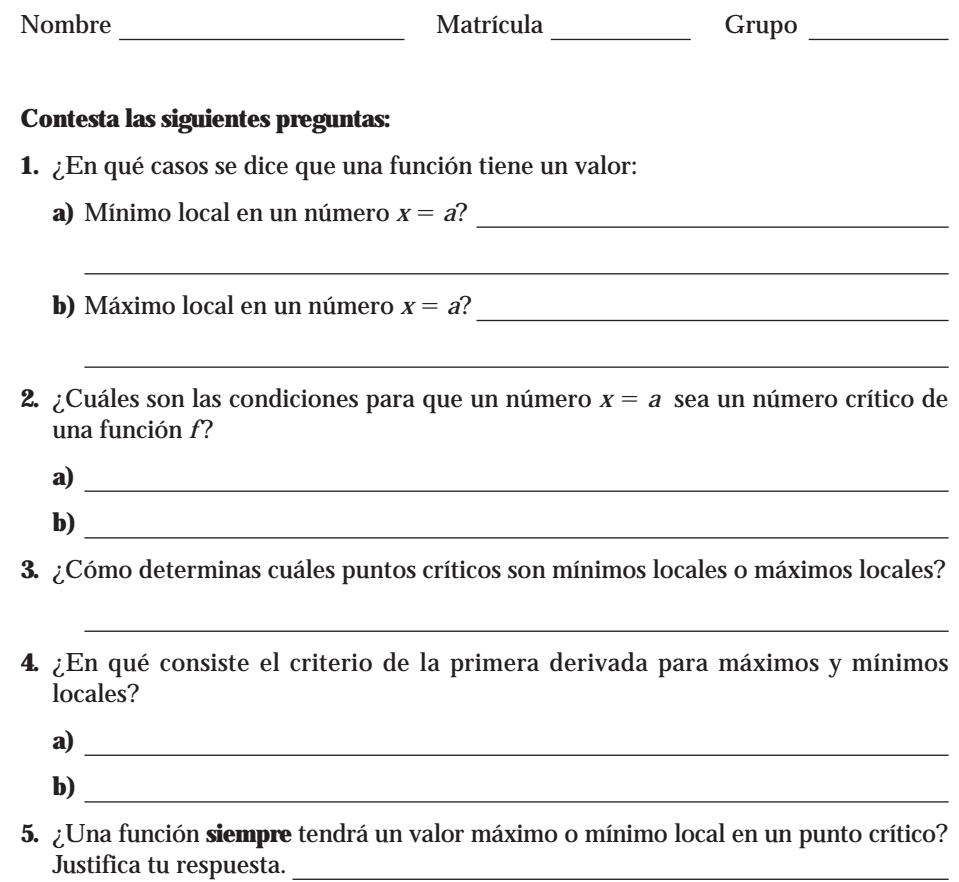

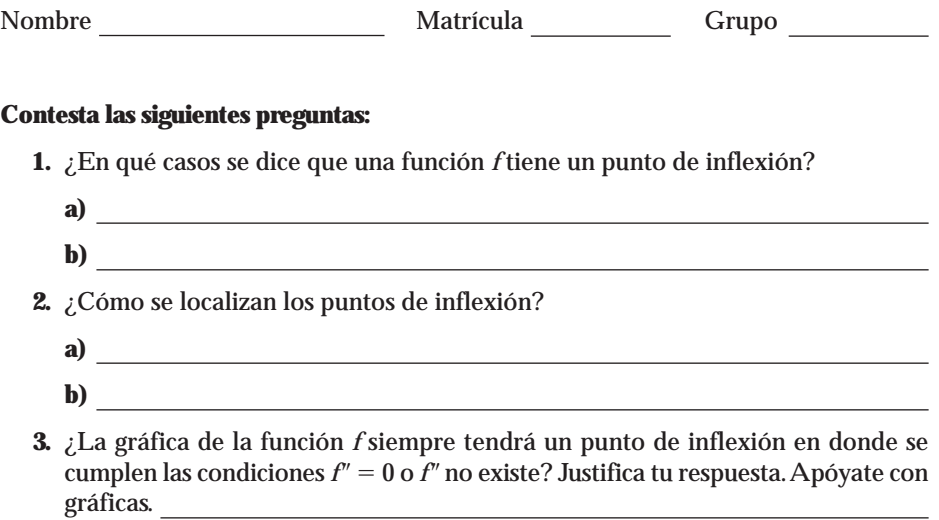

REFLEXIÓN ¿Qué información proporciona cada uno de los siguientes puntos con respecto a la gráfica de la función?

- **1.** Punto crítico
- **2.** Punto de inflexión

**¡Recorta el siguiente formulario y tenlo siempre a la mano cuando practiques!** 

#### **FORMULARIO DE DERIVADAS**

#### **FÓRMULAS PARA DERIVAR FUNCIONES BÁSICAS**

- **B1.** Si  $f(x) = C$ , entonces  $f'(x) = 0$ , donde *C* es una constante.
- **B2.** Si  $f(x) = x^n$ , entonces  $f'(x) = n \cdot x^{n-1}$ , donde *n* es una constante.
- **B3.** Si  $f(x) = x$ , entonces  $f'(x) = 1$
- **B4.** Si  $f(x) = \ln x$ , entonces  $f'(x) = \frac{1}{x}$ *x*
- **B5.** Si  $f(x) = e^x$ , entonces  $f'(x) = e^x$
- **B6.** Si  $f(x) = a^x$ , entonces  $f'(x) = a^x \cdot Ina$ , donde *a* es constante positiva diferente de 1.

#### **FÓRMULAS PARA DERIVAR FUNCIONES QUE CONTIENEN OPERACIONES DE SUMA, RESTA, MULTIPLICACIÓN Y DIVISIÓN**

- **P1.** Si  $y = C \cdot f(x)$ , entonces  $y' = C \cdot f'(x)$  donde *C* es una constante.
- **P2.** Si  $y = f(x) \pm g(x)$ , entonces  $y' = f'(x) \pm g'(x)$
- **P3.** Si  $y = f(x) \cdot g(x)$ , entonces  $y' = f(x) \cdot g'(x) + g(x) \cdot f'(x)$
- **P4.** Si  $y = \frac{f(x)}{g(x)}$ ( *x x* )  $\frac{dy}{dx}$ , entonces  $y' =$  $g(x) \cdot f'(x) - f(x) \cdot g'(x)$  $[g(x)]^2$

**FÓRMULAS PARA DERIVAR FUNCIONES COMPUESTAS:** Sea *f*(*x*) una función derivable de *x*.

- **C1.** Si  $y = [f(x)]^n$ , entonces  $y' = n \cdot [f(x)]^{n-1} \cdot f'(x)$ , donde *n* es un número real.
- **C2.** Si  $y = ln[f(x)]$ , entonces  $y' = \frac{1}{f(x)}$  $\frac{1}{(x)} \cdot f'(x)$
- **C3.** Si  $y = e^{f(x)}$ , entonces  $y' = e^{f(x)} \cdot f'(x)$
- **C4.** Si  $y = a^{f(x)}$ , entonces  $y' = a^{f(x)} \cdot Ina \cdot f'(x)$ , donde *a* es constante positiva diferente de 1.